**XXXII КОНФЕРЕНЦИЯ C МЕЖДУНАРОДНЫМ УЧАСТИЕМ «СОВРЕМЕННЫЕ ИНФОРМАЦИОННЫЕ ТЕХНОЛОГИИ В ОБРАЗОВАНИИ»**

# **ТРОИЦК-МОСКВА 2021**

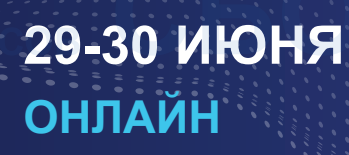

# **ДЕПАРТАМЕНТ ПРЕДПРИНИМАТЕЛЬСТВА И ИННОВАЦИОННОГО РАЗВИТИЯ ГОРОДА МОСКВЫ ФОНД НОВЫХ ТЕХНОЛОГИЙ В ОБРАЗОВАНИИ «БАЙТИК» МОСКОВСКИЙ ЦЕНТР РАЗВИТИЯ КАДРОВОГО ПОТЕНЦИАЛА ОБРАЗОВАНИЯ ФЕДЕРАЛЬНЫЙ ИССЛЕДОВАТЕЛЬСКИЙ ЦЕНТР «ИНФОРМАТИКА И УПРАВЛЕНИЕ» РАН ФАКУЛЬТЕТ КОМПЬЮТЕРНЫХ НАУК НИУ «ВЫСШАЯ ШКОЛА ЭКОНОМИКИ» КООРДИНАЦИОННЫЙ ЦЕНТР НАЦИОНАЛЬНЫХ ДОМЕНОВ .RU/.РФ АДМИНИСТРАЦИЯ ГОРОДСКОГО ОКРУГА ТРОИЦК В ГОРОДЕ МОСКВЕ**

# **МАТЕРИАЛЫ XXXII КОНФЕРЕНЦИИ «СОВРЕМЕННЫЕ ИНФОРМАЦИОННЫЕ ТЕХНОЛОГИИ В ОБРАЗОВАНИИ»**

**29-30 июня 2021 г. ИТО – Троицк – Москва** В материалах сборника ХХХII Конференции «Современные информационные технологии в образовании» рассмотрены проблемы, касающиеся учебной информатики, разработки программного обеспечения для образовательных целей, дистанционного обучения, работы в сети Интернет, предпрофессиональной подготовки, новых методик преподавания, реалий и перспектив электронного обучения, профессионального роста педагогов, проектной деятельности школьников, инклюзивного образования с использованием IT и др., основой которых являются современные информационные технологии в образовании. Книга будет полезна педагогам, преподавателям и специалистам, использующим информационные технологии в дошкольных учреждениях, системе дополнительного образования, общеобразовательной, средней специальной и высшей школах.

### **Научно-методическое издание**

# МАТЕРИАЛЫ XXXII КОНФЕРЕНЦИИ «Современные информационные технологии в образовании»

/ электронное издание /

# 29-30 июня 2021 г. ТРОИЦК МОСКВА

Редакционная группа:

Алексеев М.Ю., Алексеева О.С., Калабухова Д.А., Киревнина Е.И.

© Фонд новых технологий в образовании «БАЙТИК», 108840, г. о. Троицк в г. Москве, Сиреневый бульвар, дом 11. Тел. (495) 851-03-67, www.bytic.ru

**ISBN 978-5-89513-494-8**

# **ОРГКОМИТЕТ КОНФЕРЕНЦИИ**

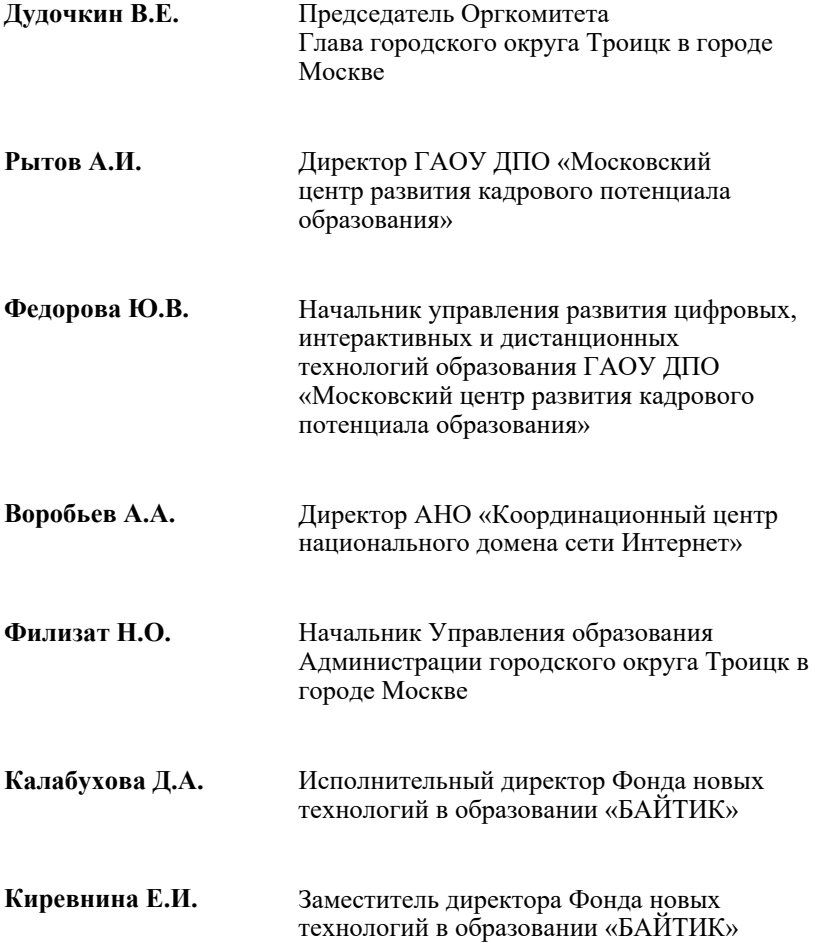

# **Организаторы и партнеры**

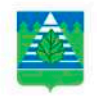

Администрация городского округа Троицк в городе Москве

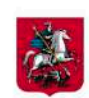

Пелартамент предпринимательства и инновационного развития города Москвы

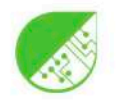

Фонд новых технологий в образовании «БАЙТИК»

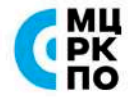

Московский цента развития кадрового потенциала образования

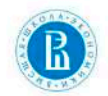

Факультет компьютерных наук НИУ «ВЫСШАЯ ШКОЛА ЭКОНОМИКИ»

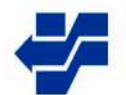

Федеральный исследовательский центр «Информатика и управление» РАН

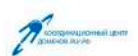

Координационный центр доменов RU/PФ

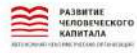

АНО «Развитие человеческого капитала»

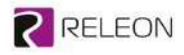

Производство цифровых лабораторий

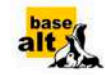

Российский разработчик. операционных систем «Альт»

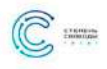

Обучение промышленной робототехнике

# **Информационные партнеры**

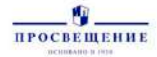

.<br>Группа компаний «Просвещение»

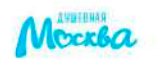

Портал социально ориентированных некоммерческих организаций города Москвы

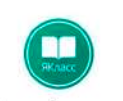

Цифровая образовательная среда "ЯКласс"

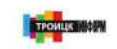

Троицкое информационное агентство

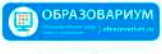

ГК Новый Диск

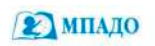

Автономная некоммерческая организация пополнительного профессионального образования «Международная пелагогическая акапемия дошкольного образования»

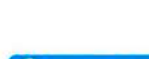

# **Подготовка инженеров будущего**

#### **ВВОДНЫЕ УРОКИ РОБОТОТЕХНИКИ НА БАЗЕ МИКРОКОНТРОЛЛЕРА АРДУИНО Абдулгалимов Г.Л. (agraml@mail.ru), Косино О.А. (kosino-oa@yandex.ru)**

*Московский педагогический государственный университет (МПГУ), Москва*

#### **Аннотация**

В статье рассмотрены проблемы обучения робототехнике на базе Ардуино. Разработка проектов на базе Ардуино часто связано с программированием функций ввода и вывода цифровых и аналоговых сигналов. Программирование большинства таких проектов «умной» электроники можно свести к двум или трем наиболее ярким примерам кодирования, которым нужно обучить учеников в ходе первых уроков по языку Ардуино.

В настоявшее время разработка учебных проектов по образовательной робототехнике и «умной» электронике часто связано с программированием микроконтроллеров, и, как правило, это происходит на базе микроконтроллерной платформы Ардуино. Программирование Аруино-проектов производится в среде разработки Ардуино IDE, с использованием Си-подобного языка, и состоит из двух этапов: 1) создание программного кода; 2) загрузка и запуск программы в микроконтроллере.

Для организации процесса обучения Ардуино нужно: 1) установить на компьютер Ардуино IDE и необходимые, для устройств, драйверы; 2) изучить синтаксис и основные команды языка Ардуино; 3) изучить расположение всех элементов на плате Ардуино; 4) изучить электронные детали, используемые в проектах на базе Ардуино; 5) подключить плату Ардуино к компьютеру и запустить пример «Мигающий светодиод»; 6) изменить частоту мигания светодиода, путем изменения данных в функции delay()); 7) собрать простой проект на базе платы Ардуино и нескольких деталей: цифровые или аналоговые датчики, светодиоды, реле, двигатели, индикаторы и др.; 8) запрограммировать Ардуино-проект и продемонстрировать его работу.

Программирование большинства Ардуино-проектов по «умной» электронике, связанных с программированием цифровых и аналоговых датчиков и вводом, и выводом цифровых и аналоговых сигналов, можно свести к трем наиболее ярким, для обучающихся, примерам. Эти примеры можно использовать для организации первых 6-8 занятий по изучении Ардуино, меняя только элементную базу проекта, т.к. все аналоговые или цифровые датчики работают по одному и тому принципу, выводя определенное значение напряжения в диапазоне от 0 до 5 Вольт. В этих примерах рассматриваются следующие основные функции:

- вывод цифрового сигнала, функция digitalWrite (порт, сигнал);
- вывод аналогового сигнала, функция analogWrite (ШИМ-порт, сигнал), (где ШИМ это широтно-импульсная модуляция, т.е. метод преобразования цифрового сигнала в аналоговый);
- чтения цифрового сигнала, функция digitalRead (цифровой порт);
- чтения аналогового сигнала, функция analogRead (аналоговый порт).
- вывод информации в Монитор порта (Монитор порта это окно в Ардуино IDE (в меню: Инструменты), предназначенное для просмотра значений переменных, вывода сообщений).

Итак, рассмотрим три примера для программирования цифровых и аналоговых датчиков:

1. Ввод и вывод цифрового сигнала. Эта программа пригодна для программирования любого цифрового датчика, подключенного, например, к цифровому пину (порту) 2 на плате Ардуино. При высоком цифровом сигнале на пине 2, выводится высокий цифровой сигнал на цифровой пин 13, а при низком сигнале на пине 2, выводится низкий сигнал на пин 13. К пину 13 может быть подключено какое-нибудь выходное устройство: светодиод, двигатель, реле и др. А к входному пину 2 может быть подключен любой датчик Ардуино с цифровым сигнальным выходом (например, датчики: света, температуры, огня, газа, влажности и др.)

void setup() {

pinMode(2, INPUT); // настройка цифрового пина 2 на ввод

pinMode(13, OUTPUT); } // настройка цифрового пина 13 на вывод void loop() {

int sensorValue = digitalRead(2); // чтение цифрового сигнала с пина 2

if(digitalRead(2)==HIGH) digitalWrite(13,HIGH); // если на пине 2 высокий цифровой

// сигнал, то вывести также высокий цифровой сигнал на пин 13, т.е. включить

//светодиод, иначе в следующей строке – выключить светодиод

#### else digitalWrite(13,LOW); }

2. Ввод и вывод аналогового сигнала. Представленная ниже программа пригодна для программирования любого аналогового датчика, подключенного к аналоговому порту А0 на плате Ардуино UNO. А вывод аналогового сигнала осуществляется на ШИМ-порт 9, на плате Ардуино UNO. Эта программа содержит функции, для ввода и вывода аналогового сигнала:

функция analogRead – возвращает значения от 0 до 1023, это значит читаемое с аналогового датчика напряжение в диапазоне от 0 до 5 Вольт, равномерно укладывается в числа от 0 до 1023;

функция analogWrite – выводит значение в диапазоне от 0 до 255, в этот диапазон укладывается выходное напряжение от 0 до 5 Вольт.

К входному аналоговому порту А0 может быть подключен любой датчик Ардуино с аналоговым сигнальным выходом (датчики: света, температуры, цвета, газа, влажности и др.). К ШИМ-пину 9 может быть подключено какое-нибудь выходное устройство: светодиод, двигатель и др. В этом примере (в отличие от первого примера) яркость свечения светодиода или скорость вращения двигателя будет меняться в зависимости от поступающего на него значения.

// Задание яркости светодиода потенциометром, подключенным к А3

int val = 0; // переменная для хранения значения, читаемого с аналогового порта A0 void setup() {

pinMode(9, OUTPUT); } // настройка порта 9 на выход

void loop() {

 $val = analogRead(A0);$  // считываем значение потенциометра с A0

analogWrite(9, val  $/$ 4); }  $//$  analogRead возвращает значения от 0 до 1023, analogWrite

// должно быть в диапозоне от 0 до 255, поэтому делится на 4

3. Вывод информации в Монитор порта. Для вывода информации в Монитор порта, например, слова «Привет!!!», нужно ввести в блок setup () строку Serial.begin(9600); а в блок loop () добавить строку Serial.println(«Привет!!!»); Эти две строки обязательны для вывода информации в Монитор порта. Также можно вывести в Монитор порта значения различных переменных и значения, снимаемые с портов платы Ардуино. Рассмотрим такой случай в примере ниже: читается значение с аналогового датчика, конвертируется в напряжение (в Вольтах) и далее выводится в Монитор порта. Очень полезен Монитор порта на этапе отладки программ.

void setup() {

Serial.begin(9600); } // инициализация работы Монитора порта

void loop() {

int sensor Value = analogRead(A0); // чтение аналогового сигнала с аналогового пина A0 float voltage = sensorValue \*  $(5.0 / 1023.0)$ ; // конвертация значения с датчика в напряжение

Serial.println(voltage); } // вывод в Монитор порта

На основе этих трёх примеров, имеется методическая возможность организации нескольких вводных и несложных практических занятий по Ардуино. Комбинируя команды цифрового и аналогового ввода и вывода, и используя различные датчики и выходные устройства можно создать практические задания по формированию базовых знаний и умений по образовательной робототехнике на основе микроконтроллера Ардуино. Далее, в ходе выполнения более сложных лабораторных работ, изучается подключение периферийных устройств к плате Ардуино, установка и использование необходимых библиотек различных периферийных устройств, а также отладки и использования программ для управления периферийными устройствами через микроконтроллер Ардуино.

#### **Литература**

- 1. Абдулгалимов Г.Л. и др. Основы образовательной робототехники (на примере Ардуино). Москва, Издательство Перо, 2018. – 148 с.
- 2. Блум Джереми. Изучаем Arduino: инструменты и методы технического волшебства: Пер с англ. — СПб.: БХВ-Петербург, 2015. — 336 с.

#### **3D МОДЕЛИРОВАНИЕ В 3DS MAX И T-FLEX CAD Герасимова Т. А.** *(gerasimova\_ffk@mail.ru)*

*Государственный социально-гуманитарный университет, г. Коломна*

#### **Аннотация**

3D моделирование – это процесс формирования виртуальных моделей, позволяющий с максимальной точностью продемонстрировать размер, форму, внешний вид объекта и другие его характеристики. Целью работы является сравнение двух популярных программ для 3D моделирования и выявление среди них наиболее практичной и доступной для изучения 3D моделирования в школе.

Область применения 3D моделирования очень широка и не ограничивается архитектурой, строительством и благоустройством. В настоящее время 3D моделирование активно внедряется в образовательный процесс. Его технологии можно применять в совершенно разных дисциплинах: география, астрономия, химия, геометрия, информатика и тд.

Программы для 3D моделирования довольно сложны в изучении, поэтому для освоения всех их возможностей может понадобиться достаточно много времени. На начальном этапе использования этих программ в образовательном процессе, следует освоить основные методы создания объектов, сцен и анимации. Для этого подойдут такие программы, как TinkerCAD, SketchUp, T-Flex Cad и др. Для более продвинутого уровня подойдет 3Ds Max, Blender.

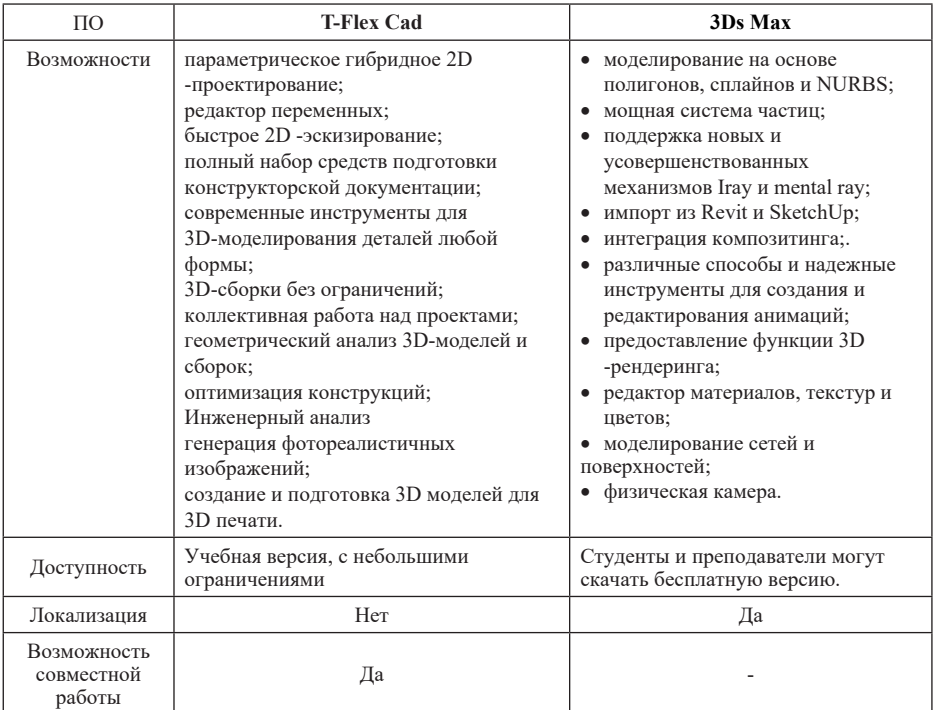

Таблица 1. Особенности программ T-Flex Cad и 3Ds Max

Рассмотрим программы 3Ds Max и T-Flex Cad. Данные программы подойдут для изучения 3D моделирования на уроках внеурочной деятельности. Основные возможности данных программ предсталены в таблице 1

Для сравнения данных программ в практическом применении было выполнено построение проекта «Фрагмент комнаты» в обеих программах. При моделировании особое внимание обращалось на количество операций, выполненных для создания объектов, реалистичность конечного результата, качество материалов, а также легкость работы в программе, доступность и понятность программ. Результаты моделирования представлены на Рис. 1 и Рис. 2.

При сравнении результатов моделирования выяснилось, что T-Flex Cad дает возможность сделать отдельные объекты за меньшее количество операций, чем 3Ds Max, но в целом проект выглядит хуже, так как в 3Ds Max гораздо больше возможностей сделать объекты более реалистичными. 3Ds Max имеет большой набор операций для создания объектов, зачастую избыточных, что замедляет работу слишком большим выбором. Результаты сравнения программ представлены в Таблице 2.

| $\Pi$ <sup>O</sup> | <b>T-Flex Cad</b>                                                                                                    | 3Ds Max                                                                                                    |  |  |  |  |
|--------------------|----------------------------------------------------------------------------------------------------|----------------------------------------------------------------------------------------------------|--|--|--|--|
| Достоинства        | Система хорошо подходит<br>٠<br>для моделирования деталей и<br>создания несложных сборок.<br>Хорошая реализация<br>٠<br>возможности создания<br>конструкторской документации.<br>Наличие библиотек.<br>Полная и удобная справка на<br>русском языке.<br>Наличие учебной версии.<br>Простой интерфейс. | Большой набор возможностей.<br>$\bullet$<br>Фотореалистичность.<br>٠<br>Много обучающей<br>$\bullet$<br>информации.<br>Современный интерфейс и<br>рабочие пространства.<br>Наличие учебной версии.<br>$\bullet$                                                                                             |  |  |  |  |
| Недостатки         | • Слабые возможности для<br>создания фотореалистичного<br>изображения.<br>Ограниченные возможности<br>расчета.<br>• Слабая система поверхностного<br>моделирования.                                                                                                    | Для освоения программы<br>требуются определенные<br>знания и навыки, так<br>как программа является<br>профессиональной.<br>Требуется достаточно<br>мощный компьютер, исходя из<br>технических требований.<br>При коммерческом<br>٠<br>использовании высокая цена.<br>Справка только на английском<br>языке. |  |  |  |  |

Таблица 2. Сравнение программ T-Flex Cad и 3Ds Max в практическом применении

Подводя итог можно сделать вывод, что для начала изучения моделирования в школьном курсе больше подойдет T-Flex Cad, он поможет сформировать у обучающихся представление о 3D моделировании и освоить основной набор операций, ведь данная программа является более простой и понятной. Затем можно перейти на 3Ds Max, который поможет углубиться в 3D моделирование, и сделает объекты более реалистичными.

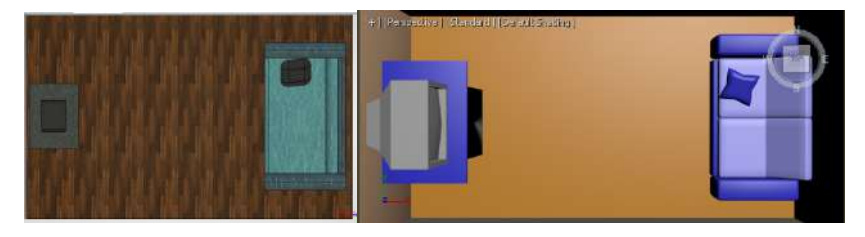

Рис. 1 Комната в T-Flex Cad Рис. 2 Комната в 3Ds Max

### **ИСПОЛЬЗОВАНИЕ ПРИЛОЖЕНИЙ ДЛЯ СМАРТФОНОВ ПРИ ВЫПОЛНЕНИИ ВОЕННЫХ ЗАДАЧ**

**Гужвенко Е.И. (Elena\_guj@list.ru), Гужвенко В.Ю.** 

*Рязанское гвардейское высшее воздушно-десантное командное училище имени генерала армии В.Ф. Маргелова*

#### **Аннотация**

В статье рассматриваются возможности некоторых приложений для смартфонов, которые могли бы быть полезны военнослужащим для выполнения определенных заданий специального назначения. Были выбраны приложения, не требующие подключения к интернету и геолокации.

6 марта 2019 года по инициативе Верховного Главнокомандующего был принят Федеральный закон N 19-ФЗ «О внесении изменений в статьи 7 и 285 Федерального закона «О статусе военнослужащих»»... Согласно внесенным изменениям военнослужащим и гражданам, призванным на военные сборы, запрещено использовать и даже носить при себе во время исполнения обязанностей военной службы устройств, способных передавать аудио, видео, фото материалы и данные геолокации через сеть Интернет, самое распространённое из которых – смартфоны. Однако сейчас существует множество программных приложений, установив которые на смартфон, военнослужащим можно было бы успешно выполнять специальные задания, связанные с профилем профессиональной деятельности, например, программы-карты для ориентирования на местности, программы для определения баллистики определенных боеприпасов и расчета траектории их полета, программы, позволяющие измерять расстояние на местности, вычислять высоту удаленно расположенных ориентиров, рядом находящихся предметов и прочее.

Разработчики на сегодняшний день дали ряд приложений, схожих с компасом. Перед тем как разобрать их подробнее хочется отметить, что почти в каждый современный смартфон встроен компас, за счёт которого можно ориентироваться по сторонам света. Каков принцип работы такого компаса? Он работает компас на базе GPS-навигатора, с помощью которого сигнал поступает на датчик, установленный в телефоне. Поэтому, использовать в армии именно эту функцию нельзя. Но есть ещё одна опцию этой программы – встроенный уровень, который можно использовать при выполнении минно-подрывных работ с определенными взрывчатыми веществами; высокую точность расчета смартфон гарантирует благодаря интегрированному в него гироскопу.

Существует ещё множество полезных приложений, которые можно условно разделить на платные и бесплатные. В чем же их отличия? Особых отличий между ними нет. Всё зависит от разработчика и его желания монетизации своего труда. Главная тенденция в разработке ПО – так называемые базовые и расширенные версии. Расширенные отличаются отсутствием рекламы, большим функционалом и продвинутыми возможностями, но они, зачастую, являются платными.

Что касается карт, то здесь точно найдется полноценно подходящее приложение, ведь существует уже множество карт, работающих офлайн. Нужно просто скачать карты нужной местности, затем пользоваться ими без использования интернета и геологами. Современные офлайн карты работают весьма надежно и стабильно, однако, у многих карт есть своя специфика: одни рассчитаны, в основном на тех, кто передвигается в автомобиле, другие – на перемещение в городе, на них практически нет проселочных дорог, третьи представляют местность в 3-D формате и т.д.

Абсолютно все современные устройства, работающие на базе платформы Android, оснащены модулем GPS, который предусматривает постоянную связь со спутником. Этот контакт позволяет в любое удобное время определить местоположение на местности вне зависимости от того, имеется или отсутствует сигнал сотовой связи. Эта очень полезная функция может стать губительной для военнослужащих, так как способствует их обнаружению. Карты хранятся в памяти гаджета, поэтому каждый раз подключаться к интернету для их загрузки не придется, отключить геолокацию возможно, но нужно четко самостоятельно определять свое местоположение на карте, что не всегда просто.

Рассмотрим примеры наиболее удобные и практичных приложений.

MapsMe – очень детализированные офлайн-карты всех стран мира, предназначена и для тех, кто передвигается на автомобиле, и пешком. Приложение умеет строить маршруты для автомобилей и пешеходов между двумя заданными точками (в том числе, между разными регионами и странами). Для этого требуется только отметить на карте откуда и куда нужно построить маршрут. В картах MapsMe зачастую есть объекты, которые отсутствуют в картах других программ. При использовании приложения пешеходами оно будет указывать угол уклона при движении в гору или под гору. В процессе составления самих карт активное участие принимают непосредственно сами пользователи: на картах MapsMe можно ставить разного рода метки. Доступна так же и голосовая навигация.

Отметим ещё такое приложение как OsmAnd, созданное для путешествий и навигации на базе автономных карт, которое позволяет сориентироваться на незнакомой местности, найти интересующие объекты на карте и добраться до них. Для скачивания производитель предлагает две версии программы OsmAnd и OsmAnd+. Первая версия программы, в отличие от «Плюс» версии, абсолютно бесплатна, но имеет ограниченное количество загруженных карт (7). Как и в MapsMe особенностью программы является офлайн-навигация. Предварительно загруженные карты прямо из интерфейса программы позволяют не использовать интернет и GPS подключения для навигации. Обновление карт не автоматическое, их необходимо проверять вручную.

Помимо рассмотренных приложений, есть еще множество программ, некоторые функции которых могут быть полезны военнослужащим. С их помощью можно использовать смартфон в качестве шумомера, дальномера, виброметра, металлодетектора, прибора для измерения освещенности, термометра, радара, для измерения скорости движущихся объектов, лупы, метронома, камертона. На точность производимых измерений, конечно, рассчитывать не стоит, однако в некоторых случаях такой набор программных помощников может сослужить добрую службу.

Подведем итог вышесказанного. Начнем с того, что если бы в армии всё-таки можно было использовать смартфон, пусть и с ограничениями, то к выбору ПО нужно было бы отнестись очень ответственно. Ведь приложения, которые, на первый взгляд быть очень полезны, к сожалению, не всегда могут работать без интернета и передачи геолокации, что принципиально важно.

#### **Литература**

1. https://migeek.ru/settings/kalibrovka-kompasa-xiaomi

2. https://play.google.com/store/apps/details?id=net.osmand&hl=ru&gl=US

3. https://play.google.com/store/apps/details?id=com.mapswithme.maps.pro

### **РАЗРАБОТКА ЭЛЕКТИВНОГО КУРСА ПО РОБОТОТЕХНИКЕ ДЛЯ УЧАЩИХСЯ СРЕДНЕЙ ШКОЛЫ В СРЕДЕ TRIK STUDIO**

#### **Карпов А.А. (start6456@gmail.com), Векслер В.А. (vitalv7486@gmail.com)**

*Саратовский национальный исследовательский государственный университет имени Н.Г.Чернышевского*

#### **Аннотация**

В статье рассматриваются разработанный автором статьи элективный курс по робототехнике и особенности используемого виртуального программного комплекса для программирования роботов «Trik Studio».

В наш век – век высоких технологий, такое направление как робототехника, является одной из самых перспективных и популярных областей науки. Она представляет собой научную и техническую базу для проектирования, производства и применения роботов. Благодаря современным программным продуктам, робототехника стала доступным и увлекательным инструментом для изучения и проектирования роботов, а также подходов к решению различных задач.

Однако, с ростом популярности робототехники возникает проблема недостаточной разработанности учебных программ STEM-образования в области образовательной робототехники. Устранить пробел знаний учащихся по данному направлению можно с помощью элективных курсов.

В образовательном процессе элективные курсы являются неотъемлемой частью вариативности образовательного процесса для учащихся средней и старшей школ. Влияют на успешное профильное и профессиональное самоопределение ребенка. Впоследствии мотивированные учащиеся выбирают для дальнейшего обучения определенные профильные классы по углубленному изучению математики и информатики. Дети смогут быть ориентированы в будущем на профессии, связанные с программированием робототехнических систем.

Задача элективного курса в школе, привлечь к изучению данного предмета заинтересованных

учащихся и одаренных детей, таким образом сформированная группа элективного курса будет мотивированна на изучение сложного предмета, что несомненно отразится на результатах работы.

В материале статьи представлена программа элективного курса по предмету «робототехника», где моделирование роботов осуществляется на основе программного обеспечения Trik Studio.

Используемый образовательный конструктор – это ресурс высокотехнологичной информационнообразовательной среды, который позволяет внести в процесс изучения элективного курса учащимися элемент заинтересованности и высокой мотивации.

Для формирования привлекательной для детей учебной среды с практически значимыми и занимательными мероприятиями, подкрепляющими интерес учащихся к изучаемым предметам, в элективном курсе, используется метод проектов.

В рабочей программе курса учитывается также переход учащихся в стадию кризиса младшего подросткового возраста (11 – 13 лет). Для этого, учащимся на занятиях элективного курса по робототехнике дается большая самостоятельность во всем, но вместе с этим возрастает и ответственность за принимаемые ими решения [1].

В основе элективного курса по робототехнике в средней школе также учитывается современная проблема, связанная с пандемией. Благодаря возможностям учебного интернет-сервиса Stepik [2] был создан дистанционный курс по работе в цифровом конструкторе Trik Studio с поддержкой загрузки выполненных задач для дальнейшей проверки преподавателем.

Материал элективного курса основан на УМК предлагаемый разработчиками используемого робототехнического конструктора [3]

Для изучения материала элективного курса по робототехнике для учащихся средней школы отведено 32 часа, из расчета 1 учебный час в неделю.

Элективный курс состоит из **5** модулей:

Модуль **1.** Знакомство с **Trik Studio (3** часа). Основные темы: Вводное занятие «Интерфейс Trik Studio»; Лабораторная работа №1. Давайте заставим робота двигаться!

Модуль **2. Trik Studio.** Алгоритмы **(10** часов). Основные темы: Знакомимся с алгоритмами. Энкодеры, переменные и выражения; Алгоритмы. Применение алгоритмических структур в Trik Studio; Лабораторная работа №2. Алгоритмическая структура «Следование»; Лабораторная работа №3. Алгоритмическая структура «Ветвление»; Лабораторная работа №4. Алгоритмическая структура «Цикл»; Лабораторная работа №5. Алгоритмическая структура «Switch».

Модуль **3. Trik Studio.** Массивы **(5** часов). Основные темы: Знакомимся с массивами;Лабораторная работа №6. «Движение по траектории».

Модуль **4. Trik Studio.** Примеры и задачи **(10** часов). Основные темы: Практическая работа №1. Инфракрасные датчики и датчики касания; Практическая работа №2. Датчики света; Практическая работа №3. Проект «Кегельринг».

Модуль **5. Trik Studio.** Проектная деятельность **(4** часа). Основные темы: Проектная деятельность. Реализация индивидуального проекта в среде Trik Studio.

Результатом прохождения элективного курса служит развитие у учащихся конструкторских, инженерных и общенаучных навыков в различных областях науки и техники. Завершением прохождения материала элективного курса являются индивидуальные робототехнические проекты в среде Trik Studio.

Исходя из требований к результатам освоения основной образовательной программы, представленным в федеральном государственном образовательном стандарте основного общего образования [4], целью рабочей программы элективного курса по робототехнике является развитие стремления учащихся к познанию и обучению в коллективе, саморазвитию и самосовершенствованию в процессе познания нового материала. Учитывается также реализация системно-деятельностного подхода через создание условий для активного участия детей в процессе обучения.

#### **Литература**

- 1. Концепция развития дополнительного образования детей Утверждена распоряжением Правительства РФ от 4 сентября 2014г. № 1726-р, - 24 с.
- 2. Stepik [Электронный ресурс] URL: https://stepik.org/course/92047 (Дата обращения: 15.01.21)
- 3. Trik [Электронный ресурс] URL: https://help.trikset.com/trik/programming-code (Дата обращения: 30.09.20)

4. Требования Федеральный Государственный стандарт основного общего образования (Утвержден приказом Минобрнауки № 1897 от 17.10.1997 г.)

#### **СРЕДСТВА И МЕТОДИКА ОЦЕНКИ УРОВНЯ ОСВОЕНИЯ ПРОГРАММЫ «ОБРАЗОВАТЕЛЬНАЯ РОБОТОТЕХНИКА» Ковалева Н.А. (natakovaleva2010@gmail.com)**

*МУДО Центр дополнительного образования «Истоки», г.о. Электрогорск*

#### **Аннотация**

В статье рассматриваются средства и методика формирования инженерного мышления и его значение в цифровом обществе, анализ сформированности ключевых компетентностей подростков при изучении образовательной робототехники, роль дополнительного образования в ранней профориентации. Автором разработана и реализуется дополнительная общеразвивающая программа «Образовательная робототехника».

Цифровизация и глобальная информационная эпоха требует от детей новых навыков – таких, как способность получать, оценивать и интерпретировать большое количество данных. Будущее потребует от них огромного запаса знаний в области современных технологий. Если говорить об инженере для инновационной экономики, то это в первую очередь творец, изобретатель, который может работать с применением широкого спектра специальностей. Особое внимание следует обратить на использование современных методов познания и на изучение этих методов, на практическую ориентацию учебного процесса и результатов проектно-исследовательской деятельности обучающихся.

Одной из наиболее эффективных форм получения и обновления знаний является система дополнительного образования. Основная цель обучения в дополнительном образовании детей – это социальный заказ общества: сформировать личность, готовую к мобилизации знаний, умений и внешних ресурсов для эффективной деятельности в конкретной жизненной ситуации, формирование ключевых компетентностей детей, для применения их в дальнейшей жизни. [1] Большое значение в формировании компетенций имеет ранняя профориентация. Для успеха обучающихся в их дальнейшей профессиональной жизни важно, как можно раньше задумываться о будущей сфере деятельности с учетом актуальных трендов на рынке труда, а рынок труда к 2030 году должен претерпеть значительные изменения. «Атлас новых профессий» поможет понять, какие отрасли будут активно развиваться, какие в них будут рождаться новые технологии, продукты, практики управления и какие новые специалисты потребуются работодателям. [2] Профессиональное самоопределение может стать побудительным мотивом для более глубокого погружения в те предметные области, которые связаны с будущей профессией. Изучение влияет на повышение интереса обучающихся к информатике, математике, экономике и ряду других школьных предметов.

На базе центра ЦДО «Истоки» автором разработана и реализуется дополнительная общеразвивающая программа «Образовательная робототехника». Актуальность данной программы определяется ее направленностью на организацию социально полезной деятельности обучающихся объединения в техническом направлении. Цель: формирование у детей основ конструирования и моделирования, интереса к техническим видам творчества, развитие конструктивного мышления средствами робототехники. Очень важным представляется организация деятельности детей в коллективе. Работа с образовательными робототехническими конструкторами позволяет детям учиться решать прикладные задачи с помощью реальной модели, которую они сами планируют, проектируют, программируют, доказывают целесообразность и пользу предполагаемой конструкции, воплощают свое решение в жизнь.

Все это дает возможность подросткам творчески мыслить, находить самостоятельные индивидуальные решения, а полученные умения и навыки применять в жизни. Развитие творческих способностей, изучение основ алгоритмизации и программирования помогает также в профессиональной ориентации подростков.

Основные компетенции программы позволяют:

• развивать навыки сотрудничества со взрослыми и сверстниками в разных социальных ситуациях;

- формировать умение оценивать учебные действия в соответствии с поставленной задачей;
- анализировать ситуацию и самостоятельно находить ответы на вопросы путем логических рассуждений;
- конструировать и программировать различные модели роботов по условиям заданным конструктором, по образцу, чертежу, схеме, самостоятельно строить схему, разрабатывать собственный программный код;
- решать базовые задачи робототехники и др.
- Неотъемлемой частью программы является регулярное ведение диагностических карт на каждом этапе. Карта на начало года формирует индивидуальную образовательную траекторию ученика и индикаторы достижения компетенций. Пример диагностической карты приведен на рисунке 1.

|    |                 | Теория                                                        |                                                                                                    |                                                                  |                                                                   | Практика                                                       |                                                                     |                                                                                                    |                                                                                   |                                                                                          |                                                                                                    |                                                                |                                       |
|----|-----------------|---------------------------------------------------------------|----------------------------------------------------------------------------------------------------|------------------------------------------------------------------|-------------------------------------------------------------------|----------------------------------------------------------------|---------------------------------------------------------------------|----------------------------------------------------------------------------------------------------|-----------------------------------------------------------------------------------|------------------------------------------------------------------------------------------|----------------------------------------------------------------------------------------------------|----------------------------------------------------------------|---------------------------------------|
| No | Ф.И.<br>ребенка | деталей конструктора LEGO<br>Mindstorms EV3<br>Знает название | основы создания<br>робототехнических устройств, виды<br>механических передач<br>Знает теоретические | применения<br>работы и<br>основные принципы<br>датчиков<br>Знает | среду, графический язык<br>Знает компьютерную<br>программирования | Η<br>датчиков<br>Умеет осуществлять настройку<br>сервоприводов | алгоритм<br>последовательности действий<br>Умеет составлять плана и | $\rm{{\bf \rm{{\rm {\bf {\rm {\scriptstyle \scriptstyle \circ}}}}}}}$<br>$\overline{a}$<br>схеме,<br>ΠO<br>конструпровать<br>Умеет | Умеет решать базовые задачи робототехники<br>(лабиринт, поиск черной линии и др.) | Умеет вносить собственные конструкторские и<br>базовые модели<br>программные изменения в | составлять программы используя базовые<br>Умеет работать в компьютерной среде,<br>алгоритмические конструкции | работающей<br>задачи до<br>решение<br>Умеет доводить<br>модели | Умеет работать над проектом в команде |
|    |                 |                                                               |                                                                                                    |                                                                  |                                                                   |                                                                |                                                                     |                                                                                                    |                                                                                   |                                                                                          |                                                                                                    |                                                                |                                       |

Рис. 1. Диагностическая карта на начало года (текущий контроль)

Мониторинг уровня освоения общеразвивающей программы состоит из промежуточного и итогового контроля освоения программного материала. По итогам мониторинга в конце каждого года обучения проводится анализ достигнутых результатов обучающихся по выше изложенным критериям. По каждому критерию выделяются три уровня освоения программы высокий, средний и низкий.

Для достижения поставленных образовательных задач в процессе обучения используется проектный метод обучения и сингапурская модель: креативность, умение работать в команде, навыки решения проблем и критическое мышление в постоянно изменяющейся обстановке, проекты и образовательные игры вместо классического образования, практические навыки вместо тестов; формирование навыков владения современными технологиями. [3].

Реализация программы позволяет обучающимся овладеть начальными техническими знаниями, умениями и навыками, сформировать системность и комплексность инженерного мышления, в разрезе необходимости разрешения экономических и иных вопросов, необходимости профессиональной ориентации для развития цифровой экономики.

#### **Литература**

- 1. 1. Постановление Правительства РФ от 26 декабря 2017 г. N 1642 «Об утверждении государственной программы Российской Федерации «Развитие образования». URL: http://dop.edu. ru/upload/file\_api/60/f1/60f19061-c7a0-429c-b004-a0221f5b6319.pdf (Дата обращения 26.01.2021)
- 2. Атлас новых профессий URL: http://atlas100.ru/catalog/?otrasl=all (Дата обращения 06.02.2021)
- 3. World Development Report 2016: Digital Dividends. URL: https://www.worldbank.org/en/publication/ wdr2016 (Дата обращения 30.01.2021)

## **ПРЕДМЕТ ФИЛОСОФИИ ТЕХНИКИ КАК АКСИОЛОГИЧЕСКАЯ ОСНОВА ШКОЛЬНОГО ИНЖЕНЕРНОГО ОБРАЗОВАНИЯ**

**Корчажкина О.М. (olgakomax@gmail.com)**

*Институт кибернетики и образовательной информатики ФИЦ «Информатика и управление» РАН, г. Москва*

#### **Аннотация**

В статье обсуждается аксиологический аспект философии техники на современном этапе развития наук и технологий, а также его роль в формировании ценностной ориентации будущих инженернотехнических работников, подготовка которых начинается на средней ступени школьного образования. Рассматриваются этические компоненты инженерной деятельности, среди которых – степень ответственности научно-технических работников за надёжное функционирование технических систем и социальные последствия инженерной деятельности.

> «…именно техник предостерегает от непредсказуемых последствий, которыми его изобретения угрожают сегодня человечеству» [5, с. 370]. *Теодор Адорно, немецкий философ, социолог, композитор, музыковед*

Философия техники является специальной философской дисциплиной, которая, зародившись в середине XIX века, приобрела особое значение в конце XIX – начале XX столетия в условиях всё большего вовлечения техники в общественную жизнь человека. Именно тогда перед учёными встала задача глубокого осмысления самогó феномена техники с целью изучения её воздействия на общество, культуру и человека [1]. Морально-этический компонент философии техники состоит в том, чтобы «дать нравственную оценку использования техники, последствий такого использования, решить вопрос о справедливости распределения предоставляемых техникой благ и отрицательных последствий, о моральной оправданности приложения человеческих усилий и использования природных ресурсов для развития техники в том или ином направлении» [6, с. 207].

В «век машин и механизмов» в рамках первого технологического уклада, продолжавшегося с начала XV до середины XIX века, предметом исследования философии техники являлся техникобиологический принцип, или принцип «органопроекции», когда двигательная активность человека целенаправленно воспроизводилась в искусственно созданных машинах и орудиях производства.

Переходным этапом от начального предмета философии техники к современному следует отнести исследования Маршалла Маклюэна (1911-1980), отца теории коммуникации современного информационного общества, канадского культуролога, философа и лингвиста, названного «пророком из Торонто», который изучал воздействие электрических и электронных средств коммуникации на человека и общество в рамках второго-третьего технологического уклада, относящегося к периоду конца XIX века – 60-80-м годам XX века. Средства коммуникации Маклюэн трактует как продолжение, «расширение вовне» нервов и чувств человека, а самое современное на тот момент средство коммуникации, компьютер, – как расширение вовне его интеллекта [2].

В эпоху НБИКС-технологий [4, c. 416-418], или шестого технологического уклада, который относится к периоду конца 10-х годов XXI века по настоящее время, на первый план исследования «человеко-машинного» взаимодействия в рамках философии техники выходит социальная ценностно-ориентированная деятельность человека, направленная на развитие интегративных показателей научно-технологического прогресса. Эти показатели выступают в виде наиболее сложных форм интеллектуального поведения, которое обусловлено взаимодействием человека и комплексных информационных систем – систем искусственного интеллекта (ИИ), робототехнических и суперкомпьютерных систем, что постепенно приводит к трансформации информационнокоммуникационных технологий в информационно-когнитивные технологии.

Нельзя утверждать, что философия техники прошлого века полностью игнорировала аксиологический аспект, однако он в основном сводился к принципу целостной деятельности, «в процессе которой человек специально стремится получить полезные явления». Такого рода деятельность, как правило, не включала в себя морально-этические компоненты, а была ориентирована на число технические способычеловеко-машинного взаимодействия, когда изфизической потребности рождается техническая проблема, разрешаемая с помощью создания соответствующих орудий труда и

#### производства [4, с. 401-402].

Основополагающая аксиологическая составляющая философии техники может быть выражена простой фразой Теодора Адорно (1903-1969): «Не существует технических задач, которые не касались бы общества» [5, с. 365]. И чем более сложной становится целостная деятельность инженера, тем бóльшая ответственность лежит на нём за принимаемые технические решения, в которых растёт основание для соблюдения принципов гуманизма и ценностно-ориентированного подхода к формированию и развитию новой технологической среды – подхода, выраженного ещё одной краткой фразой: технологии не могут быть нейтральны по отношению к ценностям.

По классификации В.Г. Горохова (р. 1947), российского философа, занимающегося проблемами методологии науки и техники, для современного инженерно-технического работника особую важность приобретают следующие знаниевые компоненты целостной деятельности [1; 4, с. 413], являющиеся необходимыми звеньями принятия сложных технических решений:

- конструктивно-технические знания, ориентированные на эвристические методы и приёмы традиционной инженерной деятельности;
- технологические знания как результат обобщения практического инженерного опыта;
- практико-методические знания, представленные в виде рекомендаций по применению научных знаний в практике инженерного проектирования.

Среди морально-этических ценностей, рассматриваемых в философии техники в качестве основных характеристикпредставителейтехническихнаукиинженеров-практиков как «служителейгуманности» называется, прежде всего, индивидуальная, коллективная и общественная ответственность, которая определяется совестью и человеческим достоинством личности, ощущающей себя профессионалом, что прежде всего связано с организацией и выполнением профессионально правильной работы, оптимальным функционированием и надёжными результатами [5, с. 372-392, 406-408, 418-419]. Поэтому нельзя не огласиться со словами Алоиза Хунинга (р. 1935), немецкого философа и социолога техники: «Если говорить об инженере, то <…> для полного развития его личности необходимо, чтобы он и свой профессиональный мир мог воспринимать как особую область своего образа жизни. Полной счастливой зрелости в развитии личности инженер может <…> достичь, лишь ощутив свою этическую и социальную ответственность» [5, с. 418].

Генная инженерия, атомная энергетика, военная промышленность, промышленное освоение северных территорий и космическая отрасль – вот лишь несколько новых для XX века наукоёмких отраслей промышленности, которые в недавнем прошлом предполагали повышенную ответственность своих специалистов.Внастоящее время значительно возросший список сфер инженерной деятельности дополнили системы ИИ и робототехнические системы, которые, выходя из-под контроля человека в случае принятия неразумных или ошибочных решений, могут вызывать техногенные, социальные, психологические и иные глобальные катастрофы, ликвидация которых может очень дорого обойтись человечеству.

Одним из критериев оценки устойчивости постнеклассических технических систем<sup>1</sup>, что напрямую включается в сферу ответственности современного инженера, является степень надёжности их функционирования, поскольку с усложнением технических решений и проявлением эмерджентности (от англ. *emergentness* – способность к скачкообразному возникновению нового качества) как синергетического эффекта увеличивается «уязвимость человека со стороны техники. Поэтому к социальной ответственности относится также и надёжность как максимально возможное исключение отказов техники» [5, с. 413].

Ещё одним важным критерием в рамках системы измерения и оценки технической деятельности специалисты рассматривают социальные последствия этой деятельности, что особенно отчётливо наблюдается с внедрением цифровизации во все сферы жизни современного человека. Среди позитивных социальных последствий цифровизации можно назвать всем известные и ставшие обыденными факторы: повышение доступности и скорости получения информации; увеличение числа и надёжности каналов коммуникации – как межличностной, так и связанной с непосредственным контактом с госструктурами и другими социальными институтами; повышение уровня повседневного комфорта и др. Однако негативных последствий внедрения цифровых технологий в жизнь граждан 1 Постнеклассические системы, как самый сложный тип системной организации, характеризуются способностью к многоуровневому восходящему саморазвитию, в ходе которого происходит переход от одного вида саморегуляции

к другому [3, с. 262].

*<sup>16</sup>*

стало не меньше. Главными среди них являются цифровое мошенничество; манипуляция сознанием в социальных сетях; снижение уровня духовной культуры, особенно среди молодых граждан; потеря навыков живого общения; «клиповое» сознание; потеря навыков критического восприятия поступающей информации и др.

В заключение отметим, что на современном этапе научно-технологической революции с усложнением целостной деятельности инженерно-технических работников возникает необходимость в дальнейшем возрастании их этической и социальной ответственности как разработчиков технических систем и устройств, особенно в области ИИ и робототехники. Эти процессы приводят не только к необходимости качественно нового уровня профессиональной подготовки инженернотехнических кадров уже со школьной скамьи, но и к требованиям по их раннему воспитанию как будущих социально ответственных работников для сферы наук и технологий.

Аксиологическую основу инженерного образования в широком смысле, то есть включающего обучение, развитие и воспитание личности будущего научно-технического специалиста, предоставляют современные исследования в области философии техники, которые намечают пути развития различных видов профессиональной этики, что способствует моральному осознанию инженерно-техническими работниками результатов своей деятельности, оценке и прогнозированию безопасных последствий этой деятельности.

#### **Литература**

- 1. Горохов В.Г. Основы философии техники технических наук: учебник. М.: Гардарики, 2007. 335 с. URL: https://gtmarket.ru/library/basis/6067 (27.04.2021).
- 2. Маклюэн Г.М. Понимание медиа: Внешние расширения человека / Пер. с англ. В. Николаева. М.: «Гиперборея», «Кучково поле», 2007. 464 с.
- 3. Степин В.С. Классика, неклассика, постнеклассика: критерии различения // Постнеклассика: философия, наука, культура: Коллективная монография / Отв. ред. Л.П. Киященко и В.С. Степин. СПб.: Издательский дом «Мiръ», 2009. 672 с. – С. 249-295.
- 4. Философия и методология науки: хрестоматия: учеб. пособие / сост.: П.А. Водопьянов, П.М. Бурак. Минск: Беларуская навука, 2014. 519 с.
- 5. Философия техники в ФРГ: Пер. с нем. и англ. / Составл. и предисл. Ц.Г. Арзаканяна и В.Г. Горохова. М.: Прогресс, 1989. 528 с. URL: https://vk.com/doc257535954\_374374173 (27.04.2021).
- 6. Философия техники: история и современность. М.: Институт философии РАН, 1997. 283 с. URL: https://iphras.ru/uplfile/root/biblio/1997/Phil\_tehniki\_1.pdf (27.04.2021).

# **ИНЖЕНЕРНОЕ ДЕЛО В ШКОЛЕ. РОЛЬ ЦИФРОВЫХ ТЕХНОЛОГИЙ. Крейндлин Л.Э. (roo.peleng@rambler.ru)**

*ГБОУ Школа №830, г. Москва*

#### **Аннотация**

Предлагается дополнительное образование, направленное на введение детей в инженерную деятельность.

#### **Описание ситуации**

Использование колоссальных возможностей технологической революции, реализованное в других странах, невозможно, с учетом скорости изменений, только путем применения готовых решений, путем приобретения готовых технологий и внедрения их в различные сферы жизни. Необходимо создать условия и практические возможности для широкого вовлечения людей в процессы инновации - придумывания, разработки и распространения новых методов и продуктов, востребованных рынком.

По совокупности факторов, определяющих активное участие в формировании новых технологических изменений, наиболее близкой по направленности и содержанию к понятию «технологическое изменение», является инженерная деятельность. Кроме того, результаты инженерной деятельности используются в широком ассортименте сфер человеческой деятельности (техника, медицина, ЖКХ, быт, коммуникации, ...).

#### **Постановка проблемы**.

Проблема заключается в не достаточном соответствии методологии и содержания практики школьного, среднего, высшего образований практической инженерной деятельности.

#### **Постановка цели.**

Цель заключается в приведении в соответствие методологии и содержания практики школьного, среднего, высшего образований практической инженерной деятельности.

#### **Механизм достижения цели**

В данном докладе предлагается один из практических вариантов школьного дополнительного образования, направленного на приведение в соответствие методологии и содержания практики школьного образования практической инженерной деятельности.

За основу приняты следующие положения:

- инженер это: инженерное мышление, инженерные знания, инженерные умения, инженерные навыки, базовое образование (например, школьное), специальное образование (например, колледж, ВУЗ), формальное, неформальное, информальное.
- в школе инженерная деятельность обеспечивается путем введения ребенка в разумное сочетание содержательной и феноменологической составляющих инженерной деятельности, далее непосредственного участия ребенка в НИОКР, в которой педагог не является учителем, заранее знающим, как решить поставленную задачу, но участником совместно с ребенком, работающих в условиях большой неопределенности знаний, необходимых для решения поставленной задачи. При этом задача может быть поставлена самим педагогом.
- темы НИОКР не ограничиваются знаниями педагога на момент формирования НИОКР
- цифровые технологии используются при изучении, понимании знаний новых для человека, занимающегося инженерной деятельностью
- цифровые технологии позволят на своем рабочем месте сделать процесс самостоятельного приобретения знаний, освоения, понимания новых знаний наглядным до такой степени (глубины), которая необходима для эффективного продолжения разработки (решения заданной задачи) в заданные сроки.

Предлагаемый путь самостоятельного приобретения знаний состоит из следующих этапов, каждый из которых может стать решающим (единственным) для понимания:

**1 этап:** постановка задачи, которую нужно решить – приобретаемое знание нужно для решения конкретной практической задачи.

**2 этап:** постараться найти ребенку «свою задачу» - это когда ребенок понимает или думает, что понимает условие и вопрос, то есть проявляет интерес к задаче и начинает искать решение – на интересе.

**3 этап:** разобраться в каждом слове определения понятия (интернет)

**4 этап:** рассмотреть понятие в историческом развитии - понятие одного и того же термина исторически может меняться в зависимости от применения, использования, влияния данного термина в тех или иных условиях, например, технического развития общества. Каждое такое изменение уточняет с разных сторон это понятие (интернет).

**5 этап:** «рассмотреть понятие с разных сторон» - (найти различные объяснения понятия различными авторами) (интернет).

**6 этап:** найти различные использования рассматриваемого понятия при объяснении, казалось бы, не связанных с ним ситуаций (интернет).

**7 этап:** «лучше один раз увидеть» - найти визуализированное объяснение понятия (интернет).

**8 этап:** «начать с конца» - найти варианты применения рассматриваемого понятия (интернет).

**9 этап:** «чудеса в решете» - удивительные представления, применения рассматриваемого понятия (интернет).

Этапы можно расставлять (применять) в последовательности наиболее удобной для понимания

#### **АПРОБАЦИЯ УСТРОЙСТВ ОЦЕНКИ ПСИХОФИЗИОЛОГИЧЕСКОГО СОСТОЯНИЯ РАБОТНИКА В ИНТЕРЕСАХ ЭРГОНОМИЧЕСКОГО ОБЕСПЕЧЕНИЯ БЕЗОПАСНОСТИ Куклев В.А. (v\_kuklev@rambler.ru), Пашинина С.С. (svetlanapashinina2001@mail.ru), Коробейников В.К. (vadik152011@mail.ru)**

*Ульяновский институт гражданской авиации имени Главного маршала авиации Б. П. Бугаева*

#### **Аннотация**

На основе анализа возможностей прототипа устройства психофизиологического тестирования предложены макеты устройств, реализующих аналогичные функции. Охарактеризованы авторские макеты. Описано устройство для оценки скорости реакции. Сформулированы обобщающие выводы.

При приеме на работу, связанную с вредными и (или) опасными производственными факторами, опасными производственными объектами, необходимо проводить отбор персонала. Персонал в свою очередь должен обладать определенными качествами. Выявление этих качеств может происходить посредством прохождения тестирований. В качестве прототипа для проведения исследования выбрано устройство психофизиологического тестирования УПФТ-1/30 «Психофизиолог» [1].

Нами проанализированы основные возможности такого устройства, которые заключаются в оценке:

а)функциональногосостоянияпоритму сердца по методике вариационнойкардиоинтервалометрии;

б) функционального состояния ЦНС по параметрам простой зрительно-моторной реакции;

в) уровня операторской работоспособности по параметрам сложной зрительно-моторной реакции; г) уровня операторской работоспособности по параметрам 3-хэтапной сложной зрительномоторной реакции;

д) психической нормативности на основе психодиагностического теста MMPI (377 вопросов) и др.

На основе проведенного анализа на кафедре поискового и аварийно-спасательного обеспечения полетов и техносферной безопасности УИГА разработаны авторские макеты микроконтроллерных устройств, реализующих:

1) экспресс-методику «Теппинг-тест», которая предназначена для оценки диагностики силы нервных процессов путем измерения динамики темпа движений кисти руки испытуемого;

2) тремометрию (координациометрию) – метод определения точности воспроизведения движений, их пространственных характеристик;

3) тремометрию динамическую (динамическая координациометрия) - метод оценки уровня координации движений и определения точности воспроизведения траектории движения;

4) оценку точности восприятия времени;

5) оценку скорости реакции.

Охарактеризуем макет «Оценка скорости реакции». Известно, что скорость реагирования – это скорость реакции, которая происходит с момента восприятия сообщения до ответа на него (время реакции), это способность распознавать, обрабатывать и давать ответную реакции на стимул [2].

Мы основывались на следующих положениях о том, что время отклика зависит от:

а) восприятия; для того чтобы быть уверенным в том, что вы видите или слышите, необходимо иметь возможность четко различать звуки, которые издают другие люди; это очень важно для быстрой реакции;

б) обработки информации; это очень важный момент, который играет большую роль для своевременного реагирования на различные ситуации; чтобы лучше усвоить информацию, человек должен быть сосредоточен и понимать ее;

в) отклика; наличие развитой моторики является необходимым условием для своевременного реагирования на стимул и выполнения его [2].

Известно, что существует несколько типов оценивания скоростной реакции: зрительный, звуковой, тактильный. Действительно, скорость реакции напрямую зависит от восприятия стимула и возможности его услышать, увидеть, тактильно почувствовать.

Нами подготовлен макет, конструкция которого состоит из специальной подставки под прибор, необходимой для более комфортного держания в руках. Подставка выдвижная, что обеспечивает удобное соединение с самим устройством. Макет имеет: кнопку включения и выключения; экран; кнопку перемещения по экрану; кнопку выбора на экране; тактильный датчик. Устройство основано на микроконтроллера с использованием свободного программного обеспечения.

Нами реализуется следующая последовательность прохождения теста - как можно быстрее нажать на зеленую или красную кнопку, в зависимости от выполняемого на макете задания для оценки времени реакции.

Инструкция к макету заключается в следующем:

а) если выполняется визуальный тип оценки скорости реакции, то эллипс на экране появится через случайный интервал времени, а не через фиксированное время; после полного появления эллипса необходимо нажать на красную кнопку для завершения теста и получения результата;

б) если выполняется звуковой тип; при этом испытуемый услышит звук после случайной задержки времени; необходимо как можно быстрее нажать на красную кнопку; по окончанию на экране выводится результат испытуемого;

в) если выполняется тактильный тип; в ходе выполнения оценки скорости реакции необходимо приложить палец к тактильному датчику; через некоторое время испытуемый почувствует «движение» в области пальца; это момент срабатывания датчика; необходимо нажать на красную кнопку для получения результата; опасности поражения током нет, так как датчик изолирован.

Во время прохождения теста все результаты будут показаны на панели макета в виде цифровых данных. В конце опыта происходит сравнение результата испытуемого со средними показателями по учебной группе. Отметим, что полученная оценка скорости реакции ниже среднего уровня означает, что испытуемому необходимо обратить на это внимание.

Выводы.

Знание времени реакции (отклика) позволяет работникам быть эффективными при выполнении работ, требующих хорошей реакции на различные стимулы и в различных ситуациях. Время отклика можно тренировать и улучшать. Хорошее (низкое) время реакции отождествляется с наличием хороших рефлексов. Разработанные макеты наглядно представляют результаты оценки параметров психофизиологического состояния работника.

#### **Литература**

- 1. Устройство психофизиологического тестирования УПФТ-1/30-«Психофизиолог». Методический справочник А 7479-02 МС. «Медиком МТД». Таганрог. 2017. – 61 с.
- 2. Когнитивная способность. Нейропсихология. [Электронный ресурс]. Режим доступа: https:// www.cognifit.com/ru/science/cognitive-skills/response-time.

#### **УСТРОЙСТВО ДЛЯ ОЦЕНКИ УГЛА ЗРЕНИЯ В ИНТЕРЕСАХ ТЕХНОСФЕРНОЙ БЕЗОПАСНОСТИ**

**Куклев В.А. (v\_kuklev@rambler.ru), Кулькова Е.А. (kulkovalena2000@gmail.com), Васильев М.А. (maks.73.2000@mail.ru)**

*Ульяновский институт гражданской авиации имени Главного маршала авиации Б. П. Бугаева*

#### **Аннотация**

На основе анализа видов зрения предложено устройство макета для определения угла зрения. Описан процесс его определения. Предложенное устройство состоит из шлема со светодиодными лентами, управляемыми с помощью блока управления на микроконтроллере. Сформулированы обобщающие выводы.

Известно, что зрение - одно из важнейших качеств живущих на поверхности Земли существ. Угол зрения является важным составляющим функционирования зрительной системы человека. Под ним подразумевают сумму проекций всех пространственных точек, которые могут попасть в поле видения человека в состоянии фиксации глаза на одной из точек.

Действительно, все, что видит человек, проектируется на сетчатку в область желтого тела. Поле зрения - это способность быстро воспринимать свое положение в пространстве. Измеряется эта способность человеческого глаза в градусах.

Проанализированы параметры нормальных значений для одного глаза: 55-60° по вертикали вверх и вниз от точки фиксации взгляда; 60° по горизонтали в сторону от носа внутрь и 90° - наружу. Благодаря сложной зрительной системе, человек может легко рассматривать и познавать предметы и мир вокруг себя, ориентироваться в пространстве при разном освещении, без проблем двигаться в нем.

Известно, что выделяют два вида человеческого зрения. Центральное зрение напрямую связано с углом зрения. Оно обеспечивается центральной частью сетчатки. Именно это зрение дает возможность анализировать формы видимого объекта, мелкие детали и отвечает за остроту. Чем больше показания угла, тем ниже острота. Периферическое зрение дает возможность анализировать предметы, расположенные вокруг точки фокусирования глазного яблока. Именно оно помогает нам ориентироваться в пространстве и темноте. Периферическое зрение по своей остроте намного ниже центрального.

В развитие исследований [1-2] на кафедре поискового и аварийно-спасательного обеспечения полетов и техносферной безопасности УИГА разработан макет для оценки угла зрения. С помощью предложенного устройства можно измерить угол зрения в исходном состоянии работника и при использовании средств индивидуальной защиты, оценить снижение угла зрения при использовании средств защиты глаз работника.

Разработанное устройство состоит из шлема со светодиодной лентой и устройства управления на микроконтроллере с регуляторами управления светодиодными лентами, установленными внутри шлема для испытуемого.

Для проведения измерений (рис.1) подключается шлем к блоку управления, надевая на голову так, чтобы светодиодная лента была на уровне глаз. Далее фокусируется взгляд в одну точку перед собой. Регуляторами на блоке управления устанавливается максимально отдаленный и видимый сегмент на светодиодной ленте. После установки светодиодов в видимой области определяется значение угла зрения по разработанному шаблону.

В заключение подчеркнем, что зрение играет большую роль в производственной деятельности. Его ухудшение, расфокусировка, наличие большого размера слепых пятен, уменьшение угла зрения - всё это увеличивает вероятность возникновения несчастных случаев, а также снижает скорость реагирования во внештатных ситуациях, связанных с профессиональной деятельностью работника.

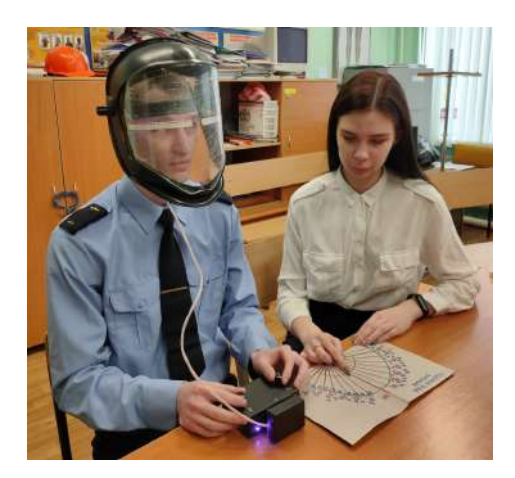

Рис. 1. Проведение эксперимента

#### **Литература**

- 1. Электронное обучение в авиатранспортном вузе: проблемы, поиски и решения / Н.Н. Африкантов, С.И. Краснов, В.А. Глушков и др.; под общ. ред. В. А. Куклева; Ульяновский институт гражданской авиации. - Ульяновск: УИГА, 2018. - 156 с.
- 2. Теория решения изобретательских задач: учеб.-метод. комплекс / сост. В. А. Куклев. Ульяновск: УИГА, 2018. – 221 с.

# **ПРОЕКТНАЯ ДЕЯТЕЛЬНОСТЬ ИНЖЕНЕРНЫХ КЛАССОВ НА БАЗЕ ЦЕНТРА КОСМИЧЕСКИХ ИНФОРМАЦИОННЫХ ТЕХНОЛОГИЙ ИЗМИРАН: СИСТЕМА СБОРА НАУЧНОЙ ИНФОРМАЦИИ**

#### **Лисин Д.В. (lisindv@izmiran.ru)**

*Институт земного магнетизма, ионосферы и распространения радиоволн им. Н.В.Пушкова Российской Академии наук (ИЗМИРАН), Москва, Троицк.*

#### **Аннотация**

В Центре космических информационных технологий (ЦКИТ) ИЗМИРАН в течение ряда лет ведутся сложнейшие инженерные проекты в области создания систем проведения космических экспериментов и управления ими. На базе имеющегося технологического задела, с использованием дидактического потенциала подшефной Гимназии им. Н.В. Пушкова (Троицк) возможна организация проектной деятельности школьников в рамках подготовки кадров инженерного направления. Предлагается концепция реализации одного из множества подобных образовательных проектов - участие в экспериментальной отработке системы сбора научной информации спутника силами проектных команд школьников.

Данный проект направлен на реализацию базовых положений системно-деятельностного подхода, лежащего в основе ФГОС ООО/СОО, в частности, следующих его положений:

- формирование готовности обучающихся к саморазвитию и непрерывному образованию;
- проектирование и конструирование развивающей образовательной среды школы;
- активная учебно-познавательная деятельность обучающихся.

Судя по многолетним наблюдениям за проектной деятельностью МАОУ «Гимназия им. Н.В. Пушкова», понятие «проект», применительно к образовательному процессу в общеобразовательной школе, в реальной педагогической практике очень часто понимается совершенно неадекватно сути проектного и системно-деятельностного подхода. Под «проектом» зачастую понимается некий стенд, презентация, выступление, т.е. некоторая разовая акция, направленная на получение единственного конкретного результата - грамоты или диплома участника конкурса. Нужно ли говорить, что к проблеме воспитания качественных инженерных кадров во всей её полноте подобный ущербный подход не имеет практически никакого отношения.

Инженерное искусство - это достаточно плохо формализуемая область человеческой деятельности, навыки работы в которой передаются во многом методом обучения по типу «мама кошка - котята»: кошка не читает котятам лекций и не заставляет их заучивать теоретические положения относительно ловли мышей, она просто организует совместную с котятами практическую деятельность, направленную на получение понятного всем её участникам конечного результата. Указание на этот факт не означает умаления роли теоретического знания в процессе подготовки человеком *своих* детей, но указывает на **необходимый** компонент образования в данной предметной области - успешных инженеров могут подготовить только успешные инженеры-практики в ходе совместной реализации с обучающимися конкретных инженерных проектов. Причём уровень сложности этих проектов должен соответствовать зоне ближайшего развития [1] конкретных групп обучающихся, в противном случае деятельность не будет иметь педагогического успеха:

- в случае, если уровень будет слишком прост, детям он будет попросту неинтересен со всеми вытекающими отсюда последствиями;
- в случае, если уровень будет слишком высок, он также вызовет потерю интереса, и в лучшем случае, оставшиеся в команде ученики «пройдут курс» в качестве пассивных слушателей с результатом во многом соответствующем поговорке «слышал звон, да не знаю, где он».

В своё время автором была предложена концепция использования технологического задела одного из крупнейших институтов Троицка - ИЗМИРАН для организации обучения по профильным программам подготовки инженерных классов г. Москвы [2]. Данный доклад раскрывает инженерную и дидактическую суть одного из обозначенных направлений - участие в экспериментальной отработке системы сбора научной информации реального спутника, которую возможно производить на базе имеющегося технологического задела ИЗМИРАН, полученного в ходе реализации космических проектов федерального уровня [3].

На базе испытательного стенда ЦКИТ ИЗМИРАН в настоящий момент находится технологический

образец системы сбора научной информации и управления космическими экспериментами, разработанный в своё время для серии спутников мониторинга землетрясений и техногенных катастроф «Вулкан». На базе этого стенда школьная инженерная команда имеет возможность повторить все этапы создания и экспериментальной отработки подобной системы, поучаствовать в её настройке, программировании, работе с наземной аппаратурой, организовать режим виртуального полёта спутника с управлением им с использованием аппаратуры реального наземного центра.

Работа над подобным проектом позволит значительно усилить метапредметную составляющую результатов освоения основной образовательной программы, так как требуют знаний и навыков в различных научно-технических областях: астрономия, физика, информатика, прикладные инженерные технологии в областях электроники и программирования, управленческие навыки организации работ коллектива и др.

Участие в подобных сложных, многоэтапных и многоаспектных учебных проектах позволит школьникам окунуться в атмосферу реального инженерного проекта с самого начала разворачивания деятельности, что должно дать значительный воспитательный и мотивационный эффект, как это было показано ещё в педагогической практике А.С. Макаренко [4].

#### **Литература**

- 1. Выготский, Л. С. Педагогическая психология. / Л.С. Выготский. М.: Педагогика, 1991. С. 391—410.
- 2. Лисин Д.В. Использование возможностей Центра космических информационных технологий ИЗМИРАН в профильных образовательных программах подготовки инженерных классов // Материалы XXVIII международной конференции «Современные информационные технологии в образовании» / редкол. Алексеев М.Ю. и др. – М.: Департамент образования г. Москвы, Фонд новых технологий в образовании «Байтик», 2017
- С. 431-432. ISBN 978-5-9907219-4-4. URL: http://ito.bytic.ru/uploads/files/conf\_2017.pdf
- 3. Кузнецов В.Д., Лисин Д.В. Возможности использования наземного комплекса управления и приёма телеметрической информации ИЗМИРАН для организации дублирующих каналов связи со спутниками геофизического мониторинга Земли // Современные проблемы дистанционного зондирования Земли из космоса. – 2010. – Т. 7, № 4. – С. 232-234.
- 4. Макаренко, А.С. Собрание сочинений в 7 т. / А.С. Макаренко. М. : АПН РСФСР, 1959. Т.3: Флаги на башнях: повесть. – 1959. – 496 с.

# **ЦИФРОВОЙ МИР ТЕХНИЧЕСКОГО ТВОРЧЕСТВА «КУЛИБИН» – КОНСТРУКТОРСКАЯ СРЕДА ДЛЯ РАЗВИТИЯ ОБУЧАЮЩИХСЯ**

**Литвиненко С.В. (dobr@gkomega.ru)**

*Общество с ограниченной ответственностью «Омега», Санкт-Петербург*

#### **Аннотация**

Цифровой мир «Кулибин» - программный комплекс для создания цифровых двойников автомобилей, кораблей, ракет, самолетов, т.д., создаваемых на основе базовых технологических платформ с возможностью распечатки деталей и корпусов на 3D-принтере, вырезании деталей на лазерных ЧПУ, а также созданию двойников из бумаги, для дальнейшей сборки существующих прототипов (моделей) и проведения соревнований различной направленности.

На протяжении последних 15 лет в мире идет активное развитие цифровых миров. Более 5 млн российских школьников в возрасте 6-14 лет проводят время на платформах, основанных на принципах цифрового пространства. По оценкам экспертов, каждый ребенок проводит в них в среднем 150 часов в год.

Потенциал цифрового мира практически не используется для образовательных целей, хотя их возможности позволяют в привлекательной для детей форме организовать комплексное междисциплинарное и метапредметное обучение и отработку необходимых навыков, индивидуализируя образовательный трек (набор образовательных кейсов/квестов) под задачи каждого ребенка. Современные телекоммуникационные возможности позволяют на базе таких миров организовывать сети для социальных коммуникаций детей, накопление большого количества данных по эффективности тех или иных образовательных подходов в виртуальных мирах и адаптацию образовательного процесса на базе технологий машинного обучения.

Цифровой мир технического творчества «Кулибин» – представляет собой программный комплекс для создания цифровых двойников автомобилей, кораблей, ракет, самолетов, т.д., создаваемых на основе базовых технологических платформ с возможностью распечатки деталей и корпусов на 3D-принтере, вырезании деталей из бумаги и на лазерных ЧПУ, для дальнейшей сборки существующих прототипов (моделей) и проведения соревнований различной направленности.

Главная цель создания цифрового мира «Кулибин» заключается в увеличении заинтересованности в процессе познания мира и технологий, обучению базовым навыкам моделирования на простейших вещах, а так же в исполнении условий для обеспечения максимальной доступности и вовлечения всех субъектов образовательного процесса в техническое и технологическое развитие в соответствии с современным и стратегическим уровнем развития техники и запросами рынка труда, обеспечивающих формирование новых личностных, профессиональных и социальных качеств обучающихся, вовлечение школьников в инновационную деятельность и изобретательство, повышения качества дополнительного образования детей (сделать его современным), удовлетворяющего потребностям личности, общества, государства.

Программный комплекс «Кулибин» включает в себя:

• Конструктор – модуль создания цифровых двойников.

• Цифровую лабораторию – модуль проверки цифровой модели на пригодность к прототипированию и дальнейшей эксплуатации.

• Соревновательный полигон – модуль для симуляции соревнований в виртуальной среде.

В конструкторе для автомоделирования, на уровне создания модели, пользователь сможет из заранее заготовленных объектов создать модель своего автомобиля. Для выбора ему будут представлены модели корпусов, колес и некоторой кастомизации. Создание модели будет происходить посредством перетаскивания понравившейся части автомобиля из списка на экран создания. После полной настройки, возможно отправить модель в цифровую лабораторию или испытательный полигон. Модели на выходе будут доступны в форматах, позволяющих распечатать модель на 3D-принтере или использовать лазерный ЧПУ станок для вырезания модели из фанеры с последующей склейкой.

Цифровой мир технического творчества «Кулибин» ориентирован на создание комплексного подхода к реализации стратегии развития цифрового образования средствами «Кружкового движения» при освоении дополнительных общеобразовательных программ технической направленности с целью получения обучающимися опыта в преодолении различных ситуаций, с которыми сталкиваются при разработке и создании действующих моделей, при-обретения опыта проектной работы и работы в команде, применения на практике теоретических предметных знаний, практического решения инженерных задач, открывая большой потенциал для множества интересных творческих решений.

Применение программного комплекса «Кулибин» в центрах технического творчества, позволяет решить задачи удовлетворения потребности в создании упрощённой модели конструктора для проектирования цифровых двойников, повышение интереса школьников к учебному процессу за счет создание низкого порога вхождения в профессию проектировщика автомобилей, кораблей, ракет, роботов, танков, самолетов, домов, башен, тепловозов, мостов, памятников т.д. Повышения качества образования детей, за счёт создания условий получения практики и введения в профессию в раннем возрасте.

Цифровой мир технического творчества «Кулибин» (3dkulibin.ru) с элементами виртуальной реальности разработан при поддержке Фонда содействия инновациям в рамках реализации приоритетных направлений Дорожной карты «Кружковое движение» и социальном партнерстве с Центром детского (юношеского) технического творчества Красногвардейского района Санкт-Петербурга «Охта».

#### **Литература**

- 1. План мероприятий («Дорожная карта») «Кружковое движение» Национальной технологической инициативы // утверждено на заседании президиума Совета при Президенте Российской Федерации по модернизации экономики и инновационному развитию России от 18 июля 2017 г. № 3.
- 2. «Национальная программа «Цифровая экономика Российской Федерации» (утв. президиумом

Совета при Президенте РФ по стратегическому развитию и национальным проектам, протокол от 04.06.2019 N 7).

### **ПРИМЕР ПРОГРАММЫ КУРСА ВНЕУРОЧНОЙ ДЕЯТЕЛЬНОСТИ «СЕТЕВОЕ АДМИНИСТРИРОВАНИЕ» ДЛЯ 7 КЛАССА**

**Мажукина В.А. (va\_mazhukina@student.mpgu.edu)**

*Московский педагогический государственный университет*

#### **Аннотация**

В статье описывается структура и содержание курса внеурочной деятельности по компетенции «Сетевое администрирование» стандарта WSJ. Приводится примерное содержание курса и учебнотематический план для 7 класса.

Стремительное развитие сетевых технологий, рост их значимости и сфер применения привели к тому, что сетевые технологии, компьютерные сети сейчас являются ключевой составляющей современных информационно-телекоммуникационных систем [1]. Умения и навыки применения сетевых технологий приобретают общеобразовательный характер и начинают внедряться в уроки информатики средней школы, особенно в профильные курсы по этому предмету. Данный курс станет хорошей основой в подготовке к участию в юниорских турнирах WorldSkills.

Основная цель курса заключается в предпрофессиональной ориентации школьников в области сетевого администрирования и развитие компетенций в этой области.

Задачи курса:

Изучить физические основы компьютерной техники и средств передачи информации;

- Изучить основные типы сетевых архитектур, топологий и аппаратных компонентов компьютерных сетей;
- Научить обучающихся применять сетевые программные и технические средства управления и администрирования информационными сетями;
- Научить обучающихся подключению и настройке параметров функционирования сетевых устройств;
- Научить обучающихся основам администрирования сетевых операционных систем, в частности устанавливать и настраивать Windows Server; развертыванию сетевых служб, настройке сетевых протоколов
- Познакомить с программой моделирования сетей Cisco Packet Tracer, а также с программным продуктом Oracle VM VirtualBox;

Учебный курс «Сетевое администрирование» может быть реализован в часы, отведенные на внеурочную деятельность. Программа может быть использована в образовательных организациях, реализующих программы дополнительного образования детей. Данный учебный курс позволяет не только более углубленно изучить тему «компьютерные сети», изложенной в школьном курсе информатики, но и сформировать ценностные ориентации, стойкие профессиональные интересы и мотивы выбора будущей профессии. Федеральные образовательные стандарты обращают особое внимание на эффективное взаимодействие урочной и внеурочной деятельности обучающихся, когда в условиях совместной и последовательной работы учителей и самих школьников результатом становится качественно существенно более высокое усвоение предметного материала.

Данный курс будет совместим с любым УМК, то есть может служить факультативом для обучающихся, осваивающих информатику с помощью любого из УМК, так как данная тематика в школьном курсе информатики почти не изучается, что и было рассмотрено ранее.

Форма организации: групповая.

В курсе используются такие виды деятельности как: учебно-познавательная, практическая, проектно-исследовательская

Курс «Сетевое администрирование» предназначен для обучающихся 7-9 классов, проявляющих интерес к изучению предметов естественнонаучного и математического циклов.

Срок изучения курса составляет по 16 часов в год для каждого класса.

Приведем пример содержания курса внеурочной деятельности для 7 класса

**Модуль 1. Архитектура компьютера.** Понятие архитектуры компьютера. Основные компоненты ЭВМ и их назначение, понятие интерфейс. Практикум по теме «архитектура ПК».

**Модуль 2. Сетевая архитектура.** Классификация сетей. Топологии компьютерных сетей. Стандарты компьютерных сетей. Основы организации компьютерных сетей. Модель OSI. Практикум «Соединение 2-х компьютеров»

**Модуль 3. ОС Linux и Windows.** Понятие операционной системы. Структура и состав ОС. Файлы и файловая система операционных систем Linux и Windows.

**Модуль 4. Работа в программе Cisco Packet Tracer.** Установка программы Cisco Packet Tracer. Обзор интерфейса. Практическая работа «Создание сети из двух ПК в программе Cisco Packet Tracer».

#### **Таблица 1**.

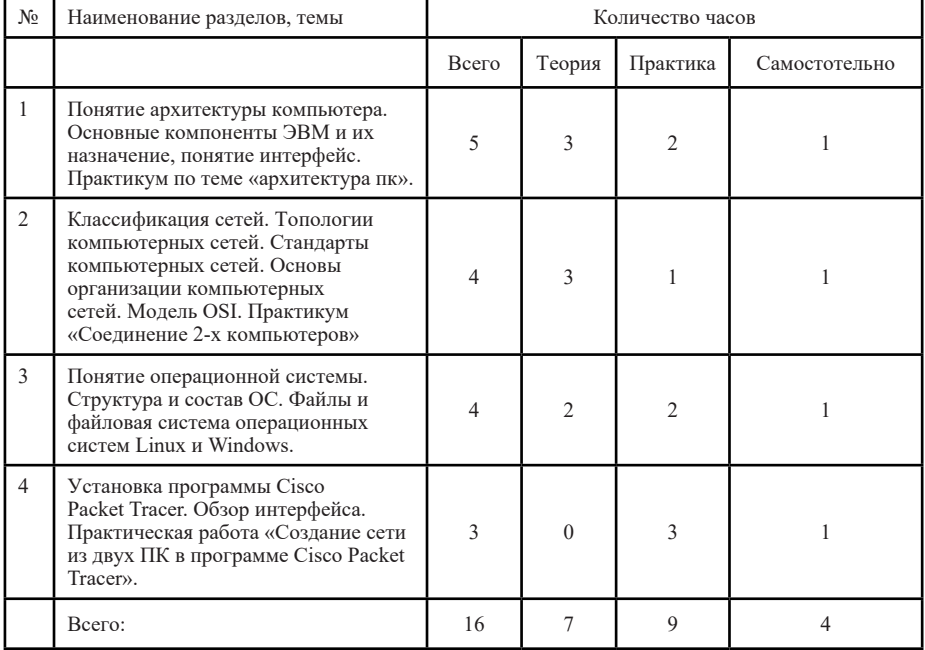

Учебно-тематический план для 7 класса

#### **Литература**

- 1. Панеш Адам Хазретович Формирование профессиональных компетенций в процессе преподавания дисциплин сетевых технологий в вузе // Вестник Адыгейского государственного университета. Серия 3: Педагогика и психология. 2013. №2 (117). URL: https://cyberleninka.ru/ article/n/formirovanie-professionalnyh-kompetentsiy-v-protsesse-prepodavaniya-distsiplin-setevyhtehnologiy-v-vuze (дата обращения: 30.05.2021).
- 2. Информатика. УМК для основной школы [Электронный ресурс] : 5–6 классы. 7—9 классы. Методическое пособие / Авторы: Л. Л. Босова, А. Ю. Босова / Автор-составитель: М. Н. Бородин. — Эл. изд. — М. : БИНОМ. Лаборатория знаний, 2013. — С. 24-39

#### **ЦИФРОВАЯ ОБРАЗОВАТЕЛЬНАЯ СРЕДА КАК ИНСТРУМЕНТ РАЗВИТИЯ ИННОВАЦИОННОГО ОБРАЗОВАНИЯ В ПРИМОРСКОМ КРАЕ Мазалева Н.Н. (mazaleva\_natalia@kvantorium-pk.ru), Харлан К.В. (kharlan\_kseniya@ kvantorium-pk.ru), Харлан А.Н. (kharlan\_kseniya@kvantorium-pk.ru)** *Детский технопарк «Кванториум» (ДТ «Кванториум»), город Владивосток*

#### **Аннотация**

Концепция цифровой образовательной среды дополнительного профессионального образования отражает процесс разработки, экспертизы и использования как дополнительных профессиональных программ, так электронных дополнительных профессиональных программ и электронных образовательных ресурсов. В Приморском крае успешно развивается цифровизация образования, в частности в Детском технпарке «Кванториум»

Национальный проект «Современная цифровая образовательная среда в Российской Федерации должен быть реализован до 2024 года [1]. В Паспорте национальной программы рассматриваются шесть федеральных проектов: «Нормативное регулирование цифровой среды», «Информационная инфраструктура», «Кадры для цифровой экономики», «Информационная безопасность», «Цифровые технологии» и «Цифровое государственное управление». [2].

Под «Цифровой образовательной средой» понимают – «совокупность условий для реализации образовательных программ начального общего, основного общего и среднего общего образования с применением электронного обучения, дистанционных образовательных технологий с учетом функционирования электронной информационно-образовательной среды, включающей в себя электронные информационные и образовательные ресурсы и сервисы, цифровой образовательный контент, информационные и телекоммуникационные технологии, технологические средства и обеспечивающей освоение учащимися образовательных программ в полном объеме независимо от места их проживания» [1, 3].

В Приморье также началась реализация ЦОС, она должна обеспечить: автоматизацию мониторинга за образовательным процессом; оптимизацию коммуникации со всеми участниками; оптимизацию образовательных ресурсов региона за счет формирования сетевых структур; повышение возможностей региона по выбору вариантов обучения за счет сетевого взаимодействия; возможность снижения образовательной эмиграции лучших учеников за счет сетевого взаимодействия; сокращение бюрократического аппарата и личных коммуникаций за счет автоматизации документооборота [4]. Особую актуальность в настоящее время имеют дополнительные образовательные программы технической направленности, ориентированные на развитие интереса детей к инженерно-техническим и информационным технологиям, научно-исследовательской и конструкторской деятельности.

Данные программы представлены в детском технопарке «Кванториум» города Владивостока, который был открыт в 2019 году за счет средств федерального и краевого бюджетов. Детский технопарк имеет семь современных лабораторий - квантумов технической и естественно-научной направленности. В этих квантумах дети могут получить навыки в сфере программирования, биологии, электроники, альтернативной энергетики, дополненной и расширенной реальности (VRAR), промышленного дизайна, робототехники и моделирования.

В 2019 году на обучение в детский технопарк «Кванториум» принято 1183 школьника в возрасте от 10 до 17 лет, в 2020 году численность вовлечённых в деятельность детского технопарка «Кванториум» 4862 ребенка детей, из них 1390 обучилось на постоянной основе, что соответствует показателю рейтинга детских технопарков. Образовательные программы, реализуемые в «Кванториуме», имеют модульную структуру и включают три ступени обучения: вводный, углубленный и проектный модули.

В реализации ЦОС помогают программируемые человекоподобные роботы ADAM EDU предназначенные для образовательных целей, которые были приобретены за счет средств краевого бюджета. ADAM – это программируемый человекоподобный робот. Он ведет диалоги, выражает эмоции, распознает лица и предметы, трансформируется, всенаправленно перемещается и обходит препятствия. Имеет уникальную технологию управления с помощью системы виртуальной реальности. Робот легко и быстро обучаем. Он имеет программное обеспечение, включающее библиотеки движений, распознавания голосовых команд, которые позволяют создавать свои собственные сценарии. Роботом можно управлять от первого лица с помощью шлема и контроллеров системы виртуальной реальности. Обучающиеся IT-квантума учатся взаимодействовать с ADAM и дополняют программное обеспечение робота уникальными дополнительными программами, которые они разрабатывают под руководством наставника.

В целях развития научно-технического профиля в области IT-технологий на территории Приморского края создаются центры цифрового образования детей «IT-куб»[4]. Центр цифрового образования детей «IT-куб»-это площадка для обучения и развития творчества детей и подростков в сфере современных информационных и телекоммуникационных технологий

Создание и функционирование центров цифрового образования детей «IT-куб» на территории Приморского края позволит: обеспечить на инфраструктурно-содержательном уровне продвижение компетенций в области цифровизации (современные информационные технологии, искусственный интеллект, большие данные, облачные пространства, программирование и администрирование цифровых операций) среди подрастающего поколения; создать эффективный механизм ранней профориентации при осуществлении обучающимися выбора будущей профессии и построения траектории собственного развития.

Планируемые результаты реализации программы:

- более 50 процентов детей и молодежи в возрасте от 5 до - 18 лет будут обучаться по дополнительным общеобразовательным программам, соответствующим приоритетным направлениям технологического развития на базе созданного «IT-куба»;

- ежегодно более 400 детей будут принимать участие в публичных мероприятиях технологической и инженерной направленности;

- будут внедрены дополнительные общеобразовательные программы, ориентированные на решение реальных технологических задач для проектной деятельности и интеллектуального развития детей и молодежи;

- ежегодно 100 процентов педагогов, работающих в «IT-кубе», будут проходить обучение по дополнительным профессиональным программам;

- будут созданы условия для эффективной реализации обновленных образовательных программ, в том числе по формированию технологических навыков;

- не менее 6 интеллектуальных партнеров будут принимать участие в разработке/реализации программ IT-куба»[4].

#### **Литература**

- 1. Программа «Цифровая экономика Российской Федерации»: утверждена распоряжением Правительства Российской Федерации от 28.07.2017 № 1632-р [Электрон. ресурс]. Режим доступа: http://static.government.ru/media/files/9gFM4FHj4PsB79I5v7yLVuPgu4bvR7M0.pdf
- 2. Паспорт национальной программы «Цифровая экономика Российской Федерации» [Электрон. ресурс]. Режим доступа: http://static.government.ru/media/files/urKHm0gTPPnzJlaKw3M5cNLo6g czMkPF.pdf
- 3. Письмо Министерства просвещения Российской Федерации от 11 сентября 2020 года N ГД-1452/04 О реализации федерального проекта «Цифровая образовательная среда» [Электрон. ресурс]. Режим доступа: http://docs.cntd.ru/document/566052771
- 4. Постановление Администрации Приморского края от 16 октября 2020 года №152-пг «Об утверждении концепции по созданию в 2023 году центров образования «IT-куб» в рамках региональных проектов, обеспечивающих достижение целей, показателей и результата федерального проекта «Цифровая образовательная среда» национального проекта «Образование». [Электрон. ресурс]. Режим доступа: http://publication.pravo.gov.ru/Document/ View/2500202010160001.

#### **ОПЫТ ФОРМИРОВАНИЯ УСЛОВИЙ ДЛЯ ПОДГОТОВКИ ШКОЛЬНИКОВ К ОСВОЕНИЮ ИНЖЕНЕРНЫХ ТЕХНОЛОГИЙ БУДУЩЕГО Минченко М.М. (mmm\_pro@mail.ru)**

*ГБОУ «Школа № 1537 «Информационные технологии», г. Москва*

#### **Аннотация**

Описан опыт формирования в школе инженерной образовательной среды IT-направленности,

обеспечивающей компетентностную и мотивационную основу эффективной подготовки будущих инженеров IT-направленности, в том числе на основе комплексного применения современных образовательных технологий в сфере внеурочной деятельности и дополнительного образования.

С целью построения эффективной образовательной среды для подготовки обучающихся к освоению современных и перспективных инженерных технологий в структуре Школы № 1537 образован Инновационно-технологический центр (ИТЦ) как ядро формируемого образовательного кластера «Применение ИКТ в научно-техническом творчестве», с развитием взаимодействий по таким направлениям, как: сотрудничество с вузами-партнерами и научными организациями; сотрудничество с методическими службами и некоммерческими организациями; экспертно-консультационное сопровождение представителями компаний IT-индустрии; трансляция опыта. Это способствует реализации предпрофессиональной подготовки обучающихся в области инженерного IT-образования, в том числе с привлечением ресурсов городских проектов «Инженерный класс в московской школе», «ИТ-класс в московской школе», «Школа Новых Технологий» и «Профессиональное обучение без границ».

В контексте формирования у обучающихся начальных навыков инженерного творчества в Школе более 10 лет успешно развивается направление «робототехника»: сформировано робототехническое объединение дополнительного образования «Роболит», демонстрирующее неизменно высокие результаты в робототехнических состязаниях и олимпиадах (в том числе Школа ежегодно лидирует в Московской олимпиаде школьников по робототехнике по числу победителей и призеров). В сотрудничестве с лабораторией инженерных образовательных проектов Центра педагогического мастерствагородаМосквыШколавыполняетфункциюгородскогоресурсногоцентра«Образовательная робототехника»: для учащихся и педагогов школ Москвы и других регионов проводятся обучающие вебинары и мастер-классы, тренировки робототехнических команд, соревнования роботов.

В рамках формирования основы для реализации непрерывного образования по линии «дошкольное отделение – школа – колледж – вуз», а также обеспечения условий развития успешности обучающихся и их ранней профессиональной социализации:

- регулярно внедряются новые программы дополнительного образования базового и углубленного уровней технической направленности;
- ведется работа по увеличению количества объединений дополнительного образования по основам конструирования и робототехники в дошкольном отделении и начальной школе;
- повышается активность участия обучающихся инженерных и ИТ-классов в лабораторных практикумах, мастер-классах, летней инженерной практике на базе профильных вузов;
- совместно с вузами и предприятиями (в том числе с привлечением выпускников прошлых лет) для обучающихся организуются: профориентационные лекции, тематические семинары, мастер-классы, тренинги, экскурсии и творческие мастерские;
- в образовательный процесс активно внедряются инновационные практико-ориентированные мероприятия: интерактивные практикумы технической и естественнонаучной направленности (такие, как инженерный конкурс-марафон «РоботСАМ»); соревнования командного конструирования; соревнования по информационной безопасности и др.

Основным ориентиром развития образовательной среды является расширение направлений и форм организации обучения для формирования у обучающихся, помимо предметных компетенций, soft-skills через эффективное взаимодействие в разновозрастных творческих группах при решении реальных инженерных задач. В качестве приоритетных технологий для освоения обучающимися выбраны: автоматизация производственных, технологических и бизнес-процессов, искусственный интеллект и большие данные, интеллектуальные робототехнические системы, технологии умного города.

ИТЦ обеспечивает выполнение обучающимися проектно-исследовательских работ в области автоматизации информационных процессов, компьютерного моделирования физических явлений и технических систем, технологических и социально-экономических процессов, разработки программноаппаратных комплексов и микропроцессорных систем. Разработки обучающихся проходят экспериментальную апробацию в реальных бытовых и производственных условиях, получают награды в конкурсах международного, всероссийского и городского. Педагоги и специалисты ИТЦ также активно участвуют в подготовке обучающихся к конкурсам профессионального мастерства (в т.ч. победителей и призеров регионального и национального этапов «WorldSkills» и «Абилимпикс» по высокотехнологичным компетенциям).

В 2020 году коллектив ИТЦ Школы № 1537 (куратор – к.э.н. Минченко Михаил Михайлович) успешно выступил в номинации «Взгляд в технологическое будущее» Всероссийского конкурса кружков – одного из мероприятий, направленных на выполнение поручения Президента РФ о создании сети технологических кружков на базе общеобразовательных организаций по модели Кружкового движения НТИ. На конкурс был представлен многолетний опыт по подготовке обучающихся в сфере робототехники и других видов научно-технического творчества с применением ИКТ, а также авторский проект проведения инновационного мероприятия в формате онлайн-челленджа по направлению «Сенсорика и компоненты робототехники». Предложенное мероприятие ориентировано на приобретение его участниками, в рамках командной работы, компетенций в сфере разработки автономных робототехнических систем, функционирующих не в идеальных условиях, а максимально приближенных к реальным – на основе построения и отладки адаптивного комплекса сенсоров идентификации ситуативно изменяющихся внешних условий.

Сформировать концепцию и эффективно выстроить этапы реализации предложенного мероприятия помог имеющийся у ИТЦ многолетний опыт успешной организации интерактивных дистанционных инженерных практикумов (например, в рамках Фестиваля научно-технических идей и инженерных решений «Планета Инноваций» http://www.innoplanet.ru), сочетающих в себе сразу несколько образовательных технологий: дистанционные лекции/мастер-классы; групповое выполнение практических заданий на основе удаленного консультирования с использованием выдаваемых обучающимся наборов электронных компонентов; подготовка мультимедийных презентаций о процессе создания продукта; состязательное тестирование созданного инженерного продукта. Такой опыт используется как актуальная апробированная модель комплексного применения современных образовательных технологий в сфере внеурочной деятельности и дополнительного образования, реализация которой в основной своей части не требует очного присутствия обучающегося в помещении образовательной организации.

Представленный на Конкурс проект получил высокую оценку экспертного жюри по следующим критериям: актуальность выбранной тематики, соответствие структуры мероприятия ожидаемым результатам, логическая связность программы, наличие новых форматов организации коммуникации и деятельности участников, продуманность обеспечения самостоятельности в работе и инициативы участников занятия, детализированность проработки сценария мероприятия, наличие подтвержденной партнерской сети у мероприятия.

Проведение предложенного онлайн-челленджа пройдет во всероссийском масштабе при поддержке Кружкового движения НТИ и Всероссийского проекта «Практики будущего», что:

- обеспечит включение в общероссийскую систему научно-технических кружков для расширения взаимодействия с единомышленниками, обмена накопленным опытом, предоставления обучающимся возможностей по решению реальных инженерных задач;
- будет способствовать развитию системы непрерывного инженерного образования с формированием разновозрастных творческих групп, привлечением общественности, центров технологической поддержки образования, инновационно-внедренческих организаций и бизнес-инкубаторов;
- предоставит дополнительные возможности по реализации идеи по развитию сетевых межшкольных интерактивных мероприятий.

### **ФОРМИРОВАНИЕ НОВОЙ ГРАМОТНОСТИ ЧЕРЕЗ ОТКРЫТЫЕ ОБРАЗОВАТЕЛЬНЫЕ ПЛОЩАДКИ**

#### **Назарова Е.А. (largelenivec@mail.ru)**

*МБОУ "Средняя школа №27" г. Ульяновска*

#### **Аннотация**

С наступлением информационной эпохи объём появляющихся новых знаний и доступ к ним увеличиваются в геометрической прогрессии. Но как простому школьнику ориентироваться в этом сложном мире знаний, постигать их и не погасить интереса. В этой статье представлен опыт работы по использованию инновационную образовательной технологии - "Открытые образовательные площадки".

> "За то, что не сдвигаете интересы до школьный стен, а раздвигаете до горизонта" *Моему учителю*

Целью воспитания и социализации обучающихся на ступени среднего образования является социально-педагогическаяподдержка становленияиразвития творческого, компетентногогражданина. Реализация данной цели предполагает необходимость целенаправленного формирования компетенций интерактивного мышления и перехода от трансляционной модели передачи теоретических знаний к коммуникационной модели проектного мышления в предметно – ориентированном образовании.

Одним из способов решения поставленной задачи, на мой взгляд, является проектирование и создание "Открытых образовательных площадок", но такое решение проблемы требует в первую очередь объединить усилия всех заинтересованных сторон (учреждения образования, науки, ИТ – компаний и других ведомств).

Стоит отметить, что в последнее время профессионалы из IT-сферы нашего региона всё активнее проявляют себя в сфере образования. На уровне содержания обучения их идеи не являются кардинально новыми. А вот их способность внедрять и обеспечивать развитие этих идей как образовательного продукта является инновацией. Данная работа помогает успешно организовать процесс интериоризации личности школьника. Погружение в мир профессий развивает стремление к познанию и истине. Открывает путь самообразования и интеллектуального развития личности. Обуславливает переход от ценностных представлений к сознанию. А социальный эффект такого сотрудничества способствует развитию самоопределения и активной жизненной позиции, а процесс освоения учебного материала делает ярким и наглядным.

Систематизировать данную практику и распространить её в работе образовательных учреждений, обеспечив тем самым переход на фактическое сетевое взаимодействие, позволяет движение "Код-класс". Это наиболее эффективный пример управления данным процессом, направленный на консолидацию ВУЗа, учреждений дополнительного образования, школы и других ведомств регионального образовательного пространства.

Ещё одним примером "Открытых образовательных площадок" является авторский проект "Наука вне границ". Цель проекта: создание условий для творческого процесса школьников через организацию экспериментальных площадок и привлечение школьников к участию движения код-класс.

Время проведения: проводится один раз в год, в начале сентября.

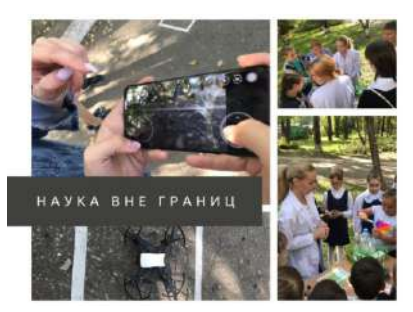

В научно-техническом мировоззрении всё меняется – неизменным остаётся лишь представление о неуправляемости творческого процесса. Поэтому реализуемый вот уже три года проект "Наука вне границ" направлен на создание условий для творческого процесса школьников. Авторы проекта, педагог-наставник Назарова Е.А. и молодой учитель Андреюшкина Д.Д., стремятся показать, что эксперименты могут быть интересными и увлекательными. Многогранность науки, её открытость и доступность для детей раскрываются в локациях, позволяющих решать головоломки, проводить эксперименты, играть в шахматы и шашки,запускать квадрокоптеры и познавать галактики с помощью приложений, а также, создавать трёхмерные шедевры. Это всё возможно благодаря поддержке движения "Код-класс", ДНК, УлГУ и ИЦАЭ. Вполне может оказаться, что проект станет толчком в будущее, подарившим миру новых гениев инженерии, генетики и космонавтики. К участию в проекте ежегодно приглашаются представители образовательных организаций Засвияжского района.

Проект "Игры разума". Цель проекта: создание условий для синергии деятельности школьников. Время проведения: проводится один раз в год, в ноябре. В основе проекта лежит ключевое отличие преподавания курса информатики в подготовке будущих инженеров, за счёт формировании навыка "думать, как программист", подмечать вычисления и видеть возможности усовершенствовать действительность. Сегодня снято немало художественных фильмов, рассказывающих историю жизни выдающихся деятелей науки. Один из таких фильмов "Игры разума" рассказывающий историю великого математика Джона Нэша, который получит нобелевскую премию в области экономики. Название этого фильма легло в основу проекта, так как увидеть закономерность, казалось бы, в привычных вещах это и есть, на мой взгляд, "думать как программист". Все, кто изучают информатику, получают бонус – осваивают новый фундаментальный тип мышления и способ решения задач. Этот тип мышления абсолютно необходим в новом мире, где высокие технологии повсеместны. А для этого необходимо изучать природу вычислительных процессов. Развивать в себе способность мыслить логически и алгоритмически, не упуская ни одной детали, находить эффективные решения. Информатика объединяет все эти навыки, в этом её уникальность. Уникальность, которая даёт возможность находить не ответы: "42" или "я разгадал задачу", а алгоритмы. Именно благодаря этому мы стали по-новому вести уроки, делать покупки, слушать музыку, играть в игры – в общем, жить по-новому.

Данный проект позволяет рассматривать задачи различных предметных областей, находя в них математические закономерности, которые можно переложить на язык программирования. Именно создание математической или компьютерной модели в коллаборации на протяжении трёх часов является основополагающей задачей данного проекта.

Это лишь несколько примеров открытых образовательных площадок, реализуемых код-классом школы №27 и направленных на инвестиции в развитие человеческого капитала.

Все проводимые акции и мероприятия ориентированы на необходимость постоянного развития, на организацию взаимодействия участников движения, рождающую устойчивые паттерны будущих инженеров и изобретателей.

# **КОМАНДНАЯ РАБОТА В ПРОЕКТЕ «ИНЖЕНЕРНЫЙ КЛАСС»**

**Пальчикова И.А.** *(palchkova@yandex.ru)* 

*ГБОУ Школа №2127 г. Москвы*

#### **Аннотация**

Результаты работы в проекте «Инженерный класс в московской школе» зависят от команды энтузиастов. Когда команда идет к одной цели получается результат. Кадры решают все. В статье делимся опытом командной работы в проекте школы *2127.*

Наша школа несколько лет работает в проекте «Инженерный класс в московской школе». Сначала в проект входили классы как кандидаты. В прошлом году статус изменился – теперь мы участники проекта.

Как говорится, положение обязывает! Опыт, нажитый за время «кандидатства», подсказал, что сообща мы двигаемся более продуктивно, что нужна плотная интеграция разных специалистов. И мы объединяем теперь наши усилия. Списочный состав таков: Алла Вячеславовна Басова, учитель математики и информатики, классный руководитель 10в класса, Евгения Михайловна Дударева, учитель физики, Екатерина Владимировна Перова, учитель математики и классный руководитель 11е класса, Ирина Николаевна Бондарь, классный руководитель 11н класса, Татьяна Ивановна Тимошкина, методист.

В начале года мы собрались командой, определили приоритеты работы в проекте, распределили между собой зоны ответственности. Евгения Михайловна решила заниматься проектами по астрофизике и решению мировых проблем с помощью спутников Земли. Алла Вячеславовна выбрала направление «Программирование в проектной деятельности». Я занялась любимыми направлениями «Инженерный проект» и предпрофессиональной олимпиадой. Классные руководители 11 классов погрузились в сложности предпрофессионального экзамена. Несмотря на разделение, мы работаем вместе, в тесном содружестве и сотрудничестве. Каждый понимает и зону своей ответственности, и зону ответственности коллег и всегда подключается, если ситуация того требует. Кроме того, в наше неформальное «содружество» включены и партнеры школы: ВШЭ (МИЭМ), МИСиС, МАИ. Наши ребята посещают занятия в этих вузах, в этом году – дистанционно. Но даже в этом формате мы вместе или рядом с нашими учениками. Они понимают важность своего участия в проекте, а мы можем поддерживать их, помогать и словом, и советом, и делом любые активности.

А еще, безусловно, сплачивают коллективные поездки, являющиеся одновременно и наградой, и стимулом. Так, 15 ребят были в Анапе на образовательной площадке МИСиС в лагере «Смена»; воспитанники Евгении Михайловны в марте продолжили коллективную работу в рамках Космической смены в центре «Сириус» (участники программы "Дежурный по планете", объединяющей технологические конкурсы и проекты для школьников и студентов в области космоса и реализующейся при поддержке Госкорпорации "Роскосмос").

В одиночку мы не смогли бы так качественно консультировать авторов исследовательских работ, большинство которых разрабатываются на пересечении школьных предметов (конкурсы "Высший пилотаж», номинация «Спутникостроение и геоинформационные технологии», «День науки», «Сила света» и др.). Интеграции требуют и практикоориентированные олимпиады и конкурсы, такие как WorldSkills, московский чемпионат «Абилимпикс», НПК «Инженеры будущего»). Участие в них наших ребят отмечено победами и призовыми местами. Конечно, мы гордимся их успехами и понимаем, что объединение наших знаний, наших усилий принесло высокие результаты.

Важно, что нас поддерживают и коллеги, не участвующие непосредственно в проектах и конкурсах. Часто мы занимаем «наукоемкие» кабинеты после уроков, отсутствуем по нескольку дней, находясь вместе с детьми на конкурсах. Все это создает неудобства, заставляет коллег подключаться к процессам, на которые они не были ориентированы: проводить квалифицированные замены уроков, освобождать «свои» классы для подготовки и репетиций, помогать в осуществлении взаимодействия с родителями. В такие минуты мы все действуем как должно в команде – сплоченно, единым фронтом, понимая, что делаем одно дело.

В течение года стало ясно, что наше неформальное единение, рожденное с целью исключительно практичной и практической, принесло и иные плоды. Со многими участниками проекта, причем, как взрослыми, так и детьми, стали складываться другие отношения – тоже неформальные. Мы звоним, пишем друг другу не только когда что-то нужно (хотя это – в первую очередь!), но и просим совета, обращаемся за консультациями, делимся проблемами, опытом. Все ситуации стараемся анализировать, использовать и чужой опыт для дальнейшей работы.

А еще мы отчетливо ощутили, что совместная работа для нас, педагогов, это стимулятор развития. С одной стороны, наши ученики, ступив на путь исследований, заставляют нас быть в тонусе (мы же должны соответствовать!). С другой стороны, общение с коллегами подстегивает: неловко оказаться некомпетентным, неосведомленным. Ну и, конечно, необходимо идти в ногу со временем, отвечать его вызовам, чувствовать себя современными.

Мы гордимся тем, что не только работаем в дружном, целеустремленном коллективе, но и строим его сами. Вместе мы сила!

#### **ОПЫТ РЕАЛИЗАЦИИ ДОПОЛНИТЕЛЬНОЙ ОБЩЕОБРАЗОВАТЕЛЬНОЙ ОБЩЕРАЗВИВАЮЩЕЙ ПРОГРАММЫ «ИНТЕРНЕТ ВЕЩЕЙ» Панкратова Л.П. (lucinapankratova@yandex.ru)**

*ГБУ ДО Дворец детского (юношеского) творчества Фрунзенского района, Санкт-Петербург* **Сергеев П.А. (sp@svetoyar.pro)**

*Общество с ограниченной ответственностью «МГБот», Санкт-Петербург*

#### **Аннотация**

Статья посвящена презентации опыта работы по организации учебного процесса школьников на базе авторского учебно-методического комплекта к дополнительной общеобразовательной общеразвивающей программе «Интернет вещей», а также результатам исследования по выявлению образовательного потенциала технологии интернета вещей, полученным в процессе реализации программы на базе ДДЮТ Фрунзенского района.

В последнее время понятия «смарт технология», «смарт образование», «смарт школа» и другие с аналогичной характеристикой, свидетельствующей об умном объекте образовательной среды, «путешествуют» по Программам развития и проектам, по статьям журналов, выступлениям и публикациям в интернете. Но многочисленные характеристики «умной» образовательной среды, призывы использовать современные цифровые технологии в учебном процессе, описание эффективных образовательных моделей и технологий, часто не содержат механизмов реализации проектов и программ развития, а также отсутствует описание технологий, которые можно было бы применить на практике в условиях системы образования для обучения детей.

C 2019 года во Дворце детского (юношеского) творчества Фрунзенского района Санкт-Петербурга создана и реализуется общеобразовательная общеразвивающая программа «Интернет вещей», которая рассчитана на три года обучения, в общей сложности 380 час. Она предназначена для школьников от 10 до 16 лет, которые проявляют интерес к техническому творчеству. На первый год обучения принимаются все желающие дети, как мальчики, так и девочки без специального отбора. Для организации эффективного образовательного процесса был создан учебно-методический комплект (УМК), в который, кроме образовательной программы, входят: дидактические материалы (два Сборника «Конструируем умные вещи» № 1 и № 2, содержат 45 заданий, оба изданы), Сборник проектов «Конструируем объекты умного города» (содержит 17 проектов), Тетрадь для работы над проектами в цифровом виде, Учебное пособие «Введение в интернет вещей» (для обучающихся 10-12 лет), Сборник контрольных и диагностических работ (содержит материалы на три года обучения), Методические рекомендации для организации занятий / уроков, а также цифровой интерактивный практикум, Этот УМК был создан при непосредственном участии сетевых партнеров – специалистов ООО «МГБот». Сетевое взаимодействие с профильной организацией, которой является данная компания – это одно из самых важных условий создания эффективной образовательной среды.

Параллельно проводились исследования по выявлению образовательного потенциала технологии интернета вещей и применению достижений современных цифровых технологий для обучения школьников, начиная с младшего школьного возраста. В результате проведенных исследований был выявлен образовательный потенциал интернета вещей и его роль в формировании метапредметных компетенций – компетенций XXI века, создана модель и выстроена система обучения школьников. В исследованиях также принимали участие специалисты ООО «МГБот». Ниже приведены некоторые данные.

Интернет вещей – это концепция пространства, объединяющего реальные и виртуальные объекты, а также людей в единую систему, взаимодействие между которыми осуществляется за счет современных цифровых технологий. Технология интернета вещей интегрирует практически все трендовые цифровые технологии и позволяет эффективно использовать их в любой области знаний и практической деятельности во многих направлениях, в том числе и в системе образования. Большие данные, облачные сервисы, цифровые двойники, виртуальная и дополненная реальность, системы с искусственным интеллектом, аддитивные технологии и другие с успехом используются во многих областях науки и техники. Инженер будущего в широком понимании, создавая искусственные объекты, формирует цифровой мир, встраивает умные объекты в городскую среду, не забывает создавать безопасные и комфортные условия для проживающих в нем людей.

Краткая характеристика к модели «Образовательный потенциал интернета вещей»

**Как концепция,** формирующая современное мировоззрение и миропонимание, основанная на понимании перспектив развития цифровых технологий, достоинствах и ограничениях цифрового пространства, потенциальных возможностей для обеспечения устойчивого развития системы образования с интернетом вещей.

**Как технология:** 1) для обеспечения профессиональной деятельности педагога и организации образовательного процесса в основном, дополнительном и профессиональном образовании. 2) Для формирования функциональной и цифровой грамотности и инженерных компетенций. 3) Для расширения образовательного пространства и использования всех новшеств, предоставляемых

интернетом вещей для развития новых направлений в культуре и искусстве.

**Как методика обучения,** обладающая интегрирующим потенциалом и системообразующим эффектом, которая позволяет создавать гибкие и вариативные модели для обеспечения результативности и эффективности.

**Как система коммуникации** – общение людей и обмен данными между физическими объектами, управление и принятие решения или помощь в принятии решения, контроль всех объектов системы интернета вещей.

**Как объект изучения** – 1) в рамках предмета в школе, курса в предметной области «Технология» или во внеурочной деятельности, в школьной программе предметной области «Математика и информатика» 2) в дополнительном образовании как курс или как модуль в программе; 3) курс для повышения квалификации педагогов / учителей / преподавателей.

**Как средство обучения, развития и саморазвития** за счет доступности информационных ресурсов, разнообразных форм образования и возможностей предоставляемых интернетом вещей.

**Как спектр разнообразных способов формирования образовательной среды** – за счет применения моделей, средств, инструментов, методов и форм для обучения, развития и самообразования, которые предоставляют, в том числе и технологии интернета вещей.

**Как метод эффективного управления образовательной системой** – за счет цифровизации и применения технологий интернета вещей для мониторинга, принятия решений и интеграции всех объектов инфраструктуры.

**Как механизм реализации проектов и программ развития образовательного учреждения**  за счет использования технологий интернета вещей с учетом концепции на основе интеграции всех средств и инструментов цифрового пространства.

**Как инструмент решения задач и проблем**, который используется, как для обеспечения личного комфорта, удобства и безопасности, так для реализации учебных проектов, выполнения творческих заданий, формирования компетенций, выбора профессии.

**Как источник творчества и вдохновения** – открывает границы возможностей, показывает перспективы развития личности человека, определяет его роль и место в жизни, обеспечивает профессиональную самореализацию.

Технологии интернета вещей являются основой для формирования не только, метапредметных компетенций, но и технико-технологических, например, инженерных, а также специальных – компетенций интернета вещей. В основу Программы «Интернет вещей» заложены основные современные принципы, технологии и подходы, принятые и эффективно действующие в системе образования с учетом потенциальных возможностей цифровых технологий на современном уровне понимания. Интернет вещей – это интегрированная система, которая объединяет все цифровые технологии с возможностью адаптации в любых социальных средах и получения высоких результатов за счет синергетического эффекта.

В основу методики были положены принципы, идеи и технологии проектной и исследовательской деятельности, используются также кейс-технологии, игровые методы и формы организации занятий. Для лучшего усвоения теоретического материала используется метод двумерной дидактики и другие современные инновационные методы и организационные формы, которые подробно описаны в Методическом пособии.

Наиболее значимые результаты. За время обучения ребята создали 5 оригинальных сетевых проектов с использованием технологии интернета вещей, которые два года подряд демонстрировались, в частности на Всероссийской конференции в Троицке в 2020 году в секции «Умный мир руками детей», на Петербургском Международном образовательном форуме. Один из проектов «Павловский музыкальный вокзал» с 22 мая 2021 года займет почетное место в качестве экспоната в Музее Мостов (филиал Центрального железнодорожного музея РФ, Санкт-Петербурга). Образовательная программа «Интернет вещей» удостоена Диплома Лауреата I степени на Всероссийском конкурсе образовательных программ (СТАНКИН, Федеральный центр технического творчества).
# **ИССЛЕДОВАНИЕ РАЗРАБОТКИ ПРОГРАММНОГО ОБЕСПЕЧЕНИЯ «ИНТЕРАКТИВНЫЙ ЧАТ-БОТ» В СПО**

**Садков А.А. (himik105@mail.ru), Козьмовский А.Н.(yaranton9@gmail.com)**

*АКТ(ф) СПбГУТ, г. Архангельск*

#### **Аннотация**

Изучение и демонстрация образовательного материала по профилю специальностей: 09.02.03 программирование в компьютерных системах, 09.02.07 информационные системыи программирование на профессиональных дисциплинах базируется на выполнении набора лабораторных, практических и самостоятельных работ по разработке программного обеспечения, что в свою очередь является неотъемлемой частью образовательного процесса. Структурировать постановку работ у обучающегося СПО можно формированием индивидуального или группового проекта в рамках дисциплины рассчитанной на выполнение профессиональных компетенций, включающих различные виды работ: анализ информационных источников по предметной области, проектирование программного продукта, разработку программного продукта, тестирование и отладку. Примером такого программного продукта является разработка чат-бота, который позволяет привнести интерактивность в процесс обучения и упростить процесс самостоятельного ознакомления с изучаемой темой в рамках выделенных часов на самостоятельное обучение.

Программное обеспечение «чат-бот» призвано упростить взаимодействие пользователя с различными интернет-ресурсами. Они предоставляют возможность получить необходимую информацию и совершать действия, используя популярные приложения. Также чат-боты позволяют привлечь новых пользователей. В связи с этим, одной из тематик по формированию единого проекта, позволяющим закрыть набор профессиональных компетенций является разработка чат-бота интернетмагазина. Чат-бот интернет-магазина необходим для создания удобного инструмента взаимодействия пользователя с интернет-магазином и привлечения клиентов в интернет-магазин.

Для достижения результата необходимо разработать программу, которая будет удовлетворять следующим требованиям:

- взаимодействие пользователя с программой происходит в виде переписки;
- пользователю предоставляются удобные инструменты для взаимодействия;
- результат работы чат-бота предоставляется через интерфейс мессенджера.

Этапы проектирования и разработки чат-бота интернет-магазина:

- проанализировать информационные источники по предметной области чат-бот в мессенджере Telegram;
- спроектировать концептуальную, логическую и физическую модель чат-бота;
- разработать основу приложения, состоящую из модулей работы с базой данных, взаимодействия с пользователем и взаимодействия с модератором;
- провести тестирование и отладку программного продукта;
- сформировать руководство пользователя данного приложения.

В качестве примера был разработан чат-бот «ТехноБулочка» на языке программирования Python в среде Pycharm 2020.3.2 [2, 3]. На рисунке 1 представлена логическая модель, описанная с помощью UML диаграммы стереотипов [1] для чат-бота.

Для начала работы с ботом необходимо нажать кнопку «Старт». Далее пользователю представляется главное меню с выбором категории и возможностью просмотра корзины товаров Главное меню программы представлено на рисунке 2.

Взаимодействие пользователя с программой представляет из себя нажатие на предлагаемые элементы управления и отправку сообщений определённого формата. Программа комментирует каждое отправленное сообщение и акцентирует внимание на важных моментах.

После выбора категории в главном меню пользователю требуется ввести ценовой диапазон и уточнить введённую информацию. На каждом этапе предоставляется возможность вернуться в главное меню. Также из главного меню можно перейти в раздел «Корзина», где программа предоставит список товаров, добавленных в корзину и возможность подтверждения заказа. Далее сформированные данные представятся в виде сообщений с названием, краткими характеристиками продукта, изображением и ценой. Также пользователю предоставляется возможность добавить товар в

корзину, перейти к следующему товару или прекратить просмотр товаров и вернуться в главное меню. Вид окна с сообщением с информацией о товаре представлен на рисунке 3

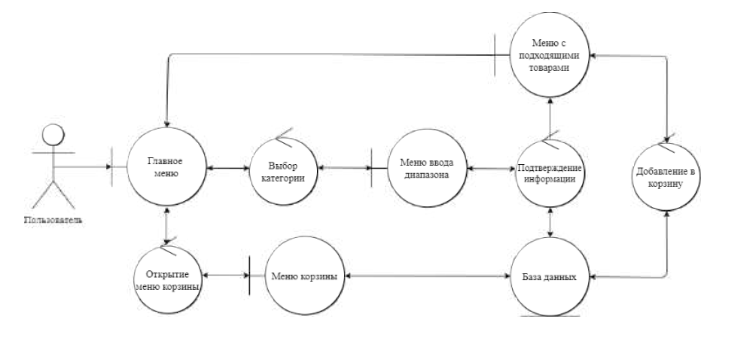

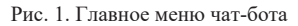

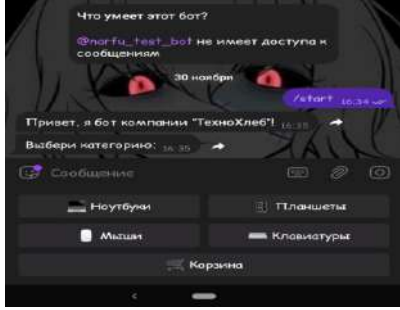

Рис. 2. Главное меню чат-бота

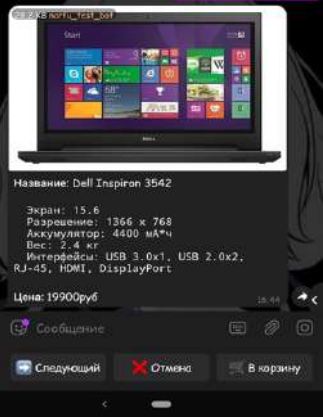

Рис. 3. Вид окна с сообщением с информацией о товаре

Данный пример, а также этапы проектирования позволят разработать чат-бот интернет-магазина. Завершением работы над проектом будет не только закрепленные умения на практических и лабораторных работах, но и программный продукт, а также развитие у обучающегося коммуникативных качеств в рамках самостоятельного обучение и правильного распределения времени на подготовку к учебе.

#### **Литература**

- 1. Леоненков, А. В. Самоучитель UML // А. В. Леоненков. СПб., 2015. С 418.
- 2. Мэтиз, Э. Изучаем Python. Программирование игр, визуализация данных, веб-приложения // Э. Мэтиз. – СПб., 2017. С 320.
- 3. Срини, Д. разработка чат-ботов и разговорных интерфейсов // Д. Срини. ДМК Пресс, 2019. С. 340.

# **ИССЛЕДОВАНИЕ РАЗРАБОТКИ ТЕХНИЧЕСКОГО ИЗДЕЛИЯ «АВТОМАТИЗИРОВАННОЕ И ДИСТАНЦИОННОЕ СРЕДСТВО УПРАВЛЕНИЯ» В СПО Садков А.А. (himik105@mail.ru), Прохоренко И.Э. (prohorenkoigor29@yandex.ru)**

*АКТ(ф)СПбГУТ, г. Архангельск*

#### **Аннотация**

Изучение и демонстрация образовательного материала по профилю специальностей: 09.02.01 компьютерные системы и комплексы на профессиональных дисциплинах базируется на выполнении набора лабораторных, практических и самостоятельных работ по проектированию и разработке технического изделия, что в свою очередь является неотъемлемой частью образовательного процесса. Структурировать постановку работ у обучающегося СПО можно формированием индивидуального или группового проекта в рамках дисциплины рассчитанной на выполнение профессиональных компетенций включающих различные виды работ: анализ информационных источников по предметной области, проектирование технического изделия, разработку технического изделия, тестирование и отладку. Примером такого технического изделия является разработка автоматизированного и дистанционного средства управления, который позволяет привнести интерактивность в процесс обучения и упростить процесс самостоятельного ознакомления с изучаемой темой в рамках выделенных часов на самостоятельное обучение.

В настоящее время у множества компаний связанных с инновационными разработками в сфере IT и робототехники возникает потребность в разработке инженерного комплекса «Умный дом» [1]. Техническое изделие «Средство автоматизированного и дистанционного управления ламелями на платформе ARDUINO», иначе «Умные жалюзи» – это изделие, являющееся компонентом «Умного дома», предназначенное для автоматического и дистанционного скрытия внешнего источника света с использованием вертикальных, тканных жалюзи, управляемых с помощь микроэлектронного устройства Arduino [2, 3].

Данное техническое изделие будет актуально для помощи человеку в регулировки освещения помещения. Освещение играет большую роль в жизни человека. Оно влияет на нашу продуктивность, настроение, аппетит, а также здоровье. Также изделие дистанционно управляет ламелями, что позволяет сэкономить лишнее время, так как человеку не придётся вставать с места.

Технического изделие обязано иметь следующий функционал:

- возможность открывать и закрывать ламели при помощи пульта дистанционного управления,
- возможность поворачивать ламели при помощи пульта дистанционного управления,
- возможность переключения в автоматический режим при помощи пульта дистанционного управления,
- возможность открывать и закрывать ламели при помощи управляющей кнопки на устройстве,
- возможность поворачивать ламели при помощи управляющей кнопки на устройстве.

На рисунке 1 представлена электрическая схема устройства, созданная в бесплатномпрограммном обеспечении - EasyEDA.

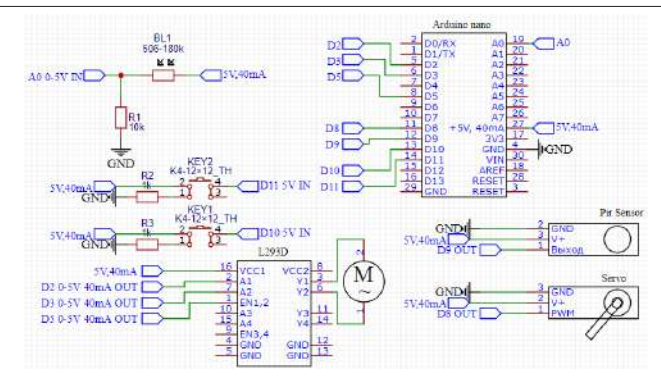

Рис. 1. Электрическая схема технического изделия

Принцип функционирования различных режимов технического изделия исходя из электрической схемы:

- **• открытие и закрытие ламелей при помощи пульта дистанционного управления.** При нажатии кнопки на пульте дистанционного управления передаётся сигнал в шестнадцатеричной системе счисления, датчик принимает сигнал и воспроизводит команду на подачу напряжения 4.5 В и подачу управляющего поворотного сигнала с выходных цифровых контактов D2, D3 и D5. Если сигнал с D5 положительный, то драйвер начнёт свою работу, иначе всё напряжение уйдет в заземление. После прохождения напряжения через драйвер оно поступает на мотор, который отвечает за открытие и закрытие ламелей,
- **• открытие и закрытие ламелей при помощи кнопки управления на устройстве.** При нажатии кнопки на устройстве передаётся сигнал, который воспроизводит команду на подачу напряжения 4.5 В и подачу управляющего поворотного сигнала с выходных цифровых контактов D2, D3 и D5. Если сигнал с D5 положительный, то драйвер начнёт свою работу, иначе всё напряжение уйдет в заземление. После прохождения напряжения через драйвер оно поступает на мотор, который отвечает за открытие и закрытие ламелей,
- **• поворот ламелей при помощи кнопки управления при помощи пульта дистанционного управления.** При нажатии кнопки на пульте дистанционного управления передаётся сигнал в шестнадцатеричной системе счисления, датчик принимает сигнал и воспроизводит команду на подачу управляющего поворотного сигнала с выходного цифрового контакта D8. На сервопривод подаётся напряжение 5V от платы Arduino,
- **• поворот ламелей при помощи кнопки управления на устройстве.** При нажатии кнопки на устройстве передаётся сигнал, который воспроизводит команду на подачу управляющего поворотного сигнала с выходного цифрового контакта D8. На сервопривод подаётся напряжение 5V от платы Arduino,
- **• автоматический режим.** В данном режиме происходит управление сервоприводом и мотором с драйвером при помощи фоторезистора. Если его сопротивление меньше 1 кОм происходит закрытие и поворот ламелей, иначе происходи открытие и поворот ламелей в обратную сторону.

На рисунке 2 представлена функциональная схема, сделанная в системе автоматизированного проектирования KiCad, на которой показано расположение элементов на разведённой плате, а именно: двигатель постоянного тока, сервопривод, драйвер мотора L293D, инфракрасный датчик, две кнопки, фоторезистор, резисторы номиналом 1 и 10 кОм и плата ArduinoNano.

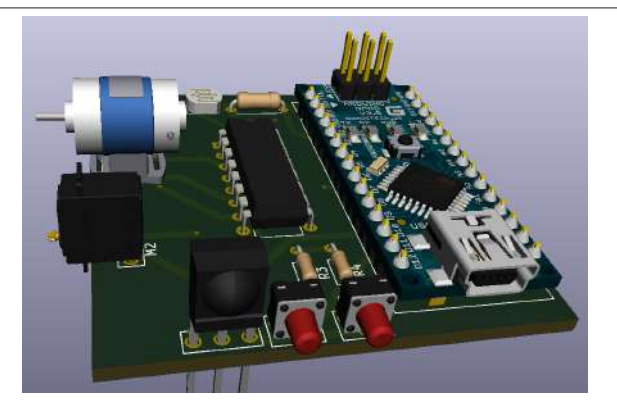

Рис. 2. **Функциональная схема технического изделия**

Данный пример, позволит сформировать набор тематик в рамках профессиональных дисциплин, включающих данные работы, а также разработать автоматизированное и дистанционное средство управления ламелями на платформе ARDUINO. Завершением работы над проектом будет не только закрепленные умения на практических и лабораторных работах, но и техническое изделие, а также развитие у обучающегося коммуникативных качеств в рамках самостоятельного обучение и правильного распределения времени на подготовку к учебе.

#### **Литература**

- 1. Петин, В.А. Создание умного дома на базе Arduino // В.А. Петин. Санкт-Петербург : ДМК-Пресс, 2018. С 182.
- 2. Петин, В.А. 77 проектов для Arduino // В.А. Петин. Санкт-Петербург : ДМК-Пресс, 2017. С 152.
- 3. Петин, В.А. Проекты с использованием контроллера Arduino : руководство // В.А. Петин. Санкт-Петербург : БХВ-Петербург,2014. С 400.

# **ИНФОРМАЦИОННЫЕ ТЕХНОЛОГИИ В ГРУППОВЫХ ПРОЕКТАХ ШКОЛЬНИКОВ И СТУДЕНТОВ - БУДУЩИХ ИНЖЕНЕРОВ**

#### **Столяров И.В. (stivts3@mail.ru)**

*ГБПОУ «Саровский политехнический техникум им. Б.Г.Музрукова», г.Саров,*

#### **Аннотация**

Из опыта работы рассматривается организация и сопровождение групповых проектов школьников и студентов из различных городов. Приведены конкретные примеры создания таких проектов с применением информационных технологий.

Проектная и исследовательская деятельность является одной из основных форм самостоятельной работы студентов и школьников. В ходе этой работы происходит их привлечение к самостоятельной исследовательской деятельности; развитие творческих способностей и познавательных интересов, а также углубление профессиональной подготовки. И особенно это заметно, когда тема проекта студента связана с его будущей профессией - будущего инженера [1-2].

В современных условиях существовавшего дистанционного обучения, в проектной и исследовательской деятельности надо было искать новые приемы и методы работы. Одним из таких методов, на мой взгляд, является создание групповых проектов школьников и студентов из различных городов. Сейчас уже наработан опыт создания таких команд, как «Королёв-Саров» и «Череповец – Королёв – Саров».

Проект «Натурное и компьютерноемоделирование кулачковой шагающеймашины» был выполнен

на расстоянии: учащаяся 7 класса Гимназии №5 г. Королёва Московской области Анастасия Васильева осуществила натурное моделирование шагохода, а студент 2 курс ГБПОУ СПТ им. Б.Г. Музрукова г. Сарова Нижегородской области Сергей Николаев выполнил компьютерное моделирование шагохода. Научными руководителями проекта были Дроботов Виктор Борисович, заместитель декана факультета «Прикладная математика и физика» Московского авиационного института и Столяров Игорь Васильевич, преподаватель ГБПОУ СПТ им. Б.Г. Музрукова г. Сарова Нижегородской области.

В ходе работы над проектом была подтверждена гипотеза о новом кулачковом шарнирнорычажном шагающем механизме с нижним расположением рабочей точки, проведены автономные испытания отдельных деталей и комплексные испытания новой шагающей машины, создана команда «Королёв-Саров» для натурного и компьютерного моделирования работы нового механизма, а также был разработан компьютерный комплект конструкторской и технологической документации.

Проект «Вращающиеся тросовые космические системы» был выполнен командой «Череповец – Королёв – Саров»: ученица 10 класса МАОУ «Средняя общеобразовательная школа №40» г. Череповца Вологодской области Анна Екимовская провела теоретическое исследование и создала лабораторную установку, а студент 2 курса ГБПОУ СПТ им. Б.Г. Музрукова г. Сарова Нижегородской области Сергей Николаев выполнил компьютерное моделирование и компьютерную сборку установки. Научные руководители проекта: Лебедев Владимир Валентинович, доктор технических наук, Центр физико-математического образования Московского авиационного института, Заслуженный деятель науки и техники Московской области, руководитель школьного кружка «Юный физик – умелые руки» и Столяров Игорь Васильевич, преподаватель ГБПОУ СПТ им. Б.Г. Музрукова, г. Саров, Нижегородской области.

Ещё один проект был создан в рамках команды «Королёв-Саров» – «Технология производства и тепловые испытания нового строительного кирпича». Авторы проекта и распределение работы в команде: Альбина Драцкая, учащаяся 7 класса Гимназии №5 г. Королёв Московской области – конструкция и тепловые испытания кирпичей, Кирилл Осипов, студент 2 курса ГБПОУ СПТ им. Б.Г. Музрукова г. Сарова Нижегородской области – технологический процесс опытного производства. Научные руководители проекта: Скворцова Анастасия Андреевна, студентка 5 курса факультета робототехники Московского авиационного института и Столяров Игорь Васильевич, преподаватель ГБПОУ СПТ им. Б.Г. Музрукова г. Сарова Нижегородской области.

Все эти работы получили свое признание, и были высоко оценены на XVII Балтийском научноинженерном конкурсе, который в этом году проходил в очном и дистанционном формате.

3 и 4 февраля в г. Санкт-Петербург на базе СПбПУ Петра Великого и Горного университета прошел очный финал XVII Балтийского научно-инженерного конкурс. На стендовой выставке были представлены проекты и исследования 130 финалистов, прошедших отборочный этап и заявивших о своем участии в очном конкурсе, которые оценивало научное, учительское, молодежное и бизнесжюри. Заявки принимались по десяти научным направлениям: робототехника, экология, биология, химия, физика, техника, программирование, медицина, науки о Земле и математика.

В отборочном этапе Конкурса, открытом 15 ноября 2020 года, попробовали свои силы более 700 юных ученых из 50 регионов России и Республики Беларусь. В очный финал эксперты отобрали 101 проект 130 участников. Юные исследователи и инженеры прибыли в Санкт-Петербург из 34 городов России.

Проект - «Натурное и компьютерное моделирование кулачковой шагающей машины» был представлен в секции «Техника», а проект - «Вращающиеся тросовые космические системы» - в секции «Физика».

На совещаниях научного, учительского, молодежного и бизнес-жюри 4-5 февраля было принято решение о победителях и призерах Конкурса, составлены протоколы итогов Балтийского научноинженерного конкурса. В составе жюри работало 215 экспертов, среди которых 36 докторов наук, 67 кандидатов наук, руководители петербургских компаний и предприятий, учителя петербургских школ, талантливая научная молодежь.

Наши проекты были высоко оценены: проект «Натурное и компьютерное моделирование кулачковой шагающей машины» в секции «Техника» получил Диплом 2 степени и специальную премию научного жюри, а также специальный приз молодежного жюри от компании Astrolamp. Проект «Вращающиеся тросовые космические системы» в секции «Физика» получил Диплом 3 степени и специальную премию научного жюри.

Проект «Технология производства и тепловые испытания нового строительного кирпича» участвовал в дистанционном этапе XVII Балтийского научно-инженерного конкурса. В нем участвовало 150 проектов и 191 участник из 56 регионов России, Казахстана, Белоруссии и Украины. 102 эксперта оценивали работы участников.

Проект также был высоко оценен, и получил Диплом 1 степени и Секционную премию «Совершенство как надежда» в секции «Техника». Эту награду называют «Малым хрустальным шаром» Балтийского научно-инженерного конкурса.

В заключение хотелось бы добавить, что, на мой взгляд, успехи этих работ и успехи студентов, прежде всего, как и в данном случае, определяются тем, что тематика проектов должна быть связана с их будущей профессией - будущих инженеров, технологов, проектировщиков и конструкторов.

#### **Литература**

- 1. Столяров И.В. Информационные технологии в проектной деятельности студентов СПО как средство формирования профессиональных компетенций будущих специалистов. – Материалы XXIX Международной конференции «Современные информационные технологии в образовании». – ИТО – Троицк – Москва, 2018, с. 62-64.
- 2. Stolyarov I.V. Peculiarities of organization of project and research activity of students in computer science, physics and technology // Proceedings of the International Scientific-Practical Conference «Information Technologies in Education of the XXI Century» (ITE – XXI). – Melville, New York, American Institute of Physics Publishing, 2017. - AIP Conference Proceedings, vol. 1797, 040006 (2017); doi: 10.1063/1.4972462. http://dx.doi.org/10.1063/1.4972462

# **ПОДГОТОВКА ИНЖЕНЕРОВ БУДУЩЕГО В ТЕХНОЛОГИЧЕСКОМ УНИВЕРСИТЕТЕ: ВОСКРЕСНАЯ ШКОЛА «ИНФОРМАТИКА XXI ВЕК»**

#### **Стрельцова Г.А. (Streltsova.ga@ut-mo.ru), Штрафина Е.Д. (shtrafina@ut-mo.ru)**

*ГБОУ ВО Московской области «Технологический университет имени дважды героя Советского Союза летчика-космонавта А. А. Леонова», г. Королёв*

#### **Аннотация**

Рассмотрены практические методы работы со школьниками и студентами Университета в связи с их выбором инженерных профессий будущего

Второе десятилетие XXI века в очередной раз показывает, что инженерные науки и профессии являются основным двигателем создания высокотехнологичного и интеллектуального общества будущего. Технологический университет имени А. А. Леонова находится в Московском регионе в нескольких десятках километров от Москвы в наукограде города Королев. В соответствии с острой востребованностью квалифицированных инженерных кадров на предприятиях ракетно-космической отрасли города Технологический Университет в течение последних десятилетий постепенно поменял свой профиль с экономического на инженерный, открывая новые направления обучения. Несколько лет назад

Университет образовал свой Институт ракетно-космической техники и технологии машиностроения. В 2019 году на базе данного Института было открыто новое направление подготовки бакалавров 15.03.06 Мехатроника и робототехника очной формы обучения. Направление ориентировано на подготовку квалифицированных профессионалов, которые способны осуществлять проектирование, исследование, производство и эксплуатацию мехатронных и робототехнических систем для применения в автоматизированном производстве, в оборонной отрасли и т.п. Выпускники профиля «Мобильные робототехнические системы» согласно стандартам обучения преобретают профессии менеджеров проектов робототехнических систем, разработчиков робототехнических систем, технических писателей, проектировщиков мехатронных систем, конструкторов электромеханических устройств и агрегатов мехатронных систем, а также специалистов по эксплуатации и ремонту мехатронных систем. В 2020 году было принято решение открыть второй профиль подготовки «Интеллектуальные системы управления».

Кроме выпускающей кафедры техники и технологии в составе Института имеются базовые

кафедры Ракетной техники в Федеральном государственном бюджетном учреждении науки Институт машиноведения им. А.А. Благонравова Российской академии наук города Москва и Техники и технологии ракетного двигателестроения в Конструкторском бюро химического машиностроения - филиале АО «ГКНПЦ им. М.В. Хруничева (город Королев). Освоению практических навыков в обучении помогают многочисленные предприятия – партнеры города Королев.

В предыдущих публикациях, например, [1], нами был представлен проект 2008 года бесплатной воскресной Школы «Информатика XXI век» для школьников общеообразовательных школ 8-10 классов. В 2019 году, буквально накануне пандемии, воскресная Школа поменяла свой профиль на изучение робототехники. На базе интеллектуального конструктора Fischertechnik школьники создавали действующие модели различных роботов и самостоятельно разрабатывали программы функционирования роботов в программной среде ROBO Pro. На первых этапах занятия проводились с набором «RobonicsLT стартовый» конструктора Fischertechnik и набором «RoboticsTXT. Набор Первооткрывателя». С возобновлением занятий в школах Подмосковья и окончания карантина в Университете работа в Школе проходила в полном объеме. На сегодняшний момент Школа достаточно популярна и повышает интерес школьников к выбору продолжения обучения в Технологическом университете.

До сегодняшнего времени со школьниками Школы работали в качестве наставников студенты старших курсов направления 27.03.04 «Управления в технических системах». Эти ребята с первых курсов интересовались вопросами построения робототехнических систем и с большим удовольствием включились в образовательный процесс в Школе. На занятиях они вместе со слушателями собирали различныемодели, начиная с простых (карусель, автоматические ворота и др.) до сложных (испытатель, робот-футболист и т.д.), учили ребят работать в команде.

Данный опыт показал, что такое взаимодействие между школьниками и студентами способствует как повышению интереса к инженерному творчеству первых, так и профессиональному росту вторых. В дальнейшем воспитанники Школы проявляли интерес к созданию роботов и продолжали его развивать, участвуя в различных соревнованиях таких, как WorldSkills Russia Juniors и др.

Однако наборы конструктора Fischertechnik успешно могут найти применение и в учебном процессе самих студентов. В следующем учебном году бакалавры направления подготовки 15.03.06 Мехатроника и робототехника должны перейти на следующий этап обучения, связанный со специальными дисциплинами своих профилей. Поэтому в Университете возникла идея провести курсы практических занятий для студентов на базе интеллектуального конструктора Fischertechnik.

Элементная база данного конструктора очень широка и представлена наборами различных направлений и сложности. Например, существуют наборы STEM-образования (Science, Technology, Engineering, Math) Инженерный, Электропневматика, Гидравлика, Завод на столе, Умный дом и многое другое [2, 3]. Создавая различные модели, разрабатывая алгоритмы работы и программы управления, студенты получают практические навыки и на следующих этапах обучения смогут решать более сложные задачи своей профессиональной деятельности, легче адаптируются в реальных условиях на производстве. Кроме того, по мере освоения практических навыков работы с конструктором студенты смогут проводить увлекательные занятия в нашей воскресной Школе в качестве наставников, проводить соревнования и участвовать в конкурсах. Таким образом будет осуществляться стратегия фирмы ПАКПАК, поставляющая конструкторы Fischertechnik на российский рынок: «Обучение через игру».

#### **Литература**

- 1. Стрельцова Г. А., Штрафина Е. Д. Дополнительное образование для школьников в технологическом университете: идеи, технологии проекты. XXVIII Международная научная конференция «Современные информационные технологии в образовании: (27 июня 2017 года ИТО-Троицк-Москва), с. .403-405
- 2. Официальный сайт фирмы Fischertechnik. URL: https://fischertechnik.ru/ [Электронный ресурс].
- 3. Журнал FT:PEDIA выпуск 1/2021, URL: https://ftcommunity.de/ftpedia/2021/2021-1/ftpedia-2021-1. pdf [Электронный ресурс], 135с.

# **ОСОБЕННОСТИ РАЗРАБОТКИ РАБОЧЕЙ ПРОГРАММЫ ПО КУРСУ «РОБОТОТЕХНИКА» НА БАЗЕ ПЛАТФОРМЫ «ARDUINO»**

**Тердунова Т.А. (terdunovat@mail.ru)**

*ФГБОУ ВО «Московский педагогический государственный университет»*

#### **Аннотация**

Программа по робототехнике должна раскрывать интеллектуальный и творческий потенциал детей с использованием возможностей робототехники и иметь практическое применение обучающимися знаний для разработки и внедрения технических проектов в дальнейшей деятельности. В данной статье рассматриваются особенности разработки рабочей программы по курсу «Робототехника». Этапы изучения робототехнического комплекса «Arduino» их цель, деятельность и результат. В чем заключается роль педагога на данных этапах.

Инновационные преобразования современной техносредыи обновления технической деятельности социума непременно должны находить отражение в содержании школьного образования. Обучение следует ориентировать на формирование знаний, умений и компетенций, позволяющих молодому поколению быть успешно интегрированным в современные социотехнические системы, эффективно поддерживать и развивать научно-технический потенциал общества. Одним из таких направлений является роботостроение. Обучение основам робототехники, программирования [2].

Рабочая программа учебного курса является неотъемлемой частью основной образовательной программыобщеобразовательного учреждения, она должна быть документом, который конкретизирует предметные, метапредметные и личностные результаты. Общей **целью образовательной программы** будет является развитие у детей интереса к техническому творчеству и обучение их конструирования через создание простейших моделей, управление готовыми моделями с помощью простейших компьютерных программ.

В психолого-педагогической литературе проблемой внедрением современных дидактических концепции изучения образовательной области «Робототехника» занимались известные педагоги и психологи: В. И. Байденко, И. Д. Белоновской, И. А. Зимней, Н. А. Селезневой, Ю. Г. Татура, Н. С. Сахоровой, А. В. Хуторского [3].

Для создания рабочей программы для курса «Робототехника» необходимо определится с этапом изучения робототехнического комплекса «Arduino». На первом этапе (начальное образование) целью является: формирование начальных представлений об возможностях науки и техники. Изучаются основы естествознания, закономерности природных явлений и использование их на практике. Основной деятельностью на данном этапе является проектная, поисковая деятельность, позволяющая раскрыть простые закономерности работы механизмов, происхождении явлений и событий. В результате у обучающих формируется познавательный интерес и желание изучать и исследовать объект, явление.

Обучающие на данном этапе должны запомнить правила поведения при работе с микросхемами, изучить **основы радиоэлектроники, а именно рассмотреть** понятие электрический ток, напряжение, сила тока, закон Ома, познакомиться с мультиметром, научиться подключать светодиоды, ЖК дисплея и пьезоэлемент. Код на данном этапе допустимо писать с помощью языка Scratch или блок-схем на онлайн сервисе Tinkercad[6]. Роль педагога на первом этапе заключается в том, чтобы помочь младшим школьникам разобраться с происходящим лишь после того, как ребёнок подумает и попробует создать объект собственноручно. Для этого можно использовать такой педагогический прием, как метод конструирования «по наложению и подражанию»: учитель, показывает обучающимся технологическую последовательность выполнения каждого действия по сборке конструкции, а ребёнок будет повторять, подражая взрослому [4]. В результате формируется техническое и исследовательское мышление. Обучающие анализируют состав, структуру, технических объектов в измененных условиях, определенной модели.

На втором этапе (основное образование) главной целью считается формирование представлений о новых горизонтах науки, технологиях и их применении на практике. В содержание будут входить физические, химические основы действия технических игрушек, современных бытовых приборов, технических устройств,предметов домашнего обихода.Обучающиесяна данномэтапе будут совершать исследовательско-проектную, поисковую деятельность, позволяющую получить представление о

теоретических основах и принципах действия. Все перечисленное будет сформировать интерес к изучению предметов естественно-научного, математического, информационно-технологического цикла. Обучающие на данном этапе должны изучают **электроприводы, редукторы**, знакомятся с основными видами электродвигателей, изучают способы передачи движения, рассматривают роботов на транзисторах, а также знакомятся с микросхемой L293D, L298N и ее возможностями [5].

На третьем этапе (старшее образование) происходит развитие кругозора обучающихся в области современных научных открытий и результатах их внедрения, формирование умений анализировать, оценивать, интерпретировать, преобразовывать, применять методы познания творческой деятельности в работе современного инженера. В содержание данного этапа будут входить законы, послужившие основой разработкой технических устройств, их принципы действия, особенности создания современных приборов, измерительных комплектов, анализ и оценка технического решения различных объектов, приборов, устройств, систем. Применяется аналитическая, оценочная, исследовательская, конструкторская, преобразовательная, созидательная, инновационная деятельность. В результате учащиеся должны будут уметь анализировать, оценивать, преобразовывать и внедрять [1].

Занятия робототехникой по образовательной программе открывают широкие возможности для освоения детьми механических, программных и конструктивных особенностей. Возникает возможность интеграции различных видов образовательной деятельности, а применение усложняющихся моделей взаимодействия, систематичность и планомерность проведения занятий повышают мотивацию детей к саморазвитию, обеспечивают улучшение межличностных отношений в группах и повышают результативность деятельности. Формирование инженерного мышления сегодня — залог эффективного развития страны завтра!

#### **Литература**

- 1. Абрамова, О. Н. Развитие инженерного мышления школьников / О. Н. Абрамова. Текст : непосредственный // Молодой ученый. — 2021. — № 15 (357). — С. 301-303. — URL: https:// moluch.ru/archive/357/79877**/** (дата обращения: 21.04.2021).
- 2. Андреев Д. В. «Повышение мотивации к изучению программирования у младших школьников в рамках курса робототехники» /Д. В. Андреев, Е. В. Метелкин // «Педагогическая информатика».- 2015.-№1.-С.40-49.
- 3. Боровков, А.И. Современное инженерное образование: учеб. пособие / А.И. Боровков. СПб.: Изд-во Политехн. ун-та, 2012. – 80 с.
- 4. Дума Е.А., Кибаева К.В., Мустафина Д.А., Рахманкулова Г.А., Ребро И.В. Уровни сформированности инженерного мышления // Успехи современного естествознания. – 2013. – № 10. – С. 143-144;URL: http://www.natural-sciences.ru/ru/article/view?id=33024 (дата обращения: 10.04.2021).
- 5. Карпова, Е. В. Роль формального и практического содержания математических дисциплин в формировании инженерного мышления студентов / Е. В. Карпова, Е. П. Матвеева // Педагогическое образование в России. – 2016. – №6. – С. 50-55.

# **МЕТОДИКА РАЗВИТИЯ ИНЖЕНЕРНОГО МЫШЛЕНИЯ У ДЕТЕЙ: ПОДХОД АНАТОЛИЯ ШПЕРХА**

**Филиппова Т. С. (tsfil2202@gmail.com)**

*ГБОУ СОШ № 241, г. Санкт-Петербург*

#### **Аннотация**

В статье рассматривается опыт совместной работы автора с выдающимся педагогом Анатолием Альбертовичем Шперхом над созданием кружков инженерного творчества и разработкой методик преподавания инженерных дисциплин в школе. Затронуты проблемы, с которыми сталкиваются учащиеся средней школы в процессе подготовки к проектной деятельности и реализации своих идей. Проиллюстрирован подход к формированию навыков инженерного мышления, методика постановки задач, способствующих творческому подходу учащихся к их решению.

Среди требований Федеральных государственных образовательных стандартов основного общего образования по предметной области «Технология» выделяется овладение методами учебно-исследовательской и проектной деятельности, решения творческих задач, моделирования, конструирования и эстетического оформления изделий, а также формирование умений устанавливать взаимосвязь знаний по разным учебным предметам для решения прикладных учебных задач [3]. В статье [2] было обосновано, что учитель технологии должен уметь руководить техническим кружком, а в данной статье представлена нестандартная методика развития инженерного мышления у детей.

В ГБОУ СОШ № 241 (г. Санкт-Петербург) проектная деятельность стала неотъемлемой часть образовательного процесса (реализация на практике требований закона об образовании [1]). Она призвана мотивировать обучающихся на развитие творческих способностей, поиск информации, самостоятельную работу и получение окончательного продукта. Огромное влияние на формирование подхода к проектной деятельности и ее развитие в школе оказал руководитель инженерной площадки Анатолий Альбертович Шперх. В рамках школьного предмета технология и дополнительного образования в школе было разработано и реализовано несколько учебных модулей, которые помогают решить серьезную проблему, наблюдающуюся у большого числа школьников: часто детям оказывается трудно, (а иногда и невозможно) сделать что-то не по инструкции, создать что-то новое, если рядом нет «нужной детали», придумать свое соединение или узел. Современным школьникам не хватает опыта работы руками, умения совершить простые действия и, пронаблюдав за их последствиями, увидеть и применить знания элементарной физики и математики.

Чтобы попытаться сломить эту тенденцию, развить навыки творческого и инженерного мышления, под руководством Анатолия Шперха были созданы кружки «Инженерного творчества».

Планирование и проведение занятий основано на концепции трех ключей: История, Теория и Конструкция.

История – это рассказ о личности, комическая ситуация, анекдот, проведение детективного расследования вместе с учениками. У каждой вещи есть свой автор. Почти за каждым открытием, за каждым инженерным изделием стоит история, которую следует рассказать. При этом надо не рассказывать, а вместе с учениками повторять опыт ученого или инженера. Так мы наглядно показываем детям, что на самом деле стоит за текстами учебника, каким был путь ученого, конструктора, инженера, наполненный множеством вопросов, конфликтов, погрешностей измерений, проб и ошибок. Огромное количество подобных историй Анатолий Альбертович оставил в социальных сетях – он был активным пользователем facebook и собрал виртуальное сообщество педагогов и инженеров.

Теория – здесь можно продолжить линию истории, а можно перейти к моменту, когда ученик пытается сам докопаться до причин и основ, сделать свое маленькое открытие здесь и сейчас, совершая ошибки, находя и устраняя проблемы, или сообща всем классом обсуждая различные явления. Таким образом можно прийти к выводу основных физических законов и формул, а закон, который ребенок постиг и вывел самостоятельно, гораздо ценнее для него и будет понят им гораздо глубже, чем тот же закон, вычитанный в учебнике.

Конструкция – альтернатива коробочному решению. Перед учеником ставится конкретная, четко сформулированная проблема, приводятся критерии оценивания, условия, временные рамки. Ученики вольны использовать в своих конструкциях любые доступные материалы, но не могут пользоваться готовыми коробочными решениями (конструкторами). В конце изучения каждой темы школьники выполняют мини-проект, описывают все этапы своей работы, последовательность действий (составляют технологическую карту), выполняют чертеж – пусть пока еще не по всем правилам исполнения чертежей.

В чем важность и смысл инженерного образования? В том, чтобы научить школьника думать, и это самое трудное. Необходимо дать широкие знания и развить высокий уровень мышления. Учить, готовить и воспитывать людей непросто. Есть ряд условий, помогающих этого добиться, и о них следует постоянно помнить. Нужно задавать ученикам вопросы и давать им возможность самостоятельно формулировать ответы. Это эффективнее, чем подача заготовленного материала, это мотивирует детей к активному мышлению.

Нужно сделать что-то, что заинтересует детей, «зацепит» их, а затем можно переходить к чемуто более теоретическому, например, к нагруженному формулами материалу. Анатолий Альбертович был мастер заинтересовать и «зацепить», в этом ему не было равных. Необходимо находить время и возможности для индивидуальной работы с каждым ребенком. Это может быть просто разговор о проблемах, с которыми ученик столкнулся при реализации своего проекта, а может быть личная похвала – будет гораздо лучше, если такие вещи будут проговариваться лично с каждым.

Сборка по инструкции не развивает творческие способности детей. Нужно давать ученикам задания, не имеющие готовых решений и «правильных» ответов. Таким образом, перебирая варианты, ошибаясь и исправляя ошибки, дети учатся контролировать процесс, добиваться результата и мыслить творчески. Ошибки – лучшие учителя. Необходимо избавить детей от страха ошибки, дать им понять, что ошибаться – нормально, а зачастую даже полезно. Пусть пробуют квадратное колесо – как иначе понять, что круглое работает лучше? Материал, изучаемый на кружках инженерного творчества, знакомит учеников с основами инженерного конструирования, дает первоначальный взгляд на простые вещи, окружающие детей, при этом прокладывая «мостик» между этими простыми вещами и другими предметами, которые дети изучают или будут изучать в школе: физикой, математикой, химией. Дети учатся моделировать устройства с использованием законов физики, понимание которых приходит к ним экспериментальным путем. При этом для создания моделей используется материал, который нас окружает, не используются конструкторы и готовые детали.

Вывод. Нестандартная методика развития инженерного мышления у детей (на основе работ Шперха А.А.) реализуется с использованием подручных материалов – не требуется закупка робототехнических конструкторов на начальном этапе работы технического кружка.

#### **Литература**

- 1. Об образовании в Российской Федерации: Федеральный закон от 29.12.2012 № 273-ФЗ (ред. от 30.04.2021). URL: http://www.consultant.ru/cons/cgi/online.cgi?from=383425-0&rnd=5C2738C095 7A967F80A83FDF322DF0D1&req=doc&base=LAW&n=381462&REFDOC=383425&REFBASE= LAW#2gp719yrxj0 (дата обращения: 10.06.2021).
- 2. Пустыльник П. Н. Развитие методологии обучения студентов педагогического университета в области технологического образования: влияние робототехники. // Вестник Сургутского государственного педагогического университета. 2020. № 1 (64). С.110-118.
- 3. Федеральный государственный образовательный стандарт основного общего образования. URL: https://fgos.ru (дата обращения: 10.06.2021).

# **ПОВЫШЕНИЕ ЭФФЕКТИВНОСТИ ЗАНЯТИЙ ДОПОЛНИТЕЛЬНОГО ОБРАЗОВАНИЯ ТЕХНИЧЕСКОЙ НАПРАВЛЕННОСТИ ЗА СЧЁТ ПРИМЕНЕНИЯ СИСТЕМ АВТОМАТИЗИРОВАННОГО ПРОЕКТИРОВАНИЯ (САПР).**

## **Цветов В.А. (v.a.tsvetov@gmail.com)**

*ГБОУ г. Москвы «Школа № 2010 имени Героя Советского Союза М.П. Судакова»*

#### **Аннотация.**

Исследование подводит итоги работы в рамках реализации программы дополнительного образования «Юный техник». Целью исследования являлась экспериментальная проверка гипотезы: применение САПР повышает эффективность занятий дополнительного образования технической направленности. В качестве САПР была выбрана Autodesk Tinkercad. Проведенный эксперимент полностью подтвердил гипотезу.

Одной из основных задач дополнительного образования технической направленности является создание условий для профессиональной ориентации обучающегося, развития необходимых навыков и умений, соответствующих требованиям, предъявляемым современной рыночной экономикой.

Наилучшим решением для подготовки инженеров будущего является учебная проектная деятельность. Работая над проектом, обучающиеся проходят все стадии разработки новых изделий, начиная от поиска идеи и составления технического задания, до создания готового продукта.

Поскольку дополнительное образование должно учитывать современные методы и ресурсы реальной проектной деятельности, для решения задачи следует активно использовать САПР.

Таким образом, гипотеза исследования может быть сформулирована следующим образом:

повышение эффективности занятий дополнительного образования технической направленности может быть достигнута за счёт применения в учебном процессе систем автоматизированного проектирования.

Цель исследования – экспериментальное подтверждение гипотезы.

Для проведения экспериментальной части исследования использовалась материальная база кружка «Юный техник» (наборы для конструирования на базе отладочных плат Arduino) во время выполнения запланированных занятий детских творческих объединений.

Выбор САПР. Критериями отбора были следующие:

- бесплатность;

- возможность использования веб-технологий для разработки проекта;
- простота интерфейса;
- адаптированность к учебному процессу;
- функционал, приближенный к САПР промышленного уровня.

Для реализации проекта был выбран Autodesk Tinkercad, т.к. его возможности максимально отвечали критериям отбора:

Для проверки гипотезы в период с января по март 2021 включительно на базе структурного подразделения №5 ГБОУ Школа № 2010 был проведен эксперимент.

В исследовании во время очного этапа обучения были задействованы учащиеся 7Р класса, обучающиеся по программе дополнительного образования «Юный Техник». До начала эксперимента учащиеся прошли предварительное тестирование для определения уровня подготовки, наличия необходимых навыков. Обучающиеся были разделены на 2 группы: первая использовала Tinkercad, макетные платы и стандартный набор радиодеталей, вторая применяла только макетные платы и наборы радиодеталей.

Распределение по группам производилось с учетом предварительного тестирования для равномерного распределения обучающихся по уровню подготовки. Обучающиеся обеих групп выполняли одинаковые задания, по итогу которых нужно было представить работающее устройство. Задания давались в виде текста. Схемы обучающиеся должны были составить самостоятельно.

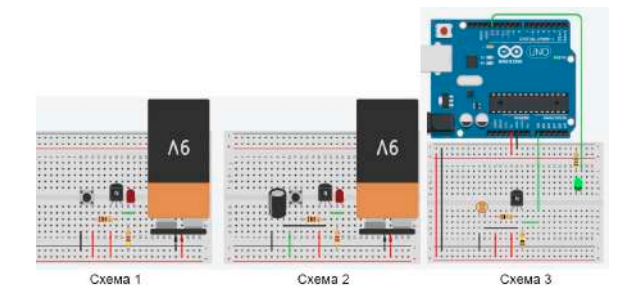

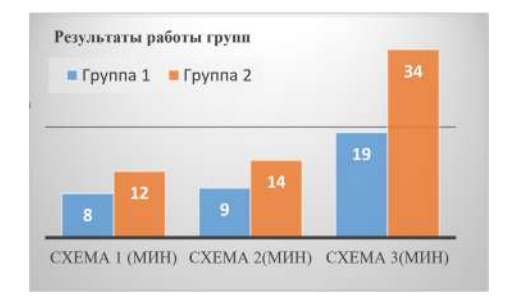

Фиксировалось среднее время выполнения задания. Сложность схем повышалась.

Для схемы 3 необходимо было написать и отладить код программы по следующему условию: при закрытии канала транзистора, включается зелёный светодиод, подключенный к выходу 13 платы.

**Анализ результатов:** Как следует из диаграммы, с ростом сложности схемы, растет разница во времени реализации модели методом макетирования и методом моделирования в Tinkercad. Данный факт однозначно говорит о том, что эффективность занятий с применением системы автоматического проектирования существенно повышается.

**Вывод.** Гипотеза исследования подтверждена: применение САПР в учебном процессе дополнительного образования технической направленности повышает эффективность занятий.

**Перспективы применения результатов исследования.** Активное внедрение в учебный процесс дополнительного образования технической направленности САПР очевидно повысит его эффективность. Целесообразно провести анализ рынка САПР, для выявления наиболее подходящих под каждое направление и провести экспериментальный анализ эффективности их применения в учебном процессе.

#### **Литература**

- 1. ГОСТ 22487-77. Государственный стандарт СССР. Проектирование автоматизированное. Термины и определения.
- 2. ГОСТ 23501.101-87. Государственный стандарт СССР. Системы автоматизированного проектирования. Основные положения.
- 3. ГОСТ 2.103-2013. Межгосударственный стандарт единая система конструкторской документации. Стадии разработки.
- 4. Муленко. В. В. Компьютерные технологии и автоматизированные системы в машиностроении. РГУ нефти и газа им. И.М.Губкина Москва 2015.
- 5. Каменев Р.В., Крашенинников В.В. Концепция применения систем автоматизированного проектирования в учебном процессе педагогического вуза.
- 6. Родоманская С.А. Системы автоматизированного проектирования ступень качественного инженерного образования. Интернет-портал «Открытый урок. 1 Сентября».
- 7. САПР: что такое система автоматизированного проектирования. https://www.zwsoft.ru.
- 8. CAD software history of CAD CAM. https://www.cadazz.com

# **РАЗВИТИЕ КОММУНИКАТИВНОЙ КОМПЕТЕНТНОСТИ ПОСРЕДСТВОМ УПРАВЛЕНИЯ РОБОТОМ**

#### **Шевелёва Е.Ю. (shevelyova.eu@yandex.ru)**

*Московский педагогический государственный университет*

#### **Аннотация**

В статье автор рассказывает о необходимости развития коммуникативной компетентности в основной школе. Рассматривается сценарий урока по робототехнике: "Управление роботом с помощью штурмана".

Перед современным образованием стоит задача формирования целостной личности, которая способна реагировать на изменения, происходящие в мире. В связи с этим, одних предметных знаний для будущих специалистов недостаточно, не менее важными становятся социальные навыки. В своей работе "Компетенции «4К»: формирование и оценка на уроке" М.А. Пинская выделяет коммуникативную компетентность, как необходимое умение XXI в. и понимает под ней «способность выражать и интерпретировать мысли, чувства и факты в устной и письменной форме (слушание, говорение, чтение и письмо), а также эффективно коммуницировать в различных социальных и культурных контекстах (образование, работа, дом и отдых)» [1]. Развитие коммуникативной компетентности позволяет обучающимся без страха вступать в коммуникацию, быть готовыми ответить на вопрос оппонента и самостоятельно задать вопрос по теме дискуссии, уметь правильно выбрать и использовать средства коммуникации в зависимости от обстоятельств.

Во ФГОС основного общего образование необходимость формирования коммуникативной компетентности в общении и сотрудничестве со сверстниками, детьми старшего и младшего возраста, взрослыми в процессе образовательной, общественно полезной, учебно-исследовательской, творческой и других видов деятельности, отражено в личностных результатах [2].

Период основной школы для обучающихся является благоприятным временем для развития коммуникативной компетентности, так как устанавливаются более тесные дружеские связи, появляется устойчивый интерес к совместной деятельности. В основной школе обучающиеся имеют представление об окружающем мире и достаточно широкий кругозор [4]. Поэтому в этом возрасте особенно важно развить навыки взаимодействия с коллективом, от которых будет зависеть благополучие личностного развития подростка и его дальнейшее положение в социуме.

Информатика обладает богатым потенциалом для проведения уроков, результатом, которых будет развитие коммуникативных навыков. Это связано с техническими возможностями, которые представляет оснащение кабинетов, а также высоким интересом учеников к современным информационным технологиям.

Особый интерес представляет раздел робототехники, который отражен в примерной основной образовательной программе ООО (Информатика). Интерес к этому направлению связан с тем, что в процессе конструирования у обучающихся формируются основные навыки XXI в., внедрения данного содержания отражает социальный заказ общества [5]. В большей степени конструирование предназначено для групповой работы, что способствует развитию навыков сотрудничества.

В данной статье, рассмотрим пример занятия по робототехнике, который заключается в конструировании робота, а также в прохождении лабиринта без визуализации ("вслепую") с помощью штурмана.

*Первый этап урока*. Сбор моделей и разработка необходимого программного обеспечения.

Учащиеся делятся на команды по два-три человека и получают задание собрать робота. При использовании LEGO® MINDSTORMS® это может быть робот-тележка. На данном этапе возможно следующее распределение ролей - один ученик выполняет роль конструктора, второй настраивает управление роботом. [6] Ученики могут разделить обязанности, с целью ускорить процесс. Так, например, двое участников могут заниматься сборкой симметричных деталей или подготовкой программного обеспечения.

С точки зрения программного обеспечения интерес представляет приложение Robot Commander - официальное командное приложение, позволяющее управлять роботом с мобильного устройства.

Первый этап оценивается максимально 3-мя баллами. Каждый балл присваивается соответственно: за качество сборки, скорость сборки, реализацию управления роботом.

В процессе сборки учащиеся реализуют совместный проект, что способствует развитию социальных навыков, коммуникации и толерантности [7]. Ученики обмениваются друг с другом опытом и делятся впечатлениями. Они согласовывают общие действия и учатся работать в команде.

*Второй этап.* Освоение управления роботом

На данном этапе команды готовят лабиринт для проведения испытаний. Требования к лабиринту могут быть следующими: ширина проходов не должна быть меньше, чем две ширины робота, повороты должны быть 45 градусов, общее количество поворотов не более трех. Учитель информирует команды о том, что в дальнейшем необходимо пройти лабиринт соперников, управляя роботом "вслепую" с помощью штурмана. При этом роли штурмана, который направляет движение робота, и пилота, который будет управлять роботом "вслепую", определяются по жребию, также, как и лабиринт соперников, который команда будет проходить.

После создания лабиринта, ученики получают задание, которое заключается в том, что каждый участник команды должен пройти его на время. В этом испытании, участники, прошедшие дистанцию первыми, будут активно коммуницировать со своими товарищами, с целью уменьшить среднее время прохождения лабиринта, подсказывая им степень нажатия управляющих элементов.

Три балла получает команда, с самой быстрой средней скоростью прохождения лабиринта.

*Третий этап.* Управление штурманом.

Данный этап начинается с жеребьевки, с помощью которой, участники узнают, кто будет выполнять роль штурмана, кто будет выполнять роль пилота и какой лабиринт нужно проходить. Цель задания, пройти лабиринт, не задев его границы. Первая команда, которая успешно справится с заданием получает 3 балла, вторая - 2 балла, третья - 1 балл. Если в результате прохождения была задета граница, попытка считается неудачной и робот возвращается на начальную позицию. Можно усложнить задание штрафными баллами. Отслеживание прохождений и времени, можно поручить команде, начертившей лабиринт.

Это задание является кульминацией всего урока, так как роль штурмана и пилота распределяется случайным образом. В связи с этим, некоторым придется находить общий язык с командой в непривычной для себя роли. При этом управление движущемся средством, даже простым роботом, без визуальной составляющей требует доверия и конструктивного диалога. Ученики учатся задавать правильные вопросы и давать нужные рекомендации в игровой форме.

После проведения занятия по данному сценарию, учащиеся стали проявлять интерес к конструированию более продвинутых моделей роботов. Внутри команд установилась дружеская атмосфера, участники дискутировали и обсуждали проблемы, которые возникали в ходе выполнения заданий. Особенный отклик получил третий этап урока, на котором необходимо было полностью доверять товарищу по команде. В связи с этим, можно сделать вывод, что данный сценарий урока подходит для развития коммуникативной компетентности.

#### **Литература**

- 1. Компетенции «4К»: формирование и оценка на уроке: Практические рекомендации / авт.-сост. М.А. Пинская, А. М. Михайлова. – М.: Корпорация «Российский учебник», 2019. – 76 с.
- 2. Федеральный государственный образовательный стандарт основного общего образования / Портал Министерства образования РФ. [Электронный ресурс] - Режим доступа: https://fgos.ru/ (дата обращения: 31.05.2021).
- 3. Коммуникативная компетентность: понятие, характеристики / Т. В. Захарова, Н. В. Басалаева, Т. В. Казакова [и др.] // Современные проблемы науки и образования. – 2015. – № 4. – С. 2.
- 4. Кагитина, М. П. Возрастные особенности развития коммуникативных универсальных учебных действий у обучающихся в основной школе / М. П. Кагитина // Педагогические науки. – 2014.  $-$  N<sub>2</sub> 6(69). – C. 43-45.
- 5. Миниахметова, Р. Д. Развитие коммуникативных и исследовательских компетенции при использовании робототехники во внеурочной деятельности / Р. Д. Миниахметова // Проблемы и перспективы технологического образования в России и за рубежом: Сборник материалов Международной научно-практической конференции, Ишим, 27–28 ноября 2018 года / отв. ред. Л.В. Козуб. – Ишим: Изд-во ИПИ им. П.П. Ершова (филиал) ТюмГУ, 2019. – С. 78-79.
- 6. Манина, М. В. Психологические основы формирования коммуникативной компетентности школьника педагогом начального общего образования в рамках курса робототехники / М. В. Манина // Начальная школа: проблемы и перспективы, ценности и инновации: Сборник статей по материалам XI Всероссийской научно-практической конференции, Йошкар-Ола, 18 ноября 2019 года. – Йошкар-Ола: Марийский государственный университет, 2019. – С. 220-224.
- 7. Челнокова, Е. А. Робототехника в образовательной практике школы / Е. А. Челнокова, А. В. Хижная, Д. А. Казначеев // Проблемы современного педагогического образования. – 2019. – №  $65-1. - C. 297-300.$

# **Информатика и программирование**

# **ИГРОВОЙ ЭЛЕМЕНТ КВЕСТ КАК ИНСТРУМЕНТ ОБУЧЕНИЯ ИНФОРМАТИКЕ Арарат-Исаева М.С. (ms.araratisaeva@gmail.com)»**

*ГБОУ школа №67, ГАОУ ВО МГПУ, г. Москва»* 

#### **Аннотация**

Данная статья посвящена инструменту обучения информатике игровому элементу квест, являющимся одним из компонентов геймификации. В статье описана реализация игрового веб-квеста, созданного на образовательной платформе Learnis.

В современной педагогической практике существует тенденция к использованию геймификации на уроках. Наиболее часто геймификация используется учителями в качестве средства повышения мотивации к обучению и вовлеченности учащихся. Составляющими геймификации, отображающие конкретные формы динамик и механик системы, являются игровые элементы или компоненты [1]. Одним из таких игровых элементов является квест.

Квест, как педагогический термин, описывается как поиск, исследование; обозначает выполнение заданий с элементами ролевой игры при использовании информационных ресурсов. [2]. В качестве инструмента была определена инновационная технология игровой вею-квест, созданный на платформе Learnis [4]. Напалков С.В. отмечает, что игровые веб-квесты могут носить образовательный характер, так как способствуют ознакомлению с определённой совокупностью ... знаний или отдельными, разрозненными ... фактами [3].

Цель занятия с использованием игрового элемента квест была определена как знакомство учащихся с шифрованием и кодированием информации, а также повторение темы «Программирование на языке Scratch». Для реализации цели среди продуктов Learnis выбран квест «Выберись из комнаты». Рассмотрим этапы проведенного занятия.

На первом организационном этапе учащиеся делятся на три команды, каждой из которых предварительно созданы «комнаты» на электронном ресурсе и подготовлены конверты с заданиями, шифрами и подсказками, которые могут помочь в прохождении квеста. На данном этапе учитель ставит цели и объясняет правила игры.

«Вход в игру» стал вторым этапом занятия. Каждой группе для входа в комнату предложено решить задание, прочитав персональную историю от виртуального персонажа (главного героя), в которой был зашифрован код для составления корректной ссылки.

После успешного входа в комнату учащиеся, исследуя комнату и нажимая на предметы, решают разноформатные задания:

- Задание-аудиофайл виртуальный персонаж с помощью Азбуки Морзе передает сообщение;
- Текстовое задание учащиеся решают с помощью шифра Цезаря, шифра замены, шифра А1Я33 и другие;
- Задания-изображения учащимся предложен отрывок из программного кода, написанного на языке Scratch, который необходимо вставить в существующую программу, для получения подсказки.

Решая задания, учащиеся собирают код, который дает возможность выйти из комнаты.

В заключительном этапе занятия были проведены рефлексия и подведение итогов. Стоит подчеркнуть, что веб-квест «Выберись из комнаты» не является соревнованиям между командами. У учащихся, как игроков, была цель - выйти из комнаты, «победив» виртуального персонажа. В конце занятия учащиеся и учитель повторили различные способы шифрования и кодирования информации, которые использовали во время урока. Учащимися было отмечены «необычность» формата, как преимущество урока, и возможность применить шифры и коды, что позволило им на практике понять и применить изученную тему. Таким образом, игровой элемент «Квест» повышает вовлеченность учащихся и интерес к урокам, а также помогает привлечь внимание к материалу.

#### **Литература**

- 1. Арарат-Исаева М.С. Игрофикация на занятиях по робототехнике с учащимися младшего школьного возраста. // Вестник Московского городского педагогического университета. Серия Информатика и информатизация образования. 2019. № 2. С. 72 – 79.
- 2. Волкова О.В. Подготовка будущего специалиста к межкультурной коммуникации с использованием технологии Веб-квестов: дис. канд. пед. наук. Белгород, 2010. 217 с.
- 3. Напалков С.В. О видовом многообразии Web-квестов в образовательном процессе // Культура и образование. – Декабрь 2014. - № 12 [Электронный ресурс]. URL: http://vestnik-rzi. ru/2014/12/2740 (дата обращения: 20.05.2021).
- 4. Образовательная платформа Learnis [Электронный ресурс]. URL: https://www.learnis.ru/ (дата обращения: 20.05.2021)

# **МЕДИАВИРУСЫ И ОБЩЕСТВО Балденков Г.Н. (gbaldenkov@gmail.com ), Захаров И. (v2370438@gmail.com)**

*МАОУ «Лицей города Троицка», г.о. Троицк, г. Москва*

Последние два года показали, что человечество существенно зависит от мельчайших квазижизненных форм, таких как вирусы. Однако, наряду с биологическими вирусами, другие вирусы – компьютерные вирусы и медиавирусы, также значительно вмешиваются в общественную жизнь. Их стали называть вирусами потому, что процесс распространения компьютерных и медиавирусов аналогичен распространению биологических вирусов, когда инфицированный объект мультиплицирует вирус и передает его множеству других объектов, которые в свою очередь повторяют этот процесс, охватывая большое количество объектов. Фактически разнообразные по происхождению вирусы, распространяя инфекцию или информацию, демонстрируют, что они могут быть влиятельными социально-биологическими факторами.

В нашей работе мы хотели обратить внимание на достаточно обширную группу вирусов, называемых медиавирусы, и их влияние на общественное сознание и мнение. В последние десятилетия в связи с появлением социальных сетей и охватом ими миллиардов людей, информация, распространяемая через социальные сети, носит лавинообразный характер и оказывает огромное влияние на индивидуумов и общественное мнение.

Понятие медиавирус было введено американским специалистом в области средств массовой коммуникации Дугласом Рашкоффом (Rashkoff Duglas) для обозначения медиасобытий, вызывающих прямо или косвенно определённые изменения в жизни общества (1).

Медиавирусы — распространяющиеся по инфосфере мемы и мемокомплексы, изменяющие восприятие локальных и глобальных событий. В 90-е гг. возникла научная дисциплина, изучающая вирусные и менее влиятельные мемы (meme), названная меметикой (memetics) (2), плодами которой пользовался Дуглас Рашкофф для формирования концепции «медиавируса».

Мем - единица значимой для культуры информации. Мемом является любая идея, символ, манера или образ действия, осознанно или неосознанно передаваемые от человека к человеку посредством речи, письма, видео, ритуалов, жестов и т. д.

Единственный способ передачи информации до появления культуры, был генетический. Однако, человек, будучи носителем генов (как и любые живые существа), в процессе эволюции обретает интеллект, создает культуру, в рамках которой создает и другие способы передачи информации.

Меметика - теория содержания сознания и эволюции культуры, построенная по аналогии с генетикой и биологической теорией эволюции Дарвина и берущая начало из концепции мема, предложенной биологом Ричардом Докинзом в книге «Эгоистичный ген» в 1976 году (3). Сторонники меметики описывают её как подход к эволюционным моделям передачи культурной информации на основе концепции мемов.

Меметика за короткое время испытала расцвет, предлагая новые теории эволюции языка и человеческого восприятия собственной самости, включая религию (4,5), но к 2010 гг. концепции меметики были раскритикованы. «Вся «научность» меметики, была и остается на уровне яркой остроумной аналогии с «генами-репликаторами». Меметика навсегда застряла на уровне блестящего, публицистически броского сравнения ген-мем-вирус, эксплуатируя при этом все таящиеся в обществе подспудные страхи и опасения по поводу возможности манипуляции сознанием научными методами» (6).

Однако понятие мем и, возникшие понятия медиавирусы и интернет-мемы, нашли свое продолжение, в эпоху расцвета социальных сетей в интернете.

Современное медиапространство или инфопространство сложилось за многие годы внедрения в жизнь информационной сети Интернет. Свою настоящую форму приобрело после появления социальных сетей в 2000-х годах.

По мнению Дугласа Рашкоффа, медиавирусы отличаются от обычных PR-акций, противодействуя чрезмерному упрощению социальной жизни и отвлечению внимания от значимых событий. Чтобы определить значение медиа акции, следует обратить внимание, упрощает ли информационное событие вопрос, сводит ли его к эмоциям, или делает его сложным. Медиавирус раскрывает сложность связей в системе и часто по-новому, неожиданно расставляет акценты, в то время как PR-трюк вопрос искусственно упрощает.

Обычно различают искусственные, кооптированные и самостоятельные

медиавирусы. Оболочкой медиавируса как фактора, раскрывающего сложность и полноту связей инфосферы, может быть: событие, изобретение, технология, научная теория, философская система, сексуальный скандал, поп-звезда, публикация на интернет-сайте и др. (7)

Однако отличить медиавирус от манипуляции общественным мнением при помощи средств массовой информации достаточно сложно. Первоначально созданием и распространением медиавирусов занимались исключительно журналисты. Распространителями медиавирусов могут быть как сами информационные и рекламные агентства, так и участники социальных сетей, рассылая специально вброшенную информацию путем репостов.

В качестве наиболее ярких примеров интернет-мемов последнего времени в США можно привести «лягушонка Пепе», используемого как консерваторами, так и либералами, интернет-мем "black lives matter" – ставший символом борьбы с расизмом, мем Боромира из «Властелина колец» «нельзя просто так взять и…». Среди российских интернет-мемов (медиавирусов) наиболее известными является «Превед, медвед!», а также «новичок», «Петров и Бошаров» и др.

Эти медиавирусы обращают внимание на серьезные проблемы в обществе. Но при этом существует множество медиавирусов фейкового происхождения, которые надо различать и понимать их информационное содержание, направленное на сокрытие сущности проблем.

Если для защиты от биологических вирусов существует вакцинация, то для понимания содержания медиавирусов нужны компетенции и критическое мышление, отсутствием которого страдают многие пользователи социальных сетей. Однако современная система образования недостаточно способствует развитию компетенций и критического мышления.

#### **Литература**

- 1. Дуглас Рашкофф (Rashkoff Duglas) «Media Virus! Hidden Agendas in Popular Culture» (1994, «Медиавирус. Тайные послания в популярной культуре», 2003).
- 2. https://ru.wikipedia.org/wiki/Меметика
- 3. Докинз Р. Эгоистичный ген. М.: Мир, 1993.
- 4. Blackmore S. The Meme Machine. Oxford: Oxford University Press, 1999.
- 5. Броуди Р. Психические вирусы. Как программируют ваше сознание / Пер. с англ. Л. Афанасьева. М.: Поколение, 2006.
- 6. Савицкая Т. Е. Интернет-мемы как феномен массовой культуры // Информкультура онлайн. Аналитика, библиография, фактография по культуре и искусству // НИЦ Информкультура РГБ. 2013. No 3.
- 7. https://wiki2.org/ru/Медиавирус

# **ПРОГРАММИРОВАНИЕ В КУРСЕ ИНФОРМАТИКИ Бауров А.Ю. (baurov@informatics.ru)**

*МБОУ «Средняя общеобразовательная школа №6», г.Мытищи, Московская область*

#### **Аннотация**

«Программирование как вторая грамотность» является неотъемлемой частью курса «Информатики» с момента её включения в школьную программу. Вопросы старта её изучения, порядок, состав и объем изучения в средней школе являются дискуссионными по прошествии десятилетий. Необходимость отдельного курса «Практикума по программированию» в старшей школе как дополнения базового курса «Информатики» обосновывается в выступлении.

#### **Введение**

«Программирование - вторая грамотность» – название выступления и статьи академика А.П. Ершова в 1981 году перед учеными и студентами [1]. Прошло 40 лет. Результаты бурного развития информационных технологий вошли во все сферы жизни человечества. Однако, несмотря на внедрение элементов программирования в школьный курс информатики и появление факультетов компьютерных наук круг специалистов в области программирования остается узким и достаточно зависимым от текущей конъюктуры рынка услуг. Время любителей-одиночек в области программирования прошло. Для построения успешных продуктов требуется наличие команды специалистов в широком спектре информационных процессов. На рынке сложились крупные компании монополисты, требующие постоянной подпитки новыми поколениями программистов.

#### **Программирование**

В современной трактовке «программирование – это процесс|искусство создания компьютерных программ» [2] или в более широком понимании «процесс записи алгоритма на языке, понятном исполнителю», где под формальным исполнителем последние 40 лет стали понимать некую «компьютерную единицу», содержащую микропроцессор(ы) определенной архитектуры или её виртуальную эмуляцию. Однако для построения изучения данного процесса его рассматривают гораздо шире, и оно подразумевает деление на значительное количество отдельных стадий [3]:

- Знание большого числа разделов дискретной математики (логики, теории чисел, комбинаторики, теории графов, теории кодирования, шифрования и т.д.);
- Теория алгоритмов («развитие алгоритмического мышления»);
- Структуры данных и способы их представления;
- Знание низкоуровневой архитектуры устройств (для специалистов низкоуровневого программирования);
- Знание одного или нескольких современных языков высокого уровня, высокие навыки его использования;
- Знание значительного числа библиотек и программных архитектур современных средств разработки и операционных систем и/или способность быстро в них разбираться.
- И т.д.

Возникает много вопросов включения и адаптации такого огромного накопленного опыта и знаний в этой области информатики в школьный курс предмета:

- С какого возраста начинать изучение этого предмета?
- В какой форме начинать и продолжать изучение (переход от игровой формы изучения к последовательно теоретической и практической части)?
- Какие части предмета необходимы для общего образования, какие для среднего, а какие только для высшего?
- Какой объем программирование занимает в профильном курсе информатики?
- Программирование это технология (необходимы техникумы и колледжи, выпускающие узких программистов?) или часть фундаментальной науки?
- И т.д.

## **Средняя общеобразовательная школа**

Современные дети приходят в школу с навыками владением всевозможными гаджетами, что с одной стороны упрощает освоение ими информационных технологий, но в тоже время усложняет переход к изучению основ их устройства и построения в основной школе. Что представляет изучение информатики в современной школе?

- В пропедевтическом введении (внеурочная деятельность в начальной школе) в предмет у учащихся стараются развить логическое мышление, познакомить с различными формами представления и использования информации в современном мире, иногда встречается начальное программирование роботов.
- В основной школе при наличии возможностей изучение информатики начинается в 5-6 классе и программирование присутствует там часто в форме адаптированных систем типа

Кумир, Scratch и т.п., программирование роботов (Lego и др.).

- Базовый курс информатики 7-9 классов содержит основы программирования на одном из алгоритмических языков (прежде распространенные Pascal и Basic постепенно вытесняются языками Python и С++, а также учебными платформами на их основе, разрабатываемых многими компаниями).
- В профильном курсе 10-11 классов программированию уделяется значительное внимание, но в доле часов остается очень небольшим – не более 25-30% (УМК углубленного уровня), а в базовых курсах программирование встречается только в ознакомительной форме.

#### **Профильная школа**

Как уже было высказано в предыдущих публикациях и выступлениях автора на конференциях [4] профильный курс «Информатики» стоит разделить на три параллельных 2-х часовых курса с возможностью их переформатирования в зависимости от уровня и творческой направленности сформированного класса (Таблица 1). В этом случае курс программирования становится одни из стержневых в профильной информатике.

Таблица 1

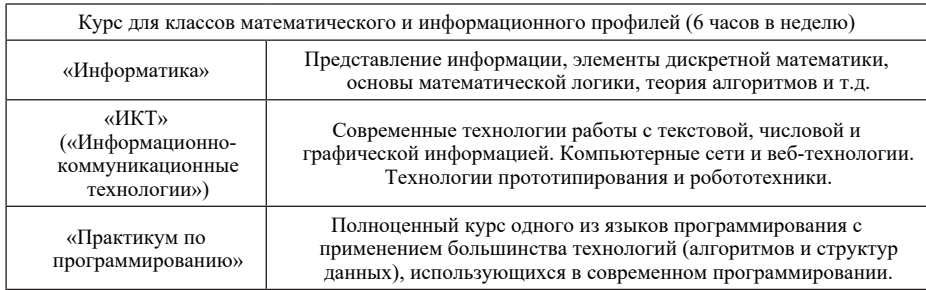

Опыт применения подобного деления в профильных школах/классах и преподавания программирования в рамках имеющихся углубленных курсов подробно рассмотрен в выступлении.

# **Литература**

- 1. Ершов А.П. Программирование вторая грамотность // Programming, the Second Literacy// Computer and Education: Proc. IFIP TC-3 3rd World Conf. on Computer Education — WCCE 81. — Lousanne, Amsterdam, 1981. — Part 1. — P. 1—17
- 2. https://ru.wikibooks.org/wiki/Программирование
- 3. Кнут Д. Искусство программирования // 3-е издание, исправленное и дополненное, Вильямс, Москва, 2019.
- 4. Бауров А.Ю. Необходимость Информационных технологий и Практикума по программированию как отдельных курсов в старшей школе // Материалы XXII Международной конференции «Применение новых технологий в образовании», Троицк, 2011. - 424 с. – с. 8-11.

## **ОБРАЗОВАНИЕ ШКОЛЬНИКОВ В ОБЛАСТИ ИНФОРМАТИКИ И ИНФОРМАЦИОННЫХ ТЕХНОЛОГИЙ ПЕРИОДА РАННЕЙ ЦИФРОВИЗАЦИИ Босова Л.Л. (akulll@mail.ru)**

*Московский педагогический государственный университет, Москва*

#### **Аннотация**

Представлена краткая характеристика этапов, пройденных нашей школой на пути цифровой трансформации образования (компьютеризация, информатизация, ранняя цифровизация); показано роль школьной информатики на каждом из этапов. Дана характеристика современного отечественного школьного курса информатики в сравнении с мировыми подходами к развитию этого предмета. Обозначены направления трансформации содержания школьного курса информатики на современном этапе (робототехника, информационная безопасность, базовые представления об искусственном

#### интеллекте, иммерсивных, аддитивных и других инновационных технологиях).

Цифровые технологии широко и активно проникают во все сферы жизни общества: экономическую, политическую, социальную и духовную. Без них уже невозможно представить работу организаций, предприятий, больниц, школ, университетов, учреждений культуры; они есть в каждом современном доме. Происходящее на наших глазах преобразование методов осуществления профессиональной деятельности во всех сферах жизни путем интеграции цифровых технологий и перехода к модели принятия решений, основанной на данных, принято называть цифровой трансформацией или цифровизацией. В условиях цифровизации радикально изменяется социальный заказ системе образования, основные требования к результатам которого формулируются в терминах базовой грамотности (языковой, числовой, естественно-научной, цифровой, финансовой, гражданской и научной), компетенций (критическое мышление, креативность, коммуникация, кооперация) и качеств характера (любопытство, инициативность, настойчивость, адаптивность, лидерство, социальная и культурная осведомленность) [5]. В свою очередь, возможность обеспечения подрастающему поколению качественного образования, отвечающего требованиям общества, непосредственно связывается с цифровой трансформацией образования, которая, по мнению А.Ю. Уварова, представляет собой масштабное и системное обновление целей и содержания обучения, инструментов, методов и организационных форм учебной работы в развивающейся цифровой среде, направленное на всестороннее развитие каждого ученика, формирование у него компетенций, необходимых для жизни в цифровом мире и деятельности в цифровой экономике [9].

Начало технологическому переоснащению общеобразовательной школы, благодаря которому в настоящее время мы можем говорить о цифровой образовательной среде, было положено в середине 80-х годов прошлого века, когда была принята программа ускорения социально-экономического развития Советского Союза. Решение об обеспечении компьютерной грамотности учащихся и широком внедрении электронной вычислительной техники в учебный процесс [7] входило в пакет мер по развитию электронной промышленности, повсеместному внедрению микропроцессорной техники, созданию роботизированных производств и ускорению научно-технического прогресса. Именно в 1985 году в учебные планы общеобразовательных школ нашей страны был введен предмет «Основы информатики и вычислительной техники», положивший начало обязательному образованию школьников в области информатики и информационных технологий.

Происходящему в наше время процессу цифровизации образования предшествовали процессы его компьютеризации и информатизации, которым сопутствовало освоение школьниками учебного предмета «Информатика». Проследим, как менялось его содержание на каждом из этих этапов, и представим свое видение того, каким должно быть образование школьников в области информатики и информационных технологий в условиях цифровизации.

Представим краткую характеристику этапов, уже пройденных нашей общеобразовательной школой на пути цифровизации образования, и отметим особенности содержания обучения информатике на каждом из них. При этом будем опираться на ряд идей А.Ю. Уварова, представленных им в работе [9].

Компьютеризация. Некоторые характеристики этапа: компьютеры сосредоточены в компьютерных классах; учащиеся используют цифровые технологии, как правило, на уроках информатики; могут использовать на интегрированных уроках, проводимых учителями-предметниками вместе с учителем информатики в инициативном порядке; учащиеся используют цифровые технологии на учебных занятиях не более нескольких часов в неделю; доступный в школе цифровой контент ограничен по содержанию; он приобретается у компаний разработчиков и может разрабатываться учениками под руководством учителя информатики; формально и фактически имеет место монополия школьного курса информатики на формирование цифровых навыков школьников (программирование; обработка текстовой, графической и числовой информации; знакомство с технологиями хранения информации); . по мнению руководителей и педагогического коллектива школы, проблемы использования цифровых технологий имеют второстепенное значение по сравнению с другими стоящими перед школой проблемами.

Информатизация. Некоторые характеристики этапа: практически все работники школы (учителя и администрация) обеспечены персональными цифровыми устройствами; в каждой школе есть точка доступа к сети интернет; каждая школа имеет свой сайт; в каждом учебном кабинете имеется необходимое цифровое оборудование; многие учителя используют компьютеры в своей повседневной работе; учителя-предметники объединяются в сетевые сообщества – виртуальные методические объединения; школы получили доступ к ресурсам сети интернет (образовательным порталам, коллекциям и каталогам цифровых ресурсов); учителя-предметники начинают создавать цифровой контент; в школах параллельно с бумажными начинают использоваться электронные журналы и электронные дневники; использование цифровых технологий в школе ориентировано, преимущественно, на интересы и возможности учителей, а не учащихся; цифровые навыки обучающихся формируются в процессе изучения всех предметов, но происходит это стихийно; целенаправленно на формирование цифровых навыков школьников «работает» информатика (программирование; обработка текстовой, графической, мультимедийной и числовой информации; знакомство с технологиями хранения информации, с сетевыми технологиями).

По мнению зарубежных и отечественных экспертов [9], активная фаза цифровизации в развитых странах началась в 10-х годах нашего века и приобрела массовый характер примерно пять лет назад. Назвав современное состояние системы образования как этап ранней цифровизации, перечислим его наиболее четко прослеживаемые черты: каждый обучаемый имеет доступ к высокоскоростному интернету, компьютеру и другому цифровому оборудованию в школе и дома; школы оснащены широким спектром цифрового оборудования, в том числе робототехнического оборудования, 3D-принтерами, комплектами виртуальной реальности и др.; в школе создана и функционирует развивающаяся цифровая образовательная среда; учителя-предметники активно используют цифровые учебные материалы, онлайн-сервисы и ресурсы, при необходимости применяют дистанционные образовательные технологии; расширяется спектр моделей использование интернета для обучения школьников; используются облачные технологии; в школах массово внедряются системы цифрового администрирования, положено начало переходу на безбумажный режим работы; школа все шире использует возможности цифровой среды для взаимодействия с учащимися, родителями и представителями местного сообщества; одной из задач обучения в школе становится формирование цифровых навыков учащихся; школьники, их родители, представители бизнеса и высшего образования проявляют большой интерес к содержанию школьного курса информатики.

Посмотрим, какова же в настоящий момент ситуация с информатикой в нашей стране, насколько она отвечает современным мировым тенденциям развития это учебного предмета.

Действующие федеральные государственные образовательные стандарты общего образования не предусматривают обязательного изучения информатики в начальной школе; многие теоретические аспекты информатики на уровне начальной школы интегрированы в курс математики, базовые пользовательские навыки осваиваются обучающимися в рамках курса технологии и отрабатываются в процессе использования средств ИКТ при изучении всех других предметов. Нет в настоящее время и обязательного изучения информатики в 5–6 классах, где, как и в начальной школе, курс информатики может быть включен в учебный план образовательной организации по выбору участников образовательных отношений. Обязательным является изучение информатики в 7–9 классах; выпускники основной школы могут выбрать информатику в качестве выпускного экзамена.

В 10–11 классах информатика может изучаться на базовом или углубленном уровне в зависимости от выбранного профиля обучения, или не изучаться совсем. Выпускники 11 класса могут выбрать выпускной экзамен по информатике, результаты которого учитываются при поступлении в вузы на специальности и направления, связанные с информатикой и информационными технологиями.

Информатика входит в предметную область «Математика и информатика». Содержание современного российского школьного курса информатики структурировано по следующим тематическим разделам: «Введение» (Информация и информационные процессы. Компьютер – универсальное устройство обработки данных); «Математические основы информатики» (Тексты и кодирование. Дискретизация. Системы счисления. Элементы комбинаторики, теории множеств и математической логики. Списки, графы, деревья); «Алгоритмы и элементы программирования» (Исполнители и алгоритмы. Управление исполнителями. Алгоритмические конструкции. Построение алгоритмов и программ. Анализ алгоритмов. Робототехника. Математическое моделирование»; «Использование программных систем и сервисов» (Файловая система. Подготовка текстов и демонстрационных материалов. Электронные (динамические) таблицы. Базы данных. Поиск информации. Работа в информационном пространстве. Информационно-коммуникационные технологии).

Характеризуя ситуацию со школьной информатикой в развитых зарубежных странах (США, Великобритания, Франция и др.) нельзя не отметить, что на протяжении многих лет информатика там подменялось пользовательскими курсами, в результате чего к концу первого десятилетия XXI века она, фактически, исчезла. В последнее десятилетие ситуация радикально изменилась: было признано, что информатика является строгой академической дисциплиной и имеет большое значение для будущего выпускников школ; в школы начали возвращаться курсы информатики, точнее компьютинга, предполагающего три направления подготовки, каждое из которых дополняет другие и необходимо ученикам для успешной жизнедеятельности во все более цифровом мире: computer science (CS), информационные технологии (IT) и цифровая грамотность (DL) [10].

Достаточно подробное изложение подходов к организации обучения школьников информатике в отдельных странах представлено нами в работах [2] и [3]. В зависимости от того, какое место занимает информатика в учебных планах школ, были выделены: страны, учебные планы которых предусматривают обязательное изучение информатики; страны, учебные планы которых предусматривают факультативное изучение информатики; страны, учебные планы которых не предусматривают изучение информатики как самостоятельной учебной дисциплины, но в обязательном порядке включают некоторое содержание в другие дисциплины; страны, в которых изучение информатики подменяется освоением пользовательских курсов.

При этом следует подчеркнуть, что ситуация с официальным статусом курса информатики в системе образования многих зарубежных стран изменяется буквально на наших глазах: факультативное изучение предмета заменяется на обязательное; обязательное изучение предмета из старших классов «спускается» в среднюю и / или начальную школу и т.д.

Кроме того, следует отметить, что за рубежом в последние годы приоритетное внимание уделяется курсам информатики для младших школьников, направленным на формирование и развитие их вычислительного (компьютерного) мышления, под которым понимаются «мыслительные процессы, участвующие в постановке проблем и их решения таким образом, чтобы решения были представлены в форме, которая может быть эффективно реализована с помощью средств обработки информации. … вычислительное мышление пересекается с логическим мышлением и системным мышлением. Оно включает в себя алгоритмическое мышление и параллельное мышление, которые, в свою очередь привлекают другие виды мыслительных процессов, таких, как композиционные рассуждения, действия по шаблону, процедурное мышление и рекурсивного мышление» [12].

Завершая рассмотрение зарубежного опыта обучения школьников информатике, еще раз подчеркнем такие его черты, как: обязательность изучения соответствующих дисциплин; ранний старт и непрерывность.

Отдельно остановимся на содержании школьного курса информатики, отметив, что нигде в мире этот вопрос не решен окончательно; особенно остро этот вопрос встал в период цифровизации, когда, осознав значение информатики для жизни и деятельности человека в цифровом мире, все участники образовательного процесса и широкие круги общественности озаботились тем, чему же надо «учить детей сегодня для их успеха завтра» [8].

Представление о том, как должно в идеале выглядеть содержание непрерывного курса школьной информатики, изложено в материалах Американской ассоциации учителей информатики (Computer Science Teachers Association — CSTA) [11]. Представленная CSTA рамочная программа построена вокруг пяти основных содержательных линий: 1) вычислительные системы; 2) сети и интернет; 3) данные и анализ; 4) алгоритмы и программирование; 5) влияние информационных технологий. Это содержание в том или ином объеме представлено во всех современных школьных курсах информатики; в том числе оно достаточно хорошо коррелируют с содержательными блоками курсов информатики для основной и старшей школы России при том, что у нас, в отличие от зарубежных коллег, это уже реализовано на практике.

Содержание школьного курса информатики, соединяя в себе фундаментальные и прикладные аспекты, должно непрерывно развиваться, обеспечивая тем самым, соответствие современному уровню развития области информатики и информационных технологий. Рассмотрим более подробно отдельные новые компоненты содержания школьного курса информатики, тесно связанные с цифровизацией.

Перестройка экономики под цифровой формат влечет за собой развитие «умных» технологий,

автоматизацию и роботизацию. Социальная значимость робототехники (как и в свое время программирования) говорит о том, что она становится необходимым элементом общего образования. На сегодняшний день накоплен определенный опыт освоения робототехники в рамках внеурочной деятельности (кружки, соревнования и пр.) Вместе с тем, одной из важнейших задач является встраивание робототехники в содержание общеобразовательных учебных курсов, прежде всего, – в школьный курс информатики. Традиционно, в школьном курсе информатики присутствуют вопросы, связанные с управлением виртуальным исполнителем. Робототехнические устройства могут быть включены в курс информатики как новые исполнители алгоритмов, использование которых позволит учащимся: познакомиться с тем, как информация (данные) представляется в современных робототехнических системах; ознакомиться с влиянием ошибок измерений и вычислений на выполнение алгоритмов управления реальными объектами (на примере учебных автономных роботов). Именно робототехнический блок в курсе информатики основной школы является наиболее перспективной точкой содержательного роста самого предмета, уже на данном этапе демонстрируя учащимся современные направления развития отрасли информационных технологий и трансформацию инженерных профессий [4].

Цифровая трансформация всех сфер общественной жизни обострила проблемы информационной безопасности – состояния защищенности информации, которой обладает человек, исключения недопустимых рисков её уничтожения, искажения и утечки, которые могут привести к невосполнимым потерям или ущербу для лица, обладающего этой информацией. Пропаганда экстремизма и терроризма в социальных сетях, возрастающая негативная роль запрещенной информации в Интернете, манипуляция сознанием и поведением детей, отсутствие цензуры становятся не только социальной, но и педагогической проблемой, поскольку ее решение напрямую зависит от уровня и качества образованности подрастающего поколения, степени зрелости личности и готовности ее к самореализации в обществе. В условиях повсеместного распространения Интернета, высокопроизводительных персональных компьютеров и разнообразных мобильных устройств речь идет о формировании культуры информационной безопасности у самых широких слоев населения, основополагающие принципы которой изложены в рекомендациях Организации экономического сотрудничества и развития (ОЭСР). Центр тяжести по вопросам формирования культуры информационной безопасности переносится сегодня на школьный курс информатики [1].

Цифровое окружение современного человека с каждым днем становится все более полным и совершенным. Цифровые устройства и технологии активно используются процессе изучения многих школьных дисциплин. По сравнению с другими школьными предметами общеобразовательный курс информатики обладает особыми свойствами: 1) информационные технологии являются не только средством обучения, но и объектом изучения; 2) ученики, их родители и учителя-предметники ожидают, что на уроках информатики школьникам объяснят, как «работает» новое средство обучения, а также научат им пользоваться.

Так, на протяжении нескольких десятилетий информатика и информационные технологии ассоциировались со стационарным персональным компьютером, установленным на нем локальным программным обеспечением и наличием сети, позволяющей обмениваться данными между ее узлами. Однако развитие вычислительной техники и распространение глобальной сети сделали возможным использование «облачных» вычислений, что подразумевает переход вычислительных ресурсов от дискретных устройств к общим централизованным кластерам, связанным посредством сети Интернет [6]. Использование мобильных технологий в современном школьном курсе информатики подразумевает два аспекта: 1) обучающиеся изучают мобильные устройства, облачные и мобильные технологии; 2) школьники учатся применять облачные и мобильные технологии для решения разнообразных задач в условиях современной цифровой образовательной среды, обеспечивающей: обмен информацией и документами, необходимыми для учебного процесса, учащихся друг с другом и с преподавателями; выполнение совместных проектов при работе в группах; коллективное редактирование совместных документов; сетевой сбор информации от участников образовательного процесса; осуществление текущего и итогового контроля.

Еще один пример – технологии расширенной реальности (виртуальная реальность, дополненная реальность), позволяющее лучше воспринимать и понимать окружающую действительность; в образовании эти технологии обеспечивают наглядность, концентрацию внимания, вовлеченность, безопасность и эффективность. Технологии виртуальной и дополненной реальности начинает входить в повседневную жизнь и профессиональную деятельность современного человека; в рамках общеобразовательного курса информатики школьники могут познакомиться с тем, как «устроены» эти технологии.

В настоящее время интенсивно развиваются направления, связанные с интеллектуальными методами обработки и анализа данных. Многие интеллектуальные системы анализа данных не только позволяют решать классические задачи принятия решения, но и способны выявлять причинноследственные связи, скрытые закономерности в системе, подвергаемой анализу. Практически все профессии недалекого будущего будут связаны с интеллектуальными алгоритмами. Знакомить школьников уже сегодня с понятием искусственного интеллекта, его современными возможностями и направлениями развития – задача школьного курса информатики периода цифровизации [4].

Можно предположить, что значимые результаты этого цифровизации образования будут видны уже к концу наступающего десятилетия. Важно, чтобы информатика и учитель информатики, став важной частью и активным участником этого процесса, заняли достойное место в обновленной школе.

#### **Литература**

- 1. Босова Л.Л. Об информационной безопасности в общеобразовательной школе // Информатика в школе. 2017. 7 (130). С. 5-9
- 2. Босова Л.Л. Современные тенденции развития школьной информатики в России и за рубежом // Информатика и образование. 2019. № 1 (300). С. 22-32.
- 3. Босова Л.Л. Школьная информатика в России и в мире // Информатизация образования и науки. 2018. № 3 (39). С. 134-145.
- 4. Босова Л.Л., Самылкина Н.Н. Современная информатика: от робототехники до искусственного интеллекта // Информатика в школе. 2018. № 8 (141). С. 2-5.
- 5. Компетенции «4К»: формирование и оценка на уроке: Практические рекомендации / авт.-сост. М.А. Пинская, А.М. Михайлова. – М.: Корпорация «Российский учебник», 2019. – 76 с.
- 6. Конева С.Н., Бидайбеков Е.Ы. Облачные технологии как инструмент цифровой трансформации образования // Информатизация образования и методика электронного обучения: цифровые технологии в образовании. Материалы IV Международной научной конференции. В двух частях. Красноярск, 2020. С. 454-461.
- 7. Постановление ЦК КПСС и Совета Министров СССР от 28 марта 1985 г. № 271 «О мерах по обеспечению компьютерной грамотности учащихся средних учебных заведений и широкого внедрения электронно-вычислительной техники в учебный процесс». http://vo.hse.ru/data/2015 /04/20/1095612939/22post0.pdf
- 8. Универсальные компетентности и новая грамотность: чему учить сегодня для успеха завтра. Предварительные выводы международного доклада о тенденциях трансформации школьного образования / И. Д. Фрумин, М. С. Добрякова, К. А. Баранников, И. М. Реморенко; Национальный исследовательский университет «Высшая школа экономики», Институт образования. — М.: НИУ ВШЭ, 2018. — 28 с.
- 9. Цифровая трансформация и сценарии развития общего образования / А. Ю. Уваров; Национальный исследовательский университет «Высшая школа экономики», Институт образования. — М.: НИУ ВШЭ, 2020. — 108 с.
- 10. Computing in the national curriculum. A guide for primary teachers // http://www.computingatschool. org.uk/data/uploads/CASPrimaryComputing.pdf
- 11. K–12 Computer Science Framework. 2016 // http://www.k12cs.org
- 12. Report of a Workshop on the Scope and Nature of Computational Thinking. Committee for the Workshops on Computational Thinking; National Research Council. 2010. The National Academic Press. 2010. 115 р.

# **ИГРОВЫЕ ТЕХНОЛОГИИ И ЭЛЕКТРОННЫЕ ОБРАЗОВАТЕЛЬНЫЕ РЕСУРСЫ В ОБУЧЕНИИ**

#### **Букина Е.Ю. (lenok20102010@mail.ru)**

*МОУ «СОШ № 1 г.Зеленокумска», Ставропольский край г.Зеленокумск*

#### **Аннотация**

В статье представлен опыт работы по использованию игровых технологий и электронных образовательных ресурсов в обучении информатике. В работе приводятся примеры создания и проведения дидактических игр, с помощью электронных образовательных ресурсов, интернет сервисов, онлайн-конструкторов, программы MS Power Point и инструментов Google Диска, использования VR-приложений в образовательном процессе.

Интерес к изучению любого предмета во многом зависит от того, как проходят уроки. На обычных уроках элемент обязательности сдерживает развитие увлеченности предметом. Поэтому на своих уроках я стараюсь, как можно шире, применять нетрадиционные формы, чтобы каждый ученик работал активно и увлеченно.

#### **Использование электронных образовательных ресурсов**

В своей педагогической деятельности использую ЦОР, включающие в себя обучающие игры: Мир информатики, Наставник, Страна Фантазия, Информатика, детские среды по программированию.

Детские онлайн-инструменты по программированию делятся на три основные группы: платформы с готовыми уроками; игры с элементами программирования, где ребенку нужно выполнять различные задания; свободные среды, где он может создавать игры, мультфильмы или, например, анимированные открытки.

#### **Создание ребусов и кроссвордов**

Важной задачей в курсе информатики является усвоение детьми правильной предметной терминологии. Решать поставленную задачу помогает работа с ребусами, кроссвордами. Учебный кроссворд – это дидактическая игра, который содержит игровую и учебную задачу, использую несколько типов составления кроссвордов: познавательный, обобщающий, итоговый.

В текстовом редакторе и электронных таблицах создавать кроссворд и ребус не всегда удобно. Более простой и быстрый способ создания кроссвордов и ребусов - это использование сервисов.

#### **Дидактические игры в онлайн-конструкторе УМАИГРА**

Umaigra (UI) представляет собой интернет-проект дистанционного обучения, предлагает онлайновую систему для создания, публикации и выполнения дидактических игр для детей.

UI может быть легко интегрирован в основной учебный процесс в качестве дополнительного обучающего инструмента – игрового, и в то же время эффективного, который можно использовать как в школе, так и дома, как индивидуально, так и для группы учеников. Конструктор имеет интуитивно понятный интерфейс, написан на русском языке и очень прост в освоении. Учитель может создавать, публиковать дидактические игры, пользоваться разработками своих коллег.

Конструктор позволяет наполнять дидактические игры конкретным содержанием, влиять на уровни сложности заданий, учитывать индивидуальные способности и потребности каждого ребёнка с учётом его возраста, адаптировать игры к своей предметной области, обеспечить их интерактивность, отслеживать промежуточные этапы, обеспечить контроль над выполнением заданий, провести анализ результатов.

Вот пример, разработанной игры-эстафеты «Сядь в поезд», по теме «Единицы измерения информации», для 7 класса. http://www.umapalata.com/uschool/expo/lenokbukina/6031.html?LANG=RU

Время игры ограничено – до 10 минут. Игра состоит из трех уровней, содержит 11 упражнений, которые нужно решить. Когда время истечет, игра закончится!

Инструкция к игре:

- 1. Выбрать тип поездов, на которые нужно сесть;
- 2. Прочитать внимательно вопрос, написанный на панели;
- 3. Кликнуть на карточку с правильным ответом.

#### **Создание игр в онлайн-сервисе learningapps.org**

LearningApps.org является приложением Web 2.0 для поддержки обучения и процесса преподавания с помощью интерактивных модулей. В **сервисе** LearningApps.org можно создавать новые приложения, пользоваться уже существующими, кроме того существующие модули можно изменять или создавать на их основе новые. Дидактические игры, созданные в этом онлайн-сервисе, будут полезны ученикам не только на уроке, но и при подготовке к экзамену по информатике. Например, дидактическая игра «Алгебра логики», http://learningapps.org/2464951

#### **Создание дидактических игр в программе MS Power Point**

В школьной практике широко используются игры, уроки-путешествия, КВН, уроки-викторины, созданные в программе MS Power Point.

Интерактивная викторина «**Что я знаю о безопасной работе в Интернете»** https://goo.gl/ZkePKj для учеников начальной школы, является примером игры, созданной в программе MS Power Point.

#### **Организация игр с использованием инструментов Google Диска**

Внеклассное мероприятие турнир знатоков «**Детектив "Числа Фибоначчи"»** https://goo.gl/ TWliw1 проводилось в СОШ № 1 г. Зеленокумска и было приурочено к 850-летию со дня рождения первого крупного математика средневековой Европы Леонардо Пизанского, известного как Фибоначчи. Задания турнира выполнялись учениками в Google Документах и в системе программирования PascalABC.NET.

В занимательных заданиях ученикам предлагалось найти ответы на вопросы викторины, расшифровать термин, в электронной таблице решить старинную задачу о кроликах и построить золотой прямоугольник Фибоначчи, составить компьютерную программу, вычисляющую числа Фибоначчи и золотое сечение.

#### **Использование VR в образовательном процессе.**

Ещё несколько лет назад мы не могли представить, что технологии виртуальной реальности (VR) найдут свое применение не только в игровой индустрии, но и в образовании. И вот сейчас это становится реальностью для меня как для учителя. В рамках программы апробации образовательных решений в виртуальной и дополненной реальности, проводимой Центром НТИ Дальневосточного федерального университета, на базе центра образования гуманитарного и технического профилей «Точка Роста» МОУ «СОШ 1 г. Зеленокумска» в кружке «Виртуальная реальность» прошли занятия на которых школьники протестировали практико-ориентированные VR-сценарии по ОБЖ, обучающие навыкам поведения и действиям школьников в опасных ситуациях и тренажёр по английскому языку VARVARA, предлагающий инновационный подход к языковой практике. Ребята познакомились с VR приложением по ОБЖ (VRОБЖ), узнали о сферах применения шлема виртуальной реальности, повторили как действовать в экстремальных ситуациях. А затем получили возможность применить свои знания на практике. Благодаря шлему виртуальной реальности HTC VIVE Сosmos, ребята погружались в виртуальную природную среду и выполняли поставленные задачи. По завершению задания, каждый мог увидеть набранные баллы и допущенные ошибки в ходе выполнения работы. Занятие прошло интересно и увлекательно, надолго запомнится ребятам, а полученные знания и навыки позволят им быстро и правильно принять решение в экстремальной ситуации. На занятии с тренажёром по английскому языку VARVARA ребята перенеслись в спортзал школы и познакомились с тренером местной команды, поговорили с продавцом одежды, побывали в отеле и заказали себе еду в ресторане. Как отметили ребята графика и интерфейс программы VARVARA очень проработаны, приятные персонажи располагают к себе. Кроме того, на протяжении всего урока ученика сопровождает помощник VARVARA, который не даёт ему забыть, что он пришёл учиться, а не просто посмотреть на виртуальный мир. Ученики были записаны в журнале VR приложения, таким образом, после прохождения урока, учитель мог получить полную информацию по каждому ученику. Занятие получилось интерактивным, увлекательным и интересным! Благодарим Центр НТИ ДВФУ за предоставленные VR-продукты, и надеемся, что они будут доступными для образования и в этом учебном году.

 «Только, то обучение хорошо, которое стимулирует развитие, «ведёт его за собой», а не служит просто обогащению ребёнка новыми сведениями, легко входящими в его сознание». Л. С. Выготский.

Игровые формы, как методы активного обучения приносят удовольствие от процесса познания, доказывая, что образование – это интересное занятие. А при комплексном использовании различных технологий, можно добиться высоких результатов в обучении информатике. В процессе игровой деятельности у школьников появляется интерес к предмету, происходит развитие познавательных процессов, в результате формируются универсальные учебные действия и ИКТ-компетенции.

#### **Литература**

- 1. Игровые технологии в начальной школе. [Электронный ресурс] // KazEdu https://www.kazedu. kz/referat/126746 (дата обращения: 16.05.2021).
- 2. Игровые методы обучения в профессиональной подготовке. [Электронный ресурс] // Студопедия http://studopedia.ru/4\_166077\_igrovie-metodi-obucheniya-v-professionalnoy-podgotovke.html (дата обращения: 15.05.2021).
- 3. Павлова Т. А. Обучение биологии с использованием метода игры-задачи [Электронный ресурс] // Открытый урок Первое сентября http://festival.1september.ru/articles/520087/ (дата обращения: 16.05.2021).

# **ПРЕДПРОФЕССИОНАЛЬНЫЙ ЭКЗАМЕН ПО ОСНОВАМ КРИПТОГРАФИИ В АКАДЕМИЧЕСКИХ КЛАССАХ**

## **Бушмарина Д.А. (bushmarina.dasha@yandex.ru)**

*Московский педагогический государственный университет, Москва*

#### **Аннотация**

Появился и стал устойчивым запрос на предпрофессиональную подготовку по информатике в системе общего образования. В качестве реализации этого запроса были организованы академические и информационно-технологические классы, в которых идет детальное ознакомление с ИТ-сферой в качестве предпрофессионального обучения. Такая подготовка охватывает множество актуальных вопросов формирования цифровых навыков, в том числе и современные вопросы защиты информации. И в итоге появилась новая проблема - нехватка учебно-методических материалов, в особенности по вопросам криптографии.

Для успешного развития отрасли информационных технологий необходим высокий уровень знаний выпускников школ по математике и естественнонаучным предметам. В связи с чем было решено организовать предпрофессиональные классы, в которых ученики смогут получить умения и навыки, необходимые для будущей профессии и жизни в современном мире. В рамках проекта "Интеграция разных уровней образования для достижения высоких образовательных результатов", который реализуется в Москве с 2015 года, были открыты классы с различными направлениями обучения. В этом мегапроекте принимают участие не только школы, на базе которых проходит непосредственно основное обучение, но и колледжи, вузы и высокотехнологичные предприятия, взаимодействие которых дает новое видение школьного образования в целом.

Организованы классы по следующим направлениям:

- Медицинский класс в московской школе;
- Инженерный класс в московской школе;
- Академический (научно-технологический) класс в московской школе;
- ИТ-класс в московской школе;
- Кадетский класс в московской школе.

Из всех вышепредставленных особый интерес для исследования представляют классы с углубленным изучением информатики: академический класс и ИТ-класс.

Основная идея академического класса - погружение учеников в проектную и научноисследовательскую деятельность в различных сферах. К 2020 году в проекте участвуют 24 московские школы и насчитывается более 1500 обучающихся. Учащиеся узнают о современных методах научных исследований, самостоятельно выдвигают гипотезы, проводят поисковые работы и работают в школьных научных обществах. По итогу ученики осознанно идут в профессии, ориентированные на наукоемкие отрасли. Несмотря на то, что основным направлением считается экономика, проектом затрагивается множество тем из других отраслей, в том числе и информатика. И это отличное подспорье

для изучение современных методов шифрования, которые изучаются в классах с этим направлением. Современные методы защиты информации как никогда актуальны из-за активно меняющегося технологического мира. Это большое поле для инноваций и новых открытий, но для начала основная цель - дать актуальную базу знаний и криптографии.

Если рассматривать ИТ-классы, то тут, в отличии от академических классов, основной упор идет уже непосредственно на ИТ-отрасль и жизнь в высокотехнологичной среде города. К 2020 году в проекте участвуют 35 школ и насчитывается более 1000 обучающихся. Выделяются основные направления:

- Программирование;
- Моделирование и прототипирование;
- Робототехника;
- Большие данные;
- Технологии связи;
- ИТ-безопасность.

Именно на последний пункт стоит обратить особое внимание. Учебный курс по этому профилю рассматривает как правовые аспекты кибербезопасности, так и основные материалы по криптографии и элементам сетевой безопасности. Партнерами выступают такие мастодонты в сфере информационной безопасности, как Лаборатория Касперского, InfoWatch и ИнфоТеКС.

В целом тенденция появления предпрофессиональных классов, их развитие и распространение является несомненным "плюсом" как для среднего, так и для высшего образования. Процесс обучения становится более целенаправленным, ученики углубляются в предмет изучения на таком уровне, что при появлении в высшем учебном заведении не начинают с азов, а могут продолжать свою научную деятельность и делать это осознанно.

Одной из отличительных особенностей таких классов являются предпрофессиональные экзамены в вузах, которые дают возможность как узнать нечто новое, так и получить дополнительные баллы при поступлении на конкретную дисциплину при успешной сдаче. МПГУ не стал исключением и в рамках реализации мероприятия "Предпрофессиональный экзамен в академических (научно-технологических) классах по социально-гуманитарному, физико-математическому и информационному (ИКТ) направлениям на базе МПГУ" организует экзамены по перечисленным направлениям. Университет взаимодействует с Государственным автономным образовательным учреждением дополнительного профессионального образования "Московский центр качества образования" и школами-участниками проекта "Академический класс в московской школе".

Институт математики и информатики уже четыре года подряд участвует в подготовке и проведении предпрофессионального экзамена по информатике, который представляет собой работу с кейсом "Основы криптографии. Криптографические алгоритмы в обеспечении информационной безопасности". Помимо обширности самой темы, которая содержит и древние способы шифрования, и современные коды, и правовую безопасность, для проведения экзамена несомненным "плюсом" является тот факт, что тема практически не рассматривается в школьной программе или обзор идет очень поверхностный. Следовательно, все экзаменуемые по большей степени равны, а структура кейсов, в которых представлена теоретическая база, дает возможность изучить важные базовые вопросы криптографии.

Но проведение экзамена по этой теме является следствием упущения школьной программой большого и актуального пласта современной информатики. Что возвращает к актуальности данного исследования - недостаток учебно-методического обеспечения для изучения основ криптографии.

#### **Литература**

- 1. Академический (Научно-технологический) класс в московской школе http://profil.mos.ru/ntek. html#/ URL: http://profil.mos.ru/ntek.html#/ (дата обращения: 14.05.2021).
- 2. Дополнительное образование в России: единое и многообразное / Под ред. С. Г. Косарецкого, И. Д. Фрумина; Национальный исследовательский университет «Высшая школа экономики», Институт образования. – М.: НИУ ВШЭ, 2019. – 280 с.
- 3. Инженерный класс в московской школе //http://profil.mos.ru/inj.html#/ URL: http://profil.mos.ru/ inj.html#/ (дата обращения: 14.05.2021).
- 4. Подготовка и проведение предпрофессионального экзамена в 2020-2021 учебном году //https://

mcko.ru/pages/m\_n\_d\_pre-professional\_exam/ URL: https://mcko.ru/pages/m\_n\_d\_pre-professional exam/ (дата обращения: 19.05.2021).

5. Предпрофессиональное образование в Москве // https://school.moscow/projects/pre-professionalclasses/ URL: https://school.moscow/projects/pre-professional-classes (дата обращения: 13.05.2021).

# **МОДЕЛИРОВАНИЕ РАСПРОСТРАНЕНИЯ КОМПЬЮТЕРНОГО ВИРУСА В СЕТИ ПРИ ИЗУЧЕНИИ СОДЕРЖАТЕЛЬНОЙ ЛИНИИ «ФОРМАЛИЗАЦИЯ И МОДЕЛИРОВАНИЕ»**

## **Векслер В.А. (vitalv74@mail.ru)**

*ФГБОУ ВО «Саратовский национальный исследовательский государственный университет имени Н. Г. Чернышевского»*

#### **Аннотация**

В статье рассматриваются возможности использования среды мультиагентного моделирования Netlogo в курсе информатики, при изучении содержательной линии «Формализация и моделирование», на примере построения модели распространения компьютерного вируса в сети.

Содержательная линия «Формализации и моделирования» выполняет в курсе информатики важнейшую педагогическую задачу – развивает системное мышление учащихся. Базовым методическим принципом в информационном моделировании становится системный подход, согласно которому любой объект моделирования рассматривается как система. Системы можно классифицировать на централизированные (есть общее правило) и децентрализированные.

Многие сложные децентрализированные системы удается исследовать только моделированием. Для таких систем характерно, что они состоят из большого количества независимых объектов, при этом наиболее адекватным оказывается агентное моделирование. Среда имитационного мультиагентного моделирования NetLogo служит, для описания ситуаций и феноменов, происходящих в природе и обществе. NetLogo удобно использовать для моделирования сложных, развивающихся во времени систем. Создатель модели управляет независимыми агентами действующими параллельно и влияющими друг на друга.

Одной из моделей, демонстрирующих возможности среды является модель «Вирус в компьютерной сети» (рис.1). Хотя модель несколько абстрактна, одна из интерпретаций состоит в том, что каждый узел представляет компьютер, и мы моделируем распространение компьютерного вируса (или червя) через эту сеть. Каждый узел может при этом находиться в одном из трех состояний: восприимчивый (подвержен заражению), инфицированный (заражен и может заражать другие компьютеры) или устойчивый (не подвержен заражению). Рассмотрим последовательность заданий для учащихся по созданию модели.

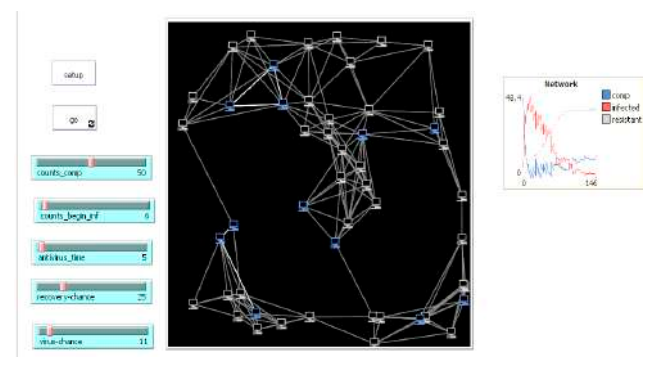

Рис. 1. Интерфейс модели «Вирус в компьютерной сети»

Для определения состояний, определяют логические переменные для каждого узла. Если компьютер инфицирован, значение infected? станет равным true, устойчив к заражению resistant? принимает значение true. В случае если компьютер не заражен в настоящий момент, но и может быть подвержен заражению, обе эти переменные примут значение false. Зараженный компьютер после проверки его антивирусной системой может быть вылечен, с определенной долей вероятности. Время запуска проверки на инфицированность определяется целочисленной переменной virus-check-timer. Большинство переменных заданы на интерфейсе модели.

**Задание 1.** Начальные настройки: Ограничение мира (связи между агентами, не должны проходить сквозь границы). Очистка экрана. Установка формы черепашек – компьютер. Создайте компьютеры в виртуальном мире, количество задано в рычажке интерфейса. Для каждого компьютера установите случайное местонахождение, размер, значения логических переменных «инфицирован» и «устойчив» в ложь, раскрасьте в синий цвет. Создайте связи между компьютерами (каждый компьютер может быть напрямую связан с семи другими компьютерами). Используйте функцию *min-one-of (other turtles with [not link-neighbor? myself]) [distance myself])* определяющую агентов, расположенных наиболее близко к текущему агенту и не имеющих связи.

*turtles-own [ infected? resistant? virus-check-timer ] to setup clear-all set-default-shape turtles "computer workstation" create-turtles counts\_comp [ setxy random-xcor random-ycor set size 1.5 set infected? false set resistant? false set color blue ] let num-links (7 \* counts\_comp) / 2; while [count links < num-links ] [ ask one-of turtles [ let choice (min-one-of (other turtles with [not link-neighbor? myself]) [distance myself]) if choice != nobody [ create-link-with choice ] ] ] end*

**Задание 2.** Создайте на интерфейсе рычажок, определяющий начальное количество зараженных компьютеров (counts\_begin\_inf). Определите инфицированные компьютеры, сообщив им о том, что значение переменной «инфицирован» – истина, «устойчив» – ложь. Раскрасьте их в красный цвет. Используйте функцию *ask n-of counts\_begin\_inf turtles []* сообщающая команды определённому числу агентов. Раскрасьте все связи в белый цвет (используйте функцию *ask links[]*). Сбросьте счетчик итераций. В функцию *setup* добавляются следующие команды:

*ask n-of counts\_begin\_inf turtles [ set infected? True set resistant? false set color red ] ask links [ set color white ] reset-ticks*

**Задание 3.** Основной метод "go". Если нет зараженных компьютеров – остановите работу имитационной среды. Создайте рычажок antivirus time – время, через которое происходит проверка компьютера антивирусом. Если переменная antivirus time равна 0 и компьютер инфицирован – пришло время проверки антивирусом. Если компьютер был заражен – то с некоторой вероятностью (определяется отдельным рычажком - recovery-chance) он может быть вылечен. С вероятностью в три раза меньше компьютер становится устойчив к заражению – перекрасим его в серый цвет, его связи тоже становятся серыми.

*if all? turtles [not infected?] [ stop ] ; нет инфицированных агентов – остановка среды ask turtles [ set virus-check-timer virus-check-timer + 1 if virus-check-timer >= antivirus\_time [ set virus-check-timer 0 ] ] ask turtles with [infected? and virus-check-timer = 0] ; запуск проверки антивирусом [if random 300 < recovery-chance* 

 *[ set infected? False set resistant? true set color gray ask my-links [ set color gray - 2 ]] if random 100 < recovery-chance [ set infected? false set resistant? false set color blue] ]*

**Задание 4.** Напишите программный код, описывающий заражение неустойчивых компьютеров связанных с зараженным. Включите подсчет итераций. Постройте график, отображающий количество компьютеров каждой группы в момент времени. Проведите анализ модели.

*ask turtles with [infected?] [ ask link-neighbors with [not resistant?] [ if random-float 100 < virus-chance [ set infected? true set resistant? false set color red ] ] ] tick*

Таким образом, язык NetLogo позволяет изучить методы, модели, средства и технологии компьютерной обработки информации и автоматизированного управления на основе теории искусственных агентов и мультиагентных систем, получить базовые знания в области проектирования и программирования мультиагентных систем. Он достаточно прост, обучающиеся могут создавать в этой среде свои собственные авторские имитационные модели. Это достаточно мощный язык и среда для проведения творческих и исследовательских работ.

# **Литература**

1. Netlogo [Электронный ресурс] // URL: http://ccl.northwestern.edu/netlogo/ (дата обращения: 24.03.2020).

# **ПОСТРОЕНИЕ МОДЕЛЕЙ ИНТЕЛЛЕКТУАЛЬНЫХ СИСТЕМ НА УРОКАХ ПО КОМПЬЮТЕРНОМУ МОДЕЛИРОВАНИЮ**

#### **Векслер В. А. (vitalv74@mail.ru)**

*ФГБОУ ВО «Саратовский национальный исследовательский государственный университет имени Н. Г. Чернышевского»*

#### **Аннотация**

В статье рассматривается вопрос знакомства учащихся с принципами работы интеллектуальных систем, на примере создания модели простейшей нейронной сети, определяющей функциональную зависимость. Предложенная тема может быть использована при изучении тем связанных с компьютерным моделированием и программированием на языке Python.

Тема «Моделирование», является фундаментальной основой базового курса школьной информатики, в рамках ее решается важнейшая педагогическая задача - развитие системного мышления учащихся. Моделирование является мощным и эффективным инструментальным средством исследования самых разнообразных интеллектуальных систем из различных областей человеческой деятельности. Многообразие процессов, протекающих в исследуемых интеллектуальных системах, обусловливает и многообразие математических методов и средств, используемых в моделировании.

Одной из рассматриваемых задач при изучении компьютерного мира становится разработка нейронной сети как примера имитации посредством компьютера интеллектуальной системы. Искусственная нейронная сеть - набор нейронов, соединенных между собой. Подавая любые числа на входы нейронной сети, мы получаем какой-то набор чисел на выходах нейронной сети. Таким образом, работа нейронной сети состоит в преобразовании входного вектора в выходной вектор, при этом данное преобразование задается весами нейронной сети. Практически любую задачу можно свести к задаче, решаемой нейронной сетью

Создадим простейшую модель нейронной сети определяющую функциональную зависимость. Для работы используем Google Colab (https://colab.research.google.com/). Создадим notebook, в котором разрабатываются, документируются и выполняются приложения на языке Python. Среда состоит из двух компонентов: веб-приложение, запускаемое в браузере, и notebook – файл, в которых можно работать с исходным кодом программы, запускать его, вводить и выводить данные.

Рассмотрим два множества Х и У (таблица 1).

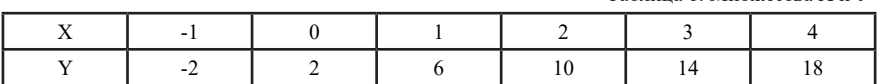

Таблица 1. Множества Х и У

Внимательно рассматривая предложенную таблицу, мы можем обнаружить функциональное соотношение: Y=4\*Х+2.

Поставим задачу перед вычислительной системой – создать модель интеллектуальной системы позволяющую вычислять значения Y по принципу, заложенному данной функциональной зависимостью. Нам понадобиться создать модель нейронной сети: один входной параметр (X), один слой с одним нейроном на выходе которого определяем Y (рис. 1).

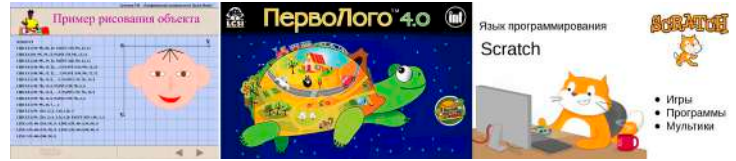

Рис.1. Модель нейронной сети

Подключим библиотеку для работы с нейронными сетями TensorFlow. Импортируем библиотеку под названием numpy, которая легко и быстро представляет ваши данные в виде списков. Фреймворк для определения нейронной сети как набора последовательных слоев называется keras.

> *import tensorflow as tf import numpy as np from tensorflow import keras*

Создадим простейшую нейронную сеть. У нее один слой, этот слой имеет один нейрон (unit), и входное значение для него - только одно. Укажем две функции - loss и optimizer. Первая определит функцию потерь, вторая оптимизатор (градиентный спуск) для вычисления весов нейронной сети. Для работы сети необходимо подобрать данные функции.

> *model= tf.keras.Sequential([keras.layers.Dense(units=1,input\_shape=[1])]) model.compile(optimizer='sgd', loss='mean\_squared\_error')*

Входные и выходные значения (тестовые данные для обучения сети берем из таблицы):

*xs = np.array([-1.0, 0.0, 1.0, 2.0, 3.0, 4.0],dtype=float)*

*ys = np.array([-2.0, 2.0, 6.0, 10.0, 14.0, 18.0],dtype=float)*

Запустим функцию обучения сети: *model.fit(xs,ys,epochs=500).* Получим результат с минимальной потерей (loss) на последней эпохе (цикла обучения). Просмотрев результат при новом значении X (10) , выводим значения веса (W) и смещения (b) (рис. 2). Отметим, что задача по определению параметров функциональной зависимости решена (с небольшой погрешностью). При работе с одним нейроном мы в значениях весов увидим близкие значения коэффициентов к определенным нами в функциональной зависимости.

```
print(model.predict([10.0]))
```

```
\Gamma_7 [[42.004086]]
```
weights=model.get weights() print(weights)

[array([[4.000592]], dtype=float32), array([1.9981652], dtype=float32)]

#### Рис. 2. Нейронная сеть определяет новые значения и указывает свои веса

Аналогичную задачу можно решить при более сложной зависимости. Например, при зависимости от двух независимых переменных. При этом можно построить более сложную сеть: два слоя (на первом слое 4 нейрона, на втором один). Нейронная сеть сможет находить значения данной функции, подобрав подходящие веса для нейронов и смещений.
*model = tf.keras.models.Sequential() model.add(keras.layers.Dense(4, input\_shape=[2])) model.add(keras.layers.Dense(1)) model.compile(optimizer='adam', loss='mean\_squared\_error')*

 $xs = np.array([[-1.0, -2.0], [1.0, 1.0], [2.0, 3.0], [3.0, 5.0], [4.0, 8.0], [5.0, 9.0], [6.0, 10.0]], dtype=float)$  $ys = np.array([-8.0, 5.0, 13.0, 21.0, 32.0, 37.0, 42.0], dtype=float)$ 

Таким образом, моделирование в целом, представляет собой сложнейший многоэтапный процесс исследования интеллектуальных систем, направленный на выявление свойств и закономерностей, присущих исследуемым системам. В процессе моделирования могут решаться множество взаимосвязанных задач, среди которых основными являются разработка модели, анализ свойств и выработка рекомендаций по модернизации существующей или проектированию новой системы.

## **Литература**

- 1. Алиев, Т.И. Основы моделирования дискретных систем. / Т.И. Алиев.– СПб: СПбГУ ИТМО, 2009. – 363 с.
- 2. Горностаева Татьяна Николаевна, Горностаев Олег Михайлович Компьютерное моделирование в школьном и вузовском курсе информатики // Мир науки. Педагогика и психология. 2019. №6. URL: https://cyberleninka.ru/article/n/kompyuternoe-modelirovanie-v-shkolnom-i-vuzovskom-kurseinformatiki (дата обращения: 23.05.2021).

# **ЗАКРЕПЛЕНИЕ ТЕМЫ «СИСТЕМЫ СЧИСЛЕНИЯ» С ПОМОЩЬЮ ЭЛЕКТРОННОГО ОБРАЗОВАТЕЛЬНОГО РЕСУРСА**

## **Волгин П.М. (pavel.niglov@yandex.ru)**

*МОУ «Средняя Общеобразовательная Школа №20», г. Воскресенск, Московская область*

#### **Аннотация**

В статье рассмотрены проблемы изучения математического раздела информатики – «системы счисления». При изучении данного раздела информатики дети отрабатывают навык перевода чисел из одной системы счисления в другую. Как правило, это происходит с помощью стандартных методов обучения. Применить электронные образовательные ресурсы на уроках по этой теме сложно, поэтому учителя информатики не придумывают велосипед и передают знания детям, решая примеры у доски. В этой статье рассмотрен авторский электронный образовательный ресурс, с помощью которого можно разнообразить урок информатики по теме «Системы счисления».

Системы счисления – это математический раздел информатики, в котором рассматриваются операции с числами. Например, алгоритмы перевода чисел из одной системы счисления в другую. Задания на системы счисления представлены и в экзаменах в 9 классе (ОГЭ) и в 11 классе (ЕГЭ). Причем, в ОГЭ по информатике представлены стандартные задачи, например, перевести число из восьмеричной системы счисления в десятичную, или, среди трех чисел, записанных в разных системах счисления, найти максимальное или минимальное число. Такие задачи тренируют навык перевода значения чисел в разных системах счисления.

Стандартный метод изучения и закрепления темы «системы счисления» - репродуктивный. Учитель показывает алгоритм перевода, а дети повторяют. Затем, дети закрепляют алгоритм с помощью примеров, которые предлагает учитель. Для изучения данного материала репродуктивный метод – самый подходящий вариант, так как для систем счисления необходимо уметь пользоваться правилами перевода. А вот закрепить знания, потренироваться на примерах можно с помощью компьютерных технологий. Для тренировки перевода чисел, а также для отработки решения задач на системы счисления в формате ОГЭ, можно воспользоваться электронным образовательным ресурсом «Генератор задач системы счисления»

Данная программа подходит для тренировки 10 задания из ОГЭ по информатике, но ее также можно использовать на уроках информатики для закрепления темы «системы счисления». Для успешного использования программы, необходимо, чтобы ученик умел работать с двоичной, восьмеричной и шестнадцатеричной системой счисления.

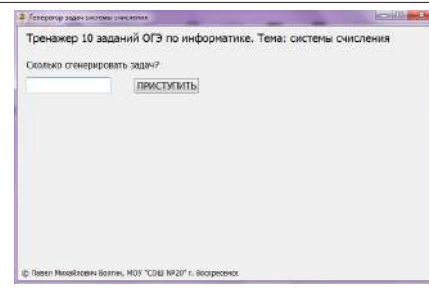

#### Рис. 1. Окно программы

 В программе учителю необходимо ввести количество задач и нажать на кнопку «ПРИСТУПИТЬ», после чего обучающемуся предстоит решить несколько задач на системы счисления формата 10 задания ОГЭ по информатике. Обучающемуся необходимо ввести в специальное окошко ответ и нажать на кнопку «>», после чего сгенерируется новая задача.

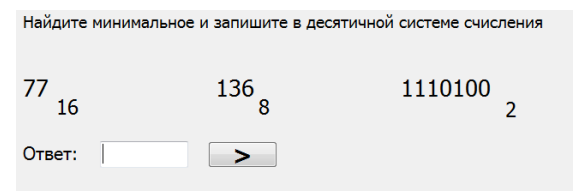

Рис. 2. Сгенерированная задача

Если обучающийся ответил неверно, то программа выведет текст «Не правильно», в противном случае программа выведет сообщение «Верно».

Почему стоит использовать этот электронный образовательный ресурс?

Обучающиеся тренируют навыки перевода чисел в десятичную систему счисления;

- Обучающиеся знакомятся с 10 заданием из ОГЭ по информатике;
- Учитель может не придумывать задачи и не брать их из разных источников. Программа сама сгенерирует ученику случайные задачи;
- Работа с компьютерной программой вызывает у детей интерес.

Данная программа генерирует случайные числа в диапазоне от 10 до 500 в разных системах счисления, и ученику необходимо перевести 3 числа в десятичную систему счисления. После работы с электронным образовательным ресурсом ученик должен быстро и правильно переводить числа из двоичной, восьмеричной и шестнадцатеричной системы в десятичную систему счисления, научиться решать 10 задачи из ОГЭ по информатике, в совершенстве владеть алгоритмами перевода в десятичную систему счисления.

## **ИСПОЛЬЗОВАНИЕ ТЕХНОЛОГИИ ВЕБ-КВЕСТ В ОБУЧЕНИИ ИНФОРМАТИКЕ ШКОЛЬНИКОВ**

#### **Волков Д.В. (volkbank@mail.ru)**

*ФГБОУ ВО «Волгоградский государственный социально-педагогический университет»*

#### **Аннотация**

В статье рассматривается веб-квест технология как форма работы на уроках информатики в школе. Автором было рассмотрено развитие квест технологии в образовании, различные подходы к определению квест технологии, ее структура и виды заданий для данной формы работы. Также в статье приведены примеры реализации веб-квестов в обучении информатике школьников.

Система современного российского образования модернизируется с каждым годом и влечет за собой изменения в самых различных аспектах педагогической деятельности: меняются методы и средства обучения. Структура урока предполагает активную деятельность на всех этапах. В современных стандартах реализуется системно-деятельностный подход, который предполагает развитие личности обучающегося через усвоение универсальных учебных действий.

Новые педагогические технологии, используемые в настоящее время или только зарождающиеся в умах ученых и педагогов, немыслимы без широкого применения новых информационных технологий [1]. Такие информационные технологии позволяют сделать обычный урок особенным. Современных подростков очень привлекают различные технические и педагогические новинки, и на этом, несомненно, нужно акцентировать свое внимание. Поэтому, важным фактором здесь являются методы, формы и средства обучения.

Как известно, в теории и методике обучения, методы обучения – это процесс взаимодействия между учителем и учениками, в результате которого происходит передача и усвоение знаний, умений и навыков, предусмотренных содержанием обучения. Методы обучения можно разделить на: пассивные, активные и интерактивные методы. Современным учащимся хочется активно участвовать в образовательном процессе, быть активными, взаимодействовать с учителем и другими учащимися. Поэтому в современной системе обучения довольно часто используются активный и интерактивные методы.

На сегодняшний день в образовательном процессе значительное внимание уделяется внедрению новых и современных технологий, инновационных методов и форм проведения занятий, чтобы учащиеся могли не только получать знания и применять их на практике, но и работать с более разнообразными процессами сбора, получения и передачи информации. В современных школах реализуется образовательный процесс, нацеленный на результативность, чтобы у учащихся был интерес к дисциплине и к обучению. Можно увидеть тенденцию, что школьники получают знания самостоятельно, при использовании различных источников информации. Одна из таких методик и форм, которая способствует поиску и анализу информации и реализует анализ, решая поставленные задачи, является квест технология.

В обыденной жизни квест – это разновидность игр, требующих от игрока решения умственных задач для продвижения по сюжету. Ключевым словом в данном понятии является игра. Игровые технологии в образовании используются давно. Они помогают в мотивации к обучению, ведь через игру учащийся успешно усваивает материал, ведет активную работу, находится в постоянном взаимодействии с участниками образовательного процесса.

В образовании квест технология довольно новый феномен и трактуется, как специальным образом организованный вид исследовательской деятельности, для выполнения которой обучающиеся осуществляют поиск информации по указанным адресам (в реальности), включающий и поиск этих адресов или иных объектов, людей, заданий и пр. [4]. Можно заметить, что квест технология в образовании помимо игровой направленности, носит еще и исследовательский, что позволяет говорить о развитии метапредметных связей.

Особо актуальной разновидностью квест технологии для уроков информатики в школе является технология Веб-квест. Веб-квест – это вид Интернет-проекта, который дает обучающимся возможность эффективно использовать информацию, найденную в сети. Веб-квест – это интерактивная учебная деятельность, которая включает в себя три основных элемента, которые отличают ее от простого поиска информации в Интернете:

- наличие проблемы, которую нужно решить;
- поиск информации по проблеме осуществляется в Интернете группой обучающихся;
- решение проблемы достигается путем ведения переговоров [2].

 Веб – квест имеет четкую структуру. Он состоит из следующих разделов: введение - краткое описание темы веб-квеста;

- задание формулировка проблемной задачи и описание формы представления результата;
- порядок работы и необходимые ресурсы;
- оценка;
- заключение;
- использованные материалы;
- комментарии для преподавателя [2].

Основная проблема, с которой сталкивается учитель – это нежелание детей учиться постарому. Поэтому технология веб-квеста дает возможность получения новых знаний; предполагает коммуникацию и общение, работу в группе. Учитель становится соучастником деятельности, консультантом и партнером, принимает непосредственное участие и постоянно взаимодействует с учащимися. Для решения проблемы необходимо создать идею, вокруг которой будет осуществляться работа учащихся над веб-квестом. Нами был создан веб-квест по информатике «Шерлок Холмс и Доктор Ватсон» для учащихся 8 классов (Рис.1).

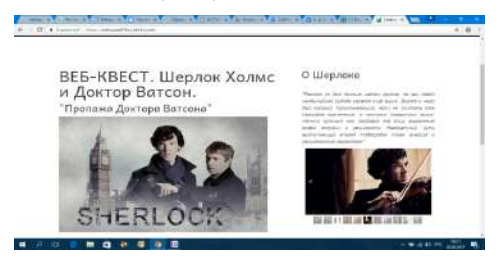

Рис.1. Веб-квест «Шерлок Холмс и Доктор Ватсон»

В рамках данного веб-квеста школьники должны были осуществлять поиск информации в сети интернет, использовать системы счисления, решать логические задачи, составлять графы, пользоваться мобильными устройствами и технологией QR-code.

Каждый этап веб-квеста сопровождался персонажами и позволял осуществлять коллективную, групповую и индивидуальную формы работы.

Опыт применения таких веб-квестов показывает, что обучающиеся, работая над проектом, могут получать информацию, общаются, совершенствуют свои знания, чувствуя себя увереннее в современном информационном обществе. Появляется большая мотивация к изучению информатики и возможность объяснять сложные и абстрактные понятия, которые вызывают затруднения в традиционном обучении.

## **Литература:**

- 1. Багузина Е.И. Веб-квест как современная форма промежуточного и итогового контроля при обучении иностранному языку // Вестник университета. – 2019 - №1. - С. 121 - 129.
- 2. Волков Д.В. Реализация технологии веб-квест с использованием мобильных устройств на уроках информатики в школе // Вестник науки. Сборник статей по материалам IV международной научно-практической конференции Перспективы развития науки в современном мире, - Санкт-Петербург, 2017. – Ч.3 - С.46-53
- 3. Крупнова Е.И. Квест-технологии как актуальные формы обучения на уроках // Образование: Традиции и инновации материалы XI международной научно-практической конференции, 2019 - С.164-167
- 4. Нечитайлова Е. В. Веб-квесты как методика обучения на основе Интернет ресурсов. / Нечитайлова, Е. В. // Проблемы современного образования.- 2018. - №2. – С.147-155.

## **АЛГОРИТМЫ, ОБЪЕКТЫ, БИБЛИОТЕКИ, PYTHON – ОБУЧЕНИЕ ПРОГРАММИРОВАНИЮ В ШКОЛЕ**

## **Грамаков Д.А. (da.gramakov@mgou.ru)**

*ГОУ ВО МО Московский государственный областной университет, г. Мытищи*

#### **Аннотация**

Рассматриваются вопросы развития языков программирования в призме обучения программированию в школе. Показаны два пути развития интереса к программированию при использовании языка Python. Первый путь использовать переход от модели алгоритмического программирования к парадигме объектно-ориентированного программирования. Второй путь, используя традиционную модель программирования работать в средах, позволяющих более наглядно отображать код и результаты его выполнения.

Мир программирования находится в постоянном развитии. Регулярно появляются как новые версии уже широко используемых языков программирования, так и новые языки. Все это направлено на ускорение и упрощение процесса создания приложений.

Например, язык JavaScript обновляется каждый год, язык Python обновляется практически с такой же регулярностью. При этом обновления происходят как в версиях, которые уже существуют давно, так и появляются версии, которые содержат существенные изменения в самом языке. Для других языков (Java, C#, Rust, Kotlin) характерны подобные тенденции. Кроме изменения в языках программирования, развиваются и библиотеки, основное назначение которых также ускорить и упростить процесс создания приложений.

За время существования языка JavaScript было разработано огромное количество библиотек (1444 231) и процесс в этом направлении продолжается. Конечно, не все библиотеки и фреймворки для этого языка широко используются, но есть библиотеки использование, которых охватывает практически все создаваемые веб-приложения и веб-страницы. Это библиотека iOuery, которая используется на 95,7% сайтов, применяющих библиотеки JavaScript. Практически можно утверждать, что вебпрограммирование невозможно без использования тех или иных библиотек.

Аналогично можно сказать и про язык Python. Для науки о данных, где язык Python занимает лидирующее положение, характерно использование таких библиотек как NumPy, Pandas, Matplotlib, позволяющих выполнять анализ и визуализацию данных. Кроме того, в языке Python имеется стандартная библиотека, позволяющая решать множество задач, используя для этого определённый набор классов библиотеки.

Для других языков наблюдается такая же тенденция. Главной особенностью современных библиотек является то, что они построены на основе объектно-ориентированного подхода. Эти библиотеки являются набором классов, которые могут использоваться при решении залач различной направленности. При этом очень часто решение задачи сводится к использованию методов того или иного класса из библиотеки, реализованной в языке программирования. Кроме того, что библиотеки построены на основе объектно-ориентированного подхода, практически все языки программирования реализуют объектно-ориентированную парадигму. При этом необходимо, заметить, что язык Python является полностью объектно-ориентированным языком. т. е. всё в этом языке является объектом.

Знание этого позволяет лучше понимать особенности данного языка и принципы его работы. Сводить изучение этого языка к алгоритмической модели - это значит убрать из изучаемого набора все достоинства и возможности этого языка. На ум приходит такое сравнение. Если язык Python со всеми своими возможностями, реализованными в нем, а также с библиотеками для более эффективного программирования, можно рассматривать, как современный электромобиль, функционирующий без водителя, то тот вариант языка, изучаемый в школе - это телега, запряженная тройкой лошадей. При этом каждая лошадь имеет имя, связанное с теми алгоритмическими конструкциями, которые являются основой школьного программирования.

Подход, используемый в школе, не позволяет мотивировать школьников к активному изучению языков программирования. Прежде всего отсутствует педагогический принцип наглядности в тех результатах, которые видят учащиеся после выполнения заданий, которые им предлагаются при изучении программирования. Выведенные на экран числа мало интересны несмотря на то, что задача решена правильно. Данную проблему можно решить, если использовать при обучении задачи, реализующие графический интерфейс.

Реализация графического интерфейса прежде всего предполагает использование парадигмы объектно-ориентированного программирования. Поэтому школьное программирование должно отойти от модели алгоритмического программирования и начать использовать ООП парадигму. Это позволит прежде всего разнообразить класс решаемых задач, дополнив их заданиями игрового содержания с графическим интерфейсом.

Лля программирования таких заланий разработано множество библиотек, использование которых в рамках изучения основных конструкций языка программирования позволяет обучающимся в полной мере изучить все главные моменты программирования, а также представить в более наглядной и простой форме результаты выполнения программ.

К таким библиотекам относятся Turtle, Tkinter, PyGame, Arcade, GUI Zero, PyGame Zero. Каждая из этих библиотек имеет свои особенности и возможности при созлании приложений с графическим интерфейсом. Существует и другой подход к активизации интереса к программированию. Он не предполагает переход в парадигме ООП, а позволяет продолжать использовать алгоритмическую модель программирования. При этом имеется возможность внести определенный элемент наглядности. Для этого необходимо вместо среды IDLE для написания и отладки программ использовать среды Google Colaboratory или Jupyter Notebook.

Главная особенность этих сред состоит в том, что они кроме ячеек, где записывается код, содержат ячейки, где можно записать задание, используя язык разметки Markdown, а сразу за ячейкой с кодом, в случае его запуска, появляется результат его выполнения в ячейке вывода. В отличии от традиционной среды, где код, задание и результат обычно располагаются в разных окнах, среды Google Colaboratory или Jupyter Notebook позволяют все размещать в одном окне. Это позволяет более наглядно работать с кодом и результатом его выполнения. Эти среды позволяют проводить эксперименты с кодом копируя код написанной программы в другую ячейку и выполняя данный код с другими параметрами или значениями данных. При этом все отображается на одном экране и всегда можно сравнить результаты выполнения разных вариантов кода.

Блокноты, формируемые в этих средах, могут иметь неограниченную длину, что позволяет каждому ученику использовать одну «тетрадь» со всеми заданиями и их решениями, которые он выполнил во время обучения программированию. При этом в случае использования среды Google Colaboratory результаты можно хранить в облачном хранилище компании Googe, что особенно удобно в случае использования единого блокнота для выполнения как заданий в классе, так и домашних заланий. Такие блокноты также могут использоваться учителем для демонстрации особенностей языка программирования. Они могут содержать как теоретические вопросы по языку программирования Python, так и примеры решения задач, объясненные на занятиях.

Использование таких блокнотов позволяет отказаться от использования презентаций во время занятий, а использовать одну среду, демонстрирующую как теоретический материал, так и практическое выполнение кода. Учитель может передавать данные блокноты ученикам, которые могут использовать их для дальнейшего изучения.

Кроме изучения языка программирования Python в школе должен изучаться и язык JavaScript. По популярности он не уступает языку Python, но его основное применение лежит в области задач веб-программирования. Благодаря наличию во всех современных браузерах средств разработчика, этот язык может использовать алгоритмическую модель программирования. Использование этого языка не требует установки среды исполнения, весь код на этом языке может выполняться в браузере. Для записи кода можно использовать любой блокнот, позволяющий сохранять код в виде текстового файла. Результаты выполнения кода можно перенаправлять в Console, реализованную в средствах разработчика. Это позволяет не использовать язык HTML для вывода результатов выполнения кода.

По своим базовым конструкциям JavaScript похож на С-подобные языки. Достоинство этого языка в наличии библиотек, позволяющих создавать игровые приложения, правда для их использования необходимо определенные знания языков HTML5 и CSS3..

В настоящее время также реализованы две среды, которые позволяют выполнять код на JavaScript вне браузера - это Node.js и Dino. Они требуют установки на персональном компьютере, но позволяют более активно знакомиться с миром веб-программирования. Приведенные в данной публикации материалы были исследованы в рамках обучения студентов, изучающих программирование на физикоматематическом факультета Московского государственного областного университета.

# ЧЕЛОВЕК. ВОСКРЕСИВШИЙ «КОЛОССУС»

Злобин Е.В. (zlobinev@mail.ru)

Ассоциация «История и компьютер», Москва

#### Аннотация

В статье описана биография энтузиаста компьютерной истории из Великобритании Тони Сейла, который основал Общество по сбережению компьютеров (Computer Conservation Society, CCS). А также организовал создание реплики секретного компьютера «Колоссус», использовавшегося для

дешифровки переписки верховного фашистского командования.

Сохранение историко-компьютерного наследия - важный элемент истории информатики. К сожалению, в настоящее время в России практически нет компьютерных музеев. От громадных суперЭВМ советских времён не сохранилось ничего. Уникальные советские разработки канули в лету, никто не занимается их сохранностью и восстановлением. Сданы на аффинаж тысячи ЕСок. Не сохранились даже такие широко известные и этапные машины, как троичная Сетунь или знаменитая БЭСМ-6. В перспективе при открытии обновленного Политехнического музея обещают что в экспозиции будут восстановленные рабочие ламповый Урал и БЭСМ, но верится в это с трудом.

Так обстоит дело не везде. В Англии, к примеру, построена реплика ранее суперсекретного компьютера «Колоссус», который вправе претендовать на звание первой в мире ЭВМ. Организовал и осуществил этот масштабный проект компьютерщик Тони Сэйл (Tony Sale, 1931 - 2011) вместе с другими энтузиастами, потратив на это, в том числе и собственные средства.

Тони родился в Лондоне в относительно небогатой семье. Первое образование он получил в Далвичском колледже (Dulwich College), на юге Лондона. С детства увлекался конструированием. В возрасте 12 лет построил робота из конструктора Meccano. В 1950 создал другого робота человеческого размера из обломков фюзеляжа бомбардировщика Веллингтон. Робот Джордж был радиоуправляем и мог шаркать ногами на роликах. Джордж вызвал громадный интерес у публики и засветился в газетах и киноновостях. В 2010 году Джордж вновь ожил после 60-летней отставки (он хранился в гараже Тони законсервированным) и снова стал героем многих публикаций в медиа пространстве.

По финансовым причинам Тони не смог продолжить обучение в университете и вместо этого в 1949 г. пошёл служить в авиацию. Получив первое офицерское звание в возрасте 20 лет уже читал лекции для сослуживцев по радарам. Закончил службу в 1952 г. После возврата к гражданской жизни сначала работал в исследовательской лаборатории Маркони. По данным ЦРУ лаборатория Маркони помогала в изучении подслушивающего жучка, который называли «Вещь» (Thing), установленного в выполненном из различных пород дерева американском гербе, который несколько лет висел в кабинете посла США в Москве. Именно англичанам удалось не только разобраться в уникальном устройстве российского инженера Льва Термена, но и создать его небольшую работающую копию.

Позже был принят на службу в британскую контразведку MI5 на должность исследователя. Вместе с инженером Питером Райтом, (Peter Wright), впоследствии автором скандально известной книги «Ловец шпионов» (Spycatcher) Тони занимался созданием передвижного микроавтобуса с аппаратурой радиоперехвата, которая позволяла бы им определять и выявлять скрытые радиопередатчики «Русских шпионов» в Лондоне. Позднее похожие установки использовались для выявления работающих телевизоров у тех, кто не уплатил соответствующий налог на телевизионный приёмник и должен уплатить большой штраф (1000 фунтов в 1997 году). Во время службы в контрразведке продолжил обучение математике в университете Лондона, но из-за служебной занятости не смог завершить учёбу. Сэйл уволился из MI5 в 1963 с должности ведущего научного сотрудника.

С 1963 г. работал в компании Hunting Engineering над различными системами вооружения, в 1968 году создал собственную программистскую компанию, затем ещё несколько, после чего продал их (вырученные средства позднее были потрачены на «Колоссус»). В этот период вступил и принимал активное участие в работе Британского компьютерного общества (British Computer Society - BCS). В 1989 году был приглашен на работу в Музей науки (Science museum), где работал над проектом реставрации старых компьютеров. Он координировал группы, работавшие над компьютерами Пегасус, Элиот 803 и нескольких DECах, которые были извлечены из музейных хранилищ для восстановления в рабочее состояние.

Работая в музее основал Общество по сбережению компьютеров (Computer Conservation Society, CCS) и долгое время был его секретарём. Общество активно функционирует до сих пор и выпускает бюллетень с говорящим названием «Воскрешение» (название и дизайн первых обложек тоже придумал Тони), посвященный восстановлению старых ЭВМ. С 90 года на момент подготовки статьи вышло 92 номера.

С 1993 г. после создания музейного комплекса на месте секретного центра дешифровки в Блечли Парке Тони начинает работу по восстановлению секретного компьютера «Колоссус». Этот компьютер использовался в годы войны для ускорения процесса дешифровки сообщений верховного немецкого командования включая Гитлера, которые кодировались с использованием шифратора Лоренц,

намного более сложного чем знаменитая Энигма. Одна из задач работы Тони было, в частности, восстановление национального престижа, подтверждение приоритета Британии в компьютерной области. Поскольку «Колоссус» начал работать на год раньше американского Эниака и не попал в анналы мировой компьютерной истории по причине тотальной секретности разработки, уничтожения как самих компьютеров, так и всей документации по ним в послевоенный период. Следующие 14 лет Сэйл и 20 его помощников восстанавливали «Колоссус» использую аутентичные детали по схемам и описаниям, случайно оказавшимся в архивах ЦРУ. «Я собирал его буквально по кусочкам чтобы понять, как работает каждый его узел, - говорил он. - Это была долгая, долгая работа, которая делалась с любовью».

Официальный старт проекту дал покойный супруг её Величества герцог Кентский в июле 1994 года (одновременно с открытием музея в Блечли Парке, посвященного взлому и декодированию немецких и других шифров в годы Второй мировой войны). Он же двумя годами позже, 6 июля 1996 г., обыкновенным бытовым настенным электрическим выключателем образца сороковых годов запустил первый прототип реплики компьютера. После этого потребовалась многолетняя работа по доводке и настройке построенного образца. В конце концов в ноябре 2007 года всё было готово. Закодированное с помощью шифратора Лоренц сообщение было должным образом послано из Падеборна (Paderborn) в центре Германии, и перехвачено в Блечли. Оно было «скормлено» воскрешенному «Колоссусу», который в течение трёх с половиной часов произвёл дешифровку также как это делалось в дни войны.

Помимо компьютинга в юности Тони был увлеченным фехтовальщиком, позже увлекся автогонками и выиграл несколько заездов на своём довоенном культовом TA MG 1937 года, лампу от которого он использовал в оптическом считывателе информации «Колоссуса» с бумажной перфоленты. Семья Тони включала жену Маргарет (которая помогала ему в ходе работы и, в частности, согласилась на то, что семейные накопления будут потрачены на восстановление «Колоссуса»), троих детей, семь внуков и одного правнука.

Заслуги его были отмечены научный сообществом. Тони был избран почётным доктором трёх университетов. Буквально за месяц до своей смерти в августе 2011 года он был представлен Её Величеству королеве Великобритании, которая специально захотела посмотреть на «Колоссус» во время своего визита в Блечли Парк. В 2012 году в годовщину смерти Тони Общество по сбережению компьютеров установило специальную ежегодную награду за лучшие проекты по восстановлению старых ЭВМ.

#### **Литература**

- 1. Doron Swade. Tony Sale: Tribute and Memoir // Resurrection. The Bulletin of the Computer Conservation Society. 2011/11. № 56. p.28 - 31.
- 2. Sale Tony. (2008). [1994]. The Colossus Computer 1943 1996 and it helped to break the German Lorenz cipher in WWII. Cleobury Mortimer, M&M Baldwin. 20 p.
- 3. Rachel Burnett. The Tony Sale Award 2012 // Resurrection. The Bulletin of the Computer Conservation Society. 2012. № 60. p.28 - 31.

## **ПРОГРАММНАЯ РЕАЛИЗАЦИЯ ЯЗЫКА ОБРАЗОВ ПРОЕКТА «К МАТЕМАТИЧЕСКОЙ АБСТРАКЦИИ ЧЕРЕЗ ОБРАЗНОЕ МЫШЛЕНИЕ» Кондаков М.Д. (kondakovmd99@mail.ru), Рублев В.С. ( roublev@mail.ru )**

*Ярославский государственный университет им. П.Г. Демидова (ЯрГУ), Ярославль*

#### **Аннотация**

Доклад посвящен проблеме программной реализации языка образов [1] в проекте «К математической абстракции через образное мышление» [2], объявленного на этой конференции год назад.

Проблема реализации образов состоит в том, что необходимо совместить хранение сконструированного образа задачи с его изменением при его конструировании. Она решается при помощи введения структуры образа, основанной на языке образов, и методов-процедур работы с частями структуры образа, в сумме представляющих собой иерархию классов задачи ООП (объектноориентированного программирования). Мы используем информационную клиент-серверную технологию, при которой с сервера учителя на планшет ученика-клиента посылается заготовка экземпляра задачи (текст задачи с описанием образа на языке).

Ученик, используя методы класса образа, конструирует части образа задачи, с помощью кнопочного меню выбора действий. Эти действия изменяют части образа на экране планшета и запоминают примитивы этой части (фигуру части, ее размеры, позицию, цвет, угол наклона) в соответствующих характеристиках частей структуры.

Когда все части образа будут готовы, ученик нажатием кнопки Готово отсылает копию структуры на сервер учителя, где она подвергается анализу на соответствие образа условию задачи. Результаты анализа образа учитываются в статистике задач всех учеников и предоставляются учителю для управления учебным процессом. Одновременно эти результаты записываются в поле сообщений экземпляра структуры образа, который отправляется назад ученику.

Структура задания выглядит следующим образом:

Всё задание состоит из набора типов, каждый из которых содержит модель и список реализаций модели. Модель - образ типа, задающий то, как будет выглядеть объект этого типа, он задает конкретное расположение, форму, угол поворота каждой из элементарных частей объекта, например, головы, глаза, руки и т. д. Таким образом, модель состоит из частей, а каждая часть - это уже конкретная фигура с конкретными параметрами, например, круг с центром в (0, 0) и радиусом 20px. Список реализаций - это список параметров для той модели, к которой он относится. Каждая реализация задает схожие с частями параметры, а именно, цвет, позицию, масштабирование, угол поворота. Данный подход позволяет сохранять только одну модель на весь тип, независимо от количества реализаций, а при необходимости применить свойства реализации из списка реализации к модели и получить изображение.

В настоящей версии ПО задание между клиентом и сервером передается в виде следующей JSON структуры:

> { <служебная информация> title: string, text: string, types: [ { name: string, model: { parts: [ { name: string, object: { size: { width:int, height: int }, position:  $\{x: \text{int}, y: \text{int}\}$ , angle: int, color :  $\{r : int, g : int, b : int\}$  } }, … ] }, objects:  $\sqrt{2}$  { size: { width: double, height: double },

```
position: \{x: \text{int}, y: \text{int}\},angle: int,
color: {r: int, g: int, b: int }
},
 …
 ]
 },
 …
 ]
}
```
title - название задания.

text - текст задания.

type-object - JSON объект, определяющий тип объекта (мышка, кошка и т. д.). Соответственно, поле name - название типа.

model-object - JSON объект, определяющий структуру объекта. Обертка надо массивом частей, нужна только для удобного развертывания на C++ классы.

part-object - JSON объект, определяющий часть объекта (рука, нога, и т. д.). Соответственно, поле name - название части изображения. Поле object - необязательное.

object-object - JSON объект, определяющий геометрическую часть объекта. Поле size - размер объекта (его высота и ширина), данное поле игнорируется у объекта point и частично (высота) у line. Поле position - позиция объекта в системе координат O или C. Поле angle - угол поворота объекта (в градусах 0-359). Поле color - цвет в RGB формате.

В object-object массива object size - обозначает масштабирование (< 1 - сжатие, > 1 - расширение, не должно быть < 0).

types, parts, objects - JSON массивы, содержащие объекты <name>-object соответственно.

Каждый объект или массив из данной структуры для работы на клиенте разворачивается в соответствующий класс или массив в C++. Таким образом, создается объект типа LTask с полями 'title' - заголовок, 'text' - текст задания и массивом 'types', который содержит все типы задания. Каждый объект из 'types' имеет тип LTaskType c полями 'name' - имя типа, 'model' - модель изображения и массивом 'objects'. Модель имеет тип LTaskModel, определяющий массив 'parts', объекты которого определяют LTaskParts`ы, которые в свою очередь определяют LObject. LObject содержит поля 'size', 'position', 'color', 'angle', которые задают характеристики фигуры, описывающей данную часть. Массив 'objects' в LTaskType содержит объекты типа LTaskObject, определяющего поля 'scale', 'position', 'color', 'angle', которые задают масштабирование, угол поворота и т.д. модели.

При нажатии кнопки 'Добавить объект тип', вызывается соответствующий метод у LTaskType, который добавляет новый элемент в массив 'objects' и испускает сигнал на перерисовку канвы. При удалении удаляется элемент из массива 'objects'. В режиме редактирования объектов, при вызове функции изменения объекта, например, сдвинуть вправо или увеличить ширину, вызывается соответствующий метод объекта LTaskObject, который изменяет значение поля 'position' или 'angle' и также испускает сигнал на перерисовку. В режиме редактирования частей всё происходит аналогично, только для объекта LObject. Чтобы определить у какого объекта вызывать метод существует специальное поле у каждого класса, содержащего ветвление, это LTask [по LTaskType], LTaskType [по LTaskObject], LTaskModel[по LTaskPart].

Пример нахождения объекта редактирования представлен на Рис. 1.

При нажатии кнопки 'Отправить', каждый объект, находящийся на данный момент в структуре начиная с самого вложенного генерирует JSON объект из своих полей и передает эти данные вверх по иерархии, где они вкладываются друг в друга и дополняются информацией. Полученный объект от самого верхнего класса "LTask" отправляется на сетевой слой, где упаковывается в сетевой пакет и отправляется на сервер для дальнейшей проверки.

Работа выполнена в рамках инициативной НИР ЯрГУ им. П.Г. Демидова № VIP-16

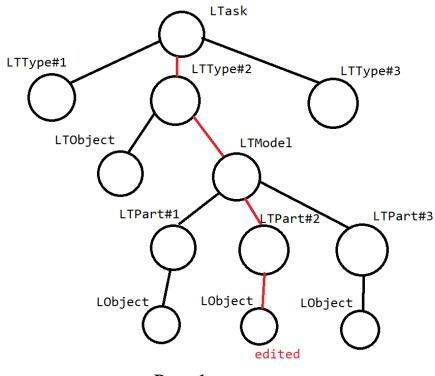

 $p_{\text{HC}}$  1.

## **Литература**

- 1. Рублев В.С. Язык образов проекта «К математической абстракции через образное мышление» Материалы XXXII Международной конференции «Современные информационные технологии в образовании», 29-30 июня 2021г. ИТО-Троицк-Москва, с.
- 2. Рублев В.С., К математической абстракции через образное мышление, Материалы XXXI Международной конференции «Современные информационные технологии в образовании», 2-3 июля 2020г. ИТО-Троицк-Москва, с. 426-428

## **РЕГУЛЯРНЫЕ ВЫРАЖЕНИЯ: ЧТО ЭТО И КАК ПРИМЕНЯТЬ? Короткова А.Ю. (nastya-bk66@mail.ru)**

*Московский педагогический государственный университет, Москва*

## **Аннотация**

В данной статье описывается область применения регулярных выражений, обосновано удобство их использования и разобрана практическая задача с использованием языка программирования Python.

В последнее время информационные технологии развиваются с огромной скоростью. В любом современном языке программирования при работе с текстами разработчики постоянно встречаются с задачами проверки введенных данных на соответствие нужному шаблону, поиска и замены тестовых фрагментов и прочими типовыми операциями по обработке символьной информации. Разработка собственных алгоритмов проверки приводит к потере времени, несовместимости программного кода и сложности в его развитии и модернизации. Бурное развитие Интернета и языков WEB-разработки потребовало создания универсальных и компактных средств обработки текстовой информации при минимальном количестве требуемого для этого кода. Регулярное выражение (как язык текстовых шаблонов) позволяет упростить задачи обработки текста и уменьшить программный код на десятки и сотни строк. Многие задачи вообще невозможно решить без него. Регулярное выражение, по сути, представляет собой набор правил для описания текстовых строк. Сами правила записываются в виде последовательности обычных символов и метасимволов, которая затем в качестве образца используется в операциях поиска и замены текста (метасимволы — это символы, имеющие в регулярном выражении специальное значение).

С помощью данного инструмента можно эффективно выполнять различные задачи, например, такие как: удалить повторяющиеся слова в строке, заменить какие-то символы в тексте (например, все буквы сделать строчными), выделить из текста все номера телефонов, электронные адреса или же имена компьютеров, также можно по частоте используемых слов понять, что в тексте является главным объектом и многое другое. Если раньше подобные операции производились только вручную, то сейчас, в век компьютеризации, с этой задачей справляются машины, причем неважно, какого объема текст.

Итак, регулярные выражения - это шаблон, составленный по определенным правилам, который позволяет искать в большом объеме текста слова, полхоляшие пол ланный шаблон. Например, точка в языке регулярных выражений означает любой символ, а регулярное выражение «п.рог» будет отбирать из текста все слова, которые подходят под данный шаблон. Например, сюда войдут слова «пирог» и «порог».

Далее представлена задача, которую можно решить с помощью языка программирования Python. Задача. Отобрать из текста почтовые адреса, при этом исключить адреса с доменным именем intel.com.

Стоит помнить, что для исключения используется специальное условие «?!», причем само исключение пишется в круглых скобках (как отдельный блок). И так как исключается любой почтовый алрес с ломенным именем intel.com, то исключение необходимо прописывать сразу же после символа (а), и только потом прописывать шаблон доменного имени.

Важно! Необходимо понимать, что доменное имя может содержать несколько точек (например, @sitamet.co.uk). А в почтовых адресах могут использоваться точки и/или дефисы (например, nastyabk66@mail.ru). Поэтому, прописывая символы в группах элементов, необходимо будет дописать учтённые символы. Ниже привелено визуализированное решение залачи и её разбор.

[\w.-]+@(?!intel\.com)[A-Za-z-]+\.[\w.]+

## Рис. 1. Регулярное выражение, отбирающее из текста все адреса электронной почты, кроме адресов с доменным именем intel.com

В группе символов 1 прописан набор всех букв (w), по которым будет производиться поиск, но тут еще включены точка и дефис, потому что в адресе почты могут встречаться эти символы. Квантификатор + означает, что таких букв и символов может быть несколько. После @ следует блок 2, в котором прописывается исключение (условие ?! отвечает за то, что при поиске не будут учитываться домены intel.com). Здесь нужно обязательно заэкранировать точку (\,), так как это специальный символ. В данном случае это означает, что при поиске в тексте будут искаться именно точки, а не любые символы (см. в таблице выше обозначение точки). В 3 группе символов описывается как раз доменное имя, которое может содержать точку. Разберем подробнее. [А-Za-z-]+ означает группу букв (прописные (A-Z) и строчные (a-z)), но при этом включается еще символ -, а + означает, что таких символов может быть несколько. После этого следует \.[\w.]+, означающее, что после точки могут быть буквы (W) и точки в некотором количестве, о чем, опять же, свидетельствует + после описания группы символов.

Возможно, возникнет вопрос, как понять, в каком случае нужно экранировать точку, в каком - нет, ведь можно заметить, что, например, в группе [\w,] точка не экранируется, хотя тут она подразумевается как обычная точка, а не как любой символ. Здесь всё просто: если точка включена в группу символов в квадратных скобках [], то экранировать её не нужно, так как в этой группе как раз и описываются всевозможные символы, по которым будет осуществляться поиск. А в случае, где точка прописана самостоятельно, независимо от какой-либо группы символов, необходимо её заэкранировать, чтобы она не читалась как специальный символ.

Итак, проверим корректность работы регулярного выражения, заметив, что один из исключаемых почтовых адресов стоит один из первых (выделено автором красной рамкой)

Рис. 2. Программа на языке программирования Python, отбирающая из текста все алреса электронной почты, кроме адресов с доменным именем intel.com

Результат работы программы представлен ниже.<br>C:\Jsers\admin\PycharmProjects\project2\veny\Scripts\python.exe C:/Jsers/admin/PycharmProjects/project2/adress.py ['Aliquam@tellusNunclectus.edu', 'korovka@mail.ru', 'lovely@yandex.ru', 'e1r@bk.ru', 'tv@sitamet.co.uk'] Process finished with exit code 0

Рис. 3. Результат работы программы на языке программирования Python, отбирающей из текста все адреса электронной почты, кроме адресов с доменным именем *intel.com*

Таким образом, можно сделать вывод, что использование регулярных выражений порой облегчает задачу перед программистом, но стоит помнить, что при их составлении нужно быть предельно внимателньным, чтобы не возникло ошибки, т.к. в регулярных выражения важен каждый символ.

## **Литература**

- 1. Джеффри Фридл. // Регулярные выражения : СП, 2018. С. 608.
- 2. И.А. Калинин, Н.Н. Самылкина, П. В. Бочаров. // Информатика. Углубленный уровень: задачник-практикум для 10-11 классов : М, 2014. С. 248.
- 3. И. А. Калинин, Н. Н. Самылкина // Информатика. 10 класс. Углубленный уровень: учебник :М., 2012, С. 256.

## **К ПОСТРОЕНИЮ ОНЛАЙН-КУРСА «РАЗРАБОТКА КОМПЬЮТЕРНЫХ ИГР ДЛЯ МОБИЛЬНЫХ УСТРОЙСТВ» ПРИ ОБУЧЕНИИ ШКОЛЬНИКОВ ПРОГРАММИРОВАНИЮ Данильчук Е.В. (daniev@yandex.ru), Куликова Н.Ю. (notia7@mail.ru),**

## **Малова А.И. (malova.a.i@mail.ru)**

*ФГБОУ ВО «Волгоградский государственный социально-педагогический университет»*

## **Аннотация**

Рассматриваются вопросы построения онлайн-курса для обучения алгоритмизации и программированию школьников. Обучение строится на основе разработки учащимися компьютерных игр для мобильных устройств с использованием блочного программирования.

В современном информационном обществе возникают профессии, которые напрямую связаны с алгоритмизацией и программированием [1], изучаемыми первоначально в курсе информатики в школе: программисты, сетевые администраторы, специалисты по информационной безопасности и др.. Содержательной линии «Алгоритмизация и программирование» сегодня уделяется недостаточно внимания в курсе информатики, так как это вызывает множество трудностей, связанных с изучением абстрактного и сложного для усвоения нового материала, низкой мотивацией учащихся и др. Решение данной проблемы может лежать в плоскости использования игровых методов [2, 3, 5]. Особое значение приобретает использование на начальном этапе обучения программированию специальных сред разработки компьютерных игр, основанных на визуализации кода программы, становящиеся сегодня особенно популярными в образовательном пространстве. Подобные среды позволяют с использованием меню визуального редактора создать различные по сложности компьютерные игры, причем текст программы на языке программирования не пишется пользователем, а его автоматически создает конструктор игры в визуальном редакторе [4]. К примерам подобных визуальных сред можно отнести: Scratch (scratch.mit.edu) и Stencyl; App Inventor и онлайн-тренажер Blockly (blockly-games. appspot.com), являющиеся приложениями для смартфонов и телефонов и др.

Таким образом организованный учебный процесс довольно сложно реализовать в рамках классно-урочной системы, поэтому можно вынести его на специально разработанный онлайн- курс на основе образовательной онлайн-платформы как совокупности программных решений, сервисов сети Интернет и интерактивных технологий, обеспечивающих для учащихся доступ к образовательному контенту (текстовые, аудио, видео-записи, различные кейсы, интерактивные задания, тестовые материалы и др.), а также обратную связь с ними в процессе интерактивного взаимодействия и контроль (отправка отчета по заданиям, тестирование, оценивание, составление рейтингов и др. Это, например, платформы Tilda Publishing, CMS WordPress и др.

Онлайн-курс «Разработка компьютерных игр для мобильных устройств при обучении школьников программированию» разрабатывался на основе Content Management System (CMS) WordPress, позволяющей обеспечивать и организовать совместный процесс создания, редактирования и управления контентом и системой управления веб-содержимым. CMS WordPress позволяет: предоставлять учителю инструменты для создания и публикации собственного контента, дающего возможность организовывать совместную работу; управлять контентом: хранение, контроль версий, соблюдение режима доступа и др.; представлять информацию в удобном виде.

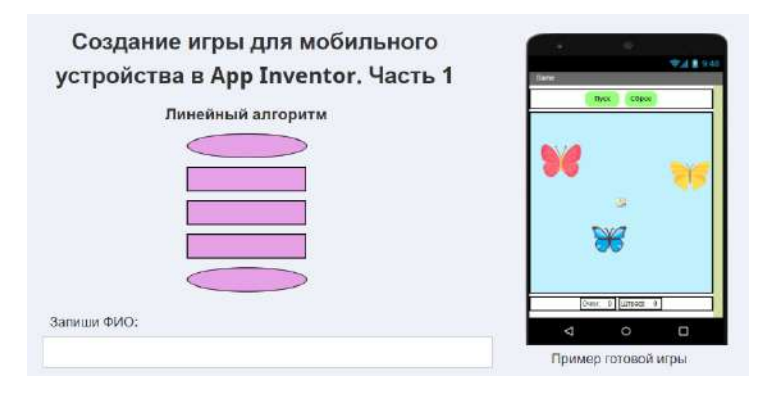

Рис. 1. Интерфейс главной страницы первого задания

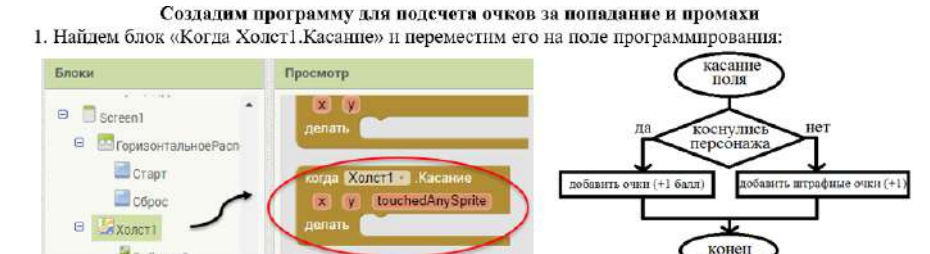

2. Работаем с блоками в App Inventor и блок-схемой, получим следующее:

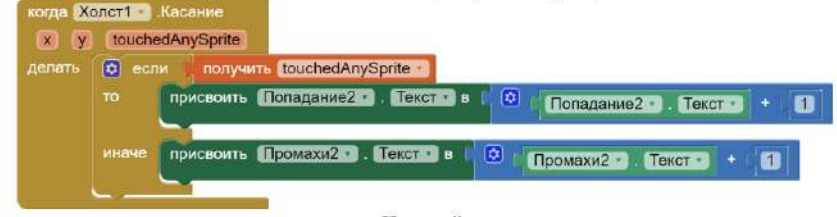

## Полумай:

Логика построения блочной конструкции: если <получить touchedAnySprite (в переводе с англ.

"коснулсяЛюбогоСпрайта")>

то <присвоить Попадание2. Текст в Попадание2. Текст +1> иначе <присвоить Промахи2. Текст в Промахи2. Текст +1>

Логика блок-схемы: коснулись любого спрайта? Да - добавляем очки за попадание. Нет - добавляем штрафные очки за промахи.

Рис. 2. Пример проектирования заданий для школьников

При создании наглядных материалов для онлайн-курса использовались возможности социальных сетевых сервисов (создание скринкастов, интерактивного видео, анимаций, интегрированных интерактивных ресурсов, подсказок и др.).

На рисунке 1 и рисунке 2 представлены примеры задания для школьников по созданию компьютерной игры «Поймай меня» для мобильного телефона в визуальной среде App Inventor, с использованием возможностей интерактивной книги, с включенными в нее наглядными материалами, интерактивного видео, подсказками, которые можно развернуть или свернуть по щелчку мыши. Игра заключается в том, что на экране появляются объекты в виде бабочек, которых нужно поймать.

Все разработанные материалы на онлайн-платформе школьники отправляют на проверку учителю либо в файлах, либо в одном архиве, также могут написать ответ в текстовом окне или вставить в него ссылку на разработанные игры и материалы, находящиеся в сети Интернет. Школьники для обратной связи могут воспользоваться личными сообщениями на портале или областью для совместных комментариев и др.

Подводя итоги, можно сделать вывод, что обучение программированию через практику создания игр для мобильных устройств на основе онлайн-платформы для очного, смешанного и дистанционного обучения позволяют развивать у школьников навыки проектирования и создания авторских ресурсов; реализовать сетевое педагогическое взаимодействие участников образовательного процесса; проявлять в процессе деятельности свои творческие способности и профессиональные качества и др.

Исследование выполнено при финансовой поддержке РФФИ в рамках научного проекта № 19-29-14064 «Теоретико-методологические основы и технологическое обеспечение реализации образовательной деятельности в онлайн-сообществах учащихся школ».

#### **Литература**

- 1. Данильчук Е.В., Куликова Н.Ю., Гермашев И.В. Методические особенности формирования готовности будущего учителя информатики к разработке и использованию компьютерных игр в обучении алгоритмизации и программированию // Изв. Волгоград. гос. пед. ун-та. 2018. № 5(128). С. 42–49.
- 2. Жемчужников Д.Г. Создание компьютерных игр как средство обучения школьников программированию // Информатика и образование. – 2012. – №8. С. 49-51.
- 3. Куликова Н.Ю. Создание и использование интерактивных компьютерных игр как средство активизации познавательной деятельности обучающихся на уроках информатики // Современные информационные технологии в образовании: сб. материалов XXVIII Международной конференции. – Троицк-Москва, 2017. С. 27-29.
- 4. Малова А.И., Куликова Н.Ю. Использование визуальных сред разработки компьютерных игр при обучении алгоритмизации и программированию // Образование и проблемы развития общества: сб. науч. ст. Междунар. науч.-методич. конф. (г. Курск, 3 окт. 2019 г.). Курск: Изд-во Юго-Западного гос. ун-та, 2019. С. 18–21.
- 5. Никитин П.В., Горохова Р.И., Зайков А.С. Применение компьютерных игр как фактор повышения качества обучения информатике // Образовательные технологии и общество. 2015. № 3. С. 397–409.

## **ИЗМЕНЕНИЯ И ДОПОЛНЕНИЯ НОВОГО ФОРМАТА ЕГЭ ПО ИНФОРМАТИКЕ. Левченко А.А. (levna@inbox.ru)**

*ГБУ ДПО РО Ростовский институт повышения квалификации и профессиональной переподготовки работников образования, г. Ростов-на-Дону*

#### **Аннотация**

В тезисах рассмотрены изменения проведения ЕГЭ по информатике в 2021 году, а также ресурсы сети Интернет для подготовки к экзаменам в дистанционном формате обучения. Предлагаются практические советы по изменениям и организации учебного процесса с учетом новшеств.

Осенью 2020 года на официальном сайте ФИПИ был представил новый формат ЕГЭ по информатике с изменениями в КИМ ЕГЭ в 2021 году по сравнению с 2020 годом. Главное нововведение — экзамен будет проходить теперь в компьютерной форме и называться КЕГЭ. Но это не значит, что все задания нужно решать только на компьютере, частично задания сохранились с прошлых экзаменов, и их прилется повторить и решать все так же ручным способом. На ЕГЭ 2021 все залания будут с кратким ответом, больше не нужно писать подробные объяснения по теории игр и сдавать программный код на проверку на бумаге. Но это не значит, что все задания аналогичны. Несмотря на то, что КЕГЭ по информатике и проходит в компьютерной форме, в КИМ по-прежнему остаются задания, которые придется решать на бумаге (черновике), в них необходимо получить число или последовательность букв в ответе.

На экзамене можно будет использовать текстовый редактор, редактор электронных таблиц и среды для программирования, а это значит, что вычисления также можно будет выполнять на компьютере или ноутбуке. Таких заданий в работе 9, то есть треть от общего количества заданий. Остальные 18 заданий сохраняют глубокую преемственность с КИМ ЕГЭ прошлых лет, но при этом они адаптированы к новым условиям сдачи экзамена, в тех случаях, когда это необходимо. В заданиях этой линии нужно было выполнить фрагмент программы вручную, что в условиях доступности компьютера со средами программирования делает задание тривиальным. Поэтому при сохранении тематики задания была скорректирована постановка вопроса в сторону анализа соответствия исходных данных программы заданному результату её работы.

В отличие от бланковой модели экзамена, в 2021 г. выполнение заланий по программированию допускается на языках программирования (C++, Java, C#, Pascal, Python, алгоритмический язык. Из примеров фрагментов кода в заданиях в связи с невостребованностью исключены примеры на Бейсике  $[1]$ .

Рассмотрим более подробно, как изменились задания и что необходимо предпринять чтобы справиться с ними лостаточно успешно. Итак, первые изменения коснулись заланий №6 базового уровня сложности и №12 повышенного уровня сложности. Раньше их решение заключалось в том, чтобы узнать результат работы алгоритма при заданных входных данных, а сейчас понадобиться умения анализировать алгоритм и определять значения, при которых получается результат из условия задания. Как вариант, наиболее эффективного способа решения это моделирование исполнителя «Редактор» на языке, обладающим широким набором встроенных функций для обработки символьных строк.

Изменения коснулись и номера 16, имеющего повышенный уровень сложности. Для его выполнения придется не только проанализировать код и определить значение вызова рекурсивной функции, реализованной на нескольких языках программирования, но и написать программу с нахождением значений функции. То есть без навыков программирования не обойтись. Предпочтительнее конечно, написать программу на Питоне или Паскале.

Задание 23 повышенного уровня сложности распределилось на три задания под номерами 19,20 и 21, поделив между ними свои три балла при оценивании. В них теперь не надо доказать правильность ответа в виде рисунка или таблицы (дерева), а просто достаточно найти сами значения и записать правильные ответы. В просторах сети Интернет предлагаются совершенно разные способы решения ланных заланий, но наиболее выигрышным оказался метол, основанный на возможностях релакторов электронных таблиц.

В задании под номером 27 высокого уровня сложности раньше предлагалось написать оптимальный по памяти и времени алгоритм (состоящий из 40-60 строк), в котором проверялись используемые структуры и сам принцип решения. В этом году так же необходимо написать оптимальный по времени алгоритм, теперь сам алгоритм не проверяется, а нужны только правильные ответы.

Таким образом увеличилось количество заданий, где необходимо самому писать программный код. Программирование встречается в восьми заданиях, а именно: в 6, 16, 17, 22, 24, 25, 26, 27, и чтобы справиться с ними достаточно хорошо знать только один язык программирования. Обязательно потребуются навыки и умения работы с массивами, строками, файлами, знания алгоритмов сортировки и работы с числами.

Совершенно новыми оказались задания под номерами 9, 10, 17, 18, 24, 25 и 26, учащимся придётся внимательно с ними познакомиться и научиться их выполнять.

Задание под номером 9 базового уровня сложности, позволит проверить умения обрабатывать числовую информацию с помощью электронных таблиц, знание базовых встроенных функций: СУММ, СРЗНАЧ, МИН, МАКС, СЧЁТ, СЧЁТЕСЛИ и ОСТАТОК. На его выполнение отволиться

#### всего в среднем 6 минут.

В 10 номере достаточно показать возможности поиска определенной информации средствами операционной системы или текстового редактора. Задание базового уровня и выполняется в пределах 3 минут.

25 задание прошлого года из высокого уровня сложности изменилось и стало номером 17 повышенного уровня. Его задача проверить умения составить алгоритм и записать его в виде простой программы (10-15 строк) на одном из языков программирования. Время выполнения то же сократилось с 20 до 14 минут.

Новое задание 18 повышенного уровня сложности проверит знания и умения использовать электронные таблицы целочисленных данных.

При выполнении задания 24 высокого уровня сложности потребуются не только умения создавать свои собственные программы (10-20 строк), но и знания обработки символьной информации. На его выполнение отводиться порядка 18-20 минут.

Самым необычным и достаточно сложным оказалось задание под номером 26, проверяющее умение обрабатывать целочисленную информацию с использованием сортировки. Время выполнения 35 минут и высокий уровень сложности, потребуют достаточно много времени на его подготовку.

Сдача экзамена в форме КЕГЭ - это новая форма проверки знаний учащихся, требующая хорошо продуманной системы работы учителя по подготовке к нему. И здесь на помощь учителю приходят Интернет-ресурсы [1].

Начинать подготовку рекомендуется со знакомства с публикациями утвержденных документов, определяющих структуру и содержание КИМ ЕГЭ, расположенных на сайте ФИПИ (http://fipi.ru/), а также демонстрационным вариантом. С 2020 года появился Навигатор подготовки, в том числе самоподготовки, а также новые открытые варианты КИМ ЕГЭ [2].

В качестве достоверных и удобных ресурсов для подготовки предлагает Поляков Константин Юрьевич, на страницах своего сайта https://kpolyakov.spb.ru/school/ege.htm, представлены полезные материалы и сравниваются различные способы решения, анализируются их достоинства и недостатки, возможные проблемы и «ловушки», что особенно актуально для участников ЕГЭ. Даны рекомендации по выбору наиболее эффективных методов решения задач. Так же хочется отметить новый тренажёр компьютерного ЕГЭ, являющийся копией официального, но позволяющий загружать любой вариант из генератора тестов. Можно тренироваться при помощи системы сетевого тестирования NetTest для подготовки к ЕГЭ, проходить онлайн-тесты. Также появилась возможность создавать собственные варианты при помощи Генератора тренировочных вариантов ЕГЭ. Портал предоставляет большие возможности для подготовки к экзамену[3].

Ну и конечно дистанционная обучающая система для подготовки к государственным экзаменам «РЕШУ ЕГЭ» - удобный ресурс (https://inf-ege.sdamgia.ru/0 . Ко всем заданиям есть подробные решения и ответы, что позволяет учащимся занимается самостоятельно. Система позволяет создавать собственные варианты различных видов работ, распечатывать отдельные задания и тесты в разных форматах, многое другое. [4]

В заключении, хотелось бы отметить, что несмотря на существенные изменения в КИМ ЕГЭ по информатике в 2021 году, основные тематические блоки остались прежними, изменился формат их решения и представления. Но для успешности сдачи экзамена потребуется расширение круга задач, решаемых в электронных таблицах и различных средах программирования, а так же решение каждой задачи разными способами, ну и конечно же использование видеоуроков по подготовке к ЕГЭ. Активное внедрение информационных компьютерных технологий позволит проводить сдачу ЕГЭ на более высоком качественном уровне.

#### **Литература**

- 1. Барабаш Г. И., Старикова М. Е. Обзор изменений в заданиях ЕГЭ по информатике 2021// Информатика: проблемы, методы, технологии. Материалы XXI Международной научнометодической конференции, Воронеж, 11-16 февраля 2021.
- 2. Навигатор подготовки [Электронный ресурс]. Режим доступа: https://fipi.ru/navigator-podgotovki/ navigator-ege#inf
- 3. Осипова Поляков К.Ю. д.т.н., учитель информатики ГБОУ СОШ № 163,г. Санкт-Петербург. http://kpolyakov.spb.ru/school/ege.htm

4. Дистанционная обучающая система для подготовки к государственным экзаменам «РЕШУЕГЭ». Режим доступа: http://решуегэ.рф,.

## **УРОКИ ПРОГРАММИРОВАНИЯ В ШКОЛЕ**

**Леонова Е.В. (ekaterina\_leonova\_78@mail.ru), Баженова Г.В. (galina-bazhenva@rambler.ru)**

*ГБОУ г. Москвы «Школа № 2010 имени Героя Советского Союза М.П.Судакова»*

#### **Аннотация**

Наши дети принадлежат к тому поколению, которое в отличие от людей старшего возраста, с младенчества дружат с компьютером. Ребята легко орудуют мышью и сенсорным экраном, запуская различные программы, бесстрашно путешествуют по улочкам Интернета.

Мир стал цифровым. Такой предмет в школе как «программирование» - это новая грамота, одна из фундаментальных навыков наряду с математикой и литературой. Если будущий ученик пожелает стать врачом, учителем, инженером или строителем, то ему придётся овладеть компьютерными навыками. В современное время уже 100 % профессий требуют освоения цифровых навыков.

На уроках информатики и информационных технологии в школе № 2010 города Москвы изучение программированию уделяется особое внимание. Чем раньше ученик познаёт базовые основы программирования, тем глубже он сможет воспринять последовательность работы, циклы, выражения. Программированию уделяются и часы дополнительного образования, так как это неотъемлемая часть общего образования. Без него невозможно привить интерес к предмету, добиться результатов в олимпиадах и конкурсах различного уровня. В современном мире развитие логики и алгоритмического мышления при использовании фундаментальных понятий программирования соответствует Концепции математического образования в Российской Федерации.

В течение учебного года педагогами дополнительного образования ведётся кружок «Программирование в среде Basic», «Программирование среде ПервоЛого», «Программирование в среде Scratch».

Программы кружков нацелены на активизацию воспитательной деятельности. Курс построен таким образом, чтобы изучение основ программирования было тесно связано с развитием целого ряда таких умений и навыков, которые носят общеинтеллектуальный характер и формирование которых – одна из приоритетных задач современной школы. Мы считаем, что в школе у младших учеников нужно использовать игровые формы по обучению программированию.

В ходе работы с детьми учитываются возрастные особенности. Один и тот же материал можно преподать по-разному, в зависимости от возраста и субъективного опыта детей. Каждое занятие включает в себя разную деятельность. Это элементы теории и практики, творческие практические работы, ролевые и деловые игры, викторины.

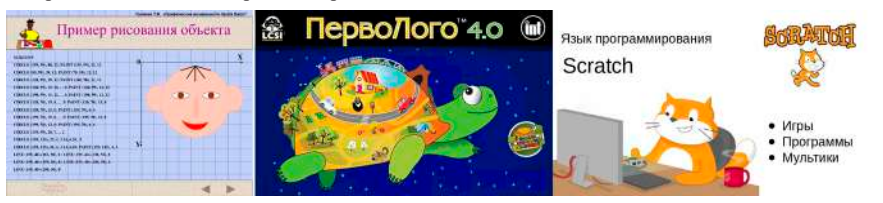

 Изучая программирование на языке Basic, учащиеся прочнее усваивают основы алгоритмизации, приобщаются к алгоритмической культуре, познают азы профессии программиста. На занятиях выполняются задания развивающие творчество учащихся, умение анализировать, систематизировать, визуализировать информацию. Учащиеся учатся моделировать реально происходящие процессы, т.е. создавать информационную модель задачи.

Язык Лого получил всемирное распространение. Он даёт возможность детям прикоснуться к волшебному миру программирования, который раньше был доступен только специалистам. Перволого это интегрированная творческая среда на базе языка **Лого** для начального школьного и внешкольного образования. В ПервоЛого максимально упрощён процесс программирования, но возможностей довольно много. Её объекты, могут перемещаться, поворачиваться, рисовать, менять форму, размеры, цвет. Эти объекты - черепашки. Конечно для того, чтобы черепашки «ожили», нужно написать программу, в ПервоЛого это доступно даже ребёнку, который ещё не может писать. Осваивая программу ПервоЛого, дети приобретают навыки работы на компьютере, учатся работать с различными видами информации, постигают основы проектно-творческой деятельности.

Программирование в среде Scratch позволяет создавать творческие проекты. Вокруг Scratch сложилось активное, творческое международное сообщество, что позволяет участвовать школьникам в международных и Всероссийских конференциях по программированию. При создании сложных проектов ученик не просто осваивает азы программирования, но и знакомится с полным циклом разработки программы, начиная с описания идеи и заканчивая тестированием и отладкой. Scratch не просто среда для программирования, через неё можно выйти на многие другие темы школьной информатики. Важно и то, что ребёнок имеет возможность поделиться результатами своего творчества с друзьями, родителями.

Внедрение новых информационных технологий во все сферы человеческой жизни привело к тому, что умение работать на компьютере является необходимым атрибутом профессиональной деятельности любого специалиста и во многом определяет уровень его востребованности в обществе.

#### **Литература**

- 1. https://www.int-edu.ru/content/posobiya-umk-pervologo-40
- 2. Баженова. Г. В., Ходакова Н.П. Духовно-нравственное воспитание младших школьников (Электронная версия) http://linka.alltrades.ru/shop/item\_440/Bazhenova.\_G.\_V.\_Hodakova\_N.P.\_Duhovno-nravstvennoe\_ vospitanie\_mladshih\_shkolnikov\_Elektronnaya\_versiya\_.htm
- 3. Е. В. Макунина, Е. Н. Хохлова. Изучаем ПервоЛого: Методическое пособие для учителей начальной школы; М.: ИНТ., 2016 — 91 с.
- 4. Концепция духовно-нравственного развития и воспитания личности гражданина России http:// standart.edu.ru/catalog.aspx?CatalogId=985
- 5. http://www.klyaksa.net/ Информатика и ИКТ в школе. Компьютер на уроках
- 6. http://www.issl.dnttm.ru сайт журнала «Исследовательская работа школьника».

## **СОДЕРЖАНИЕ ПОНЯТИЯ «ИНФОРМАЦИОННАЯ БЕЗОПАСНОСТЬ» В КУРСЕ ИНФОРМАТИКИ В ШКОЛЕ**

#### **Лукичёва А.В. (zhidkovaanna@mail.ru)**

*МОУ Лицей №2 Краснооктябрьского района города Волгограда*

#### **Аннотация**

Современные реалии и ситуация в мире столкнули нас лицом к лицу со всеми опасностями, которые таит в себе информационное пространство и сеть Интернет. Школьники должны оперативно переходить на онлайн обучение и уметь защищать информационную безопасность своей личной жизни и своей семьи. Эпоха информатизации общества привела к модернизации современных уроков и системы образования в целом, и сейчас самое главное подготовить основу и обеспечить безопасную информационную онлайн работу, как педагогов, так и школьников.

Современная школа должна развивать личность обучающегося, его ценностные ориентиры в жизни. Для этого, нужно осуществлять нравственное воспитание. В связи с этим в школьном курсе информатики необходимо уделять больше внимания основам социальной информатики, научному направлению, который изучает комплекс проблем, связанных с информационными процессами в обществе, влиянием информационных и коммуникационных технологий на общество и личность в целом [2]. Правильно заложенные основы позволят учащимся сформировать элементы информационной культуры и компетентности, научного мировоззрения, понимать информационные процессы, протекающие в окружающем их обществе, что в свою очередь будет содействовать успешной социализации учащихся в информационном обществе. Очень важно не идеализировать информационную среду для обучающегося, а более целесообразно и продуктивно заниматься

формированием информационной безопасности личности школьника.

В современном информационном обществе можно выделить основные проблемы информационной безопасности личности: нарушение авторских прав, нарушение конфиденциальности личной информации, негативные, агрессивные модели общения и поведения людей в Интернете, зависимость от компьютерных игр, Интернет-зависимость, компьютерная преступность, мошенничество, управление массовым общественным сознанием в информационной среде, Интернет-зомбирование, склонение к суициду, религиозные вербовки, пропаганда оружия, наркотиков и др.

Возможный путь решения этих проблем – это формирование понятия «информационная безопасность» – это обучение школьников адекватному, критическому восприятию информации, ее правильному осмыслению, анализу на основе своих сформированных культурных и нравственных ценностей. Обучение учащегося пониманию угроз возможного манипулирования его поведением и сознанием при помощи ложной или искаженной информации становится основной потребностью в современном образовании [3].

Само понятие «информационная безопасность» является ключевым в изучении содержательной линии «Социальная информатика» в курсе информатики в школе. Вместе с тем, оно начинает выступать и как интегративное, сквозное понятие всего курса информатики в школе как на разных этапах обучения (пропедевтическом, базовом и профильном), так и в обучении разным содержательным линиям курса [1]. Но при этом существует проблема недостаточной разработки методических аспектов формирования данного понятия; сложности его формирования обусловлены недостаточным отражением в учебниках и учебно-методических пособиях; необходимостью при обучении информатике опоры на межпредметные связи с гуманитарными науками — философией, культурологией, правом, этикой и др.; использованием неустоявшегося категориально-понятийного аппарата; недостаточным количеством часов для обучения линии «социальной информатики».

Таким образом, формирование понятия «информационная безопасность» в курсе информатики в школе будет более эффективным по сравнению с существующей образовательной практикой, если:

- как одна из приоритетных целей в обучении информатике будет рассматриваться цель формирования понятия «информационная безопасность», учитывающего современную проблематику информационной безопасности в обществе;
- формирование понятия «информационная безопасность» будет сквозным, интегративным в курсе информатики в школе и будет базироваться на модели, учитывающей три аспекта этой интегративности: формирование на разных этапах обучения, интегрируемость понятия в разные содержательные линии, учет уровней его рассмотрения;
- будет выявлена специфика целевого, содержательного и процессуальных компонентов методики формирования понятия «информационная безопасность» как интегративного в курсе информатики в школе.

Вот таким образом можно представить систематизацию понятий, связанных с понятием «информационная безопасность.

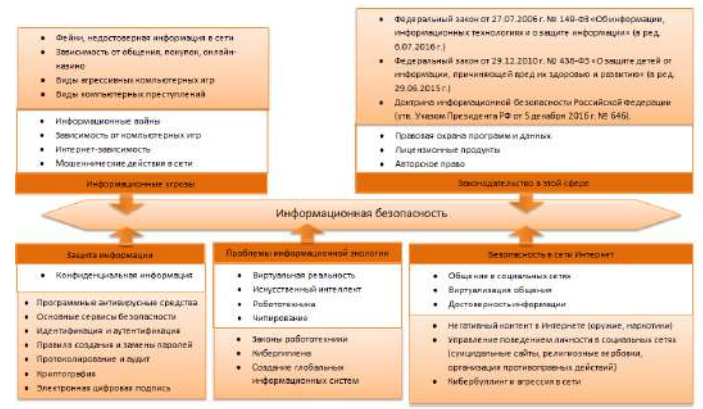

 Таким образом, данное понятие сегодня нужно рассматривать как одно из интегративных понятий всего курса, потому что изучение практически любой содержательной линии в курсе информатики обязательно включает обсуждение какого-либо понятия, раскрывающего информационную безопасность личности. Именно сейчас очень важно правильно сформировать понимание этого понятия не только у школьников, но также у родителей, путем прохождения элективных курсов (в онлайн формате). Также немало важным является включение этого вопроса в подготовку будущих учителей, их переподготовку и систему постдипломного образования в рамках онлайн курсов.

## **Литература**

- 1. Данильчук Е.В., Пономарева Ю.С. Система понятий линии социальной информатики в курсе информатики в школе // Электронный научно-образовательный журнал ВГСПУ «Грани познания». №1. 2008. C. 1-9.
- 2. Козлов О. А., Скарга В. А. и др. Подготовка и профессиональная деятельность учителей и преподавателей информатики: компетентностный подход : коллективная монография. М. : Издво ГОУ ВПО РГСУ, 2010. С. 287.
- 3. Роберт И. В. Формирование информационной безопасности личности обучающегося в условиях интеллектуализации его деятельности // Педагогическая информатика. М., 2017. № 2. С. 42-59.

## **ОБУЧЕНИЕ ПРОГРАММИРОВАНИЮ И НАУЧНОЕ ПОЗНАНИЕ Лялин А.В. (lialinandrei@rambler.ru)**

*Вятский государственный университет (ВятГУ), г. Киров*

## **Аннотация**

В тезисах мы говорим о том, что деятельность при программировании аналогична деятельность при научном познании, и о необходимости использовать эту аналогию в обучении школьной информатике.

В 60-е годы польский педагог В.Оконь озвучил и обосновал следующее утверждение. *Образование тем успешнее и тем больше развивает интеллект, чем больше ученик попадает на тот путь, по которому идёт учёный в ходе исследования* [1, с.54].

Есть ли в школьной информатике деятельность, которая позволит школьнику пройти по «пути учёного»?

Да, это алгоритмизация и программирование. Последовательность и суть этапов при научном познании и при программировании повторяют друг друга. Схемы на рис.1 и на рис.2 изоморфны.

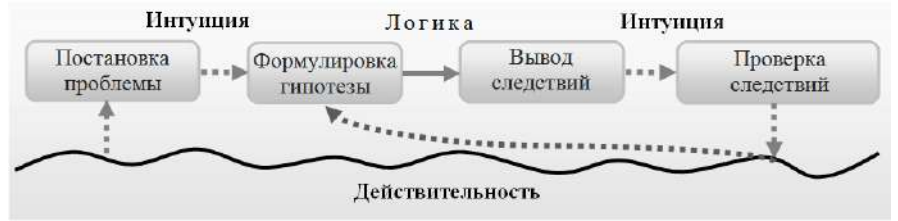

Рис. 1. Полный цикл научного познания

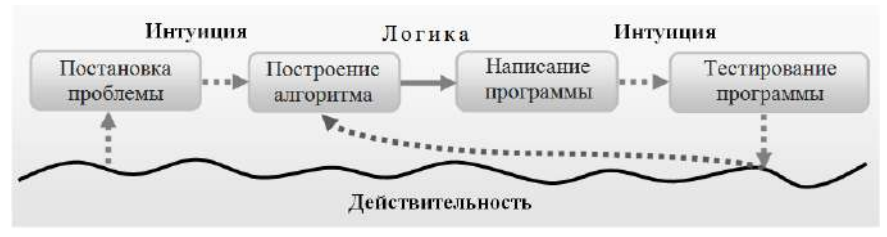

Рис. 2. Полный цикл программирования

Конечно, результатом, к которому приходят школьники при программировании, не обязано быть объективное и научное открытие. Открытие может быть субъективным и учебным. И в учёном, и в ученике запускаются и протекают те же психические процессы. Просто различна степень их интенсивности.

Но возьмём один из последних учебников, под авторством К.Ю. Полякова и Е.А. Еремина, и процитируем несколько задач оттуда на разные темы [2, с.124, с.132, с.141, с.170, с.204].

1. «Напишите программу, которая вводит радиус круга и вычисляет площадь этого круга и длину окружности».

2. «Напишите программу, которая выбирает максимальное и минимальное из пяти введённых чисел».

3. «Напишите программу, которая вводит натуральные числа а и b и выводит сумму квадратов натуральных чисел в диапазоне от а до b».

4. «Заполните массив случайными числами в лиапазоне 20...100 и посчитайте отдельно число элементов с чётными и нечётными значениями».

5. «Напишите программу, которая во введённой символьной строке заменяет все буквы «а» на буквы «б» и наоборот, заглавные - на заглавные, строчные - на строчные».

В них нет сюжета и контекста, не нужна догадка и сообразительность. Они искусственны, инструктивны, формальны и однообразны. Текстовых задач, идейных и интересных, очень немного и они, скорее, случайны. Авторы не используют аналогию между программированием и научным познанием и упускают возможность для развития интеллекта учеников.

Приведём примеры задач, которые в меньшей степени «больны» указанными недостатками и которые сделали бы школьные учебники информатики лучше.

Пример 1. Кнопки. Отличник стоит перед лестницей, которая ведёт домой. Он умеет шагать на следующую ступеньку или через одну. Но местный худиган раскидал везде большие канцелярские кнопки. В строке записано, сколько их попало на каждую ступеньку. Отличник хочет подняться на последнюю, наступив на минимальное число кнопок. Чему оно равно?

a)  $2, 1, 4, 2, 3, 1$ .

b) 1, 2, 3, 4, 1, 4, 2, 3, 1, 5, 4, 2.

Пример 2. Треугольники. Вы купили «Конструктор». Он состоит из палочек разной длины, которые лежат по возрастанию длин. В инструкции к нему сказано, что из любых трёх можно составить треугольник. В строке указано, какой длины каждая палочка. Верна ли инструкция?

a) 10, 12, 17, 23, 35.

b) 9, 15, 16, 18, 19, 21, 22, 24, 30, 31, 33.

Пример 3. Средство об бессонницы. Маленький мальчик Вова никак не мог заснуть и начал считать овечек. Просто так считать ему было скучно, поэтому он развлекался как мог. Каждой третьей давал щелбан между рожек, а каждую пятую обзывал овцой. В итоге он насчитал п овечек и уснул. Дано n. Сколько овечек не пострадало ни морально, ни физически от Вовы?

a)  $10$ . b)  $1000.$ 

Мы включаем в такие задачи два пункта. В первом пункте исходные данные небольшие и его легко решить простым перебором вариантов. Во втором пункте исходные данные значительно больше и переборное решение не срабатывает. Оно занимает слишком много времени. Школьники «вынуждены» придумывать новый алгоритм и попадают на тот самый полный цикл научного познания.

#### Литература

- $1$ . Оконь В. Основы проблемного обучения. – М.: Просвешение, 1968. – 208 с.
- $2.$ Поляков К. Ю., Еремин Е.А. Информатика. 10 класс. Часть 2. - М.: Бином. Лаборатория знаний. 2015. - 304 с.

# **ИСПОЛЬЗОВАНИЕ СРЕДСТВ ИКТ ДЛЯ РАЗВИТИЯ ЛОГИЧЕСКОГО МЫШЛЕНИЯ ШКОЛЬНИКОВ НА УРОКАХ ИНФОРМАТИКИ**

**Малькина П.С.(ps.malkina@yandex.ru)**

*МОУ "Ярополецкая СОШ", с. Ярополец*

#### **Аннотация**

В данной статье говорится о важности развития логического мышления школьников на уроках информатики. Рассматриваются различные способы и средства ИКТ для достижения этих целей.

Основные ценности настоящего времени — интеллект, креативность, социальные умения, развивающиеся на протяжении всей жизни человека. Знаний и умений, которые формировала школа в прошлом веке, недостаточно для того, чтобы стать успешным в наше время. [2] Современный мир предъявляет к человеку все более жесткие требования. Только непрерывное развитие может привести к желаемому успеху.

Все большую популярность набирают так называемые Soft skills. Гибкие или мягкие навыки (англ. soft skills) — комплекс неспециализированных, важных для карьеры надпрофессиональных навыков, которые отвечают за успешное участие в рабочем процессе, высокую производительность и являются сквозными, то есть не связаны с конкретной предметной областью. [1] Порой их еще называют навыками XXI века. К этой категории, кроме описанных выше интеллекта, креативности и социальных умений, можно отнести критическое и логическое мышление.

Логическое мышление является особой формой интеллектуальной активности человека. В целом, это процесс, направленный на получение новых знаний и выводов на основании имеющихся понятий и данных. Человек получает некую абстрактную информацию, после чего начинаются два важных этапа - анализ и синтез. На стадии анализа происходит мысленное разделение полученных данных на небольшие части для того, чтобы выделить основную суть. Далее синтез - соединение результатов анализа отдельных частей информации, на основании чего мы делаем выводы, приходим к умозаключениям, и в зависимости от этого определяем линию поведения в той или иной ситуации. И именно развитое логическое мышление помогает быстро ориентироваться в предложенных обстоятельствах, анализировать происходящее, легко выходить из затруднительных ситуаций и оперативно решать множество задач.

 Для определения уровня логического мышления можно использовать различные способы диагностики. Так, для детей помладше могут быть использованы простые вопросы, например, продолжить фразу-стишок или найти лишнее. Для детей основной школы задания могут быть сложнее - продолжить ряд цифр, выбрать следствие из утверждения и так далее. Подобные тестирования можно выполнять с помощью средств ИКТ. На данный момент в интернете представлено множество интересных тестов для определения уровня логического мышления, например, https://testometrika. com/intellectual/test-of-logical-thinking/ и https://testometrika.com/intellectual/cool-test-logic/ .

Развитию логического мышления уделяется особое внимание в школьном курсе информатики. Так, на уроках учащиеся не только изучают множества, их объединение и пересечение, учатся делать выводы на основании имеющихся данных, но и знакомятся с основами математической логики, ее основными операциями, порядком выполнения действий, принципами построения логических выражений и утверждений.

Во многом активному развитию логического мышления и повышения интереса учащихся способствует применение ЭОР на уроке. ЭОР (электронные образовательные ресурсы) - специальным образом сформированные блоки разнообразных информационных ресурсов, предназначенные для использования в учебном (образовательном) процессе, представленные в электронном (цифровом) виде и функционирующие на базе средств информационных и коммуникационных технологий (ИКТ). В частности, множество интересных ЭОР представлены на сайте Л.Л. Босовой https://bosova.ru/ . Здесь можно найти как информационные и демонстрационные ЭОР, так и практические по темам "Элементы алгебры логики", "Основные логические операции", "Логические законы и правила преобразования логических выражений", "Решение логических задач" и другим темам, оказывающим значительное влияние на развитие логического мышления.

Кроме использования уже созданных ЭОР, учащиеся могут самостоятельно разрабатывать программы. Существует достаточно много программных продуктов для развития логического мышления, где школьники могут работать самостоятельно. Например: Перволого, Роботландия, Scratch и другие. Эти программные средства выполняют важную функцию – показывают детям, что компьютер можно использовать не только в игровых, но и в развивающих целях. Так учащиеся становятся не просто потребителями, а непосредственно разработчиками игр, изучают процесс изнутри, что способствует повышению их мотивации и заинтересованности. Учащиеся понимают, что процесс обучения может быть не просто познавательным, но и увлекательным.

Таким образом, очевидно, что развитие логического мышления является важным аспектом развития человека в целом. На уроках информатики логическое мышление можно развивать как с помощью подготовленных заранее демонстрационных, информационных и практических ЭОР, так и путем создания учащимися собственных программ, задач и игр.

## **Литература:**

- 1. Гибкие навыки [Электронный ресурс]: Википедия. Свободная энциклопедия. Режим доступа: https://ru.wikipedia.org/wiki/Гибкие навыки (дата обращения: 08.06.2021)
- 2. Компетенции «4К»: формирование и оценка на уроке: Практические рекомендации / авт.-сост. М. А. Пинская, А. М. Михайлова. — М. : Корпорация «Российский учебник», 2019 — 76 с.

## **ИСПОЛЬЗОВАНИЕ MACHINE LEARNING FOR KIDS ПРИ ОБУЧЕНИИ АЛГОРИТМИЗАЦИИ В 5-6 КЛАССАХ.**

# **Мельникова Р. Р. (gill1991@mail.ru), Мельников Э. В. (melnikov.math@gmail.com),**

## **Аверьянов В.О (avvadik@gmail.cim).**

*Московский педагогический государственный университет, г. Москва*

#### **Аннотация**

Показана актуальность и необходимость использования игровых технологий обучения алгоритмизации на примере образовательного инструмента Machine Learning for Kids в 5-6 классов средней общеобразовательной школы

Сегодня в нашей системе образования, а конкретнее – в информатике, все больше становятся популярными разделы курса информатики, связанные с алгоритмизацией, но данной теме в школе уделяется недостаточно внимания. Такая тенденция обусловлена двумя факторами:

Первый: Запрос нынешного информационного общества на подготовку кадров для ИТиндустрии и наукоемких предприятий значит сдвиг акцента в образовании на приоритетную подготовку выпускников школы с технико-ориентированной направленностью. И непосредственно формирование цифрового общества приводит к тому, что руководители сектора ИТ-индустрии выражают внушительный интерес к школьной информатике и ожидают более качественного обучения алгоритмизации и программированию обучающихся [3].

Второй: Основные цели, отраженные в Национальной доктрине развития системы образования в Российской Федерации на период до 2025 года, внедрение в систему образования ФГОС приоритетно направлены на формирование гармоничной, всесторонне развитой личности и создание максимально благоприятных условий для выявления и развития интеллектуально-творческих способностей каждого обучающегося. В решении данной задачи важная роль в современной системе образования отводится курсу информатики [8].

Если проанализировать школьные УМК по информатике, то можно сформулировать основные цели изучения темы алгоритмизация. Например, К.Ю. Поляков отмечает, что в школьном курсе информатики много внимания уделяется формированию:

– информационной и алгоритмической культуры;

– умений составления и записи алгоритмов для конкретных исполнителей;

– представлений об основных алгоритмических конструкциях (линейная, условная, циклическая);

– представлений о компьютере как универсальном устройстве обработки информации;

– представлений о логических значениях, операциях при знакомстве с выбранным языком программирования и др.

Также специалисты выделяют группу базовых алгоритмических умений и навыков, которые успешно могут быть развиты у учащихся 5-6 классов: понимание сущности алгоритма, его свойств; умение определять тип алгоритма; умение выбирать эффективный алгоритм; умение наглядно представлять алгоритмы; умение «видеть» алгоритмы в процессах, происходящих в окружающем мире; умение четко исполнять алгоритм; умение преобразовывать алгоритм и др.

Сейчас в школах при изучении темы алгоритмизация применяются различные процедурные и объектно-ориентированные языки программирования. Однако несмотря на востребованность знаний и навыков, отмечается снижение заинтересованности у школьников к обучению программированию в средней школе.

Для решения данной проблемы были разработаны интерактивные и игровые методы и технологии [7], базированные на геймификации в обучении, когда в неигровой образовательный процесс вводятся игровые компьютерные механики [10]. При обучении алгоритмизации и программированию в 5-6 классах перед учителями сейчас выбор: продолжить углубленное изучение программных продуктов, которые использовались в начальной школе (например, «Алгоритмика», «КуМир», «Лого», «ПервоЛого» и др.) или начать изучать языки программирования, предназначенные для старших классов (например, "Pascal", "VBA", "Delphi" и др.) [12].

Многие ученые-исследователи отмечают, что достойными альтернативными программными продуктами являются визуальные среды программирования, которые не требуют высокого профессионализма в области программирования и значительно сокрашают время на разработку программы, а также позволяют учитывать возрастные особенности обучающихся и базирующиеся на игровых методах обучения [2], [6], [10], [11].

Использование Machine Learning for Kids при обучении алгоритмизации в 5-6 классах. 3 Ресурс Machine Learning for Kids - классический пример набора визуальных сред программирования, солержащий в себе лва пролукта, который позволяет развивать личностный потенциал ребенка и повышает качество обучения информатике с учетом современных тенденций развития информационнокоммуникационных технологий: • МІТ App Inventor — облачная среда визуальной разработки приложений для платформы OS Android, работа в которой не требует знания языка программирования Java и Android SDK, достаточно знания элементарных основ алгоритмизации. MIT Scratch - среда программирования для детей, разработанная в Массачусетском технологическом институте. В Scratch можно создавать игры, мультфильмы, интерактивные истории. Лля сборки программ используются разноцветные блоки-команды с подсказками. Рассмотрим несколько примеров применения каждого из продуктов образовательного ресурса Machine Learning for Kids.

#### Литература

- 1. Арменков А.Г. Обучение программированию школьников. Создание приложения в среде Mit App Inventor // Вестник науки и образования, 18 (72). - 2019, С. 73-76.
- 2. Босова Л.Л., Босова А.Ю. Информатика. Программа для основной школы. 5-6 классы. 7-9 классы. М.: БИНОМ. Лаборатория знаний, 2015.
- 3. Гейн А.Г. Ожилания информатики // Информатика в школе: прошлое, настоящее и булущее: материалы Всерос. науч.-метод. конф. по вопросам применения ИКТ в образовании, 6-7 февраля 2014 г. / отв. за вып. Ю.А. Аляев, И.Г. Семакин; Перм. гос. нац. исслед. ун-т. Пермь, 2014. C. 5-10.
- 4. Голиков Д. В. Scratch для юных программистов. СПб.: БХВ-Петербург, 2017. 192 с.
- 5. Голиков Л., Голиков А. Программирование на Scratch. / [Электронный ресурс]. Режим лоступа: https://scanlibs.com/programmirovanie-na-scratch (08.08.2016)
- 6. Данильчук Е.В. Эволюция курса информатики в школе: поиск новой парадигмы подготовки будущего учителя информатики в педагогическом вузе // Изв. Волгогр. гос. пед. ун-та. 2011. №  $8(62)$ . C.  $62-68$ .
- 7. Ланильчук Е.В., Куликова Н.Ю. Молель формирования готовности булушего учителя информатики к использованию интерактивных средств обучения // Грани познания. 2014. № 7(34). C. 70-75.
- 8. Данильчук Е.В., Куликова Н.Ю., Гермашев И.В. Методические особенности формирования готовности будущего учи- теля информатики к разработке и использованию компьютерных игр в обучении алгоритмизации и программированию // Изв. Волгоград. гос. пед. ун-та. 2018. №  $5(128)$ , C. 42-49.
- 9. Еремин Е.А. Среда Scratch первое знакомство // Газета «Информатика». М.: Первое сентября,

 $2008. - N<sub>2</sub> 20 (573) - C. 17-24.$ 

- 10. Карпенко О.М., Лукьянова А.В., Абрамова А.В., Басов В.А. Геймификация в электронном обучении // Дистанционное и виртуальное обучение. 2015. № 4. С. 28–43.
- 11. Куликова Н.Ю. Создание и использование интерактивных компьютерных игр как средство активизации познаватель- ной деятельности обучающихся на уроках информатики // Современные информационные технологии в образовании: сб. ма- териалов XXVIII Междунар. конф. (ТроицкМосква, 27 июня 2017 г.). М.: Москов. издат.-полиграф. колледж им. И. Федорова. 2017. С. 27–29.

## **РАЗДЕЛ КВАНТОВАЯ КРИПТОГРАФИЯ ПРИ ИЗУЧЕНИИ ТЕОРИИ ИНФОРМАЦИИ И КОДИРОВАНИЯ В ВУЗЕ Мицук С.В (directorat-IEMiTN@yandex.ru), Рахимова М.С.**

*ФГБОУ ВО "Липецкий государственный педагогический университет имени П.П. Семенова-Тян-Шанского"*

## **Аннотация**

Рассмотрены методические основы преподавания курса "Теория информации и кодирования" в высшем образовательном учреждении. Исследована возможность внедрения в образовательный процесс раздела "Квантовая криптография" для студентов направления "Информационная безопасность", а также возможность изучения этого раздела совместно с дисциплиной "Квантовая и оптическая электроника".

При изучении дисциплины "Теория информации и кодирования" в ЛГПУ имени П.П. Семенова-Тян-Шанского рассматриваются различные методы кодирования. В качестве базовых методов исследуются алгоритмы кодирования методом Шеннона-Фано и методом Хаффмана. Удобнее всего применять эти алгоритмы на практике с использованием элементов программирования, например, на языке C++.

Далее следует рассмотрение помехоустойчивых кодов – код Хэмминга, групповые коды, циклические коды. После этого появляется необходимость рассмотрения квантового шифрования [1], как логическое продолжение изучения помехоустойчивых и защищенных кодов. Квантовая криптография – это разработка кодировки и передачи данных в квантовых состояниях фотонов [2].

На асимметричных функциях основана криптография с открытым ключом, в частности алгоритмы RSA, PGP. Но даже сложные функции можно вычислить с помощью мощных компьютеров, а появление квантового компьютера сделает эту задачу решаемой за достаточно короткий временной промежуток [3].

Одним из решений проблемы защиты данных при этом является защита самого процесса передачи ключей [4]. Практическая реализация такой защиты возможна с помощью квантовой криптографии. В основе метода квантовой криптографии лежит наблюдение квантовых состояний фотонов. Отправитель задает эти состояния, а получатель их регистрирует. Здесь используется принцип неопределенности Гейзенберга, когда не могут быть измерены одновременно с требуемой точностью координата и импульс микрочастицы, а в данном случае – два состояния фотона.

На помощь при освоении раздела "Квантовая криптография" может прийти дисциплина "Квантовая и оптическая электроника", предметом изучения которой являются такие базовые устройства, как твердотельный лазер, светоизлучающий диод, фотоэлектронный умножитель, фототранзистор. Также рассматривается устройство и принципы использования волоконно-оптических линий связи – основной среды передачи данных в квантовой криптографии. Ячейки Покеля, скажем, необходимы для импульсной вариации поляризации потока квантов передатчиком и для анализа импульсов поляризации приемником.

Такое совместное изучение двух направлений поможет быстрее сориентироваться в столь сложном разделе, как квантовая криптография, понять назначение основных устройств в формировании информационного сигнала и понимании его сути.

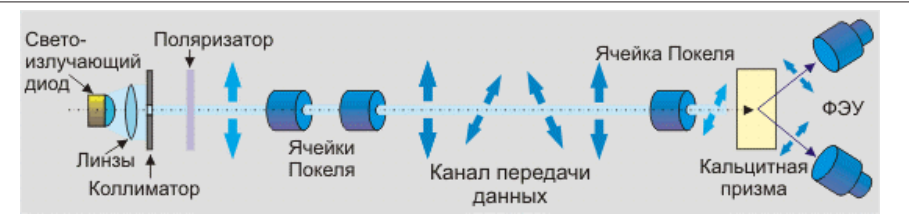

Рис. 1. Схема практической реализации квантовой криптографии

При формировании передаваемых информационных импульсов в виде квантов возникает проблема их интенсивности, которая имеет неочевидное решение. В идеальном случае число квантов в импульсе должно быть около одного. В то же время, если делать канал передачи информации более устойчивым к перехвату, то мы непременно столкнемся с проблемой «темнового» шума приемника.

Таким образом, изучение раздела "Квантовая криптография" является логически правильным продолжением рассмотрения различных методов помехоустойчивого и защищенного кодирования. При его рассмотрении необходимо обозначить студентам фундаментальные задачи, приведшие к разработке квантовых методов кодирования и указать на основные проблемы, решаемые разработчиками в настоящее время. Это необходимо делать при одновременном изучении дисциплины "Квантовая и оптическая электроника", что позволит изначально разбираться в технологии квантового кодирования и в задействованных фотоэлектронных устройствах.

#### **Литература**

- 1. Килин С. Я. Квантовая информация / Успехи физических наук. 2019. Т. 169. C. 507-527.
- 2. Килин С. Я. Квантовая криптография: идеи и практика/ С.Я. Килин, Д. Б.Хорошко, А.П. Низовцев. – Минск: Беларуская навука, 2007. – 391 с.
- 3. Плёнкин А. П. Использование квантовых ключей для шифрования сетевого соединения. Ростов н/Д: Изд-во ЮНЦ РАН, 2020. – 410 с.
- 4. Румянцев К. Е. Синхронизация системы квантового распределения ключа в режиме однофотонной регистрации импульсов для повышения защищенности/К.Е. Румянцев, А.П. Плёнкин//Радиотехника. – 2019. – № 2. – C. 125-134.
- 5. Плёнкин А. П. Использование квантового ключа для защиты телекоммуникационной сети// Технические науки – от теории к практике. – 2019. – № 28. – С. 54-58.

## **ОРГАНИЗАЦИЯ КОНТРОЛИРУЮЩИХ МЕРОПРИЯТИЙ В КУРСЕ ДИСКРЕТНОЙ МАТЕМАТИКИ С ПРИМЕНЕНИЕМ ИНФОРМАЦИОННЫХ ТЕХНОЛОГИЙ Можей Н.П. (mozheynatalya@mail.ru)**

*Белорусский государственный университет информатики и радиоэлектроники (БГУИР), Минск*

#### **Аннотация**

Работа посвящена организации контролирующих мероприятий в курсе дискретной математики с применением информационных технологий. Описывается применение системы тестирования в электронном образовательном ресурсе на основе модульной объектно-ориентированной динамической обучающей среды.

Курс «Дискретная математика» изучается студентами специальности «Программное обеспечение информационных технологий» во 2-м семестре, они знакомятся с элементами комбинаторики, теорией множеств, элементами абстрактной алгебры, теорией графов, булевых функций, а также с основами теории формальных языков. В качестве средства поддержки учебного процесса используется электронный образовательный ресурс по дисциплине на основе модульной объектно-ориентированной динамической обучающей среды (Modular Object Oriented Dynamic Learning Environment, Moodle).

Обязательным элементом каждого модуля, посвященного отдельному разделу дисциплины, является контроль знаний студентов, в Moodle для этой цели есть возможность составлять тесты с различными типами вопросов. Все созданные вопросы содержатся в «Банке вопросов», их можно повторно использовать в этом же или в других курсах. Большинство типов вопросов оцениваются автоматически.

Перед созданием теста необходимо наполнить банк вопросов. Для каждой отдельной темы создаётся категория, для этого в блоке «Добавить категорию» вводится и сохраняется ее название. Для создания вопроса в ручном режиме нужно перейти в конкретную категорию и нажать «Создать новый вопрос...», появится окно, где необходимо будет выбрать тип вопроса, при этом в правой части выводится подробное описание выбранного типа вопроса, подробные пояснения по типам вопросов приведены также в официальной документации MoodleDocs [1].

После того, как «Банк вопросов» наполнен необходимым количеством вопросов, можно приступить к наполнению теста вопросами из банка. Для этого выбирается элемент «Тест» (в нужном модуле) и его редактирование. Далее есть несколько вариантов. В случае, если количество вопросов в категории для данного теста равно количеству вопросов, которое должен содержать тест, то необходимо выбрать пункт «Из банка вопросов». В случае, если вопросов в категории больше, можно выбрать еще и «Случайный вопрос», тогда можно задать количество случайно выбираемых вопросов из определённой категории либо по заданному количеству случайных вопросов из различных категорий.

В обоих случаях необходимо выбрать категорию и необходимые вопросы либо количество случайных вопросов. Можно (при желании) установить параметр «Перемешать», чтобы добавленные вопросы отображались в случайном порядке. Также можно менять максимальный зарабатываемый балл за ответ на вопрос и максимальную оценку за тест. Существует и альтернативный способ создания вопросов, не включающих картинки и медиафайлы, с помощью импорта. Для импорта вопросов из формата GIFT используется любой текстовый редактор (кодировка UTF-8). Поддерживаемые типы вопросов: множественный выбор, верно/неверно, на соответствие, короткий ответ, выбор пропущенных слов и числовой.

Между вопросами необходимо оставлять пустую строку, название вопроса в двойных двоеточиях идёт первым, затем ответы, заключённые в фигурные скобки: правильные со знаком равно, неправильные – со знаком тильды. Со знака «решётка» начинается необязательный комментарий преподавателя. Вопросы могут иметь и стоимость в процентах.

Для корректного отображения формул необходимо создавать их в LaTeX, также можно использовать MathType, после чего конвертировать в LaTeX. После установки программы MathType она появится в шапке MS Word как расширение. Создается необходимая формула, далее выделяется часть текста с формулами, которую необходимо конвертировать. Весь текст (текст и формулы) сразу лучше не конвертировать, могут возникнуть ошибки. После выделения заходим во вкладку MathType и выбираем пункт «Convert Equations», в открывшемся окне ставим все галочки слева, в графе «Range» должно стоять выделение на «Current Selection», справа выбираем пункт «Text using MathType translator» и находим в выпадающем меню «MathJax:LaTeX». Стоит выбирать «Prompt before converting each equation» (в левом нижнем углу), тогда перед каждой формулой программа будет спрашивать, изменить ли эту формулу, это нужно, чтобы контролировать процесс конвертации, так как формулы с кириллицей не выдают ошибку, а просто пропадают. После настройки необходимо нажать «Convert».

Вставлять текст в форму для редактирования в системе электронного обучения необходимо только через сочетание клавиш Shift+Ctrl+V, если вставить просто через Ctrl+V, в HTML-код автоматически вставятся ненужные атрибуты из Word, при этом формулы скорее всего не будут отображаться корректно. Стоит иметь ввиду, что формулы с кириллицей пропадают после конвертации, если кириллица необходима, то ее нужно вручную добавить позже. Если конвертировать формулы, набранные во встроенном редакторе Word (формат OMML), некоторые символы не отображаются (например, символ умножения точкой или, в некоторых случаях, стрелка «равносильно»), чтобы это обойти, необходимо сначала сконвертировать формулу в формат MathType (там этот символ отобразится ромбиком с вопросом), заменить символ вручную, а потом эту формулу сконвертировать в MathJax: LaTeX.

В случае ошибки с такими символами возможно зависание при попытке конвертации формулы из OMML в LaTeX, поэтому стоит после каждой успешной конвертации сохранять документ. Даже если формула сконвертировалась, бывают случаи, когда уже в системе электронного обучения она не отображается или отображается красным, в этом случае нужно вручную заменить неправильную команду. Также не стоит забывать, что символы формата GIFT вида « $\{y, \langle x-y, \langle x \rangle\}$ », « $\langle y \rangle$ » и др. при импорте должны различаться от соответствующих символов в формулах, для этого перед ними в формулах нужно поставить дополнительный знак «\». Все вышеизложенное облегчает механическую работу по пополнению банка вопросов и составлению самих тестов.

После составления теста можно выбрать для него различные настройки, в зависимости от цели тестирования (самоконтроль, промежуточный либо итоговый контроль). В частности, в системе фиксируется время начала и окончания тестирования (при желании), выставляется ограничение времени тестирования (также при необходимости), выбирается формат оценивания и проходной балл, указывается количество попыток (и принудительный временной интервал между попытками, чтобы студент попытался разобраться в причинах неудачных ответов), также выбирается метод выставления по результатам попыток итоговой оценки, можно требовать отвечать на вопросы последовательно либо использовать свободную навигацию, выдавать ответы в случайном порядке (либо в определенной последовательности), давать отзыв на отвеченный вопрос сразу либо по окончании тестирования (либо в интерактивной форме), основывать (либо нет) последующие попытки на результатах предыдущих.

Есть и возможность сообщать (или не сообщать) информацию о правильности ответа, полученных за него баллах (которые также могут различаться в зависимости от сложности вопроса), приводить сам правильный ответ, давать отзывы к отдельным вопросам и ко всему тесту (в зависимости от полученных результатов). Соответственно, тест может быть скрыт от студентов, а также становиться доступным с указанного момента, быть доступен студентам определенной группы (групп) либо при выполнении определенных условий, например, изучения каких-либо материалов, слачи контрольных (лабораторных) работ или тестов по предшествующему материалу, все условия проведения теста указываются заранее (чтобы дать возможность студентам подготовиться). Поскольку вопросы и варианты ответов чаще всего выдаются в случайном порядке, даже студенты, выполняющие одинаковый тест одновременно, лишаются возможности «дублирования» ответов. Выставление итоговой оценки автоматически по заранее определенным правилам позволяет разгрузить преполавателя от механической работы по проверке (но при этом увеличивается и нагрузка на него при составлении самих тестов).

Таким образом, описана организация контролирующих мероприятий в курсе дискретной математики с применением системы тестирования в электронном образовательном ресурсе на основе модульной объектно-ориентированной динамической обучающей среды.

## Литература

1. Анисимов А.М. Работа в системе дистанционного обучения Moodle. Харьков: ХНАГХ, 2009. 292 с.

## ИССЛЕДОВАТЕЛЬСКИЙ ПРОЕКТ – ФОРМА РАБОТЫ ОБУЧАЮЩЕГОСЯ ПО ИНФОРМАТИКЕ И ЗАДАНИЕ ДЛЯ СТУДЕНТА-ПРАКТИКАНТА Пантелеймонова A.B. (avp@mgou.ru), Белова М.A. (ma.belova@mgou.ru)

Московский государственный областной университет. Мытиши

#### Аннотапия

Расматривается одна из форм работы студента-практиканта - это руководство проектной детельностью шкльника. Особенности организации, проведения и результаты.

Подготовка учителя информатики включает как теоретическую часть: лекции, семинары, зачеты и экзамены, так и практическую: учебную, технологическую, педагогическую, производственную практику.

В настоящее время в системе общего образования уделяется большое внимание проектной деятельности обучающихся. С одной стороны, работа над исследовательским проектами - это работа по желанию, для заинтересованных и мотивированных детей. С другой стороны, одной из форм итоговой государственной аттестации по окончании школы является написание исследовательского проекта. Необходимо учитывать такую особенность: большинство студентов не получили достаточного  $100$ 

опыта проектной деятельности в процессе обучения в школе. Поэтому они не готовы транслировать его обучающимся.

Для реализации требований ФГОС ВО и формирования компетенции «ОПК-3. Способен организовывать совместную и индивидуальную учебную и воспитательную деятельность обучающихся, в том числе с особыми образовательными потребностями, в соответствии с требованиями федеральных государственных образовательных стандартов» требуется внесение изменений и дополнений в содержание теоретической и практической подготовки студентов -будущих учителей информатики.

Подготовка учителя к управлению проектной деятельностью школьника складывается из изучения метода проектов в курсе «Современные педагогические технологии», знакомство с применением данной технологии в процессе обучения информатике в рамках курса «Теория и методика преподавания информатики», расширение представлений о содержании проектной и исследовательской деятельности школьника по информатике осуществляется и при изучении курсов по выбору и методических практикумов. Закрепление полученных знаний, апробация на практике всех этапов руководства проектно-исследовательской деятельности проходит в рамках производственной (педагогической) практики.

Новое задание на практику – руководство проектной деятельностью школьника. В процессе выполнения данного задания студент:

- подбирает одного или группу обучающихся, заинтересованных в дополнительной внеурочной работе по информатике;
- организует консультации в очном или онлайн формате для последовательной работы над проектом;
- помогает обучающимся с подбором информации, с изучением новых программных продуктов, с формулировкой научного аппарата исследования и оформлением результатов.

Руководителям практики как со стороны университета, так и со стороны школы необходимо управлять данным процессом примерно так же, как и процессом подготовки студентов к проведению уроков информатики. На этапе выбора обучающихся и рекомендации темы проекта школьный учитель в школе может подсказать, кто из учеников готов, или способен, или проявляет желание к изучению отдельных тем в информатике. Групповой руководитель от вуза порекомендует направления проектной деятельности для обучающихся, в которые соответствует их уровню ближайшего развития, проведёт дополнительную консультацию для погружения самого студента в интересующую школьника тему.

Например, разработка проекта «Решателя квадратных уравнений». Сначала появилась идея создания собственного продукта, где можно задавать соответствующие коэффициенты и получать решение, ответ и график функции. Была создана рабочая группа, в которую вошли школьники и студент-практикант. В роли заказчика приложения выступал учитель. Решались следующие задачи: детализация технического задания, выбор среды реализации. Реализовать было решено в Excel, где не заблокированными оставались бы ячейки для ввода. Разработан интерфейс приложения, функции и вид управляющих кнопок, цветовая схема. Естественно, что решать квадратные уравнения школьники умеют. А вот при разработке общего алгоритма для решения этой задачи в Excel возникли трудности. Еще один проект – разработка создания модели программы для обмена данными и расчёта стоимости покупки для продуктового автомата. Пример проекта, где более продвинутый школьник в программировании на Си++ и студент-тьютор (владеющий Python), который помогал с общей организацией работы, показал, что общение и взаимообучение играет важную роль в реализации метода проектов.

В процессе руководства проектной деятельностью обучающихся студенты-практиканты испытывают затруднения, связанные с пока еще недостаточным кругозором в области приложения информатики к другим наукам, отсутствие навыков оформления результатов школьного проекта, неготовность сформулировать научный аппарат исследования. Затруднения - это хороший способ научиться чему-то новому. В процессе совместной работы с руководителем практики и учителем информатики, студент учится решать поставленные задачи, готовит с обучающимся отличный продукт. Работы школьников представляются на различных конкурсах и занимают призовые места.

Применение новой формы задания для педагогической практики показало, что формирование умения управления проектно-исследовательской деятельностью обучающихся выходит на новый уровень - уровень сознательного освоения и закрепления самим студентом.

#### **Литература**

1. Федеральный государственный образовательный стандарт высшего образования - бакалавриат по направлению подготовки 44.03.01 Педагогическое образование [Электронный ресурс]// Режим доступа: https://base.garant.ru/71897858/ 53f89421bbdaf741eb2d1ecc4ddb4c33/

## **ШКОЛЬНАЯ ИНФОРМАТИКА: ОТ ТОЧКИ ОТСЧЕТА К ТОЧКЕ РОСТА Пичугин В.В. (wit111@yandex.ru)**

МАОУ *«Средняя общеобразовательная школа р.п.Пинеровка Балашовского района Саратовской области»*

#### **Аннотация**

Обзорно представлена деятельность центра образования цифрового и гуманитарного профилей «Точка роста». Даны субъективно оценочные характеристики изменений в изучении информатики, вызванные функционированием центра «Точка роста».

В далёком 1985 году в учебные планы средних школ был включён обязательный предмет «Основы информатики и вычислительной техники». Один из его идеологов – академик А.П. Ершов – видел цель курса в обеспечении компьютерной грамотности школьников, под которой понималось умение программировать. Соответственно, основными понятиями курса были «алгоритм», «исполнитель», «программа». В рамках курса изучались: основные возможности ЭВМ; архитектура и компоненты ЭВМ; элементы математической логики; основы алгоритмизации, блок-схемы алгоритмов; основы программирования. В распоряжении учителя на уроках информатики в то время были мел, доска, учебник да настольный калькулятор, у ученика – то же самое.

За прошедшие 35 с лишним лет в учебном предмете произошли существенные перемены, касающиеся как содержания дисциплины, так и технического оснащения уроков.

В последнее десятилетие в школе на уроках информатики стали обыденными персональные компьютеры, интерактивная доска, мультимедийный проектор, сканер, принтер, цифровая камера… В распоряжении учителя прямо с рабочего места необъятные, но отфильтрованные, ресурсы интернета, в руках почти каждого ученика (старшеклассника – уж точно) – смартфон с выходом в «нефильтрованный» интернет. А интерес к изучению информатики, тем более программированию, у школьников гаснет.

В начале 2020-2021 учебного года в средней общеобразовательной школе рабочего поселка Пинеровка открылся Центр образования цифрового и гуманитарного профилей «Точка роста». Среди задач деятельности центра – обновление содержания и совершенствование методов обучения по учебному предмету «Информатика». Поначалу не придал значения этой задаче, центр «Точка роста» воспринимался как концентрированное сосредоточие внеурочной деятельности школьников – кружки, творческие объединения, дополнительное образование. Однако, цитирую одну из многочисленных методичек: «В Центре должен осуществляться единый подход к общеобразовательным программам, составленным в соответствии с новыми предметными областями «Технология», «Информатика», «ОБЖ», содержательная сторона которых существенно изменяется». Оставлю за рамками своего повествования технологию и ОБЖ, а про информатику со знанием дела скажу – заявление об изменении содержательной стороны общеобразовательной программы информатики очень преувеличено и документально не подкреплено!

Федеральный оператор – ФГАУ «Фонд новых форм развития образования» – подготовил даже рекомендации к механизму изменения рабочих программ выраженный в одной фразе: «Важной особенностью функционирования Центров является реализация программ основного общего образования по предметной области «Технология», дисциплинам «Информатика» и «ОБЖ», отвечающим современным образовательным тенденциям и концепциям. Данные подходы имеют значительные отличия от подходов и форматов по преподаванию, использованных ранее». Но на практике столкнулись со сложностями, связанными с внедрением рабочих программ, предлагаемых

федеральным оператором. Хоть предложенные федеральным оператором образовательные программы отвечают требованиям Федерального государственного образовательного стандарта как с точки зрения содержания, так и с точки зрения предметных результатов, но они не соответствуют ПООП, не укладываются в временные нормативы, не подкреплены рекомендованными учебниками. Включение новых дополнительных тем в образовательные программы по предмету «**Информатика**» вызывает недоумение: за счёт какого учебного времени урока? Ответа нет.

Вместе с тем, кабинеты центра образования «Точка роста» оснащены современным оборудованием, которое даёт возможность увлекательно изучать основы 3D-моделирования, 3D-печати, основы робототехники, научиться управлять квадрокоптером, использовать виртуальную и дополненную реальность. «Точка роста» стала новым центром притяжения сельских ребят, поскольку созданы необходимые условия для организации системы дополнительного образования. Внеурочные занятия в кружках и творческих объединениях позволили пробудить у учеников разного возраста интерес к изучению информационных технологий, программирования, способствовали развитию медиаграмотности школьников. За этот учебный год заметно выросло количество школьников, проявивших заинтересованность в изучении алгоритмизации и программирования, в центре реализуются дополнительные общеобразовательные программы технической направленности «Что может Scratch», «Основы программирования на языке Python», «Легоконструирование», «Виртуальная реальность» (подробнее тут http://schoolpiner.ucoz.ru/index/tochka\_rosta/0-98 ).

Привнесла «Точка роста» некоторые позитивные изменения и в школьные уроки информатики. Изучая тему «Моделирование», учащиеся воочию могут увидеть результаты натурного моделирования при построении 3D-моделей с помощью 3D-принтера, которого раньше в школе не было. Изучая примеры роботизированных систем, появилась возможность поближе познакомиться с робототехникой на примере реализованных на кружковых занятиях Лего-роботах.

Кабинет формирования цифровых компетенций позволяет интересно и нестандартно проводить некоторые уроки информатики, в рамках которых целесообразно использовать онлайн-сервисы интернета, интернет-ресурсы. Например, «Уроки цифры» удачно реализуются с помощью ноутбуковтрансформеров, подключенных к интернету посредством wi-fi.

На уроках технологии в девятом классе при сохранении объема технологических дисциплин, пусть не явно, но, тем не менее, «внедрились» информационные компетенции: 3D-моделирование, прототипирование, компьютерное черчение, технологии цифрового производства.

В условиях противоэпидемических ограничений уместными оказались дистанционные открытые уроки и показательные внеурочные мероприятия для учащихся некоторых школ района. Пинеровский Центр образования «Точка роста» провёл весеннюю сессию сетевых учебных занятий по информатике, технологии, ОБЖ. Педагоги центра провели разнообразные по содержанию и формам занятия: дистанционный урок-соревнование «IP-адрес компьютера», онлайн-квест «Корабль на орбите», сетевой урок-практикум «Способы остановки кровотечения», онлайн-урок «Конструктор LEGO на этапе прототипирования», урок-проект «Зубчатые колеса в механизмах» и др.

Центр образования «Точка роста» выводит учителя информатики на этап совместного с учениками познания и принятия нового, открывает перспективы освоения и внедрения конструкторов кейсов, готовит возможность перехода к разным программам для параллелей (групп), убеждает в неизбежности частого обращения на уроках к онлайн-ресурсам и, в конечном счете, влияет на развитие культурных компетенций.

Центр «Точка роста» развивается. Со дня его открытия в школе прошло немного времени, а он уже стал весомым и неотъемлемым дополнением в образовательный процесс. Многие учителя нашли применение новому оборудованию, используя его на своих уроках и во внеурочной работе. На сегодняшний день неоспорима ценность и польза центра образования цифрового и гуманитарного профилей «Точка роста» для внеурочной деятельности в стенах школы, остаётся надеяться, что и уроки информатики на базе центра обретут свою точку роста.

## ИЗ ОПЫТА ПРЕПОЛАВАНИЯ КУРСА НЕЙРОННЫЕ СЕТИ В СПО Попов С.В (s-v-popov@yandex.ru)

ГБПОУ Колледж автоматизации и информационных технологий №20, Москва

#### Аннотация

Описываются основные особенности преподавания курса Нейронные сети в образовательных учреждениях среднего профессионального образования

Возросший интерес к Искусственному интеллекту (ИИ) оправдан реальными результатами, ставшими возможными, благодаря использованию методов, напоминающих человеческие приемы решения содержательных задач. Используя возможность компьютера целенаправленного перебора больших массивов данных, эти методы с успехом работают в различных предметных областях. Весьма впечатляющие результаты в ИИ лостигнуты в результате использования искусственных Нейронных сетей (НС) [1], нашедших широкое применение. Поэтому есть уверенность, что эта технология будет и впредь развиваться, вовлекая в свою сферу все большее число разработчиков и пользователей. А это выдвигает определенные требования к их количеству и качеству.

Нейросетевые технологии решения задач существенно отличаются от обычного программирования, когда программа реализует алгоритм, остающийся неизменным во время вычисления. НС при обучении меняет свою структуру, в результате ее исходное состояние отличается от финального. В этом основное отличие и основной принцип обучения НС: через изменение структуры к обучению. Поэтому обычная алгоритмизация в этой области мало применима, хотя разработка самой НС требует весьма приличных знаний и навыков программирования. Исходя из этого, подготовка специалиста по НС обладает определенными нюансами по сравнению с полготовкой обычного программиста.

Формирование специалиста по НС в ВУЗе не вызывает вопросов, здесь можно подготовить высококвалифицированного специалиста. Однако отметим, что профессия программиста стала массовой, и требует не только наличия классных специалистов, но и массовой подготовке программистов средней квалификации, которые могли бы реализовывать проекты средней сложности, например, отдельные модули системы. В точности также, потребуются как высоко эрудированные специалисты по НС, способные четко поставить залачу и наметить хол ее решения, так и специалисты среднего уровня, решающие текущие задачи средней сложности. Число последних, судя по интенсивности развития ИИ, будет расти, а требования к качеству подготовки усиливаться.

Исходя из перспективы развития НС и их применимости в массовых задачах, возникает необходимость подготовки специалистов среднего уровня, которых вполне можно обучать основам разработки и обучения НС в системе СПО. Эта уверенность базируется на следующих соображениях.

Нейронные сети базируются на математическом формализме математического анализа, линейной алгебры и теории вероятностей. Преподавание всех этих дисциплин в СПО достаточно скромное, и требовать глубин их понимания от студентов наивно. Однако, для понимания основ НС этого и не требуется. Для этого в анализе достаточно ограничиться содержательными интерпретациями основных понятий. Например, что производная функции - это тангенс угла наклона касательной к графику функции, или скорость, если задано уравнение перемещения. Используя такие интерпретации, можно вполне доходчиво изложить, например, градиентный метод поиска экстремума, проиллюстрировав его на простых примерах. С линейной алгеброй ситуация выглядит также просто, и тут основные понятия можно изложить наглядно, потратив дополнительно некоторое время на выполнение закрепляющих упражнений. С теорией вероятности сложнее, т.к. в современной учебной программе в СПО вероятность не представлена настолько основательно, чтобы обеспечить глубокое уяснение основных ее закономерностей. Но и здесь содержательными примерами вполне можно обойтись, проиллюстрировав все необходимые рассуждения на начальном уровне. Так что основные принципы работы НС студенты вполне могут уяснить, особенно, если сопровождать теоретические положения хорошо проработанными практическими заданиями. Как показывает опыт, содержательная сторона вопроса усваивается вполне твердо.

В качестве инструмента, закрепляющего навыки разработки НС, следует использовать язык Python, позволяющий просто описывать базис, из которого впоследствии формируются НС. Следует отметить, что этот язык вместе с легко доступными библиотеками, обладающими всем необходимым инструментарием, предоставляет большие возможности для решения различного

рода интеллектуальных задач, в том числе, для проектирования НС. Кроме того, предметная область разработки и обучения НС представляет собой основательную плошалку и для обучения обычному программированию на Python, что впоследствии можно применить в различных областях ИИ. В ходе такого обучения студенты решают содержательные задачи, закрепляя навыки программирования на Python, одновременно реализуя все абстрактные понятия, необходимые для понимания предмета НС. В результате соединения теории с практикой за семестровый курс удается обучить студентов, начиная со второго курса, навыкам разработки относительно простых НС.

Резюмируя, скажем, что курс НС позволяет закрепить важные понятия математики, реализуя их на программном уровне, обучить основным навыкам проектирования и обучения НС, и поднять уровень программирования на языке Python, от простейших программ до достаточно сложных. Опыт преподавания этого курса в СПО показывает, что, если найти баланс между теоретическими положениями и практическими занятиями, то студенты с интересом приобщаются к современной технологии ИИ - проектированию НС. На созданном таким образом базисе вполне можно переходить к следующему уровню постижения технологии ИИ - машинному обучению в широком смысле. Это направление также максимально востребовано в точности так же, как востребованы навыки разработки и обучения НС.

## Литература

1. Хайкин С., Нейронные сети: полный курс, 2-е издание.: Пер. с английского. - М.: Издательский дом «Вильямс», 2006. - 1104 с.

# МАШИННАЯ ГРАФИКА В ШКОЛЕ НА СВОБОДНЫХ БИБЛИОТЕКАХ

Проскурнев А.С. (proskurnev.as@school830.ru)

ГБОУ Школа № 830. Москва

## Аннотяния

Школьники любят тему «Графика» на уроках информатики. Какую взять современную, свободную и кроссплатформенную графическую библиотеку, чтобы можно было начать с графических примитивов и научиться понимать, как работает машинная графика? Проблема всех современных библиотек заключается в написании большого количества громоздкого кода, чтобы всего лишь получить изображение простого отрезка на экране.

Самой интересной темой для школьников на уроках информатики является работа с графикой. Это обусловлено тем, что данный раздел максимально приближен к желанию учащихся создавать свои компьютерные игры.

В данном докладе сделан акцент на изучение предмета «Информатика» именно в школе. Изучение программирования на начальном этапе прелполагает линейные алгоритмы. Конечно, есть и ветвления, и циклы, но, в целом, программы изучаются как последовательность шагов, приводящих к результату (почти определение алгоритма в учебниках информатики). Современная концепция отрисовки графики с обновлением графического окна по таймеру не укладывается в канву школьного программирования из-за того, что школьник ожидает возможность последовательного выполнения команд. Условно работу современных графических библиотек можно описать как создание оттиска в форме будущего рисунка, который с помощью команды обновления появится на холсте. Школьники ожидают размещение на холсте рисунков, соответствующих инструкциям, сразу после вызова. Это позволяет не хранить информацию о предыдущих нарисованных объектах.

Например, необходимо выполнить линейный алгоритм:

поставить точку нажать клавишу поставить точку нажать клавишу поставить точку

Школьник ожидает увидеть три точки после выполнения данного алгоритма.

Именно такая работа возможна с графикой в встроенных библиотеках на языках для обучения PascalABC и Кумир. Так же это реализовано и на блочном языке Scratch. Для тех школьников, которые изучают C++ или Python, такого решения не нашлось. Ставится задача найти такую современную, кроссплатформенную и обязательно свободную графическую библиотеку, которая будет работать, как предполагает концепция школьного преподавания программирования для языков C++ и Python.

К сожалению, очень хорошее решение от автора учебника Полякова Константина Юрьевича по Python не решает основного вопроса с отрисовкой без специальной функции обновления холста. На сайте не указывается лицензия, поэтому нельзя предполагать, что эта библиотека является свободной. Каждый графический элемент является отдельным объектом, и если рисовать график функции точками, то будет создано огромное количество объектов-точек. По этим причинам библиотека не решает поставленную задачу. Так же, первично желателен язык С++.

Идея вернуться к библиотекам времён DOS вроде Borland BGI Graphics emulation2, возможно, имела бы право на жизнь, если бы все такие разработки не устарели до полной безнадёжности. Ну и, конечно, это For Windows Applications...

Неплохое и легковесное решение в виде библиотеки Xcbwin3 сначала показалось замечательной находкой. Даже была предпринята попытка её дописать и добавлен возврат кода клавиши для последующей обработки4. Но, после некоторого исследования, оказалось, что используемые в библиотеке решения сами сильно устарели и их поддержка будет большой проблемой в будущем.

На текущий момент, на уроках информатики используется новая, созданная в начале 2021 года, библиотека qtSimpleGraph основанная на Qt55. Данная библиотека выпускается под свободной лицензией, под языки C++ и Python и эмулирует концепцию линейного рисования объектов в окне. Решение позволяет изучать машинную графику от самых основ. Первый графический примитив - точка позволяет показать, как именно компьютер рисует все элементы на экране, «зажигая» конкретные пиксели конкретным цветом. Позволяет самостоятельно создать графический примитив «Линия» с использованием общего уравнения прямой и координат точек концов отрезка. Наглядно изучить определение окружности и многое другое.

В качестве лабораторных работ могут выступать простые игры типа «Змейка», «Танки», которые уже можно реализовать с использованием проекта qtSimpleGraph. Школьники с энтузиазмом изучают библиотеку и используют её для проектов по другим школьным предметам, чтобы визуализировать объекты исследования и процессы. Основы «движения» нарисованных объектов — стирание и перерисовка в новом месте очень важна для понимания детьми принципов работы компьютера. Ручные рассчёты, рисование и движение трёхмерных объектов, таких как тетраэдр или параллелепипед позволяют лучше понимать смежные предметы, такие как геометрию и тригонометрию.

В планах — создание методического пособия по проведению уроков на тему машинной графики от самых основ с использованием языков C++ и Python.

#### Литература

- 1. Поляков К.Ю., Модуль graph для создания простых графических программ на языке Python, https://kpolyakov.spb.ru/school/pycppbook/refs.htm
- 2. Michael Main, Borland BGI Graphics and Mouse, https://home.cs.colorado.edu/~main/cs1300/doc/ bgi/bgi.html
- 3. jofalk, Xcbwin a simple  $C++$  class for graphical outputs using XCB, https://github.com/jofalk/ Xcbwin
- 4. temaps, Xcbwin a simple C++ class for graphical outputs using XCB, https://github.com/temaps/ Xchwin
- 5. Проскурнев А.С., Проект для работы с графическими примитивами в qtCreator, https://github. com/temaps/qtSimpleGraph

## **РАЗРАБОТКА ЭЛЕКТИВНОГО КУРСА «ЛОКАЛЬНЫЕ КОМПЬЮТЕРНЫЕ СЕТИ» С ИСПОЛЬЗОВАНИЕМ СИМУЛЯТОРА СЕТИ ПЕРЕДАЧИ ДАННЫХ CISCO PACKET TRACER**

**Разин В.В. (razvitrus@gmail.com), Векслер В.А. (vitalv7486@gmail.com)**

*Саратовский национальный исследовательский государственный университет имени Н.Г. Чернышевского (СГУ)*

#### **Аннотация**

В статье говорится о разработке элективного курса по теме «Локальные компьютерные сети». Приводится обозначение места данной темы в профильном курсе информатики, определяется актуальность темы, приведен примерный план нагрузки и краткое описание занятий.

С развитием коммуникационных технологий возникает потребность в технических специалистах соответствующего профиля, способных прокладывать новые сети, проводить своевременное техническое обслуживание и вносить изменения в конфигурацию существующих сетевых структур. Поэтому еще в школе необходимо уделять внимание повышению уровня компетенций учащихся в сфере компьютерных сетей. Однако, в большинстве учебных программ данной теме уделяется лишь пара часов, что является недостаточным. Выделенного времени не хватает на получение необходимых навыков и информации по теме, что является причиной недостаточной осведомленности выпускников школ о профессиях, связанных с коммуникационными технологиями. Необходимо организовать учебное время так, чтобы максимально эффективно использовать время, отведенное на тему. Было принято решение разработать элективный курс на тему «Локальные компьютерные сети» в связи с недостаточной освещенностью темы в курсе информатики старшей школы.

Элективный курс «Локальные компьютерные сети» направлен на изучение симулятора сети передачи данных Cisco Packet Tracer и выполнение ряда лабораторных заданий. Актуальность данной работы обусловлена необходимостью создать условия для развития кругозора учащихся, дополнительную мотивацию к изучению предмета, содействие в будущей профессиональной ориентации учащихся, соблюдая при этом последовательность курса информатики.

Тема характеризуется различными подходами к преподаванию в существующих учебно – методических комплексов. В базовом курсе информатики старшей школы имеют место случаи удаления темы из тематического планирования если того требуют внешние условия и временные ограничения согласно авторским методическим рекомендациям как в пособиях Л.Л. Босовой [1] или И.Г. Семакина [2]. На профильном уровне отдельные авторы находят выход в отведении большого количества специальной информации под самостоятельное изучение, например учебник Н.В. Макаровой. [3]

Приведем планируемые результаты учащихся после изучения данного курса. В результате освоения элективного курса учащиеся должны уметь:

- организовывать и выбирать конфигурацию компьютерных сетей;
- строить и анализировать модели компьютерных сетей;
- эффективно использовать аппаратные и программные компоненты компьютерных сетей при решении задач;
- работать с протоколами ТСР/IP;
- устанавливать и настраивать параметры протоколов;
- проверять правильность передачи данных;
- обнаруживать и устранять ошибки при передаче данных.

Программа элективного курса рассчитана на 6 часов из расчета на 1 час в неделю. Основным элементом курса являются лабораторно – практические занятия, дающие возможность получить прикладные навыки построения и обслуживания локальных вычислительных сетей.

При работе над элективным курсом был разработан примерный тематический план, представленный таблицей 1.
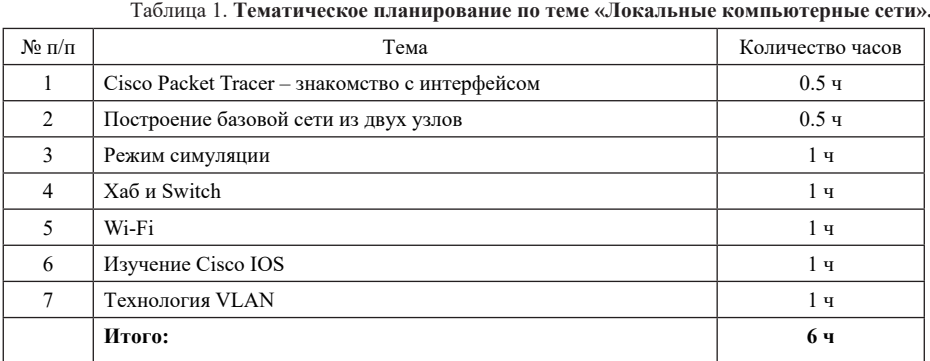

Рассмотрим содержание курса. Целесообразно две первые темы объединить в один урок. Обучающиеся проявляют разный подход к вводным теоретическим лабораторным. Часть последовательно изучают теоретический материал, чтобы затем перейти к практике. Некоторым удобнее сразу перейти к практической части, возвращаясь к теории как к справочному материалу. Вводная лабораторная работа предоставляет сведения об основных инструментах симулятора, рабочей области, особенностях взаимодействия между виртуальными объектами.

Изучая тему «Режим симуляции» обучающиеся строят виртуальную сеть с большим количеством устройств относительно предыдущих работ, знакомятся с особенностями режимов симуляции выстроенной сети, учатся настраивать параметры отображению необходимых характеристик пакетов. выполняют присвоение IP-адресации различным типам конечного оборудования.

На третьем занятии учащиеся изучают более подробно уже встречавшиеся ранее при выполнении заданий Хаб и Switch, узнают достоинства и недостатки, на практике осуществляют исследование функционала оборудования.

Четвертое занятие носит выраженный прикладной характер. Помимо изучения основных сведений о технологии беспроводного подключения учащиеся осуществляют настройку роутера с достаточно высокой степенью достоверности выполняемых действий относительно физического оборудования, изучают особенности подключения к сети как персональных компьютеров, так и мобильных устройств.

В процессе выполнения пятой лабораторной работы обучающиеся применяют наиболее часто используемые команды Cisco IOS, подключаются к коммутатору способом, используемым в реальных ситуациях настройки оборудования и игнорируя упрощения симулятора.

Рассматривая тему VLAN на практике строится сеть, подобная предыдущим лабораторным, но основная часть работы происходит на уровне операционной сети Cisco IOS коммутатора.

В ходе изучения локальных сетей необходимо уделить достаточно времени как работе с теоретическими материалами, так и закреплению практических навыков. Для повышения эффективности усвоения темы, обучающимся следует систематически закреплять знания, используя лекционный материал, самостоятельно находить ответы на проблемные вопросы, предъявляемые преподавателем, выполнять практические задания с использованием дополнительных материалов.

Таким образом, данный элективный курс направлен на расширение кругозора учащихся, формирование активного познавательного интереса к предмету, умения последовательно рассуждать, анализировать факты, обобщать их, представления о возможностях информатики и ИКТ, и в конечном итоге должен содействовать профессиональной ориентации учащихся.

#### Литература

- 1. Босова Л.Л. Информатика. 11 класс. Базовый уровень. [Текст] / Л.Л.Босова, А.Ю. Босова. М. Бином. Лаборатория знаний, 2017. - 256 с.
- 2. Семакин И.Г. Информатика. Базовый уровень: учебник для 11 класса [Текст] / И.Г. Семакин. Е.К. Хеннер, Т.Ю. Шеина. - 3-е изл. - М.: Бином. Лаборатория знаний, 2014. - 224 с.
- 3. Макарова Н.В. Информатика (базовый уровень) (в 2 частях). 10-11 классы. Ч. 1: учебник [Текст] / под ред. Н.В. Макаровой. — М.: Бином. Лаборатория знаний, 2019. — 384 с.

## ПРОГРАММИРОВАНИЕ НА РУТНОМ, КАК ОСНОВНОЙ СПОСОБ РЕШЕНИЯ ЕГЭ ПО **ИНФОРМАТИКЕ**

Тиличеев М.С. (tilicheev@innolvceum.ru)

ГАОУ «Лиией Иннополис», г. Иннополис

#### Аннотапия

В 2021 году Единый государственный экзамен по информатике претерпел сильные изменения. Теперь экзамен проходит в компьютерной форме и для многих заданий необходимо использовать специальное программное обеспечение. В этой статье мы постараемся разобраться, а как можно использовать компьютер для упрощения решения остальных задач.

ЕГЭ по информатике первым из всех экзаменов перешёл на новую форму проведения. Теперь он будет проходить в компьютерной форме и становится более практико-ориентированным, чем это было в предыдущие года. Наверное, один из основных вопросов, который появился сразу, после публикации демонстрационной версии экзамена: «Можно ли использовать программы, установленные на компьютере, для выполнения заданий, в которых использование ПО не предусмотрено?». Ответ на этот вопрос  $-$  да [1].

Но не стоит лумать, что любое залание проше решить на компьютере с помошью языка программирования, например, залания №1 и №3 решить на компьютере намного труднее, чем решение вручную. Это связано в первую очередь с необходимостью анализа данных и построением графов, а это не тривиальная задача для компьютерного решения, который потребует много времени на ввод данных и их анализ.

Есть другой тип заданий. Например, задание №2, которое имеет 75% решаемости по результатам 2020 года [2]. Это задание можно решить несколькими способами, включая способ решения с использованием языка программирования. В данном случае, язык программирования поможет нам в более быстром построении таблицы истинности. Нам достаточно написать 4 цикла и одно условие, а на выходе получить готовую таблицу. Таким образом мы сэкономим 1-2 минуты на построении таблицы. Например, для построения части таблицы истинности, необходимой для задания, представленного в открытом варианте ЕГЭ по информатике [3], можно написать следующий код на языке Python:

$$
\begin{aligned}\n\text{rint}(\mathbf{x}', \mathbf{y}', \mathbf{y}', \mathbf{z}', \mathbf{w}', \mathbf{f}') \\
\text{or } x \text{ in } [0, 1]: \\
\text{for } y \text{ in } [0, 1]: \\
\text{for } z \text{ in } [0, 1]: \\
\text{for } w \text{ in } [0, 1]: \\
f = (y \leq x) \text{ or not } (w \leq z) \\
\text{if not } f: \\
\text{print}(x, y, z, w, \text{int}(f))\n\end{aligned}
$$

В качестве результата будет получена часть таблицы истинности, которая удовлетворяет условиям, описанным в задании. Сдающему останется только соотнести столбцы и записать ответ в необходимое поле.

Для данного задания, возможно, не сильно видно преимущество компьютерного решения, кроме того у второго номера, достаточно высокий процент решаемости. Рассмотрим другой пример, №14 (в предыдущие года это был  $\mathcal{N} \geq 16$ ) по результатам 2020 года имеет 38,7% [2]. При этом в открытом варианте [3] данный номер значительно изменился и стал несколько сложнее. Но его можно решить с использованием языка программирования Python, на других языках решение будет сложнее, т.к. придётся работать с большими числами. Решение №14 из открытого варианта будет выглядеть следующим образом:

> $x = 7 * 512 ** 120 - 6 * 64 ** 100 + 8 ** 210 - 255$  $c0 = 0$ while  $x > 0$ : if x  $\%$  8 = 0:  $c0 == 1$  $x \neq 8$  $print(c0)$

Такое решение не займёт много времени и должно значительно повысить решаемость этого номера, главное знать базовые возможности языка программирования.

Можно рассмотреть и другие примеры. Задание №22 (в прошлом году №20) имеет решаемость в 28,7% по результатам 2020 года, но его можно решить, просто добавив цикл в начало кода и условие, описанное в самом задание, в конце кода, запустить программу и ответ готов!

Мы рассмотрели лишь маленькую часть, среди всех заданий, которые можно решить с использованием языка программирования Python. На наш взгляд можно решить задания: 2, 4, 5, 6, 7, 8, 11, 12, 14 – 27, а это 82% всех заданий из ЕГЭ. Таким образом программирование на языке Python, можно отнести к основному способу решения задач из ЕГЭ по информатике.

#### **Литература**

- 1. YouTube. «На все 100» онлайн-консультация по подготовке к ЕГЭ по информатике: 23 октября 2020г. Онлайн видео клип с официального канала Рособрнадзора. Взято из https://www.youtube. com/watch?v=9qXxaNSf3Og 21 мая 2021г.
- 2. Крылов С.С. Методические рекомендации для учителей, подготовленные на основе анализа типичных ошибок участников ЕГЭ 2020 года по Информатике и ИКТ [Электронный ресурс] // Федеральный институт педагогических измерений: М., 2020. С. 21 - Режим доступа: http://doc. fipi.ru/ege/analiticheskie-i-metodicheskie-materialy/2020/Informatika\_mr\_2020.pdf
- 3. Открытый вариант ЕГЭ по информатике и ИКТ [Электронный ресурс] // М., 2021. С. 10 Режим доступа: https://fipi.ru/ege/otkrytyy-bank-zadaniy-ege/otkrytyye-varianty-kim-ege#!/tab/310119616-5

## **АДАПТАЦИЯ ПЕРЕВОДА СИСТЕМЫ НАГЛЯДНОГО АНИМАЦИОННОГО ПРОГРАММИРОВАНИЯ ДЛЯ ВНЕДРЕНИЯ ЕЁ В ШКОЛЬНУЮ ПРОГРАММУ ОБУЧЕНИЯ НАЧАЛЬНЫХ КЛАССОВ**

**Турчанский Н.А (nikturchansky@gmail.com)**

*ГБОУ Школа № 830, Москва*

#### **Аннотация**

Выполнен перевод Системы Наглядного Анимационного Программирования на русский язык (http://snap.school830.ru). Снап! может применяться в образовательных целях в качестве разработки и замены Flash-уроков из приложений к учебникам младших классов. Также сделан справочник «МойСнап!» (http://snap.school830.ru/mysnap). В будущем планируется добавить возможность запуска уроков в сценариях МЭШ.

Цель данного проекта заключается в адаптации для учителей и учеников начальной школы перевода Снап! — бесплатного, образовательного, блочного языка виртуального программирования, разработанного на основе Scratch в Калифорнийском университете в Беркли[1].

Основной идеей проекта является его применение в образовательных и практических целях в качестве системы для разработки и замены Flash-уроков из приложений к учебникам младших классов. Справочник с начальными сведениями о работе с системой, который был сделан в виде сайта, может помочь начинающим пользователям и учителям.

Так как Снап! имеет лицензию GPLv3, все изменения принятые в целях выполнения данного проекта полностью свободны и рекурсивно лицензируются по GPLv3.

Полное прекращение поддержки Flash от Adobe[2] является очень весомой причиной поиска альтернатив. Самой удачной альтернативой можно считать данную Систему. Подавляющее большинство учебных программ, прилагающихся к учебникам на дисках и сделанных с помощью технологии Flash, перестают работать и учителя уже больше не могут пользоваться ими. На Снап! можно делать такие же обучающие программы. Основной идеей является формат, когда дети 4–5 класса могут помогать учителям делать программы для более младших классов.

На данный момент аналогами Системы являются Scratch[3] и Логоподобные языки (Логомир, Перволого и т.д.). Они составляют промежуточное звено между языками программирования дошкольного уровня, такими как Blockly и ПиктоМир[4], и языками программирования высокого уровня, такими как C и Pascal.

Проблема Логомиров и Перволого заключается в том, что они работают на пиктограммах. Во

втором классе уже следует переходить на программирование словами. Когда алгоритм составлен словами, то уже проще перейти к любому языку. Все алгоритмы в Снап! строятся из слов записанных в блоках, что позволяет ближе приблизится к структуре написания кода на высокоуровневых языках.

Проблема языка Scratch заключается в лицензии MIT. Данная лицензия позволяет в любой момент сделать коммерческую программу закрытой и не разрешает скачивание и модифицирование исходного кода при не соблюдении поставленных условий. Это значит, что труды сторонних разработчиков, которые хотели добавить новые идеи и сделать проект лучше, могут в любой момент стать собственностью Scratch. Также в Scratch, в отличие от Снап!, никак не реализована возможность объяснения того или иного блока с командой, что тоже является минусом.

Важной частью работы является перевод системы. В первую очередь требовалось перевести текст. В основном весь текст находится в блоках с командами и в разных меню, начиная от меню регистрации аккаунта и заканчивая меню создания блока. На данный момент работа с переведением текста вручную завершена, но часто с выходом обновлений добавляются новые возможности, блоки и, соответственно, новый текст. Я это отслеживаю и в ближайшее время вношу и изменения.

Также переводу подлежали вспомогательные картинки, о которых я упомянул ранее. Каждый блок имеет свою справку. Справка выполнена в виде картинки, где написано: что блок делает, для чего используется. Также приведены примеры его использования. На данный момент переведены не все картинки, но те, которые уже переведены, находятся на сервере, и я постепенно добавляю туда новые. Стоит сказать, что все картинки были переведены и перерисованы вручную.

Хотелось бы рассказать о справочнике, который был сделан в виде сайта и назван «МойСнап!». В основном этот справочник предназначен для пользователей, которые впервые пользуются Снап!. В справочнике находится основная информация о работе с системой, несколько готовых планов для проведения уроков по основам программирования и возможность запуска созданных программ.

В будущем, помимо окончания перевода картинок, я планирую добавить возможность запуска работ Снап! в сценариях МЭШ. В самой системе такой функционал уже реализован с помощью функции в ранее упомянутом справочнике.

#### **Литература**

- 1. Jens Mönig, Snap! Build Your Own Blocks, https://snap.berkeley.edu/
- 2. Adobe Systems Software Ireland Ltd, Adobe Flash Player, https://get.adobe.com/ru/flashplayer/about/
- 3. MIT, Scratch Imagine, Program, Share, https://scratch.mit.edu/
- 4. ИнфоМир, ПиктоМир, https://piktomir.ru/

## **ВОПРОСЫ МЕТОДИКИ ПОДГОТОВКИ ОБУЧАЮЩИХСЯ К ВЫПОЛНЕНИЮ ЗАДАНИЙ НА ОБРАБОТКУ СТРОК ПРИ ОРГАНИЗАЦИИ ОБУЧЕНИЯ ПРОГРАММИРОВАНИЮ В КУРСЕ ИНФОРМАТИКИ**

## **Филиппов В.И. (vf95@rambler.ru)**

*ГБОУ ВО Московской области «Академия социального управления», Московская область, г. Мытищи*

#### **Аннотация**

В статье рассматриваются вопросы методики подготовки к выполнению заданий на обработку строк на языках программирования Pascal и Python при организации подготовки обучающихся к ГИА-11в форме ЕГЭ по информатике и ИКТ.

В 2021 году Единый государственный экзамен по информатике и ИКТ впервые пройдет в компьютерной форме (К-ЕГЭ). Особенностями К-ЕГЭ по информатике и ИКТ являются:

- 1. Полностью автоматическая проверка заданий участников экзамена.
- 2. Наличие в контрольно-измерительных материалах практических заданий, которые участники экзамена выполняют с использованием прикладного программного обеспечения (редакторами электронных таблиц, текстовыми редакторами), а также средами программирования на языках: Школьный алгоритмический язык, С#, C++, Pascal, Java, Python.

В 2021 году участникам экзамена будет предложен комплект контрольно-измерительных материалов (КИМ), содержащий 27 заданий, на все задания представляют собой одно или несколько

чисел или последовательности символов (букв или цифр). [1]

Проведя анализ Спецификации контрольных измерительных материалов для проведения в 2021 году единого государственного экзамена по информатике и ИКТ и Кодификатора элементов содержания и требований к уровню подготовки выпускников образовательных организаций для проведения единого государственного экзамена по информатике и ИКТ следует отметить наличие заданий, в которых необходимо:

- 1. обрабатывать строки и символы;<br>2. проволить считывание информац
- 2. проводить считывание информации для обработки (чисел и символов) из текстовых файлов;
- 3. применять в процессе обработки информации сортировку;

4. применять стандартные алгоритмы, определенные в Приложении №1 к Кодификатору элементов содержания и требований к уровню подготовки выпускников образовательных организаций для проведения единого государственного экзамена по информатике и ИКТ [2].

В 2022 году модель для проведения К-ЕГЭ по информатике и ИКТ будет усовершенствована. Могут появиться задания, ответом на которые будут являться программы на языках программирования. Данные задания планируется проверять через систему тестов.

Таким образом, возникает необходимость совершенствовать систему подготовки обучающихся по разделам «Основы алгоритмизации» и «Программирование» с учетом требований к подготовке выпускников, предъявляемых в ходе проведения ГИА-11 по информатике и ИКТ.

Далее в статье будет рассмотрена система заданий, направленная на знакомство обучающихся с технологией и алгоритмами обработки строк и символов. Она может быть реализована в рамках курсов по выбору для обучающихся 10-11-ых классов, а также в процессе изучения соответствующей темы в курсе информатики.

В качестве дополнительного источника для заданий на обработку строк символов рекомендуется использовать учебное пособие Д.М. Златопольского «1400 задач по программированию» [3].

Рекомендуемое тематическое планирование приведено в таблице №1. Используемый язык программирования и выделяемое на каждую тему количества часов определяется учителем. Подбор теоретического материала зависит от выбранного языка программирования.

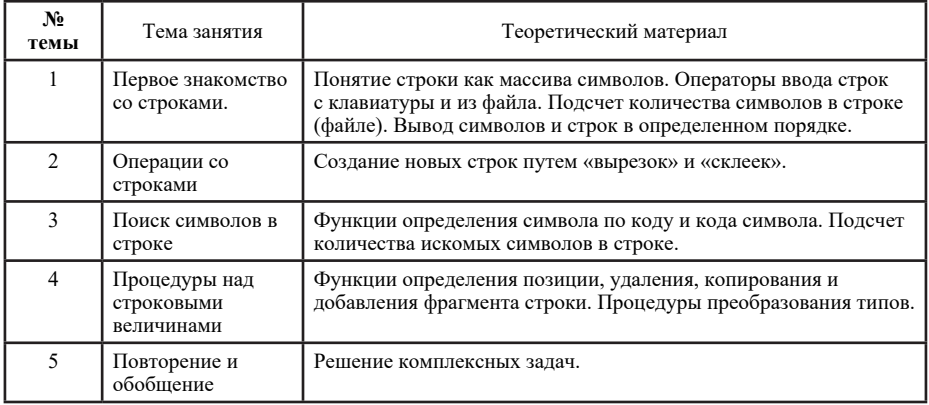

Таблица 1.Тематическое планирование изучения темы «Обработка строк»

Все предлагаемые к изучению задачи рекомендуется разделить на несколько уровней сложности. Задачи базового уровня сложности разбираются с обучающимися в процессе изучения теоретического материала, а также при организации практической работы обучающихся на уроке. Задачи повышенного и высокого уровня сложности могут быть предложены обучающимся для самостоятельного решения с предварительным обсуждением возможных алгоритмов решения. При составлении системы задач можно использовать учебное пособие Д.М. Златопольского «1400 задач по программированию» [3]. Для темы 5. «Повторение и обобщение» рекомендуется использовать прототипы задач, размещенные на сайте https://kpolyakov.spb.ru/school/ege.htm [4]. Там же размещены текстовые файлы с заготовками

#### заланий.

Рекоменлуется при провелении занятий использование языков программирования Pascal или Python. Конкретная среда программирования определяется учителем. Далее представлена структура занятия по изучению обработки строк.

- Рассматривается теоретический материал, необходимы для решения задач на занятии.  $1.$
- $2.$ Рассматриваются задачи базового уровня сложности, иллюстрирующие рассмотренные на первом этапе функции.
- $\overline{3}$ . Обсуждаются алгоритмы решения задач повышенного и высокого уровня сложности.
- Выстраиваются индивидуальные траектории для каждого обучающегося, содержащие задачи  $4.$ всех уровней сложности.
- Обучающиеся решают задачи. При необходимости пользуются справочником по 5. используемому языку программирования. Учитель проводит консультирование по отдельным возникающим вопросам.

Планируемым результатом применения описанной выше системы заданий будет повышение качества подготовки обучающихся 10-11-ых классов по программированию, повышение результативности выполнения практических заданий, представленных в КИМ К-ЕГЭ по информатике и ИКТ. Используемый язык программирования и выделяемое на каждую тему количества часов определяется учителем. Подбор теоретического материала зависит от выбранного языка программирования.

#### Литература

- 1. Спецификация контрольных измерительных материалов для проведения в 2021 году единого государственного экзамена по информатике и ИКТ
- 2. Кодификатор элементов содержания и требований к уровню подготовки выпускников образовательных организаций для проведения единого государственного экзамена по информатике и ИКТ
- 3. Златопольский Л.М. 1400 залач по программированию // М: ЛМК-Пресс 2020. 192с.
- 4. К.Ю. Поляков Материалы для подготовки к EГЭ, https://kpolyakov.spb.ru/school/ege.htm

## РАЗРАБОТКА ДИНАМИЧЕСКОГО САЙТА С ИСПОЛЬЗОВАНИЕМ PHP И MYSQL Целуйкина С.С. (svetlana.celuykina@mail.ru)

ФГБОУ ВО «Саратовский национальный исследовательский государственный университет имени Н.Г. Чернышевского»

#### Аннотация

В приведенных тезисах рассматриваются актуальность использования языка программирования PHP и реляционной базы данных MySQL для разработки динамического сайта в рамках школьного курса информатики. Приведено применение фреймворка Symfony, написанном на языке PHP, а также представлена практическая реализация сайта с использованием данного фреймворка.

Технологии в современном мире постоянно меняются и совершенствуются, и все больше информации появляется в сети Интернет. Все необходимые данные отображаются на веб-сайтах, поэтому в рамках обучения на школьном курсе информатики ученику может быть предложено создать собственный сайт с тематикой, которая представляет интерес для обучающегося. Разработка сайта повышает компьютерную грамотность школьника, формирует базовые навыки программирования.

Любой сайт состоит из архитектуры «клиент-сервер», заключающейся в слелующем: пользователь отправляет запрос, например, на получение данных, сервер его обрабатывает и возвращает ответ пользователю. Для обработки запросов с серверной стороны следует выбрать язык программирования РНР, так как на нем успешно можно реализовать почти все необходимые функциональности, а также программы, написанные на нем, являются защищенными, благодаря закрытому исходному коду. Для хранения большого количества информации следует использовать реляционные базы данных, одним из представителей которых является MySQL.

При создании новой страницы необходимо указать её адрес. Для этого в Symfony есть аннотация Route. Также необходимо сделать контроллер - функцию PHP, которая пишется разработчиком для создания страницы. На вход принимает запрос, в котором содержится информация, и использует его для создания ответа (в Symfony для этого применяется объект класса Response), который может содержать HTML контент, строку формата JSON или даже бинарный файл, например, изображение или PDF. Также лучший способ организовать и визуализировать HTML из созданного приложения это использовать шаблоны. В Symfony они создаются при помощи Twig , который является гибким, быстрым и безопасным движком. Не существует возможности запустить PHP код внутри Twig шаблонов, однако Twig обеспечивает некоторые утилиты для запуска логики в шаблонах. То есть фильтры изменяют содержимое перед отображением, например, фильтр upper переведет строку в заглавные буквы.

В качестве примера практической реализации был разработан сайт с тематикой художников и скульпторов Саратовской области. Первоначально необходимо установить PHP версии 7.4.3, Symfony версии не ниже 4.22.0, а также MySQL версии 8.0.23. На сайте существует разграничение пользователей: обычный клиент, редактор и администратор. Для зарегистрированных пользователей в меню появляются две возможности, помимо просмотра информации о художниках и скульпторах: пройти тест и написать в службу поддержки, нажав на кнопку «Помощь». Редактору, помимо этого, предоставляется еще кнопка «Редактирование» на главной странице, и он может отвечать на все вопросы, которые задают обычные пользователи. У администратора появляется дополнительно кнопка «Администрирование» на главной странице сайта.

Чтобы создать учетную запись, клиенту необходимо зарегистрироваться. На странице регистрации пользователю предлагается придумать логин и пароль и нажать на кнопку «Зарегистрироваться» . Если логин уже существует, ему будет предложено придумать какой-либо другой. Также пользователь может вернуться на главную страницу, если передумает регистрироваться. При успешной регистрации клиент перейдет на страницу логина, где ему необходимо ввести свои логин и пароль для входа в учетную запись. На стороне сервера при регистрации происходит обработка запроса и занесение полученных данных в базу, из которой впоследствии при попытке войти в учетную запись будут браться данные. Пароль заносится не в открытом виде, а при помощи шифрования md5. Фрагмент кода выполнения обработки сервером регистрации пользователя представлен ниже.

*if (empty(trim(\$login)) or empty(trim(\$password)))*

*{return \$this->render('form/registration.html.twig');}*

*else {\$userExists = \$repository->findOneBy(['login' => \$login]);*

*if (!is\_null(\$userExists))*

*{return \$this->render('form/registration.html.twig');}*

*else {*

*\$encryption = md5(\$password); \$user->setLogin(\$login); \$user->setPassword(\$encryption); \$user->setRole(3); \$entityManager->persist(\$user); \$entityManager->flush(); return \$this→redirect('/sargallery/login');}}*

При нажатии на кнопку «Войти» открывается страница авторизации, где необходимо ввести логин и пароль, что войти в учетную запись. Если пользователь еще не зарегистрирован, то он может пройти по ссылке регистрации. Также существует возможность возврата на главную страницу, если пользователь передумал делать вход в учетную запись.

При нажатии на ссылку какого-либо художника пользователь перейдет на страницу, содержащую статью об этом художнике. По центру страницы будет описана основная информация о главных моментах жизни данного художника, вставлены некоторые значимые его картины, сверху указан его портрет, а также имя, отчество и фамилия. Справа сверху будет содержаться кнопка «Назад», ведущая на предыдущую страницу с художниками. На текущей странице пользователь может узнать факты жизни интересующего его творческого человека. Страница, содержащая статью о художнике, изображена на рис.1. Статьи хранятся в базе данных, при обработке запроса в контроллере происходит с использованием репозитория выборка из базы информации по необходимому художнику и отображение её с помощью HTML.

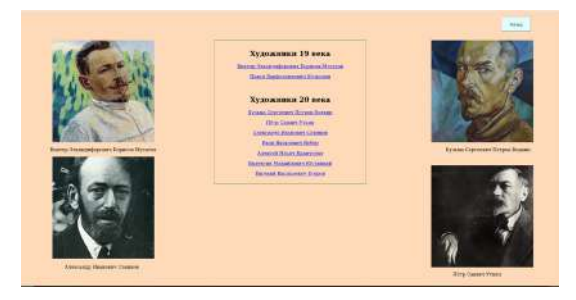

Рис. 1. Страница художников

Таким образом, в Symfony и MySQL существует много полезных функциональностей, позволяющих разрабатывать динамические веб-сайты. Они оснащены хорошей документацией, благодаря чему их изучение не представляет особой сложности. С помощью Symfony и MySQL можно создавать сайты любой сложности.

#### **Литература**

- 1. Никсон, Р. Создаем динамические веб-сайты с помощью PHP, MySQL, JavaScript, CSS и HTML5 / Р. Никсон. — СПб.: Питер, 2019. — 816 с.
- 2. Symfony [Электронный ресурс] // URL: https://symfony.com/doc/current/index.html (дата обращения: 23.03.2020).
- 3. MySQL [Электронный ресурс] // URL: https://dev.mysql.com/doc/ (дата обращения: 23.03.2020).

# **ПРИМЕНЕНИЕ МЕТОДА «ШЕСТИ ШЛЯП МЫШЛЕНИЯ» В КЕЙСЕ НА УРОКЕ ИНФОРМАТИКИ.**

## **Чернова П. К. (pk.chernova@gmail.com)**

*Московский педагогический государственный университет, ГБОУ г. Москвы «Школа № 1293»*

#### **Аннотация**

В данном докладе представлено применение метода «шести шляп мышления» при проведении фрагмента урока информатики по теме «Информационные ресурсы и сервисы Интернет». Кроме того, представленный фрагмент конспекта урока предполагает использование кейсовой технологии. В рамках темы предлагается рассмотреть такое современное явление, как «онлайн школы», позволяющие получить основное общее образование, занимаясь из дома и в свободное для этого время. Обучающимся предлагается рассмотреть данное понятие с 5-ти разных позиций, которые определяются цветами «шляп». Результат обучающиеся должны будут представить в виде ментальной карты.

Задание разработано в формате кейса. Суть кейс-метода состоит в осмыслении обучающимися реальных ситуаций, описание которых одновременно отражает не только какую-либо практическую проблему, но и актуализирует определенный комплекс знаний, которые необходимо использовать для ее решения. "На уроках информатики метод кейсов позволяет формировать навыки организации и обработки информации, развивать компетенции обучающихся, необходимые в различных профессиональных сферах, способствует социальной адаптации" [1, с.30].

**Тема кейса:** Онлайн школы

**Категория обучающихся:** для учащихся 9 классов.

**Цель:** составить общее представление об онлайн школах.

**Метод:** шесть шляп мышления [2].

**Проблема исследования:** возможность получения основного общего образования в онлайн школах.

**Место в образовательном процессе:** в рамках темы «Информационные ресурсы и сервисы Интернет»

**Форма работы:** групповая (5 групп)

**Материалы для обучающихся:**

*После карантина несколько ваших знакомых решили перевестись в онлайн школу, чтобы продолжить обучение там. При встрече, они рассказали, что стали учиться намного лучше, получают только 5, а занимаются только тогда, когда хотят. В общем, не жизнь, а сказка. Вы же решаете выяснить, что это за новый тренд «Онлайн школа» и насколько он действительно полезен, результативен и подходит для получения среднего образования. Для решения этого вопроса вы собрались с вашими одноклассниками, чтобы рассмотреть «Онлайн школы» со всех сторон:*

- сбор информации, представление «голых» фактов (белая шляпа)

- критика, недостатки и сомнения (черная шляпа)

- позитивные стороны и достоинства (желтая шляпа)

- возможности, развитие, новые воплощения (зеленая шляпа)
- интуитивные догадки и чувства, без объяснений (красная шляпа) [2]

**Задание:** каждой группе будет выдана шляпа определенного цвета. Необходимо за 8 минут рассмотреть «Онлайн школы» с заданной стороны, которую определяет цвет шляпы. Результаты обсуждения внутри группы необходимо записать на листок (далее эти результаты будут нужны). По истечении 8-ми минут группы передают шляпы по часовой стрелке. И снова, 8 минут для обсуждения вопроса с заданным условием и письменная фиксация результатов. Далее еще один такой же круг. То есть, каждая группа рассмотрит явление «Онлайн школ» с 3-х позиций. Далее, 1-я группа объединяется с 4-й группой, 2-я группа с 5-й группой, 3-я группа продолжает работать самостоятельно. Новые три группы составляют ментальную карту по теме «Онлайн школы», центром которой является сама «Онлайн школа», и от которой отходят 5 ветвей – по количеству рассматриваемых сторон.

#### **Таблица 1. Распределение времени по этапам работы**

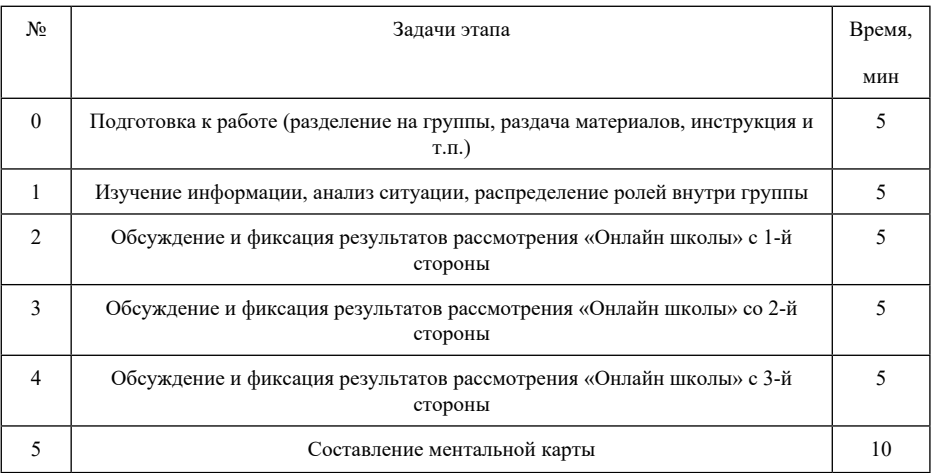

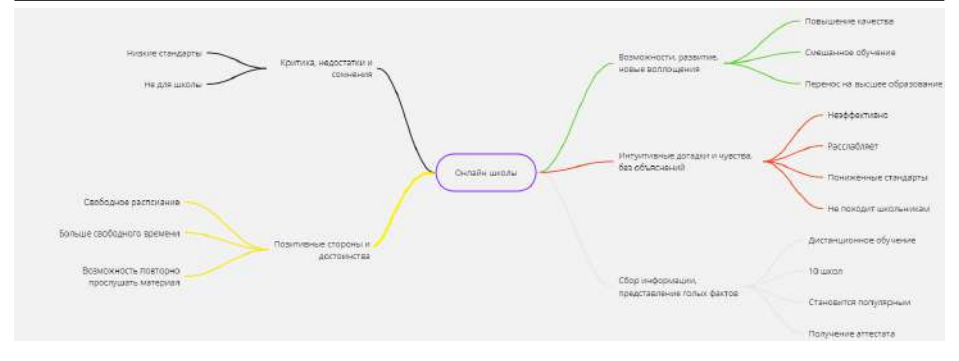

Рис. 1 – Пример представления результатов.

### **Литература**

- 1. Осипова, О. В. Кейсовая технология на уроках информатики как средство интеллектуального развития и социальной адаптации школьников / О. В. Осипова // Информатика в школе. – 2018.  $-$  No 1(134). – C. 30-35.
- 2. Эдвард де Боно, Шесть шляп мышления / Эдвард де Боно. Санкт-Петербург : Питер, 1997. 142 с. - ISBN 5-88782-227-9.

# **ПРОТОТИПИРОВАНИЕ САЙТОВ НА ПЛАТФОРМЕ FIGMA**

**Шматов А.В. (shmatov.av@sch1552.ru)**

*ГБОУ г. Москвы «Школа 1552»*

#### **Аннотация**

В статье рассматривается графический онлайн-редактор «Figma», используемый для совместного прототипирования сайтов, как инструмент решения круга задач по школьной информатике. Кратко описываются основные возможности, которые открываются с применением сервиса в образовательных целях. В статье предлагается использование платформы в проектной деятельности и описаны основные этапы её реализации.

Теория графов представляет собой огромный и важный раздел дискретной математики, широко применяется в решении задач огромного круга направлений от экономики (поиск наименьших затрат) до биологии (задачи про эволюцию).

Несмотря на то, что теория графов не рассматривается как обязательная составляющая программа дисциплины «Информатика и ИКТ», но проанализировав школьные учебники, а также материалы единого государственного экзамена, приходим к выводу, что часть задач решаются при помощи теории графов.

В связи с развитием информационных технологий, возможностей вычислительной техники и появлением новых направлений в программировании, с помощью графов можно описать компьютерные программы, решать игры и головоломки, карты дорог и многое другое. В связи с этим преподавание данной темы в школе приобретает особую значимость. Таким образом, актуальность темы продиктована необходимостью разработки специальных методов преподавания теории графов в основной школе.

Над этой проблемой трудились такие специалисты как Л.Л Босова., К. Ю. Поляков, Е. А. Ерёмин, Семакина И. Г., Гейн А. Г.

ФГОС ориентирован на системно-деятельностный подход в обучении детей. В соответствии с этим встает вопрос о том, каким образом можно показать детям практическую значимость использования графов.

Ответ пришел во время мониторинга профессиональных компетенций на рынке труда в сфере

веб-дизайна, где важны навыки прототипирования сайтов для представления их моделей заказчикам. Большинство фирм использует для этих целей платформу Figma.

Познакомимся с ней поближе.

Итак, Figma («Фигма») — это графический онлайн-редактор для совместной работы. В нём можно создать прототип сайта, интерфейс приложения и обсудить правки с коллегами в реальном времени. Существует как платная версия, так и бесплатная. Естественно, что бесплатная версия имеет ряд ограничений, но для наших целей в обучении детей достаточна.

В «Фигме» можно отрисовать элементы интерфейса, создать интерактивный прототип сайта и приложения, иллюстрации, векторную графику.

Прототип — это модель сайта или приложения. С ней заказчику проще оценить, как люди будут пользоваться продуктом. Чтобы создать прототип сайта, дизайнер отрисовывает экраны и создаёт связи между ними. А здесь уже интересно! Т. е. существуют связанные между собой объекты, которые на определенном этапе можно представить как граф.

В «Фигме» имеется возможность на расстоянии продемонстрировать как будет выглядеть сайт на смартфоне, планшете или в браузере на компьютере.

Элементами интерфейса является внешний вид продукта. «Фигма» дает возможность создания кнопок, иконок, форм обратной связи и настроить эффекты: сделать «кликабельные» кнопки, раскрыть списки, создать анимацию.

В «Фигме» есть набор инструментов для работы с векторными объектами, которые позволяют экспортировать дизайн в формат SVG, импортировать векторные объекты из Adobe Illustrator или редактора Sketch.

Еще одним очевидным плюсом является единая среда для работы команды над дизайном. Правда в бесплатной версии, количество участников создания ограничена до пяти человек. Но для нас это количество является достаточным, чтобы организовать командную работу над проектом. В этом её основное преимущество перед другими графическими редакторами. Теперь разработчик-ученик всегда в курсе последних изменений макета, менеджер (капитан команды) в реальном времени видит, что происходит с проектом, а заказчик-учитель оставляет комментарии к дизайну прямо в «Фигме».

«Фигма» является кроссплатформенной. Сервис позволяет работать из браузера, с любого устройства и в любой операционной системе. Не нужно скачивать дополнительные приложения, чтобы согласовать дизайн.

«Фигма» — онлайн-редактор, поэтому результаты работы сохраняются в облаке, их видят все члены команды. В любой момент можно посмотреть изменения, которые внёс ученик, и восстановить резервную копию, если нужно.

Но важно помнить, что данная платформа не должна играть роль цели обучения. Она может быть лишь инструментом для наглядной демонстрации практического применения графов или векторной графики.

Задачи, решаемые при помощи платформы «Фигма», на мой взгляд должны нести комплексный характер и подводиться к проектной деятельности. Очевидно, что конечным продуктом в такой деятельности будет являться сайт.

Если говорить о процессе создания сайта, то это всегда поэтапная работа. И первым этапом после определения тематики является продумывание структуры сайта. Здесь круг решаемых задач сводится к двум подходам.

Первый подход. Дети продумывают структуру сайта самостоятельно, а затем доказывают преимущество, выбранной ими структуры на графе, после чего создают прототип сайта и сам сайт. Такой подход обеспечивает базовое понимание, что такое граф. Полезным будет задавать вопросы о том, сколько существует возможностей попасть с одной странички сайта на другую.

Второй подход. Учитель выдает готовые графы, а учащимся предстоит выбрать самый оптимальный из них для реализации проекта. Можно выдавать не только графы, но и таблицы с данными о количестве переходов. В профильных классах можно предложить создать программу, которая учитывала бы изменения количества переходов страниц сайта в процессе работы над прототипом.

Круг задач из теории графов в школьном курсе информатики невелик, но тем не менее дети должны на практике увидеть, зачем они считают количество путей или анализируют степени свободы

#### у графов.

Второй этап создание прототипа. Я использую в работе платформу «Фигма», но существует много других платформ. Нет необходимости в рамках данной статьи разбирать подробно интерфейс сервиса или описывать процесс создания прототипа - это творческий процесс. Анализ и оптимизация страниц сайта к этому этапу уже должны быть выполнены.

Третий этап включает в себя создание каркаса сайта на HTML языке и наполнение его содержимым.

Четвертый, заключительный этап – тестирование сайта, выявление ошибок и исправление их.

Пройдя все этапы, учащиеся готовят презентацию о сайте, описывают основную идею, цель, задачи и актуальность их идеи.

Конечно, нельзя забывать индивидуальный подход к обучению. Работа с платформой сама по себе не сложная, поэтому может использоваться как для демонстрации создания векторных объектов в пятом классе, так и полноценных проектов, описанных выше, в десятом. Причем уровень сложности можно задавать в зависимости от количества часов информатики в школе и профиля. Нет смысла оптимизировать сайты, придумывая задачи с перебором и сортировкой данных по программированию для гуманитарных классов. Также, в профильном классе считаю вредным простое создание прототипа сайта, не используя элементов анализа данных, опирающихся на уже полученные знания.

В результате, основываясь на личном опыте, могу подвести итог. Современный учитель информатики обязан мониторить все возможные инструменты для работы с информацией, выявлять их актуальность, в зависимости от дальнейшего факта применимости их на практике и адаптировать их для решения школьных задач в соответствии с ФГОС.

#### Литература:

- 1. Босова Л. Л. / Занимательные задачи по информатике 5-е издание / Издательство Бином. Лаборатория знаний 2013. - 154 с.
- 2. Примерная основная образовательная программа основного общего образования
- 3. Федеральные государственные образовательные стандарты общего образования //Министерство образования и науки Российской Федерации
- 4. https://tilda.education/articles-figma#Dlya\_chego\_nuzhna\_Figma

## КУРС ПО АНАЛИЗУ И ВИЗУАЛИЗАЦИИ ЛАННЫХ В РАМКАХ ВНЕУРОЧНОЙ ДЕЯТЕЛЬНОСТИ ШКОЛЬНИКОВ

#### Шутова О.А. (olga.shutova.1999@mail.ru), Грамаков Д.А. (da.gramakov@mgou.ru)

ГОУ ВО МО Московский государственный областной университет, г. Мытиши

#### Аннотация

Показывается важность знакомства школьников с задачами, решаемыми наукой о данных. Описывается содержание курса по анализу и визуализации данных для школьников, в котором изучаются библиотеки NumPy, Pandas и Matplotlib. Обучение происходит на основе задач, которые не рассматриваются школьном курсе информатики. Курс реализован для использования в рамках внеурочной деятельности.

В настоящее время наука о данных играет важную роль в переходе к цифровому обществу. Она служит той основой, которая позволяет по-новому решать задачи управления во всех сферах деятельности человека. В мире требуется огромное количество специалистов способных решать задачи, связанные с обработкой больших данных. Рассказ о задачах и роли науки о данных в рамках внеурочной деятельности школьников представляется с нашей точки зрения важной профориентационной задачей. Поэтому была проведена работа по созданию курса, который ознакомит школьников с некоторыми задачами, решаемыми в рамках науки о данных. Разработанный курс «Анализ и визуализация данных средствами языка Python» знакомит школьников с миром обработки данных. Курс реализован для учащихся 10 класса с одним часом занятий в неделю, всего отводится на курс 34 часа.

Цель курса: ознакомит учащимся с современными подходами, позволяющими проводить анализ и визуализацию данных средствами языка программирования Python. Курс включает семь разделов, каждый из которых играет определенную роль в формировании представлений о задачах, решаемых наукой о данных. Первый раздел - введение в науку о данных. Он включает изучение следующих вопросов: что такое наука о данных? Чем занимаются специалисты Data Science. Какие методы и библиотеки используют при работе с большими данными.

При этом особое внимание уделяется вопросам, посвященным аналитике данных, как наиболее важной составляющей в науке о данных. Вопросы, связанные с аналитикой данных, не требуют знания математики вне школьного курса, поэтому могут быть легко доступны и объяснены школьникам. Первый раздел является вводной частью для погружения в мир данных. Второй раздел - введение в язык Python.

Возможны два подхода к формированию содержания этого раздела. Первый подход предполагает, что школьники познакомились с языком Python на уроках информатики. В этом случае необходимо изучить те вопросы, которые не входят в примерную программу по информатике, т. е. кортежи, множества, словари, обработка исключений и самое важное - основы объектно-ориентированного программирования на языке Python. Последняя тема особенно важна, так как все последующие разделы курса используют библиотеки в основе, которых лежит объектно-ориентированный подход к программированию.

Также необходимо рассказать о модели типов данных в языке Python, т. е. о том, что всё в этом языке является объектами. Последнее позволит лучше понимать особенности языка и принципы его использования. Второй полхол предполагает изучение языка Python с самого начала. В этом случае требуется отвести больше времени на изучение этого раздела, сократив последующие разделы курса. Например, можно построить изучение основ Python сразу с использованием среды Google Colaboratory или Jupyter Notebook, а не среды IDLE, последовательно объясняя особенности использования этих сред на занятиях посвящённых изучению самого языка. Третий раздел, который играет вспомогательную роль, но не менее важную роль - инструменты, используемые при анализе и визуализации данных.

Тралиционные срелы типа IDLE не позволяют проволить анализ ланных в реальном времени. Поэтому в этой части курса учащиеся знакомятся с альтернативными средами для анализа и визуализации данных, которые удобнее в применении. Это среда Google Colaboratory, которая может использоваться как среда доступная через работу в браузере и не требующая установки на компьютерах. Вторая среда Jupyter Notebook доступна через установку с использованием дистрибутива Anaconda. В этом случае установка происходит на компьютер пользователя, но работа также выполняется в браузере.

Достоинство, как первой, так и второй среды является то, что в обоих случаях все необходимые библиотеки для анализа и визуализации данных устанавливаются автоматически. В этом разделе учащиеся знакомятся основами языка разметки Markdown, который позволяет эффективно описывать процесс работы в вышеописанных средах. Последующие три раздела знакомят школьников с основными библиотеками языка Python, используемыми при анализе и визуализации данных. Четвёртый раздел - знакомство с библиотекой NumPy. С помощью библиотеки NumPy учащиеся осваивают работу с одномерными и многомерными данными. Знакомство с данной библиотекой позволяет учащимся ознакомиться с массивами в традиционном их понимании, т. е. структурами ланных, которые содержат данные одного типа и размер которых не может изменяться во времени. В этом плане они существенно отличаются списков, которые реализованы в ядре языка Python.

Встречающееся в литературе упоминание, что списки можно рассматривать как массивы, строго говоря некорректно. Список становится похожим на классический массив только в одном частном случае, когда его длина не будет изменяться во время выполнения программы и все данные содержащиеся в этом списке будут всегда одного типа. При работе с большими данными, особенно с данными, которые получаются в результате деятельности человека, последнее редко происходит. Важность знакомства с библиотекой NumPy обусловлена еще и тем, что эта библиотека служит основой для большинства библиотек, используемых в научных вычислениях.

Учащиеся при работе с этим разделом знакомятся с методами работы с массивами ndarray, которые реализуются на основе одноименного класса, имеющего множество методов и атрибутов. Необходимо заметить, что эти методы также дублируются функциями в самом внешнем пространстве имен NumPy, что позволяет программисту писать код в любой предпочтительной парадигме. Эта гибкость позволила массивам, создаваемым на основе класса ndarray стать фактическим языком многомерного обмена данными, используемым в Python. При работе с библиотекой NumPy учащиеся знакомятся также с понятием «векторизация», что позволяет отказаться от использования циклов и индексации

при работе массивами.

Это один из важнейших подходов, реализуемых в современных языках программирования и их библиотеках, когда часто реализуемые действия при создании программ, доступны в виде элементарных математических действий. Например, умножение двух массивов можно записать в следующем виде с = а \* b. Пятый раздел - знакомство с библиотекой Pandas. Эта библиотека применяет библиотеку NumPy в качестве низкоуровневой основы и использует для анализа данных класс DataFrame. Объектами данного класса являются многомерные массивы с метками для строк и столбцов. которые могут содержать неоднородные типы данных и даже пропущенные данные. Библиотека имеет удобный интерфейса для хранения маркированных данных, а также реализует множество операций для работы с данными, которые похожи на операции, совершаемые при обработке баз данных и электронных таблиц.

При изучении этой темы учащиеся знакомятся со структурами данных, которые являются результатами использования классов Series, DataFrame и Index библиотеки Pandas. Они учатся извлекать данные из файлов различных форматов, широко используемых для хранения и обмена данными, а также загружать, считывать, сортировать, добавлять, удалять данные. Важной особенностью библиотеки является возможность работы с временными данными, что позволяет внести определенную мотивацию при анализе данных. Шестой раздел - знакомство с библиотекой Matplotlib. которая используется для визуализации данных. В этом разделе решаются задачи, как связанные с визуализацией данных из различных источников, так и задачи, связанные с построением графиков функций, изучаемых в школьном курсе информатики. Это позволяет говорить об определенной метапредметности разработанного курса.

При знакомстве с этой библиотекой учашиеся получают общее представление о структуре библиотеки, важнейших классах и их метолах (объектно-ориентированный полхол), но основное внимание уделяется модулю pyplot, который реализует базовые действия по построению графиков и гистограмм в виде набора функций. Каждая функция pyplot вносит некоторые изменения в визуализируемый образ, например, создает фигуру, создает область построения на фигуре, строит некоторые линии в области построения, украшает график метками и т. д.

Послелний разлел курса - работа нал проектом в области анализа и визуализации ланных. Возможны два подхода в выборе типов проектов. Первый подход предполагает самостоятельный анализ данных и их визуализацию. При этом предполагаются различные варианты данных: данные продаж определенных товаров, данные наблюдений за температурой, данные изменения учащихся в школах за определенный период, медицинские наблюдения и другие статистические и экспериментальные данные.

Второй подход - это работа с уже проведенным анализом данных, но который представлен только кодом выполненных действий. На странице с кодом описана только решаемая задача и смысл используемых переменных. Учащиеся должны вставить комментарии на языке Markdown на страницах с кодом в блокноте Jupiter, описывающие действия, которые были выполнены. Второй подход прелназначен для учащихся, которые еще недостаточно хорошо изучили основы программирования и материалы данного курса. Разработанный курс позволяет школьникам ознакомится с основами анализа и визуализации данных, продемонстрировать особенности современного программирования, сформировать представление о способах, методах и задачах, решаемых наукой о данных, показать положительные стороны дальнейшего обучения в данном направлении

### ИЗУЧЕНИЕ «1С:ПРЕДПРИЯТИЕ» ВО ВНЕУРОЧНОЙ ДЕЯТЕЛЬНОСТИ Большаков Е.А. (egor bolshakov1122@mail.ru), Пантелеймонова А.В. (avp@mgou.ru)

ГОУ ВО Московской области «Московский государственный областной университет», г. Мытищи

#### Аннотация

Представлены результаты исследования по обучению работе на платформе «1С: Предприятие» в предпрофильной подготовке по информатике. Рассмотрена адаптированная система заданий и порядок проведения практикума в рамках внеурчоной деятельности.

Содержание обучения информатике в основной школе ориентировано на формирование

информационной культуры обучающихся, подготовке их к применению полученных знаний и умений в учебной деятельности, в быту, в выборе и получении профессии. Практическая направленность обучения информатике требует постоянного расширения и обновления изучаемого программного обеспечения.

При организации внеурочной деятельности решаются вопросы:

- учёт интересов учеников;
- возможность познакомиться с платформами, которые не изучаются по основной программе;
- развитие творческой деятельности;
- погружение в новую область.

Обучающиеся предпрофильных классов экономико-социального, технологического и других профилей проявляют интерес к приложениям, которые применяются в реальных областях нашей жизни.

Традиционно, обучение созданию информационных систем и работе в СУБД проводится в курсе информатики 10–11 класса. С созданием таблиц и поиском в них информации знакомили в основной школе на примере электронных таблиц: Microsoft Excel, OpenOffice Calc. Обучение платформе «1С: Предприятие» было предложено в образовательном комплексе «1С: Информатика. 11 класс» в 2015 году [1]. В практикуме разрабатывались информационные базы по возрастающему уровню сложности: от однотабличной базы данных до системы автоматизации и учета. Положительный опыт обучения старшеклассников [2] повлиял на выбор платформы «1С: Предприятие» в качестве программного обеспечения для обучения 8-9 классов основам разработки информационных баз.

Между потребностью обучающихся в изучении современного промышленного ПО с учетом профиля подготовки и возможностями предложить учебные курсы адаптированные для учащихся 8-9 классов.

Проблема исследования заключается в поиске путей и методов знакомства обучающихся предпрофильных классов с платформой «1С:Предприятие».

Цель исследования: разработка адаптированной методики обучения учащихся 8-9 классов разработке информационных систем на платформе «1С:Предприятие» в рамках урочной и внеурочной деятельности.

Объект исследования: методика обучения информатике в основной школе.

Предмет исследования: методика обучения СУБД обучающихся 8-9 классов в урочной и внеурочной деятельности.

Задачи исследования:

- 1. Обосновать выбор программного обеспечения для изучения информационных систем «1С:Преприятие».
- 2. Выбор понятной для учащихся 8-9 классов предметной области.
- 3. Определение объектов информационной системы и связей между ними для реализации в СУБД на основе принципа минимакса.
- 4. Разработка детальных инструкций для обучающихся, выбор способа их представления.

Результатом решения поставленных задач стала разработка предметной области, знакомой обучающимся «Моя библиотека», объектами которой могут быть книги. Для этой предметной области был определен минимальный набор свойств (полей, реквизитов), которые необходимо зафиксировать, и максимальный, с учетом отведённого времени набора объектов (таблиц, справочников), приемов работы и действий пользователя с этими объектами.

Эксперимент по обучению школьников разработке информационных систем на платформе «1С:Предприятие» проводился на базе МБОУ СОШ № 7 с УИОП г. Балашиха в 2020-2021 учебном году в рамках внеурочной деятельности. Группа, состоящая из обучающихся 8-9 классов, обучались разработке информационной системы на платформе «1С: Предприятие».

Занятие «Система управления базами данных» проводилось в форме практикума. Методическая проблема занятия-практикума заключается в том, что необходимо решить две задачи: познакомить учащихся с интерфейсом и приемами работы в СУБД, а также научить разрабатывать простейшую базу данных. Есть еще одна немаловажная проблема – «забываемость» материала. На занятии требовалось повторить разработанный проект базы данных.

Рассмотрим структуру и ход занятия-практикума:

 $1$ . Этап актуализации. Обучающимся предлагалось ответить на вопросы: с какими информационными системами они встречались: для чего нужны информационные системы: какая информация хранится в информационных системах; какие типы данных могут быть представлены в базах ланных.

Мотивационный этап. В ходе обсуждения рассматриваются вопросы о том, кто создает базы  $\mathcal{D}$ данных и информационные системы, какие профессии предполагают знание информационных систем и баз ланных, какова потребность в разработчиках баз ланных и в специалистах, применяющих базы данных в своей профессиональной деятельности на рынке труда.

Этап постановки темы и задач практикума. Тема формулируется самими обучающимися 3. после анализа списка: «Базы данных. Как стать программистом баз данных. Пробуем разработать базу данных» - учащиеся делают обобщение «Системы управления базами данных». Задачи практикума формулируются после повторения разработанных на прошлом уроке структуры базы данных, таблиц (справочников) и связей между ними (рисунок 1).

| Homep                    | Наименование           | ABTOD          | Издательство             | Год издания |
|--------------------------|------------------------|----------------|--------------------------|-------------|
| $\mathbf{1}$             | Mywy                   | Тургенев И.С.  | Детская литература       | 2010        |
| $\overline{2}$           | Записки охотника       | Тургенев И.С.  | Детская литература       | 2016        |
| $\overline{3}$           | Информатика. 9 класс   | Босова Л.Л.    | Бином                    | 2019        |
| $\overline{4}$           | Информатика. 10 класс. | Угринович Н.Д. | Бином                    | 2019        |
| $5$ .                    | Руслан и Людмила       | Пушкин А.С.    | Детская литература       | 2012        |
| Поле                     |                        | Тип            |                          |             |
|                          | Таблица Книги          |                |                          |             |
| Код-                     |                        | Счетчик        | Таблица Издательства     |             |
| Наименование - Текстовый |                        |                | Код -                    | Счетчик     |
| Автор -                  |                        | Текстовый      |                          |             |
| Издательство -           |                        |                | Издательство - Текстовый |             |
| Год издания              |                        | Числовой       |                          |             |

Рис. 1. Разработка таблиц базы данных «Моя библиотека»

Учащиеся определяют порядок разработки базы данных «Моя библиотека» и работы над информацией в ней: таблица (справочник) «Издательства», таблица (справочник) «Книги», формы, сортировки, фильтры, запросы (отбор).

Практикум. Для учашихся были разработаны полробные (пошаговые) инструкции, которые были представлены в виде презентации - это позволило выделить каждый шаг решения. Инструкции в формате pdf обучающиеся открыли по QR-коду (ссылка на облачное хранилище - https://drive.google. com/file/d/1AzsNUDlxvYL) на смартфонах, что позволило ученикам работать самостоятельно в своем индивидуальном темпе.

Этап рефлексии. Учащимся предлагалось оценить возможности применения разработанной  $\overline{\mathcal{L}}$ информационной системы, поделиться своими впечатлениями о знакомстве с СУБД.

На занятии по «1С: Предприятие» удалось продвинуться дальше по разработке объектов. Так на этапе рефлексии мы получили живые отзывы учеников о работе в «1С:Предприятие»: «Теперь я представляю, чем моя мама занимается! Это интересно и сложно! Вот такие уроки информатики я люблю! - Почему? - Понятно, что это за профессия! Эти знания нужны всем!» и так лалее. И предложение по применению разработанной базы данных - разработка системы учета: кто и какие книги читает. Далее учащиеся сами (без инструкции) создали еще одну таблицу «Читатели» и связали ее с таблицей «Книги».

Таким образом, в ходе эксперимента было установлено, что знакомство и обучение разработке информационных баз данных на платформе «IC: Предприятие» может быть успешно организовано в базовом курсе информатики 8-9 классов как в рамках учебной деятельности, так и в рамках внеучебной деятельности.

## **Литература**

- 1. 1С:Школа Информатика. 11 класс[Электронный ресурс]/ 1С. М.: 1С:Паблишинг, 2015. URL http://obr.1c.ru/educational/uchenikam/informatika-11-kl-2-e-izd-/
- 2. Пантелеймонова А. В., Белова М. А. Профессиональная направленность обучения школьников платформе «1С: Предприятие» в классах информационно-технологического профиля// Информатика и образование 2020 № 3, стр. 31-37

# **Графика, дизайн, архитектура**

## **ОБРАЗОВАТЕЛЬНЫЙ КОМПЛЕКС «ПОЗНАВАТЕЛЬНАЯ РЕАЛЬНОСТЬ» – VR-КОНСТРУКТОР ДЛЯ ФОРМИРОВАНИЯ ЦИФРОВЫХ КОМПЕТЕНЦИЙ С УЧЕТОМ ПОТРЕБНОСТЕЙ ЦИФРОВОЙ ЭКОНОМИКИ**

## **Алейник Я.А. (start@gkomega.ru)**

*Общество с ограниченной ответственностью «Омега», г. Санкт-Петербург*

#### **Аннотация**

Образовательный проект «Познавательная реальность» (http://co-reality.ru/) – конструктор VR: библиотека 3D-объектов, анимаций и эффектов и конструктор для создания 3D-сцен виртуальной реальности с интерактивным взаимодействием (демонстраций и интерактивных заданий) и возможность физической симуляции (законы физики).

Основной очевидной особенностью виртуальной реальности является то, что виртуальная реальность даёт более глубокое погружение в процесс изучения за счёт исключения из визуального восприятия отвлекающих факторов реального окружения. У детей начинает проявляется личная активность и интерес, а не пассивное восприятия информации, что повышает активность обучения. Особенно данное обстоятельство проявляется из-за присутствия игровой составляющей, что лучше мотивирует пользователя, особенно это проявляет при повторяющихся действиях.

Современные технологии виртуальной реальности практически не используются в образовании из-за отсутствия простых, доступных, удобных и эффективных программных средств.

Образовательный комплекс «Познавательная реальность» (http://co-reality.ru/) – конструктор VR: библиотека 3D-объектов, анимаций и эффектов и конструктор для создания 3D-сцен виртуальной реальности с интерактивным взаимодействием (демонстраций и интерактивных заданий) и возможность физической симуляции (законы физики).

Цели проекта:

- Удовлетворение потребности в современных наглядных интерактивных обучающих материалах для учеников образовательных организаций,
- Повышение интереса школьников к учебному процессу за счет увлекательности и занимательности проводимых экспериментов.

Возможности программы:

- Создание мультимедийного и интерактивного контента по школьным предметам.
- Организация и демонстрация безопасных опытов и экспериментов.Возможность использования программы во внеурочной деятельности: 3D и VR моделирование, анимация и дизайн.
- Созданные 3D-сцены можно посмотреть как при помощи интерактивной доски в классе, так и очков виртуальной реальности в классе или дома.
- Работа в конструкторе доступна всем желающим, поскольку не требует специальных знаний 3D-программирования. Сцена собирается из 3D-объектов, анимаций и эффектов, которые уже есть в библиотеке комплекса.

Интерактивный образовательный комплекс адаптирован для использования в сегменте среднего, среднего профессионального и дополнительного образования и ориентирован на поддержку всего спектра образовательных программ, на формирование учебных курсов по составляющим их дисциплинам на базе контента, использующего все возможности инновационного подхода, предоставляемого технологиями виртуальной реальности.

Комплекс может быть использован для обучения учеников 4-11 классов 3D-моделированию, программированию, анимации и т.п.

Основным преимуществом комплекса перед аналогичными решениями является возможность самостоятельного конструирования контента, который будет соответствовать потребностям обучающихся. С его помощью педагоги и обучающиеся могут самостоятельно, без специальной подготовки, создавать интерактивные трёхмерные уроки, проводить безопасные эксперименты и опыты в VR и обучаться 3D-моделированию, анимации и дизайну.

Комплекс позволяет удовлетворить потребности в современных наглядных интерактивных обучающих материалах для учащихся образовательных организаций и повысить их интерес к учебному процессу за счет увлекательности и занимательности производимого контента.

Применение технологий виртуальной и/или дополненной реальности, основанных на многоуровневых образовательных методиках с очевидной наглядной составляющей, позволяет обучающимся легче усваивать материал, поддерживает заинтересованность в образовательном процессе. Кроме стандартных тематических комплектов преподаватели могут разрабатывать индивидуальный контент, что способствует построению индивидуальных образовательных траекторий обучающихся.

Таким образом, «Познавательная реальность» – кроссплатформенное программное обеспечение, конструктор для создания VR-контента, который включает анимацию 3D-сцен виртуальной реальности и возможность физической симуляции (законы физики), с широкой областью применения и гибкой системой настройки под любые цели (в т.ч. образовательные).

Образовательный комплекс «Познавательная реальность» создан при поддержке Фонда содействия развитию малых форм предприятий в научно-технической сфере (Фонд содействия инновациям).

#### **Литература**

- 1. Приоритетный проект «Современная цифровая образовательная среда в Российской Федерации» (Протокол заседания президиума Совета при Президенте Российской Федерации по стратегическому развитию и приоритетным проектам от 25.10.2016 года  $N_2$  9).
- 2. Федеральный проект «Цифровая образовательная среда» национального проекта «Образование» (изм. утверждены на заседании президиума Совета при Президенте РФ по стратегическому развитию и национальным проектам от 03.09.2018 г.).
- 3. Федеральный государственный образовательный стандарт основного общего образования (Приказ Минобрнауки России от 17 декабря 2010 г. № 1897, в ред. от 31 декабря 2015 г. № 1577).

## **ИЗУЧЕНИЕ ТРЕХМЕРНОЙ ГРАФИКИ В ШКОЛАХ. РЕЗУЛЬТАТЫ 3D ОБРАЗОВАНИЯ НА ПРИМЕРЕ ПРОЕКТНОЙ ДЕЯТЕЛЬНОСТИ ОБУЧАЮЩИХСЯ**

**Варенкова Е.С. ( Ekaterina.varenkova@yandex.ru), Бирюкова Т.Е.(karafog@mail.ru)**

#### *МАОУ «Гимназия им. Н.В.Пушкова», г. Москва, г. Троицк*

Развитие пространственного мышления человека идёт в течение всей жизни, однако в детском возрасте закладывается его основа. В школе ребенок, переходя из класса в класс, развивает пространственное мышление в рамках образовательной программы на уроках технологии, геометрии, алгебры, черчения. Здесь нужно определиться с общим вектором и теми задачами, которое обучение трехмерным технологиям должно решать.

Если основная задача — научить печатать трехмерные детали, тогда достаточно использовать бесплатный Tinkercad и программное обеспечение трехмерного принтера. Tinkercad прост, работает онлайн и поддерживает выгрузку моделей для трехмерных принтеров. Этот программный продукт можно использовать для погружения в 3D в 5-х — 7-х классах. Изучение трехмерной графики в школах возможно и крайне полезно. В дальнейшем, а лучше даже ранее, мы можем использовать огромный набор программ в учебном процессе. Это 3D Studio Max, Autocad.

Многим из школьников — это интересно, они стремятся осваивать эти технологии. 3D — это не только моделирование, визуализация, анимация и трехмерная печать. Это создание многогранных и сложных проектов, которые мы с ребятами реализуем дополнительных занятиях для подготовки к различным конкурсам, например, Московский конкурс проектов творческих и исследовательских работ. В школьной секции «Дизайн городской среды», представляем проект «Проектирование образовательного центра «Город будущих ученых». Для реализации нашего проекта мы наметили:

#### **Цель.**

Проектирование образовательного центра с применением современных технологий с 3D визуализацией проекта.

#### **Задачи:**

- Распределили сферу деятельности каждого участника
- Разработали концепцию образовательного центра с точки зрения экологического архитектурного направления
- Определили (привязку) положение построек к определенной местности

#### Разработка концепции и проектирование архитектурных форм и решений

Предлагаемый образовательный центр - это небольшой архитектурных комплекс, отдельно стоящих зданий для проведения занятий дополнительного образования, в котором будут учтены рельеф местности, режимы ветра и освещенности, экологичность как самих материалов, используемых при строительстве, так и их производства, и утилизации. А внешний облик зданий можно взять у самой природы.

Главным источником вдохновения стало творчество испанского архитектора Антонио Гауди. Отличительной особенностью стиля Гауди в том, что он использовал органические, природные формы, в его работах нет прямых линий, также как они отсутствуют в природе. Так же в своих архитектурных решениях постарались использовать природные формы, но создали проект в современной интерпретации.

#### Определение (привязка) положения построек к определенной местности

Троицк – городок, расположенный в лесу. Природа внесет свой вклад в дизайнерские решения, а мощная научная база Троицка позволит создать место, где молодые ученые смогут делать свои первые шаги в науку!

Ученики сделали привязку к конкретной местности.

#### Создание визуализации фасалов (3D визуализация)

Изначально, для создания визуализации объёмного изображения мы использовали программу Adobe Photoshop. С помощью интернет библиотеки составили сложную постройку в режиме послойного наложения элементов архитектуры. Далее, составили коллаж из образов природы и архитектуры. Эта композиция отвечала задумке.

Лля созлания 3D молелей мы использовали онлайн-сервис и среду молелирования для работы с 3D объектами Tinkercad. А для того, чтобы полученные модели можно было бы распечатать на 3D принтере, необходимо их с помощью специального программного обеспечения переконвертировать в определенный формат (зависит от 3D принтера). Первоначальный формат STL переводим в g-code.

После печати всех объектов, прошла сборка и подготовка формы к окрашиванию. Снимаются все поллержки, которые выстраиваются на молели при печати (молель зачишается) и шлифуется с помошью нажлачной бумаги.

Далее объекты располагаются в макете относительно друг друга по задуманному эскизу.

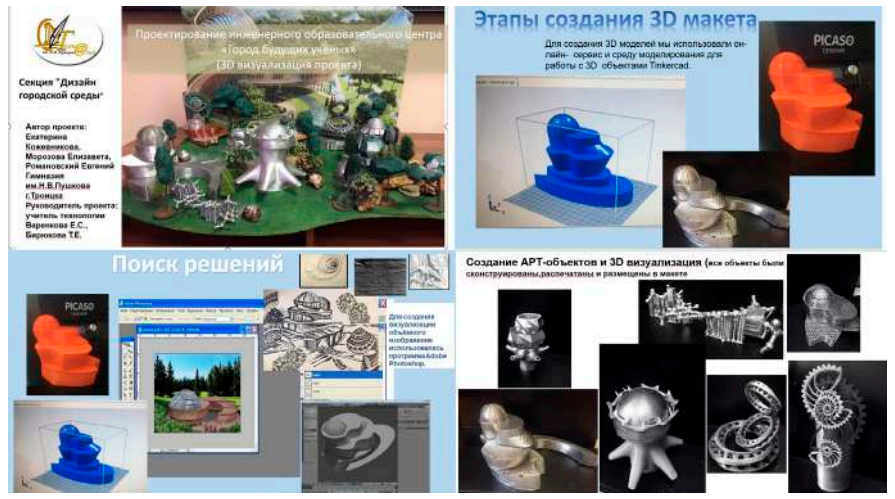

#### Оценка полученных результатов.

В результате проектной деятельности удалось разработать макет, который привязан  $1<sub>1</sub>$ к определенной местности с размещением малых архитектурных форм конкретного назначения.

- 2. Разработан дизайн всего архитектурного комплекса в единой стилистической системе.
- 3. Выявлены проблемы современных архитектурных организаций внутреннего пространства.
- 4. Предложены идеи организации внутреннего пространства и использования новейших инновационных композитных материалов для улучшения качества сроков годности, а также экологичности материалов и противопожарной безопасности при использовании этих материалов.
- 5. Проанализированы прототипы в современной градостроительной архитектуре

#### **Вывод**

При разработке и создании макета ученики стремились получить следующие навыки:

- 1. Надеемся на возможность реализации нашего центра в ближайшем будущем, но прекрасно пони развитие навыков проектирования сооружения со сложной функцией, большим количеством взаимосвязанных элементов;
- 2. получение начальных навыков архитектурно-конструктивной разработки;
- 3. освоение навыков графического оформления архитектурно-конструктивных чертежей в компьютерной графике;
- 4. освоение навыков работы в программе с трехмерным изображением и конструкцией.

Мы понимаем, что проект очень дорогостоящий (приблизительная стоимость объектов из расчета на 300 человек: здания, озеленение, коммуникации, дороги, инженерные сети, оборудование около 300 млн руб.), Дальнейшая перспектива проекта – разработка образовательного контента с альбомами с дополненной реальностью.

#### **Литература**

- 1. Григорьев Д. В., Степанов П. В. Стандарты второго поколения: Внеурочная деятельность школьников [Текст]: Методический конструктор. Москва: «Просвещение», 2010. – 321с.
- 2. Гузеев В.В. Метод проектов как частный случай интегративной технологии обучения [Текст]: / Гузеев В.В.. Директор школы № 6, 1995г.- 16с.
- 3. Полат Е. С. Новые педагогические и информационные технологии в системе образования [Текст]: / Е. С. Полат, М. Ю. Бухар-кина, М. В. Моисеева, А. Е. Петров; Под редакцией Е. С. Полат. – М.: Издательский центр «Aкадемия», 1999г. – 224с.
- 4. Савенков А.И. Учим детей выдвигать гипотезы и задавать вопросы. // Одаренный ребенок. 2003, No<sub>2</sub>
- 5. Савенков А. И. Психология исследовательского обучения [Текст]: / Савенков А.И. М.: Академия, 2005- 345с.
- 6. Савенков А.И. Я исследователь: Рабочая тетрадь для младших школьников. 2-е изд., Самара: Издательство «Учебная литература», 2005.
- 7. Чечель И.Д. Метод проектов или попытка избавить учителя от обязанностей всезнающего оракула [Текст]: / Чечель И.Д. М.: Директор школы, 1998, № 3- 256с.
- 8. Чечель И.Д. Управление исследовательской деятельностью педагога и учащегося в современно школе [Текст]: / Чечель И.Д. – М.: Сентябрь, 1998 - 320с.

# **О СОВРЕМЕННЫХ ПОДХОДАХ К ДИЗАЙНУ ПОЛЬЗОВАТЕЛЬСКОГО ИНТЕРФЕЙСА С ПОЗИЦИИ ПОТРЕБНОСТЕЙ И ПРАВ ПОЛЬЗОВАТЕЛЕЙ**

## **Богданова Д. А. (d.a.bogdanova@mail.ru)**

*Федеральный исследовательский центр «Информатика и управление» Российской академии наук (ФИЦ ИУ РАН), Москва*

#### **Аннотация**

Рассматривается проблема использования современных подходов убеждающего дизайна (UX-дизайна), заключающихся в проектировании принудительного использования в создаваемых цифровых продуктах и услугах, что противоречит потребностям и правам пользователей, особенно детей. Высказывается предложение о необходимости ознакомления учителей информатики с существующими подходами к дизайну пользовательского интерфейса.

Оказалось, что COVID-19 – это не только пандемия: вирус внес изменения в жизнь каждого, целиком переместив общение, работу, обучение и развлечения в цифровую среду. И столь широкое, вынужденно произошедшее проникновение медиатехнологий в нашу повседневную жизнь стало частью широкого медиа-дискурса: от вопросов, связанных образованием и дисциплиной, до проблем с социальными отношениями или с заботой о неприкосновенности частной жизни. Родители считают, что вокруг детей стало слишком много технологий, и они начали задумываться о регулировании участия технологий в жизни семей и в повседневных занятиях детей. К опасениям родителей присоединяются профессионалы и активисты – специалисты, стремящиеся сократить количество цифровых инструментов и платформ в своей жизни. Когда общество становится «цифровым» по умолчанию, возникает естественный вопрос, должно ли наше будущее быть цифровым? И если да, то каким образом и в какой степени [1]?

Многие аспекты цифровой среды, которые задумывались как свободные и открытые, сейчас оказались в частной собственности и тщательно контролируются. Услуги, которые выглядят бесплатными, основаны на договоре на обслуживание и оплачиваются валютой личных данных. По мнению бывшего сотрудника компании Google Т. Харриса, у компаний есть конкретная цель, затрагивающая все общество, скрытая от посторонних глаз. Суть её состоит в том, чтобы завладеть нашим вниманием. Facebook, Twitter, Google создали удивительные продукты, которые принесли огромную пользу миру. Но эти компании вошли в гонку за наше внимание, которое им нужно, чтобы зарабатывать деньги. Вынужденные постоянно превосходить своих конкурентов, они должны применять специальные методы, чтобы держать нас привязанными. Они напоминают о новостных лентах, о контенте и, используя технологии искусственного интеллекта и наше собственное поведение, постоянно учатся тому, как нас поглубже зацепить. Этих же подходов придерживаются и разработчики новых продуктов. В проектируемые цифровые продукты и услуги закладывается коммерческий императив их принудительного использования. Это противоречит потребностям и правам пользователей, особенно детей [2].

При анализе того, как привлечь и удержать внимание пользователя, в первую очередь применяются стратегии убеждающего дизайна (UX-дизайна). У каждого нового сайта — TED, политика, игры — у всех есть одна цель: наше внимание. Например — YouTube хочет, чтобы мы тратили на него максимум своего времени. Для этого они используют автовоспроизведение следующего видеоролика. Facebooк делает автозапуск всех видео в новостной ленте ещё до того, как пользователь успеет нажать на воспроизведение. Snapchat занимает первое место среди мессенджеров, используемых американскими подростками. Snapchat запустила функцию Snapstreaks, которая показывает, сколько дней подряд два человека общались друг с другом. Иными словами, людей мотивируют поддерживать этот показатель. Когда ты подросток, то, набрав 150 дней беспрерывного общения, ты не захочешь всё обнулить, тем самым заслужив неодобрение своих друзей. Когда дети уезжают на каникулы, они делятся своими паролями с друзьями, чтобы Snapstreak не прервался, даже когда они сами в него не заходят.

Интернет развивается не хаотично, технология не является нейтральной. Главное отличие от 1970-х в том, что, когда мы сплетничали по телефону, на другом конце провода не было диспетчерских с сотнями инженеров и психологов, которые хорошо осведомлены о нашей психологии и формируют наши зависимости. Продукты и услуги, которые мы привычно используем, меняют наше повседневное поведение, потому что так нужно разработчику. Чрезмерная увлеченность молодых людей своими телефонами – новая норма. Это видно в публичном пространстве, из заголовков СМИ и нередко становится причиной семейных конфликтов. Недавнее исследование показало, что простое присутствие смартфонов наносит ущерб когнитивной способности – даже когда устройство выключено [3].

Что же такое UX дизайн? «UX-дизайн — это проектирование интерфейса на основе исследований пользовательского опыта и поведения» [4]. Это определение создает впечатление ориентированности разработчика на удовлетворение интересов потенциального пользователя. А вот другое определение, точнее описывающее смысл происходящего: «UX-дизайн — это применение психологии в технологии дизайна» [5]. Это дает повод задуматься, для каких целей психология используется в дизайне. Как правило, использование психологии помогает создать варианты дизайна пользовательского интерфейса, которые приносят пользу онлайн-сервису, заставляя пользователей принимать непреднамеренные или потенциально опасные решения.

Рассмотрим для примера один из целого ряда аспектов, который должен рассмотреть разработчик программного продукта для удержания внимания пользователя. При создании формирующего привычку продукта, разработчику рекомендуется ответить на следующие вопросы:

- Какая привычка требуется вашей бизнес-модели?
- Какую проблему должны решить пользователи, которые перейдут на ваш продукт?
- Как пользователи в настоящее время решают эту проблему и зачем нужно иное решение?
- Как часто, по вашему мнению, пользователи будут взаимодействовать с вашим продуктом?
- Какое поведение пользователя вы хотите превратить в привычку? [6]

Вэтомслучае разработчик анализирует двафактора: частоту (как часто имеетместо использование) и предполагаемую полезность (насколько полезен продукт по мнению пользователя в сравнении с альтернативными решениями). Пользование, которое происходит достаточно часто и считается полезным, входит в зону привычек и помогает сделать его поведением по умолчанию. Чем проще его осуществить, тем больше пользователей его выполнит. К факторам, определяющим степень простоты пользования продуктом, могут быть отнесены самые разные аспекты, с разными размерностями. Это может быть время, деньги, требуемые физические усилия для совершения действия, умственные усилия различных уровней сложности, социальная приемлемость или нарушение привычного распорядка.

Простота важна потому, что регулировать способность пользователя что-либо делать проще, чем стараться повысить его внутреннюю мотивацию. Иногда самые простые вещи бывают самыми приятными. Их задача состоит в том, чтобы сформировать привычку – и у пользователя появилась собственная мотивация для взаимодействия с продуктом. Один аспект является общим для всех успешных инноваций: они решают проблемы. Например: витамины против обезболивающих. Инвесторы хотят вкладывать деньги в обезболивающие средства, поскольку они решают очевидную проблему, избавляя от конкретной боли. Витамины, напротив, не обязательно решают очевидную болевую проблему. Вместо этого они обращаются к эмоциональным, а не к функциональным потребностям пользователей.

К какой категории можно в этом случае отнести социальные сети? Многие сказали бы, что это аналог продажи витаминов, поскольку их пользователи просто стремятся повысить свою социальную валидацию. Тем не менее, если поразмыслить, привычка – это когда невыполнение действия вызывает небольшую боль. Технологии формирования привычки сначала предлагают вроде бы полезные для здоровья витамины, но, как только привычка укореняется, они обеспечивают постоянное обезболивающее средство. Фактически пользователей лишают свободы воли обращать внимание на то, что они хотят, и жить, как они сами хотят. Меняется способ общения, меняется сама способность общаться и строить отношения с тем, с кем хочется. И это касается каждого, потому что у миллионов людей есть в кармане телефон.

Что предлагают специалисты, можно ли на ситуацию повлиять? Необходимы, по их мнению, радикальные перемены в технологиях и в самом обществе. Первое: мы должны признать, что легко поддаёмся убеждению. Если мы хотя бы раз осознáем, что наши мысли управляемы, и нашим временем распоряжаются без вашего ведома, не захотим ли мы воспользоваться этим знанием и защитить себя от подобного? Второе: нам нужны новые модели и системы отчётности. Поскольку со временем манипулирование становится всё эффективнее, нужно, чтобы инженеры в диспетчерских действовали прозрачно и ответственно.

Единственная форма этичного убеждения, имеющая право на существование — когда цели убеждающего совпадают с целями убеждаемого. А это ставит под сомнение бизнес-модель рекламы. И наконец, нам — защита от траты нашего времени без нашего ведома. Так что, когда звоночек прозвенит, мы не будем ему повиноваться. И последнее — возможность жить по созданному нами же графику [2]. Следует отметить, что тема манипулятивного дизайна стала центральной на международном форуме FPF (Future of Privacy Forum), состоявшемся в марте 2021 года, предваряя будущие конференции по этой теме в соответствии с законодательством ЕС и во всем мире, и в определенных контекстах, таких как онлайн-продукты и услуги для детей и подростков [7].

Знание методов разработки современных программных продуктов обязательно должно найти отражение в программе подготовки будущих учителей информатики. Необходимо знать и понимать, какова может быть обратная, или как ее называют, «темная сторона» UX-дизайна.

## **Литература**

- 1. Богданова Д.А. О некоторых тенденциях в условиях «экономики внимания**»** Народное образование №6& C. 171 – 176
- 2. T. Harris How a handful of tech companies control billions of minds every day? TED-talk April 2017 https://www.ted.com/talks/tristan\_harris\_how\_a\_handful\_of\_tech\_companies\_control\_billions\_of minds\_every\_day?language=zh
- 3. М. Ковальчук Выступление на форуме «Новое знание» https://www.YouTube.com/ watch?v=YajV85ML8YA
- 4. Что такое UX-дизайн? https://skillbox.ru/media/design/ux\_ui\_dizayn\_chto\_eto\_takoe/
- 5. N. Morgan-Jones How UX-Designers Use Psychology to Manipulate Their Users ", 23 Oct. 2020 https:// uxdesign.cc/how-ux-designers-use-psychology-to-manipulate-their-users-1508e91c0efb.
- 6. Amoli The ethical boundaries of persuasive design March 11, 2017 https://uxdesign.cc/the-ethicalboundaries-of-persuasive-design-c0b040906386
- 7. Future of Privacy Forum site https://fpf.org/blog/manipulative-ux-design-the-role-of-regulation-eventhighlights/

# **VR И AR ТЕХНОЛОГИИ В ОБРАЗОВАНИИ**

## **Дегтярева Е.А.(lea\_83@inbox.ru)**

*сертифицированный онлайн-тренер, педагог – эксперт Майкрософт, Skype Master Teacher и Minecraft Mentor, Flipgrid ambassador*

#### **Аннотация**

VR и AR технологии вливаются в нашу жизнь через книги, мобильные приложения, гаджеты и многие другие вещи, окружающие нас. Современный педагог умело использует и применяет эти технологии в разумных границах на своих уроках. Какие сервисы есть сегодня и как их применитьвопрос учителя.

В 70 х годах ХХ века профессор Гарвардского университета А. Сазерленд со своими студентами показал возможность дополнения одной реальности естественной другой (виртуальной).

Виртуальная реальность (ВР, англ. virtual reality VR искусственная реальность) созданный техническими средствами мир, передаваемый человеку через его ощущения: зрение, слух, осязание и другие органы.

Закрепленный смартфон запускает приложение для VR, экран делится на две части и симулируется 3D изображение.

Expeditions приложение, ориентированно на образование, предназначено для использования

в классе или аудитории. В приложении более 200 экспедиций, в которые вы можете погрузиться. Вы можете посмотреть достопримечательности, ландшафты, пейзажи и многое другое. 360 градусный режим, который работает без очков, простое в использовании. Бесплатно.

VR Theater for Cardboard это видеоплеер для Google Cardboard. Позволяет просматривать 2D и 3D фильмы. Поддерживает 360 градусный и 180 градусный видеоконтент. Приложение поддерживает несколько видеокодеков, имеет простые элементы управления.

Проблемы:

- технологические (связанные с несовершенностью промышленных и информационных технологий);
- экономические (недоступность оборудования для массового пользователя);
- правовые (хищение персональных данных и кибербезопасность);
- программно методические (отсутствие разнообразия контента и приложений для VR).

Риски для здоровья пользователя:

- При ношении гарнитур виртуальной реальности люди теряют понимание окружения реального мира и могут пораниться, споткнувшись или столкнувшись с объектами реального мира. Желательно, чтобы вовремя VR сеанса рядом с пользователем находился другой человек.
- Страдает зрение человека поскольку основная информация поступает через глаза. VR

гарнитуры могут вызывать утомление глаз из-за сниженной частоты мигания при просмотре экранов. Современные VR гарнитуры несут угрозу для глаз наравне с монитором компьютера и смартфона. В будущем гарнитуры будут использовать новые технологии, например, MagicLeap когда изображение будет передаваться напрямую на сетчатку.

• Многие люди, погружаясь в VR, чувствуют симптомы укачивания или морскую болезнь, которая получила название болезнь виртуальной реальности или киберстоличность.

Дополненная реальность Augmented reality, AR, англ «расширенная реальность» результат наложения на объекты реального мира цифровой информации с целью их дополнения.

Приложения и сервисы:

- 1. Animal life 4d карточки для изучения окружающего мира<br>2. OuiverVision [1] 3л раскраски с образовательным контент
- QuiverVision [1] 3д раскраски с образовательным контентом.
- 3. Miaotu World [2] 3д карточки для изучения иностранных языков и окружающего мира.
- 4. Murge Cube [3] 3д контент по разным учебным предметам.
- 5. 3D paint [4] программа 3д рисования и дополненной реальности
- 6. Power Point 365 [5] презентация с 3д моделями
- 7. Skype [6] программа с виртуальным фоном
- 8. Teams онлайн платформа с виртуальным фоном
- 9. Zoom онлайн платформа с виртуальным фоном.

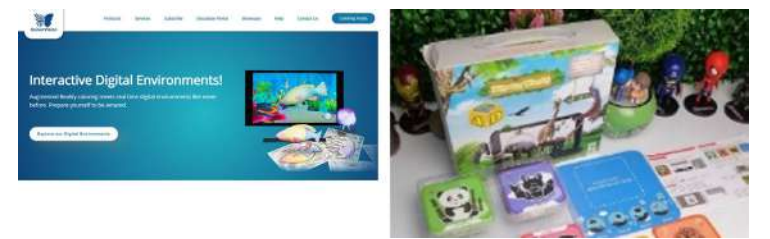

Рис. 1. QuiverVision Рис. 2. Miaotu World

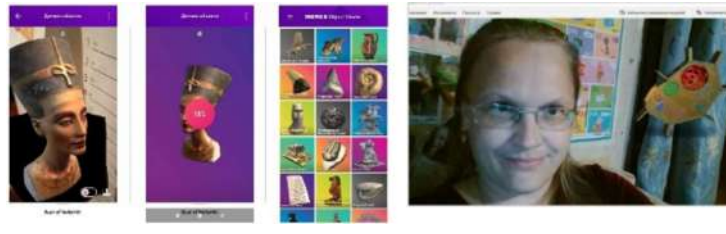

Рис. 3. Murge Cube Рис. 4. 3D paint

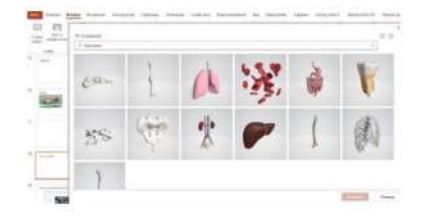

Рис. 5. Power Point 365 Рис. 6. Skype

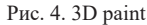

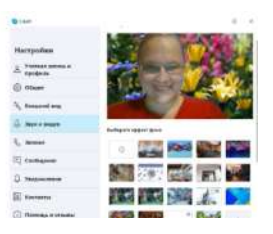

Добавление к учебному контенту дополнительной реальности:

- делает анимированное содержание интересным, технологически современным;
- способствует более широкому и глубокому пониманию предмета;
- облегчает восприятие абстрактной информации и понимание текста (математика,
- физика, химия, черчение, технические науки и др.);
- способствует активизации внимания, развитию интеллектуальных способностей,
- стимулированию положительных эмоций и интереса к учебной деятельности.

#### **Литература**

- 1. Виртуальная реальность
- 2. «Виртуальная реальность Virtual reality xcv.wiki.» https://ru.xcv.wiki/wiki/Virtual\_reality.
- 3. «Министерство науки и высшего образования РФ Федеральное...» http://elar.uspu.ru/bitstream/ uspu/12561/2/Devyaty2.pdf.
- 4. Дополненная реальность

#### **МОДА В ЦИФРЕ:**

### **ИНТЕГРАЦИЯ ЦИФРОВЫХ ТЕХНОЛОГИЙ В ОБРАЗОВАТЕЛЬНУЮ ДЕЯТЕЛЬНОСТЬ ХУДОЖЕСТВЕННОЙ НАПРАВЛЕННОСТИ» Кузьмина К. П. (kuzminateacher90@mail.ru)**

*ГБУ ДО Центр детского (юношеского) технического творчества Красногвардейского района Санкт-Петербурга «Охта», г. Санкт-Петербург*

#### **Аннотация**

В докладе представлен опыт разработки и реализации авторской дополнительной общеобразовательной программы и учебно-методического пособия «Мода в цифре», основанных, на использовании обновлённых форм, методов реализации и интеграции цифровых технологий в образовательную деятельность художественной направленности, имеющей положительную динамику в образовательном процессе в результате обновления программы.

Развитие системы технического творчества детей и подростков, адаптированной к современному уровню развития науки, техники и технологий, является одной из приоритетных задач системы регионального образования.Для реализации указанных вСтратегии научно-технологического развития Российской Федерации приоритетов необходимы определенные модели мышления и поведения личности, которые формируются в школьном возрасте. Поиск новых путей привлечения школьников к «технической мысли», стимулирование интереса детей и подростков к современным технологиям требует перехода на новые качественные формы организации работы в системе образования.

Одним из решений данной задачи может являться интеграция различных сфер деятельности. Так, в рамках обновления содержания, форм и методов реализации дополнительного образования была разработана программа нового поколения, а также учебно-методическое пособие «Мода в цифре», в котором предложены приемы и технологии графического дизайна для использования на занятиях по пошиву одежды.

На сегодняшний день графический дизайн окружает нас повсюду (соц. сети, иконки, баннеры, афиши и т.п.) и является одним из главных средств коммуникации. Современные технологии увеличивают роль дизайна в культуре, расширяют сферу его влияния. Язык дизайна понятен и особенно популярен среди подрастающего поколения. С помощью элементов графики детям проще придумывать интересные формы одежды, даже если у ребенка нет способностей к рисованию. Кроме этого, они помогают получить быстрый и нестандартный результат. Все это легло в основу новой программы и учебно-методического пособия «Мода в цифре», которое представляет собой разработанный комплекс занятий, позволяющий интегрировать технологии графического дизайна в моделирование и пошив одежды, а также проектную деятельность учащихся школьного возраста.

Учебно-методическое пособие «Мода в цифре» предназначено для:

создания условий для обучения и развития технологических и цифровых компетентностей школьников;

модернизации содержания, методик и технологий образовательной деятельности художественной направленности;

формирования у обучающихся культуры проектной и исследовательской деятельности.

Каждое занятие пособия сопровождается подробнымалгоритмомдействий с большимколичеством иллюстраций. К занятиям с использованием графического редактора, прикреплены ссылки на видео с их поэтапным выполнением, что дает возможность изучать данный материал не только в стенах образовательного учреждения. На страницах учебно-методического пособия расположены QR-коды, внутри которых зашифрованы ссылки на авторские видеоуроки по соответствующим темам.

Все занятия разработаны с учетом возможной вариативности их проведения и учитывают ресурсы, возможности и потребности конкретного образовательного учреждения: при наличии или отсутствии необходимого оборудования и информационных программ.

Комплекс занятий можно использовать для изучения таких тем, как «Макетирование» и «Моделирование новых форм одежды на манекене», а также для создания оригинальных костюмов для спектаклей, конкурсов, проектной деятельности.

Цифровые технологии позволяют расширить возможности пространственного проектирования одежды, переводя ее в область цифрового моделирования. Новые технологические возможности дают потенциал для большего количества экспериментов с формами, материалами, стилевыми направлениями, конструктивными и декоративными элементами. Все это в результате порождает принципиально новый подход к структуре организации самого процесса обучения.

Подобная ситуация требует от педагога не только владения современными педагогическими технологиями, творческими методами, но и знаний в области применения графических инструментов, понимания возможностей интерактивных технологий и способах представления разрабатываемого проекта. Внедрение цифровых технологий в образовательный процесс позволяет моделировать эксперименты в неограниченном количестве вариантов.

Использование программно-целевого подхода обеспечивает интеграцию различных сфер деятельности, что способствует общему прогрессу в области разработок новых форм и методов образования, способов решения различных проектных задач художественной направленности с помощью современных цифровых технологий.

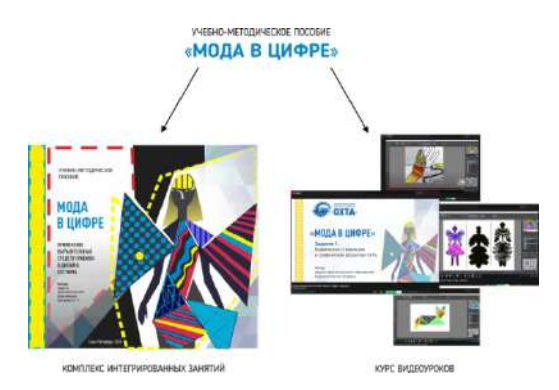

Рис. Учебно-методическое пособие «Мода в цифре»

#### **Литература**

- 1. Башина Т.Ф. Креативность как основа инновационной педагогической деятельности// Молодой ученый, 2013. - №4 (51) - С. 521-525.
- 2. Кузьмина К.П. Учебно-методическое пособие «Мода в цифре», 2020.

## **3D МОДЕЛИРОВАНИЕ В АРХИТЕКТУРНОМ ПРОЕКТИРОВАНИИ Малая Е.В. (arxe\_elena@mail.ru)**

*Московский архитектурный институт (государственная академия)МАРХИ*

#### **Аннотация**

Доклад посвящен творческим поисками архитектурно-художественного и конструктивного образа архитектуры будущего в проектах студентов МАРХИ. Указывается, что 3D моделирование в проектной работе является важным инструментом демонстрации объекта на разных уровнях проектирования, удобным инструментом создания рабочих чертежей и возможности общения с другими специалистами. Наш институт всегда стремится использовать в обучении студентов передовые технологии, при этом, соблюдая традиции классического обучения специалистов. Где каждый обладает способностью пространственного мышления, умением создавать уникальные рисунки рукой и макеты из любых материалов.

Современное архитектурное образование, соблюдая традиции классического обучения профессии, развивает самые передовые методы работы над проектами. Каждый студент владеет техникой ручной графики и обязан освоить в процессе обучения к третьему курсу ряд профессиональных программ, благодаря которым компьютерная графика становится важным подспорьем в создании архитектурных проектов.

В процессе работы над курсовым проектом каждый архитектор создает ряд ручных эскизов и макетов, разрабатывает планировку будущего сооружения и только после утверждения эскизов руководителем, создает компьютерную модель сооружения или градостроительного решения.

Такой подход к обучению позволяет сохранить у студентов умение мыслить и профессионально излагать свои идеи с помощью любой техники подачи. Компьютерная графика позволяет ускорить процесс создания рабочих чертежей в реальном проектировании, но она не помогает мыслить и решать архитектурно-художественные задачи. Только ручная работа над эскизами позволяет будущему архитектору развивать пространственное мышление и создавать прекрасные эскизы.

Безусловно, современный архитектор должен владеть современными компьютерными программами проектирования. Это необходимо для успешной работы в современных проектных компаниях и успешного взаимодействия со смежными специалистами проектирования, строительными организациями и заказчиками. И для утверждения у заказчиков своей прекрасной идеи, архитектор создает 3d модели в различных ракурсах, с благоустройством прилегающих территорий, наличием пешеходов для понимания масштаба и т.д. Но это все будет происходить после окончания института, в стенах которого будущий специалист получает основы работы над проектом. Он обучается мастерству, которое передать с помощью компьютера невозможно, знания приходит на лекциях ведущих специалистов, на семинарах с практикующими архитекторами, на защите учебного проекта, когда комиссия задает профессиональные вопросы и разбирается с точностью выполненного задания. И в каждом учебном проекте самое важное – творческий поиск и умение создавать пространства. Ведь архитектура – это искусство создания пространства. Комфортного для человека на многие годы, может на сотни лет. А искусству надо обучать постепенно, открывая шаг за шагом уникальные способности студента.

Именно это происходит в стенах высшего учебного заведения.

На примере работ одного студента (2016г.) МАРХИ Ильи Готлиба, демонстрируется творческий поиск объёмно-пространственного решения архитектурной формы. Здесь нет места подражанию и копированию, студент под руководством преподавателя, создает эскизы конструктивного решения архитектурного объекта, воплощает на бумаге творческие желания и форму.

На Рис. 1 демонстрируется общие очертания будущего архитектурного сооружения, которые студент пытается найти, создавая прекрасные эскизы.

Далее, после консультации и совместной прорисовки с педагогом, появляются новые рисунки, Рис. 2, будущее здание уже наполняется более конкретными очертаниями.

И в конце творческого поиска появляется 3D модель будущего объекта, которая служит основанием для вычерчивания планировки, фасадов, разрезов, конструктивных элементов.

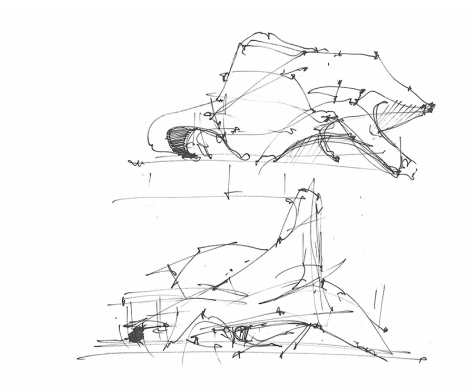

Рис. 1. Начальная стадия эскизов будущего детского обучающего центра. Автор Илья Готлиб, студент МАРХИ 2015г.

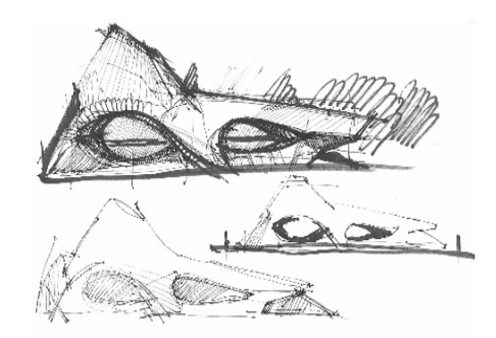

Рис. 2. Эскизные проработки будущего проекта. Автор Илья Готлиб, студент МАРХИ 2015г.

После длительного поиска и утверждения формы, будущий архитектор может создавать планировочные решения, разрезыи фасадыдля полного понимания его творческого замысла. А занятия по рисунку и скульптуре на первых курсах обучения в институте и еще раньше, в художественной школе при подготовке в институт, помогают будущему специалисту создавать ручные эскизывысокого уровня. Только такая подача мысли и творческого поиска помогает заказчику понять архитектурные идеи на начальном уровне проектирования и стать отчасти, соавтором будущего произведения. Именно так создаются самые интересные архитектурные решения.

**Выводы.** Умение архитекторов работать с 3D моделированием и владением профессиональными программами, является важным условием для успешного создания рабочей документации к проекту в будущем и успешного обучения в настоящем. Но для владения творческими навыками, умением создавать архитектурные пространства для комфортной жизни человека, необходимо сохранение классического обучения архитекторов, с развитием творческих способностей, обучением композиции, скульптуре, рисунку и многим навыкам архитектурного творчества. Знание философии, психологии и многих других предметов, помогает понять архитектуру и ее возможности. Гармоничное взаимодействие классической системы образования с самыми современными технологиями даем будущего архитектору прекрасное образование.

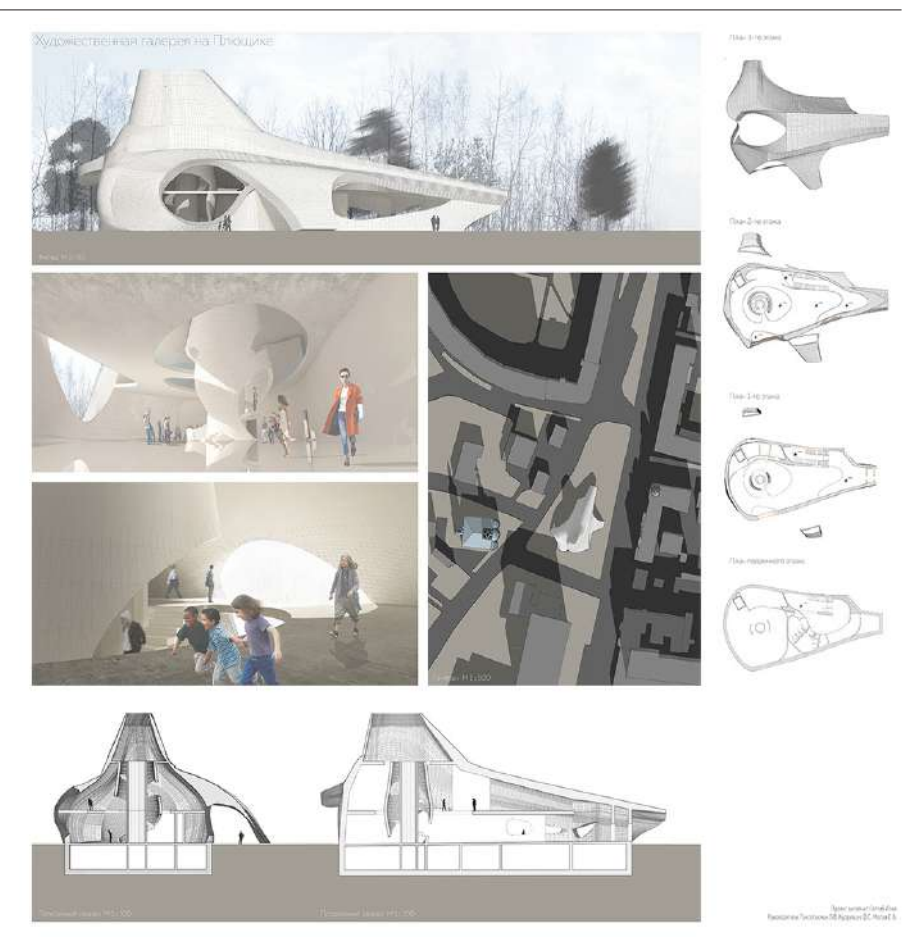

Рис. 3. Проектное решение детского обучающего центра. Автор Илья Готлиб, студент МАРХИ 2015г.

## **Литература**

- 1. Багров А.В. От К.Э. Циолковского к современным представлениям о космических поселениях // Материалы 52-х Научных чтений памяти К.Э. Циолковского. «К.Э. Циолковский. Проблемы и будущее российской науки и техники. Калуга: Изд-во АКФ «Политоп», 2017. С. 119–122.
- 2. Багров А.В. Почему сегодня Луна важнее Марса для космических держав? // Астрономия и образование: Материалы Всероссийской научно-практической конференции. Под ред. Н.И. Перова. Ярославль: Индиго, 2018. С. 24–36.
- 3. Багров А.В., Митькин А.С., Москатиньев И.В., Сысоев В.К., Юдин А.Д. Предложения по развитию инженерной инфраструктуры как важного этапа в исследовании и освоении Луны. Вестник НПО им. С.А. Лавочкина. 2018. № 4 (42). С. 24-30
- 4. Багров А.В., Нестерин И.М., Пичхадзе К.М., Сысоев В.К., Сысоев А.К., Юдин А.Д. Анализ методов строительства конструкций лунных станций. Вестник НПО им. С.А. Лавочкина. 2014. № 4 (25). С. 75-80.
- 5. Малая Е.В. О древнем образе в сакральном пространстве современного города // Наука, образование и экспериментальное проектирование в МАРХИ: Материалы международной научно-практической конференции 4–8 апреля 2014 г. Сборник тезисов. М.: МАРХИ, 2014
- 6. Павлов А.В., Багров А.В. Задача сохранения исторического и культурного наследия человечества // В сб. Институт истории естествознания и техники им. С.И. Вавилова. Годичная научная конференция, М: Янус-К, 2018. С. 680–683.
- 7. Цыганков О.С. Концептуальная модель формирования лунной исследовательской станции // Полет. 2008. №12. - с. 13-17

## **ВЗАИМОСВЯЗЬ КОМПЬЮТЕРНЫХ ТЕХНОЛОГИЙ И РУЧНОГО ФОРМООБРАЗОВАНИЯ НА ОСНОВЕ МОДУЛЬНЫХ ЭЛЕМЕНТОВ.**

**Маркина В. Ю (veramarkina2014@gmail.com)**

*Школа Архитектурного Развития, г. Москва*

## **Анотация**

Содержание и методики, применяемые в ШКОЛЕ АРХИТЕКТУРНОГО РАЗВИТИЯ при освоении объемно-пространственного моделирования, позволяют наблюдать как геометричность виртуального мира созвучна моделированию реальных формы из бумаги и картона.

Дополнительное архитектурное довузовское образование кроме профессиональной ориентации имеет цель развить творческие способности учеников средствами, принятыми архитектурнохудожественным сообществом (в рисунке, графике, макетировании). Во время освоения курсов в ШКОЛЕ АРХИТЕКТУРНОГО РАЗВИТИЯ, на любом этапе обучения, знания - навыки – умения, нарабатываются в процессе практической творческой деятельности. Каждый курс состоит из 30 шагов: Индивидуально или коллективно, вместе с преподавателем или самостоятельно, ученик пробует разные действия по созданию творческого эскиза на заданную тему (макет или графика). На практике, метод обучения сталкивается с реальностью, когда ученики уже знакомы с информационными технологиями, в том числе с использованием искусственного интеллекта, но испытывают трудности в освоении навыков ручного творчества.

На протяжении более 15-ти лет, преподаватели курса «Мерное моделирование» для возраста 8 лет «Комбинаторика» 10 лет, «Эргономика пространства» 11 лет, «Композиционное моделирование 12 лет, «Концептуальное моделирование» 13 лет применяют задания на создание модульных композиции. Модуль уникален при создании выразительных композиций на плоскости, в объеме и пространстве. Во-первых, ученики овладевают навыком выражать идею, используя набор модулей. Во-вторых, ученики клеят модульные геометрические версии из виртуальной реальности (компьютерных игр) развивая навыки ручного моделирования, используя подобие форм предлагают свои решения. В аудитории, ученики выполняют задания для разных средовых ситуаций спокойных и экстремальных: на суше, на воде, в космическом пространстве.

На любой ступени обучения применяются ручные и компьютерные технологии.На начальномэтапе 8-10 лет ученики используют для моделирования плотную бумагу и картон; элементы устанавливают на ребро без переломов для наклеивания; исключают из работы растушёвку карандашом, используют аппликацию. повторяют задание с разным числом элементов (располагают их на разных уровняхвокруг точки, вдоль оси (по горизонтали и вертикали). Преподаватель фотографирует работы с разных точек зрения (сверху, снизу, сбоку), использует направление света при съемке. Полученные фотографии размещают на сайт школы, где родители и сами ученики могут посмотреть результат совместного творчества. Создается фонд уникальных работ.

На среднем уровне 11-12 лет ученикам предлагают скопировать модульные плоскостные композиций, на их примере выявляют универсальные законы геометрического построения. Делаем аппликацию. На другом занятии используем плоскостную композицию в виде плана и поднимаем элементы по высоте. Имитируем технологический процесс – экструзию или Компьютерным языком: вытягиваем объект (CorelDRAW) Таким образом, пробуя разные технологии решаем разные формальные задачи для создания выразительного пространства.

Тема «Полигональные вазы» приближает нас к способу создания параметрической архитектуры алгоритмическому, компьютерному моделированию.

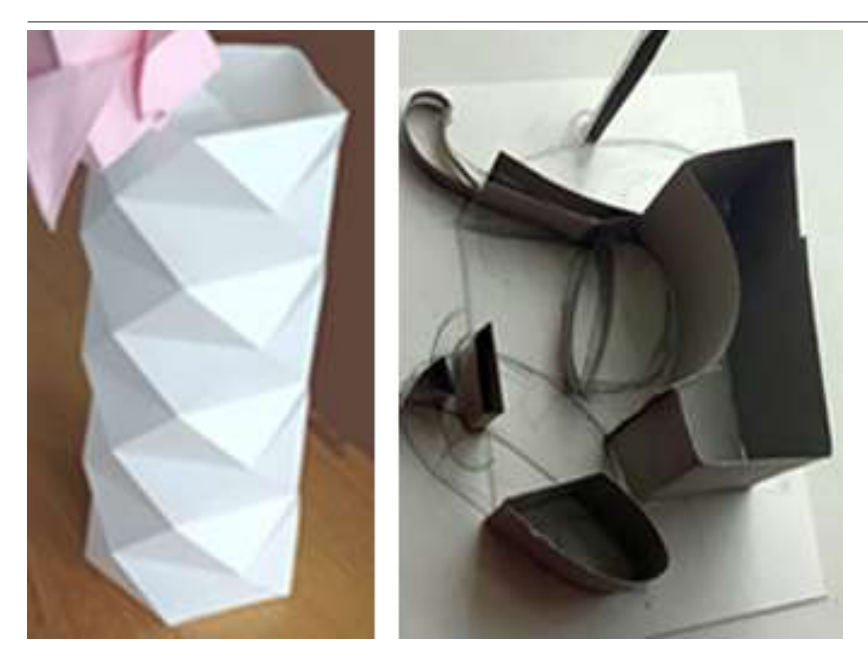

Рис 1. Геометризованный объем (складка бумаги на основе треугольных полигонов).

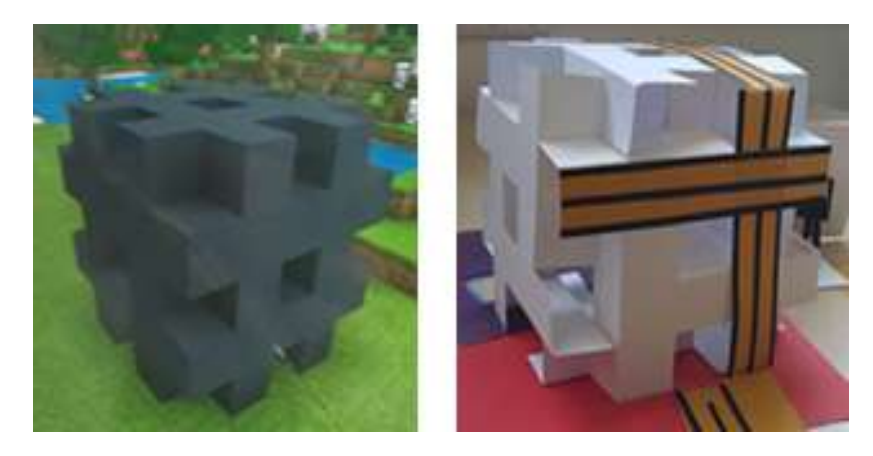

Рис 2. Кузнецов Дима. Компьютерная графика. Жигульская Серафима арт-эскиз.

На старших уровнях в ШАР совершенствуются технические навыки.

#### **Литература.**

- 1. Ерышев В. П. Маркина В. Ю. Объемно-пространственное моделирование:30 шагов к профессии. Методическое пособие Москва. 2021 78с
- 2. С. А. Стессель Проблемы применения идей параметризма в архитектурном проектировании// Архитектура и Строительство России, Москва-2015 №9 –с. 32-39

# **ИНТЕРНЕТ ОЛИМПИАДА ПО КОМПЬЮТЕРНОЙ ГРАФИКЕ «НАРОДНЫЙ УЗОР»: ИНСТРУМЕНТ ОБУЧЕНИЯ И ВОСПИТАНИЯ**

**Птицын В.А. (vl\_pt@mail.ru)**

*Московский государственный областной университет, г. Москва*

#### **Аннотация**

Дается информация об Интернет олимпиаде по компьютерной графике и родиноведению «Народный Узор». Раскрывается её учебный и воспитательный потенциал с учетом вызовов информационной эпохи. Дается обзор номинаций Олимпиады, показывается соотнесенность номинаций со школьной информатикой и с родиноведением. Раскрывается междисциплинарный характер Олимпиады.

Информационная эпоха открывает возможности целенаправленного и эффективного воздействия на внутренний мир людей с помощью информационно-коммуникационных технологий. Из этого следует важность наполнения Интернет пространства содержанием, находящимся в русле российских историко-культурных традиций.

Мы работаем над проблемой внедрения традиционного российского историко-культурного содержания в Интернет пространство с целью воспитания у детей и молодежи любви к Родине. Одним из авторских проектов, призванных помогать решению этой проблемы, является Интернет Олимпиада по компьютерной графике и родиноведению «Народный Узор» [1 – 4] (далее, Олимпиада «Народный Узор» или Олимпиада), реализуемая на базе физико-математического факультета МГОУ. Олимпиада «Народный Узор» создана для участия детей и молодежи от 5 класса до возраста учащихся техникумов.

Олимпиада «Народный Узор» имеет в настоящее время десять номинаций, все из которых предлагают участникам тем или иным способом использовать в своих компьютерных работах традиционные народные узоры одного из народов России. Номинации охватывают достаточно широкий круг тем информатики: алгоритмизацию, программирование, графические редакторы, трехмерное моделирование.

Только номинация алгоритмизации предлагает традиционное задание: составить алгоритм построения заданного узора. Все остальные номинации по характеру близки к компьютерным проектам: необходимо создать что-то авторское, проявить творчество.

Большая часть номинаций (и на программирование, и на графические редакторы) близка к теме «моделирование». При создании на компьютерах узоров на относительно простых примерах удается затронуть многие аспекты теории моделирования. Действительно, перед созданием узора на компьютере необходимо построить его модель, адекватную узору-первоисточнику, т.е. передающую его образ, но в тоже время содержащую упрощения, позволяющие воспроизвести его на компьютере. Тут можно увидеть субъективную сторону любого моделирования (насколько данная модель передает образ узора: это субъективная оценка). Можно вспомнить и то, что ни одна компьютерная модель не бывает абсолютно точной.

Программированию графики посвящены три номинации, работы по которым можно выполнять на любом языке. В номинации «Программирование»: ставится задача запрограммировать узорпервоисточник на основе предварительно разработанной модели. При программировании узора можно усвоить много составляющих грамотной модели: минимизация количества входных параметров, определяющих положение на сцене и размеры узора, взаимоувязка всех параметров модели, важность относительных параметров при построении модели и т.д. Заметим, что при программировании графики очень наглядно видны все ошибки, повышается и эмоциональное воздействие на школьников, а, следовательно, возрастает заинтересованность учеников в программировании.

Две другие номинации, посвященные программированию, требуют от участников больших навыков в построении моделей и в программировании по ним. Действительно, если в номинации «Программирование» можно построить и не гибкую модель (по точкам, рассчитанным на бумаге в клеточку), то в номинациях «Фракталы» и «Случайные возмущения» потребуются только настоящие компьютерные гибкие модели и программы. Название «Фракталы» говорит само за себя. Поясним идею номинации «Случайные возмущения». Поскольку в реальном мире случайности всегда присутствуют, то и модель узора будет гораздо более выразительной, если в неё внести малые случайные возмущения параметров. К сожалению, по этим двум номинациям пока работ приходит мало.

Есть две номинации, которые при свободе выбора конкретных инструментов ограничивают возможные технологии. Это «Графические редакторы» и «3-d моделирование». Для них тоже сохраняются отмеченные выше позитивные стороны по усвоению на практике теории моделирования.

Следующая группа номинаций допускает использование любых компьютерных технологий и содержит большой творческий потенциал. В номинации «Узоры в жизнь» требуется разработать проект использования народных узоров в современном реальном мире. «Есть идея»: необходимо предложить (а лучше и воплотить в авторском проекте) идею новой номинации для Олимпиады «Народный Узор». Номинация «Венок дружбы» предлагает создать компьютерную работу, включающую узоры нескольких народов России. «Меткое народное слово»: предлагается осмыслить в компьютерной работе с использованием народных узоров одну из народных пословиц. Работы по этой группе номинаций делаются участниками в основном в графических редакторах, но бывают и 3-d проекты.

Олимпиада «Народный Узор» имеет большое воспитательное значение, поскольку обращает внимание участников на родные корни. Задания имеют и гуманитарную составляющую: участникам предлагаетсяприложитьккомпьютернойработеродиноведческуюзапискусописаниеммоделируемого узора, историей и нынешним состоянием его бытования в реальной жизни. Родиноведческая записка не является обязательным условием принятия присланной работы к конкурсу, но, если такая записка есть, это значительно увеличивает суммарные баллы, выставляемые за работу. Поощряются работы, в которых производится компьютерное осмысление народных узоров, найденных не в Интернете (что тоже допустимо), а в результате поиска узоров – прототипов для компьютерного моделирования в реальной жизни: в бабушкином сундуке, местном музее, в книге. Из вышесказанного виден междисциплинарный характер Олимпиады «Народный узор» при ведущей роли информатики.

Основной гуманитарной идеей Олимпиады «Народный узор» является стремление к укреплению дружбы народов. Это достигается предложением участникам создать «Визитку» команды: для пробуждения интереса участников Олимпиады к представителям других команд и к местности, где они проживают. Номинации «Венок дружбы» (демонстрация работ участников на сайте Олимпиады осуществляется под одноименным лозунгом), а также «Меткое народное слово» тоже способствуют укреплению дружбы.

Олимпиада «Народный Узор» проводится с 2012 года. За это время в ней приняли участие дети и молодежь из 149 учебных заведений 29 земель Российской Федерации.

Приглашаем школьников и студентов техникумов к участию в Олимпиаде по компьютерной графике и родиноведению «Народный Узор» в 2021-2022 учебном году.

#### **Литература**

- 1. Птицын В.А. Сайт «Олимпиада «Народный узор» по компьютерной графике» [Электронный ресурс]/ В.А. Птицын Режим доступа http://computer.mgou.ru/ .
- 2. Птицын В.А. Олимпиада по компьютерной графике «Народный узор»: обучение компьютерным технологиям и патриотическое воспитание. / Материалы международной научно-практической конференции, посвященной 90-летию со дня рождения профессора Н.Н. Алгазиной. ЕГУ им. И.А. Бунина, 2012 – т. 2, С. 355-360.
- 3. Птицын В.А. Олимпиада по компьютерной графике «Народный узор»: венок дружбы. Преподавание информационных технологий в Российской Федерации: материалы Двенадцатой Всероссийской конференции (15-16 мая 2014 г.)Казань:Казанский (Приволжский) федеральный университет, 2014 – 369 с. С. 268-270.
- 4. Птицын В.А. Компьютерное моделирование народных узоров как инструмент изучения темы «моделирование» и духовного воспитания учащихся. / «Информатика в школе» №6, 2019, С.  $30 - 36.$

## **НЕКОТОРЫЕ АСПЕКТЫ ИСПОЛЬЗОВАНИЯ ТЕХНОЛОГИИ ВИРТУАЛЬНОЙ РЕАЛЬНОСТИ В ОБРАЗОВАНИИ**

**Шафигулина А.А. (shafigulina.nastya@yandex.ru)**

Московский педагогический государственный университет

#### **Аннотация**

В данной статье проанализировано внедрение технологий виртуальной реальности в различные сферы жизни современного человека, в особенности в образование. Рассматриваются разные образовательные программы, предлагаемые высшими учебными заведениями. Приводятся примеры использования виртуальной реальности на уроках в школе.

Развитие информационного общества приводит к появлению и развитию новых компьютерных технологий. То, что только недавно можно было представить на уровне теории, уже становится неотъемлемой частью жизни современного человека. Одной из таких технологий является технология виртуальной реальности (virtual reality, VR), которая представляет собой интерактивный трехмерный искусственный мир, в который можно погрузить человека при использовании специализированных устройств. Виртуальная реальность позволяет обеспечить полное погружение пользователя в компьютерную среду, которая будет реагировать на его действия естественным образом.

Первыми, кто обратил внимание на новую информационную технологию, была индустрия развлечений. Стали создаваться очки виртуальной реальности, шлемы, джойстики, позволяющие пользователю окунуться в мир игры и действовать в игровом мире от первого лица. Например, Sony PlayStation предлагает огромный выбор средств виртуальной реальности, таких как PlayStation Camera, беспроводной контроллер DUALSHOCK 4, контроллер движений PlayStation Move, а также большой список игр и развлечений, поддерживающих виртуальную реальность. А VR – кинотеатры стали обыденным досугом современного человека. Еще одним примером того, где человек встречается с виртуальной реальностью, являются виртуальные экскурсии, позволяющие, не выходя из дома, побывать в любой точке мира, которые были популярны в период пандемии.

Внедрение виртуальной реальности в жизнь современного общества не останавливается только на сфере развлечений. Технологии виртуальной реальности активно используются в сфере продажи товаров и услуг, в архитектуре, медицине, строительстве и, конечно же, в сфере образования.

Активное внедрение виртуальной реальности в повседневную жизнь человека порождает запрос общества на подготовку кадров, владеющими необходимыми навыками работы с данными технологиями, что приводит к появлению новых направлений подготовки в высших учебных заведениях. На данный существуют следующие направления подготовки, связанные с технологиями виртуальной реальности: Московский политехнический университет предлагает бакалаврскую программу «Технологии дополненной и виртуальной реальности в медиаиндустрии», Дальневосточный федеральный университет – магистерская программа «Программирование игр, цифровых развлечений, виртуальной и дополненной реальности», в Санкт-Петербургском политехническом университете Петра Великого реализуются бакалаврские программы по направлениям «Информационный дизайн» и «Технологии виртуального прототипирования в машиностроении», НИУ ВШЭ в Москве – подготовка бакалавров по направлению «Дизайн. Гейм-дизайн и виртуальная реальность» и многие другие.

Помимо различных программ подготовки специалистов в высших учебных заведениях, существует множество онлайн курсов, позволяющих получить навыки работы с виртуальной реальностью. Например, на онлайн – образовательной платформе Coursera предлагается более 180 курсов по виртуальной реальности, например: «Virtual Reality» от Лондонского университета, «Extended Reality for Everybody» от Мичиганского университета, «Unity XR: How to Build AR and VR Apps» от компании Unity Technologies.

В связи с запуском крупных образовательных проектов, таких как «Цифровая школа», «Образование-2024», «Цифровая образовательная среда» и другие, внедрение технологий виртуальной реальности стало возможным и для школ.

Вопросу использования виртуальной реальности в образовании посвящено множество исследований, например: McLellan H. «Виртуальные реальности», Chen, C.J. «Проектирование, разработка и оценка среды обучения на основе виртуальной реальности», Саидов, Ж. А. у. «Причины использования виртуальной реальности в образовательных и обучающих курсах, и
модель определяющая, когда использовать виртуальную реальность», Иванько, А. Ф. «Виртуальная реальность в образовании».

Внедрение технологии виртуальной реальности в образование позволяет сделать процесс обучения проще, доступнее, и увлекательнее для обучающихся. Использование виртуальной реальности мотивирует обучающихся, позволяет детально рассмотреть объект изучения и непосредственно взаимодействовать с ним. Погружение в виртуальную реальность способствует концентрации и вовлечению обучающихся в образовательный процесс, так как нет внешних раздражителей. Все это положительно сказывается на усвоении материала обучающимся.

Как же применять технологии виртуальной реальности на уроках?

Рассмотрим несколько примеров приложений виртуальной реальности, которые можно использовать на уроках [4]:

- 1. Google Expeditions это приложение, которое позволяет использовать эффект погружения в образовательных целях. Преподавателям и учащимся доступно более 1000 туров на основе технологии виртуальной реальности. Благодаря Экспедициям можно поплавать с акулами, выйти в открытый космос и совершить другие увлекательные путешествия, не выходя из класса. Таким образом, данное приложение можно использовать на уроках географии, посещая разные материки и страны, на уроках биологии, побывать на дне океана, или на уроках истории посетить место, где происходило сражение.
- 2. The VR Museum of Fine Art виртуальный Музей изобразительных искусств. Позволит на уроках МХК и Изобразительного искусства увидеть полотна великих художников или прикоснуться к великим скульптурам.
- 3. 3D Organon VR Anatomy платформа позволяет изучить анатомию человека и исследовать его организм, что очень подойдет для уроков биологии.
- 4. Tilt brush приложение позволяет рисовать в 3D-пространстве с помощью виртуальной реальности, оставляя следы в воздухе. При этом, красками может быть все что угодно, начиная от обычных цветов и заканчивая радугой и огнем, что поможет сделать уроки Изобразительного искусства намного интереснее и увлекательнее.

Таким образом, технологии виртуальной реальности начинают оказывать влияние на различные сферы жизни современного человека и сфера образования не исключение. Уже сейчас во многих университетах предлагаются образовательные программы, позволяющие овладеть навыками работы с VR технологиями. В школьном образовании, использование виртуальной реальности также является перспективным направлением, позволяющим сделать процесс обучения более простым и увлекательным для обучающихся.

## **Литература**

- 1. McLellan H. Виртуальные реальности. В D. H. Jonassen (Ed.), Справочник исследований для образовательных коммуникаций и технологий –1996. –С. 457-487). Нью-Йорк: Библиотечный справочник Macmillan, США
- 2. Chen, C.J. Проектирование, разработка и оценка среды обучения на основе виртуальной реальности. Австралийский журнал образовательных технологий–2006. –C. 39-63.
- 3. Айвазова, Ю. А. Виртуальная реальность в образовании реальность? / Ю. А. Айвазова, Н. Ш. Козлова // Студент и наука. – 2019. – № 4(11). – С. 39-43.
- 4. Иванько, А. Ф. Виртуальная реальность в образовании / А. Ф. Иванько, М. А. Иванько, Е. Е. Романчук // Научное обозрение. Педагогические науки. – 2019. – № 3-1. – С. 20-25.
- 5. Саидов, Ж. А. у. Причины использования виртуальной реальности в образовательных и обучающих курсах, и модель определяющая, когда использовать виртуальную реальность / Ж. А. у. Саидов, Ф. А. к. Жулибекова // Студенческие научные достижения: сборник статей VI Международного научно-исследовательского конкурса, Пенза, 25 октября 2019 года. – Пенза: «Наука и Просвещение» (ИП Гуляев Г.Ю.), 2019. – С. 30-35.

# **IT для учителей естественно-научного цикла**

# **РАЗВИТИЕ ФУНКЦИОНАЛЬНОЙ МАТЕМАТИЧЕСКОЙ ГРАМОТНОСТИ ОБУЧАЮЩИХСЯ С ПОМОЩЬЮ ЦИФРОВЫХ ОБРАЗОВАТЕЛЬНЫХ РЕСУРСОВ**

**Белкина О.В. (sgpiok@yandex.ru)**

*ГКБОУ «Общеобразовательная Школа-интернат Пермского края», г.Пермь*

#### **Аннотация**

Рассматриваются понятие математической грамотности, цифровые образовательные ресурсы для развития функциональной математической грамотности обучающихся. Приводятся примеры разработанных разноуровневых заданий.

По итогам международных исследований «PISA» показывают низкий уровень «математической грамотности». Поэтому в настоящее время одной из важных задач, стоящих перед российским образованием, является повышение уровня функциональной грамотности обучающихся. Каждый педагог должен научить детей применять полученные знания на уроках математики в любой сфере жизни.

Математическая грамотность - способность человека определять и понимать роль математики в мире, в котором он живет, высказывать хорошо обоснованные математические суждения и использовать математику так, чтобы удовлетворять в настоящем и будущем потребности, присущие созидательному, заинтересованному и мыслящему гражданину. [5].

**Основа организации исследования математической грамотности** включает три структурных компонента:

− контекст, в котором представлена проблема;

− содержание математического образования, которое используется в заданиях;

− мыслительная деятельность, необходимая для того, чтобы связать контекст, в котором представлена проблема, с математическим содержанием, необходимым для её решения.

**Контекст задания** – это особенности и элементы окружающей обстановки, представленные в задании в рамках предлагаемой ситуации. Эти ситуации связаны с разнообразными аспектами окружающей жизни и требуют для своего решения большей или меньшей математизации. Выделены и используются 4 категории контекстов, близкие учащимся: общественная жизнь, личная жизнь, образование/профессиональная деятельность, и научная деятельность [4].

**Математическое содержание** заданий в исследовании распределено по четырём категориям: пространство и форма, изменение и зависимости, количество, неопределённость и данные, которые охватывают основные типы проблем, возникающих при взаимодействиях с повседневными явлениями [4].

Для описания **мыслительной деятельности** при разрешении предложенных проблем используются следующие глаголы: формулировать, применять и интерпретировать, которые указывают на мыслительные задачи, которые будут решаться учащимися:

– формулировать ситуацию на языке математики;

– применять математические понятия, факты, процедуры;

– интерпретировать, использовать и оценивать математические результаты [4].

На своих уроках математики для развития математической грамотности я использую следующие цифровые ресурсы: Платформа «Яндекс.Учебник», Сайт «Решу ВПР», математическая гимнастика: задачи разных типов (http://mat-game.narod.ru), математические олимпиады и олимпиадные задачи (http://www.zaba.ru), интерактивная тетрадь SKYSMART, портал Math.ru. За работу в некоторых приложениях можно получить сертификаты, письма благодарности учителю, грамоты учащимся.

Приведу некоторые примеры, которые способствуют развитию математической грамотности:

1.Бутылка молока «Бурёнка» раньше вмещала в себя литр молока и стоила 84 рубля. Сейчас она по-прежнему стоит 84 рубля, но в новой бутылке 0,85 литра молока. На сколько процентов подорожало молоко?

2. Маша заметила, что в марте текущего года было ровно 5 вторников и 5 воскресений. Помогите Маше вспомнить, какой день недели был в этом году 4 марта?

3. Улица Весенняя в городе N тянется из центра города к окраине. Дома на этой улице пронумерованы от центра к окраине в порядке возрастания так, что вдоль одной стороны стоят дома с чётными номерами, а вдоль другой — с нечётными.

Катя, Лена, Настя и Ира живут на улице Весенней в домах 1, 2, 49 и 50. Катя и Лена живут недалеко друг от друга, Лена с Ирой живут на разных сторонах улицы, Настя живёт на окраине города, Катя живёт на чётной стороне улицы. Кто где живёт?

Таким образом, использование цифровых образовательных ресурсов способствуют развитию математической грамотности. С помощью этих ресурсов можно урок математики сделать увлекательным и познавательным.

## **Литература**

- 1. Выговская В.В. Сборник практических задач по математике: 6 класс. М.: ВАКО, 2012. С. 64.
- 2. Шевкин А.В. Текстовые задачи по математике: 5-6.— М.: ИЛЕКСА, 2011. С. 106.
- 3. Кузнецова Е.П. Сборник задач по математике 6 класс–Минск: Нац. Ин-т образования, 2010, с.208.
- 4. OECD Governing Board PISA 2021 Mathematics Framework (First Draft), April 2018 [For Official Use], p. 8, 21-22
- 5. Примеры по чтению, математике и естествознанию URL: https://goo.su/5q09(дата обращения: 29.05.2021)

## **АУДИО- И ВИДЕОИЗМЕРЕНИЯ В КУРСЕ ФИЗИКИ**

## **Бирюков С.В. (sv.biryukov@mpgu.su), Виноградова Н.Б. (nat\_bor\_win@mail.ru)**

*Московский педагогический государственный университет, Москва*

## **Аннотация**

Представлены некоторые области использования аудио- и видео-измерений при обучении физике в вузе и приведен ряд примеров из курсов общей физики и радиофизики.

В настоящее время каждый учащийся и обучающий (преподаватель) имеет дома персональный компьютер с возможностью записи звука и видео, такими возможностями также обладает и смартфон. С помощью этого оборудования можно записывать и обрабатывать результаты физических экспериментов по многим разделам физики. Возможности видеоклипов при изучении физики наглядно иллюстрируются видео-задачником по физике [1].

Целью настоящего сообщения является описание возможностей проведения аудио- и видеоизмерений с помощью компьютера или смартфона и иллюстрация их примерами из курса общей физики.

Каждый персональный компьютер или смартфон имеет микрофонный вход для сигналов с частотой 20 Гц – 20 кГц при частоте дискретизации от 44 кГц до 198 кГц. Это позволяет использовать указанные устройства как низкочастотный электронный осциллограф [2] и проводить временные и относительные амплитудные измерения входного сигнала с помощью обычного звукового редактора, например, многоплатформенного и свободного Audacity [3].

Благодаря техническим возможностям фото- и видеокамер смартфона можно создавать различные фото- и видео-задачи, для решения которых необходимо применение физических знаний. Такие задачи представляют собой фотоснимки или видеозаписи физических процессов или явлений, на основании которых можно проводить оценку искомых физических параметров.

Мы используем аудио- и видеоизмерения в курсах общей и экспериментальной физики, радиофизики и компьютерного моделирования физических процессов.

Аудиоизмерения были использованы при постановке следующих демонстрационных экспериментов и лабораторных работ, в том числе домашних:

Коэффициент восстановления при ударе (домашняя работа).

Измерение скорости пули детского пневматического шарикового пистолета.

- Измерение скорости горения в простейшей детонационной трубе.
- Изучение эффекта Доплера на СВЧ/ультразвуке.
- Измерение мерцания осветительных ламп (фото/светодиод).

Видеоизмерения были использованы при постановке следующих демонстрационных экспериментов и лабораторных работ, в том числе, домашних:

- Измерение вязкости масла в бутылке («съедобный» домашний эксперимент).
- Измерение расстояния до стреляющего по видео выстрела («Брамос», домашний эксперимент).
- Анализ старта ракеты «Брамос» (скорость, ускорение, тяга двигателей, домашний эксперимент).
- Оптические измерения (освещенность) на примере дифракционной картины от нескольких щелей + обработка в системе компьютерной математики Maxima [4].

Следует отметить, что видео-измерения ограничены скоростью записи видеоряда и необходимостью иметь в кадре эталон расстояния.

Опишем более подробно некоторые из экспериментов.

Определим скорость шарика, вылетающего из детского духового пистолета. Для этого запустим запись в звуковом редакторе, установим микрофон рядом с пистолетом и выстрелим в свободно висящий на известном расстоянии L лист бумаги или тонкой пластиковой пленки. На аудиограмме мы увидим два импульсных сигнала: первый при вылете шарика из пистолета, а второй при ударе шарика о лист бумаги. После измерения интервала времени τ между этими импульсами можно сразу рассчитать среднюю скорость, поделив расстояние L на время τ.

Для измерения скорости звука понадобятся два микрофона и двухканальный микрофонный вход. В случае использования одного канала затухание колебаний от первого импульса будет происходить много дольше задержки второго импульса и оба импульса сольются.

В лабораторной работе «Исследование эффекта Доплера на СВЧ» в лаборатории радиофизики электромагнитная волна, излученная простым микрополосковым радаром, отражается от металлического зеркала (CD-диск), закрепленного на вращающемся диске проигрывателя и принимается тем же радаром. Принятый сигнал смешивается с излучаемым сигналом на диодном балансном смесителе и поступает на микрофонный вход ПК. На аудиограмме видны периодические группы квазигармонических колебаний. Измеряя период групп и колебаний внутри группы можно определить частоту вращения зеркала и частоту Доплеровского сдвига, а также сравнить скорость зеркала, рассчитанную по скорости вращения и радиусу вращения со скоростью, полученной из Доплеровского сдвига частоты. Аналогичный эксперимент может быть проведен и на ультразвуке. Для этого могут быть использованы излучатели/приемники парктроника на частоте ~40кГц.

Для измерения вязкости растительного масла в прозрачной бутылке достаточно капнуть из маленького шприца в бутылку каплю кипяченой воды и заснять процесс ее движения в масле на смартфон или web-камеру, а затем разобрать видеоклип на кадры. Взяв за эталон длины диаметр бутылки, а эталон времени — интервал между кадрами легко найти установившуюся скорость капли и вязкость масла [5, с.79]. Радиус капли находим по ее объему, который можно измерить, посчитав число капель в 1 см<sup>3</sup>. Плотность растительного масла при разных температурах можно найти в интернете [6]. Экспериментальную установку — бутылку с растительным маслом и чистой водой на дне можно впоследствии употребить в пищу.

Занимательный видеоклип с котом, прыгающим с вершины фонарного столба, позволяет наглядно и весело проиллюстрировать работу гиродинов, поддерживающих заданную ориентацию международнойкосмическойстанции.Припрыжкеизнеудобногоположениякотсталпереворачиваться на спину, почувствовал это, и, вращая вставшим для увеличения момента инерции хвостом в сторону вращения туловища, вернул туловище в правильное положение. Гиродины МКС - это легкие (28кг) диски с большим моментом инерции начинающие вращаться в ту или иную сторону для исключения вращения МКС. Должно быть минимум 3 гиродина по одному на каждую ось вращения, но на МКС их 4.

Так как видеоклипы содержат и видео и аудио-дорожки, то можно проводить смешанные аудиовидео измерения. Например, в видеоклипе о старте ракеты «Брамос» в определенный момент времени видно, как резко вырываются газы из пусковой трубы, и начинает работать реактивный двигатель. Однако мы этого не слышим и только через многие десятки кадров эти звуки доходят до видеокамеры. Зная скорость звука, задержку звука в числе кадров и число кадров в секунду можно найти расстояние от снимающей камеры до стартующей ракеты. Зная массу ракеты и измерив угловую скорость ее поворота на боевой курс можно оценить значения импульсов ее малых импульсных твердотопливных реактивных двигателей.

## **Литература**

- 1. Фишман А.И., Скворцов А.И. Видеозадачник: от наблюдения к измерению // Физическое образование в вузах. т.4.,2004. С.114.
- 2. Электронный цифровой осциллограф на ПК/ URL: http://radio-stv.ru/radio\_tehnologii/izuchenieradio-programm/programma-kompyuter-ostsillograf
- 3. Звуковой редактор Audacity. URL: https://audacity-free.ru/
- 4. Чичкарев А. Компьютерная математика для школьников и студентов. М., Альлинукс, 2012, 412с. URL: https://www.altlinux.org/Books:Maxima
- 5. Лабораторный практикум по общей и экспериментальной физике: учебное пособие// Александров В.Н., Бирюков С.В., Васильева И.А. и др./ под ред. Е.М.Гершензона и А.Н.Мансурова. М., Академия, 2004, – 464 с.
- 6. Плотность растительных масел. URL: http://thermalinfo.ru/svojstva-produktov/produkty-raznye/ plotnost-i-svojstva-rastitelnyh-masel

## **ВОЗМОЖНОСТИ ДИСТАНЦИОННОГО УРОКА**

**Сысоева Ю.А. (ula25111@mail.ru)**  *ГБОУ Школа № 1506, г. Москва* **Болотникова А.А. (alyona7887@gmail.com)**  *ГБОУ Школа № 41, г. Москва*

#### **Аннотация**

В настоящее время дистанционное обучение играет важную роль в образовании. И чтобы не говорили о минусах такого обучения, в ряде ситуаций — это единственный выход для оптимизации процесса обучения. Если по ряду причин обучающиеся не могут посещать очные уроки (например, по состоянию здоровья или в связи с отъездом), если посещение образовательных организаций временно невозможно, то обучаясь дистанционно, можно получать знания, находясь в любой точке земного шара. Учиться можно дома или в путешествии, в кафе или на даче — в общем, везде, где только есть доступ к сети интернет.

> «Как много дел считались невозможными, пока они не были осуществлены» *Плиний Старший, римский писатель и историк, I век н.э.*

Внастоящее время в школьном расписании встречаются дистанционные и электронные уроки. При этом под дистанционным уроком понимают урок в онлайн формате (когда учитель непосредственно проводит урок, используя средства телекоммуникации), а под электронным уроком – урок, когда обучающиеся самостоятельно работают с материалами, рекомендованными учителем. Для предметов естественно-научного цикла можно рассмотреть электронные уроки-консультации, которые можно отнести к урокам смешанного типа. Учитель присутствует на уроке онлайн и в определённый момент времени может оказать помощь отдельному обучающемуся или группе обучающихся. Для проведения такого урока необходимо заранее предоставить доступ к материалам (это могут быть задания из учебных пособий, тесты, ЦДЗ, материалы московской электронной школы и др.), при этом задания должны быть разноуровневыми. Учащиеся работают с материалами в удобном им режиме (можно непосредственно во время урока, можно в другое время), но обязательно дают обратную связь с учётом тайминга по результатам работы с использованием средств электронной связи (ЭЖД, электронная почта, различные мессенджеры).

Приведём пример такого урока.

## **Обобщающий урок «Электромагнитные колебания»**

1. Этап актуализации знаний. Учитель сообщает тему урока и предлагает пройти обучающимся тест для деления на группы. Тест создан в Google forms, содержит 8 вопросов; на прохождение теста выделяется 12 минут (приведен фрагмент теста)

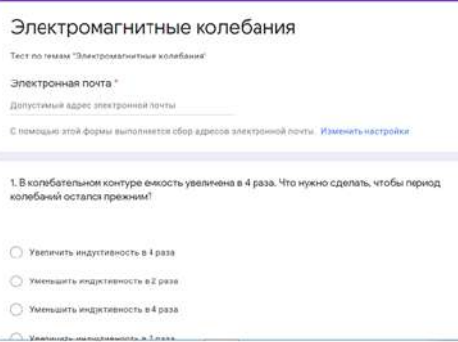

2. По результатам теста учащиеся, допустившие менее трех ошибок, определяются в группу 1, остальные учащиеся – в группу 2.

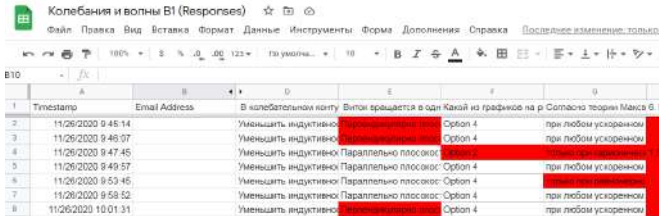

Этап групповой и самостоятельной работы. Группа 1 работает самостоятельно в течение 15 минут, решая задачи. Группа 2 в это время работает с учителем, выполняя работу над ошибками, и решает дополнительные задачи по теме. Задачи для групп приведены ниже.

#### Задание 1.

Tecr: https://forms.gle/6BtZYkpdnwUay2cU9

## Залание 2

#### Группа 1

#### Решите задачи:

9. Контур радиоприемника настроен на радиостанцию, частота которой 18 МГц. Как нужно изменить емкость переменного конленсатора колебательного контура приемника, чтобы он был настроен на длину волны 75 м?

10. В колебательном контуре индуктивность катушки равна 0,1 Гн, а амплитуда колебаний силы тока 50 мА. Определите энергию электрического тока конденсатора и магнитного поля катушки в тот момент, когда мгновенное значение силы тока в 3 раза меньше амплитудного значения.

.

### **Fovnna 2**

#### Решите залачи:

9. Сила тока изменяется по закону  $i =$  $10,5 \sin(157t + 0.651)$  Определите действующее значение тока, его начальную фазу и частоту. Найдите ток в цепи при  $t_1 = 0.08$  с и  $t_2 = 0.042$  с.

10. Конденсатор емкостью 8 мкФ зарядили до напряжения 300 В и подключили к катушке. После этого возникли затухающие электрические колебания. Какое количество теплоты выделится в контуре за время, в течение которого амплитуда колебаний уменьшится вчетверо?

3. Этап контроля усвоения, обсуждения допущенных ошибок и их коррекция. Группа 2 решает второй вариант теста в оставшееся время до конца урока. Группа 1 высылает решение заданий и после этого разбирают решения онлайн.

Организованный таким образом дистанционный урок смешанного типа позволяет дифференцировать работу учащихся и структурировать урок по выбранным учителем параметрам.

## **Литература**

- 1. Материалы сайта Гущина Д.Д. https://phys-ege.sdamgia.ru/
- 2. Материалы библиотеки Московской электронной школы.

## **ЭЛЕКТРОННЫЙ ДОЖДЕМЕР НА БАЗЕ ARDUINO Гасанов Э.В. (elearn@yandex.ru), Абрамова Н.А. (ninabramov@yandex.ru), Миронов А., Титов Г.**

*Московский политехнический университет, Москва, «Школа Сосны», Московская область,Одинцовский район*

## **Аннотация**

В работе рассмотрены возможности платформы Arduino для разработки электронного дождемера. Выполненный проект обладает практической значимостью и имеет реалистичное решение. Предлагаемый вариант электронного дождемера позволяет автоматизировать процессы регистрации осадков и их количественное определение в условиях школы.

Осадки – явление круглогодичное и неизбежное. В современном мире важно уметь не только прогнозировать их, но и грамотно учитывать количество. Поэтому приборы для измерения выпавшего снега, дождя или града все шире применяются при автоматизации инфраструктурных и промышленных объектов.

Получение оперативной и прогнозируемой метеоинформации позволяет оперативно управлять инфраструктурой города (в том числе комплексом водоотведения) во избежание затоплений улиц и транспортных магистралей в период интенсивных атмосферных осадков и опасных явлений, обеспечивает принятие неотложных мер по благоустройству территории.

Анализируя количество осадков, можно, например, прогнозировать объемы притока и нагрузку на плотины ГЭС, правильно рассчитать мощности очистных сооружений, регулировать работу насосов для предотвращения затопления тоннелей.

Разработка электронного дождемера позволит оперативно получать информацию о количестве осадков.

В настоящее время одним из перспективных направлений для развития познавательного интереса к предметам естественно-научного цикла является проект «Школьная метеостанция».

Сбор и обработка ежедневной информации о погоде – кропотливый и трудоемкий процесс, который нуждается в постоянном контроле и требует много времени. Разработка электронного дождемера позволит организовать постоянный контроль за наличие осадков.

Предлагаемый вариант электронного дождемера позволяет автоматизировать процессы регистрации осадков и их количественное определение в условиях школы.

В начале работы над проектом был проведен анализ опубликованных в Интернете решений для разработки автоматизированной системы определения количества осадков.

На сегодняшний день существует много разнообразных автоматизированных систем определения количества осадков, но, как правило, такие системы имеют очень высокую стоимость и предназначены для крупных метеостанций. На сегодняшний день существует несколько видов недорогих дождемеров, но, они не являются полностью автоматизированными.

Разработанный в рамках данного проекта прототип электронного дождемера является оригинальной разработкой и не имеет аналогов:

- 1. в системе автоматизированы и процесс регистрации осадков, и процесс их количественного измерения;
- 2. предложен и реализован оригинальный способ определения количества осадков с помощью датчика ультразвука;
- 3. предложен и реализован слив осадков из емкости с помощью электромагнитного клапана.

В данном проекте разработано устройство на основе платы Arduino, датчика дождя, датчика ультразвука, электромагнитного клапана, которое автоматически определяет наличие и количество осадков в виде дождя.

Разработанный нами прототип электронного дождемера состоит из следующих модулей: Плата Arduino Uno R3 (Arduino-совместимая);

- 1. Модуль датчика дождя YL-83;<br>2. Ультразвуковой дальномер НС
- 2. Ультразвуковой дальномер HC-SR04 (датчик расстояния);<br>3 Электромагнитный клапан FPD-270 12B·
- 3. Электромагнитный клапан FPD-270, 12В;
- 4. Одноканальный твердотельный модуль реле OMRON G3MB-202P 240V 2A;
- 5. Модуль часов реального времени Tiny RTC I2C 24C32;
- 6. Модуль чтения и записи MicroSD. Card reader. SPI;
- 7. Блок питания для платы Arduino Uno R3, 12 В.

Принцип работы электронного дождемера:

Для определения наличия дождя производится считывание данных с датчика дождя.

Для определения количества осадков выполняются следующие действия:

- производится считывание данных с ультразвукового датчика расстояние до поверхности воды в емкости для хранения осадков;
- количество осадков записывается на SD-карту два раза в сутки: в 6ч и 18ч (Москва, UTC+3) по местному времени (или 3 и 15ч UTC);
- открывается электромагнитный клапан для полного слива воды из емкости, после слива воды клапан закрывается
- Для предотвращения переполнения емкости для хранения осадков в промежутках времени регистрации расстояние до поверхности воды определяется каждую секунду. Если расстояние до поверхности воды окажется менее 1 см, то выполняются следующие действия:
- на SD-карту записывается объем жидкости находящийся в емкости;
- открывается электромагнитный клапан для слива воды из емкости, после слива воды клапан закрывается.

## **Заключение:**

В ходе работы над проектом собран действующий, оригинальный прототип электронного дождемера. Предлагаемый вариант электронного дождемера позволяет автоматизировать процессы регистрации осадков и их количественное определение в условиях школы. Разработанная система позволит в будущем в режиме реального времени видеть на школьном сайте информацию о наличии дождя на территории школы, силе дождя и может быть использована на школьных метеостанциях.

Прототип электронного дождемера может быть использован при создании промышленной системы автоматизации регистрации и определения количества осадков.

## **Литература**

- 1. Руководство по метеорологическим приборам и методам наблюдений. ВМО-№ 8. Всемирная Метеорологическая Организация, 2008
- 2. http://amperkot.ru
- 3. Датчики осадков / осадкомеры. https://merapribor.ru/catalog/osadkomery/datchiki-osadkov/

## **ИСПОЛЬЗОВАНИЕ МОБИЛЬНЫХ УСТРОЙСТВ В ОБРАЗОВАТЕЛЬНОМ ПРОЦЕССЕ Казанская Т.В. (Cazanskaya-2011@yandex.ru)**

*МБОУ «Средняя общеобразовательная школа №18» города Белгорода*

#### **Аннотация**

Мобильные средства связи и мобильный интернет в современном обществе становятся все более доступными и массовыми. Обучение с активным использованием информационно-коммуникационных технологий в будущем будет тесно связанно с развитием и распространением мобильных средств связи, учебных программ и приложений, что позволит повысить качество образования и расширить его возможности. В статье рассмотрены возможности использования мобильных устройств в учебной деятельности, указаны преимущества и недостатки их применения в учебном процессе.

«Общеизвестно, что нельзя двигаться вперед с головой, повернутой назад, а потому недопустимо в школе XXI века использовать неэффективные, устаревшие технологии воспитания, изматывающие и ученика, и учителя, требующие больших временных затрат и не гарантирующие качество воспитания...»

#### Педагог-новатор М. Поташник

Стремительное развитие информационно-коммуникационных технологий поражает своими темпами внедрения в жизнь человека. Люди во всем мире все больше используют мобильные технологии, связанные со всеми аспектами их жизни. Это мобильное развитие происходит удивительно быстрыми темпами у людей всех возрастов, национальностей и социально-экономических классов.

Рост мобильных технологий вносит постоянные изменения и в образование. Сегодня практически у всех учеников есть мобильные устройства - смартфоны, ридеры, планшеты. Но наличие мобильных телефонов у летей часто вызывает негативную реакцию учителей. Многие убеждены, что использование гаджетов мешает образовательному процессу. Что учащиеся приносят на урок телефоны только для игр, общения в социальных сетях или скачивания готовых ответов к самостоятельной работе.

Однако, школьная действительность показывает, что ребята используют свои мобильные устройства не только для развлечения, но и для работы на уроках (получить необходимую информацию в Интернете, перевести слова или фразы через программу- переводчик, работать с текстами книг на уроках литературы, читать доклады с мобильных устройств), и для подготовки домашних заданий. Образование больше не ограничено местом или инструментами, такими как парты, компьютеры или дорогие учебники. Вместо этого вся сила обучения должна сосредоточиться у каждого на кончиках пальцев с мгновенным доступом и неограниченными возможностями.

Поэтому учителю необходимо научиться использовать телефоны как своих помощников, которые сделают уроки нескучными и интересными.

В своей работе я использую несколько полезных и разных по своим функциям мобильных приложений. Для развития навыков устного счета прекрасно подходит игра «Король математики». С ее помощью можно быстро и с интересом изучить арифметические действия, выучить таблицу умножения, научиться выполнять действия с дробями и степенями, решать уравнения и задачи из области геометрии и статистики. Задачи рассчитаны на учеников начальной и средней школы и дифференцированы по уровню сложности. Со старшеклассниками удобно готовиться к экзаменам, решать онлайн-тесты и видеть реальный результат. Во внеурочной деятельности использую приложения «Смекалка» для развития интеллектуальных способностей. В нем собрано несколько сотен логических, ситуационных и нестандартных задач. Приложение постоянно обновляется, и залания не повторяются.

Для контроля знаний и умений учащихся, при проведении зачетов удобно использовать Googleформы. Они помогают создавать тесты, анкеты, опросы, викторины, которые можно публиковать на сайте. Для работы в сервисе Google-формы необходимо наличие доступа в Интернет и googleаккаунт. Проверка результатов осуществляется гораздо быстрее и проше, так как Google-формы автоматически формируют отчеты по общей статистике, а также по каждому обучающемуся индивидуально. Использование этой технологии позволяет проводить коррекционную работу прямо на уроке или задавать дополнительные задания учащимся по вопросам, с которыми они не справились при написании теста. Примеры использования Google-форм в 5 классе по теме Нахождение площади прямоугольника», в 6 классе по теме «Признаки делимости» можно посмотреть по ссылкам https://goo. gl/forms/4b4jZMUdeM8b90fx1, https://goo.gl/forms/DiCddQbq2gTqMH7v2.

Преимущества тестирования с помощью Google-форм:

1. Результат оценивается мгновенно, автоматически фиксируется, сохраняется на длительное время.

2. Каждый тестируемый выбирает самостоятельный темп работы с тестом.

3. Легко ввести временные ограничения или временное отслеживание процесса тестирования, что позволяет учитывать психомоторные аспекты тестируемого.

4. Отсутствует необходимость в бумажных носителях и местах ответа, экономия средств и обеспечение секретности.

Данный сервис можно использовать и при осуществлении дистанционного обучения, например, организовать онлайн - олимпиаду в рамках проведения предметной недели.

Для проведения обучающих и проверочных работ использую интерактивную рабочую тетрадь

Skysmart. Тетрадь работает с любого устройства: компьютер, планшет или смартфон. Школьники, выполнив залания, могут нажатием олной кнопки увилеть свой результат и при необходимости показать его родителям. Задания проверяются автоматически, после чего учителю открываются данные с результатами. Это позволяет сэкономить ценное время педагога, которое обычно тратится на самостоятельную проверку, а также оперативно собрать максимально полную информацию о том, как дети усвоили пройденный материал. Причем задания составлены таким образом, чтобы учащиеся не могли списать его решение.

Активно используются задания интерактивной тетради при подготовке к ОГЭ и ЕГЭ по математике, а также в периоды вынужденного дистанционного обvчения.

В рамках предметной недели с учащимися 8 классов проводился квест «Невероятные приключения квадратного уравнения». Заранее готовятся задания, которые с помощью онлайнгенератора «превращаются» в QR-код. Для генерирования QR-кода я использовала ресурсы, которые доказали свою надёжность и простоту в использовании, http://grcoder.ru/. Закодировать можно любую информацию, представленную в различных форматах.

Мобильное обучение сейчас, как никогда, актуально: с одной стороны, оно обладает привлекательностью новинки, с другой - удобно и осуществимо на практике. Большинство учеников будут весьма благодарны за подобное нововведение.

Мобильные устройства и в дальнейшем будут проникать во все сферы нашей жизни, и мобильность станет одним из ключевых требований к учащимся. Нетрадиционные формы обучения с помощью мобильной связи приобретут огромный потенциал. Будущее образования за мобильным обучением и включает в себя развитие технологий, которые будут обеспечивать доступ к необходимым ресурсам там, где они больше всего нужны.

## Литература

- 1. Голицина И.Н. Мобильное обучение как новая технология в образовании. Электронный ресурс. Код доступа: http://grouper.ieee.org/groups/ifets/russian/depository/v14 i1/html/1.htm
- 2. Логинова А. В. Использование технологии мобильного обучения в образовательном процессе // Молодой ученый. - 2015. - №8. - С. 974-976.
- 3. Использованы материалы конференции «Дидактика XXI века», http://didaktika.org/2014/p/ ispolzovanie-mobilnyh-tehnologij-v-obrazovatelnom-processe
- 4. https://nsportal.ru/shkola/algebra/library/2019/03/11/testirovanie-s-pomoshchyu-google-form-kaksredstvo-organizatsii

## ГЕЙМИФИКАНИЯ ОБРАЗОВАТЕЛЬНОГО ПРОНЕССА Кислухина Е.Н. (antem1505@bk.ru)

ГАПОУ Башкирский колледж архитектуры, строительства и коммунального хозяйства, г. Уфа

#### Аннотапия

Сегодня геймификация становится все более популярной среди педагогов. В рамках образовательного процесса она способствует приобретению профессиональных компетенций и повышению мотивации к учебе, а также является отличным средством формирования коммуникативных компетенций, лидерских качеств и навыков работы в команде.

Основной задачей среднего профессионального образования на современном этапе социальноэкономического развития общества является подготовка конкурентоспособных специалистов, способных алаптироваться к условиям изменяющейся внутренней и внешней срелы. Поэтому в последнее время особое внимание уделяется рассмотрению вопросов, направленных на оценку возможности применения различных игровых сред в процессе обучения.

Геймификация или игрофикация (от английского слова «*gamification*») - это процесс привнесения игровых элементов, игровых механик и методов проектирования игр в изначально неигровые сферы жизни. Внедрение геймификации в образование направлено на развитие, мобилизации и активизации возможностей личности, реализации ее творческого потенциала, так как игре присущи такие характеристики, как вовлеченность обучающихся в игровой процесс и процесс обучения, импровизация, дух соперничества, эмоциональная составляющая и удовлетворение от процесса.

Геймификация учебного процесса предполагает формирование сообщества, участники которого помогают друг другу, соревнуются друг с другом и мотивируют друг друга. Одно из достоинств такого геймифицированного обучения – возможность образования системы, где успешность игры участника определяется его навыками и знаниями, которые впоследствии можно перенести в реальный мир. Особенностями учебного процесса, реализуемого в условиях геймификации, является не только и не столько повышение вовлеченности обучающихся в обучение и познание, но и постепенное наращивание сложности целей, задач. Такое наращивание в виртуальном мире возможно за счет получения баллов, очков, наград, а в реальности это выражается через приобретение новых навыков и компетенций. При проектировании геймифицированного учебного процесса педагог должен учитывать основные свойства компьютерной игры: взаимодействие, динамику, механику и эстетику.

В ходе изучения курса математики, у первокурсников помимо предметных знаний, умений и навыков, должны быть сформированы компетенции, которые в дальнейшем можно использовать при реализации проектов и решении практических задач, из повседневнойжизни, ориентируясь на будущую профессиональную направленность. Практическая ориентация задач, разобранных учащимися в ходе специально организованного обучения, на основе использования игровой среды, оказывает существенное влияние на качество и эффективность результатов обучения, повышает мотивацию к применению получаемых знаний в других предметах и наглядно демонстрирует возможные направления применения предметного содержания в различных сферах будущей профессиональной деятельности. Межпредметная составляющая созданной игровой среды способствует не только синхронизации полученных знаний из разных предметных областей, но и помогает обучающимся лучше ориентироваться в разнообразном инструментарии, необходимом для решения поставленной задачи.

Спектр программных сервисов и платформ, обладающих дидактическим потенциалом для геймификации обучения, весьма широк и многообразен.

Classcraft (https://www.classcraft.com/ru/) – игроваяплатформа,относящаясяксферепроектирования обучения. По сути, этот сервис представляет собой игровой вариант балльно-рейтинговой системы. Для получения доступа необходимо зарегистрироваться на сайте (т. е. применение ресурса возможно только при наличии Интернета). После регистрации – этап настройки персонажа (внешний вид, класс и способности). На первоначальном уровне можно получить только одну способность. Чтобы развивать способности, нужно получать новые уровни. Управляет игрой преподаватель (мастер), он же раздает баллы за различные достижения (выполнение заданий, ответы на вопросы). Предполагается система игровых поощрений и наказаний. Система очков, которую может получить или потерять персонаж, выглядит следующим образом: HP – очки здоровья, теряются за различные нарушения; AP – очки действия, начисляются мастером игры за выполнение заданий; XP – очки опыта, набираются за выполнение заданий и работу на уроке; GP – монеты, на которые можно выбирать снаряжение персонажа при достижении определенных уровней. Также предусмотрена возможность отправлять сообщения мастеру игры (педагогу).

Classcraft – это разновидность игры живого действия. Она предполагает наличие совместной деятельности и коммуникации, общий предмет и способ деятельности, иерархию внутриигровых мотивов, имитацию реальных процессов.

LearningApps.org (https://learningapps.org) является приложением Web 2.0 для сопровождения обучения посредством интерактивных модулей. Геймификация может основываться на готовых модулях, встраиваемых в содержание обучения, а также предусматривается вариант их модификации и разработки новых. Основной акцент разработчики сервиса сделали именно на независимости отдельных приложений, без их объединения. Главная характеристика – интерактивность. Это бесплатный проект, в котором задания разделены по предметным категориям. Языки сервиса: русский, английский, немецкий и др. Работать с сервисом лучше после регистрации, так как это позволяет сохранять результаты и их публиковать. После регистрации имеется возможность формировать свои классы, вводить туда пользователей, а затем отслеживать прохождение ими предложенных педагогом заданий и созданные ими в ходе проектной деятельности приложения.

Такая деятельность соответствует принципам новых ФГОС. Работать с созданными интерактивными модулями можно в нескольких режимах: открыть на сайте в разделе «Мои приложения»; по ссылке для полноэкранного представления; вставлять в сетевые блоги, сайты; скачивать в виде готового SCORM-модуля и вставлять для проигрывания в системы дистанционного обучения.

Особенностью работы при создании модулей по конкретным общеобразовательным предметам является то, что в начале проектирования можно изучить уже готовые, по близким темам. После выбора общего направления (например, «математика») происходит переход на новую страницу предложений, где можно использовать фильтр и сортировку. Понравившуюся игру можно добавить в свою «копилку» или исследовать, какой механизм был использован при создании, чтобы далее попробовать спроектировать собственное приложение такого же вида.

Недостатки геймификации в образовании

Если образование в большей степени состоит из игр, интерактивной работы, то другие, более «традиционные» формы работы (лекции, семинары и проч.) – могут восприниматься хуже. В настоящее время не вижу такой опасности, однако в перспективе это возможно.

Если в предлагаемых элементах игры постоянно присутствует конкурентные, соревновательные мотивы, то возможно ухудшение атмосферы в группе. Для того чтобы избежать этой ситуации, стоит ограничить использование соревновательных мотивов (вместо этого можно использовать достижение общекомандных целей).

Смещение мотивации. В случае, если вы подкрепляете вознаграждением те достижения, которые могут быть сами по себе интересны студенту (т. е. основанные на внутренней мотивации, например, решение интересных задач), то в дальнейшемвозможно снижение собственного интереса к этой области и стремление снизить собственную активность до необходимого для вознаграждения минимума. Этой опасности также можно избежать за счет поддержки собственного интереса обучающихся без помощи оценок или других вознаграждений.

Таким образом, геймификация в образовательном пространстве призвана создать такую информационно-обучающую среду, которая бы способствовала развитию soft-skills, т.е. коммуникативных навыков, самостоятельному, активному стремлению студентов к получению знаний, профессиональных навыков и умений, таких как критическое мышление, умение принимать решения, работать в команде, быть готовым к сотрудничеству.

#### **Литература**

- 1. Classcraft Ролевая игра // Официальный сайт. 2015 [Электронный ресурс]. Режим доступа: http: //www.classcraft.com/ru /
- 2. Геймификация в образовании. Режим доступа https://itgen.io/geimifikaciya-v-obrazovanii

## **ИСПОЛЬЗОВАНИЕ ПРОГРАММЫ ТИПА ЧАТ-БОТ В ОБРАЗОВАТЕЛЬНОМ ПРОЦЕССЕ Корних Л. С. (lev.kornikh@mail.ru)**

*Волгоградский государственный социально-педагогический университет*

#### **Аннотация**

За последние несколько лет виртуальные собеседники получили большое распространение. Они используются для сбора данных, консультации, совершенствования навыков. Данная работа посвящена их использованию в образовательном процессе при подготовке к ЕГЭ.

В современном мире социальные сети играют важную роль в жизни человека. Они позволяют общаться людям из разных стран, публиковать своё творчество и получать обратную связь от аудитории, получать информацию по интересующим человека темам.

Согласно результатам опроса Всероссийского центра изучения общественного мнения, 99% российских подростков пользуются социальными сетями, а 89% пользуются ими практически ежедневно. [1] Самой популярной социальной сетью среди российской молодёжи, а также среди россиян вообще, является «ВКонтакте»: согласно финансовому отчёту за 2020 год её активными пользователями являются 73,4 миллиона человек. [2]

Чат-бот (или «Виртуальный собеседник») — программа для общения с пользователем. Чаще всего

общение с такими программами осуществляется с помощью текстовых сообщений или голоса.

В современном мире чат-боты используются повсеместно. Многие компании используют виртуальных собеседников для общения с клиентом и ответов на стандартные вопросы, а также генерации различных заявок. Используются чат-боты и в образовании: они могут проверять успешность выполнения заданий, собирать обратную связь и выполнять роль наставников. Последнее особенно популярно при обучении иностранным языкам: чат-бот в процессе беседы помогает выучить новый материал и исправляет допущенные ошибки. Примерами подобного использования чат-ботов могут служить сервисы «Mondly» (поддерживает изучение больше 40 языков) [3] и «Andy» (направлен на изучение английского языка) [4].

Социальная сеть «ВКонтакте» также может являться платформой для чат-ботов. Разработчики создали удобные средства для разработки виртуальных собеседников и продолжают расширять их функционал на основе отзывов и предложений пользователей. По состоянию на май 2021 года разработчики дорабатывают «систему тематик и модерацию сообщений». [5]

Одним из самых многофункциональных чат-ботов «ВКонтакте» является «Берроуз Бот».[6] Данная программа поддерживает:

- Симуляцию общения с пользователем.
- Озвучка текста и отправка её голосовым сообщением.
- Работа с фотографиями: наложение фильтров, улучшение качества изображения, распознавание образов на фотографии.
- Обращение к поисковым системам.
- Работа с текстом: перевод текста, исправление текста, написанного с неверной раскладкой.
- Запуск пользовательских скриптов, написанных на различных языках программирования (всего 10 языков).
- Прочие команды: вывод случайного анекдота, определение вероятности события, нахождение расположения Международной Космической Станции и так далее.

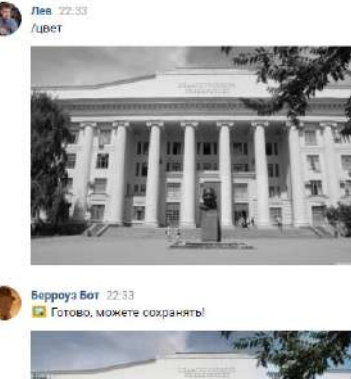

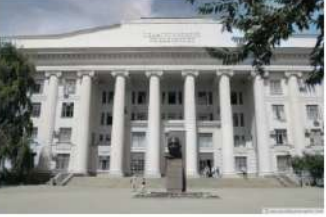

Рис. 1. Обработка изображений

То, что «ВКонтакте» предоставляет обширный функционал для разработки чат-ботов, а также имеет большую аудиторию учащихся, позволяет использовать данную социальную сеть в качестве образовательной платформы. Существуют простые и удобные конструкторы чат-ботов, а знание языков программирования позволит самостоятельно прописать весь необходимый функционал.

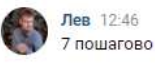

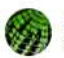

Информатика | Бот | ЕГЭ | 2021 12:46 Хорошо, давай!

Какой минимальный объём памяти (в Кбайт) нужно зарезервировать, чтобы можно было сохранить любое растровое изображение размером 4096×4096 пикселей при условии, что в изображении могут использоваться 16 различных цветов? В ответе запишите только целое число, единицу измерения писать не нужно. Для начала подсчитайте, сколько бит информации отводится на один пиксель

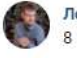

Лев 12:46

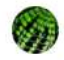

Информатика | Бот | ЕГЭ | 2021 12:46 К сожалению, неправильно : (Попробуй ещё! Подсказка: Формула имеет вид N=2^i

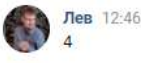

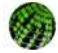

Информатика | Бот | ЕГЭ | 2021 12:46 Верно! Это формула Хартли

Сколько пикселей содержит растровое изображение?

Рис. 2. Пример работы чат-бота по подготовке к ЕГЭ по информатике [7]

## **Литература**

- 1. Результаты опроса ВЦИОМ о частоте посещения социальных сетей [Электронный ресурс]: Режим доступа: https://ria.ru/20190306/1551577366.html — (Дата обращения: 26.05.2021)
- 2. Финансовый отчёт «ВКонтакте» за 2020 год [Электронный ресурс]: Режим доступа: https:// vk.com/press/q4-2020-results — (Дата обращения: 26.05.2021)
- 3. Сервис для изучения иностранных языков «Mondly» [Электронный ресурс]: Режим доступа: https://ru.mondly.com/ — (Дата обращения: 26.05.2021)
- 4. Чат-бот для изучения английского языка «Andy» [Электронный ресурс]: Режим доступа: https:// andychatbot.com/ $-$  (Дата обращения: 26.05.2021)
- 5. Документация по разработке чат-ботов от «ВКонтакте» [Электронный ресурс]: Режим доступа: https://vk.com/dev/bots\_docs — (Дата обращения: 26.05.2021)
- 6. Группа бота «Берроуз Бот» [Электронный ресурс]: Режим доступа: https://vk.com/burroughs\_bot — (Дата обращения: 26.05.2021)
- 7. Чат-бот по подготовке к ЕГЭ по информатике [Электронный ресурс]: Режим доступа: https:// vk.com/club155542725 — (Дата обращения: 26.05.2021)

## **ОБРАБОТКА РЕЗУЛЬТАТОВ ФИЗИЧЕСКОГО ЭКСПЕРИМЕНТА В ТАБЛИЧНОМ ПРОЦЕССОРЕ MS EXCEL НА ПРИМЕРЕ ЛАБОРАТОРНОЙ РАБОТЫ «ОПРЕДЕЛЕНИЕ ПЕРИОДА КОЛЕБАНИЙ МАТЕМАТИЧЕСКОГО МАЯТНИКА»**

**Кошелева Л.А., Пешкова Е.А. (Lguseva87@gmail.com)**

*МАОУ «Лицей № 82», г. Нижний Новгород*

#### **Аннотация**

Табличный процессор MS Excel обладает огромным функционалом по обработке результатов физического эксперимента. В статье рассмотрена возможность применения Microsoft Office Excel 2013 для обработки результатов эксперимента «Определение периода колебаний математического маятника» в 9 классе.

Возможности табличного процессора по обработке результатов физического эксперимента обширны: математические функции позволяют произвести необходимые вычисления, при помощи встроенного инструментария можно построить графики и диаграммы для наглядного отображения зависимости между измеряемыми величинами, а пакет статистических функций использовать для прогнозирования и моделирования физического процесса.

Рассмотрим применение электронных таблиц для обработки результатов лабораторной работы «Определение периода колебаний математического маятника», 9 класс. Цель работы: исследовать зависимость периода математического маятника от его длины.

На уроках физики учащиеся проводят лабораторный эксперимент. Изменяя длину нити математического маятника, измеряют время 30-40 колебаний. Для повышения точности измерений опыт проделывают по 5 раз для каждой длины нити. Затем учащиеся оформляют лист электронной таблицы по шаблону, заполняя необходимые поля (рис. 1).

|    | А                    | B        | Ċ    | D         | E    | F |  |
|----|----------------------|----------|------|-----------|------|---|--|
| 1  | Название работы:     |          |      |           |      |   |  |
| 2  | Цель:                |          |      |           |      |   |  |
| 3  | Приборы и материалы: |          |      |           |      |   |  |
| 4  |                      |          |      |           |      |   |  |
| 5  |                      | Измерено |      | Вычислено |      |   |  |
| 6  | N                    | 1(M)     | t(c) | tcp (c)   | T(c) |   |  |
| 7  |                      |          |      |           |      |   |  |
| 8  |                      |          |      |           |      |   |  |
| 9  |                      |          |      |           |      |   |  |
| 10 |                      |          |      |           |      |   |  |
| 11 |                      |          |      |           |      |   |  |
| 12 |                      |          |      |           |      |   |  |
| 13 |                      |          |      |           |      |   |  |
| 14 | Вывод:               |          |      |           |      |   |  |
|    |                      |          |      |           |      |   |  |

Рис. 1. Шаблон рабочего листа электронной таблицы

Столбцы A, B, C заполняются по результатам физического эксперимента. Среднее время и период колебаний (столбцы D и E) вычисляют при помощи статистической функции СРЗНАЧ и математической операции деления.

Чтобы исследовать зависимость периода колебаний математического маятника от длины нити, при помощи статистических инструментов можно определить коэффициент зависимости.

Для этого необходимо вставить на лист пустую точечную диаграмму без линий. Щёлкнуть правой кнопкой мыши по полю диаграммы, в контекстном меню выбрать пункт «Выбрать данные». В появившемся окне нажать кнопку «Добавить» в поле Элементы легенды (ряды).

в поле «Значения X» добавить значения аргумента функции (длина маятника): выделите столбец с соответствующими значениями;

в поле «Значения Y» удалить {1} и после знака «=» добавить значения функции (период колебаний): выделите столбец с соответствующими значениями (рис. 2);

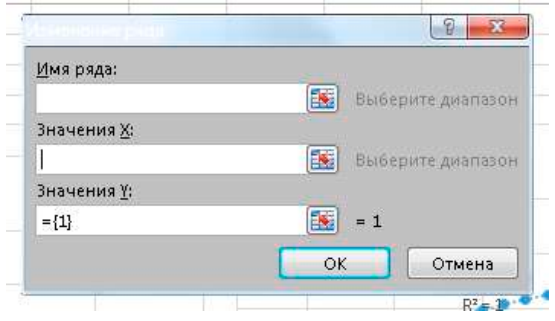

Рис. 2. Окно «Изменение ряда» диаграммы MS Excel

Чтобы получить наглялную зависимость межлу исслелуемыми величинами, на лиаграмму необходимо добавить линию тренда - геометрическое отображение средних значений некоторой величины, полученное с помощью какой-либо математической функции [1].

Лля этого нужно шёлкнуть правой кнопкой мыши по любой точке полученной лиаграммы и выбрать пункт «Добавить линию тренда» с параметрами функции Степенная, Показывать уравнение на диаграмме, Поместить на диаграмму величину достоверности аппроксимации.

Величина достоверности аппроксимации R<sup>2</sup> позволяет судить о точности проведённого эксперимента  $(pnc. 3)$ .

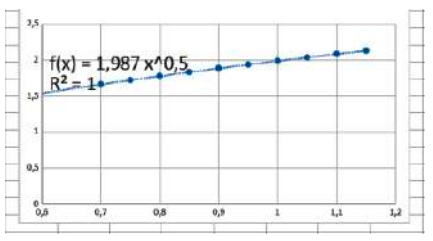

Рис. 3. Линия тренда на точечной диаграмме зависимости Т(1)

При помощи статистической функции ПРЕДСКАЗ можно определить значение функции при значении аргумента 0 (рис. 4), тем самым получить наглялное графическое отображение зависимости периода колебаний от длины нити. В поле Х необходимо указать «0», Известные значения у и Известные значения х - значения соответствующих столбцов.

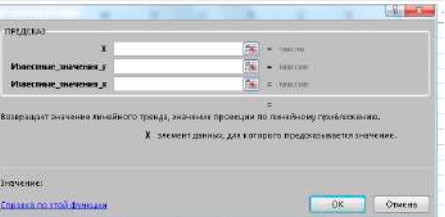

Рис. 4. Статистическая функция ПРЕДСКАЗ

Математическая кривая, полученная на графике, позволяет определить вид зависимости и сделать вывод по результатам физического эксперимента.

Таким образом, применение инструментов табличного процессора позволяет проводить обработку результатов физического эксперимента наглядно, быстро и эффективно.

#### **Литература**

- 1. Линии тренда [Электронный ресурс]. Режим доступа: https://ru.wikipedia.org/wiki/Линии\_ тренда (Дата обращения: 11.06.2021)
- 2. Физика 9 класс : учебник для общеобраз. учреждений / Перышкин А. В. ; Гутник Е. М. 2-е изд., испр. и доп. - М. : Дрофа, 2000. - 256 с.

## **СОЗДАНИЕ ЭЛЕКТРОННЫХ УЧЕБНИКОВ СРЕДСТВАМИ LIVE EDITOR Куракин В.А. (va\_kur@mail.ru)**

*Московский физико-технический институт (МФТИ- национальный исследовательский университет), г.Долгопрудный (Мос. обл.)*

#### **Аннотация**

В работе рассматривается один из возможных вариантов повышения эффективности обучения студентов в курсе компьютерного моделированияфизических задач. Подход основан на использовании учебных материалов, созданных с помощью программы Live Editor. Приводятся результаты апробации данного подхода на примере студентов МФТИ.

*Анализ проблемы*. В настоящее время существует большое количество различных программ для создания электронных учебников. В МФТИ используются лицензионные версии систем компьютерной математики Matlab и Mathematica. По условиям лицензионого соглашения систему Matlab можно устанавливать как внутри института, так и на домашние компьютеры сотрудников и студентов МФТИ. Систему Mathematica можно устанавливать только во внутренней сети МФТИ. В 2016 году в системе Matlab R2016a впервые появилась возможность создания электронных учебников с помощью специальной программы Live Editor. Использование live функций внутри документов, созданных программой Live Editor, стало возможным только начиная с версии Matlab R2018a и выше. Возможность пересылать электронные пособия на домашние компьютеры студентов, у которых стоит Matlab, представляется нам очень полезной.

*Постановка задачи.* Основная задача настоящей работы состояла в поиске, предложении, методическом обеспечении и экспериментальной проверке способа подачи электронных пособий, созданных с помощью входящей в состав компьютерной математической системы Matlab программы Live Editor.

*Решение задачи.* В Live Editor можно создавать скрипты, содержащие вместе с кодом программы форматированный текст, уравнения, изображения и гиперссылки. Возможно использование live (живой) скрипт совместно с другими интерактивными документами. Файл в формате Live Editor (.mlx) можно сохранять кроме собственного формата в формате HTML, PDF, Microsoft® Word или документы LaTeX для публикации. Документация по программе Live Editor расположена на сайте [1]. Конкретные примеры электронных пособий, созданных в Live Editor, расположены на сайте [2].

*Пример*. На рис.1 приведен пример скриншота, созданного с помощью программы Live Editor электронной лабораторной работы по исследованию системы с одной степенью свободы.

Пример использует выпадающие меню для выбора типа графика и слайдеры для изменяемых параметров системы. Можно экспериментировать с кодом Matlab в интерактивном режиме. Система интерактивной визуализации позволяет исследовать физические процессы, описываемые обыкновенными дифференциальными уравнениями в зависимости от их параметров и начальных условий. Изменение параметров и начальных условий производится слайдерами в интерактивном режиме в самом электронном пособии. Ввод исходных данных возможен не только перемещением слайдера, но непосредственным вводом значения переменной в числовое поле соответствующего слайдера. Возможен просмотр графиков в 3-режимах: **Общий**, **Координата**, **Фаза**. При запуске анимации можно наблюдать анимацию графиков для q(t) или для фазового портрета. Использование гиперссылки в электронном пособии позволяет адресовать студентов к конкретному справочному материалу в интернете либо к конкретным лекциям преподавателей МФТИ.

*Результаты.* Для студентов МФТИ возможность изучить поведение физической системы с помощью электронных учебных материалов и протестировать свою программу путем сравнения своих графиков с графиками электронных учебных материалов привело к ускорению разработки собственных программ. В результате эффективность работы возросла и появился интерес к проведению собственных исследований. При этом студентка МФТИ Смазнова Христина, которая не была знакома с системой Matlab, за время обучения выполнила расчеты с использованием MATLAB для обработки экспериментальных данных одной из лабораторий ФИАН РАН. В опубликованной ФИАН РАН статье она является одним из соавторов этой статьи. Другой студент Бирюлин Егор с материалами исследований одной из моделей выступал на конференции в МГУ и награжден грамотой.

*Выводы.* Автором разработаны электронные материалы с интерактивной визуализацией физических процессов, описываемых обыкновенными дифференциальными уравнениями с одной и двумя степенями свободы. Кроме того, использовались электронные интерактивные материалы из базы данных MATLAB и одновременно рассматривался физический эксперимент, размещенный на YOUTUBE. Как показала практика применения всего этих подходов в учебном процессе, происходит стимулирование познавательного интереса студентов. Такой подход способен значительно повысить эффективность изучения соответствующих разделов физики. Важно понять, что такой подход позволяет снять у студентов целый ряд психологических проблем, которые часто проявляются в учебном процессе, особенно при изучении и освоении сложных дисциплин.

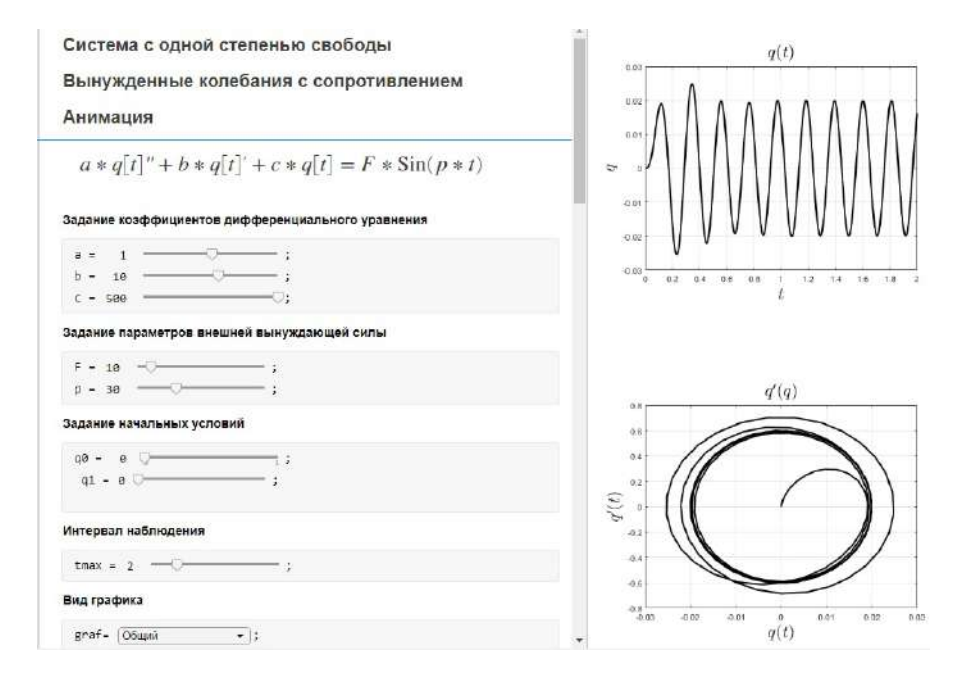

Рис. 1. Моделирование системы с одной степенью свободы.

## **Литература**

- 1. Сайт разработчиков системы Matlab www.mathworks.com
- 2. Live Script Gallery www.mathworks.com/products/matlab/live-script-gallery.html
- 3. Гноевой А.В., Куракин В.А. Исследование математических моделей механических систем. Часть III (Mathematica). -Saarbrűcken. LAB LAMBERT Academic Publishing,2014, 208 c.

## **ПРОГРАММНОЕ ОБЕСПЕЧЕНИЕ ДЛЯ РАБОТЫ С АЛГЕБРОЙ КЛИФФОРДА Куракин В.А. (va\_kur@mail.ru)**

*Московский физико-технический институт (МФТИ- национальный исследовательский университет), г.Долгопрудный (Мос. обл.)*

## **Аннотация**

В работе рассматривается вопрос повышения математической грамотности студентов. Подход основан на предполагаемом ознакомлении студентов с алгеброй Клиффорда, её современной трактовкой в виде геометрической алгебры. Рассмотрены возможности по визуализации основных конструкций алгебры Клиффорда (геометрической алгебры).

*Анализпроблемы*. Внастоящее время для всех основных языков программирования на сайтах www. sourceforge.net и https://github.com выложены большое количество различных библиотек и отдельных программ для работы с алгеброй Клиффорда. Библиотеки алгебры Клиффорда распространяются как правило по лицензии свободного программного обеспечения. Имеющаяся на русском языке литература написана профессиональными математиками в терминах абстрактной алгебры [1], в них отсутствует её современная трактовка в виде геометрической алгебры и нет примеров решения конкретных задач. На русском языке отсутствует учебники с описанием конкретных математические библиотек алгебры Клиффорда и примерами её использования.

*Постановка задачи.* Основная задача настоящей работы состояла в поиске, тестировании, методическом обеспечении и экспериментальной проверке бесплатных математических библиотек для работы с алгеброй Клиффорда.

*Решение задачи.* Проведенный анализ для Mathematica, Matlab, C, C++, Python показал, что наиболее удобным для ознакомления и работы студентов является библиотека алгебры Клиффорда для языка Python, которая является бесплатной и достаточно хорошо документирована. Для установки библиотеки при установленной на компьютере системе ANACONDA достаточно выполнить команду:

## **сonda install clifford -c conda-force**

Библиотека алгебры Клиффорда для Python позволяет пользователю как самостоятельно создавать различные алгебры, так и использовать входящие в состав библиотеки 9 стандартных вариантов алгебры Клиффорда (Predefined Algebra). Перечень стандартных алгебр:

- g2: 2D евклидово пространство, Cl (2).
- g3: 3D евклидово пространство, Cl (3).
- g4: 4D евклидово пространство, Cl (4).
- g2c: конформное пространство для G2, Cl (3, 1).
- g3c: конформное пространство для G3, Cl (4, 1).
- pga: проективное пространство для G3 Cl (3, 0, 1).
- gac: геометрическая алгебра для конуса, Cl (5, 3).
- dpga: двойная PGA, также называемая материнская алгебра, Cl (4, 4).
- dg3c: двойная конформная геометрическая алгебра, фактически две алгебры g3c, склеенные вместе Cl (8, 2).

Конформная геометрическая алгебра, представляющая современное расширение алгебры Клиффорда, была введена Hestenes только в 2001 г. [2,3]. Конформная геометрическая алгебра Conformal Geometric Algebra (CGA) --это инструмент проективной геометрии, который позволяет выполнять конформные преобразования с использованием поворотов. Для этого исходная геометрическая алгебра расширяется двумя измерениями, одно измерение с положительной сигнатурой (**e+**) и одно с отрицательной сигнатурой (**e-**). Введенный дополнительный базис показан на рис.1 (первые две строки). Вектор **x** в исходном пространстве проецируется в конформный вектор **X** посредством уравнения, показанного на рис.1. Это преобразование взаимно однозначное и позволяет теоретически использовать его при решения разных задач.

В документации приводится также пример решения задачи Аполлония в 2D и 3D пространстве с использованием специально сконструированной алгебры.

$$
e_o = \frac{1}{2} (e_- + e_+)
$$
  
\n
$$
e_{\infty} = e_- + e_+
$$
  
\n
$$
X = x + \frac{1}{2} x^2 e_{\infty} + e_0
$$

Рис. 1. Базис с положительной и отрицательной сигнатурой и преобразование исходного вектора х в конформный вектор Х.

Для визуализации геометрических объектов при работе с алгеброй Клиффорда можно использовать бесплатные библиотеки руданја (github) и mpl toolkits.clifford (github).

Главным недостатком Python принято считать его скорость. Одним из вариантов ускорения работы Python является использование библиотеки numba, которая при установке Anaconda устанавливается по умолчанию. При отсутствии в списке установленных пакетов numba, библиотека устанавливается команлой:

#### conda install numba

Скорость работы с библиотекой алгебры Клиффорда повышается в разы после установки библиотеки питья.

Примеры применения алгебры Клиффорда можно посмотреть в [3,4]. В [5] приведен экскурс в историю векторного исчисления.

Выводы. Алгебра Клиффорда является мощным математическим аппаратом, включающим в себя кватернионы, спиноры т.д. Данная алгебра вводит понятие векторного произведения в пространстве любой размерности, что позволяет в терминах алгебры Клиффорда вводить принципиально новые понятия в различных науках. Современное расширение алгебры Клиффорда в виде конформной геометрической алгебры требует глубокого осмысления и исследования возможностей её применения в различных задачах.

#### Литература

- 1. Казанова Г. От алгебры Клиффорда до атома водорода. М., Платон, 1997, 119 с.
- 2. David Hestenes. New Foundations for Classical Mechanics. Kliver Academic Publishers, 2002,718 c
- 3. David Hestenes. New tools for computational geometry and rejuvenation of screw theory. In
- 4. Eduardo Bayro-Corrochano and Gerik Scheuermann, editors, Geometric Algebra Computing in Engineering and Computer Science, volume 1, pages 3–33. Springer, May 2010.
- 5. Dietmar Hildenbrand. Introduction to Geometric Algebra Computing. CRC Press, 2019. C. 212
- 6. Александрова Н.В. Из истории векторного исчисления. М., Либроком 2013, 272 с

## СПОСОБЫ И СРЕДСТВА РЕАЛИЗАЦИИ СОВРЕМЕННЫХ ОБРАЗОВАТЕЛЬНЫХ ТЕХНОЛОГИЙ НА УРОКАХ МАТЕМАТИКИ

## Лазовская Ж.Г. (zhann ka@mail.ru)

ГУО «Гимназия Nol > Копыля им Н В Ромашко»

## Аннотапия

В данной работе рассматриваются вопросы по использованию популярных образовательных сервисов Bookcreator.com, Lernis.ru, Learningapps.org, динамической среды Geogebra как один из способов для реализации современных образовательных технологий. Описывается авторское решение дидактического и учебно-методического обеспечения изучении темы «Функции у= k/x  $(k\neq 0)$ ,  $y=y'x$ ,  $y=x^3$ ,  $y=y'$ » на учебных занятиях по математике. Данный практический материал является дополнительным средством для организации усвоения учебного материла по данной теме и соответствует, с точки зрения автора статьи, современным педагогическим технологиям в обучении.

В современной педагогической науке существует термин - мультимедийная дидактика. В работе Г.О. Аствацатурова, Л.В. Кочегаровой «Эффективный урок в мультимедийной образовательной  $164$ 

среде» можно познакомится с психолого-педагогическими основами и методическими особенностями мультимедийной дидактики.

Практическое применение данных подходов в обучении решается каждым педагогом самостоятельно. Можно предположить, что использование элементов мультимедийной дидактики, способствует реализации принципов системно-деятельностного и компетентностоного подходов, являющимися актуальными при организации образовательного процесса.

Современные реалии также определяют и моменты организации обучения, в так называемой дистанционной форме. Существует множество образовательных платформ и сервисов, которые помогают учителю-предметнику реализовать процесс обучения в соответствии с выше указанными принципами и подходами.

В методике обучения математике представляют интерес работы образовательного технолога из Таллина Людмилы Рождественской. Вот что можно прочитать в статье «Учителям математики нужен новый подход»: «Конечно, Desmos — не единственный сервис, который позволяет осваивать математику в виртуальной среде. В мире школьной математики есть несколько крупных сервисов, получивших широкое распространение. Это, прежде всего, GeoGebra — среда динамической геометрии…. Ученик, погружаясь в школьную математическую культуру, становится исполнителем, который действует по образцу. Это главная догма: повторяй за учителем, отрабатывай навык решения типовых задач. Но типы задач меняются, потому что меняется мир» [2].

Анализ интернет-источников, публикаций, тематики обучающих вебинаров по современным образовательным технологиям показывает, что одной из популярных форм обучения является квесттехнология. Использование квестов, в том числе и на уроках математики, способствует повышению интереса к изучаемому материалу. Одним из средств для реализации данной технологии является образовательный сервис Lernis.ru.

Интерактивные формы и методы в обучении являются актуальным вопросом для обсуждения в педагогической практике. Сервисы Bookcreator.com, Learningapps.org позволяют создавать интерактив на обучающих занятиях.

Таким образом, использование популярных образовательных сервисов Bookcreator.com, Lernis.ru, Learningapps.org, динамической среды Geogebra расширяет диапазон возможностей для реализации современных педагогических технологий на уроках математики.

Апробация, созданного на основе платформы Bookcreator.com, авторского электронного учебнометодического материала «Портрет неизвестной… или что мы знаем о функциях?!», происходила на учебных занятиях по математике в 8 классе при изучении темы «Функции у= k/x (k≠0), y= $\forall x, y=x^3,$  $v=|x|$ ».

Возможности программы позволили создать интерактивное пособие, в котором краткий теоретический материал дополнен практическими заданиями. На рисунке 1 показан фрагмент книги, содержащий задание, в котором предлагается найти значение функции при данных значениях аргумента. Ученик класса, работающий с данным текстом, может проверить правильный ответ при помощи щелчка мышью на соответствующей иконке, получив ответ в виде аудиосообщения.

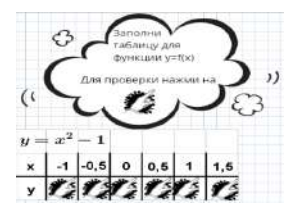

Рис. 1. Элемент интерактивного пособия, содержащего аудиосообщение

Данное пособие содержит ссылки на задания, созданные с помощью Lernis.ru, Learningapps. org, динамической среды Geogebra, в которых предлагаются задания, соответствующие учебной программе по данной теме.

Так, например, на рисунке 2 представлен элемент квеста, созданного с помощью сервиса Lernis.ru, в котором содержатся задания по свойствам функции «Обратная пропорциональность».

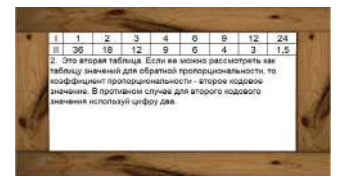

Рис. 2. Элемент квеста по изучению свойств обратной пропорциональности

В программе Geogebra были созданы авторские апплеты, размещенные на личной страничке сетевой версии программы. Ссылки были также размещены в описываемом пособии. На рисунке 3 можно увидеть одно из заданий по изучению указанных функций.

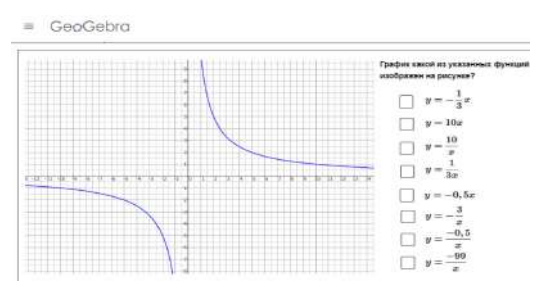

Рис. 3. Задание, созданное в программе Geogebra, для изучения свойств функции

Доступ к данному пособию можно получить по ссылке: https://clck.ru/VBAE6.

Итак, современные образовательные платформы, позволяют расширить возможности для творческой реализации принципов современных образовательных технологий на уроках математики.

## **Литература**

Аствацатуров Г.О. Эффективный урок в мультимедийной образовательной среде (практическое пособие). / Г.О. Аствацатуров, Л.В. Кочегарова – М.: Сентябрь, 2012. – 176 с.

[Электронный ресурс] – Режим доступа: https://newtonew.com/tech/quick-start-desmos-math/. Дата доступа: 27.05.2021.

## **ИСПОЛЬЗОВАНИЕ САЙТА «ФИНАНСОВАЯ КУЛЬТУРА» ДЛЯ ФОРМИРОВАНИЯ ФИНАНСОВОЙ ГРАМОТНОСТИ НА УРОКАХ МАТЕМАТИКИ.**

## **Морозова А.М. (am\_morozova@student.mpgu.edu)**

*Московский педагогический государственный университет*

#### **Аннотация**

Рассматривается понятие финансовой грамотности. Иллюстрируются возможности сайта «Финансовая культура». Приведен пример домашнего задания для 5-6 класса по математике с использованием возможностей ресурса.

На сегодняшний день важной задачей современной школы является воспитание человека способного успешно адаптироваться в социально-экономических условиях жизни общества. Немаловажную роль в этом процессе занимает формирование финансовой грамотности обучающегося. Международная программа по оценке образовательных достижений учащихся (PISA) определяет

это понятие как «…знание и понимание финансовых концепций и рисков, навыки, мотивация и уверенность в применении подобных знаний и понимания в принятии эффективных решений в разных финансовых контекстах с целью улучшения финансового благополучия человека и общества в целом, а также участия в экономике» [3].

Банк России в целях распространения финансовой грамотности среди населения страны создал информационно-просветительский ресурс «Финансовая культура» [2]. Сайт предназначен для аудитории с разным уровнем экономических знаний и финансовых возможностей. Статьи, несколько калькуляторов и расписание мероприятий по финансовым темам позволяют ближе познакомиться с культурой рационального использования денежных средств и их эквивалентов. Еще одной частью просветительской возможности сайта является информация о мошеннических схемах и последних новостях, которые могут затронуть личный бюджет. В разделе «Игровая» есть детская интерактивная игра и тесты, а в «Преподавательской» методические и образовательные материалы для разных категорий обучающихся.

Возможности сайта могут быть использованы, в том числе на уроках математики. Приведем пример применения калькулятора инфляции борща и графиков динамики цен на товары в рамках домашнего задания по теме «Проценты» в 5-6 классе.

### **Планируемые результаты [1]:**

предметные: уметь использовать понятие проценты в решении практико-ориентированных задач; уметь решать задачи на нахождение процента от числа и числа по его проценту; уметь переводить граммы в килограммы;

метапредметные: уметь воспроизводить смысл понятий количество, цена, стоимость, проценты и инфляция; уметь обрабатывать информацию; уметь контролировать и оценивать результаты своей деятельности.

## **Форма работы учащихся:** индивидуальная.

**Задание.** Написать рецепт салата Оливье. С учетом веса каждого ингредиента в килограммах определить его стоимость на январь 2020 и январь 2021 по графикам цен на сайте (https://fincult.info/ calc/inflation/#price-dynamics) и заполнить следующую таблицу:

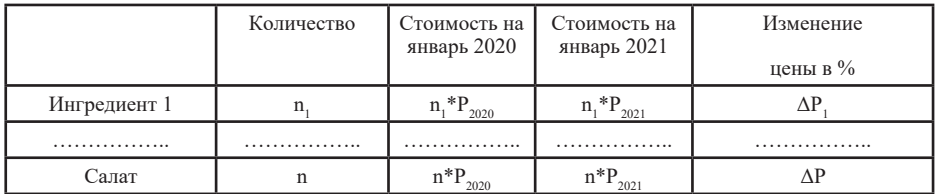

В процессе заполнения таблицы обучающийся пользуется интерактивными таблицами, на которых наглядно видит сезонные изменения цены на товары и общую тенденцию роста цен.

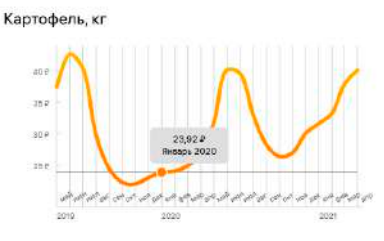

Рис. 1. Изменение цены картофеля за два года [2].

В результате выполнения задания должна получиться таблица, аналогичная калькулятору индекса борща, которую школьники могут использовать в качестве образца.

| <b>P.DOSHOHA</b>   |        |             |             |                                      | У наждей хозяйкичесть соон союзульши импредивнты для отого попутярного сула. Сравните соой решего с нашим и канайте а<br>какую сэмых обходится кистроля горячего борца. Обратите внимания из денамику стоимости. Используются средние семь |
|--------------------|--------|-------------|-------------|--------------------------------------|----------------------------------------------------------------------------------------------------|
|                    |        | Anzers 2020 | Argami 2021 | <b>Witnessmann</b><br><b>Infrast</b> |                                                                                                    |
| Mado               | 400c   | 128.99.8    | 134,78 ₽    | 4.48%                                |                                                                                                    |
| Картофель          | 400r   | 10.72E      | 16.05 P     | 49.72%                               |                                                                                                    |
| Ceekna             | 4DD'r. | 30.42 E     | 13,06 P     | 25.33%                               |                                                                                                    |
| Пук                | 200 r  | 7.98F       | 6.92P       | $-13.28%$                            |                                                                                                    |
| <b>MODKOR</b>      | 200r   | 9.13P       | 11.35P      | 24.31%                               |                                                                                                    |
| Капуста            | 300r   | 7.96 ₽      | 7.80 P      | $-2,01%$                             |                                                                                                    |
| Томатная паста     | 50r    | 15,14F      | 16.73 P     | 10.50%                               |                                                                                                    |
| Подсолнечное месло | 100r   | 11.67 P     | 12.35P      | 5.82%                                |                                                                                                    |
| CMRTBHR            | 150r   | 42.79 P     | 44.02 P     | 2.87%                                |                                                                                                    |
|                    |        | 245P        | 263 P       | 7.45%                                |                                                                                                    |

Рис. 2. Индекс борща в регионе Москва [2].

Если школьники обладают достаточными знаниями по информатике, то можно предложить им выполнить задание в EXCEL, что будет способствовать формированию межпредметных умений.

Задание еще может быть выполнено по одному рецепту, но с учетом цен в разных городах.

## **Литература**

- 1. Примерная образовательная программа среднего общего образования. https://mosmetod.ru/files/ dokumenty/Primernaya-osnovnaya-obrazovatelnaya-programma-srednego-obshhego-obrazovaniya. pdf [Электронный ресурс] (Дата обращения 07.06.2021)
- 2. Финансовая культура. https://fincult.info/ [Электронный ресурс] (Дата обращения 07.06.2021)
- 3. Центр оценки качества образования. Проведение исследования PISA-2018 в России. http:// www.centeroko.ru/pisa18/pisa2018\_fl.html [Электронный ресурс] (Дата обращения 07.06.2021)

## **ВАРИАТИВНЫЕ ПОДХОДЫ К ДИСТАНЦИОННЫМ ЗАНЯТИЯМ В РАБОТЕ КРУЖКОВ ЕСТЕСТВЕННОНАУЧНОЙ И КРАЕВЕДЧЕСКОЙ НАПРАВЛЕННОСТИ Недумова М.А. (nedumarina@yandex.ru)**

*ГБОУ Школа № 962, Москва*

#### **Аннотация**

Прошедший учебный год поставил педагогов дополнительного образования перед решением нестандартных задач. Нужно было организовать работу в различных условиях обучения: очном, дистанционном, комбинированном режимах, когда одни группы учебной параллели занимаются в школе, а другие находятся на карантине, а также обеспечить наряду с реальными экскурсиями их виртуальные аналоги.

В 2020-2021 учебномгодуавтортезисовруководила следующимиобъединениямидополнительного образования: «Юные исследователи и изобретатели», «Естествознание в опытах и наблюдениях», «Клуб исследовательских профессий», «Воскресный экскурсовод». Осенью 2020 года работа перечисленных кружков для меня, как руководителя «65+», была переведена в удаленный режим занятий-конференций на платформе ZOOM. Такая форма обучения продолжалась до конца января 2021 года. В конференциях второй половины участвовали кружковцы из дома со своих персональных устройств, а также из групп продленного дня, где пользовались экранной демонстрацией, см. рис. 1. Для удобства работы был создан постоянный алгоритм для входа на конференцию. Привожу пример приглашения, отправляемого в родительские чаты мессенджера WhatsApp: «Среда, 20 января, 16 час. Кружок для третьеклассников «Клуб исследовательских профессий». Работаем на «удаленке». Вход на занятие в ZOOM будет возможен по идентификатору 3760065051, код доступа 1486 (бывший номер нашей школы). Эти входные данные постоянны. На занятии ученику нужно иметь тетрадь и пенал».

Занятия в ZOOM, как правило, сопровождались несколькими тематическими презентациями, содержащими различные этапы: формулирование темы, изучение нового, постановку опытов, занимательный материал и головоломки, учебное рисование по теме. Интересно отметить, что каждая конференция предполагала осуществление обратной связи с детьми. В качестве примера можно привести демонстрацию водяного фонтана в рамках темы «Сообщающемся сосуды», см. рис.1.

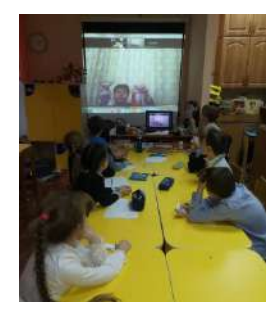

Рис. 1. Демонстрация водяного фонтана педагогом.

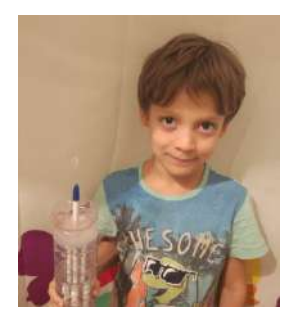

Рис. 2. Ученик, посмотрев демонстрацию в ZOOM, создал свою модель фонтана.

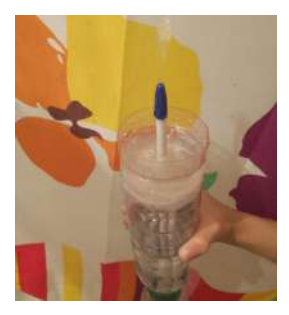

Рис. 3. Фонтан, сконструированный Владиславом, в действии.

Так, после показа педагогом водяного фонтана на основе сообщающихся сосудов, ученик, посмотрев демонстрацию в ZOOM, создал собственную модель фонтана, принес ее в группу продленного дня и отправил руководителю кружка. При работе в удаленном доступе, мне, было очень получать рисунки детей по изучаемым темам. Так, рассмотрение агрегатных состояний воды, побудило детей нарисовать выразительные рисунки айсбергов, при этом в работах правильно соблюдалось соотношение размеров надводной и погруженной частей плавучей льдины. Решение проблемы «Почему плавают тяжелые корабли?» также побудило детей к созданию живописных и грамотных изображений. Было выполнено множество учебных рисунков по естествознанию: «первоцветы», «природные явления в атмосфере», «времена года» и др.

После перехода педагога с удаленного режима в очный дистанционная работа продолжалась отдельными «эпизодами» во время вынужденного ухода классов на карантин. Хочется отметить, что, работая из дома, мои воспитанники проявляли себя очень активно, делились своими знаниями, прилагали собственную модификацию опытов, интерпретацию природных явлений.

Одной из важных проблем прошедшего учебного года стало участие во внешкольных мероприятиях. И эти проблемы решались с помощью информационных технологий. Так, например, когда стартовал московский детский чемпионат рабочих профессий KidSkills, нужно было снять видеоролик. И это было успешно сделано с помощью родителей учащихся. Мои кружковцы представляем категорию 8-9 лет в номинации «Сити-фермерство». Команда третьеклассников прошла в полуфинал чемпионата. Ролик можно посмотреть по ссылке https://youtu.be/WR\_8MfUiGKw Фрагменты работы детей также можно посмотреть, используя рисунки 4-6.

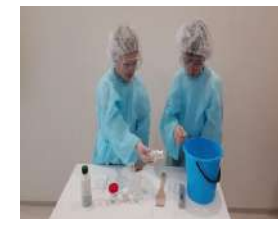

Рис. 4. Подготовка питательного раствора для выращивания растений.

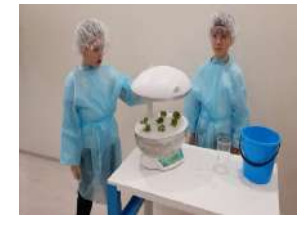

Рис. 5. Работа с гидропонной установкой

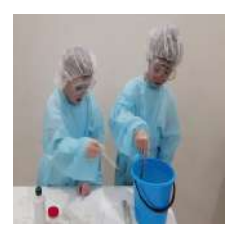

Рис. 6. Контроль параметров питательной смеси

Вследствие сложной эпидемиологической обстановки на долгое время возникла сложность с проведением экскурсий. Мною было принято решение о замене очных выездов в музеи на виртуальные, ссылки на мероприятия ежемесячно высылались мною в родительские чаты. А поучаствовать в них можно было в удобное для семьи время. Впоследствии мы стали реализовывать очные выезды в формате «ребенок+ родитель» в сопровождении руководителя с виртуальными видеоэкскурсиями. В качестве примера ниже приводится текст последнего сообщения родителям.

«Информация для родителей. В конце апреля и в мае для детей, которые посещают кружки Недумовой М.А. и которые зарегистрированы в Олимпиаде «Музеи, парки, усадьбы», были организованы следующие экскурсии:

- Музей русского лубка и наивного искусства. Видео «Кабинет гравера» https://youtu. be/1dS69-eqIBg
- Музей Москва-Сити башня Империя, 56 этаж. Видео https://youtu.be/4y1TCj92M54
- Музей истории Военно-Морского Флота watch?v=h5ywOpeEqbs
- Музей Подводная лодка Б-396 «Новосибирский комсомолец» Видео -https://www.youtube. com/watch?v=h5ywOpeEqbs
- Усадьба Алтуфьево (21 мая, в 17 час) (выборочно, для тех, у кого нет парка) Видео https:// youtu.be/cmGsHKba8gQ
- Новый Драматический театр. Мюзикл «Все мыши любят сыр» намечено на 22 мая. Покупаем билеты. Надо пройти по ссылке https://www.ticketland.ru/teatry/novyy-dramaticheskiy-teatr/ spektakl-vse-myshi-lyubyat-syr/20210522\_1200-3966641/

В экскурсиях вместе с родителями с февраля по май участвовало 26 детей. Было организовано 25 посещений, охвачены 22 музейных площадки. Всем, кто не смог присоединиться к поездкам, можно познакомиться с экскурсионными площадками мая по предложенным ссылкам. И какая интенсивная программа выездов и виртуальных экскурсий была реализована с февраля по май. Возможности информационных технологий неисчерпаемы!

# **РАЗРАБОТКА САЙТА ДЕЛОВОЙ ИГРЫ ДЛЯ ПРОГРАММЫ ФОРМИРОВАНИЯ ФИНАНСОВОЙ ГРАМОТНОСТИ ШКОЛЬНИКОВ**

## **Объедков П.И. (sodr62@mail.ru)**

*АНО Информационно-образовательный центр «Содружество». г.Рязань*

## **Аннотация**

Представлен подход к разработке сайта и деловой игры для проведения чемпионата по деловым играм тематической направленности формирования финансовой грамотности школьников.

Необходимость формирования финансовой культуры населения к настоящему моменту не только широко осознана и регулярно декларируется, но накоплен определенный опыт реальных дел, направленных на решении задач в этом направлении. Наряду с достигнутыми положительными результатами нужно выявлять резервы совершенствования этой работы для повышения её эффективности в будущем. Для актуализации программ, направленных на формирование финансовой культуры населения возможны дальнейшие корректировки учебных программ, учитывающих особенности различных слоев населения, их общеобразовательной подготовки, совмещения целевых программ финансовой подготовки с другими учебными программами по экономической и предпринимательской подготовке, использования на занятиях современных информационных технологий и активных методов обучения и т.д.

Среди приоритетных целевых групп населения, которые должны быть охвачены финансовым образованием выделяют обучающихся образовательных учреждений, составляющих потенциал будущего развития России. В Рязанской области налажена совместная работа Отделения ГУ Банка России по ЦФО и Министерства образования и молодежной политики Рязанской области по обучению основам финансовой грамотности школьников, рамках которой реализуется целый комплекс мероприятий для повышения финансовой грамотности населения Рязанской области. Примером участия преподавателей АНО ИОЦ «Содружество» в этой программе стала совместная со специалистами Центробанка разработка методических материалов, основанных на методах активного

обучения для проведения Дней финансовой грамотности в летних выездных лагерях Рязанской области.

В качестве эффективных методов формирования финансовой грамотности признаны интерактивные формы обучения, реализуемые в форме игровых занятий. К таким занятиям относят анализ конкретных ситуаций, когда собственные действия обучаемых, их взаимодействие между собой и координирующая роль преподавателя обеспечивают результативность проведения таких занятий. Не стоит пренебрегать и такими формами активного обучения, где центральным является взаимодействие обучающихся с имитационной моделью, отражающей те или иные закономерности экономической реальности, функционирование тех или иных объектов, процессов и т.п.

Речь идет о классических деловых играх, разрабатываемых на основе формализованных моделей. Такие деловые игры позиционируются, как правило, как междисциплинарные, их привязка к той или иной учебной дисциплине, набору осваиваемых компетенций часто зависит от после игровой рефлексии, задаваемой преподавателем, распределением важности между элементами, определяющими игровую деятельность и факторами формирования игровой модели. Тем не менее, деловые игры, которые могут использоваться в учебных программах направленных на формирование основ финансовой грамотности должны обладать определенные характеристики и элементы, которые могут и не встречаться в отдельных экономических играх. К таким признакам можно отнести: определение результатов игры в стоимостных показателях, а не в бальных оценках или обобщающих коэффициентов, определение текущих результатов с учетом принятых принципов разделения единовременных и текущих расходов, обязательное выделение не только текущих результатов и показателей финансового состояния по периодам игры и т.п.

Современные реалии наклалывают свои особые требования к проведению деловых игр. Игровое взаимодействие участников, явно более яркое при очной форме проведения занятий, должно уступать дистанционным вариантам проведения занятий. Естественным образом требуется существенная переработка программного обеспечения деловой игры, предполагающей создания сайта игры с соответствующими возможностями удаленного проведения игры. Такая переработка все-таки затратная, и в ситуации, когда для разработки решений в игре нужно заметное время, а для разработки решения команлой, время лолжно быть улобным, нами был выбран вариант провеления леловой игры по переписке с использованием электронной почты и отражением хода игры на сайте организации проводящей эту игру. Установленная периодичность принятия решений в одну неделю позволила дополнить игру творческими заданиями, ориентированными на формирование основ финансовой грамотности школьников. Так была сформирована программно-методическая база поведения деловой игры «ФИНИСТ» (ФИНансы И Современные Технологии обучения). На этой базе был провелен чемпионат среди команд восьмиклассников общеобразовательных школ города Рязани. Проведенный чемпионат показал заинтересованность школьников в таком формировании финансовой грамотности и выявил направления совершенствования методических материалов, прежде всего в отношении творческих заданий и возможностей сайта игры в целом.

Полученный опыт проведения игры в Интернете сформировал подход к разработке сайта. предусматривающего реализацию в виде интернет-приложения, размещенного на некотором сервере глобальной сети Internet, что обеспечивает широкий доступ для клиентов сети. Данное приложение реализуется в виде двух взаимосвязанных интерфейсов. Интерфейс игроков обеспечивает информативность и наглядность представления сведений о текущей игровой ситуации с учетом ограничений конфиденциальности, а интерфейс ведущего - представляет собой удобную среду ввода данных, поступающих от игроков и полное владение игровой ситуацией. Запуск приложения осуществляется через браузер, для реализации полной функциональности ИС требуется поддержка браузером JavaScript.

Выбор средств разработки ИС обусловлен сетевой реализацией данной игры. К программным средствам, используемым на серверной стороне, относятся PHP, MySQL, Apache, на клиентской стороне - HTML, JavaScript, CSS. Технология асинхронной передачи данных AJAX (Asynchronous Javascript and XML) используется как на серверной, так и на клиентской стороне для установления взаимосвязи интерфейсов ведущего и игроков и синхронизации отображения игровой ситуации. Приложение обеспечивает выполнение следующих функций: авторизованный доступ к системе, ознакомление с функционалом и правилами игры, создание и проведение игры, восстановление игры после ее остановки, просмотр результатов проведенных периодов, изменение параметров учетной записи В рамках проведении игры возможно: настраивать параметры игры, регистрировать команды, открывать интерфейс игроков, предоставлять детальную информацию о промежуточном и финальном счетах игроков, определять победителей.

## **ЗНАКОМСТВО С ПРОГРАММНОЙ СРЕДОЙ «МАТЕМАТИЧЕСКИЙ КОНСТРУКТОР» Пименова А.Н. (anpimenova@gmail.com)**

*ГОУ ВО МО «Государственный социально-гуманитарный университет», г.о. Коломна*

#### **Аннотация**

Рассматривается знакомство магистрантов профиля «Современные информационные образовательные технологии» с интерактивной *средой «1*C:Математический *конструктор».*

В период неожиданного глобального перехода к дистанционному обучению сложнее всего пришлось преподавателям и учителям естественнонаучных дисциплин. И это несмотря на то, что в течение последних лет педагоги достаточно активно включали в свою профессиональную деятельность применение различных информационных технологий (ИТ). Однако многие имеющиеся электронные ресурсы использовались фрагментарно, в основном для демонстрации информации и уже готовых моделей, графиков и чертежей. Поэтому вполне резонным оказался вопрос: а как быть, если нужно построить сложный график непосредственно в процессе изложения нового материала или продемонстрировать модель процесса, которой нет в готовом виде в электронных ресурсах в сети?

Одной из интерактивных компьютерных сред, решающих данную проблему, является разработка фирмы 1С - «1С:Математический конструктор» (http://obr.1c.ru/mathkit/). Являясь, прежде всего конструкторской средой, данный конструктор имеет основное преимущество – возможность быстро строить геометрические чертежи (в том числе и стереометрические), графики функций, реализовывать статистические эксперименты, модели различных реальных явлений и т.д. При этом построенные в «1С:Математическом конструкторе» чертежи будут не только правильным и наглядными, но и динамическими. Это позволит сразу после построения перейти к их исследованию и решению задач. Поэтому конкурировать с динамической средой в этом случае не могут даже самые совершенные графические редакторы. Инструментарий этой среды позволяет реализовывать логикоалгоритмический подход для решения задач при изучении предметов естественнонаучного цикла школьного курса.

Так совпало, что выпуск полноценной web-версии интерактивной математической среды «1С:Математический конструктор» пришелся по времени на те изменения, которые претерпевало современное образование из-за пандемии, что сделало учебные возможности данной среды еще более значительными.

В рамках курса «Математические пакеты обработки данных», изучаемого магистрантами первого курса обучения направления подготовки 44.04.01 Педагогическое образование профиля «Современные информационные образовательные технологии», в качестве одного из таких инструментов для компьютерной обработки данных обучающиеся знакомятся с «1С:Математическим конструктором».

Изучение интерактивного конструктора, как и при обучении бакалавров, можно начать с построения и исследования графика квадратичной функции. Центральный вопрос для проведения такого исследования – каким образом коэффициенты а, b и с влияют на свойства квадратичной  $\phi$ ункции у =  $ax^2 + bx + c$ , а основаниями для исследования являются наглядные модели, построенные обучающимися в данной среде.

Исследование графика функции в «1С:Математическом конструкторе» можно сделать еще интереснее, если каждый раз не заново присваивать новую функцию, а определить её один раз, но зависящую от параметров. При этом в области построения графика с помощью кнопки «Параметр» панели инструментов можно поместить поле для числового ввода конкретно заданного параметра функции, или вывести ползунок для ручного изменения параметра в заданном диапазоне. Эта фишка конструктора обычно очень нравится обучающимся.

Поскольку магистранты преподают в школе различные учебные предметы, им предлагалось познакомиться с уже готовыми интерактивными моделями, созданными при помощи «1С:Математического конструктора» (https://obr.1c.ru/mathkit/index.html), и затем самостоятельно провести построение следующих объектов:

- треугольника произвольного вида с любым внутренним элементом (биссектрисой, высотой, медианой, прямым углом, средней линией и т.д.);
- многоугольника произвольного типа с любым внутренним элементом;
- окружности с любым внутренним элементом (радиусом, хордой, диаметром, сектором и т.д.);
- сечения любого пространственного тела (призмы, пирамиды и т.д.);
- графиков 3-х простейших функций в одной системе координат;
- графиков 3-х простейших функций в одной системе координат с возможностью изменения параметров, входящих в функцию;
- матрицы размера 3х3 и вычислить ее определитель, обратную матрицу, транспонированную матрицу;
- любого построения вычисления статистических параметров.

В качестве итогового задания магистрантам нужно было разработать проект конспекта интегрированного урока по созданию и исследованию построенной ими модели в процессе изучения школьных предметов естественнонаучного цикла, где в качестве основного инструмента для построения компьютерных моделей предлагалось использование «1С:Математического конструктора».

Преподающие в школе математику классически выбирали наиболее близкие к математике модели: построение и исследование графиков функций, модели из лабораторий «Планиметрия» или «Стереометрия». Магистранты, преподающие физику, по достоинству оценили и применили ряд моделей физического содержания: движение частицы в электрическом поле, модель планетной системы. Учителя биологии пытались построить динамическую модель поведения и размножения популяции определенных видов. Сложнее подобрать примеры для построения моделей и реализации итогового проекта оказалось учителям физкультуры и технологии, но и они вышли из положения, используя рабочие материалы для построения моделей тем «Преобразования» и «Вероятность и статистика».

В итоге хотелось бы отметить, что даже такое достаточно поверхностное знакомство с *«*1С:Математическим конструктором» позволило обучающимся сделать вывод о том, что эта динамическая среда является одним из самых удобных и доступных средств для работы с учащимися в очном режиме, так и при необходимости в формате дистанционного обучения. Так как данная система не требует длительного и сложного изучения ни учителем, ни учеником, предоставляет широкий спектр возможностей для демонстрации изучаемого материала, позволяет организовывать самостоятельную работу школьников с наличием обратной связи, включая самопроверку на сайте с конструктором.

Опыт дистанционного образования сделал качественные ресурсы информационных технологий еще более востребованными, продемонстрировав эффективность применения возможностей информационных технологий. Однако накопленные материалы и опыт можно и нужно применять и в более привычном очном обучении школьников. И в этом смысле «1С:Математический конструктор» обладает достаточно богатым спектром перспектив в силу возможностей создания авторских интерактивных моделей, направленных на мотивацию и вовлеченность школьников в процесс обучения.

## **Литература**

- 1. Булычев В.А. Математика и программирование: использование скриптов в интерактивной среде «1С:Математический конструктор 6.0» // Информатика и образование. – 2014. – №7. – С. 27 – 33.
- 2. Пименова А.Н. 1С:Математический конструктор как инструмент моделирования. // Новые информационные технологии в образовании: сборник научных трудов 21-й международной научно-практической конференции. Под общей редакцией Д.В. Чистова. Москва: Издательство: ООО «1С-Паблишинг», 2021, ч. 2. – С. 160-163.

# **ПРИМЕНЕНИЕ ЦИФРОВОЙ РУЧКИ НА УРОКАХ ФИЗИКИ В ПЕРИОД ДИСТАНЦИОННОГО ОБУЧЕНИЯ**

**Солдатова Е.В. (soldat-lena@mail.ru)**

*МАОУ «Гимназия им. Н.В. Пушкова», г. Москва, г.о. Троицк*

#### **Аннотация**

Статья посвящена использованию цифрового устройства ввода информации, для оптимизации учебного процесса в период дистанционного обучения.

При ведении урока в дистанционном режиме многие учителя столкнулись с проблемой визуализации изложения информации во время урока. Воспроизведение записей при решении задач по химии, физике, математике были заменены готовыми решениями в презентациях или заданиями с элементами пропусков отдельных фрагментов информации. Задания: «найдите ошибку в записи» или «расставьте недостающие цифры, индексы, коэффициенты» не позволяют обучающемуся научиться самостоятельно и полностью воспроизводить решение задач с развернутым ответом. А именно в этих заданиях во всех видах диагностик по физике, химии и проверяют умение решать их.

Столкнувшись с этими проблемами в первую волну пандемии Covid -19 и понимая, что новый учебный год может сохранить все сложности учебного процесса в дистанционном формате многие преподаватели задумались каким образом уменьшить негативные стороны удаленного обучения. В качестве средств для решения проблемы визуализации информации были предложены различные «умные доски». Но эти ресурсы требуют времени для знакомства с их функционалом. Писать приходится с помощью «мыши», что не удобно для учителя и с эстетической с точки зрения записи на «доске» оставляют желать лучшего. Для работы с некоторыми вариантами досок нужна дополнительная гарнитура, которая отвлекает от естественных условий труда. Воспроизведение и удаление записей требует времени. В условиях 20 минут дистанционного урока это весьма ощутимо. Длительный стресс, связанный с необычным форматом работы, мешает поддержанию комфортного психологического климата во время урока.

Использование цифрового устройства ввода информации (цифровой ручки) позволяет приблизить деятельность преподавателя к знакомым условиям. Датчик инфракрасного излучения, считывающий сигнал от ручки, соединен с компьютером через USB и прикреплен к обычному листу бумаги. На рабочем поле формата А4, сканируемом датчиком можно выполнять записи, чертежи, зарисовки. В наборе есть несколько стержней (карандаш, шариковая ручка, стилус). Работа любым из них воспроизводит на экране записи. Функционал ручки позволяет сохранять записанную информацию, распознавать рукописный текст и воспроизводить его в печатный текст и затем выводить на принтер, изменять цвет текста и рисунков, быстро удалять отдельные фрагменты и все записи со страницы. При проведении уроков с использованием доски Mirro примерно 5% обучающихся пожаловались на то, что не видят доску на своем рабочем столе, при использовании цифровой ручки учителем эта проблема у обучающихся не возникла.

Комбинирование цифровой ручки и других средств (например, сценария урока из МЭШ или его фрагмента) в ходе дистанционного урока, дают возможность обучающимся визуализировать важную информацию и приближают условия обучения к очной форме.

Простота устройства, легкость и удобство в использовании ручки позволяют минимизировать стрессовую ситуацию для учителя, приблизить его условия труда к привычным и сосредоточиться на содержании урока, а не на нюансах технических средств обучения. Это дает возможность поддержать благоприятный психологический климат на уроке, что является одним из условий эффективности современного урока.

## **ЗАДАЧА О НАЗНАЧЕНИЯХ**

## **Трушков А.С. (trushkov\_as@mail.ru)**

*Государственный социально-гуманитарный университет, г. Коломна*

#### **Аннотация**

Разработана программа решения задачи о назначениях, решаемая с помощью венгерского метода. Программа используется в учебном процессе на физико-математическом факультете педагогического вуза.

В данной задаче необходимо назначить выполнение *п* работ на определенные станки; каждая работа может выполнена на любом станке, хотя и с разными затратами. Пель залачи — найти оптимальное (минимальной стоимости) распределение работ по всем смеющимся станкам.

Вводятся коэффициенты  $c_{ii}$  стоимости выполнения работы *i* на станке *j*. Коэффициенты  $c_{ii}$  в совокупности образуют матрицу стоимостей  $C = \{c_n\}$ . Рассматривается ситуация, когда необходимо распределить *п* работ на *п* станков. Это не является ограничением общности, поскольку всегда можно ввести в молель фиктивные работы или фиктивные станки. Залача о назначениях является частным случаем транспортной задачи, в которой работы соответствуют пунктам отправления, а станки пунктам назначения. В данном случае все величины спроса и предложения равны 1. Стоимость «транспортировки» работы і на станок і равна с<sub>ії</sub> Задачу о назначениях можно эффективно решить точно так же, как и транспортную задачу [1]. Вместе с тем тот факт, что все величины спроса и предложения равны 1, привел к разработке упрощенного алгоритма решения, названного венгерским методом. Основной теоретический результат, на котором базируется этот метод, следующий.

Теорема. Оптимальное решение задачи о назначениях не измениться, если к любой строке или столбцу матрицы стоимостей прибавить или вычесть постоянную величину.

На основании этой теоремы можно утверждать, что если можно построить новую матрицу стоимостей  $C$  с нулевыми элементами и эти нулевые элементы или их полмножество соответствуют допустимому назначению, то это решение и будет оптимальным (так как стоимость не может быть отрицательной).

Используется венгерский метод решения задачи о назначениях, основанный на преобразовании матрицы стоимостей  $C$  [2].

Шаг 1. Получение нулей в каждой строке. Выберем в каждой строке минимальный элемент и запишем его значение в правом столбце. Вычтем минимальные элементы из соответствующих строк. Переход к шагу 2.

Шаг 2. Получение нулей в каждом столбце. В преобразованной таблице найдем минимальные значения в каждом столбце и запишем их в нижней строке. Вычтем минимальные элементы из соответствующих столбцов. Переход к шагу 3.

Шаг 3. Поиск оптимального решения. Сделаем назначения по нулевым элементам матрицы стоимостей. Для этого просматривают строку, содержащую наименьшее число нулей. Отмечают один из нулей этой строки и зачеркивают все остальные нули этой строки и того столбца, в котором находится отмеченный нуль. Аналогичные операции последовательно проводят для всех строк. Если назначение, которое получено при всех отмеченных нулях, является полным (число отмеченных нулей равно *п*), то решение является оптимальным. В противном случае переходят к шагу 4.

Шаг 4. Поиск минимального набора строк и столбцов, содержащих все нули. Для этого необходимо отметить:

а) все строки, в которых не имеется ни одного отмеченного нуля;

б) все столбцы, содержащие перечеркнутый нуль хотя бы в одной из отмеченных строк;

в) все строки, содержащие отмеченные нули хотя бы в одном из отмеченных столбцов.

Действия б) и в) повторяются поочерелно до тех пор, пока есть что отмечать. После этого необходимо зачеркнуть каждую непомеченную строку и каждый помеченный столбец. Цель этого шага - провести минимальное число горизонтальных и вертикальных прямых, пересекающих по крайней мере один раз все нули.

Шаг 5. Увеличить число нулей в матрице. Для этого среди элементов, находящихся в невыделенных линиях (строках и столбцах), выбирается минимальный, который отнимается от невыделенных элементов и прибавляется к элементам, выделенным дважды (и в строке, и в столбце). Убираем все знаки выделения в матрице. Перейти к шагу 3.

Для реализации данного алгоритма написана программа на алгоритмическом языке Visual Basic for Applications (VBA). Пример решения задачи о назначениях с помощью программы приведен на рисунке. Компоненты матрицы стоимостей задаются программно с помощью датчика случайных чисел Rnd в диапазоне, заданном в таблице исходных данных.

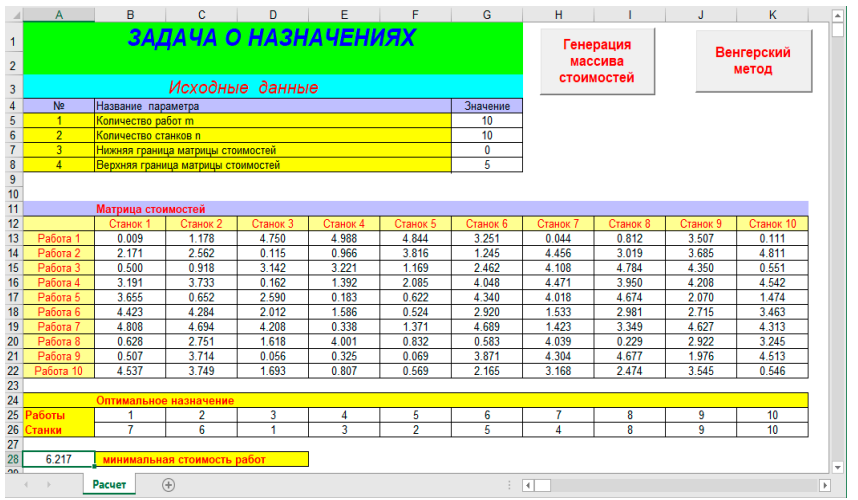

Если нижняя и верхняя границы матрицы стоимостей задаются равными нулю, то после нажатия на кнопку Генерация матрицы стоимостей выводится пустая таблица и ее необходимо заполнить своими данными перед запуском венгерского метола. В рабочем листе Промежуточные отражены все шаги реализации венгерского метода. Программно у этого листа установлено свойство **Visible = 0,** и он не доступен для работы. С помощью пароля можно войти в проект программы и сделать доступным рабочей лист Промежуточные. Кроме того, для убыстрения работы программы в ее коде предусмотрен признак печати в лист Промежуточные и он может устанавливаться при необходимости.

При малых размерах матрицы стоимостей эффективность венгерского метода решения задачи о назначениях по сравнению с применением для ее решения алгоритма транспортной задачи не так очевидна. При увеличении размера матрицы более 50 уменьшение времени получения решения задачи о назначениях венгерским методом ставится ощутимым.

Задача о назначениях рассматривается в курсе «Исследование операций» для студентов физикоматематического факультета педагогического вуза

## **Литература.**

- 1. Трушков А.С. Исследование операций. Основы теории и компьютерный практикум. Часть 2. Задачи транспортного типа. Сетевое и целочисленное программирование. / А. С. Трушков - Коломна: Московский государственный областной социально-гуманитарный институт, 2015 – 126 с.
- 2. Таха Х. Введение в исследование операций, 7-е издание.: Пер. с англ М.: Издательский дом «Вильямс», 2005.

## **ЗАДАЧА О КРАТЧАЙШЕМ ПУТИ**

## **Трушкова Л.А. (trushkova\_la@mail.ru)**

*Государственный социально-гуманитарный университет, г. Коломна*

## **Аннотация**

Разработана программа решения задачи о кратчайшем пути, решаемая с помощью оптимизации потенциалов каждого пункта сети. Данная программа используется в учебном процессе на физикоматематическом факультете педагогического вуза.

Пусть требуется определить кратчайший маршрут между узлом 1 и любым другим узлом *j* транспортной сети. Рассматриваются произвольные сети, в том числе и с циклами. Расстояния *dij* между узлами транспортной сети заданы в виде таблицы (матрицы):

$$
D = \begin{pmatrix} d_{11} & d_{12} & \dots & d_{1n} \\ d_{21} & d_{22} & \dots & d_{2n} \\ \dots & \dots & \dots & \dots \\ d_{n1} & d_{n2} & \dots & d_{nn} \end{pmatrix}
$$

При этом допускается, что  $d_{ii} \neq d_{ii}$ . Если два узла сети не связаны между собой, то расстояние между ними считается бесконечным, а в таблице расстояний соответствующая клетка не заполняется.

Для решения задачи используется следующий алгоритм [1]. Обозначим  $v_i$  - сумма длин дуг, образующих цепь, ведущую из узла 1 в узел *j*. При этом очевидно, что  $v_i = 0$ . Введем вспомогательные величины:  $u = v$ . Величины  $u$ . и  $v$ . называются потенциалами *i*-ой вершины.

Шаг 1. При условии, что узел *ј* соединен дугой с предшествующим узлом *i*, расстояние *u*, до которого известно, величина  $v_i$  вычитается следующим образом:  $v_i = min\{u_i + d_{ii}\}\$ . В силу существования циклов эта величина вычисляется неоднозначно. Вычисления начинаются с  $i = 1$  и при этом полагается, что  $v_i = u_i = 0$ .

Шаг 2. Положить  $i = 1$ .

а) Вычислить  $v_i$ -  $u_i$  для всех *j*.

б) Если  $d_n \ge v_i - u_i$  для всех *j*, то между узлами *i* и *j* не существует более короткого пути. Если *i* = *n*, то переход к пункту г), иначе  $i = i + 1$  и переход к пункту а).

в) если  $d_n < v_i$ -  $u_i$  для какой либо *j*, то вычисляется новое значение  $v_i$ :  $v_i = u_i + d_m$ 

Заменить v, и u, на v,'. Если  $i = n$ , то переходим к пункту г), иначе  $i = i + 1$  и переходим к пункту a). г) если величины v, изменились в пункте в), то повторять Шаг 2 с самого начала, иначе переходим к Шагу 3.

Шаг<sub>3</sub>. Полученные величины v<sub>i</sub> определяют кратчайшие расстояния между узлом 1 и всеми узлами *j*. Для получения соответствующих цепей минимальной длины последняя дуга (*i,j*) должна

удовлетворять условию:  $u_i = v_i - d_{i,i}$ . После определения вершины  $i_j$  предпоследняя вершина  $i_j$ 

равенству:  $u_{i} = v_{i} - d_{i}$ . Процесс продолжается, пока не будет должна удовлетворять лостигнут узел 1.

Данный алгоритм может быть обобщен на случай нахождения кратчайшего пути между любыми начальным  $k$  и конечным  $l$  пунктами пути. Для этого в начале расчета задается потенциал  $v_{\mu} = \theta$ . Тогда остальные потенциалы рассматриваются, как расстояния до до k-го пункта и в процессе расчета производится их минимизация.

Описанный алгоритм реализован в программе на алгоритмическом языке Visual Basic for Applications (VBA). В таблице исходных данных задаются количество пунктов транспортной сети, начальный и конечный пункты, между которыми надо найти кратчайшее расстояние, а также границы, между которыми генерируются случайным образом расстояния между пунктами сети. Если границы генерации расстояний заланы равными нулю, то при нажатии на кнопку Генерация матрицы расстояний выводится пустая таблица, которая должна быть заполнена перед запуском алгоритма поиска кратчайшего пути. Элементы главной диагонали матрицы расстояний  $D$  равны 0 (поскольку это расстояние от некоторого пункта до него самого). Отрицательные значения расстояний не допускаются. Пример решения задачи для сети с 10-ю транспортными пунктами приведен на рисунке.

В рабочем листе Промежуточные отражены все шаги реализации метода расчета кратчайшего расстояния. Программно у этого листа установлено свойство Visible = 0 и он не лоступен лля работы. С помощью пароля можно войти в проект программы и сделать доступным рабочей лист Промежуточные. Кроме того, для убыстрения работы программы в ее коде предусмотрен признак печати в лист Промежуточные и он может устанавливаться при необходимости.

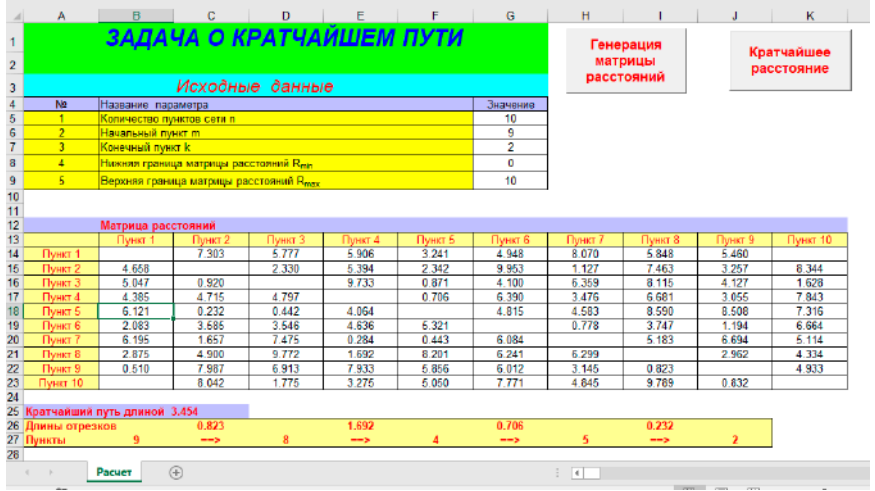

Эту же задачу можно решить, используя алгоритм решения транспортной задачи [2]. Будем считать, что в узле 1 находится единица продукции, которую необходимо доставить в конечный пункт *j*. Расстояния между пунктами сети будем считать удельными транспортными затратами. В этом случае данная задача может быть решена как транспортная задача с транзитом. Буфер для транзитных перевозок равен 1. Таким образом, во всех пунктах сети объемы потребностей и запасов равны 1, за исключением объема запасов в исходном пункте пути и объема потребностей в конечном пункте пути, равных 2. При интерпретации результатов расчета необходимо исключить из рассмотрения главную диагональ в матрице транспортных потоков. Остальные ненулевые элементы матрицы (равные 1) дадут маршрут кратчайшего пути.

Сопоставление двух методов решения задачи показывает одинаковость получаемых результатов. Метод потенциалов обеспечивает более быстрое решение задачи, что наиболее ярко проявляется на задачах большой размерности с числом пунктов транспортной сети более 50.

Задача о кратчайшем пути рассматривается в учебном курсе «Исследование операций» для студентов физико-математического факультета педагогического вуза.

## **Литература.**

- 1. 1. Таха Х. Введение в исследование операций, 7-е издание.: Пер. с англ М.: Издательский дом «Вильямс», 2005.
- 2. 2. Трушков А.С. Исследование операций. Основы теории и компьютерный практикум. Часть 2. Задачи транспортного типа. Сетевое и целочисленное программирование. / А. С. Трушков
	- Коломна: Московский государственный областной социально-гуманитарный институт, 2015  $-126c$

## **ПРИМЕНЕНИЕ ТЕХНОЛОГИИ СМЕШАННОГО ОБУЧЕНИЯ ДЛЯ ФОРМИРОВАНИЯ ИНФОРМАЦИОННО-МАТЕМАТИЧЕСКОЙ КОМПЕТЕНТНОСТИ ШКОЛЬНИКОВ Хилюк Е.А. (hilyuk-ea@s2109.ru)**

*Московский педагогический государственный университет, г.Москва*

#### **Аннотация**

В статье рассмотрены вопросы формирования информационно-математической компетентности школьников при обучении математике в рамках внеурочной деятельности при использовании таких моделей смешанного обучения, как «Перевернутый класс», «Смена рабочих зон». Представлен вариант такого обучения с применением платформы «ЯКласс».

Современный этап развития социума диктует необходимость овладения школьниками рядом компетенций, ориентированных на успешную реализацию в учебной и повселневной деятельности в условиях стремительной цифровизации. Особую роль при этом приобретают не только умения в направлении владения информационными технологиями, но и понимание важности изучения математики как основы цифровой реальности. Таким образом, актуальным становится необходимость формирования у школьников информационно-математической компетентности (ИМ-компетентности) - обладание рядом «математико-ориентированных» личностных и инструментальных качеств, обших и специальных математических знаний, и умений, востребованных для самореализации индивида в условиях цифровизации общества [1].

Одно из направлений решения данной проблемы видится в модернизации методики преподавания школьной математики в новых реалиях. Необходимо продуманное, целенаправленное применение эффективных технологий обучения предмету в условиях специальным образом организованной цифровой образовательной среды (ЦОС), технологий, рассчитанных на использование возможностей этой среды и использующих их как необходимое и достаточное условие обучения математике.

Сложная эпидемиологическая обстановка в нашей стране и в мире подстегнула развитие и осмысление педагогами возможностей применения в обучении дистанционных технологий. Опыт прошедшего года показал, что эффективной стратегией обучения математике может явиться смешанное обучение – применение лучших практик очного и онлайн-обучения.

Нами было создана и апробирована модель формирования ИМ-компетентности обучающихся основной школы (МФИМК) в рамках курса внеурочной деятельности «Математика - основа цифрового мира». В качестве основной технологии формирования ИМ-компетентности была предложена специальная «залачная» пифровая пелагогическая технология на основе организации смешанного обучения [1]. Система математических задач выстроена с учетом возможностей и необходимости исследования математических моделей с помощью ЦОС курса, а применение различных моделей смешанного обучения позволяет обучающимся выступать непосредственным субъектом активной и разносторонней, в максимальной степени осознанной самостоятельной учебно-познавательной деятельности.

В состав программно-технологического блока МФИМК была включена платформа «ЯКласс» https://www.yaklass.ru в качестве системы управления обучением (LMS). Платформа в расширенном пакете Я+ позволяет учителю:

- до начала обучения создать хранилище обучающего контента;
- в процессе обучения предлагать каждому ученику или группам школьников теоретический  $\bullet$ материал для ознакомления или повторения, а также назначать задания из списка для практической работы, которая может быть выполнена как дома, так и в классе;
- отслеживать статистику успешности обучения предмету каждого школьника, просматривая решения заданий, и группы в целом по сводной таблице, где отражается процент выполнения работы, а также время, затраченное на решение заданий.

Обучающий контент нашего курса представлен теоретическим материалом, практическими заданиями, которые могут быть рассчитаны на автоматическую проверку (текстовое задание, числовое задание, тестовое задание) и на ручную проверку педагогом (творческое задание и задание с ответом в виде файла). Все задания распределены по уровням сложности, соответствующим уровням формирования ИМ-компетентности, каждому заданию назначено определенное количество баллов, которые получает школьник при верном решении. Также к ряду заданий прикреплены дополнительные материалы, которые призваны помочь обучающимся в процессе самостоятельной учебно-исследовательской деятельности.

На наш взгляд, формирование ИМ-компетентности школьников в рамках разработанной концепции может быть наиболее эффективно организовано при применении таких моделей смешанного обучения, как «Перевернутый класс» и «Смена рабочих зон».

В соответствии с моделью «Перевернутый класс» школьники заранее знакомятся с новым теоретическим материалом, представленным в онлайн-среде платформы «ЯКласс» в текстовом и графическом формате. Здесь приведены необходимые определения, теоремы, рассмотрены примеры решения задач, отдельно выделен дополнительный материал. Предварительное ознакомление обучающихся с учебным контентом позволяет минимизировать фронтальную работу на занятии и
уделить внимание интерактивным формам обучения.

Такие формы могут быть реализованы в процессе использования модели «Смена рабочих зон». В соответствии с выделенными нами уровнями формирования ИМ-компетентности в разных частях класса создаются пять учебных зон. В начале занятия обсуждается его цель и теоретический материал, необходимый для решения задач. Далее школьники самостоятельно или при поддержке учителя делятся на группы:

- пропедевтическая: работа с электронным ресурсом на восприятие и усвоение знаний при поддержке учителя;
- начальная: решение задач, в которых явно выделена математическая модель, указаны или непосредственно прикреплены к заданию электронные средства для его выполнения;
- базовая: решение задач, в которых математическая модель не выделена явно, указаны электронные средства для его выполнения;
- оптимальная: решение задач, требующее составления математической модели, а также подбор цифровых средств для ее решения;
- творческая: проектная и исследовательская работа школьников.

Подчеркнем, что каждое задание так или иначе рассчитано на использование онлайн-среды. В течение занятия обучающиеся переходят от одной зоны к другой, могут объединяться во временные творческие группы или решать задачи самостоятельно, привлекая мультимедийный онлайнматериал. Участие учителя в работе каждой группы различно: оно изменяется от традиционной роли до консультирующей. Эта модель обучения позволяет использовать различные нестандартные формы обучения, такие как диспут, виртуальная экскурсия, математическая викторина, деловая игра, ученическая конференция и пр.

Организация обучения математике в рамках предложенной модели позволяет:

- дифференцировать задания по уровням формирования ИМ-компетентности;
- активизировать самостоятельную учебную деятельность школьников;
- повышать мотивацию обучения вследствие привлечения широкого спектра мультимедийного контента из разных областей науки и практики;
- организовывать эффективный интерактивный контроль обучения при использовании прозрачных и четких критериев оценивания знаний, самоконтроль маршрута обучения;
- создавать ситуацию успеха для каждого ребенка при организации свободного доступа к материалам с возможностью возвращения к ранее изученным в любое удобное время;
- создавать среду психологического комфорта для школьников, выстраивая индивидуальную образовательную траекторию с учетом познавательных потребностей и учебных возможностей каждого,
- успешно развивать не только предметные математические, но и личностные, и метапредметные составляющие ИМ-компетентности, востребованные цифровой эпохой.

Предложенная методика формирования ИМ-компетентности прошла успешную апробацию в ГБОУ «Школа № 2109» г. Москвы, отдельные положения используются при обучении студентов Института математики и информатики МПГУ.

#### **Литература.**

1. Деза, Е.И., Хилюк, Е.А. О формировании информационно-математической компетентности учащихся основной школы при обучении математике в рамках внеурочной деятельности / Е.И. Деза, Е.А. Хилюк. Текст: электронный // Проблемы современного образования. – 2020. – №5, стр.250-266. – URL: http://www.pmedu.ru/index.php/ru/ (дата обращения 19.05.2021).

## **РАЗВИТИЕ ЕСТЕСТВЕННОНАУЧНОЙ ГРАМОТНОСТИ ОБУЧАЮЩИХСЯ СРЕДСТВАМИ ИНФОРМАЦИОННЫХ ТЕХНОЛОГИЙ Худякова А.В. (ahudyakova@pspu.ru)**

*ФГБОУ ВО Пермский государственный гуманитарно-педагогический университет*

#### **Аннотация**

*180* Рассматривается проектирование цифровых образовательных ресурсов для развития естественнонаучной грамотности обучающихся с помощью инструмента TED-Ed. Описывается структура цифрового урока в технологии TED-Ed и приводятся примеры разработанных разноуровневых заданий.

Одной из задач, стоящих перед российским образованием, является повышение уровня функциональной грамотности российских учащихся, а значит, и соответствующая модернизация содержания и методов обучения. Международные сравнительные исследования в области образования (PISA, TIMSS, PIRLS) показывают, что российские школьники хорошо справляются с заданиями на уровне воспроизведения знаний и их применения в знакомой учебной ситуации, но у них возникают трудности в применении этих знаний в незнакомых ситуациях, приближенных к жизненным [2].

В рамках проекта по мониторингу формирования функциональной грамотности в 2018 году началась разработка банка учебных заданий практико-ориентированного характера, которые будут использоваться в учебном процессе как в качестве оценивающих, так и формирующих заданий [3].

Естественнонаучная грамотность является составной частью функциональной грамотности и отражает способность человека применять естественнонаучные знания и умения в реальных жизненных ситуациях. Типичный блок заданий на развитие естественнонаучной грамотности включает в себя описание реальной ситуации, представленное, как правило, в проблемном ключе, и ряд вопросов-заданий, связанных с этой ситуацией [1; 4].

Поскольку международные исследования проводятся в онлайн формате [6], разработка интерактивных цифровых образовательных ресурсов для развития естественнонаучной грамотности является актуальной. Так, одним из требований к сценарию урока в библиотеке Московской электронной школы является наличие в структуре урока не менее одного задания, аналогичного формату международных и национальных исследований качества образования [5]. При этом тестовый редактор библиотеки МЭШ позволяет размещать тексты в формате изображений, что является не вполне удобным для работы с ними. Кроме того, к одному и тому же тексту должны быть составлены задания разного уровня на проверку одной из пяти основных компетенций, составляющих естественнонаучную грамотность. Всё это формирует определённые требования к инструменту, с помощью которого проектируются данные задания.

Одним из таких инструментов, более удобный для проектирования цифровых образовательных ресурсов на развитие естественнонаучной грамотности, является TED-Ed [7]. Цифровой урок, спроектированный в TED-Ed, включает в себя 4 этапа: Посмотрите, Проверьте себя, Узнайте больше и Оцените.

На первом этапе урока (Посмотрите) обучающимся предъявляется короткая анимация или видеофрагмент с реальной жизненной ситуацией. Для развития естественнонаучной грамотности ситуация должна быть проблемной и соответствовать одному из контекстов: здоровье; природные ресурсы; окружающая среда; опасности и риски; связь науки и технологий. В качестве проблемной ситуации можно подобрать готовое видео с канала YouTube, записать своё, или создать анимацию с помощью платформы Animaker https://www.animaker.ru/ или сервиса Вiteable https://app.biteable.com/.

На втором этапе урока (Проверьте себя) школьникам предлагаются тестовые задания, связанные с умением находить и извлекать информацию из ролика, распознавать факты, термины, принципы или понятия.

На третьем этапе урока (Узнайте больше) размещаются ссылки на 3-5 дополнительных ресурса (тексты, видео), содержащих больше информации или вопросов для размышления.

Четвёртый этап урока (Оцените и Обсудите) организован в видефорума и содержит дискуссионный вопрос на развитие умения обобщать или оценивать доказательства; обосновывать, формулировать выводы, учитывая разные источники информации; разрабатывать план или последовательность шагов, ведущих к решению проблемы.

Образовательный ресурс TED-Ed содержит готовые уроки, содержание которых можно редактировать, а также позволяет проектировать собственные. Пример цифрового образовательного ресурса на развитие естественнонаучной грамотности, разработанного на платформе TED-Ed, можно посмотреть по ссылке: https://ed.ted.com/on/2phegVnf.

Необходимо отметить, что для реализации цифрового урока в формате TED-Ed можно использовать и другие платформы. Например, google-сайт, состоящий из 4 страниц. В этом случае задания для второго и четвёртого этапа уроков разрабатываются с помощью google-формы. Пример того же урока в формате TED-Ed, но разработанного с помощью google-сайта: https://sites.google.com/

#### view/winter-physics/.

Апробация подхода к проектированию цифровых образовательных ресурсов для развития естественнонаучной грамотности обучающихся с помощью инструмента TED-Ed была проведена на занятиях с бакалаврами направления «Педагогическое образование» ПГГПУ в рамках дисциплин «Организация учебного процесса в цифровой образовательной среде», «Компьютерные технологии диагностики учебных достижений», а также на курсах повышения квалификации педагогов Пермского края по теме «Разработка и применение заданий метапредметного характера на уроках предметов естественнонаучного цикла».

Описанная структура урока является эффективной для проектирования разноуровневых заданий на развитие естественнонаучной грамотности обучающихся. Кроме того, цифровой формат представления информации позволяет развивать не только естественнонаучную, но и читательскую грамотность.

#### **Литература**

- 1. Банк заданий. Естественнонаучная грамотность // Институт стратегии развития образования. Сетевой комплекс информационного взаимодействия субъектов Российской Федерации в проекте «Мониторинг формирования функциональной грамотности учащихся». – URL: http:// skiv.instrao.ru/bank-zadaniy/estestvennonauchnaya-gramotnost/ (дата обращения: 21.05.2021)
- 2. Басюк В.С., Ковалева Г.С. Инновационный проект Министерства просвещения «Мониторинг формирования функциональной грамотности»: основные направления и первые результаты // Отечественная и зарубежная педагогика. – 2019. – Т. 1, № 4 (61). – С. 13-33.
- 3. Мониторинг формирования и оценки функциональной грамотности. Естественнонаучная грамотность // Материалы Всероссийского форума по функциональной грамотности. – URL: http://skiv.instrao.ru/content/board1/konferentsii-seminary-forumy/forum/estestvenno-nauchnayagramotnost.php (дата обращения: 21.05.2021)
- 4. Открытый банк заданий для оценки естественнонаучной грамотности (VII-IX классы) // Федеральный институт педагогических измерений. – URL: https://fipi.ru/otkrytyy-bank-zadaniydlya-otsenki-yestestvennonauchnoy-gramotnosti (дата обращения: 21.05.2021)
- 5. Требования к материалам, публикуемым в библиотеке Московской электронной школы. URL: https://mes.mosedu.ru/?mes\_lib=stsenarij-uroka (дата обращения: 21.05.2021)
- 6. PISA 2015 Test Questions. URL: https://www.oecd.org/pisa/test/pisa2015/#d.en.537240 (дата обращения: 21.05.2021)
- 7. TED-Ed. URL: https://ed.ted.com/ (дата обращения: 21.05.2021)

# **IT для учителей гуманитарного цикла**

## **ИСПОЛЬЗОВАНИЕ ЦИФРОВЫХ ОБРАЗОВАТЕЛЬНЫХ РЕСУРСОВ В ОБУЧЕНИИ АНГЛИЙСКОМУ ЯЗЫКУ**

**Аникеенко Н. В. (anikeyenko@bk.ru)**

*МОУ «Школа №60 города Донецка», г. Донецк, ДНР*

#### **Аннотация**

В статье рассматриваются цифровые образовательные ресурсы, используемые автором как на уроках английского языка, так и для проведения занятий в дистанционном формате.

Вопрос об использовании информационных технологий в школе очень актуален в настоящее время. Это не только новые технические средства, но и новые формы и методы обучения, новый подход к процессу обучения. Основная цель обучения иностранным языкам - формирование и развитие коммуникативной культуры школьников, практическое овладение иностранным языком. Задача учителя - выбрать такие методы обучения, которые позволили бы каждому ученику проявить свои творческие способности, а также усилили познавательную активность ученика в процесс обучения иностранным языкам. Для этого учителю необходимо ориентироваться в широком спектре современных инновационных технологий, идей, школ. [2,3]

Сегодня существует огромное количество онлайн- ресурсов для учителей и обучающихся.

Исходя из собственного опыта, мне бы хотелось более детально рассмотреть следующие цифровые образовательные ресурсы.

Skysmart (от Российской школы по изучению английского языка Skyeng) сервис, на котором представлены интерактивные рабочие тетради к учебникам по английскому языку и ряду других предметов, одобренных ФГОС России. Имеются интерактивные тетради к учебнику «Английский в фокусе» издательства «Просвещение» для всех классов, которыми пользуются в школах ДНР. Для использования тетради учитель регистрируется на сайте, выбирает предмет, учебник, изучаемый модуль и формирует задание из имеющихся на платформе. Система выдает ссылку для этого задания, которая должна быть отправлена ученикам. Ученики выполняют задания, перейдя по этой ссылке. Учителю не нужно самому проверять задание. Система выполняет это автоматически, показывая не только конечный результат, но и ход выполнения заданий, и статистику по классу. Это значительно экономит время участников образовательного процесса. В период пандемии сервис был бесплатным как для учителя, так и для учеников, поэтому мы использовали его не только для выполнения домашних заданий, но и для проведения контрольных работ. При этом вскрылись недостатки платформы. При выполнении работы ученики сразу видели свои ошибки. Поэтому они заходили на платформу дважды (под своим именем или псевдонимом), и второй раз работа была выполнена с высоким результатом. (Рис. 1)

| <b>Mark &amp; Division Provide</b><br><b>- Испешения рабочая</b> то . А.<br>٠<br>C IF & Hudeyman, autoschenhumework/asabish | ٠                       |                       |                               |                  | $  x$<br>$=$<br>$\bullet$ 0                         |  |
|----------------------------------------------------------------------------------------------------|-------------------------|-----------------------|-------------------------------|------------------|-----------------------------------------------------|--|
| pocontent<br>(3)<br>skysmart<br><b>The</b><br><b>BPOCBEMITHIE</b>                                                           |                         |                       |                               |                  | Что упучшить в сервисе? Наталья Владимировна, Пыйли |  |
|                                                                                                    | 10                      | 9                     | 73 <sub>000</sub>             |                  |                                                     |  |
|                                                                                                    | Hawaiiw<br><b>ARAWW</b> | Закончити.<br>pasare. | <b>Средний</b><br>fienn       |                  |                                                     |  |
|                                                                                                    | Унициеса:               |                       | <b>Баллы</b> : <i>Digmoss</i> |                  |                                                     |  |
|                                                                                                    | Адимова Татьяна         | 0                     |                               | <b>IkapoGure</b> |                                                     |  |
|                                                                                                    | Адамова Татьяна         | 100                   | $\frac{1}{2}$                 | Подробные-       |                                                     |  |
|                                                                                                    | Алиса Коломойщеев       | 100                   | $\pm 5$                       | Подгобняе        |                                                     |  |

Рис. 1. Часть отчета по контролю навыков аудирования

Разработчики платформы устранили этот недочет. Теперь ученики видят результат выполнения задания после того, как с ним ознакомится учитель.

 Сoreapp.ai - отечественный конструктор интерактивных уроков. У этой платформы много положительных черт. Она бесплатная для разработки уроков. Интерфейс понятен даже без инструкции. Можно создавать как обучающие, так и контрольные задания. Платформа позволяет загружать аудио и видео файлы, текстовые документы, картинки, интерактивные задания сервиса Lerningapps. Кроме того, на самой платформе возможно создавать интерактивные задания: упражнение с открытым ответом, задание на заполнение пробелов или распределение информации, тест, задание с запрограммированным ответом; опросы, добавлять комментарии. Работать на этой платформе очень легко. Учитель регистрируется и получает свой кабинет, в котором он будет работать. Можно воспользоваться шаблонами для создания урока, а можно выбрать пустой шаблон и заполнить его согласно своему плану урока, целям и задачам, которые вы перед собой ставите и своей фантазии. В условиях дистанционного обучения, когда нет возможности объяснить тему самому, учитель может добавить обучающий ролик или разработать систему вопросов для работы с теоретическим материалом учебника.

Эту платформу легко использовать на уроках, т. к. на ней можно сосредоточить все, что может понадобиться для урока английского языка: аудио, видео, текст, иллюстрации, тесты. Если некоторые электронные ресурсы нельзя загрузить в свой урок на этой платформе, то это можно сделать через ссылку. [1]

 Школьники испытывают большую трудность в заучивании новых слов. Чтобы процесс усвоения новой лексики был несложным и интересным, можно использовать специальные сервисы для создания карточек по типу «сорбонки» Barabook и Quizlet. Эти сервисы позволяют за считанные минуты создать карточки с новыми словами, добавить картинку, перевод и озвучить английский вариант слова, а затем отправить ссылку ученикам для изучения новых слов. Сервис Quizlet позволяет активизировать изученную лексику с помощью разнообразных игровых упражнений. Геймификация повышает интерес к учебной деятельности, а значит, увеличивает мотивацию изучения иностранного языка.

Количество платформ, сервисов, которые может использовать учитель для того, чтобы сделать процесс обучения не только полезным и результативным, но и интересным, огромно. Онлайн обучение продолжит дополнять традиционное аудиторное обучение. Это обусловлено стремительным развитием информационных технологий и требованием времени.

#### **Литература**

- 1. Как организовать дистанционное обучение с CORE. URL: https://coreapp.ai/journal/tpost/ h493k85g61-kak-organizovat-distantsionnoe-obuchenie.
- 2. Селевко Г. К. Педагогические технологии на основе информационно-коммуникационных средств. — М. : НИИ школьных технологий, 2005. — 208 с. (Серия «Энциклопедия образовательных технологий»)
- 3. Шаров В. С. Дистанционное обучение: форма, технология, средство // Известия Российского государственного педагогического университета им. А. И. Герцена. — 2009. — № 94. — С. 236–240.

## **НОВЫЕ ПОДХОДЫ К ФОРМЕ И СОДЕРЖАНИЮ ДОМАШНЕГО ЗАДАНИЯ ПО ИСТОРИИ И ОБЩЕСТВОЗНАНИЮ. ИЗ ОПЫТА РАБОТЫ В СИТУАЦИИ ОНЛАЙН И ГИБРИДНОГО ОБУЧЕНИЯ Виноградова М.В. (m.teacher@mail.ru)**

*МБОУ Гимназия №9 г. Химки*

#### **Аннотация**

Автор анализирует варианты выполнения домашнего задания с применением облачных сервисов (Школьный портал МО, онлайн-школа Фоксфорд, конструктор уроков CORE, стена Padlet, Google Презентация), с точки зрения их эффективности. Рассмотрев плюсы и минусы каждого сервиса, автор делает вывод о необходимости их системного использования.

Каждый год у нас в гимназии проходит онлайн опрос, в ходе которого школьники с VI по XI класс отвечают (анонимно, указывается только параллель), что им нравится, а что вызывает дискомфорт. Ответы различаются в зависимости от возраста, но большинство детей считают, что их мало хвалят, много требуют и задают большое домашнее задание. Так может, в эпоху онлайн и гибридного обучения пора избавиться от «домашки», объявив ее пережитком, идущим в разрез с инновационным развитием образования? Я вижу три причины, почему современная школа не может существовать без домашнего задания. Первая причина заключается в том, что ученик не может освоить объем знаний, который предполагают стандарты обучения в течение времени, проведенного на уроках. Любые дискуссии о школе так или иначе упираются в вопрос государственной итоговой аттестации. Знание-центристский характер ОГЭ/ЕГЭ не позволит нам в ближайшее время отказаться от заучивания больших объемов информации. Последняя причина сохранения домашних заданий – их востребованность в системе современных методов обучения. Возьмем в качестве примера популярную методику смешанного обучения, модель «перевернутый класс». Первый этап — это самостоятельное изучение теоретического материала онлайн, просмотр видео-лекций, ответы на вопросы. [1] Очевидно, что школьник, не выполнивший работу на первом этапе, не сможет продуктивно работать в классе: участвовать в обсуждении, выполнять проекты, анализировать кейсы.

В прошлом году я вместе со своими коллегами получила опыт работы онлайн. В нынешнем году часть моих учеников на время выбрали дистанционное обучение, классы, где появлялся заболевший, уходили на карантин на две недели, с детьми, которые по состоянию здоровья не могут посещать массовую школу, я занималась только онлайн. Фактически я работала по модели гибридного обучения и роль домашнего задания в этой ситуации выросла многократно. Полученный опыт позволяет мне провести сравнительный анализ облачных сервисов и сделать предварительные выводы о формах и содержании домашнего задания в процессе гибридного обучения. Для того, чтобы подобная работа была эффективна, следует соблюдать ряд общих условий. Очевидно, что сервисы, применяемые в массовой школе, должны быть для детей бесплатными. Для выполнения домашних заданий школьники должны пользоваться персональным компьютером или планшетным устройством, подключенным к сети Интернет. Ни один из описываемых мною сервисов не подходит для объективной итоговой аттестации. Эту задачу можно решить только работая онлайн или используя прокторинг.

Самым простым сервисом из тех, с которыми я работаю, является **Школьный портал (ШП)**. Его существенный плюс заключается в том, что что все ученики и их родители зарегистрированы на ШП, поэтому взрослые при желании могут контролировать выполнение домашнего задания. В школьном портале я размещаю не только формулировку задания, но и ссылки на обучающее видео. Ученики присылают мне ответы в виде фотографии тетрадных страниц, как правило, низкого качества. Других вариантов опроса ШП не предполагает. Очевидно, что он ориентирован прежде всего на проверку домашнего задания в классе. Работа с ресурсами **Онлайн-школы Фоксфорд** во многом облегчила нам с коллегами процесс текущей аттестации в ходе онлайн обучения. В классах с большим количеством учеников (30–36 человек) учитель будет рад любой возможности автоматизировать процесс проверки домашнего задания. Однако объективность оценок учеников, которые могут пользоваться справочной литературой и сетью Интернет для ответов на стандартные вопросы, вызывала у нас с коллегами много вопросов.

Для уроков, созданных с помощью **конструктора CORE**, я создаю вопросы сама. Чтобы на них ответить, ученик должен познакомиться с материалами, прикрепленными к уроку ранее: презентацией, видео, статьями, схемами и таблицами. Таким же многообразием отличаются и модели вопросов в CORE: тесты, тексты с пропущенными словами, открытые вопросы, диалоговый тренажер. Комплексный подход к выполнению домашнего задания, авторские вопросы, ответы на которые не найти в ГДЗ, — все это является существенным плюсом конструктора. [2]. Впрочем, есть и минусы – такое задание предполагает большой объем подготовительной работы. Это объединяет его с работой школьников на **виртуальной стене Padlet**. Возможность прикреплять к стене материалы разного формата позволяет осуществить системный подход к домашнему заданию. В качестве ответа можно использовать не только текст, но и видео, рисунок, мем или гифку, то есть современный визуальный язык. А еще выполнение такого домашнего задания не занимает у ученика много времени. [3] Я считаю неэффективным задание, при котором ученик должен сделать «на завтра» презентацию по теме урока из 15–20 слайдов. Такая работа требует большего времени и значительных интеллектуальных усилий. В противном случае мы толкаем учеников на обман. Если нужно, чтобы дети привели пример, подходящий к теме, которую мы проходим, проиллюстрировали свой ответ на семинаре или подобрали примеры для сочинения, я создаю общую **презентацию на Google диске** и заранее прошу учеников сделать один, а чаще два слайда. [4]

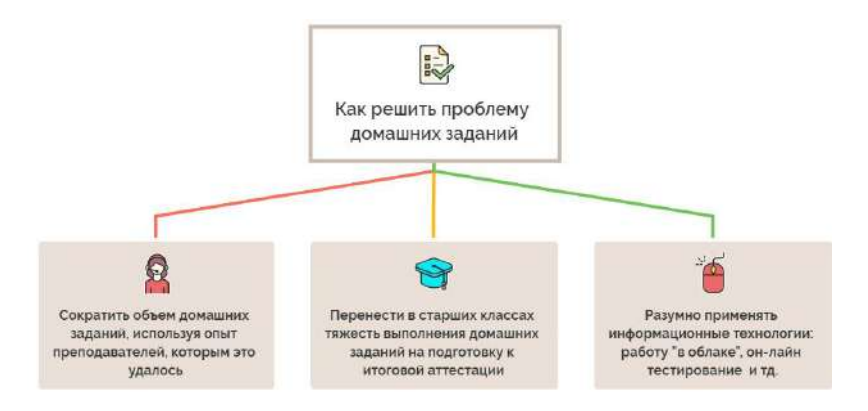

Рис. 1. Как решить проблему домашних заданий

Что делать в ситуации, когда домашняя работа стала камнем преткновения во взаимоотношениях учителей, учеников и их родителей? При том, что и те, и другие понимают: без домашних заданий получить качественное образование невозможно. Мои советы основаны на опыте работы в рамках традиционного, онлайн и гибридного обучения. (Рисунок 1) Я считаю необходимым использовать весь спектр доступных учителю бесплатных облачных сервисов. Однако, этой работе следует придать системный характер. Каждый сервис необходимо применять для решения конкретной задачи, учитывая его достоинства и недостатки:

- в течение всего изучения темы ученики выполняют короткие творческие задания, используя Google Презентации и виртуальную стену Padlet;
- с целью коррекции знаний и для подготовки к ГИА школьники отвечают на тестовые задания в режиме самопроверки, используя задания онлайн-школы или аналогичные сервисы;
- для подготовки к уроку обобщения и систематизации знаний по теме ученики выполняют комплексные задания с помощью конструктора CORE, включая открытые вопросы продуктивного характера;
- Итоговая проверка знаний по теме осуществляется на уроке очно или онлайн в режиме прокторинга;
- Для координации совместной работы учителя, ученика, родителя и классного руководителя используется Школьный портал.

«Домашняя работа, безусловно, должна быть в жизни школьника,» - пишет в сочинении «Какой должна быть идеальная школа» ученик выпускного класса. Такими же очевидными кажутся мне и моим ученикам изменения, которые должны произойти в подходах к форме и содержанию домашней работы в эпоху гибридного обучения.

## **Литература**

- 1. Майкл Хорн, Хизер Стейкер Смешанное обучение. Использование прорывных инноваций для улучшения школьного образования. М., 2015.
- 2. Урок «Глобальные проблемы». Обществознание XI класс. https://coreapp.ai/app/preview/ lesson/60b278a954c42b795e4ea665
- 3. Урок-семинар «Ненаучное познание». Обществознание X класс. https://padlet.com/m\_teacher/ Knowledge of the world
- 4. Урок «Достижения культуры Древней Греции». Всеобщая история, V класс. https://docs.google. com/presentation/d/1dGGeVNMfEjjhOqDFO3a8xyik9VS4nQGNQtMdh12xWfI/edit?usp=sharing

## **ЦИФРОВОЙ ОБРАЗОВАТЕЛЬНЫЙ РЕСУРС «МУЗЫКА» Володин С.Е. (volo.sergei2011@yandex.ru)**

*МБОУ Мечетинская СОШ, Зерноградский район, Ростовская область*

#### **Аннотация**

Изменения, которые происходят в системе образования в настоящее время, касаются не только оборудования, качества сети интернет, электронных образовательных ресурсов, но в первую очередь самого учителя: его готовности на компетентном и личностном уровне принять изменения, быть в них успешным профессионалом

Одним из мощных ресурсов преобразования в сфере образования является информатизация образования – целенаправленно организованный процесс обеспечения сферы образования методологией, технологией и практикой создания и оптимального использования научно педагогических, учебно-методических разработок, ориентированных на реализацию возможностей информационных и коммуникационных технологий (ИКТ), применяемых в комфортных и здоровье сберегающих условиях. Изменения, которые происходят в системе образования в настоящее время, касаются не только оборудования, качества сети интернет, электронных образовательных ресурсов, но в первую очередь самого учителя: его готовности на компетентном и личностном уровне принять изменения, быть в них успешным профессионалом.

В рамках реализации проекта «Цифровая школа», рассчитанный на период до 2025 года, должны быть созданы условия, обеспечивающие равный доступ обучающихся к качественному общему образованию, а также возможность использования цифровых образовательных ресурсов (ЦОР) во всех школах.

Уроки музыки более специфичны в отличие от других школьных предметов, как в методическом, дидактическом, так и технологическом аспектах. Возможности использования сети Интернет при подготовке к урокам музыки заключаются в следующем: свободный поиск Интернет-ресурсов по заданной теме. использование Интернет-ресурса в качестве дидактического средства на уроке, изучение учеником конкретного Интернет-ресурса по методическим указаниям педагога. На современном уроке использование Интернета применяется с целью поиска информации в WWW, повышающие эффективность работы учителя музыки, скачивания программ, тестирования, участия в дистанционных олимпиадах по предмету, проведения виртуальных экскурсий. При работе с ресурсами сети Интернет необходимо обращать внимание на достоверность информации, соответствие материала теме урока и возрастным особенностям учащихся.

Интересы многих учеников связаны с миром компьютеров, и именно этот ресурс необходимо использовать и применять для активизации творческой и познавательной деятельности учащихся на уроках музыки и внеклассной работе.

Данный цифровой ресурс https://volodin5erghey.wixsite.com/schoolbook рассматривается как использование музыкально-компьютерных технологий, в музыкальном образовании и предстоящей музыкально - творческой деятельности, к примеру: внедрение и использование нового материала на уроках музыки и самостоятельно-индивидуальная творческая деятельность учащихся на уроке и во внеурочной деятельности.

Эффективность использования ЦОР зависит от четкого представления места, которое он должны занимать в образовательном процессе, его значение повышается за счет реализации основных принципов работы учителя:

- Систематичность применения ЦОР.
- Компетентность учителя в компьютерных технологиях.
- Интерес и инициатива самого учителя.
- Творчество.
- Современные технические средства.
- Программное методическое обеспечение

Направления использования ЦОР на уроке

- средство наглядности на занятиях при изучении нового материала
- закрепление изложенного материала
- проведение практических занятий, самостоятельной работы;
- контроль и проверка знаний учащихся
- диагностика качества обучения (тесты);
- подготовка презентаций, докладов, выступлений;
- самообразование учащихся и педагогов;

Использование ЦОР на уроке позволяет сделать занятие более интересным и наглядным. Повышает результативность и способствует рациональной организации учебного времени. Помогает в проведении контроля знаний, организации самостоятельной работы учащихся (создание презентаций), способствует более глубокому изучению предмета.

#### **Вывод**

Урок с использованием ЦОР оснащенный всеми необходимыми компонентами, в совокупности с правильно отобранными технологиями обучения становится базой современного образования, гарантирующей необходимый уровень качества, вариативности, дифференциации и индивидуализации обучения и воспитания.

#### **Литература**

- 1. Полозов С. Обучающие компьютерные технологии и музыкальное образование. Саратов, 2012.
- 2. Прилуцкая. Н. В. «Формирование интереса к музыке у школьников». М., «Музыка в школе», № 2, 2017.
- 3. Чернышов А. В. «Мультимедиа в системе музыкального образования». М., «Музыка в школе», № 4, 2018.

## **«ЛУЧШЕ ОДИН РАЗ УВИДЕТЬ…» ИСПОЛЬЗОВАНИЕ ИНТЕРНЕТ-ТЕХНОЛОГИЙ ДЛЯ РАЗВИТИЯ КОММУНИКАТИВНЫХ НАВЫКОВ**

## **Воронцова М.И. (marinavorontsova@yandex.ru), Романова О.И. (olgaromanova13@gmail.com)**

*ГБОУ «Московская школа на Юго–Западе №1543», г. Москва*

#### **Аннотация**

В докладе рассматривается использование интернет-технологий для развития коммуникативных навыков при изучении иностранного языка. Особое внимание уделяется проблеме повышения уверенности обучающихся в использовании лексики при общении и возможности применения видеоресурсов, в частности ресурсов *LearnEnglish Kids, LearnEnglish Teens* и *PlayPhrase.me,* для решения данной задачи.

Вы преподаете иностранный язык и ищете способы повысить уверенность учащихся в использовании слов и выражений?

Вашим студентам нужна дополнительная языковая практика?

В достижении этих целей может помочь использование таких интернет-ресурсов как *LearnEnglish Kids, LearnEnglish Teens* и *PlayPhrase.me*

## **Коммуникация как одна из основных компетенций XXI века**

Коммуникация, наряду с критическим мышлением, креативностью, кооперацией, умением учиться и социальной ответственностью, является ключевой компетенцией XXI века. Современные педагогические проекты направлены на развитие этих компетенций.

Преподавание иностранного языка, в основе которого лежит коммуникативный подход, предполагает использование всех средств, в том числе мобильных и интернет-технологий, для достижения цели - обучения полноценному языковому общению.

#### **Интернет-ресурсы для развития коммуникативных навыков**

Современные технологии, такие как электронная почта, смартфоны, мессенджеры и социальные сети, открывают новые возможности для развития и совершенствования коммуникативных навыков. Они могут быть использованы как в классе, так и вне его, для самостоятельной работы.

Имея в распоряжении такой арсенал технологических средств, учителя иностранного языка не могут не использовать его для повышения уверенности учащихся в употреблении тех или иных

языковых единиц: слов, выражений, словосочетаний. Ведь для полноценного общения на иностранном языке недостаточно знать перевод слова, необходимо изучать и тренировать его использование в контексте, в той или иной жизненной ситуации.

И здесь на первый план выступает использование видео-ресурсов - коротких видео клипов, где учащиеся могут во всем объеме осознать использование слова и выражения, а в последующем использовать их самостоятельно в похожей ситуации, не боясь оказаться в неловком положении.

Такими примерами могут служить, ресурсы *LearnEnglish Kids* и *PlayPhrase.me.*

#### *LearnEnglish Kids*

https://learnenglishkids.britishcouncil.org/

На сайте представлены разнообразные материалы для обучения английскому языку детей младшего возраста, в том числе есть раздел "Word of the week", где дети представляют слово или выражение, а потом разыгрывают мини-сценку, употребив это слово в контексте. https:// learnenglishkids.britishcouncil.org/word-week

#### *PlayPhrase.me*

## https://www.playphrase.me

Ресурс *PlayPhrase.me* позволяет найти нужную фразу, использованную в естественном контексте в популярном англоязычном фильме. В настоящее время ресурс предлагает более миллиона фраз из более чем 300 фильмов, таких как "Крестный отец", "Дживс и Вустер", "Доктор Кто", "Аббатство Даунтон", "Гарри Поттер", "Друзья", "Обмани меня", "Карточный домик", "Игра престолов" и "Звездные войны". Существует мобильное приложение, которое можно рекомендовать учащимся старшего подросткового возраста для самостоятельной работы.

Для тренировки самостоятельного использования лексики нужно особо выделить «видеотренажеры», когда учащийся после знакомства с материалом должен «поучаствовать» в беседе, при этом оказываются задействованными не только когнитивные, но и эмоциональные аспекты, что совершенно необходимо для более глубокого усвоения материала.

Примером такого ресурса может служить раздел *Speaking* сайта *LearnEnglish Teens.* 

## *LearnEnglish Teens*

## https://learnenglishteens.britishcouncil.org/

В разделе *Skills: Speaking* представлены разделенные по уровню владения языком сценки, разыгранные англоязычными подростками, на разные темы. Например, для уровня A2 Elementary предлагаются следующие ситуации: «Покупка новых туфель», «Высказывание своего мнения», «Строим планы», «Поговорим о семье». После просмотра сценки, учащиеся могут попробовать себя в качестве одного из собеседников, произнося его слова, отвечая или задавая вопросы второму человеку, который остается на экране. https://learnenglishteens.britishcouncil.org/skills/speaking

Следующим этапом в освоении лексического материала и адекватного его использования в речи может являться самостоятельная работа учащихся по созданию обучающих видео клипов, с использованием, например, соответствующей функции смартфонов.

#### **Литература**

- 1. Л.А. Городецкая. Шкала жизненных компетенций новый взгляд на измеряемые умения. // Научный журнал *Ученые записки национального общества прикладной лингвистики*, № 2 (26), Некоммерческое партнерство «Национальное общество прикладной лингвистики», Москва, 2019, с. 66-73.
- *2. Gavin Dudeney, Nicky Hockly.* Going mobile: Teaching with hand-held devices. Delta Publishing, 2014
- *3. Sarah Mortimer.* Help teens build vocabulary and express themselves confidently. World of Better Learning, 2016 http://www.cambridge.org/elt/blog/2016/02/18/help-teens-build-vocabulary-express-confidently/
- *4. Anthony Schmidt.* Playing with PlayPhrase. Anthony Teacher.com, 2018 http://www.anthonyteacher.com/blog/playing-with-playphrase
- *5. Penny Ur.* Vocabulary Activities. Cambridge University Press, 2012
- 6. https://learnenglishkids.britishcouncil.org/word-week

7. https://learnenglishteens.britishcouncil.org/skills/speaking

8. https://www.playphrase.me

## **ИСПОЛЬЗОВАНИЕ ИНТЕРНЕТ-СЕРВИСА IZI.TRAVEL В КРАЕВЕДЧЕСКОЙ РАБОТЕ СО ШКОЛЬНИКАМИ**

**Егорькова И.А., Кошелева Л.А., Пешкова Е.А. (litsei82@yandex.ru)**

*МАОУ «Лицей №82», г. Нижний Новгород*

#### **Аннотация**

В 21 веке весь мир находится на ладони человека в его телефоне. Интернет-сервис и приложение izi.TRAVEL позволяют организовать краеведческую работу со школьниками в разных форматах: от знакомства с историей родного края до оформления результатов исследования.

Мы многое знаем, читали, слышали про далёкие удивительные страны – и это замечательно! Печалит другое – то что находится рядом, в своём городе, районе, посёлке, может быть не менее удивительным и интересным, но об этом мы не знаем.

В чем причина? Недостаток информации исключён, историки-краеведы ведут активную научную работу и публикуют плоды своих изысканий. Однако эта информация не находится в топе ленты новостей. Здесь хорошую помощь могли бы оказать учебные заведения, изучая предмет краеведения на всех ступенях образовательного процесса.

К сожалению данный предмет не входит в обязательную школьную программу, а школьные экскурсии и внеклассныемероприятия все чаще носят характер развлекательный, а не образовательный.

Нельзя согласиться с той точкой зрения, что краеведение не интересно современному человеку. Опросы, проводимые ВЦОМ показывают, что интерес очень велик, надо только дать возможность реализовать его на практике. Поэтому мы и предлагаем современную модель получения научных знаний и фактов по краеведению с использованием технических достижений 21 века.

Работая со школьниками над сбором информации о родном крае, важно затем поделиться результатами. Интернет-сервис izi.TRAVEL позволяет оформить исследования в виде плана для прогулки или квеста.

На карте отмечаются точки маршрута, вносится информация об объекте, загружается аудио- или видео- сопровождение. В режиме квеста есть возможность добавить контрольный вопрос, после ответа на который участник может перейти к следующей точке.

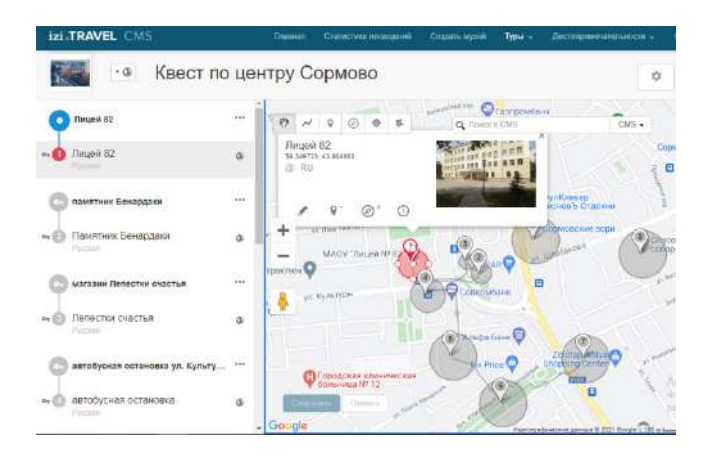

Рис. 1. Квест на сайте izi.TRAVEL

Маршрут публикуется в общем доступе, для его прохождения требуется скачать приложение izi. TRAVEL. Подходя к точке, включается аудиогид и каждый может ознакомиться с информацией об объекте, узнать его историю.

Таким образом, Интернет-сервис и приложение izi.TRAVEL позволяют организовать краеведческую работу со школьниками в разных форматах: от знакомства с историей родного края до оформления результатов исследования.

## **Литература**

- 1. Волков, А.Г. Сормово // Наш город наш дом: Справочное информационное тематическое издание: путеводитель / авт. идеи Т. Кузьмина; пер. на англ. Б.П. Грибкова. - Н. Новгород, 2004. - С.45-50. - загл. на обл. Нижний Новгород СИТИ, 2004: справочно-информационное тематическое издание.
- 2. Все музеи, аудиогиды и экскурсии в одном приложении [Электронный ресурс] URL: https://izi. travel/ru (Дата обращения: 29.05.2021)

## **ПРОЕКТНАЯ И УЧЕБНАЯ ИССЛЕДОВАТЕЛЬСКАЯ ДЕЯТЕЛЬНОСТЬ ОБУЧАЮЩИХСЯ В УСЛОВИЯХ КРОСС - МНОГОМЕРНОЙ ОБРАЗОВАТЕЛЬНОЙ СРЕДЫ Елистратова К.А., (xenos88@mail.ru)**

*МОБУ «СОШ «Муринский ЦО №4», г. Мурино, Ленинградская область*

В современных условиях модернизации образования школа рассматривается как фактор гуманизации общественно-экономических отношений, формирования новых жизненных установок личности. Такая школа ориентирована на выполнение личностного образовательного запроса обучающихся, обеспечение условий для проявления и развития личности ученика, готового к самостоятельному гуманистически ориентированному выбору, способного проектировать собственное развитие и реализовывать собственные запросы в постоянно изменяющихся условиях, адаптироваться к миру и преобразовывать его, гармонизируя мир и свое взаимодействие с ним.

Все это обусловливает необходимость постановки и решения такой важной научной и педагогической проблемы как проблема инновационного обновления проектной и учебной исследовательской деятельности обучающихся с учетом специфики и возможностей кросс–многомерной среды образовательного процесса. Главная идея при этом может быть сформулирована как познание новых феноменов жизни, педагогической реальности, возникающих в результате повторяющихся, управляемых взаимодействий и пересечений образовательной среды с многообразными пространствами и средами.

Важно зафиксировать то, что кросс-многомерный, мультисредовый подход позволяет учителю при проектировании исследовательской деятельности обучающихся, с одной стороны, принимать во внимание сложность и многогранность различных пространств и сред, а, с другой стороны, использовать сложные объекты, явления для анализа, изучения, исследования. В данном случае учитель, наряду с прочими, может, прежде всего, активно задействовать в проектной и учебной исследовательской деятельности потенциал цифровой среды. Ярким примером таких возможностей может служить, например, платформа ГлабалЛаб. ГлобалЛаб — это безопасная онлайн-среда, в которой учителя, школьники и их родители могут принимать участие в совместных исследовательских проектах. Все исследовательские проекты ГлобалЛаб построены по принципам «гражданской науки», особого вида краудсорсинга (от англ. crowdsourcing), предполагающего, что небольшой вклад каждого участника формирует общее качественно новое знание. Проекты ГлобалЛаб могут быть привязаны к темам школьной программы по совершенно разным предметам: гуманитарным, естественно - научным и инженерным, а могут выходить далеко за их рамки.

Для того чтобы обеспечить максимальную результативность исследовательской деятельности обучающихся в кросс-многомерной среде, необходимо ответить на несколько вопросов:

1) каков содержательный аспект проектирования исследовательской деятельности обучающихся в условиях кросс-многомерной образовательной среды

2) как оформить и представить полученные по итогам исследования результаты.

Наш опыт проектирования исследовательской деятельности обучающихся с учетом факторов и особенностей кросс-многомерной среды показывает, что должны соблюдаться следующие условия:

*Первое, ключевое условие* – активная интеллектуальна*я*, мыслительная деятельность обучающегося. Главные принципы – принцип компаративности, самостоятельности при выборе решения, принцип научности. В этих целях могут быть использованы приёмы и технологии развития критического мышления для работы с источниками и документами, а также приёмы и технологии проблемного обучения, позволяющие организовать учебный процесс в рамках системнодеятельностного подхода. Так, при проектировании исследовательского проекта обучающиеся 5-го класса «Словообразовательные особенности названия улиц Выборгского района Санкт-Петербурга» одновременно погружались, работали с несколькими пространствами: семантическое (составляли список улиц, анализировали словообразовательные особенности названий), аксиологическое (устанавливали прецедентную природу, объясняя ценность того или иного топонима), а также архитектурная среда (знакомство с топонимическими особенностями пространственной среды Выборгского района).

*Второе –* создание и сохранение в течение урока благоприятного эмоционального фона. Главный принцип – воздействие на эмоциональную сферу обучающихся. В связи с этим могут активно применяться игровые и цифровые технологии. Так, используя технологию дополненной реальности, ученики 10-го класса создавали исследовательскую работу «Нескучные страницы учебника по литературе». Технология дополненной реальности позволила обучающимся погрузиться в цифровую, предметную среду. Яркая визуализация позволила реально представить персонажей 18-19 веков.

Очень интересным получился совместный исследовательский проект учеников 5-го и 10-го классов «Читающий автобус помнит всё». Его цель состояла в активном погружении обучающихся в читательское пространство блокадного Ленинграда. Взаимное пересечение нескольких сред и пространств: архитектурная среда (знакомство с памятниками военного города), цифровая среда (видеозапись, затем видеообработка и представление своих результатов в виде видеороликов, презентация на общедоступной платформе Globallab), аксиологическое пространство (память о великой победе - ценность для всех и каждого), сетевое (обмен информацией и идеями с обучающимися из других регионов).

*Третье* – осуществление выбора ценностных ориентаций. В данном случае используется метод альтернативных ситуаций и моральных дилемм. Так, совместно с педагогами по истории и МХК, мы проектировали исследовательскую работу - проект в 8-м классе по гуманитарным дисциплинам. Предварительно обучающиеся самостоятельно составили перечень вопросов по истории и культуре России XIX века. Казалось бы, вновь классика. Однако одно из заданий для подготовки и дальнейшего проведения и оформления задания было лишь анонсировано: предложен фрагмент художественного произведения, сюжет которого опирается на историческое (-ие) событие (-я). Необходимо было выполнить задание, которое в филологической науке называется реальный комментарий. В результате, такое взаимопереплетение и интеграция дисциплин позволили обучающимся с преимущественно филологическим, гуманитарным мировосприятием погрузиться в близкую, но принципиально иную науку об истории и культуре.

Особый интерес вызывали тексты, где словесный художественный образ камуфлировал событие. И здесь истинно филологическое мастерство анализа тропа или фигуры способствовало предъявлению реального комментария. Таким образом, создание условий для сближения картин мира, для их взаимодействия и даже взаимокорректировки стали возможными в силу работы с образом мира и мировидением.

И, наконец, *четвёртое условие –* это активная деятельность обучающихся, которая предполагает работу не только с библиографическим и теоретическим материалом по предложенной теме, но и обращение к культуре и истории топоса, в котором живут обучающиеся.

Таким образом, проектная и учебная исследовательская деятельности обучающихся в условиях кросс-многомерной образовательной среды позволяет каждому участнику образовательного процесса не просто учится пониманию и постижению основ наук, но обретать совершенно иное восприятие происходящего, выстраивать и корректировать свой образовательный маршрут, социализироваться и определяться в сложном и многообразном мире.

#### **Литература:**

- 1. Аверьянова О.В., Благих И.А. Роль государства в развитии цифровой экономики в России (статья). Источник - https://www.futureacademy.org.uk/publication/EpSBS/MTSDT2019/page-2
- 2. Вейнберг Р.Р., Савруков А., Тимофеев А.Г., Лебединская О.Г. Влияние развития нейросетевых технологий в России на цифровую экономику (статья). Источник - https://www.futureacademy. org.uk/publication/EpSBS/CIEDR2018/
- 3. Задорожняя Елена Константиновна. Человеческий капитал в странах СНГ // Системный анализ в проектировании и управлении. Сборник научных трудов XXI Международной научно-практической конференции: в 2-х томах. – СПб.: Изд-во Санкт-Петербургского политехнического университета Петра Великого, 2017. – С. 384-388.
- 4. Звездина С.А. Трансформация человеческого капитала в интеллектуальный капитал в информационной экономике (статья) // Экономика и управление в XXI веке: стратегии устойчивого развития. Сборник статей победителей II Международной научно-практической конференции. 2017. – Пенза: Изд-во «Наука и Просвещение», 2017. – С. 20-24.

## **ПОВЫШЕНИЕ МОТИВАЦИИ УЧАЩИХСЯ ЧЕРЕЗ ОРГАНИЗАЦИЮ ТВОРЧЕСКОЙ ДЕЯТЕЛЬНОСТИ С ИСПОЛЬЗОВАНИЕМ СЕРВИСА CANVA Елков В. Е. (valeraelkov2012@mail.ru), Рыбакова О. А. (olik98-73@mail.ru), Сокурская М. Ю. (prossstomaria@rambler.ru)**

*Московский педагогический государственный университет, г. Москва*

#### **Аннотация**

В докладе рассматривается важность формирования у учащихся положительной мотивации к обучению, освещается возможность применения сервиса Canva в образовательном процессе для данной цели. Приведен пример творческого проекта, который возможно создать с помощью указанного сервиса, описан опыт его реализации.

Одной из важных задач, стоящих перед школой, является формирование у учащихся положительной мотивации к учебной деятельности. С данной задачей отлично справляется концепция edutainment, в основе которой лежит обучение через развлечение. [2] Основной идеей нашей работы было превратить для учащихся процесс изучения теоретического материала по предмету в увлекательную игру.

На сегодняшний день огромное количество бесплатных онлайн-сервисов предлагает массу вариантов для реализации творческих задумок учащихся. Изучив возможности и функционал некоторых из них, в качестве рабочего инструмента мы выбрали бесплатный онлайн конструктор графики Canva, который предлагает пользователям широкий спектр готовых шаблонов плакатов, инфографики, интеллект-карт, буклетов и многого другого с возможностью редактирования.

Разработчиками сервиса была создана бесплатная версия платформы специально для сферы образования, которая позволяет организовывать командную работу учащихся над проектом, а учителю дает возможность в режиме реального времени контролировать процесс выполнения задания. Простой, интуитивно понятный интерфейс в сочетании с огромной библиотекой готовых примеров работ позволяет пользователю получить качественный результат без особых знаний и навыков в области современного графического дизайна. Это дает возможность проявить свои творческие способности даже тем учащимся, которые не очень хорошо умеют рисовать и обычно, выполняя задания подобного рода, оказываются в ситуации неуспеха из-за невозможности воплотить свои идеи на бумаге.

В качестве творческого задания, реализуемого с помощью указанного сервиса, учащимся было предложено разработать настольную игру - аналог игры "Ответь за 5 секунд" по курсу информатики за 7 класс.

Суть игры: участники игры по очереди вытягивают карточки с вопросами. Задача игрока - дать правильный ответ на указанный в карточке вопрос за 5 секунд, что позволит ему передвинуться вперед по игровому полю. Таким образом, перед учащимися стоял ряд задач:

- разработать дизайн игрового поля;
- разработать дизайн и наполнение карточек с вопросами;
- согласовать и оформить правила созданной учащимися игры.

В качестве дополнительного задания можно предложить учащимся усовершенствовать базовую версию игры, например, добавить более трудные для прохождения шаги игрового поля, карточки с возможностью замены или передачи трудного вопроса другому игроку, условия, при которых требуется передвинуть фигурку игрока на шаг назад и т. д. Карточки с вопросами возможно рассортировать по различным уровням сложности, различным разделам изучаемого предмета, а также подключить к работе других педагогов, организовав создание набора игровых карточек и по другим учебным предметам.

В современной школе происходит процесс перехода системы школьного образования со знаниевой к преимущественно компетентностной модели, которая предполагает не только наличие необходимых знаний, но и умение их использовать [4]. Одной из важнейших задач педагога является формирование у учащихся креативности, кооперации, критического мышления и коммуникации - 4к-компетенций [3]. А выполнение предложенного проекта в полной мере способствует их формированию.

Во время апробации нам не хватило одного занятия, для полного выполнения задания, но учащиеся с большим интересом дорабатывали его самостоятельно дома, к следующему уроку у каждой группы учащихся получилась уникальная игра, со своими правилами и целями.

Подводя итоги, можно сказать, что данный проект способствует формированию положительной мотивации на основе творческого мышления. Позволяет раскрыть разнообразные задумки любого уровня сложности у учащихся на доступной и простой в использовании платформе. Особое значение для учащихся имеет то, что в результате выполнения предложенного задания у них получается готовый продукт, который имеет физическое воплощение - настольную игру, практически не отличающуюся по качеству исполнения от купленной в магазине. Результат их труда может быть многократно использован на последующих уроках как для подкрепления знаний, так и для их проверки, а процесс контроля полученных знаний из скучной рутины превращается в увлекательную игру.

#### **Литература**

- 1. Дорохова А. М., Картечина Н. В., Пчелинцева Н. В, Шацкий В. А. Деятельность учителя по развитию и поддержке мотивации учебной деятельности школьников // Наука и образование.  $-2021 - No1$ .
- 2. Дьяконова О. О. Понятие «Эдьютейнмент» в зарубежной и отечественной педагогике. Сибирский педагогический журнал, 2012, № 6, 182-185.
- 3. Компетенции «4К»: формирование и оценка на уроке : Практические рекомендации / авт.-сост. М. А. Пинская, А. М. Михайлова. – М. : Корпорация «Российский учебник», 2019. – 76 с.
- 4. Краснова, В. В. Проектная деятельность в реализации ФГОС нового поколения / В. В. Краснова. – Текст : непосредственный // Юный ученый. – 2016. – № 6.1 (9.1). – С. 31-33.
- 5. Федеральный государственный образовательный стандарт основного общего образования [Электронный ресурс] // Федеральные государственные образовательные стандарты. М.: Институт стратегических исследований в образовании РАО. URL: https://fgos.ru/ (дата обращения: 27.05.2021).

## **ТРАЕКТОРИЯ ОНЛАЙН – ОБРАЗОВАНИЯ ЧЕРЕЗ ДИДАКТИЧЕСКИЙ ПОТЕНЦИАЛ МЕДИА-ТВОРЧЕСТВА ПРИ МОДЕЛИРОВАНИИ КОНТЕНТА ПРЕДМЕТНОЙ ОБЛАСТИ «ИСКУССТВО» В ЦИФРОВОЙ ОБРАЗОВАТЕЛЬНОЙ СРЕДЕ**

#### **Носкова Н.И. (snegjnika@mail.ru)**

*БОУ города Омска «Гимназия № 43»*

#### **Аннотация**

В данной статье представлена траектория инновационного поиска, описание, способы тиражирование новых дидактических методов и приемов в современной системе обучения, используемые в цифровой среде в сфере образования, раскрывая использование современных информационных технологий, применение ЭОР, дистанционных образовательных технологий, которые показывают траекторию онлайн обучения. Данный опыт направлен на раскрытие дидактического потенциала медиа-творчества при моделировании форм, методов и контента предметной области «Искусство» для создания развивающей среды.

Выстраивание траектории онлайн – образования, которое имело место быть и до периода пандемии, сконцентрировало педагогов на выборе продуктивных и эффективных средств онлайнобучения; определило прорыв в техническом регламенте реализации дистанционного обучения. Двигаясь далее в этом направлении, столкнулась с проблемой: отсутствие системных и качественных материалов, контента с учетом требований цифровой дидактики в предметной области «Искусство», используемые в цифровой образовательной среде, раздробленная структура в подаче контента предметных областей. Решение традиционных и современных задач дидактики – чему учить и как учить, актуально для современных образовательных поисков с учетом требований трансформации при переходе от аналоговых технологий к цифровым, затрагивающие цифровую среду учебновоспитательного процесса. Это стимулирующий фактор для педагогического дизайна в создании новых приемов работы для формирования культурологических компетенций с использованием технологий развития критического и креативного мышления, проектно-исследовательских стратегий в новых образовательных реалиях как способ актуализации знаний предметной области «Искусство», как модели, формирующей навыки XXI века.

Актуальность данного опыта заключается в востребованности поиска, описания и тиражирования новых дидактических методов и приемов в современной системе обучения через цифровые продукты, в том числе дистанционного с использование информационно-коммуникационных технологий, которая стала вызовом времени, выводя на первый план процессы цифровизации. Это способствует раскрытию потенциала в применении возможных ЦОР и технологий с максимальной эффективностью. Базовые документы определяют траекторию работы в данном направлении: «О Стратегии развития информационного общества в Российской Федерации на 2017 - 2030 годы», Указ Президента Российской Федерации от 09.05.2017 № 203 «Стратегические национальные приоритеты при развитии информационного общества», которые предусматривают «Формирование информационного пространства с учетом потребностей граждан и общества в получении качественных и достоверных сведений». В личных профессиональных стратегиях развития определились приоритеты: стимулировать медиа-творчество педагога через педагогический поисковый дизайн, способствуя созданию готовых цифровых продуктов (пособий, сборников, статей с перечнем методов и приемов, вебинаров, видео-подкастов, онлайн-курсов, описанию лучших педагогических практик), систематизируя наработанный и апробированный на практике цифровой методический материал, транслируя его в педагогических сообществах и способствуя его масштабированию и тиражированию.

Через создание цифрового дидактического материала мы способствуем развитию функциональной грамотности, компетенций и личностных качеств, которые являются базисной частью навыков XXI и частью поликультурного образования при реализации современных приемов и методов актуализации знаний. Изменения индустрии образовательного контента способствуют появлению цифровых пособий, т.к. происходит быстрое развитие сети цифровых ресурсов, в том числе мобильных. Дидактический материал отдельной предметной области будет способствовать выделению главного в большом информационном поле, в коммуникационной среде. Цифровые материалы (контент) могут использоваться в массовой практике, стимулировать к моделированию, т.к. являются практико-ориентированными, предусматривают сотрудничество во взаимодействии, носят характер мультимедийности, насыщают образовательный процесс эффективными методами и приемами при гибкости структурированного содержания и адаптивности. Мои методические разработки могут полезным инструментом, повышающим уровень качества образования в новых реалиях времени, а также ведут к сбалансированному подходу, который задает вектор исследовательской и проектной деятельности, влияя на качественные изменения при использовании вариативности эффективных цифровыхтехнологий,втомчиследистанционных,которыеапробируютсямноючерезобразовательный портал Дневник.ру, где в октябре 2020 года появилась возможность проведения и онлайн-видеозанятий. А цифровые продукты, созданные с 2010 года и размещенные в моем блоге на этом портале доступны для всех зарегистрированных в системе пользователей (педагогов, учащихся, родителей РФ). Приоритетное направление при моделировании цифровых материалов для меня это развитие

креативности. Особое внимание уделяю этому на уроках изобразительного искусства и во внеурочной деятельности в гимназии. Использую известные и разработанные мною задания, игровые активности на развитие креативности, где оригинальность, гибкость мышления, быстрота творческой мысли определяющий фактор. Креативность мышления здесь проявляется в форме поиска соответствий через культурологические, искусствоведческие, исторические, регионоведческие знания, где сравниваются, факты, объекты, художественные образы, факты биографии, художественные материалы, личности и вехи их судеб. Креативность: направленно на практику формирования у обучающихся креативного мышления: способности мыслить нестандартно и гибко, понимать смыслы, отрабатывать навыки сотрудничества, инициативности, межкультурной компетентности и позитивного мышления. Мульти - средовой онлайн и офлайн-урок – занятие в виртуальной среде позволяют создавать тренажеры – онлайн, применять элементы использования искусственного интеллекта при работе с цифровыми онлайн-конструкторами - сервисами-программами.

При моделирование образовательного контента использую упражнения на развитие креативности «Метод Леонардо да Винчи», «Твоя ассоциация», «Головоломка образов», «Два образа», «Найти другое применение предмету», «Рассказ из ограниченного количества слов», эссе от имени предмета, «Композиционная анархия», упражнение «Сочетая несочетаемое», игра «Кубик искусствоведа», «Кубик колориста», рефлексивная активность «Пиксели», «Палитра итогов», игра «Слова наоборот», упражнение «Сначала развязка», упражнение «Перефразируй это», «Расшифровщик», игра «Образ на основе фигуры», «Творческие круги», «Квота идей», «Крохотные истины», «Новый язык», «Хамелеон», «Сумасшедший архитектор», «Дорисуй», «Волшебная линия», «Корзина идей», «Кубик Блюма», «Мозаика», «Совмести несовместимое» и многие другие. Мой продукт – банк упражнений на развитие креативности https://disk.yandex.ru/i/tWOU\_y5UdqQs4g, где цифровые инструменты направлены для достижения образовательных результатов, предусмотрена непрерывная диагностика образовательных, есть дискуссионно-ориентированные задания, задания на выдвижение творческисмелых гипотез, в том числе при знакомстве с цифровым искусством, через искусство анимации и мультипликации, иммерсивные инсталляции, через аудиовизуальное восприятие и творчество.

Медиа-творчество педагога - культура информационного творчества для трансляции материалов о материальных и духовных ценностях, в том числе с огромным воспитательным потенциалом. При условиях технологической компетентности педагога в период стремительного развития информационных технологий необходимо развивать личный потенциал в медиа - творчестве предметной области «Искусство» при моделировании дидактических цифровых материалов, используемых в учебно-воспитательном процессе, выводя на качественно новый уровень цифровую образовательную среду. Перспектива такой работы: дидактический потенциал педагогического дизайна направить от фронтального к индивидуальному, способствуя персонификации в цифровой трансформации образования, используя иммерсивные технологии, технологии дополненной реальности, учебные пособия – тренажеры с определением уровня восприятия материала. Масштабирование материалов в педагогическом сообществе является инструментарием для выстраивания системы взаимодействий и систематизации цифрового контента.

## **ИЗ ОПЫТА РАБОТЫ: ФОРМИРОВАНИЕ ЦИФРОВОЙ ГРАМОТНОСТИ ШКОЛЬНИКОВ ЗА СЧЕТ СЕТЕВОГО ВЗАИМОДЕЙСТВИЯ С МУЗЕЯМИ Панкратова Л.П. (lucinapankratova@yandex.ru), Коротеева О.С. (ddutsto@gmail.com)**

*ГБУ ДО Дворец детского (юношеского) творчества Фрунзенского района, г. Санкт-Петербург*

## **Асташова Е.Н. (elena\_ast18@mail.ru)**

*ФГБУК «Центральный музей железнодорожного транспорта РФ, г.Санкт-Петербург*

#### **Аннотация**

Статья посвящена описанию опыта работы по формированию цифровой грамотности школьников за счет сетевого взаимодействия Музей мостов. Выполняя социальные проекты, участвуя в мероприятиях, которые организуются и проводятся сотрудниками музея, обучающиеся получают возможность естественным образом приобретать и применять навыки работы с цифровыми устройствами, создавать проекты, реализовывать идеи.

Сложный цифровой мир накладывает на систему образования огромную ответственность за обучение, развитие и воспитание детей, которым предстоит не только жить в этом мире, но и развивать его, сохраняя его целостность и те незыблемые ценности, которые выверены и успешно используются на протяжении всего развития человечества. Сегодняшний мир диктует принципиально новые правила и условия проживания, адаптации, общения, образования, выбора профессии. Цифровые технологии должны естественным образом интегрироваться в учебно-воспитательный процесс, а их важнейший потенциал «мир без границ» должен использоваться для формирования необходимых компетенций, которые могут использоваться, как для образования, так и в повседневной жизни.

Немаловажную роль играет формирование умений работать с информацией, в том числе с использованием цифровых устройств, причем не просто читать, писать и пересказывать, а производить логические операции: генерировать, осуществлять поиск, анализировать, извлекать необходимую, структурировать, обобщать и представлять информацию в разных формах. Использование мультимедийных технологий, умение представлять в виде графиков и диаграмм, схем и инфографики, а также форм и методов убеждения, раскрытия потенциальных возможностей предлагаемого проектного продукта – все это относится к умению работать с информацией.

Большую роль для формирования метапредметных компетенций играет использование потенциальных возможностей сетевого взаимодействия. Особую роль играет выбор сетевых партнеров, с которыми необходимо наладить эффективное сотрудничество. Важно, чтобы это были представители разных систем: высших учебных заведений, школ, культурных и досуговых учреждений, специализированных детских образовательных центров, работодатели коммерческих / государственных предприятий и организаций. Договором о творческом сотрудничестве не исчерпывается сетевое взаимодействие – необходимы конкретные планы совместной деятельности, описание направлений и проектов. Очень важным является заинтересованность партнеров в реализации проектов и программ развития, их готовность идти навстречу, участвовать в мероприятиях, периодически вникать в проблемы системы образования, понимать и развивать те направления, которые могут быть востребованы и полезны обучающимся.

Следует отметить, что, если для образовательной организации сетевая деятельность является конкретной «здесь и сейчас», то для организаций-партнеров – это инвестиции, которые могут, если подходить утилитарно, не принести никакой пользы и выгоды. Это работа на будущее, которое непредсказуемо даже на ближайшее время, также весьма трудно оценить эффективность сетевого сотрудничества и сформулировать даже примерные результаты. Основные эффекты сетевого взаимодействия достигаются за счет системной работы одновременно во всех направлениях, в результате чего должна произойти точка сборки.

Во Дворце детского (юношеского) творчества в течение пяти последних лет реализуется Программа сетевого взаимодействия с различными организациями. В рамках этой программы в 2020 году Спортивно-технический отдел ДДЮТ заключил договор о сетевом взаимодействии с филиалом «Музей мостов» ФГБУК «Центральный музей железнодорожного транспорта РФ». Совместно с новыми сетевыми партнерами была разработана Программа, которая стала основой для дальнейшего развития специального проекта с «Музеем мостов».

Одной из важных задач Программы стало формирование цифровой грамотности за счет создания проектов, имеющих социально-педагогическую значимость, которые выполняются с использованием цифровых технологий. Вторая не менее важная задача Программы – развитие познавательного интереса учащихся, приобщение к культурным ценностям города Санкт-Петербурга и страны за счет проведения совместных мероприятий с Музеем мостов. Третья задача – это личностное развитие обучающихся, в которой очень важную роль играет раскрытие творческого потенциала, приобретение опыта публичных выступлений. Все эти задачи решаются благодаря активной работе с Музеем мостов. Ниже приведены только самые значимые мероприятия, которые проводились в этом учебном году.

*198* Первым большим мероприятием стала выставка творческих работ учащихся наших коллективов «Рисуем пером и мышью» и «Компьютерная графика». Ребята проявили свои творческие способности и спроектировали цифровые модели мостов в современных графических программах. Ребята могли использовать в 2D редакторы Paint, Gimp и Adobe Illustrator и специализированное программное обеспечение Blender.. В конкурсе принимали участие дети в возрасте от 7 до 13 лет. Работы детей были

выставлены в экспозиции музея на выставке, которая называлась «Мосты через века». Сотрудники музея пригласили ребят в музей, провели экскурсию по экспозиции, игру и, конечно же, ребята увидели свои работы.

Вторым, неменее интереснымпроектомстала выставка «Мостычерез века» стала подготовка серия видеороликов с рассказами детей о том, как они создавали свои творческие проекты. Видеоролики были выставлены на сайте музея, а также на сайте нашего ДДЮТ и спортивно-технического отдела. Ребята и их родители могли увидеть себя и свои работы на сайте в интернете.

В рамках городского фестиваля «В музей – сегодня, в науку – завтра» для «Музея мостов» группой детей коллективов «Рисуем пером и мышью» и «Инженерное компьютерное проектирование» было изготовлено наглядное пособие по моделированию отдельных механизмов. В настоящее время создана стендовая модель, которая позволяет понять, как работает механизм зубчатого колеса при работе разводного моста. Ребята коллектива «Рисуем пером и мышь» создали в 3D программе зубчатые колеса и другие детали моста, которые были отпечатаны на 3D принтере, а с помощью 3D ручки собраны в модели. К стендовой модели механизма зубчатого колеса ребята создали презентацию и анимационный ролик. В марте 2021 года в Музее мостов состоялось представление стендовой модели «Механизм разводного моста», где ребята смогли продемонстрировать свой проект для многочисленной публики – посетителей музея.

Следующим запланированным мероприятием с Музеем мостов стало создание большого проектамакета Первого музыкального вокзала в Павловском парке. На протяжении 2019/20 учебного года ребята под руководством педагога знакомились с историей Павловского музыкального вокзала, связались с музеем «Истории города Павловска». В один из дней ребята посетили музей, в котором сотрудники провели экскурсию, организовали для детей квест по истории города Павловска, а также оказали большую помощь в подборе иллюстративного материала, предоставив в цифровом формате чертежи, схемы и фотографии интерьеров, некоторые исторические документы. Для реализации проекта «Музыкальный Павловский вокзал» были привлечены четыре коллектива нашего отдела, а также коллектив декоративно-прикладного отдела ДДЮТ. Завершенный проект ко Дню города Санкт-Петербурга будет размещен в постоянной экспозиции 22 мая 2021 г. Это творческий подарок музею от детских коллективов спортивно-технического отдела ДДЮТ.

В процессе работы над проектами ребятам предоставляется возможность проявить творчество и самостоятельность в выборе программных средств для воплощения проектов, освоении инструментов и цифровых технологий. А за счет социальной значимости проектов, которые выполняются во взаимодействии с музеями, возрастает мотивация и появляется интерес к дальнейшему развитию, совершенствованию и освоению цифровых технологий. Использование различных цифровых технологий позволяют детям ориентироваться в интернет пространстве, а также понимать, как использовать и создавать интернет ресурсы. Ребят объединяет и воодушевляет конкретное дело – проекты, которые предназначены для публичного показа. Для Музея мостов, который был открыт совсем недавно в сентябре 2019 года, также интересны проекты, выполненные руками детей, кроме того они приобретают постоянных посетителей, приобщают детей к культурным ценностям города и страны, помогают формировать ответственное отношение к делу.

В настоящее время на следующий 2021/22 учебный годы формируется новый план работы с Музеем мостов, планируются проекты и новые формы сетевого взаимодействия. Одним из таких проектов станет изготовление QR-кодов для музейных экспозиций, а также ряд других интересных мероприятий и проектов.

## **ОПЫТ ВЕДЕНИЯ ДИСТАНЦИОННОГО КУРСА В УСЛОВИЯХ ШКОЛЫ Чернышев А.Ю. (** a72lek@mail.ru**)**

*МАОУ «Лицей №2», г. Пермь*

#### **Аннотация**

В 2019-2020 учебном году, т.е. до пандемии, в МАОУ «Лицей №2» - школе старшеклассников г. Перми было начато преподавание нового элективного курса «Обществознание в задачах и примерах»

для учащихся 10-11 классов, сдающих ЕГЭ по обществознанию. В тезисах рассматривается опыт учителя по организации дистанционного обучения на курсе.

Принципиальной новизной курса являлась апробация технологии гибридного обучения, когда традиционные уроки в классе сочетаются самостоятельной работой учащихся на платформе https:// classroom.google.com с удаленным контролем учителя. Также учащимся предлагаются электронные ресурсы, создаваемые самим учителем.

Структура курса состояла из 5 содержательных блоков курса обществознания (83 темы, выносимые на единый государственный экзамен по обществознанию): "Человек и общество", "Экономика", "Социальные отношения", "Политика" и "Право", которые запускались на платформе https://classroom.google.com по отдельности как самостоятельные дистанционные курсы, имеющие определенную продолжительность (примерно по полтора месяца), на выбор учащимся.

Таким образом, в течение одного учебного года было организовано как повторение, так и одновременное сопровождение уроков по изученным ранее и текущим темам базового курса обществознания через сочетание классно-урочной системы и асинхронной формы дистанционного обучения.

Каждый модуль дистанционных курсов был обеспечен заданиями из базы заданий ФИПИ всех типов, представленных на едином государственном экзамене. Проверка части заданий (прежде всего тестов) осуществлялась в автоматизированном режиме, а выполненные учащимися в Гугл-Документах задания рецензировались учителем и проверялись по критериям проверки заданий ЕГЭ, согласно текущей демоверсии экзамена.

Система оценивания на курсе – критериальная (в основе – шкала, принятая на ЕГЭ). Применялось как формирующее оценивание выполненных заданий и промежуточных диагностических работ, так и итоговое контрольное оценивание по курсу в целом.

Элективный курс был выстроен таким образом, чтобы обеспечить самостоятельное продвижение учащегося и нарастающий прогресс его образовательных результатов, выявляемых по критериям оценивания заданий единого государственного экзамена.

Требованием для зачета по курсу являлось выполнение не менее половины всех заданий на курсе и получение не менее 50% от общего количества баллов, установленных за все задания.

Установленная для зачета планка себя оправдывала. У ученика при условии ее достижения была возможность выбрать собственный маршрут на курсе, дифференцированно подходить к заданиям, отрабатывать навыки работы над заданиями и темами наиболее сложными для него.

Работа в сервисе позволяла обеспечить регулярную обратную связь с учителем, выстроить самостоятельную работу учащегося в индивидуальном темпе, исходя из его образовательных целей.

Технические возможности сервиса позволяли учителю каждодневно отслеживать статистику прохождения курса по каждому ученику, оценивать его работу, вести электронный журнал платформы. Для улучшения качества обратной связи и совершенствования курса в начале и в конце курса учащимся предлагалось дистанционно пройти опрос. Учащиеся могли оставлять комментарии и задавать вопросы учителю на любом этапе под любым заданием курса.

Присутствие всех типов заданий модели ЕГЭ и их количественное соотношение позволяло учащимся на курсе выбирать три варианта его прохождения.

Первый вариант – отработка практики нарешивания тестов в Гугл-формах. Для многих это было более актуально, чем сосредоточение на сложных заданиях.

Второй вариант – сосредоточение на выполнении заданий с развернутым ответом, так как с тестами эти учащиеся уже справляются. Учитель рекомендовал им больше выполнять заданий с развернутым ответом, общее количество которых на курсах, очевидно, не нужно бояться увеличивать.

Третий вариант – стремление выполнить все задания курса. Такие учащиеся мотивированы на достижение максимально возможного балла на ЕГЭ. В группе занимались учащиеся с потенциалом на результат более 80 баллов на экзамене, получившие за курс почти или более 80% от максимально возможного результата.

В будущем можно будет дифференцированно устанавливать требования к зачету для учащихся с различным потенциалом и уровнем притязаний. Очевидно, что учащиеся, претендующие на достижение на экзамене результата более 80 баллов, должны и на курсе придерживаться столь же высокой планки.

Таким образом, обеспечивается дифференцированный подход к учебной деятельности учащихся, исходя из их образовательных целей и прогнозируемых результатов на экзамене. Вместе с тем, курс требует от учащихся высокой мотивации, самодисциплины, навыков самоорганизации учебной деятельности.

Очевидно, что учителю необходимо дифференцировать типы заданий на курсах и не назначать их одновременно всем учащимся. Нужно использовать возможности платформы для дифференцированного отбора материала для групп учащихся с различным уровнем подготовки и притязаний. Объем курса, обязательный для прохождения, должен различаться у разных групп учащихся.

Нужно заметить, что, судя по результатам опросов, запускавшихся учителем после каждого дистанционного курса, он получал в целом благожелательные отзывы от тех учащихся, которые успешно (т.е. на более чем 50%) завершали курсы, удовлетворены были эти учащиеся и режимом удаленной связи с учителем.

Это говорит о потенциале курсов у той части высокомотивированных учащихся, которые нацелены на высокий результат и готовы самостоятельно к нему двигаться, используя бесплатно предоставляемые им ресурсы при ежедневном сопровождении их учителем.

В ходе работы над курсами учителем были освоены возможности платформы, создан большой по объему электронный контент учебно-дидактических материалов, апробированы новые онлайнсервисы. Содержание дистанционных курсов позволяет в дальнейшем постепенно включать в очный образовательный процесс элементы смешанного обучения по основному предмету школьной программы, вовлекать в этот процесс педагогов, создавать совместно с ними курсы по другим предметам.

# **IT для воспитателей и учителей начальной школы**

## **О ДОПОЛНЕННОЙ РЕАЛЬНОСТИ В ОБУЧЕНИИ МЛАДШИХ ШКОЛЬНИКОВ Абрамова В.В. (abramovaleria12@gmail.com)**

*МБОУ «Средняя общеобразовательная школа №26», п. Реммаш, Московская обл.*

#### **Аннотация**

Как школьный урок может стать частью сферы развлечения и одновременно быть эффективным средством обучения? В статье рассматриваются преимущества использования AR-технологии в образовании, а также проблемы, связанные с его внедрением в школьный курс. Помимо этого, описан фрагмент урока по информатике с применением технологии дополненной реальности, развивающей основные компетенции 4К.

Дополненная реальность (augmented reality, AR) – инновационная технология, с которой знаком практически каждый обыватель XXI века. Возможность связать виртуальный мир с миром реальным, добавить несуществующие объекты (или убрать существующие) и наблюдать за ними через камеру смартфона вызывает интерес не только у детей, но и у взрослых. Этим можно объяснить такую феноменальную популярность использования различных «масок» для фото и видео пользователями социальных сетей [2] или невероятный успех видеоигр, основанных на принципе дополненной реальности (примером может служить популярное в недалеком прошлом мобильное приложение «Pokemon Go») [8].

Безусловно, AR-технология наиболее популярна в индустрии развлечений, однако ее все больше и больше внедряют в профессиональные сферы: медицину, инженерию, искусство, робототехнику, рекламу и т.д. [1]. Потенциал применения технологии дополненной реальности в сфере образования только начинает раскрываться. Повышение мотивации к предмету, к самому процессу обучения, формирование более глубокого понимания материала, а также изменение представления обучающихся о принципиальных возможностях мобильных устройств, используя их в образовательных целях, – являются основными перспективами использования AR в образовании [4].

Согласно ряду исследований, посвящённым применению дополненной реальности на уровнях начального и основного общего образования, экспериментальная группа, изучавшая материал с помощью мобильного AR-приложения, лучше осваивала новую информацию и показывала более высокое качество знаний, так же, как и бóльшую заинтересованность в процесс обучения нежели контрольная группа, изучавшая тот же материал без использования дополненной реальности [7]. Отсюда возникает логичный вопрос, если приложения с дополненной реальностью становятся отличным средством обучения, повышающим его уровень успеваемости и мотивации, может заменить практически любой материальный объект, процесс или явление его виртуальной моделью для подробного изучения, тогда почему же AR не используют повсеместно?

Как и любую инновационную технологию, использование дополненной реальности в образовательном процессе ограничивает скудность разработанного контента, практически полное отсутствие методических разработок по внедрению AR-приложений в ход конкретного урока, а также нехватка педагогов, готовых овладеть новыми навыки работы с данной технологией [6]. Также можно выделить недостатки использования AR-реальности в учебном процессе, а именно необходимость использования обучающимися дорогостоящих гаджетов, которые обладают достаточными техническими характеристиками для реализации дополненной реальности, быстрый расход батареи смартфона, а также необходимость в хорошем освещении и в стабильном доступе к сети Интернет.

Преимущества же использования технологии дополненной реальности рассмотрим на примере ее внедрении в ход урока по информатике «Компьютерная графика» в 5 классе. Развитие креативного, творческого и критического мышления с помощью приложения Quiver. Quiver – мобильное приложение, позволяющее создавать из раскраски объемное 3D-изображение. Разукрашенные изображения «оживут», в некоторые шаблоны встроены мини-игры: шариком пройти лабиринт, помочь овечке забить гол, зайке отогнать похитителей моркови и многие другие (рис. 1).

Инструкция по работе с приложением (рис. 1). Скачиваем на телефон/планшет (Play Market, App Store). Кнопка Packs – библиотека шаблонов. Выбираем нужный шаблон-раскраску в приложении или на официальном сайте: https://quivervision.com. Распечатываем и разукрашиваем изображение. Когда рисунок готов, нажимаем на кнопку «Бабочка» внизу экрана и наводим камеру на изображение. «Ожившее» изображение можно фотографировать или записывать на видео.

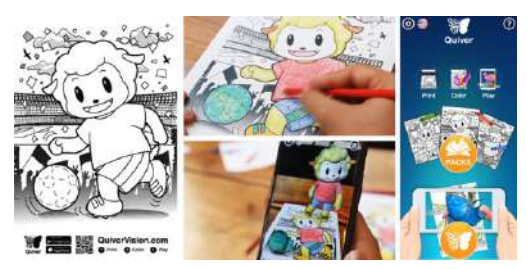

Рис. 1. Приложение Quiver

Совместно с креативной деятельностью, приложение можно использовать для решения задач на абстрактное мышление – например, задачи по теме «Развёртка куба».

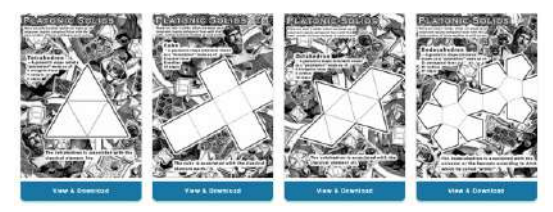

Рис. 2. Варианты шаблонов развертки

Задание. Нарисуйте развертку куба, если все кубики ниже (рис. 3) – это один и тот же искомый куб с разных углов [5]. Проверьте правильность выполненного задания с помощью приложения Quiver. Видео с готовыми кубиками отправьте учителю на почту.

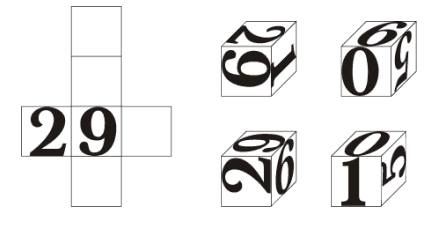

Рис. 3. Развертка куба

Приложение Quiver также содержит множество шаблонов для интегрированных уроков по биологии, астрономии, географии для младших школьников, некоторые шаблоны можно адаптировать для более старшего возраста.

 Подводя итоги можно с уверенностью сказать, что инновационные технологии расширяют возможности образовательного процесса [3]. В скором времени технология дополненной реальности станет полноценным инструментом обучения наравне с учебником. Она качественно дополняет образование, делает его более ориентированным на практику, наглядным, многовариативным и интересным.

#### **Литература**

- 1. Azuma RT. A Survey of Augmented Reality. [Электронный ресурс]. Режим доступа: URL: (http:// www.cs.unc.edu/~azuma/ARpresence.pdf дата обращения 29.05.2021)
- 2. Media Direction Digital: дополненная реальность без разработки специального приложения. [Электронный ресурс]. – Режим доступа: URL: (https://www.sostav.ru/publication/media-directiondigital-40236.html дата обращения 29.05.2021)
- 3. Вместо обычных учебников: виртуальная реальность в образовании. [Электронный ресурс]. – Режим доступа: URL: (https://sk.ru/news/vmesto-obychnyh-uchebnikov-virtualnaya-realnost-vobrazovanii/ дата обращения 30.05.2021)
- 4. Гриншкун А.В., Левченко И.В. Возможные подходы к созданию и использованию визуальных средств обучения информатике с помощью технологии дополненной реальности в основной школе // Вестник РУДН. Серия: Информатизация образования. 2017. №3. URL: https:// cyberleninka.ru/article/n/vozmozhnye-podhody-k-sozdaniyu-i-ispolzovaniyu-vizualnyh-sredstvobucheniya-informatike-s-pomoschyu-tehnologii-dopolnennoy-realnosti-v (дата обращения: 30.05.2021).
- 5. Логические головоломки. [Электронный ресурс]. Режим доступа: URL: (http://golovolom.com/ puzzle.php?num=52 дата обращения 30.05.2021)
- 6. Таран Виктория Николаевна Применение дополненной реальности в обучении // Проблемы современного педагогического образования. 2018. №60-2. URL: https://cyberleninka.ru/article/n/ primenenie-dopolnennoy-realnosti-v-obuchenii (дата обращения: 30.05.2021).
- 7. Технологии дополненной реальности в сфере образования. [Электронный ресурс]. Режим доступа: URL: (http://kvantorium37.ru/texnologii-dopolnennoj-realnosti-v-sfere-obrazovaniya дата обращения 29.05.2021)
- 8. Феномен популярности игры Pokemon GO. [Электронный ресурс]. Режим доступа: URL: (https://rg.ru/2016/07/20/uchenyj-obiasnil-fenomen-populiarnosti-igry-pokemon-go.html дата обращения 29.05.2021)

## **CLIX – ЦИФРОВАЯ СРЕДА ДЕТСКОГО САДА Алейник О.А. (i@clix.band)**

*Общество с ограниченной ответственностью «Кликс», г. Санкт-Петербург*

## **Аннотация**

«CliX» - это программный продукт, который представляет собой естественную цифровую среду детского сада, предназначен для автоматизации рабочих процессов ДОУ, решения профессиональнопедагогических задач и ориентирован на создание условий для сотрудничества между педагогическим коллективом детского сада и семьей ребенка, с целью формирования индивидуальной траектории развития дошкольника в созданной единой информационно-образовательной среде.

## **1. Пользователи цифровой среды CLiX**

- Сотрудники дошкольных образовательных учреждений;
- Родители детей дошкольного возраста.

## **2. Задачи, которые решает CLiX**

 Единая цифровая среда «CliX» поможет дошкольному образовательному учреждению решить внушительный список задач, среди которых:

- планирование и фиксация задач и результатов образовательного процесса в ДОУ;
- взаимодействие между субъектами образовательного процесса, в том числе дистанционное;
- контролируемый доступ участников образовательного процесса к ресурсу;
- безопасность персональных данных;
- внедрение системы поддержки принятия решений для сопровождения образовательного процесса на нужном качественном уровне;
- возможность дать старт к формированию индивидуального профиля для выявления особенностей, составляющих возможную основу траектории развития ребенка посредством электронного портфолио;
- обеспечение преемственности при переходе на следующую ступень образования
- регистрация в системе пользователей, у которых по тем или иным причинам нет возможности посещать ДОУ;
- использование игрового подхода для ранней адаптации детей и их родителей (законных представителей) к изменениям, происходящим в цифровой экономике.

## **3. Функционал CLiX для руководителя ДОУ**

- автоматизация рутинных процессов;
- автоматизация педагогического мониторинга по ФГОС;
- конфиденциальная система отправки уведомлений и встроенный мессенджер;
- учет посещаемости воспитанников;
- учет платных услуг;
- открытость дошкольного образования;
- единство действий семьи и ДОУ в формировании мировоззрения ребенка.

## **4. Функционал CLiX для воспитателя**

- учет посещаемости воспитанников;
- система автоматизированной педагогической диагностики;
- планирование ежедневной образовательно-воспитательной работы;
- наблюдения за индивидуальной динамикой развития каждого ребенка;
- оперативный контакт с родителями воспитанников и дистанционная поддержка;
- галерея фотографий публичного и личного доступа родителей.

## **5. Функционал CLiX для родителя**

- ежедневный доступ к расписанию занятий, меню, учебным планам;
- контроль посещаемости;
- дистанционная поддержка;
- встроенный мессенджер для связи с детским садом;
- галерея фотографий публичного и личного доступа;
- заметки о ребенке;
- дневник эмоций ребенка.

## **6. Функционал CLiX для ребенка**

- личный кабинет
- умное персональное расписание
- мягкие навыки анализа своего дня и собственных достижений
- портфолио
- страничка друзей с напоминаниями о днях рождения

## **Литература**

- 1. Абраухова, В.В. Педагогика дошкольного образования в условиях реализации ФГОС: учебно-методическое пособие: [12+] / В.В. Абраухова. – Москва; Берлин: Директ-Медиа, 2021. – 45 с.: ил. – Режим доступа: по подписке. – URL: https://biblioclub.ru/index. php?page=book&id=599928. – Текст: электронный.
- 2. Краснова, Г. А., Гришкун, В. В. Современная цифровая образовательная среда: ресурсы, средства, сервисы: Монография. – Москва, 2021. – 216 с.
- 3. Программа «Цифровая экономика Российской Федерации» (утв. распоряжением Правительства Российской Федерации от 28 июля 2017 г. № 1632-р)
- 4. Методологические основы формирования современной цифровой образовательной среды: монография. - Нижний Новгород: НОО «Профессиональная наука», 2018. – 174 с.
- 5. Маляшок Ю.А., Современная цифровая образовательная среда в детском саду: будущее сегодня: статья в сборнике трудов конференции //Сборник научных тезисов и статей по материалам Х Всероссийского профессионального конкурса «Воспитатель года России» . - Государственный гуманитарно-технологический университет (Орехово-Зуево), 2019. с. 39- 44
- 6. Мишняева Е. Ю. Карты развития детей от 3 до 7 лет. Национальное образование- отдельное издание - 2017, 112 с
- 7. Федеральный государственный образовательный стандарт дошкольного образования/ Министерство образования и науки Российской Федерации. – М.: Просвещение, 2013.
- 8. Федеральный закон от 29.12.2012 N 273-ФЗ (ред. от 30.04.2021) «Об образовании в Российской Федерации».
- 9. Федеральный закон от 31 июля 2020 г. N 304-ФЗ «О внесении изменений в Федеральный

закон «Об образовании в Российской Федерации» по вопросам воспитания обучающихся».

10. Шаповалова К.А., Алейник О.А. «Clix» – цифровая среда детского сада и помощник современного родителя / Научно-методическое издание. Материалы ХХХI Международной конференции «Современные информационные технологии в образовании» под ред. Алексеев М.Ю., Алексеева О.С., Григоренко М.М., Киревнина Е.И. – Москва – Троицк, (ISBN 978-5-  $89513-468-9$ ) – 2020 – C. 440 – 442.

## **СОВЕРШЕНСТВОВАНИЕ МЕТОДИКИ ИЗУЧЕНИЯ РОБОТОТЕХНИКИ МЛАДШИМИ ШКОЛЬНИКАМИ**

#### **Валивахина В.А. (nikaveresk13@yandex.ru)**

*ФГБОУ ВО «Российский государственный педагогический университет имени А. И. Герцена», г. Санкт-Петербург*

#### **Аннотация**

В статье представлен опыт использования программы TRIK Studio Junior в обучении робототехнике младших школьников на базе детского клуба ROBOKids, отражены перспективы создания непрерывной системы изучения посредством перехода к работе в TRIK Studio.

За последние годы образовательная робототехника вошла в учебный процесс на всех ступенях обучения от детского сада до вуза. В соответствии с Федеральными государственными образовательными стандартами [1] и «Законом об образовании в РФ» [2] интеграция образовательной робототехники в учебный процесс осуществляется в виде урочных форм работы (например, модуль предмета «Технология»), внеурочной работы (участие в конкурсах технической направленности) и кружковой деятельности.

Образовательная робототехника у обучающихся формирует предметные и метапредметные компетенции, необходимые представителям современного общества. Для повышения результативности образовательной робототехники необходимо создать непрерывную систему её изучения – например, через развитие технического творчества, начиная с детского сада и до момента получения профессии.

Изменения форм образовательного процесса в условиях пандемии (Covid-19) подчеркивают важность организации внеурочной деятельности и дополнительного образования детей посредством дистанционных образовательных технологий и электронного обучения. В статье [3] были изложены особенности обучения будущих учителей в условиях карантина и показана необходимость изучения современных инструментов для электронного обучения детей.

В РГПУ им. А.И. Герцена в рамках регионального проекта «Онлайн центр МегаГерц» осенью 2020 года на базе студенческого объединения РОБОHerzen был создан клуб робототехники и программирования ROBOKids как форма обучения младших школьников информационным технологиям с использованием платформы ZOOM по алгоритму «игра-обучение-творчество».

Занятия строятся по схеме: повторение пройденного, предоставление новой информации, выполнение практического задания в TRIK Studio Junior, позволяющей программировать как 2D-модель робота, так и реальные робототехнические устройства в визуально-графической среде и на языках Python и JavaScript.

На первом занятии коллективно устанавливается программа в режиме онлайн-трансляции. Затем обучающиеся знакомятся с интерфейсом программы, разделами, горячими клавишами, изучают способы изменения изображения «Исполнителя», создают его «мир» путем расставления препятствий в виде стен, рисования цветных линий и областей на полу, ведь изначально робот находится в бесконечном пустом пространстве.

Практические занятия позволяют изучать параметры блоков, составлять программы на визуальном языке, отлично воспринимаемом младшими школьниками. После понимания обучающимися принципов составления программ из последовательностей блоков, происходит переход к изучению структур управления: условным операторам и циклам.

Программирование виртуального робота позволяет заниматься робототехникой школьникам, не

имеющим доступа к образовательному конструктору. Используя возможности среды визуального программирования TRIK Studio Junior, младшие школьники смогут не только составить программу для «Исполнителя», но и просмотреть на экранах своих компьютеров, как робот ее выполняет, куда движется, какие датчики работают и т.д.

Отличительная особенность TRIK Studio Junior от TRIK Studio: 39 операторов, три датчика и виртуальный исполнитель, вид которого можно менять. Программирование предполагает использование операторов точного перемещения и изучение алгоритмов. Таким образом, TRIK Studio Junior готовит детей к переходу к работе в TRIK Studio с различными робототехническими конструкторами (РТК).

TRIK Studio – это кроссплатформенная среда, работающая в Windows, Linux, MacOS. Она позволяет работать в режиме симулятора. После проигрывания различных сценариев работы робота в созданной сцене и отладки (корректировки) алгоритмов, школьник может проверить их на реальном роботе. Данный подход к обучению образовательной робототехнике предлагает не пропускать этап моделирования и проведения экспериментов с 2D-моделью робота, следовательно, у школьника формируется инженерное мышление и целостное восприятие задачи. Среда TRIK Studio позволяет обучать программированию контроллеров различных РТК: Lego EV3 и NXT, TRIK и квадрокоптера Пионер. Используя РТК, школьники могут обучиться механике, основам кибернетики, конструированию роботов, и применять знания, полученные на физике и математике для создания роботов и управления ими.

Вывод

Совершенствование методики обучения младших школьников робототехнике с применением TRIK Studio Junior на первом этапе позволяет сформировать базовые знания и умения в области визуального программирования и построить непрерывный процесс образования, применяя усложняющееся учебные задачи. Это способствует переходу на следующую ступень обучения с овладением новой версии среды программирования и обеспечению постоянного освоения новых компетенций школьниками.

#### **Литература**

- 1. ФГОС. URL: https://fgos.ru/ (дата обращения: 07.06.2021).
- 2. Об образовании в Российской Федерации: Федеральный закон от 29.12.2012 № 273-ФЗ (ред. от 30.04.2021). URL: http://www.consultant.ru/cons/cgi/online.cgi?req=doc&ts=141624862107023901 562300372&cacheid=39D38C08A52593A346ED3278E13F8876&mode=splus&base=LAW&n=383 425&rnd=0.18023292350704234#2i44gcox8fa (дата обращения: 05.06.2021).
- 3. Пустыльник П. Н. Развитие методологии обучения студентов педагогического университета в области технологического образования: влияние робототехники. // Вестник Сургутского государственного педагогического университета. 2020. № 1 (64). С.110-118.

## **ЦИФРОВАЯ ГРАМОТНОСТЬ В НАЧАЛЬНОЙ ШКОЛЕ**

**Горелова А.И. (Anastasiya.Gorelova@myoffice.team)**

*Хаб Знаний МойОфис, Москва*

#### **Аннотация**

Рассматриваются вопросы совершенствования образования и реализации федеральных образовательных стандартов в начальной школе. Реализация требований ФГОС через базовые умения работы с информацией на примере доступных инструментов работы с данными как для настольных компьютеров, так и для мобильных устройств.

Современный мир стремительно меняется и умение детей адаптироваться к этим изменениямважная учебная задача. В условиях массового перехода на дистанционные технологии обучения, наибольшие успехи показали те ребята, которые смогли быстро выработать навык работы в цифровой среде, смогли настроить оборудование, написать и создать электронные ответы на вопросы учителей. Немаловажным является и факт наличия оборудования для работы: стационарный компьютер, ноутбук, планшет и даже мобильное устройство. Каждый из инструментов был задействован и использован.

При этом остро стало видно, что уровень подготовки разнится, в особо сложной ситуации оказались ученики начальных классов. Вопросы времени использования или вредности использования устройств будут оставлены вне текущей статьи. Предлагается сфокусироваться на навыках, которые стали востребованы в начальной школе:

- умение работать с информацией, в том числе с цифровой;
- навык обработки информации;
- работа с инструментами для сбора и описания полученных сведений;
- умение создать проект и оформить его в цифровом виде.

Каждый из навыков вызывал затруднение, так как не все школы обладают возможностью проведения уроков информатики, которые направлены на формирование именно таких умений. В результате общество столкнулось с ситуацией выбора: организация работы самостоятельно учеником или с привлечением родителей. Родители также не всегда готовы к таким изменениям, нагрузка

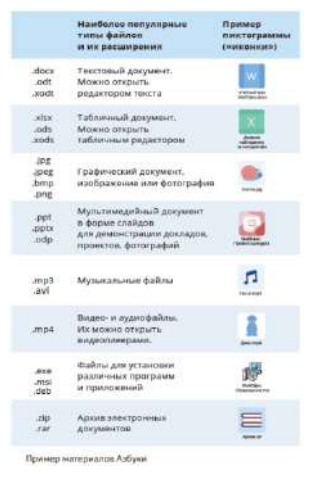

возросла многократно и выход казался не будет найдет.

В помощь учителю и родителю была разработана Азбука цифровой грамотности (Азбука МойОфис), основная цель которой поддержать взрослого при работе с детьми.

Пособие состоит из 14 учебных тем – занятий, каждое из которых посвящено развитию одного из умений.

В ходе ознакомления с теоретическим материалом, ученику предлагается применить полученные знания на практике: это могут быть как задачи, выполненные с помощью карандаша и ластика, так и с применением компьютера, планшета или мобильного устройства, – тем, что есть у ребенка в школе или дома.

В пособии приведены задания разного уровня сложности: простые направлены на повторение и группировку новых сведений силами ребенка; более сложные предполагают анализ представленных текстов, поиск в нем определенных значений (например, подсчет количества абзацев в тексте); сложные – используют вычисления с помощью электронного редактора таблиц, знакомят ученика с понятиями «ячейка», «формула», «фильтр».

Структура пособия использует сквозное решение типовой задачи, – работы над проектом. Ученику предлагается провести исследование длины ластика в классе. В пособии каждый из разделов помогает ему не только собрать информацию, но и решить задачу, какие инструменты для сбора информации можно использовать (в практических занятиях предполагается создание текста объявления с помощью текстового редактора), ее обработки (создание расчетной таблицы в редакторе электронных таблиц), а также представление результатов работы в форме презентации (создание электронных слайдов и подготовка к выступлению).

Для ученика подготовлены красочные иллюстрации и методы прикладного применения знаний. Ученик может писать, рисовать, анализировать и планировать этапы своей работы. Для этого предназначены специальные разделы в учебном пособии, где можно делать заметки (например, при подготовки презентации создана примерная схема построения идеи слайдов, которую можно записать и зарисовать). В случае, если возможности использовать печатную копию пособия нет возможности, часть задач может быть выполнена в рабочей тетради или на обычных листах бумаги. При этом, допускается возможность печати отдельных разделов пособия для точечной проработки темы. Например, можно распечатать занятие 2 и предложить ученику соединить линиями типы информации и источник информации, которые он знает.

При работе ученика за компьютером дома или в компьютерном классе, пособие предлагает подробные практические работы, названные «Лабораторными». Пошаговое описание действий и наличие в тексте иллюстраций (скриншотов экрана) помогают ученику свериться с ходом действий и быть уверенным, что все идет правильно и успех обязательно будет достигнут. Задания идут от простого к сложному, повторяют темы предыдущих разделов и помогают ученику формировать новые

умения в игровой форме.

Познакомиться с электронной копией Азбуки можно на сайте: https://myofficehub.ru/azbuka/.

## **ТРОПА: ЭВОЛЮЦИЯ АВТОРСКОГО КОНКУРСА**

**Гурская Н.В. (nag-nn@yandex.ru)**

*г. Нижний Новгород*

#### **Аннотация**

В докладе рассматриваются принципы организации и проведения онлайн-конкурса по выполнению школьниками 7-12 лет технологических и творческих заданий в MS Power Point.

#### **Предпосылки:**

Второй год моего присутствия в онлайн-пространстве. Потихоньку подтягиваются новые ученики. Хотящие и осознанные, что очень радует. Не хватает живого общения, возможности фотографировать за компом в процессе работы. И очень не хватает конкурсов. И мне, и детям.

Конкурсы в моей жизни были разные и были всегда. Творческие командные в каникулы еще во время работы во Дворце пионеров. Трижды придумывала и проводила городские конкурсы по информатике и логике и однажды районный.

Первый, как водится, получился спонтанно. Это был открытый городской конкурс по информатике и логике на базе пакета «Информационная культура» «Там, за тридевять земель...» [4]. И детям-участникам, и руководству все понравилось. Особенно полюбилась Баба-Яга, которая со всем пылом взялась изучать компьютерные технологии. Конкурс прижился вместе со сквозным персонажем. А методическая разработка «Организация и проведение городского интеллектуальнопознавательного конкурса-сказки по информатике «Как Баба-Яга в АСА поступала» даже попала в сборник методических материалов [3].

С течением времени все более инертными, к сожалению, становились дети и более активными, вовлеченными родители. Пришлось поменять концепцию. Так появился очно-заочный семейный конкурс «СЕМЬ ПЯТНИЦ» [2]. Использовали мой сайт, поиск в сети Интернет и электронную почту, то есть конкурс стал более технологичным. На каждое задание из семи отводилась неделя или две. И очень четко были прописаны границы: что делает ребенок, а что делает родитель. Конкурс получился сложным, интересным и очень трудоемким как для меня, так и для участников.

Мне всегда хотелось уменьшить свою предварительную подготовку, ускорить прохождение заданий детьми без изменения качества результата и разгрузить детей. И в 2017 году я придумала КРАБ - Конкурс Развивающий Алгоритмический Быстрый [1]. На уроке мы с ребятами обсуждали, ЧТО и КАК мы можем сделать, чтобы получить заданный результат. Делали, иногда ошибались. Сразу же разбирали ошибку и прорабатывали варианты исправления или избегания ее. Все активно включились в процесс и пришлось на ходу додумывать и добавлять задания.

И в майские праздники 2021 был организован и проведен 1-й онлайн-КРАБ.

Однажды на моей страничке в Фейсбуке появилось объявление [5]:

«Зову на свой марафон с розыгрышем призов, чтобы ваши дети смогли:

- проверить себя,
- прокачать свои умения,
- научиться новому,
- поглядеть на уже известные вещи под другим углом».

**Формат:** бесплатный МАРАФОН. Три Зум-эфира через день. Итог обсуждаем, технологию показываю, алгоритм прорабатываем на Зум-занятии, «изюминки» и оформление дома. Время на выполнение – 23:59 следующего за эфиром дня.

#### **Цели:**

- протестировать онлайн-формат при проведении конкурса с незнакомыми детьми по авторской методике (для меня)
- попробовать что-то новенькое, получить знания, поднять самооценку, самоуважение и, возможно, одержать победу (для детей)
- познакомиться с педагогом, посмотреть на интерес и способности ребенка и, возможно,

принять решение о дальнейшем обучении (для родителей) **Участники**: дети онлайн-пространства.

**География и возраст:** Иваново (9 лет) – 2, Москва (7) – 1, Нижний Новгород (10) – 1, Пермь (12) – 1, Геленджик (10) – 1, Киев (8) – 1, Белая Церковь (10) – 1. Планировалось больше, но вмешались болезни и праздники.

## **Программное обеспечение**

- PowerPoint для работы,
- Zoom для эфиров,
- Страничка Фейсбука с зазывом, оповещением о ходе конкурса, с голосованием и подведением итогов [5]
- Телеграм-канал и телеграм-чат для поддержки. В канале формулировки заданий, файлы презентации, формат сохранения, запись эфира
- Электронная почта для отсылки работ

## **Этапы:**

## 1. СОБЕРИ ТО, НЕ ЗНАЮ ЧТО:

Творческо-технологический, визуальный. Этап-интрига, яркий, красочный и не сложный. В презентации 4 тела-заготовки, многочисленные варианты для глаз и рта. Задача: проявить «чубрика». Можно одного, можно всех.

2. НЕ ПИШЕМ СОЧИНЕНИЕ:

Творческо-технологический, текстовый. Придумать имя «чубрику» и характеристику в формате синквейна.

## 3. НАВОДИМ КРАСОТУ И ЭФФЕКТЫ:

Творческо-технологический, визуальный. Добавить сложный комбинированный фон, выравнивание, выверить композицию, выравнивание, цветовое решение

## **Результаты:**

Ребята работали с удовольствием, упоенно. По большей мере самостоятельно. На эфир приходили все. Что радовало, задавали вопросы. Не обошлось и без казусов. Но об этом, о плюсах и минусах такого формата проведения конкурса более подробно расскажу на выступлении.

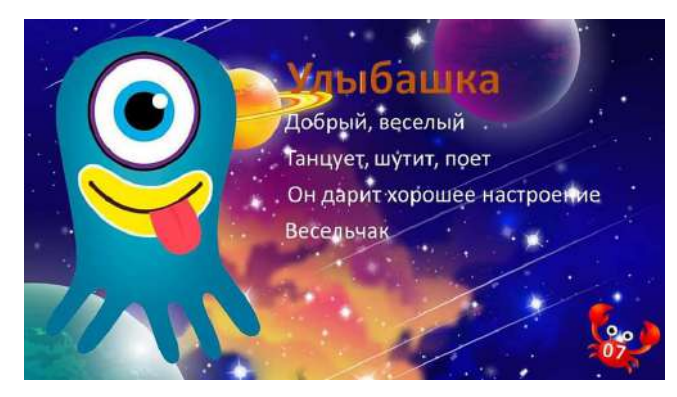

Рис. 1. Пример конкурсной работы, занявшей по голосованию второе место

## **Литература**

- 1. Гурская Н. В. Что такое КРАБ? // Преподавание информационных технологий в Российской Федерации / Материалы Четырнадцатой открытой всероссийской конференции. – 2016, Издательство: Общество с ограниченной ответственностью «1С-Паблишинг» (Москва). – С. 243-245
- 2. Гурская Н. В. ТРОПА: «Семь пятниц» // XII Всероссийская конференция «Преподавание

информационных технологий в Российской Федерации» (дата публикации 15.05.2014) [Электронный ресурс] URL: http://apkit.evnts.pw/materials/131/17014/

- 3. Гурская Н.В. Методическая разработка «Организация и проведение городского интеллектуальнопознавательного конкурса-сказки по информатике «Как Баба-Яга в АСА поступала», методическое издание «Творчество педагога в системе дополнительного образования детей», Н. Новгород: изд-во ООО «Педагогические технологии», 2003
- 4. Гурская Н.В. О проведении открытого городского конкурса по информатике и логике на базе пакета «Информационная культура» «Там, за тридевять земель...». Материалы X Международной конференции «Применение новых технологий в образовании», 1999г
- 5. Страница Фейсбук https://www.facebook.com/profile.php?id=100022797435077 Посты от 28.04, 29.04, 30.04, 2.05 -7.05, 10.05, 11.05, 16.05, 24.05

#### **ПРОГРАММИРОВАНИЕ В ДЕТСКОМ САДУ ДЛЯ САМЫХ МАЛЕНЬКИХ И СТАРШЕ Дегтярева Е.А.(lea\_83@inbox.ru)**

*сертифицированный онлайн-тренер, педагог – эксперт Майкрософт, Skype Master Teacher и Minecraft Mentor, Flipgrid ambassador*

#### **Аннотация**

Тема программирования широко освещается в интернете. Множество сайтов, статей написано. Как мама пятерых детей, по опыту скажу, что программирование и дошкольном возрасте в самых его азах доступно пятилетнему ребенку. Это не программирование в чистом его виде, не написание текстового кода, это игра, в которой ребенок осваивает навыки алгоритмизации, когда через картинки в виде блоков ребенок строит свой код.

В большинстве стран мира в последнее десятилетие для знакомства с азами программирования используются специально созданные для обучения языки: с 2007 года Scratch (Скретч), разработка Массачусетского технологического института, с 2012 года – Blockly (Блокли), созданный компанией Google. В обоих языках используется визуальный (графический) способ создания программ. Или как говорят, блочное программирование.

На сайте blockly.games [1] представлены игры блочного программирования, которые легко впишутся в темы детского сада или начальных классов, например, по окружающему миру и музыке.

Обратимся к сайту blockly.ru/games [2], где представлены ссылки и описание игр, через которые дошкольники с помощью воспитателя или родителя или умея читать самостоятельно знакомятся с программированием.

Приложение ScratchJr [3] подходит для обучения программированию детей от 5 до 7 лет, которые еще не умеют читать. Яркие красочные фоны, персонажи, которых можно озвучить и управлять ими порадуют детей и их родителей.

Для детей начальных классов подойдет версия данной игры на платформе https://scratch.mit.edu [4].

Scratch является интересным тренажером с визуальной средой для изучения программирования. Это платформенный продукт, его можно установить на ПК с операционными системами Windows, Linux и Mac. Приложение предназначено для детей и подростков, но пользоваться им могут и взрослые. В среде можно играть, создать презентацию, мультфильм, интерактивный учебник. Интерфейс Скретч очень простой, обучение основам работы в приложении не займет много времени. Пятилетняя дочь сама справлялась с блоками движения, внешний вид, звуками и управления.

Участвуя в онлайн-сообществе Scratch, дети могут исследовать работы других участников разных возрастов и интересов. Участники могут делиться своей работой, получать отзывы.

 Огромная коллекция уроков и игр для детей всех возрастов есть на сайте Code.org [5]. Это некоммерческая организация и одноименный веб-сайт, возглавляемый Хади и Али Партови, целью которого является поощрение людей к изучению информатики. Веб-сайт включает бесплатные уроки программирования, и эта инициатива также нацелена на школы, пытаясь побудить их включить больше уроков информатики в учебную программу. 9 декабря 2013 года они объявили Час кода по всей стране, чтобы продвигать информатику во время Недели компьютерного образования до 15 декабря 2013 года. Code.org

Kodu Game Lab (Коду Лаборатория Игр) [6] – простая в своем исполнении программа, которая является неким инструментом по созданию игр. Здесь талант игрового дизайнера может раскрыть в себе каждый пользователь, так как обращаться с программой проще простого. Интерфейс максимально модернизирован и настроен под любого пользователя. Можно создавать проект любого жанра, пустив главных героев в незабываемое приключение. Игра даёт возможность раскрыть в себе талант как дизайнера, проектировщика и создателя уникальных игр на разный вкус и цвет.

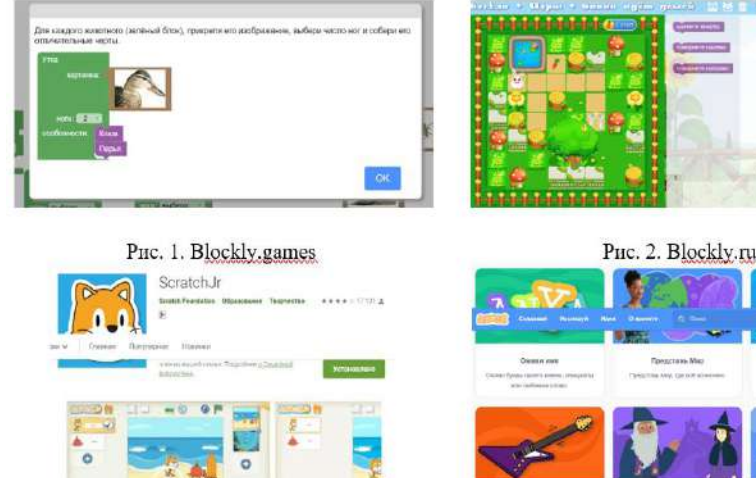

0000013

 $m$  matters

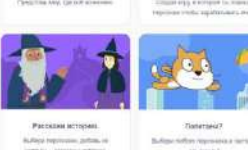

**HARLA** 

PHC. 4. Scratch

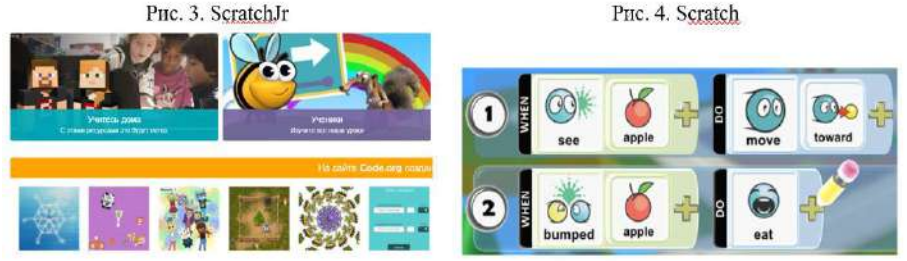

Рис. 5. Code.org

30 ID 33

Рис. 6. Kodu Game Lab

## **Литература**

- 1. http://blockly.ru/about.html
- 2. https://edu.clubpixel.ru/blog/tpost/4tncbr0b81-programmirovanie-dlya-detei-na-scratch-j
- 3. https://thelastgame.ru/kodu-game-lab/
- 4. https://scratchet.top

 $n$   $-1$ 

5. https://ru.xcv.wiki/wiki/Code.org

## **ТРАНСФОРМАЦИЯ ОБРАЗОВАТЕЛЬНОЙ СРЕДЫ ДОШКОЛЬНОЙ ОБРАЗОВАТЕЛЬНОЙ ОРГАНИЗАЦИИ**

**Истомина Е.А. (is.e@mail.ru)**

*Пермский государственный гуманитарно-педагогический университет*

#### **Аннотация**

В статье рассматривается процесс трансформации образовательной дошкольной организации в соответствии с тенденциями развития российского образования. Созданная в детском саду цифровая образовательная среда закладывает основы для формирования, развивающего обучения детей, позволяет переходить на новый формат детско-взрослого взаимодействия, нацеленного на развитие детской инициативы и самостоятельности.

За последние два года с применением цифровых инструментов вся образовательная система претерпевает неизбежные изменения, в том числе и дошкольные образовательные организации. Все изменения ведут к трансформации образовательной среды. Еще недавно применение цифровых инструментов представлялось как точечное явление – опыт работы отдельных педагогов, сейчас же это явление с широким спектром распространения.

Анализ литературы позволил выделить общий смысл понятия «трансформация», которое представляет собой превращение, преобразование, изменение из одного в другое. В результате применения цифровых инструментов в разных аспектах воспитательно-образовательного процесса образовательная среда дошкольной образовательной организации подвергается преобразованию, так как на ряду с реальной средой появляется цифровая. В результате такой трансформации должен осуществиться переход к качественно новому уровню. На этом этапе привлечение всех имеющихся ресурсов дошкольного образования помогает реализовывать и наращивать имеющийся потенциал образовательной организации. Все эти изменения не спонтанны и подтверждается документами федерального уровня: Указ президента Российской Федерации от 7 мая 2018 года №204 «О национальных целях и стратегических задачах развития Российской Федерации на период до 2024 года», Проект «Современная цифровая образовательная среда в Российской Федерации» в рамках реализации государственной программы «Развитие образования», Национальный проект «Образование»: Федеральные проекты «Цифровая образовательная среда», «Успех каждого ребенка», «Поддержка семей, имеющих детей», Национальная программа «Цифровая экономика РФ», «Стратегия развития информационного общества в Российской Федерации на 2017–2030 годы».

Совершенно очевидно, что активное внедрение цифровых образовательных ресурсов, требует от каждого педагога овладения новыми профессиональными компетенциями и цифровыми навыками уверенного владения цифровым контентом. Основные задачи, которые сейчас стоят перед каждой ДОО – это повышение квалификации педагогов и повышение их цифровой грамотности, в частности, внедрение и использование современных цифровых инструментов для развития гармонично развитой личности, создание условий для вовлечения родителей в образовательный процесс своего ребенка и для собственного профессионального роста.

Каждый педагог ДОО должен в кротчайшие сроки пройти путь от начинающего пользователя до разработчика контента, а для этого он должен уверенно ориентироваться в цифровой среде Интернета, уметь искать новые знания и формы данных, интерпретации и способов работы с ними.

Образовательная среда ДОО в свете трансформации представляет собой не только специально организованное пространство (помещения, участка и т.п.), но совокупность условий, обеспечивающих интерактивное информационное взаимодействие между обучающим, обучающимся (обучающимися) и электронным образовательным ресурсом, реализующим дидактические возможности ИКТ с использованием средств автоматизации процессов контроля и организационного управления учебной деятельностью на основе дистанционных образовательных технологий [2] для развития детей дошкольного возраста в соответствии с особенностями каждого их возрастного этапа, с требованиями охраны и крепления их здоровья, с учетом особенностей и коррекции недостатков их развития.

Трансформация образовательной среды ДОО позволяет:

• доступно, ярко, образно преподносить дошкольникам информацию в игровой форме, что соответствует наглядно – образному мышлению детей дошкольного возраста и отвечает основному виду деятельности дошкольника – игре;
- развивать у дошкольников исследовательские способности, познавательную активность;
- привлекать пассивных слушателей к активной деятельности;
- решать познавательные и творческие задачи с опорой на наглядность;
- развивать интерес к обучению и повысить мотивацию обучающегося;
- расширять творческие возможности педагога и повысить интерес к своей работе.

## **Литература**

- 1. Бабенко Т.И. Информационно методическое обеспечение важнейшее условие качественных преобразований в современных ДОУ. / Качество дошкольного образования, состояние, проблемы, перспективы. М.:Изд. «ГНОМ и Д», 2004
- 2. Лапёнок, М. В. Научно-педагогические основания создания и использования электронных образовательных ресурсов информационной среды дистанционного обучения : автореф. дис. д-ра пед. наук : 13.00.02 / Лапёнок Марина Вадимовна. – М., 2014. – 43 с

## **РЕШЕНИЕ СИСТЕМ УРАВНЕНИЙ НА ВНЕУРОЧНЫХ ЗАНЯТИЯХ ПО МАТЕМАТИКЕ В НАЧАЛЬНЫХ КЛАССАХ С ИСПОЛЬЗОВАНИЕМ ИКТ Карташян М.В. (kartashyanmarsel@gmail.com)**

*МБОУ г. Шахты «Гимназия им. А. С. Пушкина»*

#### **Аннотация**

Практика показывает, что при правильной организации обучения у учащихся начальной школы возникает интерес к системам уравнений, и они успешно решают такие задания. В достижении хороших результатов роль компьютерных технологий ощутима. В работе рассматриваются системы уравнений с использованием программы MS Power Point.

Вначале рассмотрим одно уравнение с двумя неизвестными. Например, какие значения могут принимать x и y, если x+y=7?

На наш вопрос найти два числа, сумма которых равна 7, учащиеся могут дать ответы 3+4=7, 2+5=7 и т. д. Однако предупреждаем учащихся, что решить уравнение означает, что число 7 необходимо представить в виде суммы двух слагаемых всеми возможными способами. Для этого возьмём первое слагаемое 0, 1, 2, 3, 4, 5, 6, 7 и они будут значениями x, а второе определяется из условия x+y=7. На экране появляется первый рисунок (рис. 1). Затем с помощью вопросов, в диалоговом режиме, последовательно заполняются все значения y (рис. 2).

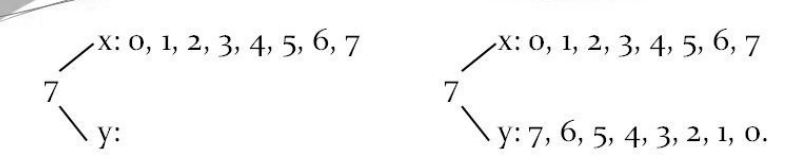

Рис. 1. Рис. 2.

Все значения x и y, удовлетворяющие данному уравнению, можно представить в виде таблицы (таблица 1).

| $\mathbf{v}$<br>÷. |  |  |                | O |   | $\mathbf{x}$ | $\circ$ |           |  |  |  |
|--------------------|--|--|----------------|---|---|--------------|---------|-----------|--|--|--|
| $\sim$             |  |  | $\overline{a}$ |   | U | V            |         | ,,,,<br>н |  |  |  |

Таблица1

Таблица 2

$$
\begin{cases} x + y = 6, \\ x - y = 1 \end{cases}
$$

Решим системы уравнений  $(x - y = 1$   $(x - y = 0)$  и заранее предупреждаем, что в двух уравнениях значения одинаковых неизвестных одинаковы.

Подобные системы уравнений решим с помощью таблицы. На экране появляется таблица с пояснениями (таблица 2).

Учащимся предлагается из таблицы найти такие значения x и y, разность которых равна 1. Они убеждаются, что таких чисел нет. В этом случае учитель объясняет (напоминает), что математическая задача может не иметь решений.

После этого учащимся остаётся внимательно посмотреть ещё раз на таблицу, чтобы найти решение второй системы x=3, y=3. Действительно, 3+3=6 и 3-3=0.

На следующем этапе учащиеся самостоятельно составляют системы уравнений по таблице 2. Первое уравнение остаётся x+y=6, а второе находят учащиеся. Например, если взять x=4, y=2, то второе уравнение может быть x-y=2, x∙y=8 или x:y=2. Следовательно, для этого случая получаем следующие системы По этой таблице можно получить и другие системы.

На вопрос как решить систему сначала один из учащихся или одновременно несколько из них предлагают составить таблицу. Остальные присоединяются, и каждый для себя составляет таблицу 3.

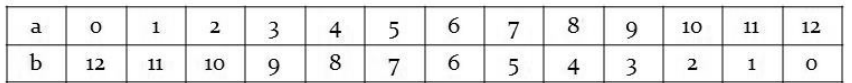

## Таблица з

Предлагаем найти такие значения a и b из одного и того же столбца, чтобы их разность была равна 4. Учащиеся без труда находят решение a=8, b=4.

Рассмотрим следующую систему Для решения этой системы необходимо число 24 разложить на множители всеми возможными способами. Сначала на экране учащиеся видят делители числа 24 (рис. 3), а чуть позже и второй множитель (рис. 4). Из последнего и находим решение  $c=12$ ,  $d=2$ .

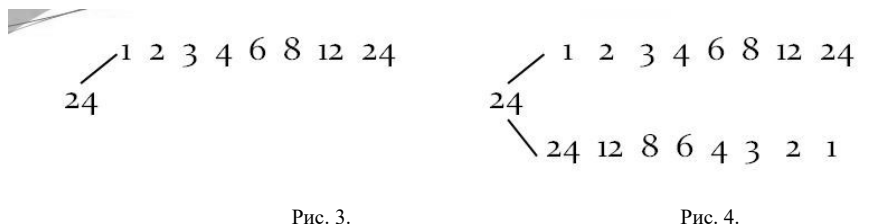

Двое учащихся Саша и Лена на обратной стороне доски (или на бумаге) пишут по одному числу. Учитель составляет систему уравнений и предлагает решить. Например, если число Саши равно 7, а Лены – 4, то Остальные на местах самостоятельно решают эту систему. После этого учитель показывает задуманные числа.

На завершающем этапе рассматриваются системы трех уравнений и с тремя неизвестными. Например, Последовательно из первого уравнения находим x=9, из второго y=4, а из третьего z=7.

#### **Литература**

- 1. Зайцева С. А., Румянцева И. Б., Целищева И. И. Методика обучения математике в начальной школе. – М.: Гуманитарный издательский центр «ВЛАДОС», 2008 г.
- 2. Кондрашова З. М., Солохин Н. Н. Логические задачи в начальной школе: технология обучения. – Ростов-на-Дону, «Феникс», 2016 г.
- 3. Байрамукова П. У., Уртенова А. У. Методика обучения математике в начальных классах: курс лекций. Ростов-на-Дону: «Феникс», 2009 г.

## **ИСПОЛЬЗОВАНИЕ ПРОГРАММЫ ACTIVINSPIRE В РАБОТЕ С ДЕТЬМИ СТАРШЕГО ДОШКОЛЬНОГО ВОЗРАСТА**

**Кирьяненко О.В. (OKiryanenko@sk.ru), Кулакова Н.Е. (NKulakova@sk.ru), Новичкова К.В.( KNovichkova@sk.ru), Сергеева Л.О. (LSergeeva@sk.ru)**  *ОЧУ Международная гимназия инновационного центра «Сколково», г.Москва*

## **Аннотация**

В докладе представлен опыт использования программного обеспечения Promethean ActivInspire педагогами Гимназии Сколково на занятиях с детьми от 5 до 7 лет. ActivInspire предоставляет обширный набор инструментов для создания и проведения занятий на интерактивных панелях, которые привлекают внимание учеников и делают образовательный процесс ярким и запоминающимся.

Во многих областях деятельности нашей Гимназии мы стараемся использовать различные цифровые ресурсы, которые помогают в достижении образовательных целей, повышению вовлеченности детей в исследовательскую деятельность, в коммуникации с родителями. Среди таких ресурсов находится программное обеспечение Promethean ActivInspire.

#### **Использование ПО в проектной деятельности.**

В старшей группе на занятиях по исследовательской теме «Дома отражают культурные влияния и местные условия» детям было предложено выполнить задания, разработаные при помощи программного обеспечения ActivInspire. Ребята должны были определить:

- в каких домах живут люди в данной местности. Ребятам было предложено фотоизображение местности, в котором отсутвовали жилые постройки, но при наведении инструмента «волшебная лупа» на определенное место изображения, постройки появлялись.
- сделать предположение, где на физической карте мира расположены разные виды домов (иглу, изба, минка и другие). Проверить себя можно было также при помощи «волшебной лупы».
- расположить жилища человека на ленте времени по порядку (от первобытного жилища до современного дома). Студенты по очереди подходили к доске, рассматривали предложенные изображения домов и «перетаскивали» выбранное изображение в нужное место на «ленте времени», аргументированно объясняя свой выбор.

В подготовительной группе проходило исследование «Путешествуя по миру, я узнаю культуру и обычаи разных народов». Целью этого исследования было дать представления детям о разнообразии культур, традиций, языков других стран.

В заданиях исследования ученики могли:

- услышать звучание разных языков. Дети подходили к доске, нажимали на знак «аудио», прослушивали, как произносится «Привет» на разных языках.
- узнать изображения флагов разных стран. Было предложено соединить названия страны с флагом. Ребята подходили к доске, самостоятельно читали название, после чего соединяли линией название и флаг страны.
- расставить названия континентов на карте мира. Задание было сделано при помощи функции «контейнер». Если ребенок неправильно располагает название континента, то надпись возвращается на исходное положение, если правильно, то надпись «прилипает».

#### **Использование ПО на занятиях по математике.**

Программа хорошо зарекомендовала себя в обучении математике, заданиях на ориентацию в пространстве и знание геометрических фигур, объемных и плоскостных, превращая обычные занятия в увлекательную игру, гораздо более интересную для детей дошкольного возраста. Для подготовительной группы была самостоятельно создана игра «Мемо», в которой дети подбирают фигуры к парам, закрепляя названия фигур и их классификацию. Для закрепления названий фигур также был создан интерактивный кроссворд «Геометрические фигуры»

## **Использование ПО на занятиях по грамоте и развитию речи.**

Созданная дидактическая игра «Поиск слов» направлена на развитие зрительного восприятия букв детьми, развитие словарного запаса, умения соединять буквы в слоги и слова.

**Использование ПО на открытых мероприятиях с родителями.**

Флипчарты можно использовать на праздниках при интерактивной работе с родителями. Это может быть просмотр видеосюжетов, разгадывание загадок, кроссвордов и ребусов.

Ребята совместно с родителями выполняли задание по теме «Используя отходы вторично, мы сохраняем ресурсы Земли». Нужно было определить вид мусора и поместить его в нужный контейнер. Если мусор определен правильно, то он «прилипает» к контейнеру, если нет - то возвращается назад.

На новогоднем мероприятии для ребят с родителями квест «В поисках Деда Мороза» мы использовали флипчарт «Новогодняя ёлка». Команда ребят с родителями приходила на станцию и получала задание нарядить ёлочку, внимательно слушая инструкцию, например: «возьми красную фигуру справа», «возьми зелёный куб слева», «возьми шар справа», «возьми золотую звезду снизу справа» и т. д. Нужно было «взять» заданную фигуру и перетащить на ёлочку. Во время работы с флипчартом решалась образовательная задача формирования умения ориентироваться в пространстве, двигаться в заданном направлении (вперед - назад, вверх - вниз, вправо - влево); воспитывающая и развивающая задачи навыка работать в команде, паре, умения договориться, подождать своей очереди, терпеливого и вежливого общения.

#### **Использование ПО в дистанционном обучении**.

Во время пандемии, когда не все дети смогли прийти 1 сентября в гимназию, а родители не смогли посетить торжественную линейку, интерактивная панель смогла объединить всех участников образовательного процесса. День знаний прошел офлайн и онлайн. Родители смогли увидеть своих ребят, дети, находящиеся дома, увидели своих сверстников и приняли онлайн участие в квест игре. Они заранее подготовили видео вопросы и задания, задали их и сами ответили на вопросы одногрупников, находящихся в гимназии.

Во время дистанционного обучения перед педагогами дошкольного отделения стояла непростая задача. Нужно было не только подготовить интересный онлайн-урок, но и сделать его продуктивным, увлекательным, со сменой видов деятельности, чтобы удержать внимание детей. На уроках применялись разные технические средства, в том числе программаActivInspire, использование которой помогло сделать задания интерактивными. Онлайн формат позволил присутствовать на занятиях всем желающим, независимо от места, где они находились.

С помощью возможностей и множества заданий программы мы смогли поддержать образовательный процесс на хорошем уровне. ActivInspire помог осуществить индивидуальную работу с детьми, работу в малых группах, предложить детям задания разного уровня и разных направлений. Например, для группы детей, успешно овладевающими образовательной программой гимназии, были созданы флипчарты с заданиями повышенной сложности.

Программу «ActivInspire» можно использовать на занятиях по математике, грамоте, английском, в проектной деятельности, так как она расширяет возможности: дети могут рисовать, писать и стирать, как на обычной доске. Флипчарты можно разнообразить иллюстрациями, видеоклипами и звуком. Детям больше всего понравилось выполнять задания, созданные при помощи таких инструментов, как «лупа», «контейнеры», «скрытое действие», перетаскивать иллюстрации на экране, рисовать стилусом на интерактивной доске. Ребята отгадывали загадки, ребусы, решали кроссворды, находили соответствия, а потом уже самостоятельно придумывали задания для своих родителей. Данная программа позволяет реализовать как идеи педагога, так и студента. С помощью простого и вместе с тем эффективного инструментария стимулируется процесс мышления, вовлечение студентов в занятие, фокусируется внимание. Флипчарт - это не только инструмент для эффективной презентации, сколько инструмент для общения с учениками, для интерактивной работы учеников на занятии.

#### **Литература**

- 1. ФГОС ДО (Утверждён приказом Министерства образования и науки РФ от 17 октября 2013 года № 1155. Зарегистрирован приказом Минюста РФ № 30384 от 14 ноября 2013 года);
- 2. Бабаева Т.И., Гогоберидзе А.Г., Солнцева О.В. и др. // Комплексная образовательная программа дошкольного образования «Детство» — СПб. : ООО «Издательство «Детство- Пресс», 2019. С. 352;
- 3. McNiff J. Action Research: All You Need to Know, 2017, 277 Pages;
- 4. Primary Years Programme. Making the PYP happen: A curriculum framework for international primary education. International Baccalaureate Organization, 2007.

## **«ЛАБОРАТОРИЯ НОВЫХ ИДЕЙ. НАУРАША В СТРАНЕ НАУРАНДИИ» Колегова А.С. (cheh-01@mail.ru)**

*МАДОУ Детский сад № 36 «Теремок» г. Сухой Лог*

#### **Аннотация**

Рассказать дошкольникам о силе магнитного притяжения, электричестве, температуре, звуке и многом другом поможет электронная цифровая лаборатория Наураша в стране Наурандии. Для воспитателя это находка, которая увлечет детей наукой, опытами и экспериментами, а родители будут гордиться достижениями и новыми открытиями своих малышей.

Современные дошкольники очень рано приобщаются к мультимедиа устройствам и гаджетам, и совершенно естественно воспринимают их, как интересного игрового партнера, со всеми плюсами и минусами виртуального общения. Очень важно пробудить интерес дошкольников к исследовательской деятельности. Экспериментирование является одним из видов познавательной деятельности детей и взрослых. Как же объединить интерес к виртуальному миру с реальным образовательным процессом? Как ответить дошкольнику на такие вопросы, как: - «Почему магнит притягивается к холодильнику?», «Как появляется свет в лампочке?», «Почему тает мороженное?». Дать ответ на эти и многие другие вопросы поможет детская цифровая лаборатория «Наураша в стране Наурандии».

Новизна использования данного цифрового оборудования состоит в том, что ведущей формой организации педагогического процесса является интегрированный подход в обучении. Это организация разнообразных игр, наблюдений, использование ИКТ, экологических инсценировок, лабораторной и исследовательской деятельности в соответствии с ФГОС дошкольного образования.

Основные принципы цифровой лаборатории это:

- Формирование познавательных интересов и действий ребенка в различных видах деятельности.

- Развитие познавательно-исследовательской и продуктивной (конструктивной) деятельности.

- Содействие и сотрудничество детей и взрослых, признание ребенка полноценным участником (субъектом) образовательных отношений.

- Освоение общепринятых норм и правил взаимоотношений со взрослыми и сверстниками.

- Поддержка инициативы детей в различных видах деятельности.

- Выполнение требований к метапредметным результатам – освоению воспитанниками предпосылок универсальных учебных действий (УУД).

Детская цифровая лаборатория «Наураша в стране Наурандии» состоит из 8 лабораторий, каждая из которых посвящена отдельной теме: \*Температура \*Свет \*Звук \*Пульс \*Электричество \*Сила \*Магнетизм \*Кислотность. Основываясь на перечисленных выше принципах организация образовательной деятельности с данными модулями позволяет реализовать следующие задач ФГОС ДО: формирование целостной картины мира и расширение кругозора; развитие познавательноисследовательской и продуктивной деятельности, а также восприятия, мышления, речи, внимания и памяти; формирование первично-ценностных представлений о себе, о здоровье и здоровом образе жизни.

Работа с детьми осуществлялась в разных видах деятельности: на занятиях, в игровой, продуктивной, самостоятельной деятельности. Деятельность в лаборатории начиналась с объяснения таких понятий как «ученый», «исследователь», «эксперимент», «лаборатория». Изучение тем можно проводить в любом порядке.

Детям знакомы понятия горячо-холодно, опираясь на уже имеющиеся у него знания, в лаборатории «Температура» мы подводим детей к понятию «температура» и ставим перед ними проблему: почему чай горячий, а лед холодный, почему мороженое тает, откуда мама знает, что ты болен? \*У ребенка есть возможность на объектах-индикаторах увидеть, как влияет температура на их жизнедеятельность. Работая в лаборатории, дети приходят к выводу, что разные объекты имеют разную температуру, которая может изменяться в зависимости от различных условий.

В лаборатории «кислотность» дети знакомились с понятием кислотности, шкалой измерения кислотности, вместе с Наурашей измеряли кислотность фруктовых соков, газированной воды и воды обыкновенной, в результате которых научились делать соответствующие выводы. Измерив уровень кислотности в стакане с водой, дети делали вывод, что Вода не содержит кислоты, показатель кислотности воды 7 –соответствует нейтральной (не кислой) среде. А измерив стакан с газировкой, узнали, что Газированная вода содержит много кислоты и частое употребление газированных напитков вредно для здоровья человека, особенно детей, т. к. потребление большого количества кислоты, увеличивает кислотность в желудке, что приводит к дискомфорту и плохому самочувствию.

Как объяснить детям понятие, которое они не могут увидеть, почувствовать или потрогать? Как держится магнит на холодильнике? Какая сила запирает домофонную дверь? Блок Магнитное поле позволяет детям узнать, что магнитное поле – это вид материи, с помощью которой взаимодействуют между собой движущиеся электрически заряженные частицы и магниты. Что у магнитов есть северный и южный полюс, соответственно магниты притягиваются на разных полюсах и отталкиваются на одноименных. В лаборатории «Магнитное поле» дети исследовали кольцевой и плоский магнит, проводили сравнительные измерения на разных полюсах магнита, находили магнитные и немагнитные материалы в ближайшем окружении, складывали магниты, увеличивая магнитное поле, а также делали главный вывод, что планета Земля – это огромный магнит, обладающий силой притяжения.

Закрепить изученный материал можно легко и интересно, используя Магформерс - развивающий магнитный конструктор нового поколения, состоящий из деталей простых геометрических форм, которые легко соединяются между собой силой магнитного притяжения.

Результат - любые фантазии ребенка с легкостью воплощаются в жизнь с помощью конструктора.

Смело можно сказать, что взаимодействие технологий Магформерс и лаборатории Наураша - это гармоничное сочетание науки и творчества для дошкольников.

Работая в лаборатории, мы получили возможность одновременно объединить все каналы восприятия ребенка: аудиальный, визуальный и кинестетический.

Цифровое оборудование позволяет разнообразить опытно - экспериментальную деятельность с дошкольниками, расширить знания воспитанников об окружающем мире.

Таким образом, именно опытно экспериментальная деятельность дает более широкое поле для реализации поставленных задач дошкольного образования, раскрытия талантов и возможностей детей. «Наураша в стране Наурандии» приоткрывает дверь дошкольникам в мир физики, химии и биологии с надеждой, что они продолжат изучение этих предметов в школе с большим интересом и желанием. При работе с цифровой лабораторией «Наураша» дошкольники получают бесценный опыт. Ставят перед собой цель и достигают её, совершают при этом ошибки и находят правильное решение. Развивают интерес к познанию самих себя и окружающего мира, осуществляют подготовку к изучению естественно научных и обществоведческих дисциплин в школе.

#### **Литература**

- 1. Вахрушева, Л. Н. Воспитание познавательных интересов у детей 5-7 лет / Л. Н. Вахрушева. М.: ТЦ Сфера, 2012. – 128 с.
- 2. Волостникова, А. Г. Познавательные интересы и их роль в формировании личности / А. Г. Волостникова. – М.: Просвещение, 2011. – 362 с.
- 3. Иванова, А. И. Методика организации экологических наблюдений и экспериментов в детском саду: Пособие для работников дошкольных учреждений / А. И. Иванова. – М.: ТЦ Сфера, 2014. – 254 с.
- 4. Рыжова, Л. В. Методика детского экспериментирования /Рыжова Л. В. СПб: Детство-Пресс,  $2016. - 208$  c.
- 5. Щукина, Г. И. Формирование познавательного интереса в педагогике / Г. И. Щукина. М.: Просвещение, 2018. – 230 с.
- 6. Федеральный государственный образовательный стандарт дошкольного образования: Письма и приказы Минобрнауки. – М.: ТЦ Сфера, 2015. – 96 с.

# **ПОДВИЖНАЯ ИГРА С ИСПОЛЬЗОВАНИЕМ ИНФОРМАЦИОННЫХ ТЕХНОЛОГИЙ (ПО МОТИВАМ КОМПЬЮТЕРНОЙ ИГРЫ MARIO)**

**Кошелева Л.А., Пешкова Е.А. (litsei82@yandex.ru)**

*МАОУ «Лицей №82», г. Нижний Новгород*

#### **Аннотация**

Использование смартфона как элемента подвижной игры, может помочь решить проблему организации двигательной активности школьников среднего звена на переменах. В статье приведен пример приложения по мотивам компьютерной игры «Mario».

Смартфоны, планшеты и прочие гаджеты стали неотъемлемой частью повседневной реальности не только взрослого человека, но и ребёнка. Это объективный факт, который имеет как положительные, так и отрицательные стороны.

Педагоги внедряют элементы мобильных технологий в обычный урок. Активно используют различные приложения и для фронтального опроса, и для закрепления знаний, и для изучения нового материала по учебным предметам. Но и на переменах, когда дети должны двигаться и получать эмоциональную разрядку, школьники продолжают играть в мобильные телефоны. Общение, эмоции, победы и поражения — все эти потребности обеспечивает школьнику виртуальная реальность.

Проблема снижения двигательной активности актуальна для людей любого возраста, но заметное влияние на качество жизни она оказывает в более старшем возрасте. Чтобы избежать проблем со здоровьем, вызванных малоподвижным образом жизни, важно с детства формировать правильные привычки: заниматься физкультурой, правильно питаться, вести активный образ жизни.

Существуют разнообразные мобильные приложения, которые помогают вести мониторинг двигательной активности: шагомеры, планировщики тренировок, сообщества единомышленниковспортсменов. В школе мы также можем использовать возможности мобильного телефона для организации активного времяпрепровождения школьников на переменах. Взяв за основу известную компьютерную игру «Mario», мы разработали подвижную игру, которую можно провести в школе в течение дня.

В оригинальной игре персонаж должен прыгать и собирать монетки, перемещаясь по уровням. В нашей вариации ученики перемещаются по этажам школы, сканируя QR-коды, размещенные на стенах (рис. 1), и зарабатывая тем самым баллы. Дважды подряд сканировать код на одном этаже нельзя необходимо переместиться на другой этаж.

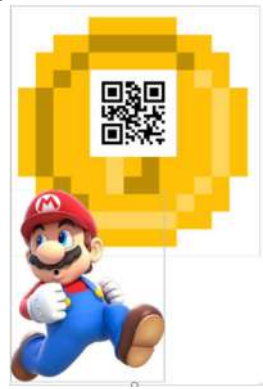

Рис. 1. QR-коды для игры

Комплект кодов для размещения на 4 этажах можно скачать по ссылке: https://clck.ru/U5mit

В конце дня подводятся результаты и награждаются победители. Приз может быть как материальным, так и мотивационным: например, освобождение от сдачи одного норматива по физической культуре.

Чтобы осуществить идею, вместе со школьниками 5 класса мы разработали мобильное приложение для Android в среде MIT App Inventor. Приложение можно скачать по ссылке: https://clck.ru/U5moy

Для его корректной работы также необходимо установить на смартфон любое доступное приложение-сканер QR-кодов. Чтобы сканировать код, нужно нажать кнопку «Нажмите для сканирования» в приложении (рис. 2).

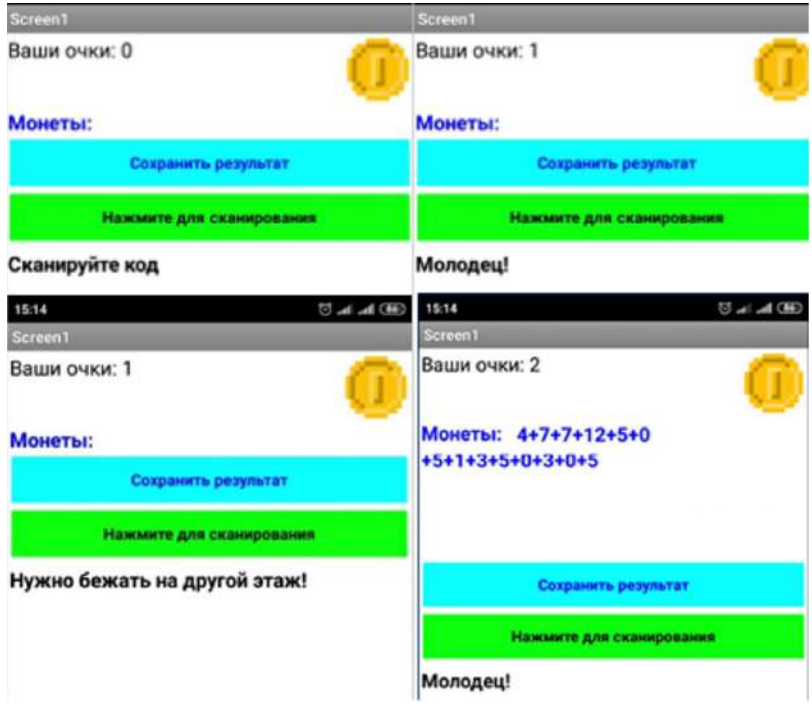

Рис. 2. Интерфейс приложения «Mario»

Если участник попытается сканировать два раза код на одном и том же этаже, то появится сообщение, что нужно бежать на другой этаж. Таким образом, нужно постоянно перемещаться с этажа на этаж, чтобы заработать новые монеты.

Коды-монетки, собранные учениками, приложение суммирует. Прежде чем закрыть приложение, нужно нажать кнопку «Сохранить результат». При этом результат записывается в файл, а на экране отображается «0».

Чтобы организаторы могли выявить победителя, нужно на смартфоне участника нажать изображение монетки и посчитать результат.

Таким образом, использование смартфона как элемента подвижной игры, может помочь решить проблему организации двигательной активности школьников среднего звена на переменах.

#### **Литература**

1. Среда визуальной разработки android-приложений [Электронный ресурс] URL: https:// appinventor.mit.edu/ (Дата обращения: 06.06.2021)

## **ОРГАНИЗАЦИЯ ИНТЕРАКТИВНОГО ВЗАИМОДЕЙСТВИЯ В ОНЛАЙН-ОБУЧЕНИИ МЛАДШИХ ШКОЛЬНИКОВ**

**Куликова Н.Ю. (notia7@mail.ru),** 

*ФГБОУ ВО «Волгоградский государственный социально-педагогический университет»* **Полякова В.А. (poleksa26@mail.ru), Коршунова И.А. (korshunova\_iri@mail.ru)** *МОУ гимназия №3 Центрального района, г. Волгограда*

#### **Аннотация**

В работе рассматриваются вопросы использования социальных сетевых сервисов как основы для организации онлайн-обучения в начальной школе в процессе интерактивного взаимодействия. Обсуждается понятие «социальные сетевые сервисы», их возможности по организации интерактивного взаимодействия младших школьников и активизации их познавательной деятельности при взаимодействии в режиме видеоконференции и при самостоятельной работе с интерактивными образовательными ресурсами.

Рост возможностей современных технических средств связи, мобильных устройств и распространение сети Интернет оказывает влияние на систему образования и дает возможность учителю начальных классов активно использовать в учебном процессе инструменты социальных сетевых сервисов, веб-платформ и образовательных Интернет-ресурсов при непосредственном присутствии в классе или при удаленных формах взаимодействия. Данные инструменты позволяют учителю организовать онлайн-обучение школьников с использованием интерактивных образовательных ресурсов с эффективной обратной связью, что особенно актуально для начальной школы, когда учитель проектирует учебное взаимодействие с учащимися посредством интерактивных инструментов и имеет возможность с опорой на наглядно-образное мышление школьников постепенно подключать логическое мышление по ходу интерактивного диалога [2].

В начальной школе, при организации онлайн-поддержки учебного процесса, важно учитывать, что у учащихся еще слабо сформированы регулятивные и познавательные универсальные учебные действия, младшие школьники не знают, например, как организовывать свою работу и самостоятельно распределять свое время, находить нужную информацию и выбирать из нее главное и др. При онлайн-обучении изменяется роль учителя, который не является больше посредником между содержанием обучения и учащимся, осваивающим его самостоятельно, с использованием новых онлайн-инструментов, а учитель при этом выполняет организационно-методические функции по представлению учебного материала в максимально визуализированной, наглядной, понятной, краткой и точной форме, с пошаговой выдачей порций учебного материала и последующим его закреплением при помощи интерактивных ресурсов и быстрой обратной связью [4].

При проектировании стратегий онлайн-обучения школьников важную роль играют инструменты, облегчающие создание интерактивных ресурсов и организацию взимодействия на их основе. К подобным инструментам можно отнести социальные сетевые сервисы, под которыми будем понимать средства предоставления различных услуг для пользователей сети [6]. Социальные сетевые сервисы в совокупности образуют цифровую социальную среду, меняющую роли пользователей с пассивной на активную, помогающие организовать совместную деятельность в сети, обмениваться образовательным контентом, создавать собственные интегрированные информационные образовательные ресурсы и организовывать на их основе интерактивное взаимодействие с учащимися [5]. В данном аспекте интерактивность часто рассматривается как процесс коммуникации (где происходит общение, высказывается свое мнение, узнается мнение партнеров по общению и др.), которая происходит в процессе каких-то действий в компьютерной программе или электронном ресурсе при постоянной смене режимов деятельности [1].

Учитель может конструировать и развивать свою авторскую виртуальную образовательную площадку на основе социальных сетевых сервисов с построением разных образовательных траекторий по достижению поставленных целей и активном взаимодействии всех субъектов образовательного процесса (в контексте системно-деятельностного подхода). Для построения подобных площадок особо выделим сервисы Edmodo (edmodo.com), Coreapp (coreapp.ai), Spiral (spiral.ac) и др. Данные сервисы позволяют разрабатывать и размещать интерактивный контент на их основе для онлайн-уроков, создавать и управлять классами учащихся, обмениваться сообщениями, интегрировать в них контент

с других сервисов. Отметим популярные сервисы для создания и использования интерактивного контента в виде интерактивных рабочих листов: Classkick (classkick.com), Wizer.Me (app.wizer.me), LearningApps.org (learningapps.org), H5P (h5p.org) и Liveworksheets (liveworksheets.com) и др.) [3]. Сервис H5P, содержащий библиотеки интерактивных ресурсов, пользуется популярностью среди учителей, но его технических возможностей для организации учебного процесса недостаточно. Библиотеки с данного сервиса можно использовать через сервера различных организаций, что упрощает бесплатный доступ учителей и учащихся к ним. Примером подобных библиотек могут служить ресурсы российского сервиса УДОБА (https://udoba.org), позволяющего бесплатно создавать и использовать онлайн интерактивные ресурсы библиотеки ресурсов H5P.

Возможность взаимодействия с учащимися в режиме реального времени независимо от места и времени обучения реализуется как правило в режиме видеоконференций (например, Zoom.us, Draw Chat, Whereby, Webroom и др.), где для учителя начальных классов важно заранее выбрать и использовать один сервис, с понятным инструментарием для родителей и учащихся.

При организации интерактивного взаимодействия на основе сервисов видеоконференций с использованием возможностей делиться экраном, учитель может использовать привычные для него электронные образовательные ресурсы и авторские учебные интерактивные презентации, созданные в традиционных презентационных пакетах (например, MS PowerPoint) с использованием триггеров, гиперссылок и прозрачных объектов для создания «активных зон» на слайдах; настройки действия; встроенных макросов, позволяющих переносить и поворачивать объекты на слайде, изменить их размеры и др.; инструментов для встраивания видео и различных анимированных ресурсов на слайд; гиперссылок для внутренней навигации или для перехода к ресурсам сети Интернет и др. [1]. Для того, чтобы использовать учебные презентации онлайн можно их адаптировать для онлайн-обучения, для этого имеются различные надстройки, например, надстройка ClassPoint (https://www.classpoint. io), позволяющая превращать слайды презентации в интерактивные викторины, со сбором ответов обучающихся с их оцениванием и сохранением данных для анализа и др.

Анализ опыта использования социальных сетевых сервисов при онлайн-обучении младших школьников показывает эффективность организации интерактивного взаимодействия на их основе при смешанном обучении. При этом удаленные формы взаимодействия предпочтительно использовать при необходимости, они не должны быть основной формой обучения школьников в начальной школе.

В заключении отметим, что при онлайн-обучении предъявляются практически те же требования, что и при традиционном обучении: объяснение нового материала, закрепление с использованием интерактивных упражнений, проверка понимания, контроль, оценка знаний. Для организации эффективного взаимодействия с учащимися на основе социальных сетевых сервисов учителю важно при подготовке к онлайн-урокам учитывать не только их продолжительность, но и необходимость разбиения учебного материала на небольшие «порции-шаги» с максимальной визуализацией и наглядностью, подготовить интерактивные задания и упражнения для закрепления, продумать эффективную обратную связь с учащимися, а также подготовить памятки и инструкции для работы с ними учащихся и их родителей.

*Исследование выполнено при финансовой поддержке РФФИ в рамках научного проекта № 19-29-14064 «Теоретико-методологические основы и технологическое обеспечение реализации образовательной деятельности в онлайн-сообществах учащихся школ».*

#### **Литература**

- 1. Кириллова О.С., Куликова Н.Ю., Полякова В.А. Методические особенности использования мультимедийных интерактивных плакатов как многомерных дидактических инструментов при обучении иллюстрированию сказочной литературы // Известия Волгоградского государственного педагогического университета. 2018. № 6 (129). С. 40-46.
- 2. Кириллова О.С., Полякова В.А., Коршунова И.А. Опыт использования мультимедийных многомерных инструментов учителя на уроках в начальной школе // Современные информационные технологии в образовании. Материалы XXXI конференции. 2020. С. 398-400.
- 3. Куликова Н.Ю., Пономарева Ю.С. Возможности интерактивных сетевых средств при обучении информатике и икт в школе // Continuum. Математика. Информатика. Образование. 2020. № 2 (18). С. 96-106.
- 4. Поздеева С.И. Как учить современного младшего школьника // Научно-педагогическое обозрение. Pedagogical Review. 2020. 4 (32). С. 55-61.
- 5. Сергеев А.Н., Куликова Н.Ю., Цымбалюк Г.В. Управление взаимодействием школьников на основе социальных сетевых сервисов при организации видеоконференций // Современные информационные технологии в образовании. Материалы XXXI конференции. 2020. С. 339-342.
- 6. Яковлева И.В., Оспенникова Е.В. Образовательное значение сетевых социальных сервисов // Педагогическое образование в России. – 2012. – №5. – С. 118-121.

## **ГРУППОВЫЕ ИГРЫ И ИНДИВИДУАЛЬНЫЕ УПРАЖНЕНИЯ НА РАЗВИТИЕ ВНИМАНИЯ НА УРОКАХ В НАЧАЛЬНОЙ ШКОЛЕ.**

## **Кулькова Т.Г. (tankull@yandex.ru)**

*МБОУ «Общеобразовательная школа «Возможность» для детей с ограниченными возможностями здоровья города Дубны Московской области»*

#### **Аннотация**

Предлагаемая статья представляет собой описание опыта работы учителя начальных классов, имеющего 30-летний стаж работы с младшими школьниками и более 10 лет из них в коррекционной школе. Статья рассчитана на педагогов коррекционных школ. В основе статьи лежит представленный опыт: особенности работы с младшими школьниками с нарушением внимания, также представлены коррекционные упражнения направленные на формирования внимания.

В младшем школьном возрасте происходит интенсивное развитие психических функций: развитие произвольности процессов, развитие мышления. Особенность здоровой психики ребенка - познавательная активность. Одно из значимых процессов познавательной активности является внимание.

Внимание обладает определенными свойствами: объемом, устойчивостью, концентрацией, избирательностью, распределением, переключаемостью и произвольностью. Нарушение каждого из перечисленных свойств приводит к отклонениям в поведении и деятельности ребенка.

Без достаточной сформированности этой психической функции процесс обучения невозможен.

Однако такие результаты сосредоточения внимания - следствие интереса к тому, чем занят ребенок. Он же будет томиться, отвлекаться и чувствовать себя совершенно несчастным, если надо быть внимательным в той деятельности, которая ему безразлична или совсем не нравится. Учащиеся не могут сосредоточить свое внимание на неясном, непонятном.

Внимание зависит от доступности материала, тесно связано с эмоциями и чувствами детей, интересами и потребностями детей. Дети могут часами заниматься деятельностью, с которой связаны глубокие положительные переживания.

Таким образом, в формировании произвольного внимания большее значение имеет организация действий ребенка. Развитию произвольного внимания способствуют смена видов деятельности на уроке и в течение дня (использование физминуток с целью профилактики переутомления, использование разнообразных приемов и средств, но не перегружая урок). Важно учить детей распределять внимание между разными видами деятельности.

Для развития всех свойств внимания работа строится в 3х направлениях:

Грамотное построение урока, используя доступный материал, с организацией физминуток и частой сменой видов деятельности, используя на уроке разнообразные приемы и средства, но не перегружая урок.

организовать внимание ребенка при помощи словесных указаний. Ему напоминают о необходимости выполнять заданное действие, указывая при этом способы действия («Дети, откроем альбомы. Возьмем красный карандаш и в верхнем левом углу - вот здесь - нарисуем кружок...» и т.д.).

Использование развивающих упражнений.

#### **Групповые игры на развитие внимания:**

В целях экономии времени на уроке использую игры на внимание на физминутках. Это групповые игры переключают внимание, дают возможность отдохнуть и подвигаться и главное развивают внимание. Пример таких игр: «Четыре стихии», «Запрещенное движение».

#### **Индивидуальные игры на внимание**

Приведенные ниже игры развивают свойства внимания: устойчивость, быструю переключаемость, концентрацию. Например, «**Игры лабиринты для детей»,** «**Поиск одинаковых картинок», «Игры на поиск картинки по образцу» и др.** 

Индивидуальных игр на развитие внимания большое количество в интернете. На сайтах, приведенных ниже много разнообразных и красочных онлайн игр на внимание, которые я использую в индивидуальной работе на уроках. Ссылки на сайты:

http://www.igraemsa.ru/igry-dlja-detej/igry-na-vnimanie-i-pamjat

https://cepia.ru/razvitie-vnimaniya-igri

http://igraem.pro/razvivaem-vnimanie-i-pamyat/

http://malysh.club/igry\_na\_vnimatelnost\_i\_pamyat

Практика показывает, что ученики младших классов с большим интересом и старанием относятся к таким занятиям, на которых в качестве специальной учебной задачи ставится формирование внимания, организованности.

Таким образом, анализируя результаты проведённой работы, можно сделать следующие выводы: регулярное использование на коррекционно-развивающих занятиях игр и упражнений на внимание способствует более эффективному усвоению учебного материала по всем разделам программы, развивает не только внимание, но и память, мышление, речь. А так как все психические процессы взаимосвязаны, то, воздействуя на какой-либо один из них, мы обеспечиваем формирование всех психических функций.

#### **Литература**

- 1. Баландин В.А. Использование подвижных игр для развития познавательных процессов детей старшего дошкольного и младшего школьного возраста. – Краснодар, 1999. – 104с.
- 2. Богданова Т. Г., Корнилова Т.В. Диагностика познавательной сферы ребёнка М.: Роспедагенство,  $1994. - 68$  c.
- 3. Галанов А.С. Игры, которые лечат (для детей от 5 до 7 лет). М.: педагогическое общество России, 2005. – 96 с.

## **АНАЛИЗ ОБРАЗА ЗАДАЧИ, ОТПРАВЛЕННОГО УЧАЩИМСЯ**

**Мамонтова А.В. (alex\_mv2000@bk.ru), Рублев В.С. (roublev@mail.ru)** 

*Ярославский государственный университет им. П.Г. Демидова*

#### **Аннотация**

Статья посвящена описанию разработки методов контроля образа в проекте «К математической абстракции через образное мышление» [1] для учащихся начальной школы, а именно анализу образа задачи, отправленного учащимся. Эта статья связана с публикациями [2] и [3] настоящего сборника в которых описывается язык образов и разработка клиент-серверного приложения.

При анализе данных нужно проверить, создал ли правильно учащийся образ задачи, придерживаясь некоторых заданных правил [2] и [3]. Образ задачи состоит из объектов. У объектов есть определённый тип, например, *девочка, мальчик, мышка.* Объекты состоят из частей. Например, *девочка (голова, тело, рука, нога, глаза, рот).* Каждая часть реализуется фигурой. Сложные части могут включать в себя другие части, например, голова (2 глаза, нос и рот). Части должны быть склеены (расположены) между собой по вертикали (сверху вниз) или горизонтали. Для склейки границы частей должны иметь общую точку или находиться на близком расстоянии. Для такой близости вводится δ-окрестность по вертикали и горизонтали, которая определяется экспериментально.

При анализе образ, отправленный учеником, проходит следующие проверки:

- 1. Количество объектов типа равно заданному количеству в условии задачи.
- 2. Правильность составления образа объекта:

2.1. Часть должна быть реализована разрешенной фигурой. Например, тело – прямоугольник, руки – прямоугольники, линии.

2.2. Все составляющие сложной части включены в фигуру, которой реализована эта сложная

часть

- 2.3. Проверка расположение частей по горизонтали.
- 2.4. Проверка расположения частей по вертикали.
- 2.5. Прикрепление частей друг к другу (не для всех) с учетом отклонения δ
- 2.6. Другие проверки (будут добавлены позже по необходимости).
- 3. Объекты не должны пересекаться.

На обработку сервера приходит JSON-файл. Благодаря тому, что на клиенте части объекта уже определены, их распознавание не требуется. При провале проверки программа продолжает проверять по другим проверкам, формируя список ошибок. Этот список отправляется учителю и ученику. При успешном прохождении всех проверок, соответствующее сообщение будет отправлено учителю и ученику.

Для проверки создана библиотека, включающая в себя классы фигур, класс функций взаимного расположения фигур и классы типов объектов со всеми необходимыми методами контроля. Приведем примеры классов фигур, типов объектов и методов контроля, которые включены в класс образов [3].

## **Классы фигур:**

Круг – задается координатами центра и радиусом.

Прямоугольник, Отрезок, Треугольник – задаются координатами вершин.

## **Классы типов объектов**

Мальчик – сложный, включает голову (например, круг), тело (например, прямоугольник), руки (например отрезки), ноги (например, прямоугольники)

Девочка – сложный, включает голову (например, квадрат), тело (например, треугольник), руки (например, прямоугольники), ноги (например, отрезки)

Голова – сложный, включает (глаза, нос, рот)

Глаза – простой ( например, круги)

Нос – простой (например, треугольник)*Рот –* простой (например, отрезок)

## **Методы контроля**

Контроль расположения объектов по вертикали – ( например, глаза выше носа, нос выше рта; или голова выше рук, руки выше ног).

Контроль расположения объектов по горизонтали – (например, рука, тело, рука; или нога, нога). Контроль включения объектов – (например, включения в голову глаз, носа и рта).

Контроль склеивания частей – (например, голова с телом, тело с руками, тело с ногами).

Контроль однотипности подобных объектов, включенных в другой объект – (например, об глаза или оба уа).

Контроль количества объектов – (например, объектов девочка 3, объекты мальчиков ?, всего объектов 7).

## **Пример проверки:**

**Задача:** Сколько к 3 девочкам надо добавить мальчиков, чтобы получилось 7 учеников? Ответ ученика на рис. 1:

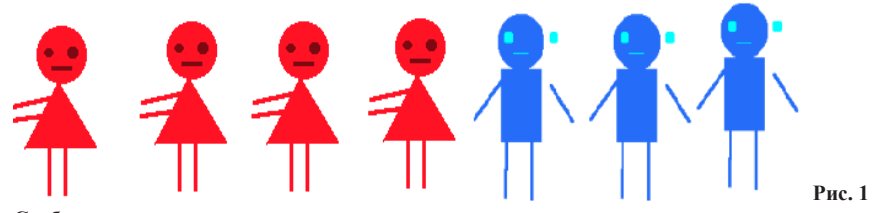

**Сообщения проверки:** *Ошибка образа задачи. Ошибка образа Мальчик Ошибка образа Голова Ошибка: Глаз не внутри Ошибка: часть Рука не прикреплена Ошибка образа Девочка*

*Ошибка: Рука, Тело, Рука расположены горизонтально* не в том порядке *Ошибка: количество объектов типа Девочка неверно. Ошибка: общее количество объектов верно.*

В заключение отметим, что дальнейшая разработка анализа образов задач требует тестовой эксплуатации системы. В будущем хотелось бы уйти от жестких правил конструирования образов. Тем не менее, даже образы, сконструированные по правилам, могут помочь в развитии мышления учащегося.

Работа выполнена в рамках инициативной НИР ЯрГУ им. П.Г. Демидова № VIP-16

#### **Литература**

- 1. Рублев В.С., К математической абстракции через образное мышление //Материалы XXXI Международной конференции «Современные информационные технологии в образовании», 2-3 июля 2020г, ИТО-Троицк-Москва, 2020. –с.426-428
- 2. Рублев В.С. Язык образов проекта «К математической абстракции через образное мышление» Материалы XXXII Международной конференции «Современные информационные технологии в образовании», 29-30 июня 2021г. ИТО-Троицк-Москва, с.
- 3. Кондаков М.Д., Рублев В.С., Программная реализация языка образов проекта «К математической абстракции через образное мышление» Материалы XXXII Международной конференции «Современные информационные технологии в образовании», 29-30 июня 2021г. ИТО-Троицк-Москва, с.

## **СИСТЕМНО-ДЕЯТЕЛЬНОСТНЫЙ ИНСТРУМЕНТАЛЬНЫЙ ПОДХОД К ОБУЧЕНИЮ ИНФОРМАТИКЕ В НАЧАЛЬНОЙ ШКОЛЕ**

**Матвеева Н.В. (matnv.matveeva@yandex.ru)**

*Издательство «Просвещение-Союз» г. Москва* 

## **Панкратова Л.П. (Lucina@rambler.ru)**

*ГБУ ДО Дворец детского (юношеского) творчества Фрунзенского района, г.Санкт-Петербург*

## **Аннотация**

Вы получите ответ на вопрос: в чем заключается системно-деятельностный инструментальный подход к обучению информатике в начальной школе, каковы инструменты, которые позволяют при их систематическом использовании на уроках сформировать высокий уровень информационной компетентности выпускника начальной школы.

Главная цель современной школы – формирование творческой и активной личности ученика, которую возможно реализовать только при условии осознания учителем целостной совокупности принципов, цели как ожидаемого результата, технологии обучения, инструментов и множества других факторов, которые являются элементами всегда уникальной учебной ситуации. Сколь уникальной ни была бы конкретная учебная ситуация, всегда есть *подход*, осознав и используя который, можно непременно достигнуть желаемого уровня знаний, умений и навыков или определенного уровня той или иной компетентности. На уроках информатики нас интересует *информационная компетентность*  учащихся, которая может быть эффективно сформирована при использовании *системнодеятельностного инструментального* подхода.

Что мы понимаем под *системно-деятельностным инструментальным* подходом и в чем заключается его новизна по сравнению с известным системно-деятельностным подходом?

**Системность** и **деятельностность** нашего подхода определяется следующими признаками (по Паладьеву С.Л. [3]): *элементарность*, то есть состоит из взаимосвязанных элементов (цель, содержание, методы, средства, инструменты, условия, планируемые результаты и их измерители), *предел делимости*, проявленной в *структуре системы*, каждый элемент обладает своей *функцией* и может быть *элементом разных систем*. Деятельносность подхода определяется тем, что главными системообразующими элементами нашего подхода являются *цель* и *деятельность*. Как известно, *педагогический инструментарий* – это совокупность различных инструментов (средств, форм, методов, приемов, схем, заданий и т.д.), используемых учителем для достижения поставленной цели. А третьим системообразующим элементом предлагаемого подхода является целая система специальных инструментов-схем, что и определило название подхода в целом. Мы предлагаем к обсуждению два инструмента (две схемы – рис. 1 и 2) этой системы, которые позволяют при их систематическом применении достигать высокий уровень элементов информационной компетентности выпускника начальной школы, полагая, что информационная компетентность также представляет собой системную совокупность *мотивов*, *природных способностей* (видеть, слышать, мыслить, осознавать и пр.) и *элементарных действий* с информацией (анализировать, сравнивать, систематизировать и т.д.).

Уровней мы предлагаем четыре (рис.1, [2]).

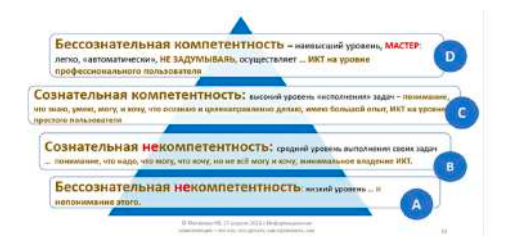

Рис. 1. Четыре уровня информационных компетентностей

Наиболее важным инструментом, которые задаёт образец и формирует мышление ребенка– это семантический треугольник [1], который мы положили в основу системы заданий разного уровня сложности (Рис. 2).

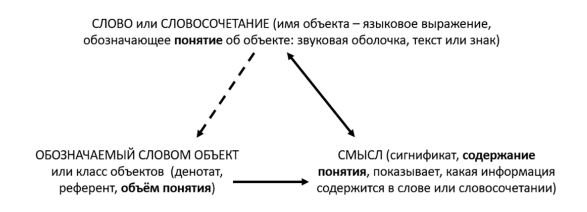

Рис. 2. Семантический треугольник

Применять такого рода задания можно уже в первом классе, когда ребёнок просто вставляет пропущенные буквы в слова, дорисовывает или рисует объект в схеме. Во втором классе он уже может вставлять пропущенные слова в определении понятия или вписывать имя объекта, а в третьем или четвертом классах дети уже могут дополнять пропущенные элементы схемы (Рис. 3).

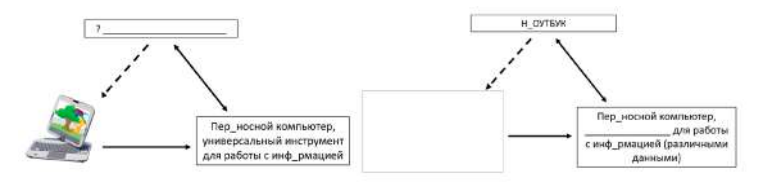

Рис. 3. Примеры заданий для 2-го и 3-го класса

Систематическое применение предлагаемой нами системы заданий:

1) формирует четкое представление в сознании детей, что «информация» – это многозначный термин, имеющий два значения: «информация, как сведения, как смысл сообщения» и «информация – как данные, текст, знак, как имя объекта», приводит понимание термина информации в соответствие с «Законом об информации, информационных технологиях и защите информации» (ст. 2 закона: «информация – это сообщение, данные»);

2) задается образец мышления в контексте семантического треугольника, что позволяет избежать подмену понятий «информация-смысл» и «информация-данные», что часто происходит при употреблении слова «информация»: дети получат возможность осознать, что для человека информация – это смысл слов, текста, сообщений, а применительно к компьютеру мы говорим «информация», подразумевая данные, которые хранятся в его памяти.

#### **Литература**

- 1. Белошапка В.К., Информационное моделирование в примерах и задачах (пособие для учителей) // изд. Омского пединститута, 1992, 163 с.,
- 2. Матвеева Н.В. Информационная компетенция что это такое, что делать, как измерить, как организовать // Конференция от 27.04.2021 https://uchitel.club/events/ informacionno-texnologiceskoe-obrazovanie-ot-novyx-kompetencii-pedagoga-k-formirovaniyukonkurentosposobnyx-preimushhestv-vypusknika/?utm\_source=webinar&utm\_  $medium=email\&um-campaigen=tr$  notvisited webinar
- 3. Паладьев С.Л. Системный подход в педагогике https://www.youtube.com/watch?v=MGWTVBAJ-Ks

## **КОМПЬЮТЕРНО-ИГРОВОЙ КОМПЛЕКС «LIGROGAME» КАК СОВРЕМЕННОЕ РЕШЕНИЕ ДЛЯ МАТЕРИАЛЬНО – ТЕХНИЧЕСКИХ УСЛОВИЙ ОБУЧЕНИЯ ДЕТЕЙ НА ОСНОВЕ ИКТ – ТЕХНОЛОГИЙ В ДОШКОЛЬНОМ УЧРЕЖДЕНИИ. Молоднякова А.В. (molodnalena@yandex.ru)**

*ООО «АВСПАНТЕРА», г. Нижний Тагил*

#### **Аннотация**

В статье рассматривается современное отечественное решение для материально – технических условий дошкольного учреждения - «компьютерно – игровой комплекс LigroGame», который позволяет создать на базе дошкольного учреждения условия для STEM – образования и проектирования игровой среды детей на компьютерном 3D моделировании в электронной среде LigroGame.

Информатизация дошкольного образования является актуальной задачей для каждого руководителя дошкольной образовательной организации, так как использование информационно – коммуникационных технологий в образовательном процессе относится к современным требованиям условий предметно – развивающей среды дошкольного учреждения в соответствии с ФГОС. Наиболее оптимальным для организации обучения детей дошкольного возраста с использованием информационно – коммуникационных технологий является модель компьютерно – игрового комплекса 1:1, где каждый ребёнок имеет возможность индивидуальной деятельности с компьютером или другим электронным устройством для обучения.

Что такое компьютерно – игровой комплекс? В учебно – методическом пособии «Компьютер в дошкольном образовательном учреждении» [1] данную модель определяют как «многофункциональный набор компонентов, образующих «развивающую предметную среду» и методологию его использования», которую составляют функциональные зоны: компьютерный зал, игровой зал, спорткомплекс и комнату психологической разгрузки (зону релаксации). Наша проектная группа разработала оптимальную модель компьютерно – игрового комплекса, где материально – технические условия в виде ИКТ – средств обучения детей представлены в виде мобильной версии оборудования, которое может использоваться для образовательных целей в любом помещении учреждения. В модель компьютерно – игрового комплекса «LigroGame» 1:1 (1 ребёнок – 1 электронное устройство) входят наименования мобильного переносного оборудования, которое можно транспортировать в группы для обучения на передвижном оборудовании: мобильные планшеты, планшетные ноутбуки и стационарные ноутбуки (персональные компьютеры). Для групповой деятельности педагог использует интерактивную сенсорную доску и для реализации продуктов детской деятельности по 3 D моделированию в LigroGame используется принтер для 3 D печати файлов stl. Учебный класс компьютерно – игрового комплекса «LigroGame» включает до 10 рабочих мест для персональной деятельности с электронным устройством.

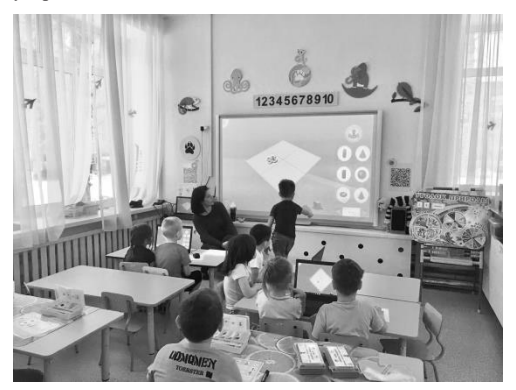

Рис.1.КИК LigroGame на базе МАДОУ «Детский сад комбинированного вида № 25» Асбестовского городского округа

Данная модель материально-технических условий для организации обучения детей на основе информационно – коммуникационных технологий является новшеством и в настоящее время модель компьютерно – игрового комплекса «LigroGame» проходит апробацию и внедрение на базе дошкольных учреждений Свердловской области в рамках сетевого договора с организацией – разработчиком решения (ООО «АВСПАНТЕРА») по реализации губернаторской программы «Уральская инженерная школа» в целях обеспечения формирования у детей дошкольного возраста от 4 лет до 7 лет компетенций программирования и 3D-моделирования. Новые материально – технические условия развивающей предметно-пространственной среды дошкольного учреждения, оснащенные средствами электронного обучения детей для реализации модели 1:1 (один ребёнок – один компьютер) соответствуют основным положениям «Концепции развития образовательной робототехники и непрерывного ГГ-образования в РФ (от 01.10.2014г. № 172-Р)», где подчеркивается важность использования интерактивных технологий и современных средств обучения в целях ранней инженерной профориентации и популяризации научно-технического творчества.

Что является ключевым преимуществом внедрения модели компьютерно – игрового комплекса «LigroGame» на базе образовательного учреждения? Данный комплекс включает оригинальные отечественные программные продукты для обучения детей в версиях мобильного обучения и модели 1:1, которые входят как инструменты детской деятельности в программу естественно – научной и технической направленностей «Играем и моделируем в LigroGame» (автор – разработчик Молоднякова А.В.) и могут автономно использоваться в рабочей программе воспитателя для образовательной области «Познавательное развитие». Средством и одновременно технологией проектирования продуктов детской деятельности в данной программе является электронная среда для 3 D моделирования LigroGame (автор – разработчик Молоднякова А.В., технический специалист Мочалов П.С., дизайн Ковязин А.В.). Электронная среда LigroGame реализует на практике технологию компьютерного 3 D моделирования объектов на основе элементарных методов математического моделирования и может использоваться в практике развивающего обучения и технического творчества детей дошкольного возраста и начальной школы.

Дополнительная программа ориентирована на внедрение в практику образовательной деятельности радикального новшества – игровой технологии компьютерного 3 D моделирования в LigroGame, которая позволяет реализовать STEM-подход в современных практиках на основе ИКТ – технологий, и научить детей проектировать свою игровую среду продуктами 3 D моделирования в LigroGame согласно этапам жизненного цикла проекта по международным стандартам инженерного

#### образования CDIO:

- инициация проблемы или темы педагогом, сбор информации по теме проекта, знаковосимволическое моделирование объекта/объектов с помощью схем, разработанных к данной программе (этап **«Придумывай»**),

- создание 3 D модели в электронной среде LigroGame на основе схемы объекта в знаковосимволической форме (этап **«Моделируй»),**

- реализация модели средствами 3 D печати или технологий виртуальной реальности (этап **«Создавай»**),

- включение продукта детской деятельности в общую тему проекта, который реализует игровую деятельность детей, оснащение продуктами детской деятельности среды детской группы (этап **«Играй»**).

То есть,в условиях раннего инженерного образования данная модель имеет алгоритм**«придумывай – моделируй – создавай – играй»,** где так называемый этап «эксплуатации изделия» будет на уровне дошкольника реализован в виде включения детского изделия в игровую среду ребенка. Таким образом, дети дошкольного возраста получают уникальный опыт по преобразованию среды детской группы продуктами своих идей и творчества на основе современных инженерных практик - технологии 3 D моделирования LigroGame.

По итогам участия в международной конференции «Инженерное мышление: социальные перспективы», 12-14.02.2020, проект «LigroGame – моделируй и создавай свой Мир!» стал участником проекта «КРЕАТИВ - ПАРК» Научного Центра Российской академии образования на базе Российского государственного профессионально - педагогического университета.

#### **Литература**

- 1. Режим доступа: http://rykovodstvo.ru/exspl/46785/index.html
- 2. Молоднякова А.В. Технология игрового 3D моделирования в LigroGame как инновационный метод для развития естественно–математических представлений детей дошкольного возраста на основе цифровых технологий/ Психология личности: культурно-исторический подход // Материалы XX Международных чтений памяти Л.С.  Выготского. Москва, 1820 ноября 2019 г. / Под ред. Г.Г. Кравцова: В 2 т. Т.2. М.: Левъ, 2019, С. 158
- 3. Ссылка на сайт проекта «КРЕАТИВ ПАРК» НЦ РАО при РГППУ: http://ncrao.rsvpu.ru/ uchastniki-kreativ-parka;
- 4. Сайт проекта: http://ligrenok.ru/
- 5. Плейлист «электронной среды для 3 D моделирования LigroGame»: https://www.youtube.com/pl aylist?list=PLo2QNDTP7FokuaQe0pKe7A0MXYN-bJxAM

## **ИСПОЛЬЗОВАНИЕ ИНФОРМАЦИОННЫХ ТЕХНОЛОГИЙ В НАУЧНОМ СОПРОВОЖДЕНИИ РУКОВОДИТЕЛЕЙ ПРОЕКТНОЙ ДЕЯТЕЛЬНОСТИ Недумова М.А. (nedumarina@yandex.ru), Белявская О.А. (lelga72@yandex.ru), Назарова Ю.А. (nazar.julia@rambler.ru), Фролова Ю.Ю. ( 196711frolova@mail.ru)** *ГБОУ Школа № 962, Москва*

#### **Аннотация**

Информационные технологии, как показывает практика, весьма востребованы при руководстве ученическими проектами. Также актуальной остается проблема научного сопровождения педагогов, являющихся руководителями детских исследовательских и проектных работ. В тезисах представлен анализ педагогических ситуаций, в которых научная поддержка и консультирование стали условием достижения успешного детско-взрослого результата.

Автор настоящих тезисов, активно используя возможности информационных технологий, в течение многих лет осуществляла научную поддержку педагогов, руководящих детскими проектами. Так, за счет работы с сайтами, была организована трансляция опыта педагогов в форме научно-методических публикаций. Школа в дистанционном режиме принимала активное участие в научно-практических конференциях разного уровня: международных, межрегиональных, городских. В частности, более 10 лет мы участвовали в Конференции «ИТО-Троицк», представляя целые комплекты детских и взрослых докладов. Представляемые на конкурсы слайдовые презентации и тексты ученических работ обеспечивались квалифицированной научной поддержкой за счет сотрудничества научного руководителя с учителями-кураторами детских проектов, что позволяло детям достичь хороших результатов. В прошедшем учебном году научной поддержкой также были обеспечены несколько исследований и проектных работ.

Можно кратко проанализировать содержание консультативной и коррекционной работы с руководителями детских проектов. Так, при участии в конкурсе МГК-2021, адрес сайта http://mgk. olimpiada.ru/, мне пришлось работать с учителем начальных классов Ю.А. Назаровой. Работа ее учащихся стала призером Городского Фестиваля KidSkils. См. рис.1, 2, 3. Но это был еще не проект. Нужно было решить задачу, как полученные компетенции детей в области рабочих профессий трансформировать в успешную проектную работу.

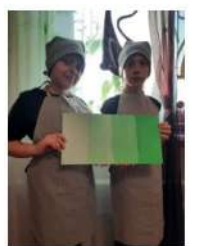

Рис. 1. Один из этаповградиентная заливка.

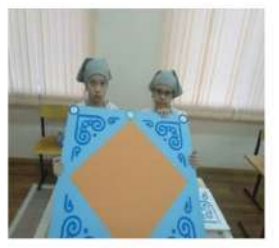

Рис. 2. Залание выполнено качественно!

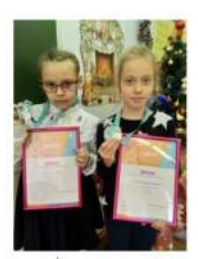

Рис. 3. Призеры Фестиваля KidSkils

В чем же заключалось мое научное сопровождение этой работы применительно к информационным технологиям? Это была помощь в определении оптимального информационного содержания: консультирование в подготовке слайдовой презентации; содействие в подборе иллюстративного материала; выстраивание логики работы; подсказка дальнейших шагов. Так, целью проекта стало: овладеть навыками малярно-декоративной работы, чтобы применять их в создании точного и яркого окружающего мира, подготовить варианты декоративного оформления городской среды. В итоге детьми были разработаны авторские рисунки по декоративному оформлению городского пространства. Работа была представлена на конкурс МГК-2021 - http://mgk.olimpiada.ru/ и получила Диплом победителя на уровне Комплекса 962. В этом же конкурсе стали победителями воспитанники учителя Волковой М.В. с проектом «Живая перемена». Моим вкладом в работу стало научное консультирование, коррекция текста работы и логики изложения информации. Значимой деятельностью стало научно-методическое сотрудничество с учителями Белявской О.А. и Фроловой Ю.Ю. Педагоги руководили ученическим проектом «Александр Невский – славное имя Отечества», где их воспитанники конструировали технически оснащенный масштабированный макет о Кавалере Ордена А. Невского - В.В. Терешковой. Тема: «Позывной «Чайка» - В.В. Терешкова», см. рис. 4, 5, 6, 7.

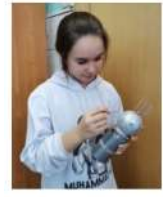

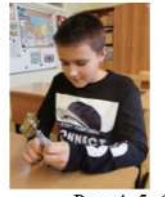

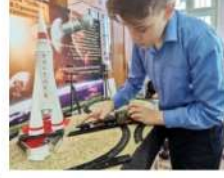

Рис. 4, 5, 6. Создатели макета Корредор В., Калинчев И., Кокорев Н.

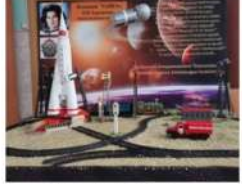

Рис. 7. Макет https://youtu.be/xfc1MXggmfo

При защите работы осуществлялась демонстрации видеоролика, который можно найти по ссылке https://youtu.be/xfc1MXggmfo в рамках Городского фестиваля НТТМ «Образование, наука, производство» - https://mosmetod.ru/metodicheskoe-prostranstvo/dopolnitelnoe-obrazovanie/proekty/ proekt-nttm-obrazovanie-nauka-proizvodstvo.html. Проект стал победителем Городского Фестиваля НТТМ. Суть моего руководства заключалась в научной редакция текстового сопровождения слайдовой презентации, корректировке логики изложения информации. Были исключены типичные ошибки в определении детьми целей и задач работы, выделены приоритетные идеи для трансляции при показе перед целевой аудиторией. Не менее важно было организовать пиар-акцию по голосованию за проект в социальных сетях. Были использованы различные мессенджеры, сети Фейсбук, В Контакте.

Важно также обозначить собственное научное руководство проектом, вошедшим в полуфинал Городского Фестиваля KidSkils – https://kidskills.worldskills.moscow/. Тема работы: «Сити-фермерство: выращивание растений с помощью гидропонной установки». Суть наставничества заключалась в обеспечении оборудованием, информационной поддержке, консультировании, организации публикации на сайте школы и в социальных сетях. С удовольствием даю ссылку на работу и рекомендую посмотреть, это очень занятное видео https://youtu.be/WR\_8MfUiGKw. Следует также отметить две работы, которые стали участниками только школьного этапа, но, тем не менее, научная поддержка этих проектов тоже была реализована. Так, учителя Белявская О.А., Стрекалова М.В., Иванова Л.В. руководили детским проектом «Пластилиновые краснокнижные» в Лосином острове», см. рис.8, 9, 10.

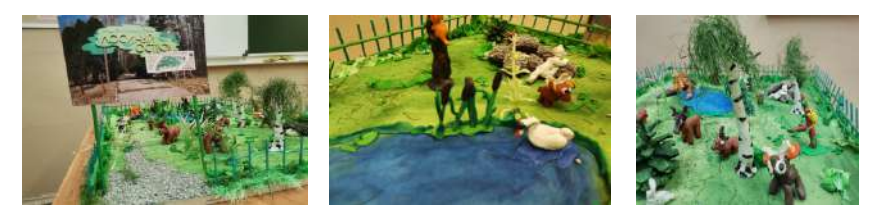

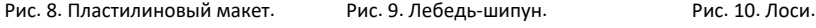

В чем проявилась научная поддержка? Это была помощь в определении темы и проектного продукта-макета, в подготовке выразительной слайдовой презентации, в подборе иллюстративного материала, в выстраивании логики работы. Даны рекомендации по включению гиперссылок. Проект представлялся на школьный этап МГК-2021. И еще один ученический проект «Игрушечный инженерный театр» был представлен мною на школьный этап конкурса Леонардо https://gym1409snew.mskobr.ru/#/, но его представление на город отложено на следующий год. Пожелаем его участникам удачи!

## **ЯЗЫК ОБРАЗОВ ПРОЕКТА «К МАТЕМАТИЧЕСКОЙ АБСТРАКЦИИ ЧЕРЕЗ ОБРАЗНОЕ МЫШЛЕНИЕ»**

#### **Рублев В.С. (roublev@mail.ru)**

*Ярославский государственный университет им. П.Г. Демидова*

#### **Аннотация**

Доклад посвящен проблеме создания языка образов в проекте «К математической абстракции через образное мышление» [1], объявленного на этой конференции год назад.

**В [1] подчеркивалось, что** для развития образного мышления должно быть индивидуальное обучение, поскольку ученик должен придумать, как создать образы. Однако образы, созданные учеником, должны анализироваться информационной технологией на соответствие условиям задачи. Анализ станет невозможным, если ученик создаст непонятный рисунок, который будет трудно сопоставить условиям. Поэтому создание образа разумно ограничить на первых порах его конструированием из геометрических примитивов, надеясь, что в последующем удастся с помощью технологии нейронных сетей снять некоторые ограничения. Опишем тезисно предлагаемый язык образов, при помощи которого ученик на своем клиентском планшете конструирует образ по условию задачи

- 1. Образ состоит из одного или нескольких дискретных объектов, расположенных в горизонтальном окне образов на экране ученика. Например, объекты с типами девочка, мальчик, мышь.
- 2. Объекты с одним типом группируются по типу объектов. Для каждой группы типа задается тип объектов, их количество в группе (если задано в условии задачи) и список указателей на прямоугольные области, в которых размещается каждый объект этого типа. Группа типа должна включать не менее одного объекта.
- 3. Образ описывается количеством объектов, количеством типов объектов и списком групп объектов с указателями на группу каждого типа. Этот список должен содержать не менее одной группы (типа объектов).
- 4. Каждый дискретный объект состоит из одной или нескольких частей объекта в круглых скобках после имени объекта. Например, девочка (голова, тело, рука, нога, глаз, нос, рот)*, мышь* (лапа передняя, задняя, уши, хвост)*.*
- 5. Каждая часть объекта реализуется одной или несколькими фигурами (точка, отрезок, прямоугольник, треугольник, эллипс). Некоторые части могут быть сложными, включающими другие части. Например, голова │ (2 глаза, нос и рот)*.* Включенные части должны находиться внутри включающей части и располагаться по вертикали или горизонтали, что указывается стрелкой включения (│или →).
- 6. Части должны быть «склеены» между собой по вертикали (сверху вниз) или горизонтали (слева направо), что также указывается стрелками после имени объекта. Части перечисляются в порядке их склейки. Например, девочка │ (голова │( глаз 2, нос, рот)*, тело, рука 2, нога 2*). Для склейки границы частей должны иметь общую точку или находиться на близком расстоянии. Для такой близости вводится δ-окрестность по вертикали и горизонтали, которая определяется экспериментально (на глаз эти части составляют картинку объекта). В эту окрестность должна попасть пара точек склеиваемых частей.
- 7. С каждой задачей в БД сервера связано поле Образ, в котором записано название каждого объекта с количеством копий, перечень частей с порядком их расположения. Ученику пересылается только перечень частей с направлением порядка (количество копий не пересылается).
- 8. Части объекта и копии объекта могут быть раскрашены разными цветами (заливка фигур).
- 9. Для конструирования частей объекта и их изменения используется меню действий с объектом, которое включает выбор фигуры, изменение масштаба (+ или --), сдвиг (по стрелке влево, вправо, вниз или вверх), поворот (по стрелке—по часовой или против). выбор краски (есть и нейтральная), копирование объекта. Возможно, перечень неполный пока.
- 10. При анализе образа определяется, все ли группы типов объектов включены в образ (соответствует ли количество типов образа заданному в условии задачи), и для каждого типа объектов определяется, все ли объекты включены (соответствует ли количество объектов типа заданному количеству в условии задачи). Также для каждого типа объектов определяется, все ли части каждого объекта присутствуют и правильно склеены. Для возможности проверки в условии задачи заданные типы вместе с их количествами (если они есть) окрашиваются разными цветами (кроме красного), а суммарное количество объектов (если задано), окрашивается в красный цвет. Например, в следующем условии задачи

*Сколько к 3 девочкам надо добавить мальчиков, чтобы получилось 7 учеников?*

задаются 2 типа объектов (девочкам с количеством 3 и мальчиков с неизвестным количеством, а также суммарное количество объектов 7).

- 11. Ученик отправляет готовый образна сервер учителя.
- 12. Результаты анализа образа отправляются на экран ученика и становятся доступны учителю. По анализу всех образов информационной технологией готовится статистика, которая позволяет учителю корректировать обучение.

Отметим теперь, что ученикам 1-го класса трудно будет сразу освоить этот язык. Поэтому предлагается иметь готовые шаблоны объектов и, на первых порах, использовать только такие шаблоны, используя приемы конструирования из таких объектов. Позже, когда ученики научатся конструировать объекты, исключить использование шаблонов.

Работа выполнена в рамках инициативной НИР ЯрГУ им. П.Г. Демидова № VIP-16

#### **Литература**

1. Рублев В.С., К математической абстракции через образное мышление, Материалы XXXI Международной конференции «Современные информационные технологии в образовании», 2-3 июля 2020г. ИТО-Троицк-Москва, с. 426-428

## **РАЗВИТИЕ ИНТЕЛЛЕКТУАЛЬНЫХ И КОНСТРУКТИВНЫХ СПОСОБНОСТЕЙ ДЕТЕЙ С ИСПОЛЬЗОВАНИЕМ РОБОТОТЕХНИЧЕСКОГО МОДУЛЯ «ТЕХНОЛАБ» Семухина С. В. (mdou4300@yandex.ru)**

*МАДОУ Детский сад № 43 «Малыш», г. Сухой Лог Свердловской области*

#### **Аннотация**

 Целью статьи является представление опыта работы по использованию образовательного робототехнического модуля «Технолаб» в условиях ДОО, как современной образовательной технологии.

Требования времени и общества к информационной компетентности дошкольников постоянно возрастают. В настоящий момент все большую значимость и актуальность приобретает в детском саду образовательная робототехника, которая представляет собой новую, современную образовательную технологию. Робототехника идеально вписывается в дополнительное образование и соответствует требованиям ФГОС. Использование робототехнического оборудования в рамках непосредственной образовательной деятельности в ДОУ – это и обучение, и техническое творчество одновременно, что способствует воспитанию активных, увлеченных своим делом детей, обладающих инженерноконструкторским мышлением.

Основной образовательной технологией и обучающей базой для формирования у обучающихся интереса к техническому образованию, инженерным дисциплинам, математике и предметам естественно-научного цикла для нас стал, образовательный робототехнический модуль «Технолаб», предназначенный для изучения основ робототехники, организации проектной деятельности, моделирования и технического творчества обучающихся.

Ознакомление с конструктором «Технолаб» проходит, как в рамках дополнительного образования, в форме кружка, где дети расширяют базовые знания, знакомятся с областями знаний, выходящими за рамки основной общеобразовательной программы ДОУ, так и на занятиях. Робототехнические занятия обогащаются сказочными историями, загадками, мультфильмами.

Детали конструктора педагоги используют, во время занятий с дошкольниками по математике. Заклепки и пластины, как счетный материал для освоения числового ряда и элементарных математических действий (сложение, вычитание). Например, для счета до 9 используем соответствующую пластину (9\*1 алого цвета) в сочетании с контрастными заклепками (желтого или белого, или синего цвета). В качестве наглядно – дидактического материала при изучении состава числа. Например, при изучении состава числа 8, воспитатель предлагает детям выбрать 7 заклепок черного цвета, желтую пластину 8\*2 и просит соединить заклепки черного цвета с пластиной вертикально вряд (друг над другом), затем прикрепить рядом белую заклепку; черные заклепки, составляющие вертикальный ряд - 7, одна белая заклепка – единица; всего – 8.

Конструктор помогает детям усвоить понятия, относящиеся к количеству («больше», «меньше», «одна – много», «равные по количеству»). Например, дети выбирают 6 заклепок зеленого цвета, воспитатель предлагает одну из них положить в стороне – формируется понятие «одна – много». Затем педагог предлагает сделать так, чтобы слева и справа оказалось одинаковое количество заклепок – формируем понятие «равные по количеству».

Далее воспитатель предлагает выбрать несколько пластин одного цвета (салатовая), сложить из них две «кучки», одинаковые по количеству элементов (по 5, по 7 и пр). Затем к одной из «кучек» добавляют две пластины – формируется понятие «больше» - «меньше».

Дети работают с пластинами и при изучении понятия величина («длиннее – короче», «ниже – выше», «уже – шире», «одинаковые»), воспитатель вместе с детьми берет две пластины (белую и черную) разной длины, сравнивают их: «длиннее - короче» (На сколько отверстий короче белая пластина, на сколько длиннее черная пластина?) При формировании понятия «уже – шире» воспитатель предлагаем детям сложить из заклепок алого цвета два равных по длине ряда (по 5 штук), чуть ниже сложить третий ряд такой же длины. Закрепляя понятия «уже – шире», «равные по ширине», изучаем на примере пластин (5\*1 алая и 5\*2 алая или 5\*2 желтая и 5\*4 желтая). При помощи заклепок и пластин дети составляют и решают математические задачи. Например, на клумбе Коля посадил 5 красных тюльпанов, а Маша 3 желтых. Сколько всего цветов на клумбе? Для решения задачи используем пластину зеленого цвета 5\*5 (клумба), заклепки красного и желтого цвета (цветы).

С помощью различных пластин и заклепок вводим на занятия по развитию речи и по подготовке к обучению грамоте аналоговые заместители символов гласных и согласных звуков, слогов, схем слова. Например, пластины 3 \* 3; 5 \* 2 и заклёпки жёлтого цвета помогают смоделировать игровые ситуации «Зашифруй словечко», «Составь предложение» и др. Например, детям предлагается «зашифровать» словечко, выполнив схему слова с помощью пластин 3 \* 3 (красного, синего и зелёного цвета). Работая над схемой слова и опираясь уже на сформированные навыки звукового анализа, дети составляют схему слова, последовательно выкладывая пластины, соответствующие звукам. В слове МАК – это будет ряд из следующих пластин: синяя с заклёпкой (М), красная (А), синяя без заклёпки (К), а в слове ЛИСА – зелёная с заклёпкой (Ль), красная (А), синяя без заклёпки (С), красная (А).

Пластины 5 \* 2 белого цвета, по своей форме напоминают обозначение слова карточкой белого цвета и используются для составления схемы предложения. В этом случае количество пластин соответствует количеству слов в предложении. Из пластин 5 \* 2 дети конструируют Г-образную форму, тем самым показывая усвоение правила выделения в предложении первого слова. Для обозначения конца предложения, дети используют заклёпки черного цвета, заменяющие точку в конце предложения.

Вывод: применение в ДОО такой образовательной технологии, как робототехнический модуль «Технолог», значимо в свете внедрения ФГОС ДО, так как: является великолепным средством для интеллектуального развития дошкольников, обеспечивающих интеграцию образовательных областей (речевое, познавательное, социально – коммуникативное, художественно – эстетическое, физическое) и позволяет педагогу сочетать образование, воспитание и развитие дошкольников в режиме игры (учиться и обучаться в игре).

#### **Литература**

- 1. Каширин Д.А. Конструирование роботов с детьми. Методические рекомендации по организации занятий: образовательный робототехнический модуль (предварительный уровень): 5-8 лет. ФГОС ДО/ Д.А, Каширин, А.А. Каширина. - М.: Издательство «Экзамен», 2018. -120с.
- 2. Каширин Д.А. Конструирование роботов с детьми. Рабочая тетрадь для организации занятий. Часть 2: образовательный робототехнический модуль (предварительный уровень): 5-8 лет. ФГОС ДО/ Д.А. Каширин, А.А. Каширина. - М.: Издательство «Экзамен», 2018. – 184 с.
- 3. Поддьяков Н. Н. Мышление дошкольника. М.: Издательство «Педагогика», 1977. 272 с. URL: http://psychlib.ru/inc/absid.php?absid=11442.

## **ФОРМИРОВАНИЕ РЕГУЛЯТИВНЫХ УНИВЕРСАЛЬНЫХ УЧЕБНЫХ ДЕЙСТВИЙ В НАЧАЛЬНОЙ ШКОЛЕ С ПОМОЩЬЮ ВЕБ-КВЕСТ ТЕХНОЛОГИИ Турова Н.В. (natasha.turova2010@yandex.ru)**

*МАОУ «Средняя общеобразовательная школа №15» г.Губаха Пермский край, ФГБОУ «Пермский государственный гуманитарно-педагогический университет»*

#### **Аннотация**

Анализируется применение веб-квест технологии в начальной школе. Основное внимание уделено

разработке и реализации веб-квестов на уроках русского языка. Представлена технологическая карта веб-квеста по теме «Тайна приветствия (слово «здравствуйте»)».

В современном мире применение цифровых технологий важно во всех сферах жизни, в том числе и в образовании. «Без применения ИКТ формирование УУД в объемах и измерениях, очерченных стандартом, невозможно. Тем самым ИКТ-компетентность становится фундаментом для формирования УУД в современной массовой школе»[1] Среди современных информационных технологий, которых уже достаточно много, выделяются образовательные веб-квесты, организованные средствами Webтехнологий.

Однако веб-квест технология пока не нашла широкого применения в среде педагогов начальной школы, потому что является новой технологией. Практических материалов по урокам в начальной школе накоплено немного, и это мешает педагогам осознать, насколько эффективной может такая технология для формирования универсальных учебных действий. Так как опыт применения вебквест технологии в начальной российской школе, вероятно, невелик, есть необходимость в создании технологических карт уроков по веб-квест технологии по разным предметам с учетом их влияния на различные УУД.

Целью исследования являлось разработка и реализация веб-квестов, ориентированных на развитие регулятивных универсальных учебных действий обучающихся в начальной школе.

Веб-квест по теме «Тайна приветствия», приведенный в качестве примера, учитывает разнообразие интересов обучающихся, дает им свободу поиска, учит анализировать и обобщать собранный материал. Формирует навык работы в команде. Кроме этого, веб-квест помогает осознать глубинный смысл слов русского языка, влияет на выстраивание отношений друг с другом.

Цель: осознание важности приветствия во взаимоотношениях людей

Задачи:

- 1. Показать многозначность слова «здравствуйте» и его взаимосвязь с другими (однокоренными) словами.
- 2. Сопоставить смысловое значение слова «здравствуйте» со словами-приветствиями из других языков. Показать глубину нравственного смысла русского приветствия.
- 3. Показать использование слова «здравствуйте» и других слов-приветствий с точки зрения этикета.

Этапы веб-квеста:

- 1. Главное задание (озвучить общую цель коллективной работы подготовка презентации и выступления перед младшими школьниками)
- 2. Выбор ролей и выдача «маршрутного листа» каждой группе.
- 3. Знакомство с критериями оценивания.
- 4. Работа в группах с источниками информации.
- 5. Прослушивание результатов поиска каждой группы, совместная работа по обобщению материала в виде выводов.
- 6. Создание проектной работы-презентации.
- 7. Выполнение главного задания квеста подготовка сценария выступления.
- 8. Презентация работы перед младшими школьниками.
- 9. Оценивание работы.

Таким образом, использование веб-квест технологии на уроках в начальной школе способствует эффективному формированию УУД, так как эта технология позволяет обучающему в формате игры усвоить знания и навыки без принуждения, проявить активность в зависимости от имеющихся умений и психологических особенностей.

## **Литература**

- 1. Применение технологии Веб-квест (webquest) в начальной школе // URL: https://infourok.ru/ primenenie-tehnologii-vebkvest-ebuest-v-nachalnoy-shkole-699695.html
- 2. Тукачёва М.В. Веб-квест технология как дидактическое средство формирования коммуникативной компетентности младшего школьника// URL: https://multiurok.ru/files/ kursovaia-rabota-na-tiemu-vieb-kviest-tiekhnologhi.html

# **ТЕХНОЛОГИЯ СОЗДАНИЯ И ОБРАБОТКИ МУЛЬТИМЕДИЙНОЙ ИНФОРМАЦИИ В ПРАКТИКЕ РАБОТ УЧИТЕЛЯ НАЧАЛЬНЫХ КЛАССОВ**

## **Хвостова Н.Н. (nnhvost@mail.ru)**

*МАОУ «Гимназия им. Н. В. Пушкова», г. Москва, г. Троицк*

Cтремительное внедрение информационных процессов в различные сферы жизни требует разработки новой модели системы образования на основе современных информационных технологий, использование которых в обучении в значительной мере изменило подходы к разработке учебных материалов в начальной школе. Актуальность темы исследования заключается в этом.

Ключевым в понятии «мультимедиа» - это передача информации одновременно в разных формах: текст, звук, видео, анимированная графика. Это своего рода совокупность современных компьютерных технологий.

 Интерактивное обучение на основе компьютерных обучающих программ позволяет более полно реализовать целый комплекс методических, дидактических, педагогических и психологических принципов, что делает процесс познания более интересным и творческим, а также учитывает индивидуальные особенности каждого обучаемого.

Практическое использование мультимедийных технологий предполагает новый вид познавательной активности обучаемого, результатом которой является открытие новых знаний, развитие познавательной самостоятельности учащихся, формирование умений самостоятельно добывать знания и ориентироваться в потоке информации.

 Использование информационных технологий позволяет проводить уроки на высоком эстетическом и эмоциональном уровне (анимация, музыка) обеспечивает наглядность; привлекает большое количество дидактического материала; повышает объем выполняемой работы на уроке в несколько раз; обеспечивает высокую степень индивидуализации и дифференциации обучения; способствует активизации внимания, восприятия, мышления, воображения, памяти, творческих способностей и познавательных интересов.

При активном использовании мультимедиа технологий уже в начальной школе успешнее достигаются общие цели образования, легче формируются компетенции в области коммуникации: умение собирать факты, их сопоставлять, организовывать, выражать свои мысли на бумаге и устно, логически рассуждать, слушать и понимать устную и письменную речь, открывать что-то новое, делать выбор и принимать решения.

При обучении учащихся начальной школы с использованием средств мультимедиа стирается грань между игрой и учебой. И дети, и взрослые узнают для себя много нового в процессе работы, а постижение самых трудных знаний превращается в подобие увлекательной игры. В связи с этим получает распространение практика применения мультимедиа в образовании.

Использования в учебном процессе мультимедиа средств позволяет сделать обучение занимательным и эмоциональным, приносит эстетическое удовлетворение и повышает качество излагаемой учителем информации.

Одна из задач современного образования — содействовать воспитанию нового поколения, отвечающего по своему уровню развития и образу жизни условиям информационного общества. Для этого обучающимся необходимо осваивать способы работы с информационными потоками — искать необходимую информацию, анализировать ее, выявлять в ней факты и проблемы, самостоятельно ставить задачи, структурировать и преобразовывать информацию в текстовую и мультимедийную форму, использовать ее для решения учебных и жизненных задач.

Умение представлять информацию в виде, удобном для восприятия и использования другими людьми, — одно из условий образовательной компетентности обучающегося.

В связи с этим, обучение младших школьников использованию мультимедийных технологий является особенно актуальным. Этому способствует внеурочная деятельность, направленная на практическое освоение техники для создания цифрового виде.

В этом учебном году ученицы-близнецы Ерёмина Кира и Ева из моего 3 Б Гимназии им. Н. В. Пушкова создали проект «Генеалогическое древо моей семьи». Девочки прекрасно рисуют. Свои способности они применили для создания мультфильма или видео книги с таким названием. Участвовали в конкурсе «Таланты России», «Мир вокруг нас», в Открытой городской конференции «Россия – моё Отечество-2021». Ссылка на работу также есть.

Главная педагогическая ценность мультимедиа средств заключается, прежде всего, в доступности форм использования познавательных и игровых потребностей учащихся, для улучшения умственных, развивающих, образовательных, познавательных процессов учащихся и развития их индивидуальных качеств.

Таким образом, использование мультимедийных технологий в условиях начальной школы является эффективным.

#### **Литература**

- 1. Егорова Ю.Н., Мультимедиа в образовании технология будущего // Новые технологии обучения, воспитания, диагностики и творческого саморазвития личности: Материалы. Третьей Всероссийской научно-практической конференции Йошкар-Ола, 1995. - С. 101-103.
- 2. Захарова Н.И., Внедрение информационных технологий в учебный процесс // Начальная школа. 2014. - № 4. - С. 24-26.
- 3. Калечич Т.Н., Внеклассная и внешкольная работа с учащимися / Т.Н. Калечич. М.: Просвещение, 1980. - 213 с.
- 4. Яриков В.Г., Информационные технологии на уроках в начальной школе // под ред. О.В. Рыбъякова. - Волгоград, 2005. - 223 с.
- 5. Калистратова Э.А. Пособие по составлению родословия/Э.А. Калистратова.-Екатеринбург: 2007.-100с.
- 6. Моя родословная: Составь свое генеалогическое дерево. М.: Лениздат, **2011.** 320 c.
- 7. https://cloud.mail.ru/public/4HRa/3kYv8gmtn

## **ОПЫТ РАБОТЫ С ИСПОЛЬЗОВАНИЕМ СОВРЕМЕННЫХ ИТ В ДОУ С РОДИТЕЛЯМИ Чадина Е.В. (13-0673@mail.ru)**

*ЧДОУ «Детский сад № 45 ОАО «РЖД», г. Москва*

#### **Аннотация**

В статье представлен опыт работы с использованием современных информационных технологий в дошкольном образовательном учреждении с родителями и законными представителями.

В статье 18 Закона РФ «Об образовании» говорится: «Родители являются первыми педагогами». Но не все родители владеют знанием возрастных и индивидуальных особенностей развития ребёнка. Не знают, как развивать творческие способности ребёнка, вызвать познавательный интерес, не владеют знанием о сензитивных периодах обучения.

х задач нашего дошкольного образовательного учреждения стала - Внедрять современные и инновационные формы и методы работы с семьёй с целью построения партнёрского взаимодействия семьи и детского сада.

Цели: оказать помощь родителям в реализации воспитания детей, достичь высокого качества образования наших воспитанников; стать активными участниками педагогического процесса; удовлетворять запросы родителей и интересы детей.

Педагогическая практика невозможно без родителей. И чтобы родители стали активными помощниками педагогического коллектива, необходимо вовлечь их в жизнь детского сада. Создание единого образовательного пространство возможно только при условии разработки новой, инновационной системы взаимодействий ДОУ и семьи.

Планируя свою работу, выбираем следующие требования к формам взаимодействия:

- информационность,
- востребованность,
- интерактивность,
- оригинальность.

В ходе достижения цели мы работаем над решением следующих задач:

- Стремиться к поиску инновационных форм взаимодействия с семьёй.
- Установить партнерские отношения с семьями воспитанников.

- Совершенствовать профессиональное мастерство педагогов во взаимодействии с родителями (законными представителями)

1. Инновационной формой работы с родителями стал клуб «Малышок». Клуб создан с целью адаптации ребёнка к поступлению в ДОУ. Информирование и консультирования родителей по созданию развивающей среды в условиях семейного воспитания, использования современных игровых технологий в практике воспитания.

2. Клуб «Семья», инновационная вариация нетрадиционного взаимодействия с родителями. Одна из целей - познакомить родителей с детским садом, правилами нахождения в нем, основными традициями и устоями. Оказать психолого-педагогическую помощь родителям.

3. Эффективной инновационной формой работы с воспитанниками и родителями, в сложившийся ситуации, стала работа на образовательной платформе ZOOM. Платформа позволяет общаться, обмениваться информацией, выполнять совместную работу с подгруппой детей и родителей в режиме реального времени, проводить видеоконсультации.

4. Доступно и активно работает дистанционное общение в мобильных мессенджерах: WhatsApp, Viber, Telegram. Виртуальное общение позволяет педагогам поддерживать связь с родителями, сообщать им информацию, провести опрос, организовать фото и видеоэкскурсии, поделиться текстовыми и мультимедийными материалами о воспитании детей, об образовательной политике ДОУ, получить обратную связь.

5. Создана группа в социальной сети «ВКонтакте», где проходит ежегодный онлайн –марафоны «Осенние фантазии», «Новогоднее чудо», «Весенние перевёртыши», «Летние приключения». По итогам марафона победители получают приз.

6. Педагоги используют функционал Инстаграма. Из-за ограниченного количества используемых знаков, родители от педагога получают самую важную информацию.

В историях (сторис) можно продемонстрировать мастер-классы по созданию поделок, рисунков. Это позволяет родителям больше узнать об особенностях детского творчества и вместе с детьми изготовить различные поделки.

7. С каждым годом интерес родителей к статьям и брошюрам, размещенным в информационных уголках, ослабевает. В раздевалках нашего детского сада установлены устройства – цифровые фоторамки, которые мгновенно «полюбились» родителям. Рамки предназначены для демонстрации фотографий и просмотра видеоматериалов с воспроизведением звука. Яркое оформление слайдов и звуковое сопровождение привлекают внимание детей и взрослых. Педагоги оформляют и размещают фото-видео отчеты по результатам всех тематических мероприятий, в которых участвуют дети и родители. Данный информационный ресурс позволяет родителям узнать про интересные моменты жизнедеятельности ребенка в детском саду:

- игровую деятельность;

- познавательную деятельность, экспериментирование;

- изобразительную деятельность (рисование, лепку, аппликацию);

- конструирование;

- двигательную деятельность (утренняя гимнастика, танцевальный и спортивный флешмоб).

Результат такой работы - налаживание новых здоровых контактов, создание атмосферы общности интересов семьи и ДОУ, получение и реализация навыков совместной результативной деятельности по обучению и воспитанию дошкольников.

## **ГЕЙМИФИКАЦИЯ И ИТО. Штерн Н.Н. (shtern.nn@ya.ru)** МОУ «Лицей 26», г. о. Подольск

**Аннотация**

Игра это, основной вид деятельности ребёнка, даже старшеклассника, да и взрослые люди легче воспринимают информацию с элементами игры. Практически на любом уроке можно использовать геймификацию. С помощью дидактических игр на современных образовательных платформах возможно наилучшим образом развивать математические представления и понятия, формировать мотивацию к познанию, развивать творческое мышление и так же видоизменять сознание и поведение школьников.

Геймификация – использование игровых методов, технологий и механизмов в образовании или других неигровых сферах. Главная ее цель – вовлечь, увлечь в процесс, помочь подать информацию правильно, облегчить восприятие, активизировать лабильность мышления.

Историография этого вопроса стара как мир, играли всегда, воспитывая, развивая способности, в семейных отношениях, играли в военных баталиях, в экономике, в политике и в дипломатии. Велика роль игры в жизни общества.

И геймификация, и серьезные игры преследуют одни и те же цели: решить проблему, мотивировать и стимулировать обучение посредством игрового мышления и других технологий. Конечно, одно дело играть в игры для развлечения или чтобы удовлетворить дух соперничества, и совсем другое — делать это в контексте обучения на рабочем месте или уроке. Несмотря на это, применение игр в обучении имеет множество плюсов. Геймификация набирает обороты: обучающая игра и игровой курс + серьезные игры + учебные игры + игры-тренинги.

 На чем строится геймификация: главные компоненты + применимость на примере платформ «Moodle» и «ЯКласс», где используется обучающая геймификация для дистанционного, удаленного или электронного обучения, важно разграничивать понятия обучающей игры и онлайн курсов с применением геймификации в образовании. Отдельно стоят развивающие «серьезные игры».

Учебная игра – это полный игровой процесс с игровой механикой, сюжетом, персонажем. В прохождении применяются знания, которые уже сформированы, только иногда выплывают заметки или подсказки. Таким способом невозможно освоить большой объем информации, но это хороший метод закрепления или проверки усвоенного.

 Развитие познавательных способностей, которому посвящена настоящая статья, обозначено в «Основных направлениях реформы общеобразовательной и профессиональной школы» в качестве одной из важнейших задач воспитания и образования школьников. Оно имеет решающее значение в подготовке детей к обучению и последующем усвоении ими основ наук.

Детей привлекает широкий социальный и природный мир, необычные события и факты. Их интересуют обитатели джунглей и океанов, космоса, далеких стран и многое другое. Школьник пытается самостоятельно осмыслить и объяснить полученную информацию, начинается настоящий расцвет идей «маленьких философов» о происхождении Солнца, Луны, звезд и прочего. Всё это можно продемонстрировать учащимся с помощью квестов из интернета.

 В последние годы вопросы развития познавательных способностей привлекают все большее внимание как российских, так и зарубежных исследователей. Их решение связывается с поисками путей совершенствования содержания и методов обучения, повышения эффективности работы всех звеньев системы народного образования. Об этом свидетельствуют созданная в рамках ЮНЕСКО международная программа «Развитие способностей к обучению и познавательной деятельности», реализация которой была начата на состоявшемся в 2018 г. в Москве семинаре-совещании с участием представителей пяти стран; комплексная программа по изучению способностей, разрабатываемая совместно учеными России и Германии.

Под познавательными способностями понимались психические свойства, необходимые для успешного выполнения познавательной деятельности любым человеком, а не отдельными, особо одаренными индивидами.

Применение игр в учебном процессе начальной школы требует соблюдения ряда правил:

все игры должны быть основаны на самостоятельной и творческой деятельности детей; игры, должны быть доступны детям, а цель ясна.

Обязательным элементом каждой игры выступает ее эмоциональность.

В каждой игре должен присутствовать элемент соревнования между участниками. Огромную роль в обучении и воспитании детей играет личность учителя: один относится к детям сухо и формально, другой с любовью и творчески. С радостью и лёгкостью воспринимать информационный материал позволяют продукты «1С», «Физикон», «Галилей». С помощью этих программ можно сделать уроки интерактивными, игровыми.

В игровой форме мы тестируем и даём советы родителям на консультациях абитуриентов в первый класс с помощью программы «1С» «Тайны времени и пространства». Кроме того, что консультирование

проходит в игровой форме, т.е. ребёнку весело и интересно, формируется положительная мотивация к школе, родители в последствии покупают программу «1С» «Тайны времени и пространства» для дальнейшего развития ребёнка. Здесь шагают «лево-право» ребята, утята, танцоры; здесь бродит собачка за косточкой «на лево, на право, вверх, вниз». Это вам не «сено-солома». Далее используем эту программу в начальной школе на уроках окружающий мир, музыка, математика, «Я открываю Мир».

Ориентация в пространстве: север – юг, запад – восток. Ребятам очень интересно: где солнце встаёт, где солнце в полдень находится, как по тени угадать, где солнце и т.п.

А вот путешествия: и познание новых миров, и математические расчёты, и построение логистического правильного маршрута. Сначала ребёнок слушает звуковое сопровождение, а потом он выступает в роли экскурсовода. Интересно: если ребёнок был в Испании или Турции, то он рассказывает очень эмоционально.

«Ученик, который учится без желания, — это птица без крыльев». – Саади. Геймификация придаёт обучению радость, лёгкость

Большие возможности для геймификации представляет платформа «ЯКласс», там есть готовые игровые, интерактивные задания и можно закладывать свои кроссворды, карты, веб квесты по учебным предметам, общеразвивающие, социально активирующие игры.

Платформы «Moodle» и «ЯКласс» предлагают курсы обучения работы с ними для успешной работы по методикам геймификации.

#### **Литература:**

- 1. Gaming Can Make A Better World, Jane McGonigal
- 2. https://www.ted.com/talks/jane\_mcgonigal\_gaming\_can\_make\_a\_better\_world/ transcript?language=en
- 3. Селиванов В.В., Селиванова Л.Н. Виртуальная реальность как метод и средство обучения. URL: http://ifets.ieee.org/russian/depository/v17\_i3/pdf/2.pdf
- 4. Эльконин Д.Б. Психология игры. М.: Владос. 2008.

# **IT в инклюзивном образовании**

# **СОВРЕМЕННЫЕ СРЕДСТВА ИНФОРМАЦИОННО-КОММУНИКАЦИОННЫХ ТЕХНОЛОГИЙ В ДЕЯТЕЛЬНОСТИ УЧРЕЖДЕНИЯ ДЛЯ ДЕТЕЙ С ОВЗ**

**Бариньяк Ц.А. (tsvetana.bar@yandex.ru)**

*МБОУ «Общеобразовательная школа «Возможность» для детей с ограниченными возможностями здоровья г. Дубны Московской области»* 

#### **Аннотация**

В статье представлен материал об использовании возможностей современных средств информационно-коммуникационных технологий для профилактики и коррекции различных речевых расстройств у обучающихся в школе для детей с ОВЗ. Также обосновывается роль современных средств информационно-коммуникационных технологий в реализации нового подхода к обучению в условиях внедрения ФГОС для детей с ОВЗ.

В данный момент, вопрос интеграции информационно-коммуникационных технологий в разные сферы и на разные уровни образования от дошкольного до высшего актуален во всем мире. Одним из приоритетных проектов ЮНЕСКО является проект по использованию информационнокоммуникационных технологий при обучении детей с ОВЗ. Инклюзивное образование как одно из приоритетных направлений системы образования предусматривает решение вопросов, связанных с обучением, воспитанием, психолого-педагогической поддержкой и социальной адаптацией к условиям жизни современного общества детей с особыми образовательными потребностями.

В 2019 году общеобразовательная школа «Возможность» для детей с ограниченными возможностями здоровья города Дубны стала участником федерального проекта «Современная школа» национального проекта «Образование».

Одним из федеральных проектов, входящих в национальный проект «Образование» является ФП «Цифровая образовательная среда»

Задача проекта:

Создание современной и безопасной цифровой среды, обеспечивающей высокое качество и доступность образования всех видов и уровней.

Обучение детей с ограниченными возможностями здоровья – один из наиболее значимых проектов «Мобильного Электронного Образования». Онлайн-ресурс МЭО, адаптированный для детей с нарушениями нервной деятельности, позволяет педагогам одновременно обучать детей по 5-ти различным программам.

Цифровые программы МЭО разработаны для учащихся начальной школы:

- Для детей с нарушениями речи
- Для детей с тяжелыми нарушениями речи
- Для детей с задержкой психического развития темповое временное отставание
- Для детей с задержкой психического развития церебрально-органического генеза
- Для детей с легкой умственной отсталостью

При внедрении ИКТ при обучении детей с ОВЗ большая роль отводится учителю, и появляются особые требования к квалификации педагога. Учитель должен знать психолого-педагогические особенности работы с детьми с ОВЗ и методику работы с данной категорией детей и учитывать их в своей работе; иметь навыки продвинутого пользователя информационными и коммуникационными технологиями; обладать ключевыми профессиональными компетентностями, такими, как информационная компетентность; использовать специальное программное обеспечение, электронные учебники, тренажеры, практикумы, ЦОР, энциклопедии, Интернет; должен уметь создавать свои электронные образовательные ресурсы; постоянно обучаться новым информационным технологиям.

Учителю необходимо учитывать общие закономерности и особенности развития детей с различными нарушениями. При этом он может руководствоваться одним из преимуществ компьютерных средств обучения, а именно тем, что компьютер может комплектоваться с учетом нужд и потребностей людей с ограниченными возможностями здоровья.

Так, для детей с нарушениями опорно-двигательного аппарата возможно изменение конфигурации клавиатуры, применяется мембранная клавиатура с повышенной чувствительностью, клавиатура с увеличенными клавишами. Могут использоваться специальные пальцевые датчики.

Для людей с нарушениями слуха разработаны специальные компьютерные технологии, при

которых голос говорящего человека преобразуется в визуальные символы на экране монитора.

Для людей с нарушениями зрения используется специальная клавиатура с насечками на клавишах, программы, с помощью которых озвучивается информация – так называемый «Экранный чтец».

Многообразие дефектов, их клинических и психолого-педагогических проявлений предполагает применение различных методик коррекции, а, следовательно, и использование разнообразных компьютерных технологий. Это способствует повышению результативности коррекционнообразовательного процесса.

Внедрение компьютерных технологий облегчит специалистам работу по коррекции нарушений, поможет детям быстро и безболезненно "влиться" в окружающую их жизнь, а также позволит иметь возможность получать доступную информацию более современным способом. Преподаватель в коррекционной школе должен предоставить возможность обеспечить индивидуальный подход в обучении, подбор адекватных для каждого ребенка темпа и способа усвоения знаний, а значит и обеспечение индивидуальной системной помощи – вот смысл применения в коррекционной педагогике компьютерных технологий.

Для обеспечения материально-технической базы школы «Возможность» в соответствии с ФГОС в рамках участия в федеральном проекте «Современная школа» национального проекта «Образование» было закуплено оборудование группы компаний «Амалтея», которая является ведущим разработчиком и производителем оздоровительных программ, коррекционно-развивающего и психодиагностического инструментария.

- Методика «Логопедическое обследование детей» (В.М. Акименко)
- Компьютерная программа тестирования и обработки данных «Логопедическое обследование детей» предназначена для диагностики речевого развития детей с 4 до 8 лет.
- Интерактивный стол логопеда «ВИЭЛЬ»
- Интерактивный стол (ИС) имеет предустановленное специальное логопедическое программное обеспечение, направленное на преодоление общего недоразвития речи различного уровня. Задания программы позволяют развить фонематическое восприятие и улучшить лексико-грамматическую сторону речи детей.
- Методика профилактики и коррекции четырех видов дисграфии «Море Словесности». Данная авторская методика позволяет работать над профилактикой и коррекцией нарушений письма и рассчитана на детей от 6 до 13 лет.
- Интерактивная доска SMART Board (ИД) полифункциональное устройство, позволяющее на одном занятии использовать как стандартное программное обеспечение, входящее в состав комплектации ИД, так и авторские презентации, тренажеры, видеоролики, компьютерные игры и т.д. Интерактивная доска активно используется на логопедических занятиях.
- Комплекс БОС «ЛОГО» для профилактики и коррекции речевых расстройств.

Применение современных средств информационно-коммуникационных технологий кардинально изменило характер школы» «Возможность», следует иметь в виду, как общие закономерности информатизации образования, так и специфические, характерные для школы, которая работает с детьми с особыми образовательными потребностями. Современный учитель сегодня должен не только владеть современными компьютерными технологиями, но и уметь творчески использовать эти технологии, прежде всего, интернет технологии в своей педагогической практике. От того, насколько успешно решается эта задача, зависит и судьба многих проектов, связанных с разработкой образовательных порталов, их внедрением в учебный школьный процесс.

#### **Литература:**

- 1. Гонеев, А.Д. Основы коррекционной педагогики, уч. пособ. для студентов высш. пед. заведений / А.Д. Гонеев, Н.И. Лифинцева, Н.В.Ялпаева / под ред. В.А. Сластенина. – М.: Издательский центр «Академия», 2004. – 272 с.
- 2. Гэйбл Э. Цифровая трансформация школьного образования. Международный опыт, тренды, глобальные рекомендации «Высшая школа экономики», Институт образования. — М.: НИУ ВШЭ, 2019. — 108 с. — 200 экз. — (Современная аналитика образования. No 2.

## **ИСПОЛЬЗОВАНИЕ ИТ В ПРОЕКТНОЙ ДЕЯТЕЛЬНОСТИ С ДЕТЬМИ С ОВЗ В ДОО Бикина Н.В. (bnvbvi@yandex.ru)**

*ЧДОУ «Детский сад № 45 ОАО «РЖД», г. Москва*

#### **Аннотация**

В докладе тезисов представлен опыт использования информационных технологий в проектной деятельности с детьми логопатами 5-7 лет в группах компенсирующей направленности в дошкольном образовательном учреждении.

Дети с тяжелыми нарушениями речи (ТНР) относятся к категории детей с ограниченными возможностями здоровья (ОВЗ). Для таких детей образовательный процесс осуществляется в соответствии с адаптированной основной образовательной программой ДОУ. Одной из задач АООП является создание оптимальных условий для овладения детьми самостоятельной, связной, грамматически правильной речью и всестороннего гармоничного развития.

Для достижения данной цели на помощь приходят современные инновационные образовательные технологии. Одна из таких технологий является проектирование. Это комплексная, совместная, коррекционно-развивающая работа всех специалистов ДОУ, детей и их родителей (законных представителей), в процессе которой дошкольники развивают познавательные, речевые и творческие способности, повышают свою самооценку, учатся искать информацию и использовать эти знания в самостоятельной деятельности.

В логопедических группах работа с детьми логопатами строится с опорой на лексические темы, что позволяет организовывать проектную деятельность в рамках этих тематик. Проекты могут быть краткосрочными и долгосрочными.

Проектная деятельность позволяет:

- применять ИТ, которые облегчают усвоение учебного материала, повышают мотивацию воспитанников к изучению нового материала, активизируют познавательную деятельность и творческие способности ребёнка;

- охватывать все образовательные области: «Познавательное развитие», «Социальнокоммуникативное развитие», «Художественно-эстетическое развитие», «Речевое развитие», «Физическое развитие»;

- подключать в работу у детей как можно больше анализаторов, что способствует выработке у логопата положительных стереотипов.

Во время проектов средствами решения задач выступают игры, упражнения, эксперименты и т.д. Используются словесные, наглядные, игровые и практические методы, которые сочетаются с ИТ и дополняют друг друга. Такой симбиоз позволяет в кратчайший срок передавать детям информацию, ставить перед ними учебную задачу, указывать пути решения.

В нашем ДОУ для работы с детьми доступны: моноблоки, интерактивный стол, интерактивная доска и интерактивный пол. Например, в условиях проекта «Деревья и их волшебство» по лексической теме «Деревья и кустарники» ИТ позволяли демонстрировать поведение деревьев во время урагана или засухи; в ускоренном виде увидеть распускание почки, цветение яблони и появление плодов; познакомить с необычными деревьями севера и юга; как обрабатывается древесина и что из нее делают.

Педагогами были созданы компьютерные игры, которые использовались на интерактивной доске и интерактивном столе: «Найди листику своё дерево», «После урагана», «Красная книга», «Польза деревьев», «Подбери к ветке детку», «Найди пару», «Повтори узор».

В рамках проекта с детьми проводились или демонстрировались на экране опыты: «Дыхание листьев», «Вода и листья», «Как освещенность влияет на окраску листьев», «Клеточное строение листа», «Листья-краски. Хлорофилл и другие пигменты». Дошкольники приходят к выводу, что деревья живые существа. С использованием новых компьютерных технологий и традиционных методов ребята создавали модели дерева и листа.

Практика показала, что систематическое использование в коррекционно-развивающем процессе проектной деятельности в сочетании с ИТ и традиционными методами обучения, эффективность работы по развитию познавательных способностей и речевых навыков детей дошкольного возраста значительно повышается.

ИТ обладают большой информативностью, расширяют иллюстративный материал, позволяют проникнуть в глубину изучаемых явлений, обеспечивают большую наглядность, создают положительный эмоциональный фон, который способствует на непроизвольной основе усваивать учебный материал и отображать его в творческих проявлениях.

# **ДИСТАНЦИОННОЕ ОБУЧЕНИЕ ДЕТЕЙ С ОГРАНИЧЕННЫМИ ВОЗМОЖНОСТЯМИ ЗДОРОВЬЯ И ДЕТЕЙ - ИНВАЛИДОВ**

## **Гусева М.Г. (rityxa86@yandex.ru)**

*ГБОУ Троицкий реабилитационно – образовательный центр «Солнышко», г. Москва, г.о. Троицк*

#### **Аннотация**

В 2020-2021 году образовательные учреждения столкнулись с новым, непривычным видом обучения – дистанционным. Обучать детей с тяжелыми множественными нарушениями в развитии возможно дистанционно, но, соблюдая некоторые правила и, вооружившись терпением. Дистанционное обучение кардинально отличается от очного формата.

В ГБОУ ТРОЦ «Солнышко» воспитываются дети с ограниченными возможностями здоровья и дети – инвалиды. Дистанционный формат обучения и реабилитации для таких детей казался невозможным.

С января 2021 года я преподаю дистанционно ребенку с тяжелыми и множественными нарушениями в развитии учебный предмет «Человек».

 Для того, чтобы дистанционное обучение не вызвало стресс у обучающегося, в первую очередь необходимо наладить контакт с родителями ребенка. Необходимо донести до родителей важную мысль: без их непосредственного участия от обучения не будет положительного результата.

 В связи с особенностями заболевания, необходимо добиться от родителей постоянного их присутствия на уроках для того, чтобы координировать действия ребенка, а также сообщать педагогу важные сведения о физическом самочувствии ребенка, его настроении, чтобы не навредить обучающемуся и не переутомить его. Ведь через экран компьютера педагогу сложно уловить эмоциональный фон ребенка.

Для привлечения внимания ребенка к экрану компьютера, необходимо надевать яркую одежду или головные уборы. Также приветствуется использование ярких аксессуаров (ободок или повязка на голове или шее педагога). Желательно надевать цветные перчатки, чтобы обучающийся сосредоточился на руках педагога при проведении пальчиковой гимнастики. Не бойтесь казаться смешным. Педагог коррекционного образования не должен иметь комплексов.

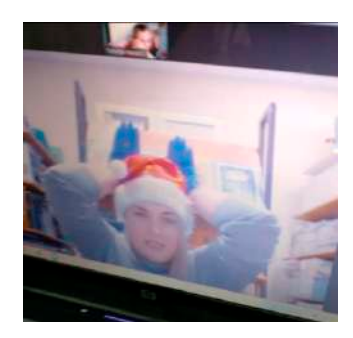

Подготовка к дистанционному уроку должна быть более тщательная. Важно заранее информировать родителей, что должно лежать на рабочем столе перед началом занятия, а также заготовить материал самому. Задания выполняем вместе: и педагог, и мама с ребенком.

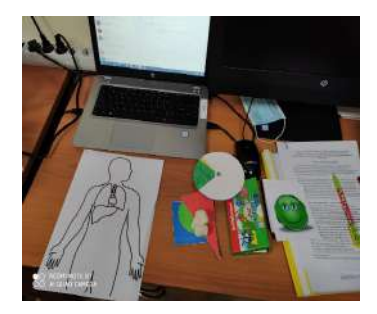

В моем случае ситуация осложнилась тем, что в доме у ребенка не было ни одной игрушки, которые могли бы быть полезны на уроках (кубики, мячи, фигурки зверей и т.д.). Соответственно, передо мной встала задача создания развивающих пособий. Создавали мы их вместе. Я по одну сторону экрана, мама с ребенком – по другую. За период с января по май на проводимых мной уроках создано более двадцати видов учебных пособий.

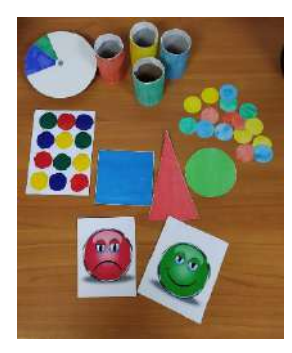

Материалы, используемые для создания учебных развивающих пособий – это бытовые предметы, которые имеются в каждом доме, или приобретаются отдельно, но их стоимость очень низкая: втулки от туалетной бумаги и бумажных полотенец, ненужные коробки, пластиковые бутылки и крышки, фольга, полиэтиленовые пакеты, трубочки для коктейлей, бельевые прищепки и другие.

Все пособия, созданные на уроках, успешно применяются в процессе обучения.

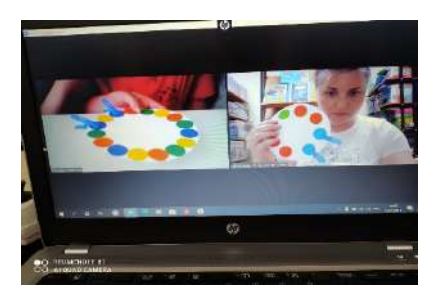

## **ОПЫТ ОБУЧЕНИЯ ИНФОРМАТИКЕ СТУДЕНТОВ С НАРУШЕНИЕМ ОПОРНО-ДВИГАТЕЛЬНОГО АППАРАТА Давыдова И.В. (msk-davidova@yandex.ru)**

*ФГБОУ ВО «Магнитогорский государственный технический университет им. Г.И. Носова»,* 

*Многопрофильный колледж, г. Магнитогорск*

#### **Аннотация**

Одним из приоритетных направлений системы образования – обучение лиц с ограниченными возможностями здоровья и инвалидов. В каждой образовательной организации уделяется огромное внимание созданию условий для успешного и комфортного обучения студентов данной категории с учетом особенностей их психофизического развития и состояния здоровья.

Для любого преподавателя колледжа главная проблема в обучении студента с ограниченными возможностями здоровья будет состоять в том, чтобы соотнести его индивидуальные возможности с необходимостью выполнения образовательного стандарта. Это потребует использовать материальнотехнические ресурсы студента и образовательной организации, ассистивные технологии и средства. И к каждому студенту, в зависимости от заболевания, на занятиях будут применяться те или иные методические методы и приёмы.

В Многопрофильном колледже ФГБОУ ВО «МГТУ им. Г.И. Носова» имеется опыт обучения студентов с нарушением опорно-двигательного аппарата. На занятиях по информатике для таких студентов используются электронные рабочие тетради.

Электронная рабочая тетрадь для теоретических (рис.1, а) и практических (рис.1, б) занятий – это комплект документов, в которых студент без труда может внести поясняющие надписи, выполнить домашнюю работу и внеаудиторную самостоятельную работу по дисциплине.

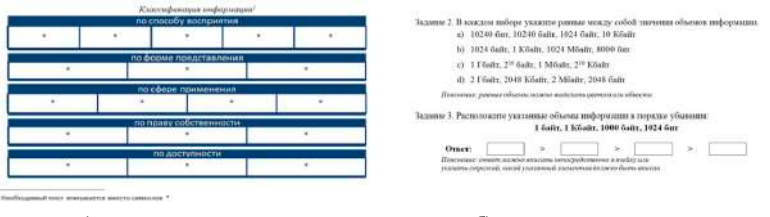

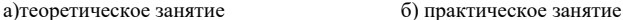

## Рис.1. Фрагменты электронной рабочей тетради по информатике

Выбор электронной рабочей тетради в качестве учебного средства для работы со студентами с нарушением опорно-двигательного аппарата обусловлен следующими факторами:

1. Собственная электронная рабочая тетрадь заменяет «бумажный» вариант, сохраняя при этом обучающую, развивающую, воспитывающую и контролирующую функции рабочей тетради.

2. Электронная рабочая тетрадь бесплатно предоставляется обучающемуся до начала занятия и доступна для скачивания в удобном для него формате. В зависимости от программного обеспечения, установленного на рабочем планшете студента с ОВЗ, тетрадь может быть представлена в формате документа Microsoft Office Word или в формате PDF.

3. Электронная тетрадь может сдаваться на проверку: документ прикрепляется в качестве ответа на задание в специальный раздел образовательного портала организации. Преподаватель может проверять работу в электронном виде, возвращать документ студенту с оставленными комментариями.

4. Освоение программы дисциплины для студентов с ОВЗ происходит в полном объеме, так как материал электронной тетради соответствует рабочей программе.

Положительный опыт применения электронной рабочей тетради при изучении общеобразовательной дисциплины «Информатика» позволяет утверждать, что данное средство может быть использовано преподавателями профессиональных дисциплин и профессиональных модулей при работе со студентами с нарушениями опорно-двигательного аппарата.
## **Литература:**

- 1. Информационные технологии в обучении инвалидов и детей с ограниченными возможностями здоровья в рамках дисциплины «Информатика» https://cyberleninka.ru/article/n/informatsionnyetehnologii-v-obuchenii-invalidov-i-detey-s-ogranichennymi-vozmozhnostyami-zdorovya-v-ramkahdistsipliny-informatika/viewer
- 2. Практики инклюзивного образования в высшей школе https://pskgu.ru/download.php/pskgu/files/ PAGES/FILE/440317fc-789b-44a5-a04e-1a13d1642870/F5AAB4BB2CB988CBD8C973C61F07A 7B6
- 3. Проблемы преподавания информатики для детей с ограниченными возможностями здоровья в средней общеобразовательной школе https://xn----dtbhtbbrhebfpirq0k.xn--p1ai/other/articles/ file/33463-problemy-prepodavaniya-informatiki-dlya-detej-s-ogranichennymi-vozmozhnostyamizdorovya-v-srednej-obshcheobrazovatelnoj-shkole

# **АЙТРЕКЕР-НОВАЯ ВОЗМОЖНОСТЬ В ОБРАЗОВАНИИ РЕБЁНКА С ТМНР Кольченко Е.А (kolchenko@inbox.ru), Кандалова В.П. (kandvera@narod.ru)**

*ГБОУ г. Москвы Троицкий реабилитационно-образовательный центр «Солнышко»*

#### **Аннотация**

Задача нашего Центра - дать образование всем ученикам, в том числе с ОВЗ (ТМНР), чтобы любой ребенок мог общаться, получать образование поcредством современных технологий в повседневной жизни. Технологию Айтрекинга могут использовать в качестве рабочего инструмента учителя, родители и другие специалисты, которые работают с детьми, испытывающими проблемы в коммуникации. С помощью айтрекера ребёнок сможет выполнять базовые задания наравне со своими сверстниками. Учителя и родители смогут увидеть объективные результаты учебной деятельности. Это – один из способов для человека поддерживать контакт с внешним миром. У ребенка открываются дополнительные возможности для коммуникации и обучения.

## **Начало нашего опыта**

Весной 2021 учебного года в ГБОУ ТРОЦ «Солнышко» появился ученик 5 класса, относящийся к категории ОВЗ. Ребенок переведен на общеобразовательную программу, при этом имеет тяжелые множественные проблемы со здоровьем. Одна из них – отсутствие экспрессивной речи, высокий уровень спастики мышц рук и тела, который не позволяет удерживать предметы в руках.

По этой причине школа искала способ коммуницировать с необычным учеником. Выход был найден через апробацию инновационного способа обучения ребенка посредством технологии отслеживания движения глаз – с помощью айтрекинга.

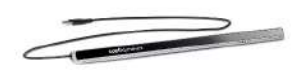

## Рис.1 Айтрекер

Нашей задачей стало дать образование ученику независимо от его физических и умственных возможностей. Данная технология особенно нужна тем, кто, по каким-то причинам не может печатать руками или полноценно пользоваться речью.

В абсолютном большинстве случаев даже при неподвижной голове ребенок в состоянии сфокусировать взгляд и немного его перевести. А если на экран при этом поместить хотя бы две клавиши «Да» и «Нет», то полностью обездвиженный человек приобретает возможность общаться.

Сегодня это единственная возможность для нашего ученика быть относительно независимым в своих учебных действиях.

## **Как это работает**

Технология предусматривает прикрепление специального устройства, отслеживающего движения

глаз к компьютеру или планшету.

Современные айтрекеры оборудованы встроенной камерой, которая бесконтактно следит за движениями глаз: осветители в айтрекере создают отблески на роговице, а камера улавливает эти отражения и делает снимки;

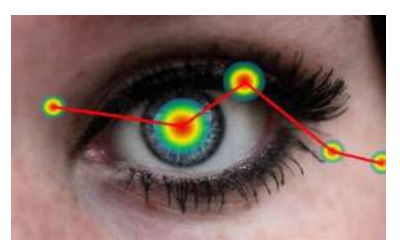

Рис.2 Движение глаз отслеживается прибором

Работа с прибором требует прежде всего калибровки. Прибор должен «поймать» взгляд ученика. Он снабжён функцией записи движения глаз. Т.к. движения глаз синхронны, то запись ведется только за одним глазом.

Небольшой прибор с трёх точек отслеживает направление взгляда на планшет (наблюдение с нескольких точек позволяет отследить направление взгляда, даже если у ребёнка косоглазие, зрачок не полностью подвижен, либо если человек в очках).

Планшет настроен так, что задержка взгляда в одной точке (например, на полторы секунды) воспринимается программой как клик.

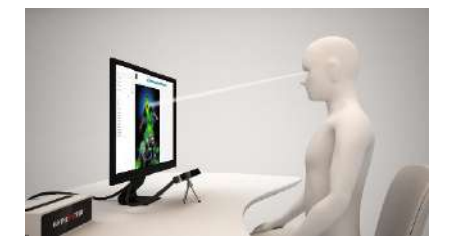

Рис. 3 Калибровка

Фактически при помощи взгляда можно получить доступ ко всем функциям стандартного планшета или настольного компьютера на основе Microsoft.

После завершения сессии айтрекер создаёт видеозапись движения глаз, фиксирует остановку взгляда, ведет статистику и визуализацию в форме тепловой карты и графики фиксаций взгляда.

Моменты фиксации выглядят в виде точек.

В нашем случае школа получила дистанционный прибор.

## **Айтрекер как средство обучения**

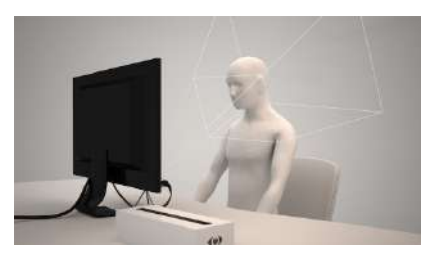

Рис. 4. На уроке

С помощью айтрекера ученик может печатать ответы на задания, решать тесты, писать сочинения. При этом надо учитывать, что управление глазами это дополнительная нагрузка. Ребёнку с ДЦП требуется удерживать голову и тело в одном положении. Поэтому работу на айтрекере необходимо сочетать с паузами и отдыхом.

Начинать работать на айтрекере следует с развивающих игр. Они специально разработаны, чтобы ребёнок приспособился к новому виду деятельности и понял принцип работы. Игры красочные, интересные и рассчитаны на разные уровни.

Затем можно переходить к печатанию алфавита, цифр, слогов, коротких слов. Головному мозгу необходимо привыкнуть к новому роду деятельности.

При помощи айтрекера и простого приложения, такого как Tobii Dynavox Gaze Viewer (Анализатор положения взгляда), мы можем увидеть, смотрит ли ребенок в монитор, в какую конкретно область экрана направлен его взгляд. Затем на основе этого можно строить разговор, разрабатывать индивидуальный план обучения или реабилитации, следить за прогрессом подопечного и т.д.

#### **Какие сложности возникали:**

Наибольшая проблема состоит в том, что управлению взглядом надо учиться примерно так же, как мы учимся управлять руками при печати. Специально для айтрекера существует ряд обучающих программ-игрушек, встроенных в него. Самые простые из них интуитивно понятны и пригодны для детей, окружение которых говорит на любом языке

Часто у детей с ДЦП первично умственной отсталости нет, а отсутствие возможности самовыражения нарушают нормальное развитие ребенка. С помощью айтрекера ребёнок сможет выполнять базовые задания наравне со своими сверстниками, восполнить дефициты развития.

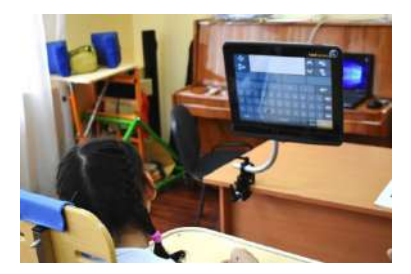

Рис. 5. Работа в программе

#### **Доступ к Интернету – открытие новых возможностей**

Сообщения могут быть отправлены по электронной почте, SMS, в чат или любым другим способом. Это дает возможность людям с ОВЗ посещать учебные заведения, найти или сохранить работу, организовать досуг, оттачивать навыки и многое другое.

#### **Основная проблема данной технологии:**

Сложность состоит в том, что айтрекеры до сих пор используются не во всех учреждениях, работающих с детьми с ТМНР. Соответственно, специалистов, которые могут поделиться оытом работы, практически нет. Кроме того, прибор относится к дорогостоящей технике. Ребёнку с инвалидностью необходимы особые условия и специфические приспособления.

#### **Выводы:**

Айтрекинг помогает детям демонстрировать окружающим объективный уровень своих знаний, но требует времени для его освоения. Что играет важную роль при выстраивании стратегии индивидуального развития ребенка с ОВЗ и удовлетворяет его персональные образовательные потребности.

У ребенка открываются дополнительные возможности для коммуникации и обучения. Благодаря айтрекеру у него формируется механизм ответа – даже практически неподвижный ребёнок может совершить какое-то действие, которое окружающими будет восприниматься как однозначно прочитываемый сигнал

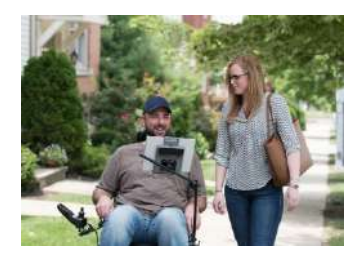

Рис.6. Новые возможности коммуникации с миром

## **СОВРЕМЕННЫЕ ИНФОРМАЦИОННЫЕ ТЕХНОЛОГИИ В ПРОЦЕССЕ ОБУЧЕНИЯ ЛИЦ С ОВЗ ПО ЗРЕНИЮ.**

**Новоселова Е.Е. (mik-novosylov0578@yandex.ru)** 

*КГБОУ ШИ 2, г. Хабаровск, Россия*

## **Аннотация**

Статья содержит обзор образовательных платформ, некоторых сервисов, тифлооборудования.

Определение приоритетных направлений государственной политики в сфере образования детей с ОВЗ, определение инструментов и механизмов достижения результатов деятельности по этим направлениям обеспечивает доступность и качество образования таких детей, их социальную интеграцию, формирование жизненных компетенций.

В настоящее время в Хабаровском крае проживает 70 942 тыс. инвалидов (5,4%), из них 2 634 чел. (3,7 %) – инвалиды по зрению. Организация процесса обучения инвалидов по зрению – это комплекс мероприятий, позволяющих выпускникам успешно социализироваться в обществе.

При реализации ФГОС возникает существенная потребность для каждого выпускника с ОВЗ по зрению – необходимость освоения навыков самостоятельной работы, умения продуктивно организовывать свое время, осуществлять решение поставленных задач на любых уровнях сложности.

Преодолеть ограничение в получении информации из-за зрительной депривации призваны современные информационные технологии.

Одно из средств современной информационной технологии – тифлофлешплееры. Современные школьные тифлофлешплееры способны выходить в Интернет, воспроизводить потоковое аудио интернет-станций, загружать и воспроизводить подкасты, загружать книги и другие материалы с сетевых дисков.

Читающие машины «SARA SE» помогают работать с печатным текстом, с документами в труднодоступных приложениях и форматах, с аудиофайлами. Школьный кабинет социально-бытовой ориентировки оснащен навигаторами для слепых, которые помогают найти нужные предметы на столе, уже привычными поющими кружками, умной комнатной теплицей и др.

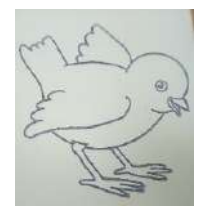

Рис.1

При подготовке к урокам по развитию речи используется аппарат «PIAF». Учитель не может

сделать «видимым» каждое слово, поэтому необходим графический рисунок (см. рис.1. Чёрные линии выпуклые) – по своей сути, выпуклый рисунок является заменой плоскопечатной книги с цветными рисунками, графическими изображениями. К сожалению, издательская продукция не всегда понимает потребности незрячих людей, так как иногда приходят пособия, перегруженные деталями, такие картинки незрячим сложно понять. Учебники для незрячих не снабжены графическими картинками. Аппарат «PIAF» помогает напечатать изображение, которое понятно незрячему учащемуся. Этот аппарат необходим и на других уроках, например, геометрии.

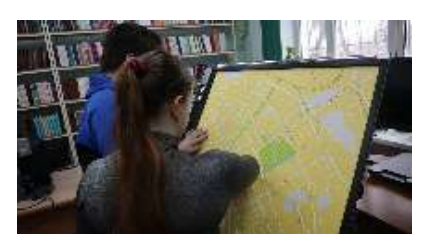

Рис.2. Работа с электронной картой

Интересный школьный проект для незрячих – электронная говорящая карта Хабаровска. Говорящая карта помогает незрячим обучающимся ориентироваться в городе (см. рис.2). Кабинеты трудов оснащены лазерными станками с программным обеспечением «CorelDRAW» и собственной мини-теплицей (гроубокс).

При электронном обучении с применением дистанционных образовательных технологий удобнее всего для незрячего учащегося платформа https://www.discord.org.ru/ потому что она требует мало ресурсов, распространяется по бесплатной лицензии, удобна для использования незрячими обучающимися. Теоретический материал лучше брать на сайте https://licey.net/free/4-russkii\_yazyk/,на мой взгляд, изложен доступно в полном объёме. Предлагаются тренировочные упражнения и разбор этих упражнений.

Учащиеся зарегистрированы на сайте https://rus-ege.sdamgia.ru/ (задания с автоматической проверкой).

 Для некоторых ребят (слабомотивированных) материал давался дозировано, как правило, определенный вариант или определенный набор заданий с сайта https://rus-ege.sdamgia.ru/. На сайте https://fipi.ru/ неудобная навигация для незрячих ребят, да и для некоторых категорий слабовидящих, поэтому там можно только брать материал и размещать в обычном бумажном или электронном формате.

 Есть ребята, которые на выпускном экзамене пишут сочинение или изложение. Этим ребятам предлагаются интерактивные диктанты. Например, на https://4brain.ru/outact/rusyaz.php. Диктант можно увеличить, что хорошо для некоторых слабовидящих ребят. Но неудобно каждый раз «спускаться» к предложенным кнопочным вариантам ответа в конце текста и потом искать место в тексте, где выбранную букву нужно вставить. Зрительная нагрузка при использовании этого материала высока.

 Есть неплохие сайты других педагогов, где есть интересные тесты. Например, сайт https://saharina.ru/ege/test.php?name=ege5.xml. Сайт удобен для слабовидящих. Видеоуроки и видеопрезентации школ https://foxford.ru/ или https://znaika.ru/, а также https://www.youtube.com/ channel/UCE6wOjLXefgG4CxzHtdLinw (в открытом доступе), размещаются на платформе Discord, видео сразу открываются на платформе. Чтобы учащийся не просто смотрел видео, но и работал в процессе просмотра, оно должно сопровождаться вопросами, такая функция есть на платформе, например, https://www.learnis.ru/392277/ .

В классе такую работу проводят в паре зрячий – незрячий. Дистанционно – незрячим вопросы даются после просмотра/прослушивания видео.

 Интересна для ребят работа в парах зрячий – незрячий на платформе https://www.Learnis. ru/380753/ – прохождение квеста. Рутинные тестовые задания превращаются в игру. Задания давались слабовидящим ребятам, а незрячим (при условии сопровождения: модератор (слабовидящий), родитель и др.).

 Любые нововведения должны соответствовать требованиям современного общества. К сожалению, есть немного платформ и сайтов для слабовидящих и тем более для незрячих.

Незрячие и слабовидящие люди активно участвуют во всех аспектах общественной и профессиональной жизни, следовательно, они особенно нуждаются в различных многофункциональных устройствах, удобных платформах, графически понятных рисунках, чтобы быть успешными в обществе.

В силу отсутствия или нарушения зрения обучающийся ограничен в получении информации. Помочь преодолеть это ограничение и получить информационную независимость призваны современные информационные технологии. Это мост, который позволяет преодолеть информационную пропасть, отделяющую незрячего человека от зрячего, получить почти равные возможности по доступу к информации и работе с ней.

#### **Литература**

- 1. https://mszn.khabkrai.ru/Deyatelnost/Dostupnaya-sreda/Spravochnaya-informaciya/1511 (Дата обращения: 2020, 2021).
- 2. https://ru.wikipedia.org/wiki/Население Хабаровского края/ https://amurmedia.ru/news/242708/ (Дата обращения: 2021)
- 3. https://www.discord.org.ru/ URL: https://www.discord.org.ru/ (Дата обращения: 2020, 2021).
- 4. Издательство «Лицей». Интернет-магазин книг. Вкладка он-лайн библиотека, «Русский язык» [Электронный ресурс]. https://licey.net/free/4-russkii\_yazyk/ URL: https://licey.net/free/4-russkii\_ yazyk/ (Дата обращения: 2017, 2018, 2019, 2020, 2021).
- 5. Образовательный портал для подготовки к экзаменам «Сдам ГИА: решу ЕГЭ» [Электронный ресурс]. https://rus-ege.sdamgia.ru/ URL: https://rus-ege.sdamgia.ru/(Дата обращения: 2017, 2018,2019,2020, 2021).
- 6. Федеральная служба по надзору в сфере образования и науки. ФГБНУ «Федеральный институт педагогических изменений». [Электронный ресурс]. https://fipi.ru/ URL: https://fipi.ru/ (Дата обращения: 2017, 2018, 2019, 2020, 2021).

# **ИСПОЛЬЗОВАНИЕ МОБИЛЬНОГО КОМПЬЮТЕРНОГО КЛАССА В ОБУЧЕНИИ ДЕТЕЙ С ОГРАНИЧЕННЫМИ ВОЗМОЖНОСТЯМИ ЗДОРОВЬЯ В УСЛОВИЯХ ГКОУ РО МАТВЕЕВО-КУРГАНСКОЙ ШКОЛЫ-ИНТЕРНАТА.**

# **Ревякина Е.Г.(revjakina.ekaterina@rambler.ru)**

*ГКОУ РО Матвеево-Курганская школа-интернат, Ростовская область.*

#### **Аннотация**

В данной статье описан опыт использования мобильного компьютерного класса при обучении детей с ограниченными возможностями здоровья в условиях ГКОУ РО Матвеево-Курганской школыинтерната.

Государственное казённое общеобразовательное учреждение Ростовской области «Матвеево-Курганская специальная школа-интернат» является участником реализации мероприятий федерального проекта «Современная школа» национального проекта «Образование», направленного на поддержку образования обучающихся с ограниченными возможностями здоровья.

Для организации качественного доступного образования детей с ограниченными возможностями здоровья, обучающихся с инвалидностью в школе-интернате созданы оптимальные условия обучения, воспитания и коррекции, способствующие не только максимальному овладению академическими знаниями, но и формированию жизненных компетенций.

Одним из главных условий обучения детей с ограниченными возможностями здоровья является создание образовательной среды, которая не только сохраняет, но и укрепляет их здоровье, подстраиваясь под особенности здоровья, развития и возможности каждого обучающегося.

В рамках мероприятий, направленных на поддержку образования обучающихся с ограниченными возможностями здоровья, в школу-интернат было закуплено два двухплатформенных мобильных класса на базе компьютеров, один из которых был установлен в агроэкологическом кабинете.

В нашей школе появились новые интерактивные технические средства, использование которых в учебно-воспитательном процессе считается значительным шагом вперед для педагогического сообщества. До недавнего времени это казалось фантастикой: в школьном классе вместо обычной классной доски - большой сенсорный экран, подключенный к компьютеру, а у каждого обучающегося есть на рабочем месте компьютер. Сегодня это настоящая реальность!

Что представляет собой двухплатформенный мобильный компьютерный класс?

Школа-интернат использует мобильный класс на базе компьютеров фирмы Acer. Мобильный класс - это удобное, современное и доступное решение для специального (коррекционного) образовательного учреждения для детей с ограниченными возможностями здоровья.

Комплект мобильного компьютерного класса находится в передвижной тележке-сейфе, мобильные компьютеры обучающихся размещаются на столах и подключаются к беспроводной сети с возможностью выхода в Интернет.

Работа мобильного компьютерного класса осуществляется с помощью специального программного обеспечения для коллективной работы (CRMS), которое позволяет педагогу руководить действиями обучающихся с главного компьютера.

После завершения урока компьютеры возвращают в тележку, в которой находится централизованное подключение к электросети и внутренняя разводка для подзарядки аккумуляторов мобильных компьютеров во время хранения.

Мобильный компьютерный класс предоставляет педагогу большие возможности:

- свободно перемещать оборудование из одного класса в другой и оперативно использовать его возможности;
- произвольно располагать компьютеры в классе во время занятий или практических работ;
- следить за рабочими столами компьютеров обучающихся и брать их под свой контроль;
- управлять индивидуальной и групповой работой обучающихся во время урока
- проводить анкетирование, тестирование и опросы.

На уроках биологии в агроэкологическом кабинете школы-интерната используются обучающие программы, выполненные с применением интерактивных технологий. На уроках географии можно отправиться в путешествие в любую точку планеты, познакомиться с её флорой и фауной, историческим прошлым и настоящим народов.

Мобильный компьютерный класс также активно используется во внеурочной деятельности. На занятиях обучающиеся работают в текстовом редакторе, слушают аудиозаписи, просматривают фрагменты фильмов, готовят презентации и выступления в поддержку презентаций.

Информационные технологии в настоящее время являются одной из важнейших составляющих всей системы образования. Они позволяют по–новому организовать взаимодействие всех звеньев образовательного процесса, построить такую образовательную систему, в которой обучающийся с ограниченными возможностями здоровья становится активным и равноправным участником всей образовательной системы.

Исходя из небольшого опыта использования мобильного компьютерного класса, уже сейчас можно сделать следующий вывод: отношение обучающихся к учебно-воспитательному процессу изменилось, ребята стали лучше готовиться к урокам и сами придумывают альтернативные домашние задания.

Кабинет в нашей школе работает всего несколько месяцев. Процесс этот очень трудный и требует немало времени для его осмысления и изучения. О серьёзных результатах работы мобильного компьютерного класса говорить явно рано. Но самое главное, что мы хотим подчеркнуть на данный момент, - это то, что использование мобильного компьютерного класса даёт несравнимые возможности для развития способностей обучающихся с ограниченными возможностями здоровья.

#### **Литература**

- 1. Федеральный закон от 29.12.2012 N 273-ФЗ «Об образовании в Российской Федерации».
- 2. Приказ №129 от 27.09.2019 «О работах по приобретению оборудования для реализации мероприятий, реализуемых в рамках федерального проекта «Современная школа» национального проекта «Образование», направленных на поддержку образования детей с ОВЗ в 2020 году.

# **ГЕЙМИФИКАЦИЯ УЧЕБНОГО ПРОЦЕССА С ПОМОЩЬЮ ИНТЕРНЕТ-СЕРВИСА "KAHOOT!" НА ПРИМЕРЕ ОБУЧЕНИЯ МАТЕМАТИКЕ ГЛУХИХ И СЛАБОСЛЫШАЩИХ УЧАЩИХСЯ**

**Сокурская М. Ю. (prossstomaria@rambler.ru)**

*Московский педагогический государственный университет*

#### **Аннотация**

В докладе рассматривается вопрос применения игровых технологий в образовательном процессе, в частности с использованием интернет-сервиса "Kahoot!". Описан опыт его применения на уроках математики с глухими и слабослышащими учащимися.

Новые информационные технологии коренным образом меняют многие сферы деятельности человека. Каждый день мы потребляем огромное количество информации, мы находимся в динамично меняющейся среде, и поэтому, одной лишь возможности получить в школе знания уже недостаточно для того, чтобы удерживать у учащихся стойкую мотивацию к работе на уроках. Отличным решением этой проблемы является геймификация образования. Под геймификацией понимается применение игровых методик в неигровых ситуациях [1]. При этом может возникнуть мысль, что такой способ мотивации хорош для дошкольного и начального школьного образования, однако игра - это процесс, который захватывает людей абсолютно любого возраста. Не даром крупные компании активно используют при работе с сотрудниками систему поощрений, виртуальных наград, значков, медалей и т. д. [2]

В наши дни огромное количество интернет-сервисов предлагает учителю широкие возможности для внесения элемента "шоу" в процесс обучения. Одним из них является интернет-сервис "Kahoot!" для создания викторин. Сервис бесплатен, обладает приятным дизайном и интуитивно понятным интерфейсом. При создании теста учитель самостоятельно задает вопрос, варианты ответов, время на выполнение задания и количество баллов за правильный ответ. Вопросы могут содержать текст, картинки, аудио и видео контент.

Процесс игры выглядит довольно просто: вопросы выводятся на экран, учащимся дается код, по которому они могут подключиться к игровой комнате с помощью любого устройства с выходом в интернет. Нужный вариант ответа учащиеся выбирают на своих устройствах, а после каждого вопроса идет пересчет турнирной таблицы. По завершении квиза между участниками торжественно распределяются места.

Данный сервис был использован на уроках математики с глухими и слабослышащими учащимися и результат использования был очень показателен. Сам факт того, что в начале урока учащимся говорят не "Уберите со стола свои телефоны", а "Достаньте, пожалуйста, свои телефоны" производит неизгладимый эффект. Не меняя сути деятельности - контроль усвоения знаний, данный процесс из рутины превращается в праздник. Ранее итоговые тесты воспринимались учащимися как карательное мероприятие, которого нужно бояться, теперь же это приобрело форму веселого соревнования, на котором можно показать себя. Никогда ранее в моей практике не было ситуаций, когда учащиеся сами просят провести с ними тест. С применением данного сервиса это вошло для них в норму.

Содержание тестовых вопросов не менялось, менялась лишь форма их преподнесения, однако в таких условиях учащиеся стали гораздо более усердно готовиться к очередному тесту. Соревновательный элемент существенно повысил их желание проявить себя, потрудиться, чтобы увидеть свое имя на подиуме по окончании игры.

Еще одним неоспоримым преимуществом использования данного сервиса перед традиционной формой тестирования учащихся является детальный отчет после каждой игры. Отчет можно запросить как по каждому игроку в отдельности - увидеть сильные и слабые места в знаниях одного учащегося, так и по всем вопросам в целом - увидеть, какая тема далась классу лучше, а какая хуже всего.

В условиях работы с глухими и слабослышащими учащимися данный сервис позволяет существенно сократить время опроса - наладить контакт без устного общения, повысить динамичность занятия, а время - это очень ценный ресурс на уроке.

При работе был выявлен и ряд недостатков. Увлекаясь игрой, учащиеся, совершившие ошибку, не всегда вникают в суть задания, не стараются понять причину ошибки, а просто ждут нового вопроса,

надеясь, что в следующий раз им повезет. Не исключен также и выбор ответа наугад.

Тем не менее, все описанные недостатки не превосходят по значимости достоинств использования данного сервиса на уроках. Создание благоприятной игрофицированной среды на занятиях - верный путь к повышению мотивации к обучению, и, как следствие, повышению качества усвоения знаний на уроке.

## **Литература**

- 1. Вербах К., Хантер Д. Вовлекай и властвуй: игровое мышление на службе бизнеса. М.: Манн, Иванов и Фербер, 2015. – 223 с.
- 2. Козина Е.С. Геймификация профессиональной деятельности как эффективный инструмент мотивации персонала современной организации // Современные проблемы науки и образования. 2015. № 2.
- 3. Лазутова Н.М., Волкова И.И. Этическое и игровое в установках коммуникаторов разных поколений // European Social Science Journal (Европейский журнал социальных наук). 2013. №  $11. - C. 285 - 291.$

## **ЛАБОРАТОРИЯ ЗВУКА – ФОРМА ОРГАНИЗАЦИИ ЛОГОПЕДИЧЕСКОГО СОПРОВОЖДЕНИЯ ДЕТЕЙ С ТЯЖЁЛЫМИ НАРУШЕНИЯМИ РЕЧИ Соломенник И. В. (solomennik.irina@yandex.ru)**

*МАДОУ № 43 Детский сад «Малыш», г. Сухой Лог, Свердловская область*

## **Аннотация**

Целью статьи является представление опыта работы по использованию ресурсных подходов в логопедической практике дошкольного образовательного учреждения посредством проекта «Лаборатория звука» с использованием цифровых технологий игрового компьютерного 3 D моделирования в Ligro Game, технологии квест-игры с QR кодами.

Мир, окружающий нас, полон множеством звуков. Этот факт стал темой исследования для дошколят. Поводом послужил цикл наблюдений за звуками окружающего мира. Ведь наукой доказано, что развитие слухового внимания и восприятия у детей в дошкольном возрасте влияет на развитие познавательных функций. Это обогащает сферу эмоционально-чувственного опыта детей, улучшает развитие психических процессов, произвольности, регулятивных функций, оказывает коррекционноразвивающий эффект.

С июня 2018 года в МАДОУ № 43 «Малыш» города Сухой Лог реализуется проект естественнонаучной направленности «Лаборатория звука». Данный проект направлен на поддержку детской инициативы в познании окружающего мира, творческой деятельности. Формирование интереса к различным видам поисково-исследовательской активизирует речевое развитие, развивает слуховое внимание, дифференцированное восприятие окружающих звуков, а также психических процессов, навыков коммуникации и работы в команде.

Проект был реализован через использование разнообразных форм организации детской деятельности, такими как:

- экскурсии, наблюдения;
- просмотры видеофильмов;
- оркестр шумовых инструментов;
- подвижные игры с шумовыми инструментами, поделками;
- настольная игра-ходилка «Узнай, что звучало»;
- интеллектуальная викторина «Угадай звук»;
- фотогалерея «Где живут звуки?»;
- интерактивная консультация родителей;
- занятия в кружке дополнительного образования «Моделируем и играем», «Малыш-ТВ».

Важной составляющей проекта является материально-техническое обеспечение проекта, это оборудование студии «Детский сад Наукоград» на этапе моделирования в 3-D среде: ноутбук, 3-D принтер, интерактивная доска, музыкальный центр, фотоаппарат, видеокамера.

С чего начинался проект? На одном из логопедических занятий по развитию речи мы с детьми задумались, а как же появляются звуки, которые мы слышим вокруг себя. Ответы на вопросы: «Какие бывают звуки?», «Где можно услышать звуки природы? Какие объекты их издают? Каким способом? Отличаются ли звуки друг от друга?...» мы с детьми решили искать на прогулке. По ходу наблюдений возникали новые темы для обсуждения: «Издаёт ли звуки трава? Ветер? Дерево? Облака?». Детские наблюдения фиксировались фотографированием, зарисовками. Удивительно, что дети с удовольствием продолжали это делать и дома вечером с родителями. Причём прислушаться захотелось и к бытовым приборам, и к предметам окружающим в домашней обстановке.

Наблюдения проходили в различное время года с периодическим обобщением представлений и звуках природы, фиксацией их на рисунке, в фонотеке.

В ходе детских наблюдений удалось структурировать представления об окружающих звуках и сделать выводы о том, что есть звуки, которые говорит человек, есть звуки природы, которые издают животные и птицы, есть музыкальные звуки, а также технологические.

Дети предполагали, что звуки можно издавать целенаправленно, по желанию, и даже регулировать по некоторым характеристикам (громкость, длительность и т.д.). Далее пробовали экспериментировать с наполнителями, в изготовлении различных шумовых инструментов, например, горохового, гречневого и арбузного маракаса. Полученный шумовой оркестр использовали для исполнения детских песен, сопровождения музыкальных отрывков.

В МАДОУ № 43 широко используется метод промышленного туризма, позволяющий знакомиться с предприятиями родного города. Эта деятельность также стала «поводом» для знакомства с промышленными звуками, а также различными профессиями родного края (строитель, водитель, шихтовщик, животновод, диктор, повар и др).

 В ходе проекта дети смогли накопить значительный опыт звукового восприятия и на следующем этапе было предложено самим попробовать создать звуковые загадки. За поддержкой обратились в детсадовскую студию «Детский сад Наукоград», которая работает в рамках губернаторской программы Уральская инженерная школа.

На кружке игрового компьютерного 3 D моделирования в Ligro Game на элементарных практиках инженерных задач с использованием ТРИЗ – технологий, были разработаны 3 D объекты, с новым техническим результатом. Используя приемы фантазирования, дети создали модели предметов, издающих разными способами звук с различными характеристиками (громкость, тональность, длительность). Получился детски шумовой оркестр, прототипом которого стал оркестр русских народных инструментов.

Ещё одним этапом в создании звуковых загадок стало разработка и создание игры-ходилки «Узнай, что звучало?», в которой удалось собрать разнообразие звуковых загадок. На игровом поле, переход на которое определяется кубиком, необходимо раскодировать с помощью сканера QR- код, в котором зашифрован определённый звук (природный, техногенный, музыкальный) – скрип шагов, журчание ручья, пение птиц, гул самолета, визг электродрели, пьеса «Комаринская» П.И. Чайковского… -это не полный перечень звуковых загадок, которые дети вместе с родителями собирали и шифровали с помощью кодирования. В новую звуковую игру смогли поиграть и мамы, и папы, и воспитатели и даже гости детского сада.

Игра самое радостное детское проживание своих задумок! Дети играют с объектами, созданными ими самими: «Шумовой оркестр», «Говорящий оркестр»… Проект позволяет направить содержание на развитие сюжетной игровой деятельности посредством игры-ходилки «Что звучало?», загадки которой обновляются в зависимости от выбора детей.

Проект «Лаборатория звука» стал эффективным ресурсом коррекционной работы. В состав исследовательской группы вошли дети с нарушениями речи – 65 % воспитанников имеют речевые нарушения различной степени тяжести. Для этих детей особенно важно развитие слухового внимания, восприятия, формирование темпо-ритмики. Активность слухового анализатора и вариативность приёмов работы становится для всех детей фактором обогащения сферы эмоционально-чувственного опыта, развития психических процессов и произвольности, что позволило достигнуть значительной динамики в формировании фонетической стороны речи. Так как прототипами разработанных детьми 3

D объектов являлись музыкальные инструменты, то в ходе работы активно использовались различные приёмы с шумовыми инструментами, которые так же легли в основу создания шумового оркестра.

Результативность проекта также оценивалась с учетом данных анкетирования взрослых через Google-форму по итогам проекта, через созание фотогаллереи проекта и выпуск стенгазеты для сверстников о проекте «Где живут звуки?», создание видео и фотоархива, мультимедийной презентации по проекту.

## **Литература**

- 1. Выготский, Л.С. Учение об эмоциях /Л.С. Выготский// Собр. Соч. Т.4. М., 1984. 90с.
- 2. Глозман, Ж.М. Проблемные дети: почему их становится всё больше? /Ж.М. Глозман// Сборник материалов ежегодной международной научно-практической конференции «Воспитание и обучение детей младшего возраста»/ ООО Мозаика-Синтез. – Москва, 2016.
- 3. Молоднякова А.В. Развитие исследовательской и проектной деятельности детей старшего дошкольного возраста средствами веб-приложения Ligro Game [Электронный ресурс]. URL: http://webconf.irro.ru/index.php/sektsiya-3/item/1902 (Дата обращения: 30.05.2021).

## **ИСПОЛЬЗОВАНИЕ ОБРАЗОВАТЕЛЬНЫХ КОНСТРУКТОРОВ MAKEBLOCK ВО ВНЕУРОЧНОЙ ДЕЯТЕЛЬНОСТИ И В ДОПОЛНИТЕЛЬНОМ ОБРАЗОВАНИИ ДЕТЕЙ С ОГРАНИЧЕННЫМИ ВОЗМОЖНОСТЯМИ ЗДОРОВЬЯ Шепелюк Ю.Н. (ryjgjnektxrf@yandex.ru)**

*ГКОУ РО Матвеево-Курганская школа-интернат, Ростовская область.*

#### **Аннотация**

«Роботы – это возможности» развития современного общества и социализации личности, а при обучении детей с ограниченными возможностями здоровья (ОВЗ) важна любая возможность социальной адаптации и развития личностных компетенций обучающихся. В статье представлен опыт использования робототехники на внеурочных занятиях и в кружковой деятельности, в условиях ГКОУ РО Матвеево-Курганской школы-интерната.

Роботы и робототехнические устройства активно проникают практически во все виды деятельности человека. С голубых экранов реклама манит развивающими конструкторами. Родительское сообщество повышает спрос на оказание образовательных услуг по научно-техническому направлению. Создавая образовательную среду по запросам родителей, детей и воспитателей, возник вопрос: «А целесообразно ли введение кружковой деятельности по робототехнике для обучающихся с нарушениями интеллекта?».

Государственное казенное общеобразовательное учреждение Ростовской области «Матвеево-Курганская специальная школа-интернат» является участником реализации мероприятий федерального проекта «Современная школа» национального проекта «Образование», направленного на поддержку образования обучающихся с ограниченными возможностями здоровья. В рамках данного проекта для дополнительного образования и внеурочной деятельности были приобретены робототехнические наборы STEM-образования, разработанные компанией Makeblock. Это позволило нам включить в программу дополнительного образования по общеинтеллектуальному направлению (научнотехнической области) кружковую деятельность «РОБОМИР» и создать образовательную среду, позволяющую развивать личностные компетенции каждого ребенка, учитывая его индивидуальные возможности.

Конструктор Makeblock предназначен для начинающих разработчиков, кто еще ни разу не имел опыта работы с роботами. У Makeblock своя экосистема. Наборы для начинающих логично продолжаются более продвинутыми наборами, что даёт возможность раннего старта и плавность обучения. Все наборы совместимы между собой и с конструкторами Lego. Роботы Makeblock программируются на Android, iOS и PC, что позволяет заниматься робототехникой в удобном месте. Визуальная среда разработки Scratch позволяет начать программирование, а мгновенная конвертация блоков в код облегчает изучение языков Python и C. Конструкторы из износостойкого, крепкого алюминия, в каждом наборе содержатся датчики и электронная плата с микропроцессором.

В нашем образовательном учреждении используем базовые наборы mBot для первой ступени и mBot Ranger для второй ступени обучения, а также ресурсные наборы, позволяющие расширить возможности роботов и разнообразить занятия и учебные задачи. Каждая ступень обучения делится на четыре этапа: Строитель, Механик, Испытатель, Программист, на которых обучающиеся не только изучают детали, датчики, устройство, сборку, алгоритмизацию и программирование робота, но и параллельно получают знания о профессиях.

Для проведения занятий разработан учебно-методический комплект, содержащий: инструкции по сборке, обучающие видеоролики, тестовые задания, блочное программирование с пошаговыми мини-заданиями, позволяющий сделать обучение интересным, разнообразным и доступным для детей с ОВЗ.

«Роботы - это возможности» развития современного общества и социализации личности, а при обучении детей с ОВЗ важна любая возможность социальной адаптации и развития способностей обучающихся. Дети и подростки лучше понимают материал, когда они что-либо самостоятельно создают или изобретают, то есть из пассивных слушателей и исполнителей становятся активными участниками образовательного процесса.

На занятиях дети работают в парах, мини группах, командах, что способствует развитию коммуникативных способностей, повышает культуру и этику общения. Совместное общение в рамках одной бригады, распределение обязанностей в своей бригаде во время занятий развивают взаимопомощь и сопереживают друг другу.

Обучение по программе дополнительного образования «РОБОМИР» предполагает педагогический анализ развития личностных качеств, обучающихся (активность, самостоятельность при выполнении заданий, творчество, продуктивность выполнения заданий, деловое общение и сотрудничество при выполнении групповых заданий, контроль и анализ своей деятельности и ее результатов, навыки использования компьютерных средств). Для оценки результатов работы обучающихся, на каждом занятии используется экспертный лист, что позволяет проанализировать динамику личностного развития каждого обучающегося и осуществить общий и сравнительный анализ результатов обучения группы.

Для нашего учреждения робототехника новое, молодое, но весьма увлекательное занятие. Не только мальчики, но и девочки с интересом занимаются сборкой роботов, составляют алгоритмы, составляют программы в ПО Mblock, изучают коды.

Дистанционное обучение позволило нашим обучающимся овладеть навыками медиаобразования, полученные навыки используется во внеурочной деятельности и дополнительном образовании. Роль педагога от обучающей, дающей знания перешла к деятельности цифрового куратора. Педагог помогает проанализировать информацию, отобрать нужные факты, понятия, полезный контент. В результате ребята разработали проект «Дистанционное управление роботом» и самостоятельно выбрали и установили на свои телефоны программу под Android по управлению роботами.

Анализируя деятельность обучающихся за полугодие, приходим к выводу, что целесообразно вводить кружковую деятельность по робототехнике для детей с ОВЗ. Это способствует развитию личностных компетенций обучающихся, социализирует, адаптирует и, что не мало важно, вырабатывает умения противостоять негативным социальным и социотехническим факторам.

## **Литература**

- 1. Александр Григорьев, Юрий Винницкий. Игровая робототехника для юных программистов и конструкторов: mBot и mBlock. –СПб.: BHV, 2019. ISBN 978-5-9775-4030-8.
- 2. Сергей Филиппов: Уроки робототехники. Конструкция. Движение. Управление. М.: Лаборатория знаний. 2017. ISBN 978-5-00101-074-6
- 3. Филиппов С.А. Робототехника для детей и родителей. СПб.: Наука,. 2013. 319 с. ISBN 978-5- 02-038-200-8.

## **ИСПОЛЬЗОВАНИЕ ИНТЕРАКТИВНОГО СТОЛА UTSKIDS ПРИ ОБУЧЕНИИ ДЕТЕЙ С ТЯЖЕЛЫМИ МНОЖЕСТВЕННЫМИ НАРУШЕНИЯМИ РАЗВИТИЯ (ТМНР). Шульга Е.М. (katrinka.1988@bk.ru)**

*ГКОУ РО Матвеево-Курганская школа-интернат, Ростовская область.*

#### **Аннотация**

В статье рассматривается опыт использования интерактивного стола UTSKids в обучении детей с тяжелыми множественными нарушениями развития (ТМНР) в условиях ГКОУ РО Матвеево-Курганской школы-интерната.

Важнейшим компонентом современных образовательных систем в образовании являются информационные технологии. Благодаря внедрению в образовательный процессновых информационных технологий создаются новые возможности для всех участников образовательного процесса. Все дети должны получать одинаково качественное образование. Комфортные условия имеют значение для каждого ученика, но особенно доступная среда важна для ребенка с ограниченными возможностями здоровья (ОВЗ). Она подразумевает доступность и учреждения, и образовательного процесса, поэтому включает не только безбарьерный доступ, но и наличие специальных средств.

В рамках национального проекта «Образование» наше образовательное учреждение получило возможность создания комфортных условий для обучения детей с ОВЗ.

Особое место среди детей с ограниченными возможностями занимают обучающиеся с тяжелыми множественными нарушениями развития. Они представляют собой неоднородную группу с таким выраженным нарушением умственного развития, как умеренная, тяжелая, глубокая умственная отсталость. Специфические образовательные потребности детей данной категории вызывают необходимость специального подбора учебного и дидактического материала, позволяющего эффективно осуществлять процесс обучения.

В современной школе особое внимание уделяется использованию инновационных технологий в учебном процессе. Особенно хочется отметить роль цифровизации в образовании детей с ТМНР.

С каждым днём технические средства обучения совершенствуются и развиваются. Инновационными инструментами, активно внедряемыми в образовательную деятельность, являются интерактивные средства обучения.

Благодаря федеральному проекту «Современная школа» наше образовательное учреждение приобрело новое современное оборудование - интерактивный стол UTSKids, который представляет собой интерактивный учебный центр с сенсорной поверхностью, управляемый прикосновением рук человека или других предметов. Сенсорный стол является многопользовательским, что позволяет эффективно вовлекать обучающихся в образовательную деятельность.

Интерактивный стол UTSKids является современным инструментом для развития обучающихся с ТМНР. Он обладает эффектным дизайном, окрашен в яркие цвета, приятные детским глазам, что вызывает интерес у обучающихся.

Многофункциональный стол UTSKids разработан специально для того, чтобы занять, развлечь и развить ребенка. Процесс обучения становится настолько увлекательным, что дети не хотят отвлекаться от занятий на интерактивном столе.

 Особое внимание при обучении детей с ТМНР заслуживает программно- дидактический комплекс «Логомер2», установленный на интерактивном столе UTSKids. Логомер является продуктом компании Мерсибо, который помогает развивать память, слух, улучшает моторику, зрительное восприятие и многие другие навыки.

В комплекс «Логомер2» входит 90 интерактивных игр и дидактических материалов, которые можно применять на этапе знакомства с ребенком, в процессе диагностики или использовать их на индивидуальных, фронтальных занятиях, повышая мотивацию детей к учебно-игровой деятельности.

Интерактивные игры представлены по рубрикам:

- 1. Дыхание, воздушная струя (7 игр)
- 2. Фонематический слух, звукобуквенный анализ (8 игр)
- 3. Неречевой слух (5 игр)
- 4. Грамматический строй (4 игры)
- 5. Слоговая структура слова (5 игр)
- 6. Звукопроизношение (7 игр)
- 7. Связная речь (6 игр)
- 8. Моторика (3 игры)
- 9. Логика и внимание (9 игр)
- 10. Чтение (6 игр)

Интерактивные игры короткие по времени, особенно подходят для работы с детьми с ТМНР, для снижения психологической нагрузки. Длительность одной игры составляет 3-5 минут. В играх нет агрессивных и неожиданных звуков, которые могут испугать ребенка. Громкость звуков и музыки регулируется, их можно настроить под индивидуальные предпочтения ребенка. В оформлении игр нет контрастных и кислотных цветов, художники готовят оформление с учетом рекомендаций детских психологов. В игровых заданиях нет посторонних персонажей, деталей фона и смысловых шумов. Благодаря этому ребенок не получает избыточную аудиовизуальную информацию. Персонажи и детали игр не схематичны, они дают полноценное представление о людях, процессах и событиях. Сценарии игровых занятий передают универсальные ценности и нормы здорового образа жизни, соответствуют возрастным особенностям детей. Игры не содержат элементов, вызывающих или пропагандирующих агрессию и другие деструктивные явления.

В комплексе есть простые и сложные игры, задания с опорой на визуальное и аудиальное восприятие, игры на скорость и в свободном темпе.

Программное обеспечение позволяет провести обследование обучающегося с фиксацией результатов. В программно - методический комплекс «Логомер 2» включены две программы для ведения электронной документации (Речевая карта и Звуковой журнал). С их помощью проводится обследование речи ребенка и фиксация результатов. Программы помогут отслеживать и демонстрировать результаты занятий, которые легко распечатать.

Практическую значимость для педагога имеет интерактивная программа «Конструктор картинок 2». В неё включены более 600 изображений высокого качества, а также фоны, наборы букв и цифр. Программа позволяет создавать на экране любые картинки, сюжеты и игры, пособия на любую тему. Все изображения сгруппированы по разделам, готовые сюжеты можно сохранить и распечатать.

Каталог интерактивных игр программного обеспечения «Логомер 2» содержит доступные задания, которые обучающиеся с тяжелыми множественными нарушениями развития могут освоить.

Первый блок – игры на развитие фонематического слуха и звукобуквенного анализа. Игры направлены на развитие фонематических процессов, умение слышать заданный звук среди других звуков речи, в слогах и словах. Из данного блока подходит игра «Бедный Дракончик».

Большой популярностью пользуются игры на развитие неречевого слуха: «Кто сказал: «Му», «Загадки звуков», «В гостях у жучков», «Не будить до весны». Игры из этого блока направлены на развитие у детей умения различать звуки, которые издают дикие и домашние животные, музыкальные инструменты.

Такие игры используются на начальном этапе работы, во время диагностики, при установлении контакта с детьми, также на фронтальных занятиях по лексическим темам.

Представлены игры на звукопроизношение, на звукоподражание, от самых простых до сложных, с которыми справятся читающие обучающиеся. Например: «Тик-так звуки», «Пожужжим», «Игрозвуки».

Следующий блок включает игры на развитие мелкой и общей моторики. Игровые задания отлично подходят для проведения динамических пауз на занятиях. Весь материал озвучен, мультипликационный персонаж показывает все движения. Особенно детям нравятся игры: «Ручные привидения», «Настольные пальчики», «А ты так можешь?».

Лексико- грамматический блок представлен играми для развития связной речи «Невнимательный художник», «Что сначала». При изучении лексических тем некоторые игры отлично зарекомендовали себя: «Ветерок – озорник», «Овощи-фрукты», «Комариная школа», «Танцы с папуасами», «Потерянный хвост».

Программно-дидактический комплекс «Логомер2» соответствует требованиям современных

ФГОС: занятия носят игровой характер, есть возможность создавать собственные пособия и адаптировать игры к индивидуальным особенностям обучающихся.

Многофункциональный стол UTSKids обладает массой преимуществ для обучающихся с ТМНР:

- развивает коммуникативные умения и навыки;
- развивает эмоциональную сферу;
- формирует умения и навыки индивидуальной, групповой работы;
- развивает воображение, память, мышление, мелкую моторику.

Игровые занятия помогают ребенку всесторонне развиваться (так как в процессе игры задействованы все анализаторные системы ребенка: зрение, слух, осязание). Анализ практической деятельности использования интерактивного стола UTSKids позволяет сделать вывод, что активное применение интерактивных технологий в работе с обучающимися с ТМНР активизирует познавательную активность, способствует развитию психических познавательных процессов и положительно влияет на качество образовательного процесса.

Обучение детей с ТМНР должно быть направленно на то, чтобы создавать благоприятные условия для реализации равных возможностей с ровесниками, получение образования и обеспечение достойной жизни в современном обществе.

#### **Литература**

1. Галеева Н.Л., Гостимская Е.С. Модернизация системы ВШК в соответствии с требованиями ФГОС // Управление начальной школой. - 2012. -№ 4. - С. 6–15.

# **Подготовка педагогов будущего**

# **ОНЛАЙН СЕРВИСЫ ОБРАЗОВАТЕЛЬНОГО НАЗНАЧЕНИЯ В СИСТЕМЕ ПОВЫШЕНИЯ КВАЛИФИКАЦИИ ПЕДАГОГИЧЕСКИХ РАБОТНИКОВ**

**Аллёнов С.В. (allenov@list.ru)**

*Государственный социально-гуманитарный университет, Коломна* **Михайлов М.А. (francuzzz97@mail.ru), Смыгалин А.А. (smygalin.96@mail.ru)** *МБОУ «СОШ №3», г.Воскресенск*

#### **Аннотация**

Цифровая трансформация школы затронула все стороны деятельности педагогов. Новые цифровые инструменты и сервисы все больше применяют в учебном процессе. В работе сделана попытка осмысления стремительности преобразований в образовательном пространстве школы через систему непрерывного повышения профессионального мастерства педагогических работников.

В современном мире, важно понимать стремительное развитие цифровых технологий. Они неразрывно связаны с обучением. Каждый интеллектуально развитый человек не мыслит себя без интернета и пользования цифровыми технологиями. Педагог сегодня старается максимально эффективно применять цифровые сервисы, по-новому осмыслить процесс обучения, говорить на одном языке со школьниками. Медленно мы движемся к новой посткомпьютерной эре, когда уже не останется привычных нам компьютеров. На смену им придут мобильные устройства, чипы, микрокомпьютеры и эта эпоха не за горами. Поэтому педагогу уже сейчас нужно обратить особое внимание на современное состояние развития, знать прорывные технологии и постоянно повышать свою квалификацию.

Цифровые технологии прочно вошли в практику образовательных учреждений. Электронную почту, которая двадцать лет назад казалась значительным прогрессом в развитии коммуникационных технологий,дополнилионлайниоблачныетехнологии.Ауникальныелабораторныеэкспериментальные и вычислительные комплексы, системы дополненной и виртуальной реальности стали повсеместны и обыденны. Уникальным свойством современных цифровых ресурсов является их универсальность, они могут быть применены в любой сфере деятельности и способствуют цифровой трансформации не только общества, но и его сознания. Сегодня в образовательном пространстве формируется семейство определений, связанных с интенсивным процессом цифровой трансформации системы образования. Происходит трансформация привычной среды школы, формирование новых внешних условий и как следствие преобразование процесса обучения. Цифровизация процесса обучения определяется и формируется самим учителем в ходе планировании своей деятельности. Следовательно, речь идет не об отдельных сторонах цифровизации, а именно о системе способов, в совокупности, охватывающие все характеристики процесса обучения. И драйвером здесь выступают внешние факторы.

Таким образом, применение новых цифровых технологий в образовании имеет два основных аспекта: оснащение школы технологичным оборудованием и повышение квалификации педагога. Эти аспекты тесно взаимосвязанны в процессе обучения, т.к. любое общение с техникой предполагает и то и другое. В решении второго вопроса неотъемлемую роль играет повышение квалификации и самообразование, отслеживание информации с профессиональных интернет-ресурсов: порталов и сайтов.

В Коломенском университете в Центре непрерывного повышения профессионального мастерства педагогических работников, особенно в период после пандемии стали востребованы курсы по цифровым технологиям. В ходе анализа запросов учителей были разработаны две программы повышения квалификации: «Облачные технологии – расширение профессиональных возможностей» и «Современные онлайн-сервисы в образовании». Педагоги Московской области обучаются на них на бюджетной основе. Все чаще курсыпроводятся в дистанционном формате или в форме корпоративного обучения. В каждом курсе учителя проектируют собственные интерактивные дидактические материалы и разрабатывают проект по их использованию в учебном процессе. Категория слушателей самая широкая: специалисты системы образования, учителя различных предметов, преподаватели СПО, ДПО, техникумов.

В 2021 году педагоги МБОУ «СОШ №3» г.о. Воскресенска проходили курсы повышения квалификации«Современныеонлайн-сервисывобразовании».Познакомилисьсмногообразиемонлайн сервисов образовательного назначения; научились современным приемам и методам использования онлайн сервисов на уроке и во внеурочной деятельности; овладели возможностями онлайнинструментов для осуществления совместной работы над общим контентом. Такое использование новых интерактивных сервисов на уроке педагоги посчитали значимым и познавательным. Созданные материалы найдут применение в новом учебном году.

Хочется отметить, что использование цифровых технологий на уроках несет позитивные изменения в подготовке наших школьников кжизни знакомство с новыми темами можно сопровождать учебной игрой в цифровом формате. Сделать учебный процесс не скучным можно за счет чередования различных видов деятельности: работа с сайтами, учебником, тетрадью, данными на экране. Меняется степень вовлеченности при умелом сочетании различных технологий, использования цифровых сервисов в домашней и самостоятельной работе. Происходит активное вовлечение в учебную деятельность всех школьников. Формируются метапредметные навыки 21 века.

### **Литература**

- 1. Аллёнов С.В., Веколова В.В., Тимофеева Г.В. Возможности информационных технологий при организации самостоятельной работы студентов: Современные информационные технологии в образовании. Материалы XXVII Международной конференции. – Москва. – 2016. – С. 18-20.
- 2. Аллёнов С.В., Знатнов С.Ю. Повышение квалификации учителей по использованию облачных технологий // Вестник Государственного социально-гуманитарного университета. – 2019. – №  $3(35)$ . – C. 36–39.
- 3. Аллёнов С.В., Плеханова М.В. О формах работы с учителями школ по формированию ИКТкомпетентности: Современные информационные технологии в образовании. Материалы XXIX Международной конференции. – Москва. – 2018. – С. 500–502.

## **ОНЛАЙН-СЕРВИС «ШКОЛЬНЫЙ ОЛИМП» КАК ОСНОВНОЙ ИНСТРУМЕНТ ПРОВЕДЕНИЯ МОНИТОРИНГОВ В РАМКАХ ВНУТРЕННЕЙ СИСТЕМЫ ОЦЕНКИ КАЧЕСТВА ОБРАЗОВАНИЯ**

#### **Андрюкова Е.В. (info@uud.school)**

*Общество с ограниченной ответственностью РБС:Консалтинг»* **Санкт-Петербург**

## **Аннотация**

Онлайн-сервис «Школьный Олимп» – это облачная система для проведения мониторингов, позволяющих определять уровень достижения метапредметных образовательных результатов. Данный сервис является оптимальным инструментом для оценивания образовательных результатов, достигнутых обучающимися в результате освоения основной образовательной программы.

Качество образования – комплексная характеристика образовательной деятельности и подготовки обучающегося, выражающая степень их соответствия федеральным государственным образовательным стандартам, образовательным стандартам, федеральным государственным требованиям и (или) потребностям физического или юридического лица, в интересах которого осуществляется образовательная деятельность, в том числе степень достижения планируемых результатов образовательной программы [1].

Система оценки достижения планируемых результатов определяется образовательными программами образовательной организации, которые составляются в соответствии с федеральными государственными образовательными стандартами и с учетом соответствующих примерных основных образовательных программ.

**В Указе Президента Российской Федерации от** 07.05.2018 № 204 **«О национальных целях и стратегических задачах развития Российской Федерации на период до** 2024 **года»** [3] **поставлена цель обеспечить вхождение Российской Федерации в число** 10 **ведущих стран мира по качеству общего образования.** В каждой образовательной организации в соответствии с требованиями Федерального закона от 29.12.2012 № 273-ФЗ «Об образовании в Российской Федерации» и с учетом поставленной в Указе Президента Российской Федерации цели функционирует внутренняя система оценки качества образования (далее – ВСОКО).

Внутренняя оценка качества образования своевременно предоставляет администрации и педагогическим работникам образовательной организации объективную информацию о качестве образования и уровне развития образовательной системы школы. Уровень достижения образовательных результатов обучающимися является основным параметром оценки качества образования. Соответственно при разработке ВСОКО должно быть предусмотрено проведение различных мониторингов, позволяющих определить уровень достижения образовательных результатов. Оценка образовательных достижений, обучающихся осуществляется через оценку предметных, личностных и метапредметных результатов.

Метапредметные результаты включают освоенные обучающимися межпредметные понятия и универсальные учебные действия (регулятивные, познавательные, коммуникативные), способность их использования в учебной, познавательной и социальной практике, самостоятельность планирования и осуществления учебной деятельности и организации учебного сотрудничества с педагогами и сверстниками, построение индивидуальной образовательной траектории [2].

Одним из требований к системе оценки достижения планируемых результатов является оценка динамики индивидуальных достижений обучающихся в процессе освоения образовательной программы.

Основным инструментом для проведения мониторингов в рамках ВСОКО может стать образовательный сервис «Школьный Олимп». Онлайн-сервис «Школьный Олимп» (uud.school) – это облачная система, разработанная для проведения мониторингов, позволяющих определять уровень достижения метапредметных образовательных результатов. Данный образовательный сервис разработан на основе ролевой модели, что позволяет разграничить права доступа для каждого участника образовательного процесса, который имеет доступ к определенным материалам в своем личном кабинете. Данный вид организации взаимодействия позволяет накапливать результаты, достигнутые учащимся в течение всего срока обучения по образовательной программе, в его личном кабинете, что позволяет оценивать динамику достижений планируемых результатов. Доступ к данному сервису осуществляется через сеть Интернет в любое время.

Сервис «Школьный Олимп» способствует выстраиванию индивидуального образовательного маршрута обучающегося в зависимости от его интересов и потребностей. Данный сервис предоставляет учителю возможность формирования заданий для конкретного обучающегося с учетом уровня достижения им образовательных результатов, а каждому обучающемуся, помимо возможности участия в тестировании, назначенном учителем, возможность проходить тестирование в рамках самоподготовки, генерируя тесты по интересующим его предметам и определяя уровень сложности заданий. Тестирование может быть организовано в онлайн или оффлайн режимах. Для проведения тестирования в оффлайн режиме предусмотрена возможность печати заданий.

При разработке онлайн-сервиса «Школьный Олимп» учтены стратегические цели и задачи, поставленные в Указе Президента Российской Федерации «О национальных целях и стратегических задачах развития Российской Федерации на период до 2024 года» [3], Стратегии развития информационного общества в Российской Федерации на 2017 — 2030 годы, приоритетном проекте «Современная цифровая образовательная среда в Российской Федерации» [4], национальном проекте «Образование» и Федеральном проекте «Цифровая образовательная среда» [5].

Сервис «Школьный Олимп» создан при поддержке Фонда содействия инновациям (Фонда содействия развитию малых форм предприятий в научно-технической сфере) по программе «МОСТ» (Модернизация образования современными технологиями).

## **Литература**

- 1. Федеральный закон от 29.12.2012 № 273-ФЗ «Об образовании в Российской федерации».
- 2. Примерная основная образовательная программа основного общего образования, одобрена решением федерального учебно-методическим объединением по общему образованию (протокол от 08.04.2015 № 1/15, в редакции протокола от 04.02.2020 № 1/20).
- **3. Указ Президента Российской Федерации от** 07.05.2018 № 204 **«О национальных целях и стратегических задачах развития Российской Федерации на период до** 2024 **года»**
- 4. Приоритетный проект «Современная цифровая образовательная среда в Российской Федерации» (Протокол заседания президиума Совета при Президенте Российской Федерации по стратегическому развитию и приоритетным проектам от 25.10.2016 года № 9)
- 5. Федеральный проект «Цифровая образовательная среда» национального проекта «Образование» (изм. утверждены на заседании президиума Совета при Президенте РФ по стратегическому

развитию и национальным проектам от 03.09.2018 г.)

- 6. Примерная основная образовательная программа среднего общего образования, одобрена решением федерального учебно-методическим объединением по общему образованию (протокол от 12.05.2016 № 2/16).
- 7. Примерная основная образовательная программа начального общего образования, одобрена решением федерального учебно-методическим объединением по общему образованию (протокол от 08.04.2015 № 1/15).
- 8. Современная оценка образовательных достижений учащихся: Методическое пособие/Науч. ред. И.В. Муштавинская, Е.Ю. Лукичева. – СПб.: КАРО, 2015.- 304с. – (Петербургский вектор внедрения ФГОС ООО)

## **ПОДГОТОВКА ПЕДАГОГОВ К ОРГАНИЗАЦИИ ОБРАЗОВАТЕЛЬНОГО ПРОЦЕССА С ПРИМЕНЕНИЕМ ДИСТАНЦИОННЫХ ОБРАЗОВАТЕЛЬНЫХ ТЕХНОЛОГИЙ Бакулевская С.С. (bakulevskaya@yandex.ru)**

*Коломенский институт (филиал) Московского политехнического университета*

#### **Аннотация**

Представлена дополнительная профессиональная программа повышения квалификации «Организация образовательного процесса с применением дистанционных образовательных технологий» для работников образования Московской области.

По заказу Министерства образования Московской области для работников образования Московской области нами была разработана дополнительная профессиональная программа повышения квалификации «Организация образовательного процесса с применением дистанционных образовательных технологий».

Цель реализации программы: совершенствование методических и ИКТ-компетенций педагогов, необходимых для организации образовательного процесса с применением дистанционных образовательных технологий.

Место программы в системе дополнительного профессионального образования Московской области: программа относится к разделу «Цифровая трансформация образования».

Остановимся более подробно на содержании программы.

Модуль 1.1. Дистанционное обучение и дистанционные образовательные технологии.

Тема 1.1.1. Основы дистанционного обучения.

Лекция (1 час). Терминология: Дистанционное образование. Дистанционное обучение. Сущность и особенность дистанционного обучения. Характерные черты дистанционного обучения. Направления внедрения дистанционного обучения. Специфика дистанционного обучения. Принципы дистанционного обучения. Дидактические и специфические принципы дистанционного обучения. Организация дистанционного образовательного процесса. Требования к участникам процесса. Недостатки дистанционного обучения.

Тема 1.1.2. Понятие и характеристика дистанционных образовательных технологий

Лекция (1 час). Понятие дистанционной образовательной технологии. Виды дистанционных образовательных технологий. Преимущества обучения с использованием дистанционных образовательных технологий. Основные виды деятельности при обучении с дистанционными образовательными технологиями.Модель использования дистанционных образовательных технологий в образовательном процессе школы. Способы использования дистанционных образовательных технологий в школе.

Модуль 1.2. Цифровой инструментарий педагога

Тема 1.2.1. Открытые образовательные ресурсы

Лекция (2 часа). Открытые образовательные ресурсы: понятие, 5-R действия с открытыми ресурсами, критерии качества открытых образовательных ресурсов. Правовые основы регулирования открытых образовательных ресурсов: свободное использование, способы декларации автором своих авторских прав на произведение, лицензии Creative Commons, copyright. Коллекции открытых образовательных ресурсов. Коллекции массовых открытых онлайн-курсов.

Тема 1.2.2. Сервисы для организации дистанционных занятий

Практическая работа (2 часа). Обзор сервисов для организации онлайн-занятий (Zoom, Google Meet, Skype, Proficonf, FreeConference, Discord). Discord как учебная платформа. Функционал Discord. Возможности Discord для организации образовательного процесса. Безопасность Discord. Установка и регистрация. Начало работы в Discord. Создание сервера. Настройка ролей. Создание каналов. Управление участниками канала. Демонстрация экрана (стрим).

Тема 1.2.3. Сервисы для создания электронных образовательных ресурсов

Практическая работа (2 часа). Образовательный сайт. Обзор сервисов для создания сайта (Google Сайты, uCoz, Tilda, Wix). Конструктор сайтов Wix. Регистрация на сервисе. Административная панель. Структурные элементы сайта. Архитектура сайта. Создание главного меню сайта. Создание текстового контента: заголовки, абзацы, списки. Создание таблиц. Внедрение аудио и видео на сайт. Загрузка файлов. Создание галерей. Добавление виджетов на сайт. Публикация сайта в сети.

Тема 1.2.4. Сервисы для оценивания результатов обучения

Практическая работа (2 часа). Обзор сервисов для оценивания результатов обучения (Google Формы, Kahoot, LearningApps, Мастер-Тест, Online Test Pad). Сервис Online Test Pad. Регистрация на сервисе. Личный кабинет. Создание теста. Разные типы вопросов. Настройка начальной страницы теста. Группы вопросов. Основные настройки теста. Настройка результата. Настройка доступа к тесту. Приглашение пользователей. Создание опроса. Создание кроссворда.

Тема 1.2.5. Средства коммуникации

Круглый стол (2 часа). Проблема: оценка эффективности современных средств коммуникации в различных ситуациях образовательного взаимодействия (урок, внеурочное занятие, мероприятие, консультация и т.п.).

Рассматриваемые вопросы:

Составить таблицу средств коммуникации для различных ситуаций образовательного взаимодействия, включая непосредственное общение на занятии (вербальное и невербальное).

Сформулировать критерии оценки эффективности средств коммуникации.

Оценить эффективность различных средств коммуникации в ситуациях образовательного взаимодействия по 5-балльной шкале.

Выявить оптимальное средство коммуникации для различных ситуаций образовательного взаимодействия.

Модуль 2.1. Особенности онлайн-обучения

Тема 2.1.1. Принципы онлайн-обучения. Дизайн учебного контента

Лекция (1 час). Сходства и различия онлайн-обучения и дистанционного обучения. Синхронное и асинхронное обучение. Виды и методы онлайн-обучения. Психолого-педагогические аспекты. Мотивация. Постановка учебной цели. Создание предпосылок к восприятию учебного материала. Подача учебного материала. Рекомендуемые форматы для разного типа информации. Общая структура учебного контента. Общие рекомендации по оформлению страниц учебного контента. Общие рекомендации по представлению информации на страницах учебного контента. Общие рекомендации по оформлению графического материала страниц учебного контента. Основные рекомендации для подготовки табличных данных. Оценка. Типы организации учебного контента

Тема 2.1.2. Приёмы вовлечения и удержания

Лекция (1 час). Рекомендации по поддержке мотивации и вовлеченности учащихся в условиях дистанционного обучения. Как удержать внимание учеников во время онлайн-урока: советы от нейропсихологов.

Итоговый контроль осуществляется в форме выполнения и защиты итоговой практико-значимой работы: разработать ситуацию образовательного взаимодействия с применением дистанционных образовательных технологий.

## **ЦИФРОВЫЕ ПРИВЫЧКИ В ЖИЗНИ И УЧЕБЕ СТУДЕНТОВ ПЕДВУЗА: РАЗЛИЧИЯ И СХОДСТВА ДЛЯ РАЗНЫХ НАПРАВЛЕНИЙ**

## **Боброва Л.Н. (lubov\_bobrova1@mail.ru), Никулова Г.А. (niklip@mail.ru)**

*Липецкий государственный педагогический университет имени П.П. Семенова-Тян-Шанского*

#### **Аннотация**

В работе представлены результаты исследования временных предпочтений студентов в использовании цифровых технологий для обучения и частной жизни. В процессе исследования были выявлены различия и сходства распределения времени и отношения к IT-технологиям студентов разных направлений обучения.

«Студенты переселяются в Интернет и Web…» – такого рода сентенции характерны для рубежа предыдущего и текущего столетий [1]. Посредством ИКТ обучающиеся решают проблемы не только учебного, но и бытового характера (преимущественно коммуникационно-операционные вопросы), причем время погружения студентов в виртуальную информационную зону неуклонно возрастает [2, 3]. Успех образовательной деятельности обусловлен не только «правильными» дидактическими приемами и средствами, но и ее организацией, в которой немаловажным фактором является бюджет времени обучающихся [3, 4]. Уже отмечено, что студенты нерационально расходуют время, предназначенное для самостоятельной учебной работы [3]. Причем цифровизация, охватившая все сферы социума, меняет отношение обучающихся к распределению времени не в лучшую сторону. Предположительно, на структуру бюджета времени студента, с учетом тенденций роста доли самостоятельной работы, может оказывать и профиль обучения. Исследования, проведенные в ЛГПУ имени П.П. Семенова-Тян-Шанского в 2020-21 учебном году выявили сходство и различия в цифровом поведении студентов, специальность которых связана с информационными технологиями и студентов, которые обучаются по физико-математическому направлению. Студенты отвечали на вопросы авторских интернет-опросников (https://students-nir-i-cifrovizaciya.testograf.ru, https://mobilnoeobuchenie.testograf.ru), касающиеся времени, затрачиваемого на учебу, в том числе с использованием цифровых средств, предпочтительной формы обучения и оценки перспектив цифровизации обучения. Всего в опросах приняло участие 235 студентов бакалавриата, из них 63% – «информатиков».

Ниже представлены результаты опросов.

1. Выбор рода занятий (не более 4-х), когда компьютерные устройства абсолютно необходимы: **для обучения** – 81%; **для саморазвития** – 61%; **для проведения досуга** – 54%, **для общения** – 84%; **для творчества** – 34%. **Это средние цифры по обоим направлениям, однако у «информатиков» наблюдается смещение по категориям «саморазвитие» и «творчество» в большую сторону.**

2. Распределение времени использования мобильных устройств и стационарного компьютера при обучении и при решении бытовых проблем. **У обеих групп респондентов при обучении мобильные и** desktop-устройства **используются в равных пропорциях, в быту превалируют мобильные устройства** (>30%).

3. «Сколько часов в день Вы учитесь (аудиторно и дома) в будние дни? Более 45% студентов направления «физика и математика» (ФМ) тратят ежедневно на учебу от 7 до 9 часов, немногим более 18% – 3-5 часов в день, около 27% – 5-7 часов в день. Причем, ни один из респондентов «физиков» не вышел за рамки 3-11 часов учебной работы в день. Студенты, профессионально связанные с ИВТ (И), тратят на обучение, в среднем, меньше времени: менее 3 часов занимается обучением около 9%, 3-5 часов – почти 35% студентов, 5-7 и 7-9 часов в день обучаются соответственно 26 и 22% студентов и 4,4% студентов этого направления учатся более 11 часов.

4. Распределение объема времени, в течение которого студенты используют IT-технологии для учебы и частной жизни. Респондентам было предложено распределить между учебой и частной жизнью 100 делений шкалы общего времени использования цифровых технологий: А – 0-20% общего времени;  $B - 21 - 40\%$ ;  $B - 41 - 60\%$ ;  $\Gamma - 61 - 80\%$ ;  $\pi - 81\%$ . Результаты опроса представлены на рисунке 1 (а и б).

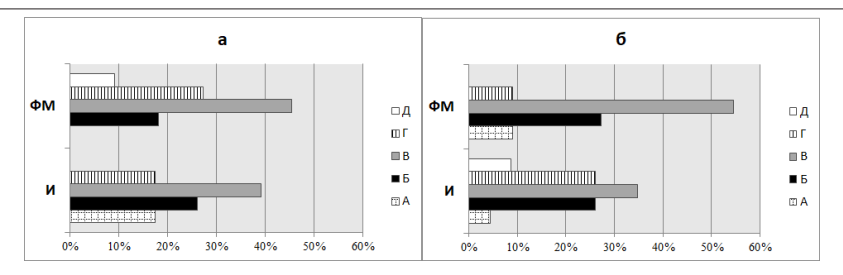

Рис. 1. Распределение времени, в течение которого используются IT-технологии для учебной работы (а) и в частной жизни (б)

Диаграммы а) и б) рисунка 1 позволяют сделать следующие выводы: 1) «пиковые» значения для обучения, опосредованного цифровыми технологиями на интервал В (41-60%), у студентов **ФМнаправления** около 46%, **И** – около 40%; для частной жизни: **ФМ** – около 55%, **И** – 34%. 21-40% от общего времени (Б)на работу с IT-технологиями тратят 27% студентов **И** и 18% студентов **ФМ**; а в случае Г (61 – 80 единиц), наоборот, **ФМ** – 27%, **И** – 17%. Показатель Д (81-100%) для учебы отсутствует у И-студентов.

Последние события, повернувшие обучение в сторону дистанционного, показали важность вопроса «В какой форме предпочитают учиться студенты?» Респондентам было предложено три варианта ответов: А – дистанционно осваивать теоретический курс, очно проводить практические занятия; Б – полностью учиться очно; В – полностью учиться дистанционно. Студенты «информатики» примерно одинаково (40 и 43%) голосуют за варианты А и Б соответственно; студенты физико-математического направления больше доверяют очному обучению (27% – вариант А и почти 55% – Б). По поводу полностью дистанционного обучения студенты обоих направлений были солидарны (17% И и 18%  $\Phi$ M).

В конце данного опроса исследовалось мнение студентов о перспективах использования ИКТ в учебном процессе вуза. Распределение ответов респондентов представлено в таблице 1.

|          |        |        | B      |        |        |        |
|----------|--------|--------|--------|--------|--------|--------|
|          | 69.57% | 69,57% | 30.44% | 34,78% | 30,44% | 43.48% |
| $\Phi$ M | 90.90% | 63.64% | 27,27% | 27.27% | 9,09%  | 27,27% |

**Таблица 1. Распределение ответов респондентов на вопрос о перспективах использования ИКТ в учебном процессе вуза**

А. Увеличение количества наглядного материала.

Б. Повышение доступности цифровых образовательных ресурсов.

В. Сетевая консультативная поддержка учебного процесса.

Г. Увеличение доли дистанционного обучения.

Д. Возможность замены ряда курсов дистанционными от ведущих вузов страны и мира.

Очевидно, что студенты, специальность которых связана с информационными технологиями, более открыты к широкому их использованию по сравнению со студентами, которые обучаются по физико-математическому направлению. Студенты физико-математического профиля наибольшую перспективу видят в повышении наглядности обучения за счет IT-технологий и практически полностью не доверяют дистанционному обучению.

Полученные данные частично коррелируют с [5], где установлено, что студенты используют цифровые средства в основном для развлечения и Интернета. Тем не менее, более важным в сегодняшнем меняющемся и постоянно развивающемся обществе является самообразование, основанное на потребностях человека в приобретении и развитии новых знаний и навыков. Возможно, дефицит свободного времени, отмечаемый не только студентами, имеет корни в «сетевой ловушке» времени, уводящей человека уже при первом погружении в Сеть от целенаправленной и сосредоточенной деятельности. Наблюдаемые нами эффекты только подтверждают это.

## **Литература**

- 1. Никулова Г.А., Боброва Л.Н. Студенты переселились в Интернет: присутствие, предпочтения, влияние Международный электронный журнал «Образовательные технологии и общество (Educational Technology & Society)» – 2016. – V.19. – №2. С. 645-661.
- 2. McCamey R., Wilson B., Shaw J. Internet Dependency and Academic Performance // The J. of Social Media in Society, 2015. V. 4, № 1. – P. 126-150
- 3. Barbara S. Grave (2011) The effect of student time allocation on academic achievement, Education Economics, 19:3, 291-310, DOI: 10.1080/09645292.2011.585794
- 4. Казакова К.И. Изучение бюджета времени студентов // Современные наукоемкие технологии. 2014. – № 7 (часть 1) – С. 40-41
- 5. Henrieta Hubináková, Matej Mikula The Importance of the Internet in the Life of Students of Media Studies // Media Literacy and Academic Research, 2018, Vol. 1, No. 1, p.31-42.

## **ПРИМЕНЕНИЕ IT ДЛЯ УЧЕТА ОБРАЗОВАТЕЛЬНОГО ПРОЦЕССА КАК НЕОБХОДИМЫЙ ЭЛЕМЕНТ ФОРМИРОВАНИЯ ПРАКТИКИ ДОКАЗАТЕЛЬНОСТИ РЕЗУЛЬТАТОВ ОБУЧЕНИЯ**

### **Бразуль-Брушковский Е.Г. (brazul.bruszkowski@gmail.com), Ильин В.А. (ilinva@rgsu.net)**

*ФГБОУ ВО Российский государственный социальный университет, г. Москва*

#### **Аннотация**

На материалах положительного опыта работы Российского государственного социального университета в период пандемии обсуждаются вопросы необходимости применения IT в образовании как эпохи пандемии, так и в пост-ковидном образовательном процессе не только в качестве ресурсной среды обучения, но и в качестве элемента внедрения практики доказательности результатов обучения.

В связи с увеличением доли различных форм электронного обучения (e-learning) и дистанционного обучения (distance learning) – процесс, во многом катализированный пандемией COVID-19 – среди преподавателей и управленческого аппарата образовательных учреждений пусть и стихийно, но растет понимание того, что возврата к прежним формам ведения образовательного процесса нет в принципе. Пандемия и вынужденный переход на дистанционное обучение на всех уровнях образования – от начального до докторантуры – сделал фактически невозможным восстановление способа работы учреждений доковидной эпохи. Спешно введенные во многих вузах, либо же существенно активизированные способы взаимодействия в электронных средах (об этом мы говорили в нашем сообщении на прошлогодней, XXXI конференции «Современные информационные технологии в образовании» [1]) заставили преподавателей трансформировать все без исключения формы работы в их электронные аналоги. Во многих случаях, как, например, в случае работы Российского государственного социального университета, это стимулировало осуществление более энергичного перехода к электронному документообороту – от внутренних текущих, «рабочих» документов до столь ответственных вещей, как выпускные квалификационные работы.

Безусловно, таким процессам можно только порадоваться. Например, при оформлении обычной зачетной ведомости преподавателю ранее требовалось вручную вписать все данные, при этом внимательно следя за корректностью арифметических подсчетов, да еще и дважды проставить свою подпись рядом с фамилией каждого обучающегося – в качестве фиксации текущего контроля и итогового. Таким образом, преподавателю для заполнения ведомости по группе, скажем, в 25 человек было необходимо проставить 50 своих подписей и 75 чисел. При совершении технической ошибки (банальное «перепутал строчку») приходилось либо обращаться в администрацию за новой копией ведомости, либо писать сакраментальное «исправленному верить», рискуя, тем самым, заслужить оправданное неодобрение руководства за небрежность при заполнении отчетных документов. После распространения электронного документооборота во всех подразделениях университета такая ведомость формируется теперь автоматически. По началу, правда, и здесь не обходилось без парадоксов. Сформированную ведомость все равно нужно было распечатать (а в условиях карантина и ограничения передвижения для многих это представляло собой проблему, если дома отсутствовал принтер), проставить все те же самые подписи вручную, затем ведомость отсканировать и переслать в учебный отдел. Фактически, объем работы не уменьшился. К счастью, в весеннем семестре 2020-2021 учебного года процедура была усовершенствована, и после формирования ведомости данные из нее автоматически попадают в сводную базу данных, а студентам доступна из их электронных личных кабинетов.

Кроме того, для обеспечения доступности образовательной среды не только в физическом, но и в содержательном плане, записи всех проведенных занятий выкладываются в облачном хранилище университета, а ссылки на них – на электронных страницах данного курса. Безусловно, это увеличило объем работы преподавателей, т.к. по окончании занятия необходимо потратить время не только на создание и размещение записи, но и на заполнение электронного отчета по проведенному занятию с указанием как ссылки на запись занятия, ссылки на т.н. «новость» на электронной странице курса, так и указанием количества присутствовавших студентов – причем теперь эти данные, с целью мониторинга эпидемиологической ситуации фиксируются как для «онлайн», так и для «офлайн» присутствия.

У такой практики есть положительные стороны и, с нашей точки зрения, они компенсируют затраты времени на электронное сопровождение/ведение курса в электронной среде. Прежде всего, это возможность для каждого студента в любое время обратиться к внутренним электронным ресурсам по предмету – от размещаемых в начале ведения курса текстов лекций, презентаций, справочного аппарата, заданий до упомянутых уже записей состоявшихся занятий. Это избавляет и студента, и преподавателя от проблем, связанных с отсутствием (пусть даже по уважительной причине) учащегося на занятии.

Во-вторых, данные о текущей успеваемости, полученных баллах, пропущенных занятиях, выполненных заданиях доступны в любой момент как самому учащемуся, так и преподавательскому и административному составу. По идее, это обеспечивает возможность, с одной стороны, администрации контролировать активность и результативность работы учащихся, с другой стороны – учащемуся для постоянной включенности в учебный процесс и недопущения ситуации «зачет подкрался незаметно». На практике, однако, по нашему мнению, существующая сегодня система дистанционного обучения РГСУ может здесь быть усовершенствована путем введения автоматических дедлайнов для каждой формы работы/задания, поскольку одних только рекомендаций и призывов преподавателей к равномерному распределению своего времени и своевременному размещению заданий для многих студентов оказывается недостаточно. Эффект «жареного петуха», к сожалению, во многих случаях действует больше, чем регулярные просьбы и напоминания преподавателя.

В-третьих, ведение предмета в электронной среде вкупе с электронным документооборотом предоставляет большие возможности для более оперативного и менее ресурснозатратного отслеживания эффективности (или, по крайней мере, своевременности) работы самих преподавателей. Данные о наличии размещенных заданий, ресурсов, своевременности размещения записей занятий, своевременности проверки работ в электронной образовательной среде университета еженедельно изучаются как руководителями подразделений, так и административным аппаратом учебного учреждения в целом. Требования исправления ошибок, неточностей, несвоевременного реагирования, таким образом, носят не абстрактный характер прошлых эпох («усилить», «углубить», «расширить», «устранить»), а точечный, конкретный: как у администрации, так и у преподавателей появляются точные сведения о том, что именно требуется исправить в своей работе.

Резюмируя, отметим, что в обсуждениях реализации идеи доказательности результатов обучения исследователи и практики чаще сосредотачиваются на методиках и методологии самого преподавания, содержательном наполнении учебных курсов, актуализации учебных программ с учетом постоянно новелизирующихся условий нашей жизни. Изложенные нами наблюдения позволяют сделать вывод о том, применение IT в образовании как эпохи пандемии, так и в пост-ковидном образовательном процессе целесообразно не только в качестве ресурсной среды обучения, но и в качестве элемента внедрения практики доказательности результатов обучения, поскольку они обеспечивают большую прозрачность и целеустремленность учебного процесса для всех его участников [2].

## **Литература**

- 1. Бразуль-Брушковский Е.Г., Ильин В.А. Дистанционное обучение в условиях пандемии // Материалы XXXI конференции «Современные информационные технологии в образовании» 2-3 июля 2020 г. / Ред. Алексеев М.Ю., Алексеева О.С., Григоренко М.М., Киревнина Е.И. Троицк-Москва: Тровант, 2020. С.134-136. ISBN 978-5-89513-468-9.
- 2. Бразуль-Брушковский Е.Г., Ильин В.А., Шаповалова Н.А. Электронные образовательные ресурсы: открытость архитектуры и смыслов // Перспективы и возможности использования информационных технологий в науке, образовании и управлении: Сборник материалов Всероссийской научно-практической конференции (24–27 сентября 2019 г.) / общ. ред. М. В. Коломиной. Астрахань: Издатель: Сорокин Роман Васильевич, 2019. С.41-44. ISBN 978-5- 91910-833-7.

## **ЦИФРОВЫЕ ОБРАЗОВАТЕЛЬНЫЕ РЕСУРСЫ – ДВИГАТЕЛЬ ОБРАЗОВАТЕЛЬНОГО ПРОЦЕССА**

## **Власенко И.И. (irina.vlasenko1977@yandex.ru)**

*МБОУ «Средняя общеобразовательная школа № 18» г. Белгорода*

## **Аннотация**

Современное образование, рассматриваемое как социальный институт, система, процесс, результат, представляет собой единство обучения и воспитания, которое направлено на развитие самостоятельной познавательной активности ученика. Анализ изменений, происходящих в нашем обществе, состояние сферы образования позволяет выделить наличие нового социального заказа общества к образованию, определение процесса его достижения, выражаемого в новых целях и ценностях образования, в инновационных технологиях и методиках преподавания. В настоящее время использование современных образовательных технологий, обеспечивающих личностное развитие ребенка за счет повышения активизации мыслительной и познавательной деятельности в учебном процессе можно рассматривать как ключевое условие повышения качества образования. Большое внимание уделяется развитию универсальных коммуникативных учебных действий, способствующих совершенствованию навыков речевой деятельности обучающихся.

Во все времена школа, помимо обучения детей основам наук, выполняла важнейшую задачу подготовки подрастающего поколения к самостоятельной жизни в обществе, а обществу сегодня необходимы люди, которые умеют самостоятельно думать и решать разнообразные проблемы, обладают критическим и творческим мышлением, умеют работать в коллективе, обладают коммуникационными навыками, то есть являются конкурентоспособными. Поэтому и современному учителю приходится задумываться над новыми методами обучения, использовать новые технологии преподавания, которые позволили бы сформировать указанные качества у обучающихся.

На мой взгляд, наибольший эффект при этом даёт использование информационнокоммуникационной и проектной технологий. Технология проектов позволяет строить учебный процесс, исходя из интересов обучающихся, даёт возможность ученику проявить самостоятельность в планировании, организации и контроле своей учебно-познавательной деятельности, результаты которой должны быть «осязаемыми». В основе технологии проектов лежит развитие познавательных, творческих интересов обучающихся, умений самостоятельно конструировать свои знания, умений ориентироваться в информационном пространстве, развитие критического мышления. Эта технология всегда ориентирована на самостоятельную деятельность обучающихся. Она органично сочетается с методом обучения в сотрудничестве, проблемным и исследовательским методом обучения.

Таким образом, использование технологии проектов позволяет добиться решения основной задачи: развития познавательных навыков обучающихся, умений самостоятельно конструировать свои знания, ориентироваться в информационном пространстве, развития критического и творческого мышления. Метод проектов является компонентом системы личностно- ориентированного обучения, основная цель которого – создание психолого-педагогических условий для полного усвоения требуемого учебного материала каждым обучающимся, желающим и способным учиться. Применение метода проектов на уроках позволяет развивать у обучающихся навыки самостоятельного мышления, умение находить и решать проблемы, привлекая для этой цели знания из разных областей, умения прогнозировать результаты и возможные последствия разных вариантов решения, умение устанавливать причинно-следственные связи.

Специфическими особенностями данной методики являются:

- индивидуализация и дифференциация обучения;
- творческий характер деятельности;
- соревновательный, конкурсный характер деятельности;
- четко выделенная этапность деятельности;
- коллективизм деятельности с учетом индивидуальных качеств участников проекта;

• ориентация результатов работы на практическое применение, в частности в учебную деятельность своего учебного заведения.

Кроме того, метод проектов, безусловно, является исследовательским методом, способным сформировать у обучающихся опыт творческой деятельности. Работа над проектом у обучающихся вырабатывает устойчивые интересы, постоянную потребность в творческих поисках. Использование информационно-коммуникационной технологии в учебно-воспитательном процессе даёт прекрасный результат. ИКТ можно использовать на всех этапах учебного процесса: во время объяснения нового материала, закрепления, практических работ, при самоподготовке и для контроля и самоконтроля степени усвоения учебного материала.

Использование компьютерных технологий позволяет моделировать различные процессы и явления. Большую пользу приносит и использование таких цифровых образовательных ресурсов, как: обучающие программы, ресурсы Интернета и электронных энциклопедий для расширения кругозора обучающихся, получения дополнительного материала, выходящего за рамки учебника. Во время урока можно использовать компьютер для активизации познавательной деятельности обучающихся. Современному ребёнку намного интереснее воспринимать информацию именно в такой форме, а не при помощи устаревших схем и таблиц. При использовании компьютера на уроке информация представляется не статичной картинкой, а динамичным видео- и звукорядом, что значительно повышает эффективность усвоения материала.

В качестве одной из форм обучения, стимулирующих обучающихся к творческой деятельности, можно предложить создание одним учеником или группой учеников мультимедийной презентации, сопровождающей изучение какой-либо темы урока. Применение здоровьесберегающих технологий снижает утомляющее воздействие урока на организм школьника, активизирует резервные возможности личности с помощью рациональной организации учебного процесса, средств обучения, а также коррекции психоэмоционального состояния обучающихся на уроке.

Но использование какой-то одной технологии обучения, какой бы совершенной она ни была, не создает максимально эффективных условий для раскрытия и развития способностей обучающихся и творческого поиска учителя. Нельзя не согласиться, что успешный ученик – это здоровый ученик. Включение ребенка в творческий процесс, поиск решений служит развитию школьника, снижает наступление утомления.

Это достигается использованием игровых ситуаций на уроках, разных форм уроков, домашних заданий творческого характера. Говоря об актуальном заказе общества к образованию, мы имеем в виду потребность в творческой саморазвивающейся личности, способной, реализуя свои индивидуальные личностные запросы, решать проблемы общества. «Развивая себя — развиваешь общество» — вот тезис, отражающий характерный признак нового социального заказа.

Это предполагает построение такого образовательного пространства, в котором каждый ученик школы может самореализоваться, самоопределиться, найти себя в деле, почувствовать и прожить в школе «ситуацию успеха» в решении учебных проблем и проблемных ситуаций, а задача учителя - грамотно организовать, направить, помочь, применяя инновационные, информационные и интерактивные технологии, основанные на современных приоритетах.

## **Литература**

- 1. Ковалёва А. Г. Использование информационно-компьютерных технологий при обучении в школе. М., 2020.
- 2. Лакоценина Т.П. Современный урок. Ростов н/Д: Учитель, 2019.

## **О КОНЦЕПЦИИ «УМНОЙ ШКОЛЫ» Воронов М.В. (mivoronov@yandex.ru)**

*Московский государственныйпсихолого-педагогический университет*

#### **Аннотация**

Рассматривается концепция «умной школы». Предлагаются конкретные шаги по ее построению в сложившихся условиях.

Развитие информационно-телекоммуникационных технологий обусловливают и стимулируют возможность переход к построению общества построенного на знаниях (информационного общества, цифрового общества). При этом рождаются многочисленные концепции облика этого общества, его ключевых составляющих и траекторий перехода к нему. По поводу обоснованности различных прогнозов можно спорить, однако очевидно, что современным учащимся в полной мере придется жить и работать в условиях качественно нового информационного общества.

На широкую дорогу выходят и, скорее всего, скоро станут определяющими так называемые «умные предприятия». Различного рода умные предприятия, базирующиеся на цифровых технологиях кастомизации производства, отличает фокусировка на гибкость и креативность мышления, кооперацию и новые трудовые отношения [1]. Формирование сетевых (обычно на виртуальной основе) объединений в полной мере автоматизированных предприятий, как составляющих мирового интернета вещей, получившее обобщающее название «Индустрия 4.0», становится магистральным трендом в организации производства и является одним из ориентиров в надвигающемся будущем.

Поскольку одна из задач школы заключается в подготовке молодежи к жизни в новых условиях, эти условия могут и должны быть созданы в современной школе. По аналогии с распространяющимся термином ее можно назвать «умной школой». [2]. Каковы же основные черты этой умной школы?

Следуя системному подходу, вначале необходимо сформулировать цель такого рода школы. По нашему мнению, все традиционные устремления общеобразовательной подготовки сохраняться: это воспитание достойных членов своего сообщества, подготовленных к активной и позитивной для общества их жизни. Существенным изменениям будут подвергнуты лишь технологии достижения этой цели. Каковы ожидаемые в ближайшем будущем эти технологии?

Практически все исследователи солидарны в том, что в перспективная школа должна функционировать в единой соответствующей достигнутому в области ИКТ уровню информационнотехнологической среде. Эта среда обеспечивает формирование и самое широкое использование имеющейся информации, причем, как внутренней, так и внешней. Такого рода технологии разработаны и вполне реализуемы с позиций технической оснащенности в большинстве современных школ (результаты работы основной массы школ в режиме онлайн подтвердили этот тезис). Можно констатировать, что технические трудности в целомпреодоленыи значительная часть технологических задач решена (вопросы их обновления и совершенствования будут возникать всегда, но их позитивные ответы, как правило, находятся при наличии финансовых ресурсов).

Современные системы информационной поддержки деятельности современных организационных систем должны обеспечивать тотальный сбор сведений о всех фактах деятельности школы, обрабатывать и предоставлять возможность их широкого использования. Такая система «все собирает, все помнит и ничего не теряет» (построение систем, обладающих такого рода качествами, можно осуществлять, в том числе, на принципах блокчейна). Тем самым будет открыта потенциальная возможность иметь информацию о всех проведенных транзакциях с полным набором их характеристик, что позволит строить информационные портреты требуемых цепочек произошедших событий.

Центральное место в построении умной школы, имеющей действующую такого рода систему информационной поддержки, занимают проблемы содержательной обработки информации в интересах повышения эффективности протекания основных процессов деятельности школы. Речь идет о создании подсистемы интеллектуальной поддержки этой деятельности. Научные заделы для этого созданы и появляется все больше программно-технических систем, позволяющих формировать различного рода «умные» объекты. Не исключением должны быть и учебные учреждения.

Чтобы не ограничиваться констатацией этого ставшего дежурным тезиса о том, что разрешение этих проблем лежит в русле широкого применения технологий искусственного интеллекта, причем и индивидуального, и коллективного [3], остановимся на некоторых вопросах совершенствования процессов собственно обучения и главным образом на разрешения проблем, препятствующих развитию аспектов индивидуальности процессов обучения.

Современные ИКТ позволяют создавать обширные библиотеки по самому широкому спектру наук, образовательных программ и учебных дисциплин от организационно-распорядительных документов до учебно-методических разработок. Возникают вопросы, как эффективно ими пользоваться при ограниченности временных ресурсов и учеников, и преподавателей?

Одним из перспективным в этом направлении является разработка моделей знаний и построение на их основе средств интеллектуализированной поддержки процессов разработки учебно-методических материалов и их применения в процессе освоения материала.

Модель знаний учебной дисциплины (ее разделов или целых образовательных программ) может представлять собой взаимосвязанную совокупность «квантов знаний», например, в виде граф соответствующих знаний [4]. На его основе и могут разрабатываться упомянутые средства интеллектуальной поддержки учебного процесса.

Одно из них - подсистема способная на результатах отображения фазовой траектории процесса обучения каждого обучаемого решать, в том числе, следующие задачи:

- формирование состояния субъекта, как обучаемого, на любой момент времени
- объяснение наблюдаемых переходов из одного состояния в другое, ибо становятся ясными причины и путь попадания в каждое данное состояние;
- выдача рекомендации обучаемому (и преподавателю) по совершению целесообразных последующих шагов, в частности: незнание каких квантов знаний лежит в основе данного состояния, что, как и в каком порядке следует освоить, какими конкретно источниками целесообразно воспользоваться, как проводить текущий контроль и самоконтроль обучения);
- осуществление анализа учебно-методических материалов, в первую очередь оценка связности учебного материала, логики его изложения и полноты.

Важно отметить, решение этих задач может осуществляться по отношению одного или ряда обучающихся, с учетом особенностей каждого из них, причем в режиме «здесь и сейчас» [5].

Итак, основу современной «умной школы» должны составлять функционирующие в единой информационно-технологической среде подсистема фиксации каждого относящегося к функциям школыдействия ее обучаемых и сотрудников и подсистема интеллектуальной поддержки деятельности каждого из них. Технические, технологические и научные вопросы этого проекта в основном решены. Слово за принимающими решения.

## **Литература**

- 1. Капустина, Л.М. К вопросу о понятии «умного предприятия» в цифровой экономике / Л.М.Капустина, Ю.Н. Кондратенко //Вопросы управления. 2020 год, №4. Стр. 33 – 43.
- 2. Воронов М.В. Первые шаги к университету «Университет 4.0.» /Перспективы развития высшей школы: Материалы XIV Международной науч.-метод. конф. - Гродно: ГГАУ, 2021. - 370 с. С.10-13.
- 3. Ефимов, В. С., Университет 4.0: Философско-методологический анализ / В. С. Ефимов, А. В. Лаптева //Университетское управление: практика и анализ. – 2017, - № 1. ̶ С. 16-27.
- 4. Воронов, М.В. Модель технологического действия /М.В. Воронов //Вестник СПбГУТПД. 2016. - №1. Сер 1. Естественные и технические науки. –С. 47-52.
- 5. Воронов, М.В. Система активной поддержки самоподготовки студентов /М.В. Воронов // Образовательные технологии. – 2018. - №3. ̶ С. 107-118.

## **МЕТОДИЧЕСКИЕ И ДИДАКТИЧЕСКИЕ ОСОБЕННОСТИ ПРЕПОДАВАНИЯ КУРСА «ТЕХНОЛОГИИ ЦИФРОВОГО ОБРАЗОВАНИЯ» ДЛЯ ПЕДАГОГОВ ГУМАНИТАРНОГО НАПРАВЛЕНИЯ**

**Глотова М.Ю. (myu.glotova@mpgu.su), Самохвалова Е.А. (ea.samokhvalova@mpgu.su)** *Московский педагогический государственный университет, г. Москва*

#### **Аннотация**

В статье излагаются методические и дидактические особенности преподавания курса «Технологии

цифрового образования» для будущих педагогов. Рассматриваются возможности использования онлайн сервисов в образовательном процессе как инструментов, позволяющих оптимизировать и унифицировать учебный процесс, перенеся его в формат, не зависящий от наличия программ на компьютере обучающегося.

Изменившаяся в начале 2020 года ситуация во всем мире и в образовании, в частности, мотивировала преподавателей и образовательные организации искать новые пути взаимодействия всех участников образовательного процесса. Большинство образовательных организаций оперативно организовали коммуникацию по образовательным и административным вопросам с учениками и их родителями. Благодаря возможностям современных цифровых технологий информационнокоммуникационные функции образовательной коммуникации реализовывались в режиме онлайн практически 24/7. В этом есть свои плюсы и минусы. Плюсы в оперативности, минусы в отсутствии барьера между личной и профессиональной частью рабочего дня сотрудников образовательных организаций. В процессе преподавания дисциплины «Технологии цифрового образования» для бакалавров педагогического направления обучения гуманитарной специализации преподаватели кафедры информационных технологий в образовании Московского педагогического государственного университета в этот непростой для студентов и педагогов период решали сразу несколько задач [1]. Одна из этих задач, информационно-коммуникационная по организационным, административным и учебным вопросам предполагала информативно-насыщенную и максимально удобную для студентов и преподавателей форму благодаря внедрению чатбота как основного средства коммуникации между участниками образовательного процесса. Формат взаимодействия, предлагающий информацию, обычно востребованную студентами в процессе занятий, подготовки и получения дополнительной информации по курсу круглосуточно через наиболее удобное для них устройство – смартфон. В то же время преподаватель имеет возможность разгрузить свое время от рутинных вопросов студентов, загрузив всю необходимую студентам информацию именно в этот ресурс коммуникации [2].

Дополнительно к формату взаимодействия преподаватели кафедры в ситуации нестабильного присутствия студентов в аудитории и неизвестного набора пакетов программ для реализации задач курса на домашних компьютерах обучающихся сделали максимально информативный для достижения образовательных целей переход к бесплатным онлайн ресурсам, насыщенность учебных занятий цифровыми информационно-коммуникационными инструментами сопровождалась выполнением с помощью этих инструментов сразу нескольких задач: создавалась возможность выполнения заданий по общеобразовательные и профессиональным дисциплинам с помощью осваиваемых цифровых технологий, формировалась цифровая грамотность будущих педагогов, решалась воспитательная функция за счет предложения дополнительной социализирующей информации для выполнения заданий и предложений проявить активную гражданскую позицию с помощью выполненных заданий. Тем самым решались комплексно несколько образовательно-воспитательных задач, стоящих перед педагогами и интегративный подход к решению этих задач зарекомендовал себя как успешный, что было отражено в результатах деятельности преподавателей кафедры в опубликованных и сданных в публикацию статьях

Студенты получили опыт совместной работы с текстовыми документами в сервисах google, опыт работы со сбором, обработкой, визуализации информации, благодаря возможностям google таблиц, форм, научились строить графики, создавать опросы, анкеты, тесты. Кроме того, работа со звуком, видео, создание интерактивных ресурсов для работы с обучающимися разного уровня образования от дошкольного до высшего образования и формирования образовательных ресурсов с помощью различных пакетов. Работа с интерактивным видео в сервисе Vizia.co позволила студентам научиться создавать обучающие и тестирующие образовательные интерактивные видео с очень простым и доступныминтерфейсом. Немного сложнее для изучения, но богаче по предлагаемымобразовательным возможностям сервис H5p.org позволил студентам интегрировать в видео формат дополнительно несколько интерактивных ресурсов для создания образовательного продукта с интересными для всех участников образовательного процесса элементами и заданными учебными целями.

Сервис создания интерактивных ресурсов Genially дал студентам возможность разрабатывать самостоятельно красочные интерактивные образовательные ресурсы с аудио, видео, текстовыми вставками и пояснениями, доступными в разных режимах, неизменно вызывающими интерес как у обучающихся студентов, так и у детей, для которых предназначаются получающиеся образовательные продукты.

Сервис создания интерактивных книг BookCreator помог студентам создать и научиться применять в будущей педагогической деятельности книги с изображениями, звуком, видео, красочные и интересные для современных детей.

Работа в онлайн сервисе для редактирования звука https://beautifulaudioeditor.appspot.com научила студентов не только создавать и редактировать обучающие аудио файлы, но и создавать аудио версии сказок для международного проекта [3].

Обучение работе с видео в редакторе Clipchamp было интегрировано с ознакомлением с возможностями, предоставляемыми различными волонтёрскими движениями для реализации себя как общественно активных и социально ответственных граждан.

Создание анимационных обучающих роликов реализовано с помощью онлайн сервиса Animatron, что позволило студентам получить опыт освоения интересного сервиса и создания мультфильмов с собственными сценариями, набором персонажей и учебными целями, учетом уровня обучающихся.

Необходимость творческого осмысления новых сервисов и применение их в процессе обучения дополнительно дает навыки мотивирования будущих педагогов к постоянному развитию, поиску новых интересных образовательных решений на основе изученных во время занятий и еще неизвестных им сервисов, предлагаемых современной цифровой средой. [4]

Необходимо отметить, что это далеко не полный перечень предложенных студентам для изучения онлайн сервисов в курсе «Технологии цифрового образования». В настоящий момент существует большое количество уже разработанных образовательных ресурсов для различных уровней обучения и образовательных целей. Педагогика - это искусство, а педагог - это творческая личность. Уверенное владение современными цифровыми инструментами позволяет педагогу донести до своих учеников все задуманные им для урока образовательные цели.

## **Литература**

- 1. Глотова М.Ю., Самохвалова Е.А. Цифровая таксономия Блума и модель цифровой трансформации образования в учебном процессе вуза. Информатика и образование. 2019. №6 (305).
- 2. Глотова М.Ю., Самохвалова Е.А. Перспективы внедрения чатботов в образование. Научнометодический, журнал «Школа будущего». 2020 № 4
- 3. Глотова М.Ю., Самохвалова Е.А., Мухлынина О.А. Чатбот как консолидирующий элемент информационно-образовательной среды вуза.. Материалы международной конференции / Proceedings of the International Conference / Москва 1-2 декабря 2020 года Опубликовано Издательским домом Высшей школы экономики http://id.hse.ru
- 4. Глотова М.Ю., Самохвалова Е.А. Технологии цифрового образования. Учебное пособие. Юрайт, Москва, 2021 год. (В печати)

## **ОБРАЗОВАТЕЛЬНЫЙ ПОРТАЛ АЛЬТ АКАДЕМИИ И СЕРТИФИКАЦИЯ ПРЕПОДАВАТЕЛЕЙ ПО ПРОДУКТАМ «БАЗАЛЬТ СПО» Петрова М.О. (mp@basealt.ru), Губина Т.Н. (gubina@basealt.ru)**

*«Базальт СПО», г. Москва*

#### **Аннотация**

Представляем вашему вниманию один из популярных открытых проектов Базальт СПО образовательный портал Альт Академии. Это не просто набор общедоступных учебных программ для методической поддержки педагогов, а плодотворная, современная площадка для формирования сообщества учителей и преподавателей, использующих в своей работе ОС Альт. Кроме того, в докладе будут представлены направления развития системы сертификации специалистов и преподавателей по продуктам и решениям Базальт СПО на базе Альт Академии.

В последнее время все чаще мы слышим такие термины как цифра, цифровизация, цифровая грамотность населения, цифровые компетенции, цифровая экономика.

На федеральном уровне принят ряд нормативных документов в рамках реализации национальной программы «Цифровая экономика Российской Федерации».

В 2016 г. Президент России В.В. Путин, выступая с ежегодным посланием к Федеральному собранию, предложил: «запустить масштабную программу развития цифровой экономики нового технологического направления, так называемой цифровой экономики. В ее реализации будем опираться именно на российские компании, на исследовательские и инжиниринговые центры страны. Это вопрос национальной безопасности и технологической независимости страны»<sup>1</sup>.

Для этого, по словам Президента, стране «потребуются квалифицированные кадры, инженеры, рабочие, готовые выполнять задачи нового уровня. Поэтому совместно с бизнесом выстраиваем современную систему среднего профессионального образования, организуем подготовку преподавателей колледжей и техникумов на основе передовых международных стандартов.»

«Однако численность подготовки кадров и соответствие образовательных программ нуждам цифровой экономики недостаточны. Имеется серьезный дефицит кадров в образовательном процессе всех уровней образования.»<sup>2</sup> Об этом говорится в распоряжении Правительства РФ № 1632-р от 2017 года, которое утвердило программу «Цифровая экономика в РФ».

В связи с этим возрастает спрос на кадры для цифровой экономики с необходимыми навыками, центральным становится вопрос об образовательных технологиях, ориентированных на выявление спроса на востребованные общие и специализированные цифровые навыки, обучение этим навыкам.

В соответствии с Указом Президента РФ № 204 от 7 мая 2018 г. «О национальных целях и стратегических задачах развития РФ на период до 2024 года» в рамках национальной программы «Цифровая экономика РФ» разработан Федеральный проект «Кадры для цифровой экономики» для обеспечения экономики достаточным количеством человеческих ресурсов, обладающих компетенциями, необходимыми для нового века цифровых технологий и экономики знаний и данных.

С одной стороны, есть нормативно-правая база, регулирующая реализацию программы «Кадры для цифровой экономики», научно-исследовательские лаборатории, занимающиеся проработкой методологии, методического обеспечения модели функционирования результатов и достижения показателей федерального проекта «Кадры для цифровой экономики», с другой стороны, потребность в квалифицированных кадрах, готовых и способных строить свое рабочее место на российских программных решениях.

В последнее время мы, будучи российской компанией, наблюдаем рост спроса на российские операционные системы и в части организации автоматизированных рабочих мест сотрудников госструктур, сотрудников компаний, так и в части потребности в кадрах, владеющих навыками работы с российскими ОС. Наблюдается и рост интереса со стороны образовательных учреждений, которые осознают необходимость в подготовке специалистов, готовых и способных к работе с российскими операционными системами.

Специально для образовательных учреждений всех уровней мы разрабатываем и совершенствуем программный продукт, который называется «Альт Образование».

В состав дистрибутива «Альт Образование» включен необходимый и достаточный комплект программ, позволяющий строить учебный процесс, направленный на развитие цифровых навыков учащихся, как в рамках урочной, так и внеурочной деятельности, как в очном, так и в дистанционном формате.

Он содержит в себе:

- инструментарий для работы с офисным пакетом программ пакет LibreOffice, включающий в себя программы для работы с текстовыми документами, в том числе и сложно структурированными, для работы с электронными таблицами, инструмент для создания и просмотра презентаций с поддержкой аудио, видео материалов, сложной анимации, векторный графический редактор;
- инструментарий для обработки аудио, видео файлов;

<sup>1</sup> http://www.kremlin.ru/events/president/news/53379

<sup>2</sup> http://static.government.ru/media/files/9gFM4FHj4PsB79I5v7yLVuPgu4bvR7M0.pdf

- инструментарий для создания 2D и 3D графики, моделей и чертежей;
- инструментарий для работы с сервисами сети Интернет: браузер Chromium, почтовый клиент Mozilla Thunderbird, клиент NextCloud;
- системы программирования и пр.

Конечно, сам по себе продукт, без методической поддержки, без продуманной системы обучения учителей и преподавателей остаётся лежать мёртвым грузом.

Поэтому был разработан, в настоящее время поддерживается и наполняется новыми и актуальными материалами образовательный портал Альт Академии (kurs.basealt.ru). Постоянно совершенствуются учебные курсы для педагогов, материалы курсов передаются в учреждения, реализующие программы повышения и переподготовки педагогических кадров. Записаться на курс, получить доступ к материалам и изучить их самостоятельно может каждый зарегистрированный пользователь.

На портале доступны материалы более 20 курсов по работе с операционными системами «Альт», а также по работе со свободным программным обеспечением.

На портале Альт Академии есть курс, который называется «Альт Образование 9 (рабочий стол xfce4). Курс для пользователей» (рис.1).

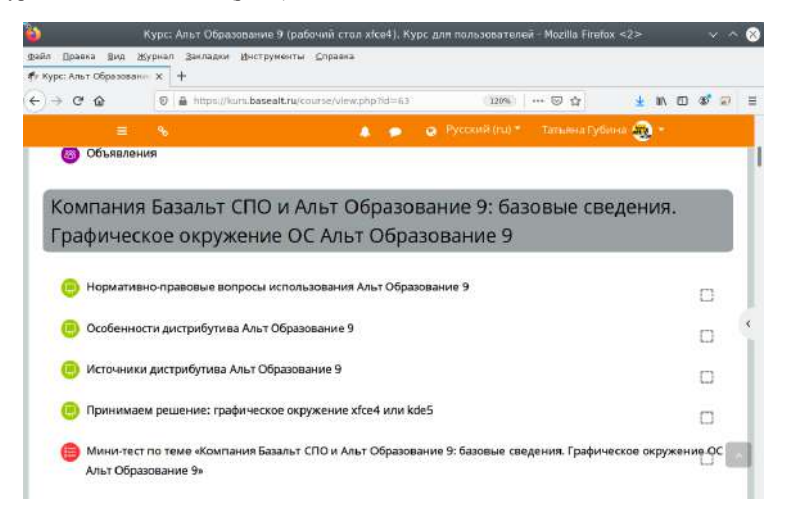

Рис.1. Пример учебного курса портала Альт Академии

В рамках одного курса объединены темы, связанные с нормативно-правовым обеспечением использования ОС «Альт», с особенностями дистрибутива «Альт Образование», с комплектом образовательных программ, включенных в состав дистрибутива, с получением технической поддержки пользователей. Большое внимание уделяется вопросам установки стороннего программного обеспечения, разрабатываемого российскими компаниями и включенного в Единый российский реестр программ для ЭВМ и БД, а также программам, которые получили широкое применение при реализации основных образовательных программ в школах, учреждениях СПО, вузах. Отдельно разбираются вопросы организации дистанционного обучения на основе «Альт Образование».

Другим направлением развития Альт Академии является организация сертификационных испытаний. БазальтСПО, как компания-вендор, занимающаяся разработкой российских операционных систем «Альт», поддерживает собственную систему сертификации специалистов. Сертификация специалистов по продуктамБазальтСПОпо основному вектору совпадает с признанными программами сертификации в области Linux, например, от компании Rad Hat или некоммерческой международной общественной организации Linux Professional Institute (LPI). Наша программа сертификации строится с учетом российского правового поля и потребностей отечественных отраслей промышленности в грамотных, подготовленных специалистах, системных администраторах, разворачивающих и поддерживающих отечественные операционные системы.

Для подготовки к прохождению сертификационных испытаний специалисты компании Базальт СПО разработали целую линейку авторизованных учебных программ:

- «Администрирование ОС Альт. Часть 1»
- «Администрирование ОС Альт. Часть 2»
- «Автоматизация (shell-скрипты) в ОС Альт»
- «Виртуализация в ОС Альт»
- «Инфраструктурные службы ОС Альт»
- «Профессиональный пользователь ОС Альт»

Эти курсы проводятся в авторизованных Базальт СПО учебных центрах. Их читают наши сертифицированные преподаватели, для которых существует собственная программа сертификации. Для подготовки педагогов к сертификационным испытаниям на портале Альт Академии созданы специальные курсы, содержащие скринкасты занятий, подробные модульные планы, методическое пособие в виде рабочей тетради с набором лабораторных работ.

Кроме того, Альт Академия должна стать технологической площадкой удалённой студенческой сертификации. Мы планируем, что к началу учебного года сможем предложить базовую сертификацию для студентов вузов и колледжей, изучающих ОС Альт в рамках основного учебного плана или в качестве факультатива. Таким образом, у ребят появится возможность подтвердить свои знания и навыки, дополнив профессиональное портфолио сертификатом ведущего разработчика отечественного ПО.

Совершенствованию структуры сертификации специалистов по продуктам и решениям Базальт СПО будет способствовать вступление компании в Международную «Ассоциацию специалистов по сертификации», которое состоялось весной 2021 года.

## **ИСПОЛЬЗОВАНИЕ ВИРТУАЛЬНОГО АССИСТЕНТА VISPER ПРИ СОЗДАНИИ ОБУЧАЮЩИХ ПРЕЗЕНТАЦИЙ**

## **Елков В. Е. (valeraelkov2012@mail.ru)**

*Московский педагогический государственный университет*

#### **Аннотация**

В докладе рассматривается возможность применения сервиса Visper в образовательном процессе для создания эффекта присутствия докладчика во время изучения презентационных материалов.

В нынешних реалиях дистанционное обучение является неотъемлемой частью образовательного процесса. Одной из важных задач, стоящих перед современными образовательными организациями, является подача материала для удобного самостоятельного изучения его учащимися. Наиболее часто используемой формой подачи такого материала является презентация, такое представление эффективно как на этапе вводных занятий, так и на этапе обобщения и систематизации учебного материала. [1] В настоящее время существует огромное количество возможностей для их создания. В качестве своего рабочего инструмента автор выбрал новый бесплатный онлайн сервис Visper, позволяющий пользователю использовать виртуальных ассистентов в дополнение к своему проекту, в частности, к презентации.

Данный сервис представляет собой интуитивно понятную платформу. Выбор виртуального ассистента производится как из предложенных на сервисе, так и из созданных, путем обработки самим сервисом, предоставленных пользователем фотографий, набор голосов представлен пятью видами, тремя женскими и двумя мужскими. Данный виртуальный ассистент выполняет функции докладчика, основной его задачей является озвучивание материала. Также мы можем выбрать его расположение и масштаб на экране (контент отсутствует, контент в отдельном окне, контент на фоне окна с персонажем, контент на фоне персонажа, контент без персонажа). При решении оставить его в зоне видимости, мы можем настраивать его жестикуляцию, которая помогает создать эффект присутствия докладчика, что является основным преимуществом данного способа предоставления материала, по сравнению с обычными презентациями.

В качестве контента выступают загруженные пользователем изображения и/или видеоролики. Текст для озвучки вводится в отдельной графе, где есть возможность выбрать моменты, когда ассистент будет выполнять ту или иную жестикуляцию.

Также хотелось отметить некоторые достоинства и недостатки данного сервиса.

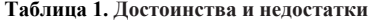

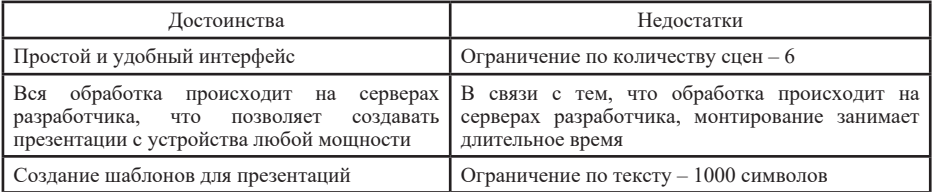

В связи с тем, что сервис постоянно улучшается и обновляется, технические возможности, такие как объем текста и количество сцен, постепенно повышаются.

После апробации был проведен опрос, который показал повышение интереса учащихся к такому виду презентаций. Информация давалась им легче, это было связано с тем, что многим из них было интересно это, с точки зрения новых технологий, многие из них в дальнейшем опробовали данный сервис, при подготовке творческих проектов. Также большинство опрашиваемых отметили главным плюсом создаваемый виртуальным ассистентом эффект присутствия, который помогал им сконцентрироваться на материале для лучшего усвоения знаний.

Подводя итоги, можно отметить, что данный сервис подходит для подачи материала в дистанционном формате, при самостоятельном изучении учащимися.

## **Литература**

1. Вернигора А. Н. Мультимедийные презентации как средство обучения // Известия ПГУ им. В.Г. Белинского. 2011. №25 С. 706-709.

## **ЦИФРОВОЙ СЕРВИС «FORUM PACIS» - ИНСТРУМЕНТ ДЛЯ СОЗДАНИЯ И СОПРОВОЖДЕНИЯ ДЕЯТЕЛЬНОСТИ СЛУЖБЫ МЕДИАЦИИ ОБРАЗОВАТЕЛЬНОЙ ОРГАНИЗАЦИИ**

## **Кузьмин Г.С., Путиловский А.А., Забалканцева Е.В. (info@forumpacis.ru)**

 *ГБОУ Средняя общеобразовательная школа №323 Невского района Санкт-Петербурга,*  Start-up студия Ω, «Лига медиаторов», г. *Санкт-Петербург*

#### **Аннотация**

Цифровой сервис «Forum Pacis» (http://forumpacis.ru/) включает комплекс мероприятий по созданиюслужбымедиации в образовательной организации.Инструмент предназначен практикующим медиаторам, сотрудникам образовательных учреждений и другим специалистам в области работы по преодолению конфликтов.

Как показывает статистика, приводимая в результатах мониторинга в рамках Всероссийской ассоциации восстановительной медиации, более 50% школьных конфликтов остаются неразрешенными, приводя к тяжелым последствиям для развития личности ребенка.

Для создания и функционирования служб медиации в образовательных организациях действуют следующие регламентирующие документы: Федеральный закон от 27.07.2010г. №193- ФЗ «Об альтернативной процедуре урегулирования споров с участием посредника (процедуре медиации)», Письмо Министерства образования и науки РФ от 18 ноября 2013 г. №ВК-844/07 «О направлении методических рекомендаций по организации служб школьной медиации», Распоряжение Правительства РФ от 30 июля 2014 г. № 1430-р «Об утверждении Концепции развития до 2020 года сети служб медиации в целях реализации восстановительного правосудия в отношении детей…».

Медиация – это процесс, где медиатор создает условия для формирования способности людей понимать друг друга и договариваться о приемлемых для них вариантах разрешения проблем, возникших в результате конфликтов. Службы медиации – инструмент урегулирования возникающих конфликтов, пространство для позитивной социализации участников медиативного процесса, формирования культуры бесконфликтного поведения. Работать в рамках сферы медиации должны специалисты, прошедшие необходимую подготовку и оснащенные достаточным для работы методическим инструментарием.

Цифровой сервис «Forum Pacis» (http://forumpacis.ru/) представляет собой пошаговый алгоритм по созданию и сопровождению службы медиации в образовательной организации, упрощающий и систематизирующий работу по созданию эффективных медиативных условий в учреждении.

Инструмент включает:

- документы и дополнительные материалы, помогающие создать службу медиации и обеспечить ее работу в соответствии с законодательством, методическими рекомендациями компетентных органов и актуальными разработками ведущих экспертов;
- комплекс услуг/мероприятий по созданию службы медиации в образовательной организации - интерактивные инструкции и алгоритмы, упрощающих и систематизирующих работу образовательных учреждений в области медиации;
- полный спектр услуг по обеспечению и сопровождению службы медиации образовательной организации (получение информации, дистанционное обучение специалистов, консультации с экспертами и др.) в применении различных технологий управления конфликтными ситуациями в жизни всех субъектов образовательного процесса.

Сервис построен таким образом, что организовано пошаговое освоение материала и поощрение пользователя, наглядная демонстрация его достижений, с помощью элементов геймификации, чтобы поддерживать его желание к дальнейшей работе, максимально упрощает сам этот процесс и автоматизирует его. Сервис помогает разработать необходимые локальные акты внутри учреждения, познакомить с процедурой медиации всех участников образовательного процесса, обучиться основам медиации.

Цифровой сервис «Forum Pacis» призван стать единой электронной площадкой, где будет создана профессиональная среда, обобщена и систематизирована разнообразная конфликтологическая информация и медиативные услуги в удобной форме с учетом специфики образовательных организаций.

Сервис предназначен практикующим медиаторам, специалистам социальных и воспитательных служб учреждений образования и другим специалистам в области работы по преодолению конфликтов.

## **Литература**

- 1. Письмо Министерства образования и науки РФот 18 ноября 2013 г. №ВК-844/07 «О направлении методических рекомендаций по организации служб школьной медиации»
- 2. Распоряжение Правительства РФ от 30 июля 2014 г. № 1430-р (ред. от 01.09.2018) «Об утверждении Концепции развития до 2020 года сети служб медиации в целях реализации восстановительного правосудия в отношении детей, в том числе совершивших общественно опасные деяния, но не достигших возраста, с которого наступает уголовная ответственность»
- 3. Федеральный закон от 27.07.2010г. №193-ФЗ «Об альтернативной процедуре урегулирования споров с участием посредника (процедуре медиации)»

## ПОВЫШЕНИЕ КВАЛИФИКАЦИИ В ЦИФРОВОЙ ОБРАЗОВАТЕЛЬНОЙ ЭКОСИСТЕМЕ **Курбацкий В.Н. (kurbatskyvn@yandex.ru)**

*Республиканский институт высшей школы, г. Минск, Республика Беларусь*

## **Аннотация**

В статье рассматривается цифровая образовательная экосистема в системе повышения квалификации как интеграция разных образовательных цифровых платформ, систем автоматизации учреждений образования разного вида, где сквозные технологии связывают потребителя образования, поставщика образования и бенефициара полученного образования
Современная модель обучения претерпевает кризис. Традиционное образование перестает быть актуальным, выпускники выходят из учебных заведений без практических навыков и им зачастую непросто найти свое место на рынке труда – до 50% людей в мире работают не по специальности, которую они получили в университете.

Экономическая и социальная цифровая трансформация требует, чтобы была пересмотрена вся логика существующей образовательной модели (школа-вуз-работодатели-родители-ученикиобщество). Происходящие изменения в экономике в связи с ее цифровизацией и сменой технологического уклада все сильнее указывают на несовершенства существующей системы подготовки кадров. Одним из решений может стать развитие экосистемного подхода к образованию.

Экосистема состоит из множества связей, которые все вместе поддерживают ее жизнеспособность, и в рамках которой взаимодействуют большинство поставщиков и потребителей услуг на данной территории в границах данной сферы деятельности. Цифровые экосистемы – это неизбежный этап развития цифрового мира. В идеале экосистема объединяет все цифровые платформы и сложные интегрированные системы организаций данной сферы.

Образование также представляет собой сложную экологическую систему, созданную из множества взаимодействий субъектов на разных ее уровнях. Образовательная экосистема — это, в первую очередь, новая управленческая парадигма организации процесса образования и подготовки людей. Экосистемы не пришли к нам раньше массово, потому что для нее не была готова цифровая структура.

Цифровая образовательная экосистема – это интеграция разных образовательных цифровых платформ, систем автоматизации учреждений образования разного вида, где сквозные технологии связывают потребителя образования, поставщика образования и бенефициара полученного образования. В экосистеме действуют понятные и прозрачные единые правила, механизмы и форматы взаимодействия субъектов: общий подход к формированию, хранению и использованию цифровых профилей обучающихся, преподавателей, учреждений образования, работодателей.

Ключевыми чертами цифровой образовательные экосистемы являются [1]:

- объединение образования, исследования и управления;
- стирание граней между образованием и бизнесом;
- применение лучших практик венчурной экономики;
- образование на протяжении всей жизни;
- геймификация образования;
- слияние знаний, компетенций и прикладных навыков;
- персональное портфолио;
- асинхронные модели образования, настраиваемые под конкретного обучаемого;
- образование по сетецентричной модели.

Необходимо создавать образовательные экосистемы для своевременной общественной трансформации и осознанного формирования навыков будущего с целью устранения кадрового голода в перспективе.

Сегодня школы, колледжи и вузы имеют хороший потенциал для того, чтобы стать новыми образовательными узлами, вокруг которых выстроится образовательная экосистема.

Во многих постсоветских республиках до сих пор сохранились ведомственные институты повышения квалификации, которые обеспечивают непрерывное образование в отраслевой экономике. Они трансформируются, стараются отслеживать современные тенденции и внедрять в свою работу передовые решения. Однако, современная концепция непрерывного образования, или «образования через всю жизнь», диктует новую стратегию цифровой трансформации образования, в центре которой должна стоять личность обучаемого, раскрытие и реализация его индивидуального потенциала; удовлетворение заказа социума на подготовку специалиста, востребованного на рынке труда; развитие творческих возможностей человека, создающего в процессе обучения собственные образовательные продукты [2].

Цифровая образовательная экосистема делает доступной технологическую платформу, на базе которой все заинтересованные стороны смогут получить сервисы, такие как персональное портфолио (цифровой двойник), интеллектуальный помощник и траектория персонального развития. Персональное портфолио обучающегося будет содержать весь спектр его активностей,

потенциально интересный для образовательных организаций и работодателей (цифровой социальнообразовательный след).

Цифровая трансформация изменяет содержание, формы и методы образования. Поэтому система дополнительного образования (повышение квалификации и переподготовка, обучающие курсы, семинары, тренинги, конкурсы и др.), в условиях конкурентной борьбы, сегодня также должна быть органично встроена в цифровую образовательную экосистему. Можно отметить основные для этого необходимые условия:

- ориентирование на развитие творческих способностей и инженерных навыков, эмоционально интеллекта и системного мышления личности;
- постоянное улучшение условий и качества образовательных программ;
- поиск инвестиций со стороны работодателей;
- переход в электронную среду (дистанционное обучение, сетевое взаимодействие, вебинары, публичные онлайн-курсы, социальные медиа, видеоблоги, цифровые образовательные платформы, удаленные консультации и т.д.);
- изменение образовательного процесса под потребности работодателей и обучающихся,
- уделение большего внимания проектной деятельности;
- адресность поддержки со стороны работодателей, их реальная вовлеченность в образовательную траекторию обучаемого;
- дифференциация персонального образовательного портфолио;
- развитие индивидуальных образовательных траекторий обучающихся.

Непрерывно обновляющийся личный образовательный запрос, поддержанный цифровыми технологиями, это и есть непрерывное образование завтрашнего дня [3]. Поэтому, если существующая система дополнительного образования не перестроится вовремя, то лишится слушателей, а значит, и средств к существованию. Функции по формированию новых навыков перейдут к работодателям и общественным организациям. Это могут быть «сообщества практики» – сообщества работодателей или отдельных групп людей, объединенных общими интересами, страстно относящихся к тому, чем они занимаются и желающими научиться делать это еще лучше посредством обмена опыта друг с другом. Кроме того, глобальные образовательные онлайн-платформы с бесплатными курсами становятся основными поставщиками знаний и контента и позволяют самостоятельно дистанционно вести почти полноценный учебный процесс, а также позволяет осуществлять тестирование для контроля уровня знаний.

## **Литература**

- 1. Концепция «Единая цифровая образовательная экосистема» [ЭЛЕКТРОННЫЙ РЕСУРС] / IBS // Режим доступа: https://ibs.ru/media/media/kontseptsiya-edinaya-tsifrovaya-obrazovatelnayaekosistema/ – Дата доступа: 10.12.2020.
- 2. Курбацкий, В.Н. Цифровой след в системе непрерывного образования [ЭЛЕКТРОННЫЙ РЕСУРС]/ Циф-ровая трансформация образования: сб. мат. 2-й Межд. науч.-практ. конф., Минск, 27 марта 2019 г. / отв. ред. А. Б. Бельский. – Минск: ГИАЦ Минобразования, 2019. С. 102-104.– Режим доступа: http://dtconf.unibel.by/doc/Conference\_2019.pdf – Дата доступа: 10.12.2020.
- 3. Зеков, М.Г. Цифра на марше, или 50 историй об образовании в XXI веке. [ЭЛЕКТРОННЫЙ РЕСУРС] / ЛитРес // Режим доступа: https://www.litres.ru/mihail-georgievich-z/cifra-na-marshe-ili-50-istoriy-ob-obrazovanii-v-xxi-v/ – Дата доступа: 10.12.2020.

## **ПРИМЕНЕНИЕ ИКТ ПРИ ОРГАНИЗАЦИИ ВСЕРОССИЙСКОЙ ОЛИМПИАДЫ ШКОЛЬНИКОВ**

**Лобанов А.А. (aalobanov@mail.ru)** *МБОУ «О(С)ОШ», г. Ангарск* **Лобанова Т.Ю. (tanucha\_lobanova@mail.ru)** *МБОУ «Ангарский лицей №1»*

## **Аннотация**

В статье приведён опыт автоматизации процессов управления в образовательной организации

при проведении Всероссийской олимпиады школьников. И опыт того как удалось сделать процесс обработки результатов участия в олимпиадах менее трудозатратным и повысить эффективность принятия управленческих решений, на основе полученных данных.

Ежегодно начиная с сентября месяца по апрель каждое образовательное учреждение занимается сопровождением учащихся школы при подготовке к одному из этапов Всероссийской олимпиады школьников проводимой под эгидой Министерства просвещения Российской Федерации. Основная нагрузка за результат олимпиады безусловно ложится на учителя- предметника от его мастерства и профессионализма будет зависеть результат участия в олимпиаде, но от администрации школы зависит организационно-аналитический блок всего мероприятия под названием «Всероссийская олимпиада школьников» [1].

С целью упорядочения информационных потоков, относящихся к организации Всероссийской олимпиады школьников в образовательной организации и построения эффективного управления, в нашей школе была разработана и внедрена программа «Электронный журнал «Всероссийская олимпиада школьников».

Программа состоит из 9 вкладок: **«Титульный», «Инструкция», «Информационный»; «Приказ», «Справка», «Приказ\_итог», «Отчёт», «Протокол»**.

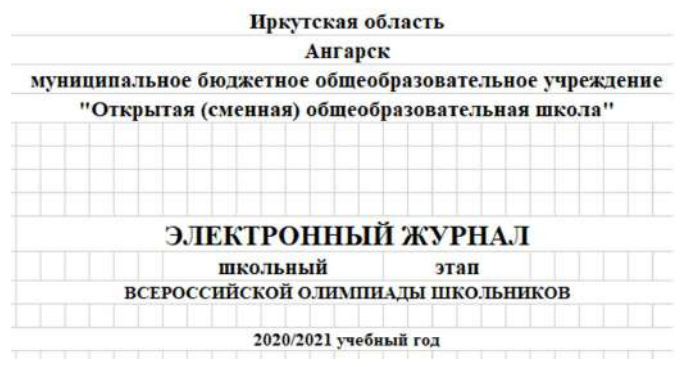

Рис. 1 Титульный лист электронного журнала «Всероссийская олимпиада школьников»

На вкладке **«Инструкция»** по шагам дано описание по использованию программы в работе. Третий лист программы **«Информационный»** предназначен для ввода ключевой информации об образовательном учреждении: название школы (полное и сокращённое), ФИО директора школы, заместителя директора (курирующего данный блок), ФИО учителей – предметников, предметы по которым проводятся олимпиады, разбалловка по уровням результата (участник/призёр/победитель), учебные кабинеты, в которых будет проводится олимпиада, дата и время проведения олимпиад, класс(ы) для которых будет проводиться олимпиада и число учащихся в школе по классам.

На основе ранее введённых данных будут автоматически сформированы листы **«Приказ»**, **«Справка», «Приказ\_итог»**. Лист **«Приказ»** автоматически формирует приказ по обеспечению организации и проведения соответствующего уровня Всероссийской олимпиады школьников и три приложения к нему: Приложение №1 «Перечень общеобразовательных предметов и сроки, по которым проводится соответствующий этап олимпиады» приложение №2 «Порядок проведения школьного этапа олимпиады», приложение №3 «Состав предметно-методической комиссии».

Вкладка **«Справка»** формируется автоматически и содержит полную информацию о результатах участия учащихся в школьном этапе Всероссийской олимпиады школьников. Все выводы и рекомендации в справке формируются автоматически в зависимости от данных введённых на вкладке **«Банк участников»**. Программа самостоятельно проводит все операции и строит на основании полученных данных выводы и предлагает рекомендации администрации школы и педагогическим работникам.

В справке автоматически будут собраны все данные о призёрах и победителях соответствующего

этапа олимпиады с указанием фамилии ученика, класса и учителя его подготовившего. Рис. 2 Вкладка «Справка»

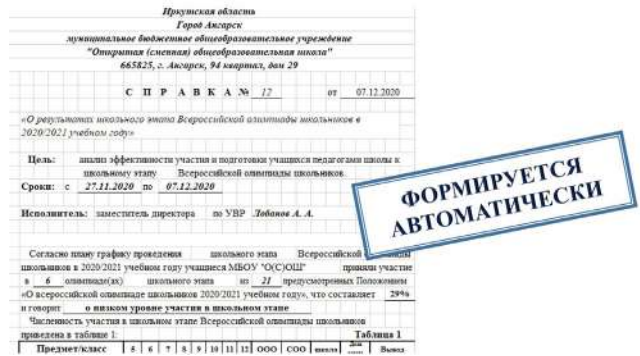

К справке автоматически формируются два приложения «О результативности работы учителейпредметников по подготовке учащихся к олимпиаде» и «Рейтинг результативности по учебным предметам по числу охвата учащихся олимпиадным движением и по результативности».

На основании справки формируется информация на следующем листе программы **«Приказ\_итог»** предоставляя заместителю директора, автоматически сформированный проект приказа по итогам участия в школьном этапе Всероссийской олимпиады школьников.

Лист программы «Банк участников» является основным и на данном листе вводится информация по каждому ученику и предмету по которой проводилось состязание. Последние два листа программы **«Отчёт»** и **«Протокол»** позволяют получать персональные результаты по каждому предмету и классу. Для этого школьному администратору достаточно выбрать необходимый предмет или класс и все данные пересчитаются. На вкладке **«Протокол»** автоматически будет сформирован протокол результатов участия учащихся в олимпиаде по выбранному предмету, а используя кнопку фильтра можно будет данную таблицу отфильтровать по необходимому классу(ам).

#### **Литература**

1. Бурганова, Л. А. Теория управления: Учебное пособие. М.: НИЦ ИНФРА-М, 2019. 160 с.

## **ГОТОВНОСТЬ МОЛОДЫХ УЧИТЕЛЕЙ МАТЕМАТИКИ И ИНФОРМАТИКИ К ПРИМЕНЕНИЮ СМЕШАННОГО ОБУЧЕНИЯ С ИСПОЛЬЗОВАНИЕМ МЭШ Маняхина В.Г. (vg.manyakhina@mpgu.su)**

*Московский педагогический государственный университет*

#### **Аннотация**

В статье рассматриваются вопросы, связанные с готовностью молодых учителей к использованию ресурсов онлайн платформы «Московская электронная школа» для реализации на своих уроках смешанного обучения.

Цифровые технологии кардинальнымобразомменяют современную жизнь и экономику. Цифровая трансформация современного общества ставит перед образованием новые задачи, основанные на новых цифровых технологиях, обеспечивающих их решение. Цифровая трансформация образования направлена на улучшение образовательных результатов каждого обучающегося через обновление планируемых образовательных результатов, содержания образования, методов и организационных форм обучения, а также оценивания достигнутых результатов. Смешанное обучение, суть которого в интеграции традиционного обучения и электронного обучения – одна из основных тенденций современного образования [1]. Смешанное обучение дает возможность реализовать фундаментальный сдвиг в существующей модели обучения в сторону персонализированного обучения.

Чтобы стимулировать внедрение цифровых технологий в школьное образование, в Москве с

2016 года осуществляется широкомасштабный проект «Московская электронная школа» (МЭШ). В работе учителя наиболее востребованными сервисами МЭШ являются «Электронный журнал и дневник» и «Библиотека МЭШ». Для подготовки студентов бакалавриата и магистратуры Института математики и информатики МПГУ, обучающихся по направлению «Педагогическое образование», к активному применению сервисов платформы МЭШ, мы ввели курс «Разработка электронных образовательных ресурсов в МЭШ» [2]. Содержание курса затрагивает следующие вопросы: тенденции современного образования, электронные образовательные ресурсы и их классификация; обзор сервисов МЭШ, программного и аппаратного обеспечения, работа с материалами Библиотеки МЭШ, инструментарий МЭШ; разработка ЭОР к сценарию интерактивного урока (интерактивных заданий, тестов, образовательного видео); анализ требований к сценарию интерактивного урока в МЭШ, создание сценария и его модерация; методика проведения урока с применением сценария интерактивного урока и других материалов Библиотеки МЭШ. За последние три года более трёхсот студентов Института математики и информатики МПГУ освоили этот курс. Мы провели опрос, в котором приняли участие более пятидесяти молодых учителей математики и информатики, недавно окончивших обучение в МПГУ и работающих в школах г. Москвы, чтобы уточнить, как именно учителя применяют образовательные ресурсы Библиотеки МЭШ, какие модели смешанного обучения используют, работая с ресурсами МЭШ, а также насколько учителя готовы к смешанному обучению. Выборка школ – достаточно случайна, это среднестатистические школы г. Москвы, в которых наши выпускники устроились на работу.

Опрос показал, что только 17% опрошенных учителей совсем не используют электронные образовательные ресурсы онлайн платформы «Московская Электронная школа», 83% - используют, причем больше половины из них делают это на каждом уроке или достаточно часто. Из тех, кто не пользуется МЭШ примерно 35% ответили, что применяют другие образовательные онлайн платформы для школьников – «Я-класс» и «Учи.ру».

Наиболее востребованными ресурсами Библиотеки МЭШ оказались сценарии интерактивных уроков (33%), тесты и интерактивные задания (35%), чуть реже используются учебники и учебные пособия (30%). Результаты опроса показали, что учителями используются эти ресурсы МЭШ, в основном, как наглядный материал при объяснении новой темы (41%) или для изучения дополнительного материала по теме (45%), а также для тестирования учащихся и для выполнения практических заданий с автоматизированной проверкой (47%), для организации самостоятельного изучения нового материала (56%). В качестве домашнего задания работу учащихся с ресурсами Библиотеки МЭШ практикуют постоянно только 8% опрошенных учителей, 47% делают это редко, и 45% - совсем не используют Библиотеку МЭШ для организации домашней работы учащихся.

На вопрос «Какие модели смешанного обучения Вы применяете?» - почти половина опрошенных ответили, что не применяют смешанное обучение и большая часть из них – это учителя математики), 45% - используют «Перевернутый класс», и только 1 учитель использует зоновую ротацию и еще 1 учитель ротацию лабораторий. Такой выбор моделей смешанного обучения определяется недостаточным количеством компьютеров у учеников на уроке математики: только 57% опрошенных учителей отметили, что ученики используют на уроке компьютеры, ноутбуки или планшеты, 17% учителей сказали, что учащиеся используют на уроке личные смартфоны.

Несмотря на то, что почти половина опрошенных учителей не используют модели смешанного обучения, они понимают преимущества их применения в учебном процессе: 62% учителей считает, что это способствует повышению учебной мотивации, 56% учителей сказали, что это ведет к активизации учебной деятельности и 41% опрошенных отмечают более эффективную организацию урока и возможность использовать новые формы организации обучения, а также обеспечить персонализацию обучения (42%). Часть опрошенных (35%) считает, что применение электронного обучения позволяет более эффективно организовать самостоятельную учебную деятельность учащихся, в том числе и домашнюю работу. И, наконец, 20% связывают с электронным обучением повышение успеваемости учащихся.

Подключение школ г. Москвы к онлайн платформе «Московская электронная школа, безусловно, стимулировало учителей к применению технологий электронного обучения в своей деятельности. Однако, следует признать, что эти технологии не оказывают какого-либо значительного влияния

на устоявшиеся формы организации учебной деятельности школьников. Учителя, в основном, используют электронные образовательные ресурсы платформы для оптимизации своей работы: для подготовки и проведения урока (поиск готового сценария урока из Библиотеки МЭШ и трансляция сценария на интерактивную панель или доску в течение урока), а также для проверки заданий, выполненных учащимися (автоматизированная проверка тестов и интерактивных заданий).

Причины недостаточной активности со стороны учителей в использовании смешанного обучения, как показывает обсуждение с педагогами этой проблемы, связаны со сложившимися традициями школьного образования, с недостаточным пониманием всех преимуществ смешанного обучения, недооцениванием важности организации самостоятельной учебной деятельности учащихся в онлайн среде, персонализации обучения и др. Таким образом, следует обратить особое внимание на формирование у будущих учителей компетенций в области применения электронного и дистанционного обучения, смешанного обучения, необходимо показывать особенности организации учебного процесса в условиях применения смешанного обучения, знакомить с различными моделями смешанного обучения и показателями эффективности той или иной модели зависимости от условий обучения и образовательной среды.

#### **Литература**

- 1. Каракозов С.Д., Маняхина В.Г. Смешанное обучение в педагогическом вузе: из опыта МПГУ // Информатика и образование. 2017. 8 (287). С. 7–11.
- 2. Маняхина В.Г. Подготовка будущих учителей математики и информатики к применению технологий электронного обучения с использованием сервисов платформы «Московская электронная школа» // Актуальные проблемы обучения математике и информатике в школе и вузе: материалы IV международной научной конференции в двух частях. Ч 2. Москва, МПГУ, 2018 г. – Калуга: Издательство АКФ «Политоп»; 2018. С. 133-135

# **«ОБРАЗОВАТЕЛЬНЫЙ НАВИГАТОР ШКОЛЬНИКА» ОНЛАЙН-СЕРВИС МОНИТОРИНГА ИНДИВИДУАЛЬНЫХ ДОСТИЖЕНИЙ**

**Поляев А.Ю., Мухина Я.А. (info@edunavi.online)** *ООО «Школьный навигатор», г.Санкт-Петербург*

#### **Аннотация**

Онлайн-сервис «Образовательный навигатор школьника» представляет собой единый программный продукт, обеспечивающий навигацию по образовательным ресурсам (олимпиадам, конкурсам, фестивалям и т.п.) разного уровня для обучающихся с целью формирования электронного портфолио их достижений и проведения мониторинга ежегодного прогресса.

В рамках реализации Федерального проекта «Успех каждого ребенка» национального проекта «Образование» Министерством просвещения Российской Федерации утверждена целевая модель развития региональных систем дополнительного образования детей. Распоряжением Комитета по образованию от 16.10.2020 № 29-рп «О реализации мероприятия по формированию современных управленческих и организационно-экономических механизмов в системе дополнительного образования детей в рамках Федерального проекта «Успех каждого ребенка» Национального проекта «Образование» утверждена дорожная карта по внедрению целевой модели развития региональной системы дополнительного образования детей, в которой предусмотрено внедрение регионального общедоступного навигатора дополнительного образования детей, позволяющего семьям выбирать образовательные программы, соответствующие запросам и уровню подготовки детей, а также иные мероприятия Федерального проекта с учетом региональной специфики системы дополнительного образования детей.

Онлайн-сервиса «Образовательный навигатор школьника» представляет собой единую электронную площадку, где собрана и систематизирована информация о предметной и внешкольной образовательной деятельности учащихся разных уровней (предметные достижения, олимпиады, конкурсы, фестивали и т.п.). Сервис направлен на решение задач по оказанию индивидуализированной услуги по предоставлению пользователю информации об образовательных ресурсах школы (района, региона), учета индивидуальных достижений образовательной организации, выполнение эффективной навигации по этим ресурсам. Одной из важных характеристик школьного навигатора выступает мотивация обучающегося к выстраиванию персональной стратегии развития и способность выступать основой личностного мониторинга достижений поставленных целей.

«Образовательный навигатор школьника» можно использовать как основной инструмент, позволяющий выстроить индивидуальный образовательный маршрут обучающегося в системе дополнительного образования, с возможностью формирования индивидуального электронного портфолио его достижений. Кроме этого, данный сервис позволяет сформировать в школе единую систему сбора актуальной информации об участии обучающихся в различных мероприятиях, включая обучение по программам дополнительного образования, необходимую для сопровождения индивидуальных образовательных маршрутов обучающихся, непрерывного учета их продвижения по выбранным маршрутам.

В настоящий момент в рамках отдельно взятой школы или органа государственной власти имеет место лишь частичная автоматизация процессов, связанных с организацией навигации по образовательным ресурсам разного уровня для личностного развития учащихся.

Онлайн-сервис позволяет:

- создать единую точку доступа для получения подробной информации о общего и дополнительного образования, с целью максимального удовлетворения образовательных потребностей, обучающихся;
- создать единуюбазу данных личных достижений, обучающихся для проведениямониторинга их ежегодного прогресса;
- выстраивать индивидуальный образовательный маршрут;
- повысить мотивированность учеников за счет выстраивания индивидуальных образовательных маршрутов;
- обеспечить фиксацию образовательного результата и учет индивидуального развития, обучающегося в форме электронного портфолио;
- обеспечить учет образовательных достижений и продвижения школьников по выбранным ими образовательным маршрутам;
- обеспечить проведение мониторинговых мероприятий и аналитической деятельности, основанием для которых служит единая база данных личных достижений учащихся и система фильтров для автоматизированного построения отчетов в электронном виде.

Одной из функций онлайн-сервиса является обеспечение мониторинговых мероприятий и аналитической деятельности, основанием для которой служит единая база данных личных достижений учащихся портала и система фильтров для автоматизированного построения отчетов в электронном виде.

При разработки аналитической подсистемы для осуществления мониторинга ежегодного прогресса достижений обучающихся в качестве рекомендации были использованы: Приказ Министерства науки и образования РФ от 10 декабря 2013 года №1324 «Об утверждении показателей деятельности образовательной организации, подлежащей самообследованию», постановление Правительства РФ от 05.08.2013 г. №662 «Об осуществлении мониторинга системы образования». Мониторинг образовательной деятельности осуществляется в целях информационной поддержки разработки и реализации государственной политики Российской Федерации в сфере образования, непрерывного системного анализа и оценки состояния и перспектив развития образования, а также усиления результативности функционирования образовательной системы за счет повышения качества принимаемых для нее управленческих решений.

Аналитическая подсистема для осуществления мониторинга ежегодного прогресса достижений обучающихся и модуль формирования и экспорта отчетности онлайн-сервиса «Образовательный навигатор школьника» позволяют:

- Оценить работу образовательной организации, используя онлайн-сервис в своей работе;
- Оценить уровень достижений обучающихся данной образовательной организации;
- Собирать качественную и количественную информацию по запрашиваемым показателям;
- Формировать и выгружать отчет о дополнительном образовании образовательной организации по нужным показателям;
- Использовать полученные результаты в отчетной документации по самообследованию для предоставления в контролирующие органы;
- Использовать полученные результаты в открытых источниках образовательной организации для формирования позитивного имиджа образовательного учреждения.

Таким образом, «Образовательный навигатор школьника» может стать электронной площадкой, где будет собрана и систематизирована информация о предметной и внешкольной деятельности учреждения, обеспечит координацию и структурирование деятельность дополнительного образования, повышение информационной открытости, расширение партнерских связей, повышение «индекса позитивного цитирования» образовательного учреждения в общественном мнении и СМИ, формирование позитивного имиджа образовательного учреждения.

## **Литература**

- 1. Национальная программа «Цифровая экономика Российской Федерации» (утв. президиумом Совета при Президенте РФ по стратегическому развитию и национальным проектам, протокол от 04.06.2019 N 7).
- 2. Федеральный проект «Успех каждого ребенка» национального проекта «Образование» Министерством просвещения Российской Федерации на период 1 октября 2018 г. – 31 декабря 2024 г.
- 3. Приказ Министерства науки и образования РФ от 10 декабря 2013 года №1324 «Об утверждении показателей деятельности образовательной организации, подлежащей самообследованию».
- 4. Постановление Правительства РФ от 5 августа 2013 г. N 662 «Об осуществлении мониторинга системы образования» (с изменениями и дополнениями).

## **ПРИМЕНЕНИЕ ЧАТ-БОТОВ В ОБРАЗОВАТЕЛЬНОЙ ПРАКТИКЕ УЧИТЕЛЯ Невская О.В. (nevskayaov@mcrkpo.ru)**

*ГАОУ ДПО г. Москвы «Московский центр развития кадрового потенциала образования»*

## **Аннотация**

В статье рассматриваются основные аспекты создания и использования чат-ботов в образовательной практике учителя

В последние годы чат-боты пользуются всё большей популярностью, и в этой статье мы рассмотрим, как можно быстро создать работающего бота в популярных мессенджерах на примере Telegram.

Первый шаг. Вам необходимо найти в самом Telegram бота, который называется BotFather. Просто вводим в строке поиск это имя и подписываемся на него. Этот бот работает так же, как и другие, все возможные команды подсвечиваются синим (Рис. 1). Чтобы начать работу с ботом, нажмите «Запустить». Потребуются начальные знания английского языка или любой онлайн-переводчик.

You can control me by sending these commands:

/newbot - create a new bot

Рис. 1. Первые команды бота BotFather

Просто нажимаем команду /newbot и следуем подсказкам.

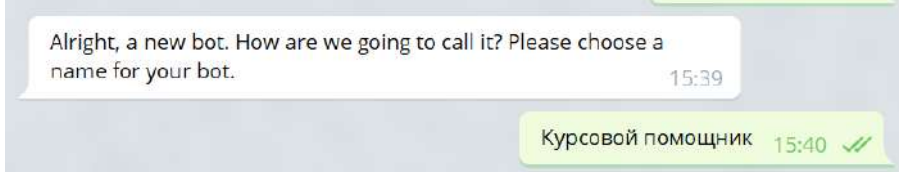

Рис. 2. Имя бота

Присваиваем имя нашему боту (Рис. 2) и даём описание (команда /setdescription). Установим картинку (команда /setuserpic).

Вы также получите уникальный пароль – токен, который Telegram присваивает вашему боту, и который можно далее использовать в любом сервисе для разработки чат-ботов.

На данный момент существует множество сервисов, позволяющих создать простейшего чатбота с нуля, не умея программировать и не будучи знакомым с основами API операционной системы. Разберем разработку простейшего бота на примере сервиса chat2desk. Зарегистрируемся на сайте https://web.chat2desk.com/.

Далее выбираем Telegram (Рис. 3).

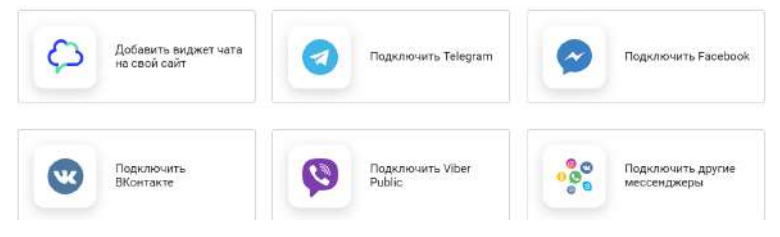

Рис. 3. Выбор мессенджера

Система предложит вам ввести токен, который вы получили в Telegram. Вводим токен и нажимаем «Далее». Система подключит вашего бота к сервису. Далее нажимаем «Перейти к настройке» и, следуя инструкциям, убеждаемся, что сообщение, отправленное вашему боту в приложении Telegram, отображается и в системе Chat2desk.

Далее переходим в настройки и создаём меню самообслуживания. Шаблоны всех кнопок уже созданы, вам нужно только поменять их на ваши реальные команды. Кроме того, можно создать наборы слов, в ответ на которые чат-бот будет отвечать с помощью заранее заготовленных вами ответов (Рис. 4).

Задайте группы ключевых слов, на основе которых ученик получит соответствующие ответы.

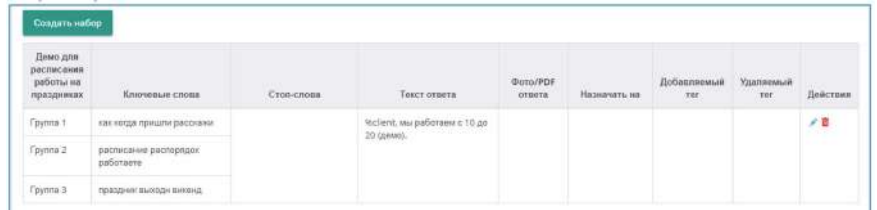

Указанный в наборе ответ будет отправлен, если сообщение от ученика содержит хотя бы по одному слову из каждой группы ключевых слов и при этом не содержит ни одного слова из списка стоп-слов. Слова можно указать только в начальной форме, например, «тест» подойдет и для «тестировать». Регистр неважен.

С помощью чат-бота можно легко запрограммировать ответы на часто встречающиеся вопросы, а также переходы по ссылкам на основные образовательные ресурсы, необходимые в работе учителя. Таким образом, постоянно поддерживая информацию актуальной, можно настроить общение с учениками, родителями, коллегами.

## **Литература**

- 1. Смыслова, Л. В. Чат-бот как современное средство интернет-коммуникаций / Текст : непосредственный // Молодой ученый. — 2018. — № 9 (195). — С. 36-39. — URL: https:// moluch.ru/archive/195/48623/ (дата обращения: 01.06.2021).
- 2. Иванов А.Д. Чат-боты в Telegram и в контакте как новый канал распространения новостей// Вестник Волжского университета им. В.Н. Татищева, Том 1, № 3, 2016 г., 126–132 стр

# **ПЕДАГОГИЧЕСКИЙ ДИЗАЙН ДИСЦИПЛИНЫ «ЭЛЕКТРОННЫЕ И ЦИФРОВЫЕ ОБРАЗОВАТЕЛЬНЫЕ РЕСУРСЫ» ДЛЯ СТУДЕНТОВ ПЕДВУЗА**

**Никулова Г.А. (niklip@mail.ru)**

*Липецкий государственный педагогический университет имени П.П. Семенова-Тян-Шанского*

#### **Аннотация**

В работе представлен опыт разработки и реализации востребованного в современной педагогической практике курса «Электронные и цифровые образовательные ресурсы» на основе принципов педагогического дизайна. Основной акцент сделан на проектной деятельности при создании авторских образовательных ресурсов.

Тенденции развития современного общества предполагают широкое использование сетевых образовательных ресурсов для поддержки учебного процесса всех уровней. Принципиальное значение имеюткомпетенциивданнойобластидлябудущихпедагогов,миссиякоторых – обучатьпредставителей новой генерации обучающихся, «цифровых аборигенов». Очевидно, проблемы мотивации для них, с рождения погруженных в цифровую среду, задают высокую планку как для создателей электронных/ цифровых ресурсов (ЭЦОР), так и для методистов и педагогов, в задачи которых входит выбор или создание, адаптация и использование ЭЦОР в конкретной учебной ситуации.

В настоящей работе представлен подход к реализации на базе принципов современного педагогического дизайна преподавания дисциплины «Электронные и цифровые образовательные ресурсы» для студентов ЛГПУ имени П.П. Семенова-Тян-Шанского, направления 44.03.05 Педагогическое образование (с двумя профилями подготовки), профиль – Информатика и дополнительное образование в области цифровых образовательных ресурсов. Цель курса: формирование у студентов представления о современных электронных/цифровых образовательных ресурсах, особенностях их проектирования и разработки, возможностях применения в учебном процессе и соответствующих методических и технологических навыков.

Изучение дисциплины предполагает выполнение следующих задач:

1) знакомство с видами ЭЦОР и возможностями использования в учебном процессе;

- 2) изучение концептуальных основ разработки ЭЦОР;
- 3) раскрытие специфики этапов разработки ЭЦОР;
- 4) знакомство с технологиями разработки ЭЦОР;

5) приобретение практических умений и навыков по проектированию ЭЦОР и созданию его компонентов средствами интернет-технологий, сервисов и облачных технологий.

При планировании модулей учебной дисциплины мы ориентировались на требования государственных образовательных стандартов, указывающих на важность практического применения компетенций, и соответствующие им принципы и положения педагогического дизайна, как системного подхода при организации образовательной среды:

- 1. единство содержания курса, стиля и последовательности изложения материала, а также способов его представления и усвоения в деятельности;
- 2. внедрение последовательностей видов деятельности обучающихся, соответствующих модели педагогического дизайн ADDIE (анализ, проектирование, разработка, реализация, оценка) в комбинации с моделями: а) Дика и Кэри (Dick and Carey Model), акцент в которой сделан на динамической взаимосвязи содержания учебных курсов, контекста, поведения обучающихся и методики обучения с учетом отношения всех заинтересованных сторон; б) обратного педагогического дизайна, когда процесс обучения зависит от желаемого результата и способов его оценки [2];
- 3. ориентация на востребованность формируемых навыков у студентов в настоящем и ближайшем будущем (векторное моделирование образовательной среды).

Данный подход реализован, как при планировании и проектировании самой описываемой дисциплины, так и в миниатюре – при самостоятельной работе студентов педвуза по созданию авторских проектов обучающих ресурсов.

Настоящий курс предполагает свободную ориентацию студентов в сфере цифровых ресурсов технологий, что учитывалось на входе в дисциплину – самостоятельное составление аннотированных учебно-методических комплектов интернет-источников и платформ. На рис. 1 представлена взаимосвязь концептуальной модели построения дисциплины «Электронные и цифровые образовательные ресурсы», модели способности студентов пользоваться цифровыми технологиями [2] и основных принципов педагогического дизайна.

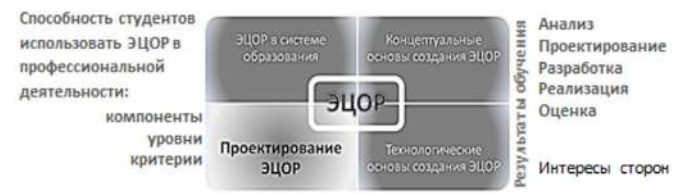

Рис. 1. Связь модели курса «Электронные и цифровые образовательные ресурсы», модели способности студентов использования цифровых технологий [2] и основных принципов педагогического дизайна

Основной акцент по времени и усилиям формирования требуемых компетенций сделан на модуль «Проектирование ЭЦОР», что обусловлено следующими обстоятельствами:

изменчивостью образовательных концепций в соответствии потребностями социума;

- бурным ростом числа и видового разнообразия средств реализации ЭЦОР, ввиду которого не имеет смысла фиксироваться на популярных в настоящий момент конструкторах или языках разработки;
- максимальной включенностью процесса проектирования в остальные этапы разработки;
- наличием взаимозависимости самоэффективности будущих педагогов и навыков организации личной деятельности и предметно-технологической среды разработки [3].

Этап проектирования ЭЦОР в нашей модели включал: оценку потребительских качеств образовательных ресурсов; оценку тех же ресурсов по критериям Usability; разработку макетов и прототипов дизайна ЭЦОР с учетом использования мобильных устройств, мозговой штурм перед принятием решений о доминирующих факторах, влияющих на эффективность ЭЦОР; итерационная реализация ЭЦОР (платформа UDOBA.ru) с самооценкой и/или перекрестной оценкой в студенческом коллективе разработчиков.

Данный подход апробирован в курсе «Электронные и цифровые образовательные ресурсы» студентов 4 курса бакалавриата ЛГПУ. Итерационный характер разработки ЭЦОР в рамках данной дисциплины диалектически распространяется и на ее построение – при изменении личных предпочтений, потребностей и технологической оснащенности учебных заведений, детали курса динамически видоизменяются, что положительно отражается на мотивации всех участников учебного процесса к совершенствованию компетенций в сфере ЭЦОР.

## **Литература**

- 1. Courtney R. H. (2017). Instructional Design Models and Criticisms. URL: https://www.researchgate. net/publication/317098772\_Instructional\_Design\_Models\_and\_Criticisms
- 2. Aigul Z. Saliyevaa, Fatima N. Zhumabekovaa, Bayzhuman B. Kashkynbaуa, Gulmira Saurbekovab, Danara Tauasarovab, Darkhan Toktarbaeva, Janat Sakenov. (2016). On the Students' Ability to Use Digital Educational Resources / International journal of environmental & science education, vol. 11, no. 11, P. 4669-4679
- 3. Van Acker, Frederik & Buuren, Hans & Kreijns, Karel & Vermeulen, Marjan. (2013). Why teachers use digital learning materials: The role of self-efficacy, subjective norm and attitude. Education and Information Technologies. 18(3). P. 495-514. doi: 10.1007/s10639-011-9181-9.

## **ПРИМЕНЕНИЯ ИНТЕРАКТИВНЫХ ПЛАКАТОВ В ОБУЧЕНИИ Павлова С.А. ( sveta-ladi-pavlova2016@yandex.ru)**

*МБОУ СОШ №18 г. Белгород*

## **Аннотация**

Статья посвящена интерактивному плакату, которая является наглядным средством представления информации, созданным с помощью цифровых инструментов. по мнению авторов, необходимость представлять ребенку нужную для усвоения информацию в наглядном, визуальном виде, основана на психофизиологических особенностях детского возраста.

Сегодняшний день – это быстро меняющийся калейдоскоп событий, дел, встреч, переговоров, обсуждений, принятия решения и прочих неотложных дел. Такой активный ритм и темп приводят к возрастанию роли интерактивных средств обучения. Одним из наиболее интересных новшеств становится интерактивный плакат. За новыми технологиями будущее, поэтому актуальность применения интерактивных плакатов очевидна.

Интерактивный плакат – это наглядное средство представления информации, созданное с помощью цифровых инструментов. Оно позволяет обеспечить взаимодействие пользователя с содержанием плаката и способно активно и разнообразно реагировать на действия пользователя. Это способ визуализации информации на основе одного изображения, к которому прикрепляются ссылки на веб-ресурсы и интернет-документы, мультимедийные объекты: видео, аудио, презентации, слайд-шоу, игры, опросы и т. д. Интерактивность обеспечивается за счет использования различных интерактивных элементов: ссылок, кнопок перехода, областей текстового или цифрового ввода и т. д. [3].

Интерактивные плакаты – современная замена бумажным: функциональнее, удобнее в хранении и долговечнее в использовании. Их применение актуально на уроках, классных часах и во внеурочной деятельности.

Они являются прекрасными дидактическими пособиями, позволяющими детям получать информацию об окружающем мире.

Необходимость представлять ребенку нужную для усвоения информацию в наглядном, визуальном виде, основана на психофизиологических особенностях детского возраста. Чем младше ребенок, тем более эффективным будет являться обучение с применением плакатов, постеров и наглядных дидактических пособий.

Интерактивный плакат должен быть многоуровневым и многофункциональным. При его разработке не только повторяется учебный материал, но и изучаются возможности новых компьютерных программ. Он используется как для самостоятельного изучения материала учащимися, так и для объяснения учебного материала учителем.

С помощью интерактивных плакатов можно собрать и обобщить материал по любой теме, создать дайджест публикаций, виртуальную выставку или путешествие.

Для разработки интерактивных плакатов используются различные сервисы: Microsoft PowerPoint, Glogster, Blendspace, ThingLink. Glogster- конструктор для интерактивных плакатов, Glosr.it -онлайн -сервис, с помощью которого создаются визуальные истории на основе изображений. ThingLink – это интернет сервис, позволяющий превращать статические картинки в интерактивные объекты, где для каждого объекта на картинке можно выбрать и установить ссылку (метку) на веб-страницу, презентацию, видео и т. п. и сделать познавательную деятельность более наглядной.

Разделы интерактивного плаката могут содержать:

а) основные учебные материалы по изучаемой теме: тексты, таблицы, схемы, рисунки, материалы для самопроверки;

б) дополнительные материалы, в которых сведения гуманитарного и естественнонаучного характера дополняют друг друга, например: справочные материалы, интересные факты, разъяснение и этимология названий, терминов, исторические сведения и т. д. Для интерактивного плаката, как правило, используются короткие тексты объёмом до 5 предложений. При необходимости можно добавить ссылку на веб-ресурс, где есть более развёрнутая текстовая информация.

Важно не перегружать основной слайд информацией, так как это усложняет ее восприятие и ученикам будет сложно сориентироваться в представленном материале. Поэтому необходимо тщательно продумать структуру плаката.

Применение интерактивного плаката на учебных занятиях имеет ряд преимуществ:

- повышается интерес учащихся к обучению, т. к. информация с экрана воспринимается учениками лучше;

- усиливается обучающий эффект, т. к. можно использовать различные мультимедийные элементы: анимацию, видео, карты, звук;

- более рационально организована работа учителя;

### - эстетика и структура урока изменяется.

Но есть и ряд отрицательных моментов:

- готовые интерактивные плакаты не всегда удобны в применении конкретным педагогом;
- изготовление интерактивного плаката самостоятельно очень затратно по времени;
- не все школы имеют достаточную материально-техническую базу для создания и применения такого ресурса, как интерактивный плакат.

Помимо традиционных форм обучения в последнее время набирает обороты дистанционное обучение. Применение интерактивных плакатов оправдано и при такой форме обучения.

Создание интерактивного плаката – творческий процесс, требующий от учителя определенного уровня информационной культуры. Но дидактические преимущества их использования стоят того, чтобы этому научиться.

## **Литература**

- 1. Лузан Е.Ю. Актуальность применения интерактивных плакатов для реализации ФГОС / Е.Ю. Лузан, Т.М. Зуева, В.А. Перелыгин // Школьная педагогика. – 2015. – №2
- 2. С. 27–30 [Электронный ресурс]. Режим доступа: https://moluch.ru/th/2/archive/8/131/ Якорев Д. Интерактивный плакат что это? / Д. Якорев [Электронный ресурс]. – Режим доступа: https://wiki.itorum.ru/2011/08/interaktivnyj-plakat-chto-eto/
- 3. Ромадина О.Г. Особенности создания и использования интерактивных плакатов в обучении / О.Г. Ромадина, М.С. Соловьева // Гуманитарные исследования Центральной России. – 2020.  $-$  N<sub>2</sub>4 (17).

## **СОВРЕМЕННЫЕ ИНФОРМАЦИОННЫЕ ТЕХНОЛОГИИ И ОБЕСПЕЧЕНИЕ ИНФОРМАЦИОННОЙ БЕЗОПАСНОСТИ ЛИЧНОСТИ Поляков В.П. (polvikpal@mail.ru)**

*ФГБНУ «Институт стратегии развития образования Российской академии образования», г. Москва*

#### **Аннотация**

Основы информационной безопасности личности в современном информационном обществе должны закладываться с детства, что и отражается в требованиях Федеральных государственных образовательных и Профессиональных стандартов, начиная с первых уровней образовательной системы (дошкольной и школьной), должны актуализироваться и закладываться в основу учебных планов и программ обучения на всех ступенях многоуровневой системы образования.

С целью реализации требований Указа Президента РФ от 7 мая 2018 г. № 204 ставится задача по созданию к 2024 году современной и безопасной цифровой образовательной среды, обеспечивающей высокое качество и доступность образования всех видов и уровней, для чего требуется обновление примерных образовательных программ по предметной области «Основы безопасности и жизнедеятельности»вчастивключениявопросов«кибербезопасности»и«кибергигиены»,чтопозволит обеспечить защищенность детей в сети Интернет от девиантных (идущих вразрез с моральными устоями общества) и деликвентных (антиобщественных противоправных деяний индивида) влияний, а также создание инструмента, обеспечивающего безопасное использование обучающимися сети Интернет, сохраняя собственную идентичность [1, 2]. Внедрение ИКТ во все виды человеческой деятельности кардинально изменяет характер информационного взаимодействия в сфере офлайнобразования в информационно-образовательной среде с обязательным учётом и противодействием негативным воздействиям на общественную, корпоративную и личную безопасность, что требует адаптации к постоянному обновлению угроз в сфере информационной безопасности личности [3].

В современном информационном потоке подростку становится все труднее защититься от информационных угроз, если он к этому недостаточно подготовлен, проблема негативного информационного воздействия на обучающихся продолжает оставаться актуальной [4]. Естественными последствиями осознания информационных угроз и опасностей для детей и подростков следует считать организацию системы мер психолого-педагогического сопровождения и контроля в вопросах обеспечения информационной безопасности обучающихся, реализованных, прежде всего, в учебновоспитательном процессе школы на уроках информатики и информационно-коммуникационных

технологий, права, обществознания.

Информационно-образовательная среда учебного заведения должна быть ориентирована на обеспечение качественных изменений в школьной образовательной системе в соответствии с требованиями Федеральных государственных образовательных стандартов (ФГОС), в том числе «… умение использовать средства информационных и коммуникационных технологий (далее - ИКТ) в решении когнитивных, коммуникативных и организационных задач с соблюдением требований эргономики, техники безопасности, гигиены, ресурсосбережения, правовых и этических норм, норм информационной безопасности», а также «сформированность представлений о роли информатики и ИКТ в современном обществе, понимание основ правовых аспектов использования компьютерных программ и работы в Интернете; сформированность представлений о влиянии информационных технологий на жизнь человека в обществе; понимание социального, экономического, политического, культурного, юридического, природного, эргономического, медицинского и физиологического контекстов информационных технологий; принятие этических аспектов информационных технологий; осознание ответственности людей, вовлеченных в создание и использование информационных систем, распространение информации» [5].

Реализация требований ФГОС требует соответствующей актуализации 1) в содержании образования, методах, средствах, технологиях обучения, обеспечивающих внедрение системнодеятельностного подхода с возможностями развития исследовательского, проектного мышления; 2) в формах организации образовательного процесса (сетевые формы организации: школа-школа, школавуз, дистанционные формы, индивидуальные, с учетом требований инклюзивного образования); 3) в системе оценивания образовательных результатов (предметные, метапредметные, личностные) [6].

Таким образом, при расширении информационной базы в системе современного российского образования, внедрении технических средств, ее обеспечивающих, важнейшими задачами объективно становятся удовлетворение потребностей общества в создании надежных научно-педагогических, правовых, методических и организационных механизмов для обеспечения информационной безопасности субъектов образовательного процесса; недопущение вреда от опасных информационных воздействий на психическое, нравственное или физическое состояние личности. Отдельной важнейшей задачей для сферы образования остаётся обеспечение информационной безопасности личности в системе онлайн-образования, которая приобретает новый импульс к развитию в условиях глобального кризиса, связанного с пандемией 2020-21 г.г. [7].

Особую значимость в современных условиях цифровой трансформации общества приобретает педагогическое сопровождение изучения вопросов информационной безопасности личности на всех уровнях образования, поскольку полноценная информационная подготовка выпускников с высоким уровнем информационной культуры в многоуровневой системе образования возможна только с учетом требований по обеспечению информационной безопасности личности.

#### **Литература**

- 1. КозловО.А.,ПоляковВ.П. Информационная безопасность личности: актуальные педагогические аспекты // Омская гуманитарная академия. Наука о человеке: гуманитарные исследования / – Омск. № 3 (33). 2018. С.105-112.
- 2. Поляков В.П. Актуальные аспекты информационной безопасности личности в информационнообразовательном пространстве // Теория и практика информатизации образования: внедрение результатов и перспективы развития: Сб. научных трудов юбилейной МНПК, посвященной 35-летию становления информатизации отечественного образования / Под общ. ред. И.В. Роберт. – М.: Изд-во АЭО, 2020. С.134-142.
- 3. Поляков В.П., Романенко Ю.А. Информационная безопасность личности как педагогическая проблема // Труды Международного симпозиума «Надежность и качество». – Пенза, Пензенский государственный университет, 2019. Т. 2. С. 145-147.
- 4. Поляков В.П. О противодействии негативным воздействиям интернет-среды в образовательном пространстве // Сборник трудов XXХVII Всероссийской научно-технической конференции «Проблемы эффективности и безопасности функционирования сложных технических и информационных систем». Ч.6 «Проблемы общего, среднего, профессионального, высшего и дополнительного образования в сфере подготовки специалистов по эксплуатации сложных

технических систем / – Филиал ВА РВСН (г. Серпухов), 2018. – 299с. С. 258 – 262.

- 5. Поляков В.П., Романенко Ю.А. Информационная безопасность личности как педагогическая проблема // Труды Международного симпозиума «Надежность и качество». – Пенза, Пензенский государственный университет, 2019. Т. 2. С. 145-147.
- 6. Роберт И.В., Козлов О.А., Мухаметзянов И.Ш. и др. Актуализация содержания предметной области «Информатика» основной школы в условиях научно-технического прогресса периода цифровых технологий // – Омск: Омская гуманитарная академия. Наука о человеке: гуманитарные исследования. № 3 (37). 2019. С.58-72.
- 7. Бешенков С.А, Ваграменко Я.А., Касторнова В.А. и др. Развитие информатизации образования в школе и педагогическом вузе в условиях обеспечения информационной безопасности личности: коллективная монография / С.А. Бешенков С.А, Я.А. Ваграменко, В.А. Касторнова и др. – М.: ФГБНУ «ИУО РАО», 2018. – 107 с.

## **ОРГАНИЗАЦИЯ ИНТЕРАКТИВНОГО ОБУЧЕНИЯ И САМООБУЧЕНИЯ В СИСТЕМЕ «ОБУЧАЕМЫЙ-ИНТЕЛЛЕКТУАЛЬНЫЙ АНТРОПОМОРФНЫЙ РОБОТ-ПРЕПОДАВАТЕЛЬ»**

**Попова С.И. ( psvetlana2015@mail.ru), Тихонова Л.П. (tihonova.l.p@mail.ru)**

*Череповецкий государственный университет*

#### **Аннотация**

Впервые в ходе реализации проекта предполагается произвести системное исследование интерактивного обучения и самообучения студентов с использованием интеллектуального антропоморфного робота как третьего субъекта образовательного процесса.

В современных условиях требуется переориентация подготовки кадров в вузах на развивающее обучение, на формирование у выпускников умений профессиональной самоорганизации, способности к автономному самообучению, поиску самостоятельных ответственных решений, придающих упорядоченный и творческий характер профессиональной деятельности [1].

Цель проекта состоит в создании концептуальных психолого-педагогических и формальноматематических основ методологии интерактивного обучения/самообучения в системе «обучаемыйинтеллектуальный антропоморфный робот-преподаватель» (SRT – Student - Robot - Tutor).

Впервые предполагается произвести системное исследование интерактивного обучения и самообучения студентов с использованием интеллектуального антропоморфного робота как третьего субъекта образовательного процесса с целью развития способности студентов к автономному самообучению и поиску решений без заранее заданного алгоритма.

Результаты исследования расширят научные представления о развитии одной из форм организации познавательной деятельности - интерактивного обучения в условиях обновления организации и содержания образования с использованием интеллектуального антропоморфного робота как искусственного субъекта образовательного процесса [2].

С целью проведения системного междисциплинарного исследования интерактивного обучения и самообучения студентов в системе «обучаемый-интеллектуальный антропоморфный роботпреподаватель» как формы организации познавательной деятельности и разработки концептуальных основ интерактивного обучения/самообучения с использованиеминтеллектуального антропоморфного робота как третьего субъекта процесса обучения определены теоретико-методологические основы исследования: системный, информационный, агентно-ориентированный и сервис-ориентированного подходы.

Применение данных подходов в процессе формирования интегрированной интеллектуальной среды обучения предоставляет удобные механизмы внедрения методов искусственного интеллекта в сферу электронного обучения, обеспечивая полноценную поддержку формирования компетенций в обучения студентов технического и гуманитарного (педагогического) профилей.

Теоретическую основу исследования составляет культурно-историческая теория развития высших психических функций (Л.С. Выготский).

Теоретическое обоснование проблемы интерактивного обучения и самообучения студентов в системе «обучаемый-интеллектуальный антропоморфный робот-преподаватель» как формы организации познавательной деятельности планируется выполнить с использованием следующих теоретических методов: междисциплинарный анализ технической, психологической, педагогической и специальной литературы; структурно-функциональный и сравнительно-сопоставительный анализ, синтез, конкретизация, обобщение.

Разработка концептуальных основ интерактивного обучения/самообучения с использованием интеллектуального антропоморфного робота как третьего субъекта процесса обучения будет осуществляться на основе теоретических методов: структурно-функциональный и сравнительносопоставительный анализ, синтез, конкретизация, обобщение, обоснование, аналогия, систематизация теоретических и экспериментальных данных, прогнозирование, моделирование.

Для выявления динамики показателей сформированности способностей студентов к самостоятельному выстраиванию индивидуальных образовательных траекторий в процессе интерактивного обучения/самообучения в системе «обучаемый-интеллектуальный антропоморфный робот-преподаватель» будут использоваться эмпирические методы (экспертная оценка, опрос, анкетирование, проективные методики, метод определения перцептивной модальности, эмпирическое исследование) и методы математической статистики.

В ходе исследования планируется использовать следующие критерии: мотивационноценностный, личностный, когнитивный, деятельностный, рефлексивно-оценочный. Данные критерии выявлены на основе анализа ключевых компетенций, необходимых для подготовки профессионально востребованных в цифровую эпоху сотрудников: умение удовлетворять потребность в саморазвитии, умение предвидеть, прогнозировать и определять наиболее перспективные действия, способность к творчеству, гибкость и адаптивность, исследовательская компетенция, коммуникативная компетенция, управленческая компетенция, способность к динамическому развитию и инновационному росту.

Цель констатирующего этапа исследования состоит в изучении уровней показателей сформированности способностей студентов к самостоятельному выстраиванию индивидуальных образовательных траекторий в условиях их спонтанного развития, определить доминирующий тип восприятия информации.

Разработанные теоретические основы интерактивного обучения и самообучения студентов в системе «обучаемый-интеллектуальный антропоморфный робот-преподаватель» как формы организации познавательной деятельности будут способствовать развитию способностей студентов к самостоятельному выстраиванию индивидуальных образовательных траекторий в процессе обучения посредством освоения ключевых компетенций. Процесс интерактивного обучения и самообучения студентов будет встраиваться в рамках традиционного обучения, и дополнять его.

#### **Литература**

- 1. Роберт И.В. Теория и методика информатизации образования (психолого-педагогический и технологический аспекты). М.: ИИО РАО, 2007. 144 с.
- 2. Тихонова Л.П., Попова С.И. Взаимодействие субъектов образовательного процесса через роботизированную систему мониторинга и оценки результатов обучения // Современные информационные технологии в образовании. Материалы XXIX международной конференции. Троицк-Москва, 2018. С. 45-46.

# **ВЛИЯНИЕ РОБОТОТЕХНИКИ НА МЕТОДОЛОГИЮ ПОДГОТОВКИ УЧИТЕЛЯ ТЕХНОЛОГИИ В УНИВЕРСИТЕТЕ**

## **Пустыльник П.Н. (petr191@yandex.ru)**

*ФГБОУ ВО «Российский государственный педагогический университет имени А. И. Герцена», г.Санкт-Петербург*

## **Аннотация**

В статье представлено дополнение методологии подготовки учителя технологии в РГПУ им. А.И. Герцена в форме клуба (управляемого студентами бакалавриата), в котором обучают учащихся начальной школы основам программирования, что помогает будущим учителям технологии получать навыки преподавания робототехники школьникам.

В РГПУ им. А.И. Герцена до 2017 г. обучение учителей технологии осуществлялось в аудиториях: лекции, практические и лабораторные занятия, практики, а с 2017-го года преподавание дополнилось новыми предметными модулями в LMS Moodle. Карантин из-за covid-19 в 2020 г. способствовал освоению преподавателями других средств передачи учебной информации: ZOOM, WhatsApp, «ВКонтакте» и т.п. Студентам начали рекомендовать изучать различные электронные образовательные курсы (ЭУК) по разным учебным дисциплинам, в том числе по программированию микроконтроллеров, использующихся в образовательной робототехнике.

Изменения ФГОС и ФЗ «Об образовании в РФ» предполагают усиление воспитательной составляющей обучения студентов, поэтому бакалаврам (будущим учителям технологии) предлагается работать в студенческих объединениях для приобретения навыков работы с детьми.

В рамках проекта онлайн-центра «МегаГерц» РГПУ им. А. И. Герцена работает студенческое объединение РОБОHerzen, в котором осенью 2020 года был создан детский клуб по робототехнике ROBOKids, которым руководит В. А. Валивахина, контент-менеджер – О. А. Силачева, дизайнер – А. С. Ткачева (все студентки второго курса кафедры технологического образования). Руководитель команды осуществляет координацию работы всех ее участников, обеспечивает реализацию образовательной программы клуба, решение всех поставленных задач. Контент-менеджер отражает работу клуба на официальных страницах в социальных сетях. Дизайнер создает изобразительный ряд, отражающий основные идеи клуба.

В клубе ROBOKids (направления деятельности: робототехника и научно-техническое творчества) занимаются дети в возрасте от 7 до 9 лет: изучают основы программирования. Это можно рассматривать как вариант предпрофильной ориентации. Можно предположить, что, в ближайшие двадцать лет, востребованными будут профессии, связанные с информационными технологиями. Образовательные программы по робототехнике позволяют заложить фундамент для развития будущих инженеров, программистов и ученых.

Онлайн-формат обучения с использованием интерактивности (ZOOM), как элемента игры, превращает робототехнику в занятие, которое не только развлекает, но и развивает. Реализация образовательной программы осуществляется в игровой форме. Практические занятия проводятся на платформе TRIK Studio Junior – визуальной среде программирования. Доступность программы помогает построить индивидуальный образовательный маршрут (ИОМ), который позволяет сформировать навыки компьютерной грамотности у детей, что в дальнейшем позволит им выстраивать траекторию личностного роста в современном информационном обществе.

Следует отметить, что одной из ветвей TRIK Studio является Jotik Studio,используемый в проекте «Умная теплица», а это переход к интернету вещей в дальнейшем.

#### **Выводы**

Методология подготовки учителя технологии в РГПУ им. А.И. Герцена совершенствуется под влиянием образовательной робототехники.

Управление клубом ROBOKids помогает бакалаврам получать навыки преподавания робототехники школьникам – это вариант становления учителей технологии.

Занятия в клубе ROBOKids помогают школьникам приобрести ценные практические умения, способствуют развитию алгоритмического и творческого мышления, воспитывают трудолюбие и умение работать в коллективе.

#### **Литература**

- 1. ФГОС ООО. URL: https://fgos.ru/ (дата обращения: 12.05.2021).
- 2. Об образовании в Российской Федерации: Федеральный закон от 29.12.2012 № 273-ФЗ (ред. от 30.04.2021).

# **ПЛЮСЫ И МИНУСЫ ДИСТАНЦИОННЫХ КУРСОВ ПОВЫШЕНИЯ КВАЛИФИКАЦИИ ПЕДАГОГОВ НА ОПЫТЕ ЦРО САМАРЫ.**

## **Ракова Т.А. (sproekt@yandex.ru)**

*МБОУ ОДПО «Центр развития образования» городского округа Самара*

#### **Аннотация**

Общепринято говорить о недостатках дистанционного образования для детей. Насколько эффективны дистанционные курсы для педагогов?

В 2020-2021 учебном году в Центре развития образования г.о.Самара было разработано и опробовано 4 дистанционных курса повышения квалификации по IT-технологиям для учителей и педагогов допобразования технической направленности. Это курс по программированию на Scratch, два курса по Blender 3D (основы и расширенные возможности) и курс по Unity. Предполагалось, что освоение педагогами навыков работы в этих средах, позволит более эффективно организовывать участие школьников в проектной и внеурочной деятельности за счет мотивированности детей в использовании этих популярных сред.

Курсы проводились на давно известной платформе Moodle, которая вряд ли подойдет для детей из-за скучного интерфейса, но для педагогов вполне приемлема.

Опыт проведения курсов повышения квалификации педагогов в дистанционном режиме говорит, что плюсов при онлайн обучении больше, чем минусов. Возможно, оттого что курсы являются практико-ориентированными.

Начнем с минусов.

Большие трудозатраты преподавателя при подготовке и ведении курсов.

- 1. Для того, чтобы курсы стали возможными, пришлось записать более 190 видеороликов как по теории, так и с рекомендациями по практическим работам. Было разработано 126 практических заданий, десяток тестов и без счета видео с указанием ошибок слушателей и комментариев к работам.
- 2. Необходимость иметь личные компьютеры с требуемыми техническими характеристиками у каждого слушателя. К сожалению, часто школьные компьютеры технически не соответствуют необходимым требованиям.
- 3. Слушатели должны быть достаточно компьютерно грамотными, чтобы установить нужное  $\overline{10}$

Плюсы.

- 1. Возможность проходить курс в удобное для слушателя время. Нагрузка педагогов в учебном процессе велика, у разных педагогов рабочий день заканчивается в разное время, места работы педагогов разбросаны по всему городу и не все могут добраться к назначенному времени в место проведения очных курсов.
- 2. Самостоятельное регулирование интенсивности освоения программы. Время на выполнение практического задания не ограничено 1-2 часами. Слушатели могут многократно пересматривать видео и выполнять задания в темпе, удобном именно для себя. Никто никого не ждет, никто не отстает. В любое время можно вернуться к любой теме курса.
- 3. Индивидуальный подход к каждому слушателю. Слушатель получает информацию именно по своим ошибкам. Есть возможность исправить ошибки и повторно сдать работу, что нереально при очных занятиях.
- 4. Удобная система аттестации слушателей. По каждой теме достаточно выполнить задания и пройти специальный тест. Количество попыток не ограничено, что помогает закрепить материал.
- 5. Наконец, проще решается вопрос с лицензией на Unity, т.к. персональная лицензия бесплатна и доступна сразу без оформления каких-то запросов.

Несмотря на то, что курсы были ориентированы на педагогов технической направленности, среди слушателей курсов были учителя ИЗО, завучи и даже концертмейстеры. Более молодое поколение педагогов с энтузиазмом осваивало новые навыки, которые, казалось бы, не совсем по их основному профилю.

Параллельно с прохождением курсов некоторые педагоги в рамках внеурочной деятельности обучали детей.

По окончании курсов слушатели оставили свое мнение о целесообразности такого рода обучения. Были отмечены доходчивость изложения материала, несмотря на дистанционную форму обучения, моментальную обратную связь и перспективность использования полученных знаний.

Ниже приведены некоторые цитаты педагогов о дистанционных курсах этого года.

- «Курсы оставляют самарским педагогам шанс не отстать безнадежно в цифровой сфере от актуальных технологий. Надеюсь, что смогу передать полученные знания дальше способным ребятам».
- «Полученные мной знания уже сейчас пробую применять с учениками 8 класса в рамках Итогового индивидуального проекта. Надеюсь, что начатая работа перейдет в большее и мы с ребятами «дорастем» до участников фестивалей и конкурсов»
- «Полученные знания с курса «Blender» совместно с «Unity» можно применить при подготовке обучающихся в индивидуальных проектах и для участия в различных конкурсных мероприятиях. В индивидуальных проектах учащихся Blender можно связать с очень многими предметами, не только с информатикой. Практика показывает, что в настоящее время дети (уже 5-6 класс) увлекаются созданием различных 3-D моделей, и несомненно им нужна помощь в этом направлении»
- «На мой взгляд, курсы полезны безусловно. Хотелось бы давать это, если не на группу, то хотя бы индивидуально способным ребятам. А программирование на Си мне вообще пригодится, как робототехнику».

Сравнение дистанционных курсов с такими же, проводимыми в очном режиме год назад, показывает, что результаты дистанционного обучения превосходят традиционные формы обучения. Самостоятельное изучение учебного материала с индивидуальной интенсивностью улучшает запоминание и понимание изученных тем. А умение сразу применять полученные знания на практике помогает закрепить их. Кроме того, использование новейших технологий делает дистанционные курсы более интересными и живыми.

## **Полезные ресурсы**

- 1. Платформа для проведения дистанционных курсов Центра развития образования http://moodle. edc-samara.ru/
- 2. Вики-площадка Центра развития образования для проведения самарских городских интернетпроектов с опубликованными работами http://wiki.edc-samara.ru/
- 3. Итоговые проекты слушателей курсов по Scratch https://scratch.mit.edu/studios/25478065/
- 4. Работы детей-участников интернет-проектов https://scratch.mit.edu/studios/14164281/
- 5. Деморолики работ детей-участников интернет-проектов по дополненной реальности и 3D-моделированию https://youtube.com/playlist?list=PLfd3bahG08IJ8BLD1CbeAN8-cqxuGyR1x

## **WEB-КВЕСТЫ КАК ФОРМА ИНФОРМАЦИОННЫХ ТЕХНОЛОГИЙ КОНТРОЛЯ ЗНАНИЙ Тягульская Л.А. (tla.ki@list.ru), Бойко В.А. (vikki5547.boiko@mail.ru)**

*МОУ «Рыбницкая русская средняя общеобразовательная школа №8», г. Рыбница* **Аннотация**

Дается теоретическое обоснование практичности и важности web-квестов в образовательных целях. Представлены задачи, классификация и структура web-квестов. Выделены этапы работы над web-квестом. Учитывается модель web-квеста Б. Доджа

Как известно, важнейшей проблемой современного школьного образования является проблема повышения мотивации учащихся к получению знаний. Один из способов решения этой проблемы – использование информационных технологий на уроках. Такие технологии делают урок более интересным, разнообразным и запоминающимся, а также способствуют повышению учебной и познавательной активности школьников.

В школьном обучении очень важно наладить информационное взаимодействие различных субъектов образовательного процесса (ученика и учителя) с интерактивным информационным ресурсом, расположенным на компьютере или в сети Интернет *online*. Для повышения качества интерактивного урока большое значение имеет использование информационных и коммуникационных технологий, основанных на работе *online*.

Сегодня*web*-квесты широко известныи активно используются в образовании.Сметодологической точки зрения в *web*-квестах нет ничего нового. Однако они представляют собой способ интеграции ряда методологических стратегий. Образовательный *web*-поиск – это проблемная задача с элементами ролевой игры, для решения которой используются информационные ресурсы сети Интернет. По сути, *web*-квесты основаны на дизайнерской методике, разработанной в США в начале прошлого века. Также образовательный *web*-квест называли методом проблем и связывали с идеями гуманистического направления в философии и образовании, разработанными американским философом и педагогом Дж. Дьюи.

Термин «*Web-Quest*» впервые был предложен летом 1995 года Берни Доджем, профессором образовательных технологий Университета Сан-Диего (США). Автор разработал инновационные интернет-приложения для интеграции в учебный процесс, когда разные предметы преподаются на разных уровнях образования.

Один из принципов классификации *web*-квестов это определение их по типу задач:

- перевод демонстрация понимания темы по средствам представления материалов в новом формате;
- планирование и проектирование правильная постановка задач для достижения поставленной цели;
- самопознание осмысление самого себя;
- компиляция трансформация формата информации, полученной из разных достоверных источников: создание энциклопедии, виртуальной выставки, капсулы времени;
- творческое задание творческая работа в определенном жанре: пьеса, стихи, песни, видеоролики;
- аналитическая задача поиск и систематизация информации;
- детектив, головоломка, таинственная история выводы на основе противоречивых фактов;
- достижение консенсуса выработка единого решения;
- оценка способ установления значимости чего-либо;
- журналистское расследование объективное изложение информации, обоснованное фактами;
- убеждение склонение на свою сторону оппонентов или нейтрально настроенных лиц;
- научные исследования изучение различных явлений, открытий, фактов на основе уникальных источников [4, с. 60].

Анализ научной и учебно-методической литературы, содержащей описание различных обучающих *web*-квестов, позволяет в первую очередь различать игровые и исследовательские *web*квесты [4, с. 104].

По своему представлению и содержанию игровые *web*-квесты могут быть образовательными поскольку они помогают познакомиться с определенной совокупностью знаний или отдельными фактами.

Исследовательские *web*-квесты позволяют углубить свои знания по изучаемым предметам.

Для *web*-квеста можно рекомендовать следующую структуру с основными разделами:

- 1. Введение. Цель раздела заключается в подготовке и привлечение учащихся. Введение содержит вопросы для участников квеста.
- 2. Задание. Это самая важная часть *web*-квеста. Задание определяет курс их дальнейших действий для студентов.
- 3. Научное задание. Данная задача включает гипотезу, а результатом является сводный отчет.
- 4. Проектное задание. Задачи, которые включают создание объекта, продукта или принципиальной схемы для достижения поставленной цели.
- 5. Творческое задание. Эти задачи оставляют даже больше места для творчества, чем задачи дизайна. У учащихся появляется возможность разработать собственный проект.
- 6. Процесс. Описание последовательности действий, ролей и ресурсов, необходимых для достижения поставленной цели, а также вспомогательные материалы, которые позволяют более слажено организовать работу над *web*-квестом.
- 7. Ресурсы. В этом разделе представлены *web*-ресурсы, которые помогают получить информацию, необходимую для выполнения поставленных задач и достижения поставленной цели.
- 8. Критерии оценки. Раздел, который предоставляет критерии оценки, чтобы определить, соответствует ли выполненная задача определенным требованиям.
- 9. Заключение. Позволяет сделать выводы и подвести итоги.
- 10. Страницы учителя (необязательно). Они содержат информацию, которая может помочь другим учителям.

Результаты выполнения *web*-квеста, в зависимости от изучаемого материала и полученной информации, могут быть представлены в виде устного выступления, компьютерной презентации, эссе, отчета или доклада.

Работая над *web*-квестом, у обучающихся формируется следующий ряд компетенций:

- использование ИКТ технологий для решения профессиональных задач;
- самообучение;
- командная работа;
- умение находить несколько решений;
- навык публичных выступлений.

## **Литература**

- 1. Тестов В.А. О некоторых методологических проблемах цифровой трансформации образования / В.А. Тестов / Информатика и образование. – 2019. – № 10. – С. 31-36.
- 2. Багузина Е.И. Веб-квест технология как дидактическое средство формирования иноязычной коммуникативной компетентности: на примере студентов неязыкового вуза / Е.И. Багузина – М., 2011. – 238 с.
- 3. Воробьёв Г.А. Веб-квесты в развитии социокультурной компетенции Монография / Г.А. Воробьёв. − Пятигорск: ПГЛУ, 2007. – 168 с.
- 4. Миронова С.В. Специфика заданий и задачных конструкций информационного контента образовательного *web*-квеста по математике Монография– 2-е изд., испр. и доп. / С.В. Миронова, С.В. Напалков. – СПб.: Издательство «Лань»., 2017. – 104 с.

## **ПЕРСПЕКТИВЫ ВНЕДРЕНИЯ ЧАТБОТОВ В ОБРАЗОВАТЕЛЬНЫЙ ПРОЦЕСС ПЕДАГОГИЧЕСКОГО ВУЗА**

**Самохвалова Е.А. (ea.samokhvalova@mpgu.su), Глотова М.Ю. (myu.glotova@mpgu.su)**

*Московский педагогический государственный университет*

#### **Аннотация**

В статье рассматриваются аспекты внедрения цифровых технологий в образование. Исследуются возможности использования чатботов в образовательном процессе в качестве инструмента, позволяющего качественно улучшить социально-конструктивистское взаимодействие всех его участников. Описан опыт оптимизации научно-методической и учебной работы кафедры, для которой авторами разработан чатбот.

Влияние цифровых технологий на образование огромно, и события 2020 года вынудили сектор образования продвинуться вперед в сфере технологий, как никогда раньше. В период пандемии COVID-19 тысячи обучающихся вынуждены были продолжать обучение за пределами образовательных организаций. Это кардинально изменило образовательный ландшафт и дало миру представление о том, как преподавание и обучение могут измениться к лучшему или к худшему в долгосрочной перспективе. Образовательные организации предлагали своим обучающимся доступ к цифровой библиотеке, общение по электронной почте или через цифровую учебную среду, некоторые пытались воссоздать учебную обстановку с помощью инструментов видеоконференцсвязи, в то

время как другие стремились добиться непрерывности обучения, используя записанные или «живые» онлайн - уроки.

Закрытие образовательных организаций в результате изоляции явилось катализатором в поисках инновационных решений проблем онлайн-образования. В связи с экспоненциальным ростом рынка мобильных устройств за последние десятилетия кафедра Информационных технологий в образовании Московского педагогического государственного университета (ИТвО МПГУ) выбрала чатботы как одно из дополнительных средств взаимодействия с обучающимися. Чатбот — это управляемый разговорный агент, который взаимодействует с пользователями на естественном языке в манере, которая приближается к обычному разговору между людьми. В авангарде этой технологии находятся специализированные цифровые помощники, такие как платформы Apple Siri, Amazon Alexa, Microsoft Cortana, Google Assistant и Samsung Bixby.

Чатботы существуют уже давно, примерами являются ELIZA, ALICE, Claude. ELIZA была самым первым чатботом в мире. Разработанный Джозефом Вайценбаумом в 1956 году, для имитирования разговора с психотерапевтом. ALICE был разработан Ричардом С. Уоллесом как чатбот, основанный на обработке естественного языка с использованием техники эвристического сопоставления фразы пользователя с образцами в базе знаний. Брайан Маклафлин разработал чатбота под названием Claude, который использует стандартное сопоставление с образцом для поиска подходящего ответа. Чатбот Claude распознает ввод пользователя, затем разрабатывает ответ на основе этого ввода, используя ответы в своей базе данных, и, наконец, формирует ответ [1].

Особый интерес представляют образовательные приложения технологий чатботов, которые продемонстрировали потенциал с точки зрения их способности поддерживать и вовлекать студентов в обучение. Pereira исследовал применение чатботов для обучения группы студентов, изучающих информатику, используя викторины с несколькими вариантами ответов, при этом отзывы показали, что чатбот помог учащимся стать более самостоятельными в плане взаимодействия и подготовки [2]. Точно так же MOOC Buddy - чатбот с рекомендациями для массовых открытых онлайн-курсов (MOOC), разработанный Holotescu [3], помог студентам найти подходящие курсы для личного и профессионального развития, а учителям - интегрировать MOOC в свои курсы. Геймифицированные чатботы, такие как образовательный чатбот CiboPoli, разработанный Fadhil и Villafiorita [4], может учитывать такие факторы, как возраст и пол, в процессе обучения детей здоровому образу жизни в интерактивной социальной среде.

С целью оптимизации учебной работы кафедры ИТвО МПГУ был разработан и внедрен в образовательный процесс чатбот, позволяющий 24/7 иметь доступ к научно-методической литературе, нормативной и учебно-методической документации, административной и учебной информации. Разработанный чатбот предлагает студентам ряд преимуществ, основанных на способности реагировать на потребности незамедлительно и естественным образом, особенно когда взаимодействие происходит в более широком контексте интегрированной среды обучения:

• предоставить обучающимся удобный доступ со смартфона к учебным материалам в любое удобное время в двух форматах – текст и видео (рис. 1);

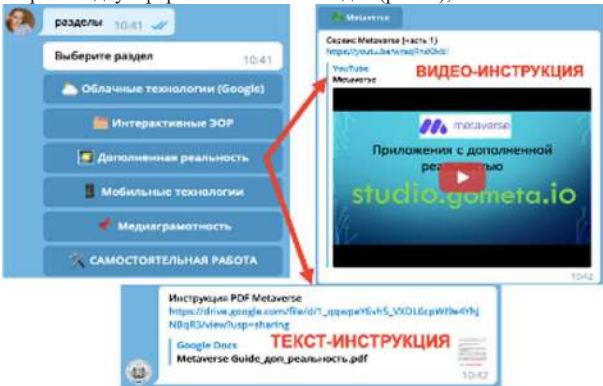

• освободить преподавателей от стандартных, часто повторяющихся вопросов студентов, например, о расписании занятий, сроках сдачи промежуточных контрольных мероприятий, рекомендуемой литературе и т.п. (рис.2);

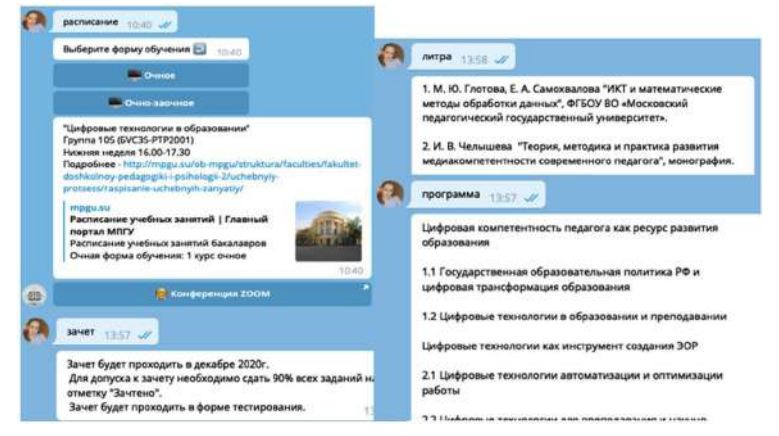

База ответов на вопросы постоянно расширяется за счет того, что чатбот фиксирует все запросы пользователей. Любая активность, которая происходит в чатботе — ему задали вопрос или добавили в группу записывается в Google Таблицу. Помимо самого действия, произведенного пользователем в чатботе программа также фиксирует имя пользователя, его username и chat\_id в Telegram, время и т.д. Это позволяет нам не только совершенствовать чатбот в области ответов и помощи студентам, но и отслеживать активность каждого студента, наиболее сложные темы по котором возникают вопросы.

- информировать обучающихся о возможных дополнительных мероприятиях и объединениях в учебном заведении, организациях взаимопомощи и т.д.
- организовать полноценную обратную связь со студентами: рассылать как адресные индивидуальные сообщения с напоминанием о сроках сдачи заданий, полученный баллах, так и групповые сообщения определенным участникам. Рассылка велась в автоматическом режиме в определенные преподавателем дни и с необходимой периодичностью. Сообщения используются в том числе для поддержания и повышения мотивации, например благодарность за отлично выполненную работу, за активное участие в общественном проекте и т.д. (рис. 3). Если в режиме очных занятий в аудитории обратная связь происходит часто неосознанно, автоматически, то при дистанционном взаимодействии студенты не всегда могут понять, все ли правильно и насколько хорошо выполняются работы. Обратная связь с помощью бота позволяет дать студентам обратную связь не только в качестве указаний на ошибки в проделанных работах, но и отметить особо удачные работы, давая возможность получить удовлетворение от проделанной работы, почувствовать свою значимость и компетентность.

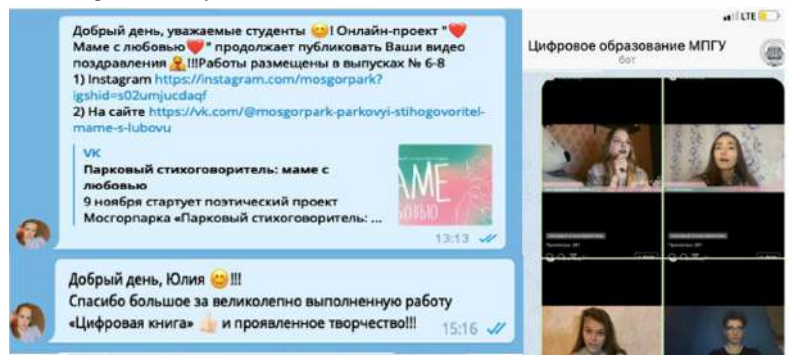

Применение чатботов позволило нам решить многие проблемы, связанные с коммуникацией «преподаватель — студент», обеспечить персонализированную среду для каждого студента, дало возможность выбирать способ объяснения материала, варьировать методы преподавания в аудитории и поддерживать индивидуальное обучение в онлайн-формате.

#### **Литература**

- 1. Перспективы внедрения чатботов в образование. Научно-методический, журнал «Школа будущего». 2020 № 4
- 2. Pereira, J., Leveraging chatbots to improve self-guided learning through conversational quizzes. In Proceedings of the Fourth International Conference on Technological Ecosystems for Enhancing Multiculturality 2016, р. 911-918
- 3. Holotescu, C., MOOCBuddy: a Chatbot for personalized learning with MOOCs. In A. Iftene J Vanderdonckt (Eds.) In RoCHI–International Conference on Human-Computer Interaction 2016, р. 91-94
- 4. Fadhil, A., & Villafiorita, A., An adaptive learning with gamification & conversational UIs: The rise of CiboPoliBot. In Adjunct Publication of the 25th Conference on User Modeling, Adaptation and Personalization, 2017, р. 408-412

## **ИНТЕРАКТИВНЫЕ УЧЕБНЫЕ ПОСОБИЯ В ПРОЦЕССЕ ОБУЧЕНИЯ Тягульская Л.А. ( tla.ki@list.ru ), Бойко Е.В. (joni110593@mail.ru )**

*МОУ «Рыбницкая русская средняя общеобразовательная школа №8», г. Рыбница*

### **Аннотация**

Рассматривается понятие «средство обучение» необходимое для реализации информационных и управленческих функций учителя. Описывается теоретическое представление термина рядом авторов и педагогов. Представлены цели использования, функции, виды, типы интерактивных рабочих тетрадей как одного из современных средств обучения.

Учебный процесс представляет собой сложную единицу деятельности учителя и ученика, направленную на общую цель - передачу ученику знаний, навыков и умений и их развитие для обучения. Процесс обучения - это функционирующая дидактическая система. Он включает в себя все компоненты системы образования. В системе образования много компонентов, но наиболее важными сегодня являются учебные пособия.

С.И. Ожегов дает следующее определение: «Средство обучения – это прием, способ действия для достижения поставленных целей» [3, с. 136].

Учебное пособие – это предмет, который используется учителем и учеником для усвоения новых знаний, навыков и умений. Этот объект существует независимо от образовательного процесса и может участвовать в образовательном процессе как объект ассимиляции, как инструмент обучения или в другой форме. Систематическое использование различных эффективных учебных пособий позволяет повысить мотивацию и эффективность учащихся в плане интеллектуального развития и формирования навыков [1, с. 306].

В. А. Сластенин дает более широкое определение. Он отмечает, что дидактические учебные пособия выделяют объекты, которые являются сенсомоторными стимулами, влияют на органы чувств учащихся и способствуют прямому и косвенному познанию мира. Они, как и методы, являются важнейшими функциями обучения, воспитания и развития.

Польский ученый-педагог В. Оконные считает, что дидактические средства не имеют решающего влияния на конечные результаты воспитательной работы, тем не менее используемые методы обучения используют свою эффективность. Правильно подобранные и умело встроенные в системы методы, и организационные формы обучения, дидактические инструменты реализуют принцип наглядности. Благодаря этому улучшаются не только условия для непосредственного познания, но и материал познания в виде впечатлений и наблюдений, основанных на косвенном познании, умственной деятельности и различных видах практической деятельности.

Недавно внимание учителей привлекла интерактивная рабочая тетрадь.Вметодической литературе определение рабочей тетради [5, с. 200] можно охарактеризовать как материальный объект, который искусственно создается специально для образовательных целей и используется в качестве учебного процесса как инструмент педагогической и студенческой деятельности [4, с. 106].

Актуальность использования интерактивной рабочей тетради заключается в оптимальном сочетании содержания информационной подготовки обучающихся с умением определять направления движения формирования мыслительной деятельности с помощью ИКТ-технологий.

Интерактивные рабочие тетради используются для отслеживания знаний и навыков учащихся в применении знаний для решения учебных задач.

Цели использования интерактивных рабочих тетрадей в обучении:

1. Обеспечить качественное усвоение учебного материала.

2. Выбрать умения и навыки учебной деятельности.

3. Сформировать навыки самостоятельной работы.

4. Способствовать активизации учебной и познавательной деятельности студентов.

Исходя из целей обучения, различают следующие типы рабочих тетрадей:

1. Информационная форма рабочей тетради несет информацию только о содержании учебного материала. Учебная информация в рабочей тетради дает студентам ориентацию в содержании рассматриваемой темы. Этот тип рабочей тетради широко распространен в профессиональных училищах.

2. Контрольная тетрадь используется после изучения темы урока. С помощью рабочей тетради учитель может не только установить факт знания или незнания, но и определить, в какой операции ученик допустил ошибку, и устранить ее на этапе формирования концепции.

3. Смешанное представление книги включает в себя блоки информации и управления.

Интерактивные рабочие тетради предназначены для самостоятельной работы студентов, они способствуют формированию навыков и умений для решения типовых задач и упражнений.

В настоящее время учебные интерактивные тетради, используемые в современном образовании, классифицируются по типам:

1. Интерактивные тетради.

2. Блокноты по графическому моделированию.

3. Семиотико-семантические рабочие тетради.

Для формирования профессиональных знаний и умений в системе общего образования может широко использоваться другой вид интерактивной рабочей тетради – тетрадь для графического моделирования. Таблицы интерактивной рабочей тетради с системой специальных практических заданий позволят будущему выпускнику развить воображение, память, мышление и другие познавательные процессы.

Другой современный тип интерактивных рабочих тетрадей – это семиотико-семантические рабочие тетради. В их основе лежит сочетание рисунков, схем, графических моделей с смысловыми

интеллектуальными задачами творческого уровня.

Изученный опыт педагогов по разработке интерактивных рабочих тетрадей, а также средств их реализации позволили создать собственный интерактивный рабочий лист. Название интерактивной рабочей тетради «*Excel*» https://app.wizer.me/editor/preview/nhqmIWwVjuHA. Разработан сервисом *Wizer.me*. Интерактивная рабочая тетрадь состоит из 10 заданий по теме Excel.

Основные типы заданий: задание с кратким ответом, задание на соответствие, задание с использованием гиперссылки (при нажатии на ссылку учащиеся переходят на страницу интерактивного упражнения, разработанного с помощью сервиса LearningApps.org) задание с рисунком, задание в виде теста.

Использование информационно-коммуникационных технологий в современном образовательном процессе не только обеспечивает первоначальное формирование личности ребенка, но и позволяет ему развивать формирование навыков и желания учиться.

## **Литература**

- 1. Батышев, С.Я. Энциклопедия профессионального образования: в 3 т. / С.Я. Батышев. М.: АПО, 1999. – 3 т. – 488с.
- 2. Белоруссова, Е. В. Рабочая тетрадь по дисциплине средство развития познавательной активности и организации самостоятельной работы студентов / Е. В. Белоруссова // Педагогика: традиции и инновации: материалы V междунар. науч. конф. (г. Челябинск, июнь 2014 г.). – Челябинск: Два комсомольца, 2014. – С. 106-108.
- 3. Данилов, О. Е. Печатная рабочая тетрадь для обучаемого как часть учебно-методического комплекса дисциплины / О. Е. Данилов // Молодой ученый. – 2013. – №4. – С. 552-555.
- 4. Калугина, И.Ю. Образовательные возможности практико-ориентированного обучения учащихся / И.Ю. Калугина. - Екатеринбург, 2012. – 215 с.
- 5. Оконь, В. Введение в общую дидактику: пер. с польского / В.Оконь. М.: Высшая школа, 1990. – 381с.

## **КОУЧ-НАСТАВНИЧЕСТВО В ПРОСТРАНСТВЕ ЦИФРОВОГО ОБРАЗОВАНИЯ Уханова Я.А. (ukhanova\_ya@center-okhta.spb.ru), Ефимова Л.Н. (efimovaln@inbox.ru)**

*ГБУ ДО Центр детского (юношеского) технического творчества Красногвардейского района Санкт-Петербурга «Охта»*

#### **Аннотация**

В статье описывается модель развития профессионально-личностного потенциала педагога дополнительного образования «Цифровой коуч-наставник», позволяющая создать систему персонализированного профессионального развития и обучения педагогов в цифровой образовательной среде.

Стратегия развития информационного общества в Российской Федерации на 2017-2030 годы, федеральные проекты «Учитель будущего» и «Цифровая образовательная среда» национального проекта «Образование», определяют необходимость цифровой трансформации дополнительного образования, которая включает развитие цифровой среды и цифровой культуры педагогов. Важной задачей становится развитие профессионально-личностного потенциала педагога дополнительного образования, который использует возможности цифровой образовательной среды. К числу основных проблем, связанных с этим процессом, относятся:

- создание в организации дополнительного образования условий для непрерывного профессионального развития педагогов в цифровой образовательной среде, поддержка мотивации этого развития с учетом потребностей разных целевых групп педагогов;
- разработка актуальной версии внутрикорпоративного повышения квалификации педагогических работников в условиях внедрения Национальной системы учительского роста и Национальной системы профессионального роста педагогического работника в системе дополнительного образования;
- стимулирование творческой деятельности педагогов дополнительного образования в сфере развития их цифровой культуры и эффективного использования информационных технологий.

Для решения всех этих проблем в центре детского (юношеского) технического творчества «Охта» реализуетсямодель «Цифровой коуч-наставник», позволяющая создать систему персонализированного профессионального развития и обучения педагогов в цифровой образовательной среде. Модель построена на основе андрагогического подхода, цифровой трансформации образовательного процесса, персонализации обучения, взаимодействия педагога с наставником, системы событий и процессов в цифровой образовательной среде, развития мотивации и творчества.

На первом этапе осуществляется определение мотивации, возможностей и потребностей/ дефицитов педагогов. В центре цикла этих процессов расположена личность сотрудника и его мотивационные процессы. Сочетание процессов мотивации с различными стадиями принятия решений и определяет трансформацию мнения работника под воздействием внутренних и внешних факторов. Одним из инструментов реализации модели является программа коуч-наставничества, как инструмент выстраивания системы непрерывного образования и максимального повышения результативности в персональной и профессиональной деятельности педагогов.

Профессиональный коучинг или развивающее консультирование заключается в непрерывном сотрудничестве между коучем и педагогом, которое помогает добиваться реальных результатов в профессиональной сфере. Основная идея программы заключается в ее ориентации не только на поддержку молодых педагогов, как обычная программа наставничества, но и носит гуманистический характер «заботы о себе» и «поиска себя» в профессиональной самореализации других категорий специалистов. Программа призвана удовлетворять индивидуальные, персонифицированные запросы педагогов, мотивированных на получение продуктивного результата деятельности в цифровой образовательной среде, что особенно актуально в сложившихся условиях работы образовательных организаций в дистанционном и смешанном форматах.

Современный коучинг является одним из способов взаимодействия, в процессе которого наставник (коуч) помогает другому человеку (педагогу) раскрыть его потенциал и повысить уровень развития профессиональной компетентности. Коучинг позволяет интегрировать передовые направления психологии, бизнес-консультирования, менеджмента, маркетинга. Основная цель программы – развитие профессиональной компетентности педагогов дополнительного образования (освоение и реализация hard skills, soft skills, self skills в профессионально-личностном развитии) на основе изучения, освоения и применения инновационного опыта в процессе коуч-наставничества в пространстве цифрового образования.

В основе программы лежит взаимодействие педагога и коуч-наставника. Педагогический тандем, в соответствии с уровнем развития цифровой культуры, потребностями и возможностями, определяет индивидуальную образовательную траекторию педагога дополнительного образования. При этом наставник также занимается своим профессиональным развитием. Обучение может осуществляется в очном и заочном режимах на основе электронного и технологий дистанционного обучения, реализуемых с применением средств телекоммуникации в формате онлайн и смешанного взаимодействия.

Выстроенная система удаленного взаимодействия для контроля и поддержки между коучем и педагогом в процессе реализации плана осуществляется через облачный сервис Битрикс-24. Это многофункциональная CRM-система, которая упрощает работу не только с педагогами, но и помогает вести внутрикорпоративные процессы, в том числе повышение квалификации. В процессе обучения педагоги получают знания о содержании и структуре образовательных информационных ресурсов дополнительного образования, методах обучения и средствах ИКТ; умения работать с информацией; внедрять программные средства в образовательный процесс; моделировать, визуализировать схемы выполнения и этапы работы с обучающимися; автоматизировать процессы организации образовательной деятельности и контроля результатов обучения; осуществлять сетевое взаимодействие между участниками образовательного процесса.

Кроме этого, в процессе работы широко используется технология баддинга – взаимодействие с коллегами с похожими профессиональными запросами и сходным уровнем ИКТ-компетентности. Процесс подразумевает поддержку в достижении целей, а также в приобретении новых навыков. Параллельно разрабатывается и реализуется система событий: онлайн-педсоветы, педсоветысеминары (в т.ч. на основе геймификации), конкурсы и фестивали открытых занятий, публикации, проектная деятельность педагогов, создание таких продуктов профессиональной деятельности, как учебные, конкурсные материалы, авторские образовательные цифровые ресурсы, персональные сайты.

За время внедрения модели «Цифровой коуч-наставник» произошли качественные и количественные изменения в образовательной среде центра: усложнение цифровой среды, использование новых элементов, программного обеспечения, инструментов, ресурсов. Переход от «прохождения материала» к накоплению образовательных результатов или формированию компетенций, изменение функциональных обязанностей педагогов, изменение пространства и способов проведения учебной деятельности, как следствие, обновление регламентов работы образовательной организации.

Сегодня можно констатировать, что практически все педагоги центра перешли в зону повышенной

мотивации и осознания необходимости своего профессионального развития, в том числе в цифровой образовательной среде. Освоение коучинговых педагогических практик в дополнительном образовании способно создать новые стимулы для профессионально-личностного развития педагогов и сформировать более осознанное отношение к принятию системных изменений в педагогическом сообществе.

## **Литература**

- 1. Баддинг. URL: https://hrbazaar.ru/glossary/badding-angl-budding-buddy-system-buddy-priyatel/
- 2. Ковалева Т. «Современной системе наставничества недостаточно определений soft и hard skills». - URL: https://utalents.ru/news/2020/05/18/tatyana-kovaleva-sovremennoy-sisteme-nastavnichestvanedostatochno-opredeleniy-soft-i-hard-skills
- 3. Коучинг как метод. URL: https://hr-portal.ru/varticle/kouching-kak-metod
- 4. Национальная система учительского роста. URL: https://www.menobr.ru/article/65440-qqq-18 m5-natsionalnaya-sistema-uchitelskogo-rosta
- 5. Федеральный проект «Цифровая образовательная среда». URL: https://edu.gov.ru/nationalproject/projects/cos/

## **СЕРВИСЫ WEB 2.0 ДЛЯ СОЗДАНИЯ ЭФФЕКТИВНОЙ СИСТЕМЫ МЕНЕДЖМЕНТА В РАБОТЕ УЧИТЕЛЯ**

# **Филатова В.Г. (vgfilatova@gmail.com)**

*МАОУ Гимназия№56, Томск*

## **Аннотация**

В современной школе педагогам приходится работать с большим количеством отчетов, которые необходимо сдавать ежедневно, а также в конце учебной четверти.

Встает закономерный вопрос: «Как облегчить работу педагога, классного руководителя, руководителя методического объединения?»

Несмотря на большое количество различных сервисов Web2.0, не все педагоги пользуются такими сервисами, как Google Disc, Google Docs, Google Presentation, Google Forms и многими другими для хранения и обмена рабочими документами.

Рассмотрим, сколько же отчетов приходится готовить учителю в обычной школе?

- 1. Календарно-тематическое планирование по преподаваемому предмету (количество зависит от количества параллелей, в которых работает педагог);
- 2. План воспитательной работы;
- 3. Отчеты за четверть:
	- Успеваемость;
	- Достижения учителя (участие в конкурсах, конференциях и т.д.);
	- Занятость во внеучебное время;
	- План воспитательной работы (отчет раз в полугодие);
	- Социальный паспорт класса;

4. Самоанализ учителя за 5 лет.

Как же справиться с потоком бумаг, информации и создать систему в отчетности учителя?

Несколько лет назад были первые попытки в решении данной проблемы и был создан Google сайт для педагогов иностранного языка. Однако, сайт, как оказалось не был идеальным для совместной работы по всем видам деятельности. Там хранились документы: рабочие программы, календарнотематическое планирование по иностранным языкам по классам. Их можно было скачать и использовать в работе.

Проблема была решена после изучения сервисов Google. Педагоги кафедры изучили все возможности данных сервисов. Руководитель методического объединения создал документ Google, открыл доступ педагогам для редактирования. Такая организация совместной работы педагогов позволила им:

- Провести коррекцию данных;
- Внести необходимую информацию оперативно, несмотря на работу в разные смены;
- Работать над планированием и проведением совместных сетевых образовательных проектов; • Экономить время участников образовательного процесса.

Очень эффективным инструментом для систематизации материалов и отчетов является Evernote.

Мне представляется, что данный сервис мог бы использоваться педагогами, так как здесь разработчик предлагает создавать заметки, блокноты и целые наборы из различного вида материалов: документов-отчетов, сканов сертификатов, аудиофайлов, фото и др.

Заметки сортируются по ключевым словам, категориям, даже если они расположены в разных блокнотах. Поиск заметок легко осуществляется по названиям, датам, типу содержимого, ключевым словам. Очень много готовых шаблонов.

Хочется поделиться своим опытом использования данного сервиса.

Данным сервисом начала пользоваться в этом году и создала собственную систему заметок. Все заметки распределила в блокноты(папки): сертификаты, статьи, иностранные языки (немецкий язык, английский язык), контрольные работы( мониторинги , результаты и т.д.), самоанализ, отчет классного руководителя, отчет руководителя кафедры , анализ работы кафедры, отчеты по проведению городских мероприятий и многое другое.

Evernote автоматически сохраняет заметки онлайн и делает их доступными на всех устройствах, которыми Вы пользуетесь, включая мобильное устройство.

Офлайн доступ- нет сети? Не проблема. Благодаря офлайн доступу, все заметки всегда с Вами, даже если нет Wi Fi или мобильного интернета.

Evernote легко синхронизируется Google Disc,Dropbox и другими приложениями, поэтому работа становится еще эффективней.

В Evernote имеется форум, где возможен обмен сообщениями.

Из почты GMAIL можно напрямую отправлять почту , возможна переадресация из почты сообщений в заметки

Evernote, имеющими особые настройки.

В файлах в формате .pdf легко делать заметки для коллег.

Файлами в Evernote легко делиться с коллегами, отправив по электронной почте.Ссылки на неоходимые файлы можно разместить в социальных сетях, на сайтах.

 Такая форма организации работы с файлами позволяет экономить время учителя, оптимизирует процесс отчетности и не вызывает ощущение давления.

## **Литература**

- 1. Сидоровский И.И. Финансовый консалтинг // Наука и образование в жизни современного общества: сб. науч. тр. М., 2013. С. 114.
- 2. Захарова И. Г. Информационные технологии в образовании: [учебное пособие для высших педагогических учебных заведений] / И. Г. Захарова. - М.: Академия, 2010. – 375c.
- 3. Ивановская Е.О., Осмоловская И.М. Теория обучения в информационном обществе. Москва, Просвещение ,2011.-190с.
- 4. Симонова А.А. Электронные образовательные ресурсы нового поколения (ЭОР НП): Методические возможности // Актуальные вопросы гуманитарных наук: теория, методика, практика. Научный редактор А.А. Сорокин. Материалы I Всероссийской научно-практической конференции МГПУ. Оренбург, 2014. С. 144-151.

# **ОСОБЕННОСТИ ФОРМИРОВАНИЯ ПРОЕКТНОЙ ДЕЯТЕЛЬНОСТИ У СТУДЕНТОВ – БУДУЩИХ УЧИТЕЛЕЙ ИНФОРМАТИКИ**

## **Чистякова А.Г. (chistyakova1603@mail.ru)**

*Московский государственный областной университет, г. Москва*

## **Аннотация**

В статье рассматривается метод проектов в системе высшего педагогического образования в рамках методики преподавания информатики. Представлены предпосылки и обоснования применения технологии в учебном процессе, а также особенности реализации.

Творчество учителя проявляется в первую очередь в процессе работы над научно-методической проблемной темой — как коллективно, так и в индивидуальном порядке. И проектная технология в данном ключе выступает как средство обеспечения продуктивной работы со студентами в образовательном процессе. Данный подход обеспечивает не только более глубокое погружение в изучаемый материал, но и развивает творческое начало в студентах, их самостоятельность и организованность в реализуемой деятельности. К тому же проект имеет практико-ориентированную направленность, что, несомненно, является большим плюсом в развитии профессиональных компетенций. Овладев проектной технологией на личном опыте как бы «изнутри», студент сможет применять её и в собственной профессиональной деятельности в будущем.

Предпосылкой к внедрению проектной технологии в образовательный процесс на ранних стадиях является и то, что сравнительно небольшая доля студентов, как выясняется, имеет представление о проектной деятельности в целом и опыт в разработке таковых. Был проведён небольшой электронный опрос среди студентов 2-5 курса физико-математического факультета направления подготовки «Педагогическое образования» профилей «Информатика» и «Физика и информатика», в котором приняли участие 58 студентов. Более половины студентов (60.3%) не участвовали в проектноисследовательской деятельности в процессе обучения в школе.

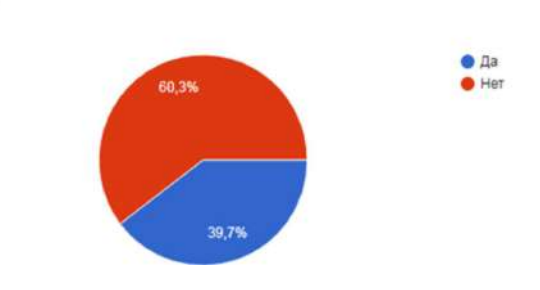

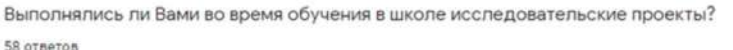

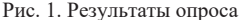

Также по данным опроса, мало кто из студентов сталкивался с реализацией проектов на личном опыте, а если и занимался проектной деятельностью, то в рамках совершенно иных предметов, не информатики. Также студенты показали низкую готовность к руководству проектной деятельностью у обучающихся в силу недостаточной уверенности в собственном опыте.

Одним из способов организации самостоятельной поисковой деятельности студентов с творческим и исследовательским уклоном является метод проектов. Данная методика может быть реализована в рамках любой предметной области и обладает обширным потенциалом для развития профессиональной компетентности. Педагогическая направленность обучения также требует реализации особого вида проектов, при подготовке которых преследуются определённые цели. Это методические проекты. Под методическим проектом, как правило, понимают особый вид исследовательской деятельности по теме или разделу школьного курса. Неотъемлемыми чертами проекта являются: конкретизированная цель и учебные задачи; четкое понимание, какой результат требуется получить в итоге; последовательное прохождение по этапам разработки проекта.

Такой подход к изучению методики преподавания позволяет усваивать материал и при этом развивать профессиональные компетенции, также каждый проект – это индивидуальная разработка студента, которая может оказаться полезна в написании дипломной работы, статьи или же просто быть частью личной методической копилки на будущее. Важно развивать самостоятельность в деятельности студентов с самого начала обучения, тогда к моменту изучения непосредственно профильных дисциплин уже будет сформирован некоторый базис умений и навыков, на который можно будет опираться в дальнейшем и подходить к образовательному процессу более творчески и дифференцированно.

Идея организации проектного подхода к обучению студентов заключается в разбиении ряда глобальных разделов на более мелкие, а затем рассмотрение их таким образом, чтобы по окончании каждого из них студент мог представить преподавателю в виде реализованных мини-проектов. То может быть один из методических продуктов, как, например, создание интерактивной презентации, сценария к уроку, тестирование, набор листингов программ к тематическим задачам и так далее. При этом можно организовывать работу как индивидуально, так и разбиением на группы.

Известно, что информация, добытая самостоятельно, лучше откладывается в памяти человека и воспринимается более осознанно. Проектная деятельность полностью направлена на самостоятельное исследование темы студентом, что гарантирует его вовлеченность и осмысленность в достижении определённого результата.

Однако этот процесс невозможно осуществлять без контроля со стороны преподавателя. Его задача – курировать студенческую деятельность на каждом этапе и консультировать по возникающим организационным и содержательным вопросам. А также – организовывать образовательный процесс.

Цель проекта – это разрешение поставленной проблемной ситуации с определённым практическим результатом на выходе. Преподаватель инициирует создание проблемных ситуаций в рамках изучаемой темы, и тут также следует отметить некоторые особенности.

Проблемные ситуации обязательно должны содержать посильное познавательное затруднение для студентов, иначе возникнут затруднения, не позволяющие достичь поставленных образовательных целей [1]. Также поставленная преподавателем проблема должна быть конкретной и носить явно практический характер, чтобы при её решении студент смог усваивать комплекс необходимых знаний, умений и навыков. Ещё она должна вызывать у обучающихся интерес, желание привнести при решении что-то своё и оригинальное, раскрыть творческую сторону вопроса.

Обобщая, можно сказать, что преимущества использования проектного метода состоят в активизации мышления, познавательной деятельности студентов, развитии необходимой педагогу самостоятельности, ответственности, критичности и самокритичности, нестандартность мышления, креативности, стремлению к поиску новых идей и решений.

#### **Литература**

- 1. Герелес Л. М. Проблемное обучение в вузе / Л. М. Герелес. Текст : непосредственный // Молодой ученый. — 2011. — № 4 (27). — Т. 2. — С. 78-80. — URL: https://moluch.ru/ archive/27/2970/ Дата обращения: 20.04.2021.
- **2. Кишман Н**.**В**. **Инновационные** технологии развития профессиональной компетентности учителей // Методическая работа. Казань, 2015 г. № 12. − стр. 48
- 3. Об утверждении федерального государственного образовательного стандарта высшего образования - бакалавриат по направлению подготовки 44.03.01 Педагогическое образование: Федеральный закон от 22. 02.2018 : Приказ Минобрнауки России [Электронный ресурс] URL: http://fgosvo.ru/news/8/1583 Дата обращения: 20.04.2021.
- 4. Синкина Е.А. Проектирование учебного процесса для формирования профессиональных компетенций // Вестник ПНИПУ. Проблемы языкознания и педагогики. 2012. №6 (45). URL: https://cyberleninka.ru/article/n/proektirovanie-uchebnogo-protsessa-dlya-formirovaniyaprofessionalnyh-kompetentsiy Дата обращения: 18.04.2021.

## **ИСПОЛЬЗОВАНИЕ МЕДИЙНЫХ СРЕДСТВ, СОЦИАЛЬНЫХ СЕТЕЙ, НОВЫХ ИНФОРМАЦИОННЫХ ТЕХНОЛОГИЙ В ОБУЧЕНИИ Чунакова Н.В. (nchunakova@yandex.ru)**

*Технопарк «НАУКОГРАД» МФЮА, г. Москва*

## **Аннотация**

О том, что соцсети оказывают негативное воздействие на учебный процесс, начали говорить давно. Последние исследования доказали, что это в действительности не так, ведь социальные сети порой положительно влияют на уровень успешности образования. Главное: надо правильно пользоваться возможностями, которые они дают.

Глобальная пандемия затронула все области жизнедеятельности человечества, в том числе и образование. В марте 2020 года все школы, колледжи и вузы вынужденно переключились на онлайнформат, а в программу итоговой аттестации внесли изменения. Перешли на дистанционную форму деятельности и многие компании. Некоторые сотрудники до сих пор продолжают работать удаленно. «Лаборатория Касперского» инициировала проведение опроса на предмет оценки вынужденного дистанционного обучения, введенного ранее из-за ситуации с распространением коронавируса.

По данным исследования, проведенного компанией Online Market Intelligence в январе 2021 г. среди 505 человек, больше половины опрошенных студентов и школьников в России (67%), которые перешли на дистанционное обучение из-за пандемии, отметили, что им больше нравятся занятия в очном формате, чем онлайн. 69% респондентов сообщали, что им не хватает живого общения со сверстниками. Не оценили онлайн-формат из-за возникших сложностей в освоении учебной программы 62% опрошенных и из-за того, что им приходилось много времени проводить перед мониторами компьютеров (42%). Между тем треть респондентов (29%) всё же заявила, что онлайнформат им больше по душе. Тяжелее всего, по данным соцопроса, на онлайн-обучении студентам давались точные и естественные науки. 76% опрошенных отметили, что не хотели бы возвращаться к такому формату после пандемии, а 73% назвали его главным недостатком снижение уровня качества обучения.

После завершения массовой вынужденной «удаленки» эксперты заметили сильнейший отток преподавателей во всех цифровых ресурсах как ответ на естественное желание педагогов забыть этот сложный период. Специалисты призвали педагогов не отказываться от «цифры» полностью, а встраивать ее в процесс преподавания, чтобы «в случае форс-мажоров легко и безболезненно перестраивать обучение».

Использование медийных средств, новых информационных технологий в обучении становится все более распространенным явлением в современном российском образовании. Вузы внедряют в свою работу различные онлайн-платформы (Miro, Trello, Microsoft Teams, Сoursera, Udacity, Постнаука, Арзамас, Открытое образование и другие) для развития учебных коммуникаций между студентами и преподавателями. Представленные в концентрированном в виде процессы во время офлайн-обучения (усвоение знаний, выработка умений, закрепление навыков, формирование мотивации, обеспечение контроля, проверка и оценка результативности обучения) пока еще практически не представлены в совокупности в онлайн-среде.

Мониторинг инновационного поведения населения России, организованный исследователями Высшей школой экономики (К. Фурсов и Е. Чернович) с целью выявления каналов непрерывного образования, показал, что получение новых знаний происходит в 12 % случаев с использованием хотя бы одной из возможностей Интернета. Анализируя результаты исследования, ученые выделяют формы получения новой информации: от общения на тематических сайтах до участия в дистанционных семинарах, вебинарах, прослушивания аудиолекций, просмотра видеороликов.

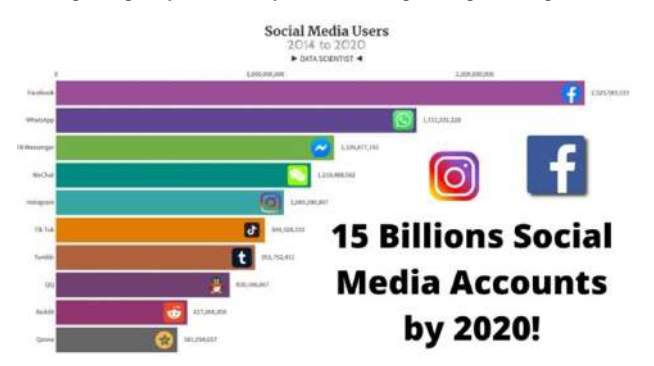

Рис. 1. Общая статистика (данные на октябрь 2020 года).

| Соробщений в месяц<br>1,2 млрд |       | Авторов в месяц<br>64 млн |  |      |
|--------------------------------|-------|---------------------------|--|------|
| Соообщений в месяц, нлн.       |       | Авторов в месяц, млн.     |  |      |
| ВКонтакте                      | 496.2 | Instagram                 |  | 42.8 |
| Instagram                      | 265.2 | ВКонтакте                 |  | 28.7 |
| Одноклассники?                 | 108.6 | Youtube                   |  | 7.7  |
| Facebook                       | 56.2  | Одноклассники"            |  | 6,6  |
| Twitter                        | 32.5  | Tiktok                    |  | 5,3  |
| Tiktok                         | 29.0  | Facebook                  |  | 1.6  |
| Youtube                        | 22.0  | Twitter                   |  | 0.7  |

Рис. 2. Общая статистика (данные на октябрь 2020 года).

Социальные сети используют 4,14 млрд. человек. Это больше половины населения Земли. Во время пандемии показатель вырос на 12,3% по сравнению с аналогичным периодом 2019 года.

В среднем люди проводят в социальных сетях 2 часа 29 минут

Один пользователь зарегистрирован в среднем в 9 социальных сетях

40% пользователей используют социальные сети для работы

Классическое обучение в формате онлайн — это конкретный продукт, который человек потребляет в отведенное для этого время. Например, смотрит уроки, читает лекции и выполняет тестовые задания. В данном случае помимо распространенных образовательных платформ использование медийных средств дополнит контент, изменит форму подачи, что в конечном итоге заинтересует студентов неформальностью подхода. Рассмотрим некоторые возможности использования соцсетей в данном случае:

#### *Интерактивный учебник*

Группа в соцсети, наиболее популярная в студенческой среде, позволит скомпоновать персонализированный учебник для решения задач текущего проекта. Студенты сами участвуют в подборе образовательного контента, обсуждают его в чате. В качестве навигации по учебнику стоит воспользоваться хэштэгами.

## *Подготовка к защите проектов в Instagram*

Отличный вариант для проектов со значительным количеством визуального материала – это использование сети Instagram. В Инстаграме можно публиковать фотографии значимых объектов с небольшими заданиями, которые пишутся в посте. Оценка получается путем написания в директ.

### *Senler* и *Mailchimp*

Через сервис Senler можно сделать рассылку для подписчиков сообщества «ВКонтакте», а затем проанализировать открываемость сообщений и количество новых подписок. Или использовать Mailchimp – сервис, позволяющий организовать массовую email-рассылку — количество контактов не ограничено, а время отправки настраивается самостоятельно. Сервис удобен для недизайнеров, поскольку предлагает много шаблонов для оформления сообщений.

## «ВКонтакте» **и** *Facebook* **в роли образовательной платформы**

Соцсеть ««ВКонтакте»» получила новый сервис «статьи», благодаря чему упростился процесс создания лонгридов по разным предметам, которые могут сопровождаться изобразительными материалами. В Facebook решили создать своеобразный электронный курс, который находится внутри социальной сети и тем самым предоставить пользователям возможность добавления уроков в учебных группах и соединения их в определенной последовательности. Здесь же стоит упомянуть Главред. Ресурс помогает сделать текст живым — без штампов и сложных конструкций. Он также оценивает читабельность текстов и находит тавтологию, плеоназмы, повторы. Достаточно загрузить текст на сайт, а платформа оценит его и даст советы по улучшению.

### *Популярные мессенджеры*

С помощью мессенджеров педагогу удобно связываться с учениками, оперативно информировать о домашнем задании, тестах, выкладывать краткие тематические видео с комментариями, а также активизировать интерес к учебе смешными фильтрами и наклейками.

Концепция обучения в течение всей жизни или lifelong learning стремительно наращивает позиции. Меняется сам способ учиться. Раньше люди получали одно образование, а затем работали и развивались в рамках освоенной профессии. Теперь в тренде менять несколько мест работы и профессий за жизнь. Чтобы осваивать новые навыки и расти в профессии, необходимо научиться учиться — стать саму себе тренером, наставником и коучем. Самостоятельное обучение в формате онлайн — это совокупность попыток получить информацию из разрозненных несистематизированных интернет-источников.

Еще один социальный тренд — цифровые следы и цифровая анонимность. Человек оставляет вокруг себя очень много цифровых следов и персональных данных, по которым можно воссоздать его точный психологический и социальный портрет. Уже не секрет, что социальные сети собирают информацию о пользователях и анализируют, какой персонифицированный контент на основе этих данных возможно выдавать. Так, например, несколько лет назад Instagram пригласил журналистов в офис в Сан-Франциско и первым рассказал, как работают его алгоритмы. По данным Instagram, пользователи пропускали 70% постов, из них 50% от друзей, потому что контента было слишком много и они не успевали пролистывать ленту. После появления алгоритмической ленты в июле 2016 года пользователи видят 90% постов друзей и проводят в приложении больше времени. Компания выделяет три главных фактора, которые влияют на выдачу постов (алгоритмы ранжирования):

- *Interest (интерес).* Instagram знает, с каким контентом пользователь взаимодействовал чаще всего, благодаря технологии машинного зрения. Поэтому лента формируется с учётом приоритетных тематик конкретного пользователя.

*- Recency (новизна).* Новые посты всегда будут в приоритете над постами недельной давности.

*- Relationship (отношения).* Приложение учитывает историю взаимодействия пользователей. В приоритете будут посты от тех, кого пользователь часто комментирует или с кем есть совместные отметки на фотографиях.

Алгоритм также учитывает, как часто пользователь открывает ленту, и показывает лучшие посты за этот период. Если листать Instagram раз в сутки, в топе будут лучшие посты за 24 часа. Если заходить в приложение раз в час, на виду будет лучшее из недавно выложенных фото. Когда у пользователя очень много подписок, посты от некоторых аккаунтов он может видеть реже, так как алгоритм будет выбирать самое интересное среди большого количества учётных записей. Привычка листать ленту в течение определённого времени также влияет на выдачу постов. Instagram учитывает, как долго пользователь прокручивает ленту, и в зависимости от этого показывает лучшее за этот период. Ещё одна новость — у определённых видов контента нет приоритета в ленте, но алгоритм учитывает, смотрит ли человек видео и листает ли он галереи. Если нет, такой контент ему будут показывать реже, если да — чаще. Использование сториз и прямых эфиров не влияет на охват.

Аналогичные данные о работе алгоритмической ленты других соцсетей можно найти в открытых источниках и на семинарах специалистов SMM-контента.

Понимание принципов работы алгоритмической ленты позволит превратить бесполезные, на первый взгляд, но весьма популярные ресурсы в идеальную образовательную экосистему, которая будет выдавать обогащающий контент. Достаточно одной недели, чтобы обучить алгоритм показывать полезное из всего объема информации. Основные способы настройки новостной ленты это: подписки на профильные страницы и блоги, отметки-лайки, сохранение развивающих материалов, скрытие и отписка от лишней информации. Знания, навыки и области, которые помогут погрузиться в новую тему могут располагаться в следующих группах:

Профильные СМИ. СМИ, которые могут публиковать полезные материалы по требуемой сфере интересов.

Тематические группы. Группы общения профессионалов отрасли, живые сообщества, в которых идут дискуссии и регулярно обновляется контент.

Ролевые модели и эксперты. Группы экспертов и/или ролевые модели — людей, успешно применяющих навык, который мы хотим освоить. Блоги экспертов помогут оставаться в курсе последних событий отрасли, получать полезные задания, книги по теме и рекомендации по освоению искомых навыков.

Тематические обучающие организации. Образовательные платформы формируют подборку контента с новостями курсов, преподавателей, интересными упражнениями.

Хэштеги. Помогают смотреть все самое новое или самое популярное по своей теме — это идеальная работа с базой данных.

Таргетированная реклама. Это реклама, точно основанная на ваших интересах и предпочтениях. В образовательных целях позволяет получить подборки с обучающими курсами, конференциями и мероприятиями, приглашения на тематические конференции.

Осознанно работая с алгоритмами социальных сетей, возможно получить идеально настроенную, персонализированную образовательную экосистему непрерывного обучения, которая в формате микрообучения работает с погружением в новую сферу. Контентная выдача соцсетей превратится из разрозненного набора информации в подборки с упражнениями, обзорами и постами профессионалов, которые уже обладают нужным вам навыком.

Все это можно напрямую связать с обучением и, что важнее, самообучением. Можно стараться не оставлять цифровых следов и бороться с крупными экосистемами как неолуддиты, а можно включить критическое мышление и начать использовать технологии себе на пользу.

### **Литература**

- 1. Анализ социальных сетей в интернете. Электронный ресурс// ПостНаука. Режим доступа: postnauka.ru/longreads/20259
- 2. Бакулин М.А. Социальные сети как часть информационно-образовательной среды школы. Электронный ресурс// Режим доступа: http://mic.org.ru/phocadownload/12-bakulin.pdf
- 3. Колесник А. Г. Что такое социальные сети? История создания социальных сетей. Электронный ресурс// Образовательный портал «Классная оценка» - Режим доступа: klasnaocinka.com.ua/ru/ article/chto-takoe-sotsialnie-seti-istoriya-sozdaniya-sots-2.html
- 4. Рулиене Л.Н. Образовательные возможности социальных сетей. Электронный ресурс. Режим доступа: ruliene.bsu.ru/wp -content/uploads/do\_virt1.pdf
- 5. Клименко О. А. Социальные сети как средство обучения и взаимодействия участников образовательного процесса. Электронный ресурс// Теория и практика образования в современном мире: материалы междунар. науч. конф. (г. Санкт-Петербург, февраль 2012 г.). — СПб.: Реноме, 2012. – Режим доступа: http://www.moluch.ru/conf/ped/archive/21/1799/

# **Реалии и перспективы онлайн-обучения.**

# **Создание и продвижение авторских онлайн-курсов и школ**
# **ПОСТРОЕНИЕ И РАЗВИТИЕ ПЛАТФОРМЫ ДОПОЛНИТЕЛЬНОГО ДИСТАНЦИООНОГО ОБРАЗОВАНИЯ: ОПЫТ ШКОЛЫ ЛЕТОВО**

**Алексеева В.О. (vera.alekseeva@letovo.ru)**

*ОАНО Школа Летово, г. Москва*

### **Аннотация**

В докладе рассматриваются цели, функциональные возможности и методическое обеспечение цифровой платформы для привлечения, развития и оценки школьников 5-11 классов.

Школа Летово – уникальное учебное заведения, частная школа для одаренных и мотивированных детей с 7 по 11 класс, которая открылась в 2018 году. Поступлению каждого ребенка в Летово предшествует сложный многоэтапный отбор по самым различным критериям.

Чтобы искать, находить и оценивать потенциальных абитуриентов, в Летово в 2017 году была разработана платформа Летово.онлайн https://www.letovo.online/ – открытый бесплатный ресурс для учеников 5-11 классов.

Первоначально платформа задумывалась и создавалась как инструмент диагностики и отбора абитуриентов для поступления в Школу «Летово». На сегодняшний день она содержит 3 основных модуля: «диагностические тесты», «олимпиадные задания», «онлайн-курсы», занятия в которых ребенок выбирает самостоятельно и использует каждый из модулей отдельно или в любой комбинации, занимаясь по удобному для себя графику и в удобном темпе.

В основе модуля тестирования лежит разработанная педагогическим коллективом Летово предметная таксономия (дерево учебных тем), структурированное по предметам и классам, где к каждой теме привязан обширный банк тестовых заданий. Данное решение позволяет создать исходный диагностический тест не из конкретных заданий, а из определенного набора тем, и тем самым дать возможность каждому ребенку пройти проверку по индивидуальному набору унифицированных по типам и уровню сложности заданий. Общий сценарий для ученика в модуле тестирования выглядит следующим образом:

Выбор предмета/ Начало тестирования-генерация индивидуального теста/ Последовательное решение всех заданий в соответствии с заданным набором тем/ Завершение теста с результатом и перечнемосвоенных и неосвоенных теми учебными рекомендациями/Формирование индивидуальных тренажеров по неосвоенным темам из банка заданий.

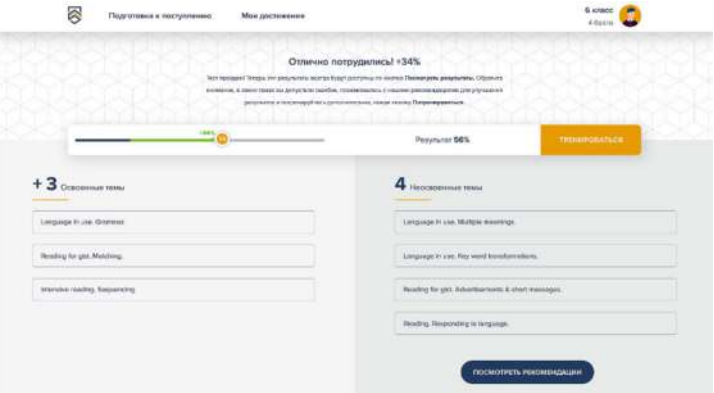

Рис. 1. Страница результатов теста ученика в режиме завершения тренировки.

В режиме тренировок ребенок повторяет первоначальный сценарий диагностического тестирования, при этом по мере достижения прогресса в выполнении заданий сокращается перечень неосвоенных тем до результата 100% успешности. Данное решение позволяет учителю не только выявлять пробелы в освоении учебной программы, но и отслеживать динамику каждого ребенка в достижении максимальных учебных результатов.

Раздел аналитики LMS позволяет видеть результаты как отдельного пользователя, так и данные по группам, классам, школам с учетом времени прохождения теста, количества ошибок, неосвоенным темам и т.д.

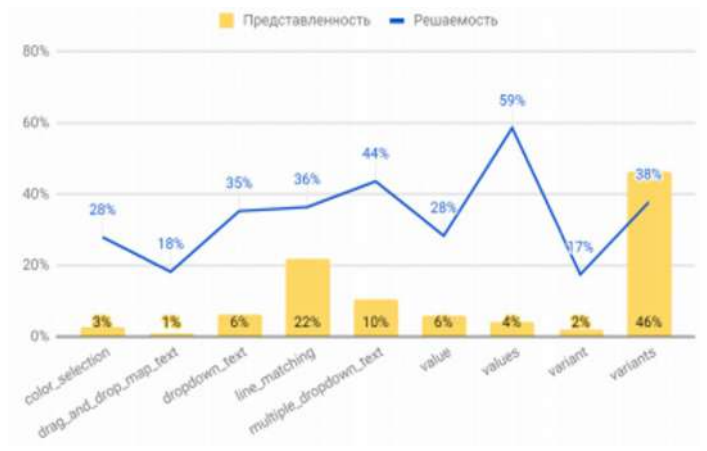

Рис. 2. Распределение результатов тестирования в контрольной группе в зависимости от типа тестовых заданий

В процессе апробации и активного использования данного модуля мы поняли, что можем дать уникальный диагностический инструмент другим школам и регионам, ведь наши цели не ограничиваются развитием только самой школы. Мы хотим также дать другим интересующимся школам, учителям, регионам инструменты, полезные для использования в учебном процессе и готовые к переиспользованию «по следам» Летово.

Если какой-то регион или школа захочет воспользоваться нашей платформой, вы можете отправить письмо с заявкой на e-mail: online@letovo.ru, указав следующую информацию:

1. ФИО, должность (н-р, учитель математики), город и учебное заведение.

2. Диагностика каких предметов, по каким классам, за какой период и когда с какой целью наиболее приоритетна (для школы, города, региона).

3. Кратко опишите основной запрос, например, в аналитике какого объема вы заинтересованы.

4. В теме письма укажите «заявка учителя».

Со своей стороны, заинтересованным партнерам платформа Летово.онлайн готова настроить нужные диагностические тесты в соответствие с потребностями и запросом, а также аналитику по итогам диагностики (сроки зависят от уровня детализации и оптимального формата данных на выходе, и требуют обсуждения).

## **ТРУДНОСТИ ДИСТАНЦИОННОГО ФОРМАТА РАБОТЫ: ПРОБЛЕМЫ И ПУТИ РЕШЕНИЯ**

### **Бармышева М. А. (ddtolimp-m.barmysheva@yandex.ru)**

*ГБУ ДО ДДТ «Олимп» Выборгского района г.Санкт-Петербурга*

#### **Аннотация**

Каждый из нас, кто работает в сфере образования, в той или иной мере столкнулся с трудностями при переходе на дистанционный формат работы в связи с сложившейся обстановкой. По итогам работы в дистанционном формате в нашем учреждении был проведен мониторинг по выявлению основных проблем и выработаны универсальные рекомендации по преодолению этих трудностей,

которые подойдут не только для педагогов дополнительного образования.

Большая проблема, с которой столкнулись педагоги – это падение уровня мотивации обучающихся и как следствие, сам процесс преподавания не приносил удовлетворения педагогам.

Больше половины педагогов отметили, что вести занятия в дистанционном режиме трудно, хотя среди респондентов были и те, кому это было удобно и большая часть продолжает и сейчас пользоваться элементами дистанционного обучения.

Среди причин, затрудняющих переход на дистанционный формат работы на первом месте - не все могут дома выполнять задания в связи с отсутствием технических средств, далее – занятия в дополнительном образовании в принципе сложно вести в дистанционном формате. На третьем месте – несвоевременное выполнение обучающимися заданий, на четвертом – подготовка большого объем материалов для занятий и временные затраты на это.

Рассмотрим эти и другие проблемы, и попробуем предложить пути их решения.

### *1. Слабая мотивация обучающихся*

Онлайн-формат требует сильной дисциплины и целеустремленности, чтобы самостоятельно выполнять задания, оставаться заинтересованным и добиваться прогресса. Когда учащиеся не окружены единомышленниками и отсутствует физический контроль со стороны педагога, возникает соблазн отложить освоение материала на потом. Пути решения (советы педагогам):

- ставьте перед учащимися конкретные и достижимые цели;
- в качестве мотивации используйте похвалу и вознаграждение. Например, можно завести виртуальную таблицу и отмечать в ней детей, которые ответственно подходят к онлайнобучению, отправлять положительные отзывы с использованием забавных видео, GIFфайлов и изображений;
- иногда даже самые мотивированные и вдохновленные дети теряют интерес, если не видят энтузиазма педагога, поэтому основная задача – демонстрировать свою страсть к предмету;
- держите связь с родителями: напоминайте, какую работу должен выполнять их ребенок и в какой срок, сообщайте, если он нуждается в их помощи.

### *2. Отсутствие необходимых технических устройств, программного обеспечения для проведения занятий (как у педагога, так и у детей)* Пути решения:

- проведите опрос среди родителей, на каких платформах удобнее всего будет заниматься детям и выберите наиболее подходящую и простую в использовании;
- приобретите необходимое оборудование, оно прослужит вам долгие годы и пригодится в будущем, постарайтесь убедить в этом и родителей.

### *3. Отсутствие социального взаимодействия*

Находясь в одном помещении, обучающиеся имеют возможность общаться друг с другом и педагогом напрямую, устанавливать невербальный контакт, укрепляя социальные навыки. Для многих коммуникация с единомышленниками – это важный ритуал, которого они лишаются, переходя на дистанционное обучение. Пути решения:

- создайте блог или групповой чат для общения и найдите время поговорить на отвлеченную тему;
- сделайте общение личным, обращайтесь к каждому по имени и сохраняйте теплый, дружелюбный тон;
- организуйте еженедельные видеоконференции, во время которых ученики могут делиться аспектами своей домашней жизни и деятельности;
- создавайте задания, которые предусматривают работу в паре или группе;
- покажите, что вы открыты для общения: спросите каждого, чем вы можете ему помочь, но не забывайте вовремя оценивать выполненные задания.

### *4. Сложно оценить показатели усвоения, понимания материала, качество выполненных заданий и самостоятельность выполнения*

Непонятные взгляды, длительное молчание после подачи материала, задаваемые вопросы – по всему этому можно оценить степень понимания информации. При необходимости педагог может даже найти слабое место и пояснить здесь и сейчас, приводя новые примеры, изменяя темп речи и

даже способ подачи материала. Дистанционное образование же ограничивается более сухой подачей и контролем, потому что такой тесной связи с обучающимися нет. К тому же сложно оценить качество выполнения задания по фотографиям и видео. Пути решения:

- задавайте вопросы, проводите викторины, квесты по пройденной теме, чтобы понять, на сколько хорошо усвоен материал;
- спросите родителей, какие трудности испытывает ребенок при выполнении задания;
- люди воспринимают информацию по-разному, поэтому старайтесь преподнести материал с помощью различных источников – текст, аудио, видео;
- тщательно продумывайте задания, оцените, сможет ли ребенок его выполнить самостоятельно без поддержки педагога, родителей, есть ли все необходимые материалы для этого, сколько времени уйдет на его выполнения, интересно ли будет вообще выполнять это задание, обоснуйте также необходимость выполнения этого задания.

## *5. Много времени уходит на подготовку материалов к дистанционному занятию и проверку выполненных заданий*

- для закрепления и обобщения изученного материала привлекайте образовательные ресурсы, обладающие функцией автоматической проверки заданий и позволяющие педагогам осуществить быструю обратную связь;
- для контроля и оценки результатов обучения произведите отбор/изменение форм контроля освоения программы обучающимися;
- запишите занятия на цифровой носитель для формирования и накопления «Банка видеозанятий» для дальнейшего использования его материалов в образовательном процессе;
- повышайте свою квалификацию, осваивайте новые технологии, которые могут пригодится для реализации программы и могут ускорить процесс работы.

Все эти проблемы (и сюда еще каждый может добавить свои), затрудняют, замедляют работу педагогов, многие приходят к выводу, что занятия в принципе сложно вести в дистанционном формате. Но мир меняется! Да, дистанционное обучение сильно отличается от традиционного, но проблемы преодолимы, нужно лишь перестать сопротивляться новому, изменить отношение к онлайн-формату и приобрести дополнительные технические навыки. Ведь очевидно, что электронное обучение открывает двери для благоприятных возможностей: научиться пользоваться гаджетами не только ради развлечения, стать гибкими, взять ответственность за свои знания в собственные руки, освоить новые стандарты.

# **ДИСТАНЦИОННЫЕ ТЕХНОЛОГИИ В РАБОТЕ УЧИТЕЛЯ ИНФОРМАТИКИ В УСЛОВИЯХ ДИСТАНЦИОННОГО ОБУЧЕНИЯ**

**Воробьева Н.Е. (vorobjeva-n@yandex.ru), Джураева М.С. (atamashk@yandex.ru)**

*МБОУ Средняя общеобразовательная школа №9, Московская область, г.Ступино, ГАОУ Школа 548, г.Москва*

### **Аннотация**

Статья раскрывает не только проблемы, возникающие при дистанционном обучении, но и возможные способы их решения. Авторы рассказывают об опыте работы учителей информатики в условиях дистанционного обучения: проведение вебинаров, конкурсов, онлайн уроков.

Дистанционные технологии в образовании появились очень давно, но с наступлением пандемии они приобрели совершенно иной статус. Для успешной реализации образовательных программ нужно было по-другому взглянуть на организацию учебного процесса.

Перечислим основные моменты, с которыми столкнулись учителя информатики при переходе на дистанционное обучение:

1) проведение уроков: например, изучение раздела «Информационные технологии», который характеризуется большой практической значимостью, вызвало при переходе на дистанционное обучение некоторые затруднения, так как на домашних компьютерах, гаджетах обучающихся установлены разные версии программ и разные программы.

Одним из возможных решений возникшей проблемы стало использование Google документов.

При проведении уроков, которые требовали наличия у обучающихся определенных программ, осуществлялся переход на Google таблицы, Google презентации и т.д., то есть ученики, у которых не было возможности выполнять задание в обычном офисе весьма удачно использовали Google документы. Данная форма работы оказалась очень удачной, поскольку не только дала возможность всем обучающимся изучать и закреплять новый материал независимо от установленных на домашних компьютерах программ, но и позволила переключить деятельность обучающихся с индивидуальной на совместную: обучающиеся имели возможность одновременно работать над совместным проектом.

Контроль знаний, закрепление материала очень удобно можно было осуществить с помощью электронныхприложений,разработанныхавторамиучебниковпоинформатике.Например,электронное приложение к учебникам Босовой Л.Л. содержит интерактивные тесты как к отдельным параграфам, так и к целым главам. Их использование позволяет учителю быстро и удобно осуществлять контроль знаний, а презентации и ссылки на анимации по теме дают ученикам возможность подготовиться к этим тестам. Результаты тестов отправляются по электронной почте учителю, а в случае итогового теста учителю будет представлена подробная расшифровка результатов данного ученика.

2) внеурочная деятельность: очные конкурсы с выступлением, защитой работ, круглые столы и другие, привычные детям очные мероприятия, стали невозможны из-за введенных ограничений.

Конкурсы муниципального уровня по информатике в г.о. Ступино стали традиционными и проводятся уже на протяжении многих лет: конкурс по компьютерному моделированию, конкурс исследовательских работ, конкурс по информационным технологиям. Ребята присылают много интересных работ, демонстрирующих их умение использовать современные гаджеты для решения учебных и творческих задач. В рамках проведения конкурсов отбираются лучшие работы, авторы которых приглашаются на очную защиту. В этом года защиту проектов стали проводить в режиме онлайн. Трудно было организовать и провести первый такой конкурс, так как некоторые дети ещё учатся в 5-6 классах и им сложно установить нужное программное обеспечение, вовремя включить микрофон и настроить демонстрацию экрана, были проблемы со связью, но все эти моменты мы учли при проведении остальных конкурсов – разбили работы по блокам – номинациям и каждому заранее было известно время его выхода в эфир. При таком регламенте дети защищались значительно спокойнее, также был дополнительный блок – для тех, у кого были трудности с подключением. Обучающиеся об этом знали, поэтому не волновались, что их могут не выслушать. Огромный плюс этой формы работы – стали намного активнее участвовать сельские школы: не нужно было куда-то ехать - иногда это вызывает большие затруднения.

3) подготовка к ЕГЭ: выпускники прошлого года оказались в непростой ситуации, поэтому онлайн консультации пришли на помощь.

Немного об опыте работы учителей информатики г.о. Ступино: на протяжении последних 5 лет общими усилиями учителей информатики для обучающихся 10-11 классов, а также педагогов, проводились муниципальные семинары «Подготовка к ЕГЭ: решение сложных задач». Педагоги в своих выступлениях разбирали задания из ЕГЭ, вызывающие у выпускников наибольшие трудности, показывали различные способы решения таких задач.

Первые дистанционные семинары провели в мае прошлого года. В 2020-2021 учебном году подготовка к ЕГЭ по информатике стала проводиться в форме регулярных вебинаров, которые стали региональными: к сотрудничеству присоединились педагоги и обучающиеся московской школы. Вебинары проводились ежемесячно весь учебный год, а в апреле и мае были организованы вебинары в формате «круглого стола», на котором выступали и обсуждали решение задач сами обучающиеся. Выпускники делились со своими сверстниками и педагогами решением сложных задач и наиболее удачными, на их взгляд, способами решения.

Проведенная работа показала возможность не только сохранения ставшими уже традиционными муниципальных мероприятий, но и выведение их на новый, более высокий уровень. Дистанционные технологии, которыми пользуются педагоги при подготовке к урокам, позволили не только разнообразить учебный процесс, но и предоставили обучающимся качественно изучать информатику.

### **Литература**

1. Дистанционный всеобуч: возможности сервисов Google [Электронный ресурс]. – Режим доступа: http://e-asveta.adu.by/index.php/distancionni-vseobuch/obuchenie-online/servisy-google-vobrazovanii/53-google. – Дата доступа: 10.06.2021г.

- 2. Продукты Google [Электронный ресурс]. Режим доступа: https://about.google/products/ Дата доступа: 10.05.2021г.
- 3. Сотрудничество в среде Google [Электронный ресурс] / Веб-сайт. [Электронный ресурс]. Режим доступа: http://sites.google.com/a/pednn.ru/ged/Home – Дата доступа: 10.06.2021г.
- 4. Лаборатория знаний. Авторская мастерская Босовой Л.Л. [Электронный ресурс]. Режим доступа: https://lbz.ru/metodist/authors/informatika/3/ - Дата доступа: 10.06.2021г.

## **К ВОПРОСУ О ПРОЕКТИРОВАНИИ АВТОРСКИХ ПЕДАГОГИЧЕСКИХ РЕСУРСОВ НА ЦИФРОВЫХ ОБРАЗОВАТЕЛЬНЫХ ПЛАТФОРМАХ-КОНСТРУКТОРАХ Городецкая Н.И. (nigorod@yandex.ru), Втюрин М.Ю. (mvtyurin@yandex.ru), Белоцерковская И.Е. (miran\_kaspir@mail.ru)**

*ГБОУ ДПО «Нижегородский институт развития образования» (НИРО)*

### **Аннотация**

В докладе представляется дополнительная образовательная программа «Проектирование авторских онлайн-ресурсов на цифровых платформах дистанционного обучения». Программа разработана с целью развития ИКТ-компетентности педагогов в профиле электронного обучения, связанного с созданием авторских онлайн-курсов.

Развитие цифровой образовательной среды в Российской федерации индуцируется сегодня многими факторами, среди которых, несомненно, необходимо выделить потребность образовательных организаций в расширении спектра дистанционных образовательных услуг. Цифровым дидактическим инструментарием педагога сегодня становятся профессионально разработанные онлайн-курсы и уроки, размещенные на федеральных образовательных платформах. Однако, как было во все времена, педагог, работающий творчески активно, реализующий свои авторские программы, не ограничивается в своей деятельности созданными для него ресурсами. Такой педагог является творцом своего профессионального пространства деятельности, включающего важнейшую компоненту педагогического мастерства - авторские педагогические ресурсы. В условиях реализации образовательных программ с применением электронного обучения, дистанционных образовательных технологий встаёт вопрос о размещении цифровых авторских материалов в ресурсах электронной информационно-образовательной среды.

Для педагогов, работающих в общеобразовательных организациях, организациях дополнительного образования детей и желающих углубить свои знания в области цифровых технологий разработки образовательного контента средствами популярных цифровых образовательных платформконструкторов, нами была разработана дополнительная образовательная программа «Проектирование авторских онлайн-ресурсов на цифровых платформах дистанционного обучения». Основной целью программы является совершенствование знаний и умений педагогов в области разработки и представления авторского образовательного контента как педагогического ресурса цифровой образовательной платформы. Содержательный материал программы посвящен вопросам проектирования и разработки авторских онлайн-занятий и работе с конструкторами популярных платформ, таких как Google Classroom, Core, Online Test Pad. В рамках изучения конкретного учебного раздела обучающиеся знакомятся с сервисами цифровой образовательной платформы, позволяющими не только представить авторский образовательный контент в цифровой образовательной среде, но и обеспечивающими интерактивное учебное взаимодействие при работе с ним.

Программа курса имеет практическую направленность, как в отношении содержания, так и форм проведения занятий.

Определенный порядок проведения занятий, а также разработанные нами задания-практикумы (с пошаговым выполнением) позволяют слушателям последовательно освоить инструментарий каждой отдельной платформы с достижением конкретного результата: создания авторского учебного контента с использованием возможностей данной платформы. Это позволяет обучающимся по программе педагогам не только сравнить возможности изучаемых платформ, но и остановить свой выбор на наиболее приемлемом для них цифровом ресурсе.

Текущий контроль усвоения учебного материала и приобретения слушателями практических навыков работы с использованием инструментария и сервисов цифровых образовательных платформ осуществляется посредством выполнения заданий-практикумов, которые мы объявляем зачётными по каждому учебному модулю (разделу).

Итоговая аттестация обучающихся проводится по суммарным результатам выполнения зачетных заданий в учебных модулях (разделах).

По окончании обучения слушатели должны владеть технологией создания и редактирования образовательного контента в соответствии с основными принципами, заложенными в функционал популярных цифровых образовательных платформ-конструкторов.

Представление о функциональных возможностях цифровых образовательных платформ позволит учителям грамотно подойти к выбору той или иной платформы для размещения в её ресурсах авторского педагогического контента в целях его использования при реализации образовательных программ с применением электронного обучения, дистанционных образовательных технологий.

### **ОСОБЕННОСТИ ДИСТАНЦИОННОГО ОБУЧЕНИЯ В ВОЕННЫХ ВУЗАХ Гужвенко Е.И. (Elena\_guj@list.ru)**

*Рязанское гвардейское высшее воздушно-десантное командное училище имени генерала армии В.Ф. Маргелова, Рязань*

### **Аннотация**

Рассмотрена специфика, присущая обучению в военных вузах, влияющая на процесс обучения, выделены особенности организации учебного процесса в военном вузе в условиях применения дистанционной формы обучения математике.

Современные гражданские вузы давно и успешно практикуют дистанционные образовательные технологии при обучении отдельных групп слушателей, однако, появившаяся из-за короновируса необходимость перехода на принципиально новый формат обучения показала недостаточную готовность некоторых военных образовательных учреждений и педагогов к кардинальным переменам и переходу на дистанционный формат обучения. С дистанционным обучением столкнулись во время первой волны пандемии и военные вузы, выявилось большое количество «острых углов» при организации обучения в условиях изоляции. Система образования во многих военных вузах оказалась не готова в полной мере к реализации дистанционного обучения. Наибольшее затруднение связано с невозможностью курсантов и слушателей использовать мобильный интернет из-за запрещения использования сотовых телефонов на территории воинских частей и подразделений [1]: 1 марта 2018 года в силу вступил закон, запрещающий военнослужащим использовать мобильные устройства и гаджеты, оснащенные широким спектром функций и опций.

К расширенным опциям относятся: наличие камеры, доступ в интернет, возможность скачивания документов. Кроме того, военнослужащие имеют официальный доступ к самыми простыми моделями мобильных телефонов лишь в определенные дни и часы. В законе [1] прописан также запрет и на другие гаджеты: фото/видеокамеры, ноутбуки, планшеты, видеорегистраторы, смарт-часы, фитнесбраслеты, модемы, коммуникаторы, диктофоны и прочее.

Совсем не обязательно использовать мобильные телефоны для осуществления дистанционного образования, в большинстве гражданских вузов проблема использования сотовых телефонов совершенно не актуальна, так как студенты обучаются не только через них, но и через личные компьютеры или ноутбуки, подключенные к сети интернет. В военных вузах, согласно указанному закону, использование личных компьютеров (ноутбуков, планшетов) запрещено. При этом количество компьютеров, которыми можно пользоваться на территории военного вуза, очень мало (в тысячи раз меньше числа обучаемых), а к сети интернет подключены единицы и в строго ограниченное время, что не позволяет преподавателям, находящимся удаленно от курсантов, и курсантам, соблюдающим режим самоизоляции, осуществлять обучение на должном уровне, не нарушая Федерального закона.

Каким же образом в условиях самоизоляции курсантов осуществляется обучение? Как организовывать обучение, если необходимо будет изолировать обучаемых от внешней среды? Прежде, чем описывать дистанционные способы обучения военнослужащих, рассмотрим специфику, присущую обучению в военных вузах, влияющую на процесс обучения различным учебным дисциплинам:

- одновременное получение курсантами военного и гражданского образований требует специальной организации учебного процесса;
- формирование учебных подразделений на основе равенства средних показателей аттестатов и заключения комиссии профессионального отбора не способствует дифференциации обучения непрофильным дисциплинам;
- проведение занятий по одной учебной дисциплине разными педагогами в одном учебном подразделении накладывает ограничения на изложение и восприятие учебного материала;
- наличие санкционированных пропусков занятий в связи с несением курсантами воинской службы требует изучения учебного материала в регламентированное время, отведенное на подготовку к занятиям;
- подготовка к занятиям в фиксированные часы не позволяет учитывать физиологические особенности курсантов;
- регламентирование времени, отводимого на подготовку к занятиям, ограничение компьютерного времени при работе на конкретном рабочем месте требуют специальной организации работы курсантов.

Учитывая перечисленные факторы, дистанционное обучение, при наличии технических возможностей, является личностно ориентированным способом дать военнослужащим знания в условиях самоизоляции.

Обучение в десантном вузе естественнонаучным дисциплинам, в том числе и математике, в условиях изоляции, а также ограниченных возможностей и времени использования средств передачи информации изменило методологические основы и основные принципы построения учебных занятий, включает в себя следующие формы и методы:

- подготовка преподавателем и отправка курсантам раздаточного лекционного материала и заданий практических занятий для самостоятельного изучения и выполнения;
- изучение курсантами материалов для занятий, выполнение заданий, ответы на вопросы, отправка преподавателю отчета по выполненному;
- весь раздаточный материал снабжается вопросами со свободной формой ответа для проверки усвоения изученного, заданиями для самостоятельного решения, которые, после выполнения курсантами, отправляются педагогам в виде фотографий решений, записанных в тетради.

Используя при обучении основные дидактические возможности средств информационных технологий, можно выделить наиболее существенные направления совершенствования обучения математике курсантов военных вузов:

- осуществление обратной связи между каждым курсантом и педагогом, что позволяет организовать процесс обучения в соответствии с результатами, показываемыми обучаемыми, способствует обнаружению пробелов в знаниях и наилучшему усвоению изучаемого материала, позволяя акцентировать внимание на особенно важные темы, без знания которых невозможно усвоение более сложного материала в процессе учебы или которые будут необходимы в будущей профессиональной деятельности;
- использование визуализации учебной информации об изучаемом объекте, процессе, явлении, осуществляемое с применением средств информационных технологий;
- выполнение компьютерного моделирования объектов, взаимосвязей, процессов, явлений, важных для профессиональной деятельности;
- осуществление архивирования для хранения профессионально значимой информации;
- выполнение автоматизации процессов обработки результатов учебной деятельности и контроля результатов усвоения.

Несмотря на удаленный формат такого изучения математики, между преподавателем и курсантами осуществляется достаточно высокая степень взаимодействия, порой даже большая, чем при традиционном обучении, так как к каждому обучаемому осуществляется индивидуальный подход, преподаватель не только осуществляет передачу знаний и контролирует процесс их усвоения, но и организует взаимосвязь при обучении, при этом, не только он отвечает за усвоение изучаемого, но и младшие командиры, которые организуют процесс обучения в аудиториях, а также сами курсанты, понимающие, что в обстановке дистанционного обучения спрятаться за спинами товарищей не получится – обучение индивидуализировано, у военнослужащих вырабатывается необходимая им способность – эффективно сотрудничать и обмениваться информацией.

### **Литература**

1. Федеральный закон от 06.03.2019 N 19-ФЗ «О внесении изменений в статьи 7 и 28.5 Федерального закона «О статусе военнослужащих»

# **ПРАКТИКА ИСПОЛЬЗОВАНИЯ ТЕХНОЛОГИЙ ДИСТАНЦИОННОГО ОБУЧЕНИЯ В ДОПОЛНИТЕЛЬНОМ ОБРАЗОВАНИИ ДЕТЕЙ**

### **Дудковская Е.Е. (dud-kovskaya@mail.ru), Шарова Е.П.( elena9380691@yandex.ru), Любимова Г.К. (soika66@bk.ru)**

*ГБУ ДО Дворец детского (юношеского) творчества Фрунзенского района Санкт-Петербурга*

### **Аннотация**

В статье дается описание практики использования технологий дистанционного обучения в сфере дополнительного образования детей, с учетом специфики реализации программ различных направленностей дополнительного образования, приводятся конкретные примеры из опыта организации образовательного процесса в дистанционном формате.

Дистанционное обучение в дополнительном образовании – это совершенно новая реальность, новые возможности и технологии развития, новое качество и новые образовательные результаты. Педагогический коллектив Дворца детского (юношеского) творчества Фрунзенского района Санкт-Петербурга всегда стремился работать на опережение. Цифровое образование мы рассматриваем как один из важнейших ориентиров инновационного движения нашего коллектива.

В период внезапного перехода на дистанционный формат в марте 2020 года развитие цифрового образовательного пространства ДДЮТ стало стремительным. Была спроектирована модель организации взаимодействия участников образовательного процесса и управления качеством образования в новых условиях. Переход на дистанционный формат прошел достаточно быстро, так как был накоплен большой инновационный потенциал сетевого взаимодействия и социального партнерства.Для программво всех направленностях были определеныоптимальные цифровые ресурсы и набор инструментов. Оперативно были освоены новые ресурсы интернет и коммуникационные платформы, с учетом возрастных особенностей обучающихся.

К примеру, занятия обучающихся подготовительной группы хора мальчиков проходили с использованием музыкального онлайн-тренажера для дошкольников на LearningApps.org. Юные шахматисты дистанционно осваивали приемы игры мастеров, учились самостоятельному анализу партий, тоже на платформе LearningApps.org. Педагоги хореографии, используя возможности социальной сети «ВКонтакте» и электронных ресурсов, проводили мастер-классы, осуществляли с ребятами различные образовательные проекты, направленные на развитие интереса к балетному искусству и культурному наследию нашей страны. Ребята осваивали навыки самостоятельного анализа балетного спектакля, участвовали в дискуссионном клубе, выполняли творческие задания, проводили микроисследования.

Педагоги вокально-эстрадного ансамбля в системе использовали различные электронные ресурсы, позволяющие совершенствовать вокальное мастерство. Платформа Skype помогла организовать педагогу взаимодействие с детьми: в рамках стартовой конференции проходило коллективные занятия и индивидуальные консультации, оттачивалось вокальное мастерство юных вокалистов. Для подготовки совместных творческих номеров использовалась профессиональная программа Movavi Video Editor Plus 2020, где можно было соединить отдельно записанные вокальные партии в единое целое. Таким образом, творческий коллектив не терял возможность принимать участие и побеждать в

различных дистанционных конкурсах и мероприятиях города и страны.

В группе Клуба юных натуралистов «ВКонтакте» проводилась интенсивная работа по подготовке к онлайн-конференциям, которые проходили на платформе Zoom – проектная и исследовательская деятельность продолжалась: ребята участвовали в обсуждении и наблюдении, проводили эксперименты, готовили материалы для выступления на онлайн-конференциях под руководством педагогов.

Педагогами спортивно-технического отдела ДДЮТ были разработаны авторские сайты, контенты и цифровые ресурсы. Например, в коллективе «Арт-панорама» учащиеся мастерски создавали фотоколлажи на сайте своего педагога Разваловой А.С.: https://arinarazvalova.wixsite.com/art-ddut Сайт разработан в конструкторе WIX для всех групп коллектива. Воспитанники коллектива начального технического моделирования активно работали в Google Сlassroom, создавая бумажные модели транспорта на базе авторского контента педагога. Коллектив «Компьютерный инжиниринг» осваивал среду проектирования на платформе CAD/CAM систем (AutoCAD и (3Ds max) с использованием серии авторских видеозанятий педагога Григоряна А.Р. на площадке LearningApps.org. Ребята осваивали особенности строения техники, учились решать нестандартные задачи. Занятия по программированию проходили в LearningApps и Якласс. Ребята успешно изучали основы программирования на алгоритмическом языке Qbasic на базе авторского контента педагога Ковалевой И.В.

Во Дворце – сложившаяся система воспитательной работы, свой уклад жизнедеятельности большого коллектива. Этот уклад мы взяли с собой и в цифровую образовательную среду. Каждый коллектив проводил свои воспитательные онлайн мероприятия, социальные акции, флешмобы. Например, челлендж среди коллективов музыкального отдела «Музыкальное эхо войны», посвященный юбилею Великой Победы. Для включения всех наших воспитанников в социально значимую деятельность активно использовался канал на YouTube «Дворец Life», где педагогиорганизаторы массового отдела проводили увлекательные программы, конкурсы, мастер-классы из цикла «Время с пользой».

Сегодня ДДЮТ Фрунзенского района Санкт-Петербурга осуществляет образовательную деятельность в смешанном формате: очно и онлайн. Массовые мероприятия с детьми пока не разрешены, поэтому вся досуговая деятельность педагогов-организаторов проходит в цифровом образовательном пространстве. При этом педагогами-организаторами активно используются возможности сайта ДДЮТ, ресурсов ДДЮТ в социальных сетях интернет и возможности канала на YouTube «Дворец Life». Продолжаются цифровые образовательные проекты, обучающиеся и педагоги ДДЮТ принимают активное участие в дистанционных фестивалях и конкурсах. Важный показатель качества образования – победы наших ребят и педагогов в конкурсах, одимпиадах, соревнованиях, высокая степень удовлетворенности детей и их родителей.

### **Литература:**

- 1. Дудковская, Е.Е., Федорова, О.В., Шарова, Е.П. Сетевая дополнительная общеразвивающая программа как форма сетевого взаимодействия организаций // Проблемы педагогической инноватики в профессиональном образовании: Мат-лы XX Межд. научно-практ. конф. – СПб.: Изд. РГПУ им. А.И. Герцена, 2019. – 580 с.
- 2. Опыт инновационного развития: стратегии, технологии, эффективность. Типография «Экслибрис Принт», Санкт-Петербург, 2019. – 302 с.
- 3. Федеральный закон «Об образовании в Российской Федерации». М.: Омега Л., 2014. 134 с.

# **РАЗВИТИЕ ЭКСПЕРИМЕНТАЛЬНЫХ НАВЫКОВ УЧАЩИХСЯ В УСЛОВИЯХ ДИСТАНЦИОННОГО ОБУЧЕНИЯ**

**Ивашкина Д.А. (aivashkin@mail.ru)**

*МАОУ «Лицей города Троицка», г. Москва*

### **Аннотация**

В данной работе рассматриваются возможности развития некоторых экспериментальных навыков учащихся в условиях удаленного обучения. При этом перечисляются возможности проведения демонстрационного и фронтального эксперимента, а также лабораторных работ в удаленном формате с целью минимизировать последствия онлайн-обучения для экспериментальных навыков учащихся.

В условиях дистанционного обучения остро встает вопрос о формировании в ходе изучения физики экспериментальных навыков учащихся. Даже если речь идет о небольшом отрезке времени, на котором вводится дистанционное обучение, например, на время карантина в классе, тем не менее нельзя «отложить» эксперимент до лучших времен. Во-первых, физика – экспериментальная наука, демонстрационный эксперимент является неотъемлемой частью обучения физике, при изучении любой темы необходим эксперимент. Во-вторых, после окончания карантина невозможно скорректировать планирование с целью выполнить эксперименты и лабораторные работы, которые должны были быть сделаны в другое время, поскольку программа не предполагает большого числа резервных часов. В-третьих, если все-таки решиться на выполнения или демонстрацию какой-то части пропущенных экспериментов, ни о каком планомерном обучении экспериментальным навыкам речь идти уже не будет.

Таким образом, в процессе дистанционного обучения необходимо продолжать обучать учащихся хотя бы тем экспериментальным навыкам, которые могут быть развиты у учащихся в этих условиях. Чтобы понять, как это делать, выделим конкретные действия, которые должны усвоить учащиеся на разных этапах обучения физике.

Выдвижение идеи эксперимента.

Проектирование и конструирование установки.

Составление плана эксперимента/серии экспериментов.

Выполнение эксперимента / серии экспериментов (в т.ч. снятие показаний приборов) с соблюдением правил техники безопасности.

Формулирование выводов (качественный вывод о зависимости/независимости интенсивности явления от определенных факторов, количественный вывод о виде зависимости (по графику), подтверждение теоретического предположения, косвенные измерения значения величины (оценка погрешностей).

Из предложенного списка видно, что только действие под номером 4 требует от учащегося взаимодействия с реальным оборудованием. Всем остальным действиям учащийся может обучиться в ходе дистанционного обучения.

Первым двум действиям можно обучать лишь в ходе исследовательского эксперимента, демонстрационного или фронтального, поскольку в стандартных лабораторных работах обычно эти действия «выполнены» за учащихся, поэтому им остается лишь работать по инструкции. Контроль этих умений осуществляется в виде специальных вопросов в контрольно-измерительных материалах, причем только по уже изученным темам.

Вопросы «придумывания» и планирования эксперимента обычно обсуждаются в ходе урока фронтально при обсуждении изучаемой темы. И здесь не важно, идет ли урок «в живую» или дистанционно. Ведь после обсуждения необходимого эксперимента, можно продемонстрировать видеофрагмент проведения этого эксперимента. В Интернете можно найти достаточное количество всевозможных экспериментов (например, ресурс [1] в таблице 1).

Например, после демонстрации первого опыта Фарадея (ресурс [2]) можно предложить учащимся обсудить другие возможные опыты для изучения нового явления, а затем продемонстрировать эти опыты. Видео в этом случае можно показывать без звука.

Действия 2 и 3 требуют уже наличия оборудования. Эти действия могут быть выполнены в специальных анимационных лабораторных работах. К сожалению, не все имеющиеся в сети работы сейчас работают в связи с прекращением поддержки программы Adobe Flash Player. Кроме того, они предполагают выполнение строго определенных действий, чего, конечно, не бывает в настоящей лаборатории.

*334* Этих недостатков лишены виртуальные лаборатории МЭШ (ресурс [3]). Оборудование здесь надо подбирать и настраивать. Выполнение учащимися лабораторных работ в этих программах требует определенной подготовки. Конечно, следует сначала показать необходимое оборудование в ходе урока. Необходимо вместе обсудить последовательность действий, в том числе «виртуальных», таких как сохранение сцены, фиксирование определенных параметров оборудования (это часто нельзя уже сделать в процессе выполнения работы), выполнение скриншота экрана для отчета и т.д. При самостоятельном выполнении лабораторных работ в виртуальных лабораториях учащиеся должны иметь под рукой «памятку», подготовленную учителем. Учитель при подготовке такой лабораторной может варьировать подробность инструкции в зависимости от экспериментального опыта учащихся.

Недостатком виртуальных лабораторных работ является стандартное оборудование, при использовании которого учащиеся будут получать одинаковые результаты. К счастью, в виртуальных лабораториях МЭШ запрограммирована случайная погрешность. Ну, а если речь идет об измерениях, где случайный фактор мал, учитель может подготовить разные параметры оборудования для разных учащихся, оговорив необходимость предварительного выбора этих параметров. Так, например, при изучении газовых законов каждый учащийся может получить индивидуальное задание с указанием закона, который он должен проверить, и списком параметров (количество газа, размеры сосуда и т.д.). Учащийся может не только построить график для данного процесса, но и определить параметры прямой, которые учитель, зная исходные параметры, может легко проверить.

Важный вопрос выполнения экспериментов в дистанционном формате – это вопрос оформления результатов. Поскольку работа в виртуальной лаборатории, как правило, требует больше времени, оформление лабораторной работы должно быть минимизировано: запись результатов, обработка результатов, выводы. Там, где это возможно, можно использовать опросные формы, например, гуглформы, тесты МЭШ со свободным ответом и т.д.

Если в ходе дистанционного обучения естественный процесс развития экспериментальных умений школьников не прерывается, по окончанию периода карантина остается лишь дать обычное лабораторное оборудование учащимся для короткого знакомства. Это может быть выполнение новой лабораторной работы, короткого экспериментального задания с этим оборудованием, конечно, с объяснением необходимых правил техники безопасности. Такой подход обеспечит обычную экспериментальную подготовку даже в сложных условиях.

### **Полезные ресурсы**

- 1. YouTube-канал «Видеопособия для школьников» (первый образовательный телеканал) https://www.youtube.com/channel/UCqKclh2n8KxqtUaBOfXsavA
- 2. YouTube-канал mashusia2701. «Опыты Фарадея» Ссылка на библиотеку МЭШ: https://uchebnik.mos.ru/catalogue/material\_view/atomic\_ objects/3839790 Внешняя ссылка: https://www.youtube.com/watch?v=ogpgazkjYoc
- 3. Виртуальные лаборатории. Физика. https://vr-labs.ru/laboratories/ Ссылки на библиотеку МЭШ: Механика: https://uchebnik.mos.ru/material/app/219180 Молекулярная физика и Термодинамика: https://uchebnik.mos.ru/material/app/176407 Электродинамика: https://uchebnik.mos.ru/material/app/142262 Оптика: https://uchebnik.mos.ru/material/app/219187

## **ТРАНСФОРМАЦИЯ ПЕДАГОГИЧЕСКОГО ВЗАИМОДЕЙСТВИЯ ПРИ ВНЕДРЕНИИ ТЕХНОЛОГИЙ ДИСТАНЦИОННОГО ОБУЧЕНИЯ Измайлова Т.И. (tan-iz@yandex.ru)**

*ГБОУ гимназия №92 Выборгского района Санкт-Петербурга*

### **Аннотация**

В статье рассматриваются факторы, влияющие на трансформацию взаимодействия участников образовательного процесса в образовательной среде гимназии, дается описание опыта реализации модели взаимодействия с использованием цифровых образовательных технологий в условиях перехода гимназии на дистанционный формат обучения.

Изменения, происходящие в современной школе, определены вызовами стремительно меняющегося мира. Сегодня трудно предугадать, что может произойти в ближайшее время.

Не работают стереотипы, современный мир не только сложен, но и разнообразен. Он диктует вариативность в деятельности, в том числе образовательной. Повышается личная ответственность каждого за происходящее вокруг.

Школа в современном изменяющемся мире должна быть ориентирована на формирование у учащихся навыков и компетенций XXI века, которые позволяют лучше разбираться в разных дисциплинах и в потоках новой информации, находить и использовать необходимые знания. Необходимо создавать для детей возможности, используя которые школьник сможет получать знания, планировать свою деятельность и ставить цели, понимать себя, оценивать свои силы и определять интересы, стремиться к саморазвитию и самообучению, быть успешным и счастливым.

Актуальной становится цифровая грамотность всех участников образовательного процесса: знания и умения, которые необходимы для безопасного и эффективного использования цифровых технологий и ресурсов интернет, для самоопределения в новом цифровом мире технологий искусственного интеллекта и программирования.

Эти факторы влияют на трансформацию взаимодействия в школьной среде, которая становится все более открытой. «Современные дети уже рождаются в сетевой культуре, поэтому так важно, чтобы и школа стала сетевой, открытой миру», - отмечает Павел Лукша, профессор Московской школы управления «Сколково», основатель Global Education Futures. Ключевым Павел Лукша назвал переход к ученической активности и самостоятельности, которые предполагают такую же самостоятельность учителя.

Гимназия № 92 Выборгского района Санкт-Петербурга всегда стремилась развивать открытое образовательное пространство, в том числе используя внедрение цифровых технологий и активизацию формирования цифровой грамотности учителей и учащихся. Сложная ситуация, сложившаяся с внезапной необходимостью перейти в дистанционный формат обучения в марте 2020 года, дала новый импульс развитию цифрового образовательного пространства гимназии. Педагоги, учащиеся, родители стремительно осваивали новые формы взаимодействия в дистанционном формате. Трансформация в образовательных отношениях потребовала изменений в управлении образовательным процессом. Администрация учреждения разработала модель информационного взаимодействия всех участников образовательного процесса. Педагогический коллектив оперативно стал осваивать новый пласт интернет-технологий. Было организовано корпоративное практическое обучение с обменом опытом. У педагогов гимназии уже были навыки работы с такими платформами, как Skype, Zoom. Коллеги, которые имели более продуктивный опыт использования цифровых образовательных технологий, делились своим опытом, проводили мастер-классы.

Для хранения всей оперативной информации, необходимой для организации образовательного процесса и дистанционного взаимодействия, был создан специальный ресурс на сервисе Google Диск. Все учителя и дети имели доступ к рабочим кейсам. Каждый класс формировал отдельный кейс по предмету. В содержание кейсов входили различные учебные материалы для учащихся: презентации, видеоролики или ссылки на них, звуковые файлы и др. У каждого учителя в предметном кейсе на каждый класс был размещён план на две недели. Это помогало учителю и ученику спланировать свое время и совместную деятельность. Для интерактивного взаимодействия ученика и учителя в рамках нашей модели были определены определенные информационные ресурсы. Активно для бесед и обмена данными использовались группы «ВКонтакте». Администрация параллельно контролировала связь между учителем и учениками, посещаемость онлайн - уроков детьми, отвечала на вопросы родителей. Методическая и техническая службы гимназии постоянно проводили работу с педагогами. Были созданы памятки и инструкции к новым в использовании для учителей ресурсам. Произошло расширение пространства взаимодействия, его активизация, трансформация с точки зрения временных затрат и распределения образовательных ролей.

Успешное окончание учебного года в гимназии состоялось. Коллектив гимназии обобщил полученный опыт. Был проведен стратегический анализ опыта и наработанных материалов, ресурсов, новых форм организации образовательного процесса и педагогического взаимодействия в цифровом образовательном пространстве гимназии. Учителя освоили новые интернет – ресурсы и коммуникационные платформы. Активно используют платформу ВКС Комитета по образованию Санкт-Петербурга для проведения различных учебных форматов онлайн. Диагностические материалы показали, что уровень цифровой грамотности учителей и учеников значительно вырос, произошла

активизация взаимодействия в образовательномпространстве всех его участников, особенно родителей как социальных партнеров гимназии. Намечены стратегии развития гимназии в использовании современных технологий, в том числе технологий дистанционного обучения, для формирования у гимназистов навыков XXI века, готовности жить в мире изменений и вызовов.

### **Литература**

- 1. Креативность для каждого: внедрение развития навыков XXI века в практику российских школ / Н. А. Авдеенко и др. // Вопросы образования. 2018. №4 С. 282−304.
- 2. Мироненко Елена Станиславовна Компетенции XXI века vs образование XXI века // Вопросы территориального развития. 2019. №2 (47). URL: https://cyberleninka.ru/article/n/kompetentsiixxi-veka-vs-obrazovanie-xxi-veka (дата обращения: 11.05.2021).
- 3. Уваров Александр Юрьевич Модель цифровой школы и цифровая трансформация образования // Исследователь/Researcher. 2019. №1-2 (25-26). URL: https://cyberleninka.ru/article/n/modeltsifrovoy-shkoly-i-tsifrovaya-transformatsiya-obrazovaniya (дата обращения: 11.05.2021).

# **К ВОПРОСУ РАЗРАБОТКИ ОНЛАЙН-КУРСА ДЛЯ ОБУЧЕНИЯ ШКОЛЬНИКОВ ОСНОВАМ ПРОГРАММИРОВАНИЯ В СРЕДЕ PYTHON**

# **Касьянов С.Н. (kasjanov\_s\_n@mail.ru)**

*ФГБОУ ВО «Волгоградский государственный социально-педагогический университет»*

### **Аннотация**

Рассмотрен ряд вопросов создания онлайн курса обучения школьников программированию в среде Python с использованием системы управления обучением (LMS) и сервисов Интернета: Google Docs и Google Colabratory.

В 2021 году в Российской Федерации ЕГЭ по информатике и ИКТ впервые проводится в компьютерной форме. 33% от общего количества заданий государственного экзамена по информатике и ИКТ составляют задания для решения которых требуется применение школьником специализированного программного обеспечения: электронные таблицы, текстовые процессоры, и инструментальные среды программирования.

Анализ изменений структуры КИМ ЕГЭ по информатике и ИКТ, свидетельствует о том, что современный школьник, осмысленно выбирая итоговое испытание по информатике и ИКТ, должен уметь составлять алгоритмы – теоретические (математические, логические) модели решения задач; уверенно владеть практическими навыками программирования хотя бы в одной из инструментальных сред программирования, таких как: С++, Java, C#, Pascal, Школьный алгоритмический язык, Python.

Среди сред программирования следует обратить внимание на язык Python, который был создан нидерландским разработчиком Гвидо Ван Россумом в конце 80-х годов XX века. Выбор школьниками языка Python обусловлен тем, что язык является интерпретируемым, и не требует компиляции программы перед запуском; обладает достаточно простым синтаксисом; написание кода программы занимает меньше времени по сравнению с остальными языками программирования за счет множества встроенных функций и методов, позволяющих разработчику сконцентрироваться на идее алгоритма.

Обучение школьников программированию, в частности в среде Python, благодаря цифровизации образования, стремительному развитию дистанционных образовательных технологий, реализации федерального проекта «Цифровая образовательная среда», может быть реализовано путем создания онлайн-курсов с интерактивной поддержкой и открытым доступом через глобальную компьютерную сеть Интернет, позволяющих обеспечить школьникам возможность обучаться как индивидуально, так и в рамках сетевых образовательных сообществ – онлайн сообществ учащихся школ и педагогов, деятельность которого направлена на реализацию педагогических задач по отношению к учащимся и педагогам как членам сообщества [1, 2, 3].

Нами разрабатывается онлайн курс обучения школьников программированию в среде Python, который представляет собой интеграцию системы управления обучением (LMS), социальных сервисов Интернета (Google Disk, Google Docs, Google Colabratory), сервисов видеоконференций, групповых

чатов (Zoom, Skype, Discord).

Система управления обучением (learning management system, LMS) — платформа или цифровое приложение, позволяет размещать учителю теоретический материала по основам программирования Python в виде электронного учебного контента; осуществлять контроль процесса обучения, в том числе контроль выполнения заданий; взаимодействие и коммуникация участников онлайн – сообществом в процессе обучения (Рис. 1).

Используя сервис «Google Docs», педагог может излагать новый учебный материал, например, возможности функции, различные методы обработки списков, строк, словарей и файлов в среде Python; совместно со школьниками обсуждать идеи и алгоритмы решения типовых заданий по программированию из содержания ЕГЭ по информатике и ИКТ. Голосовая поддержка онлайн занятия может быть обеспечена использованием таких приложений как Discord, Skype, Zoom.

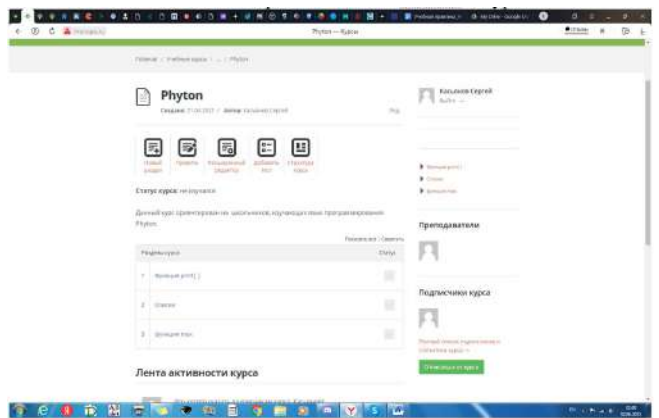

Рис. 1. Главная страница курса «Python»

Для онлайн демонстрации, выполнения и создания кодов программ совместно с учащимися на языке Python можно использовать сервис «Google Colabratory» – бесплатную облачную среду. Во время онлайн занятия педагог может организовать совместное участниками онлайн-сообществ написание кода программы в Google Colabratory (Рис. 2).

|           |         | $\Delta$ of constraints characterized                                                                                                    | sültaunti - Colaboratory |                     | $A = 20$ km $B = 70$ |   |
|-----------|---------|----------------------------------------------------------------------------------------------------|--------------------------|---------------------|----------------------|---|
|           |         | A p17.ipynb fz<br>Файл Изменить Вид Вставка Средольгодомник Инструменты Справка Намонта                                                                                                    |                          | <b>Nouvemposers</b> | 25. Florentreen      |   |
| ≡         |         | $K\alpha a$ + Texas                                                                                                    |                          | Подключиться -      | Fireammiponnine      | A |
| Q.<br>KP. | $11$ st | Рассматривается мисанство цилих чисел, принадлевания отревку [1813; 9838], которые делятся на 3 м на делятся на 13, 13, 17 и 19.<br>Найдите количество таких чисел и максимальное из них, В ответа запишите два числе через пробел: сначала количество,<br>затом максимальное число. |                          |                     |                      |   |
| Ξ         | D.      | верт в создани пистой специс<br>for a in rangeli@12.9638);<br>if other use selling and existed and edities are the seat and edited if<br>a appendin) = sodemm = sound check = secra ii<br>print(lenia), max(e)) # summate makes were a concer a executative -succe course            |                          |                     | 1 4 四 目 白 目 目        |   |
|           |         | Fi. 2151 9658                                                                                                    |                          |                     |                      |   |
|           | $\Box$  | 8923<br>(А. Куканева) Рассматривается множество целых чисел, принадлежащих числовому отрелку [3232; 8299], которые удовлетворнот следующи<br>- ABRATCA HA 2 MIN HA 71<br>- не делится на 15, 28, 41.<br>Найдите менамальное и максимальное их таких нисел.                           |                          |                     |                      |   |
| 圓         |         |                                                                                                    |                          |                     |                      |   |
|           |         |                                                                                                    |                          |                     |                      |   |

Рис. 2. Рабочее поле сервиса Google Colabratory

Данный курс будет размещен на портале электронного обученияВолгоградского государственного социально-педагогического университета.

Исследование выполнено при финансовой поддержке РФФИ в рамках научного проекта № 19- 29-14064.

### **Литература**

- 1. Касьянов, С. Н. Онлайн-сообщества и обучение: взаимодействие сообществ обучающихся и педагогов в процессе учебной деятельности / С. Н. Касьянов, Т. В. Клеветова, С. А. Комиссарова // Информатизация образования - 2020: международная научно-практическая конференция, посвященная 115-летию со дня рождения патриарха российского образования, великого педагога и математика, академика РАН С. М. Никольского (1905 - 2012 гг.), Орел, 29–31 октября 2020 года / МОО «Академия информатизации образования»; ОГУ имени И.С. Тургенева. – Орел: Орловский государственный университет имени И.С. Тургенева, 2020. – С. 335-339.
- 2. Сергеев, А. Н. Сетевое сообщество как субъект образовательной деятельности в сети интернет / А. Н. Сергеев // Современные проблемы науки и образования. – 2012. – № 6. – С. 308.
- 3. Федеральный проект «Цифровая образовательная среда» [Электронный ресурс] // Министерство образования и науки РФ: [сайт]. URL: https://edu.gov.ru/national-project/projects/cos/ (дата обращения: 30.05.2021).

### **ОСОБЕННОСТИ УРОКА МАТЕМАТИКИ В ДИСТАНЦИОННОМ ФОРМАТЕ**

### **Ковалева О.А. (olga1970@bk.ru)**

*Комплекс школа-ясли-сад № 33 г. Караганда, Казахстан*

### **Аннотация**

Дистанционное обучение — это тип обучения, основанный на образовательном взаимодействии удаленных друг от друга педагогов и учащихся, реализующемся с помощью телекоммуникационных технологий и ресурсов сети Интернет. Дистанционное образование – новая, современная технология, которая позволяет сделать обучение более качественным и доступным. Дистанционное обучение математике актуально, имеет широкое практическое значение, но связано с некоторыми трудностями. В статье рассматриваются рекомендации по проведению дистанционного урока, предлагаются варианты решения возникающих проблем, в арсенал учителя математики добавляются средства для проведения урока.

Как и любой урок, урок в дистанционном формате должен иметь четкую структуру и четкие цели, в соответствии с целями должны быть отобраны средства обучения и методы. Задача учителя при организации урока в дистанционном формате — не просто передать ученику определенный объём новой информации, а организовать его самостоятельную познавательную деятельность, научить самостоятельно добывать знания и применять их на практике. Урок может быть организован в онлайн и оффлайн форматах. Приоритет должен быть за онлайн-уроком.

Среди различных ресурсов проведения конференций предпочтение отдаю zoom. Привлекают возможности деления учащихся на сессионные залы, демонстрация экрана, возможность писать на досках. https://idroo.com/board-8Qg9uLdhqt /Удобный интерфейс, математические формулы, доска в клетку, фигуры – вот лишь небольшой перечень преимуществ этой доски.

Необходимо так же, как и на обыкновенном уроке хорошо продумать приемы активизации внимания. Это может быть акцент на том, что именно этот материал будет в самостоятельной работе в конце урока. Это вопрос к классу, когда каждый учащийся знает, что его могут попросить повторить, рассказать, ответить, что отмечается посещаемость, фиксируются его ответы и в конце урока работа будет оценена.

Для учеников должны быть строгие временные рамки для изучения нового материала и отработки на практике полученных знаний. В ходе онлайн-урока, например, просите коротко ответить в чате тех, кто закончил задание. Если ответов мало, обращайте на это внимание. Необходимо, чтобы ученики понимали, что от занятий не стоит отвлекаться. Необходимо продумать доставку заданий (HTML-страница с URL-адресом, отправка письма в любом формате по E-mail, используя технологию гостевой книги или др. )

Основные рекомендации по планированию дистанционного урока:

- 1. Определить тему дистанционного урока. Выделить основные учебные элементы.
- 2. Определить тип урока (изучение новой темы, повторение, углубление, контроль и т.д.).
- 3. Выбор наиболее оптимальной по техническим и технологическим особенностям модели дистанционного урока..
- 4. Определить форму проведения дистанционного урока (лекция, практикум, вебинар, вебквест, семинар, конференция и т.д.).
- 5. Выбрать способ предоставления учебного материала
- 6. Структуризация учебных элементов, выбор формы их предъявления ученикам (текстовые, графические, медиа, рисунки, таблицы, слайды и т.д.).
- 7. Подготовка глоссария по тематике дистанционного урока.
- 8. Разработка контрольных заданий. Выбор системы оценивания, критериев оценивания и дескрипторов
- 9. Подбор гиперссылок на ресурсы и источники информации в сети Интернет.
- 10. Определение времени и длительности дистанционного урока, исходя из возрастной категории обучающихся и требований СанПина

*Подбор заданий*. Одно из условий эффективного дистанционного урока — это частая смена видов заданий и практические упражнения, непосредственное общение с обучаемыми во время выполнения практических и зачетных заданий (по E-mail, используя технологию гостевой книги, беседу (чат) и др.),

На уроке должны быть различные варианты заданий. Удобно следить за ходом выполнения и правильностью с помощью приема «вышли в whatsapp». Подобрать подходящие учебные материалы для учеников разного уровня сложности можно сейчас на ресурсах, предлагаемых Министерством просвещения. При отсутствии необходимых условий (низкая скорость интернета, несоответствие технических требований оборудования и т.д.) предлагаем организовать обмен учебной информацией между учителем и учеником, используя инструменты Гуглкласса, электронного журнала Билимал. Учитель, задавая домашнее задание, имеет возможность прикрепить различные информационные файлы, в том числе изображения (фотографии, схемы и т.д.), выражать свое отношение к работам обучающихся в виде текстовых или аудио рецензий, устных онлайн консультаций. Главным становится интерактивная работа обучающихся со специально разработанными учебными материалами. Особое значение придаю озвученными учителем интерактивным презентациям. Домашнюю работу ученики могут выполнять в форме: Презентации Microsoft PowerPoint, текстовых файлов в блокноте и Microsoft Word и пр.

К учебным средствам в рамках дистанционного урока относятся:

- учебные тренажеры с удаленным доступом;
- компьютерные обучающие системы в обычном и мультимедийном вариантах;
- аудио учебно-информационные материалы;
- видео учебно-информационные материалы;
- учебные книги (твердые копии на бумажных носителях и электронный вариант учебников, учебно-методических пособий, справочников и т.д.);
- сетевые учебно-методические пособия;
- лабораторные дистанционные практикумы;
- базы данных и знаний с удаленным доступом;
- электронные библиотеки с удаленным доступом.

Для организации мониторинга усвоения учебного материалы учитель может воспользоваться инструментами по созданию тестов. https://onlinetestpad.com/ru

Компьютерные тесты могут содержать неограниченно большое количество разделов и вопросов, что позволяет варьировать тесты под непосредственные нужды и конкретных участников. Рекомендуется при организации дистанционного обучения использовать групповые методы работы на основе облачных технологий (совместные презентации, проекты и т.д.). Существует много различных веб-инструментов и сервисов, образовательных технологий, позволяющих обеспечить дистанционное

взаимодействие участников образовательного процесса. Одни носят развивающий характер, другие оснащены богатым методическим инструментарием. ОБРАЗОВАТЕЛЬНЫЙ МАРКЕТПЛЕЙС. Это следующие сервисы: Онлайнмектеп https://onlinemektep.org/ , Билимлэнд https://bilimland.kz/ , https:// itest.kz/ru/ent/matematika, «Российская электронная школа». https://resh.edu.ru/ . Интерактивные уроки по всему школьному курсу математики с 5-го по 11-й класс ЯКласс. На портале реализован полный цикл автоматизированного образования.

Онлайншколы: https://www.blr.cc/tv/da-vinci/ *,* МЕКТЕП OnLine - https://www.youtube.com/ channel/UCLTSnsgxIUWv2HdL2wp5YTg?view\_as=subscriber https://www.bing.com/videos/ search?q=%D1%83%D1%80%D0%BE%D0%BA%D0%B8+%D1%82%D0%B2&pc Уроки ТВ, Образоватльный канал Орлеу

Дистанционные технологии могут быть использованы в случае пропуска занятия в школе по болезни или по другим уважительным причинам , при проектной деятельности, работе факультатива и кружка. Эффективность доказана исследованием, при делении на подгруппы, одна из которых вышла на занятия в штатном режиме, а другая продолжила работу дистанционно, качество знаний в обеих подгруппах не отличалось. Таким образом, дистанционные технологии при соблюдении данных рекомендаций являются достаточно эффективными.

# **ВИДЫ ДИСТАНЦИОННОГО ОБУЧЕНИЯ В ВУЗЕ**

## **Копылова Н.А. (nakopylova@yandex.ru), Гераськина А.А.**

*Рязанский государственный радиотехнический университет имени В.Ф. Уткина*

### **Аннотация**

В статье рассматриваются различные платформы дистанционного обучения, используемые в вузах. Рассмтрен пример использования образовательных порталов в Рязанском государственном радиотехническом университете имени В.Ф. Уткина.

Дистанционное образование строится в электронной учебной среде. Созданы сотни разных платформ, которые помогают организовать комфортные условия получения профессиональных знаний. Какие платформы популярны и что они предлагают пользователям?

Термин «андрагогика» обозначает теорию непрерывного образования и объединяет учебные заведения «третьего возраста»: корпоративные курсы, бизнес-школы и университеты с СДО. СДО – технология обучения в дистанционной системе. Учебная платформа строится на программном обеспечении, функционал которого заменяет личное присутствие наставника. Разработано множество учебных платформ, которые дают возможность получать знания, осваивать новую профессию, повышать квалификацию всем желающим – в удобном месте в удобное время.

Проблему совершенствования профессиональной подготовки специалистов решает учеба в режиме онлайн. Дистант в вузе сочетает классическое образование с передовыми технологиями в мультимедиа без жестких требований к графику.

Первый опыт перевода классического образования на электронные рельсы заключался в простом изменении формы предоставления учебного материала, сам процесс обучения продолжался в духе привычной «заочки». Сегодня разработчики технических оболочек стараются учитывать педагогические задачи: передача фундаментальных знаний, организация их осмысления, применение навыков для практических задач. Для этого к платформам «прикручивается» форма связи с преподавателем, форумы, блоки с тестированием, доступ к лабораториям – консультации, общение с одногруппниками, проверка знаний, участие в проектах помогает формировать критическое мышление студента. А это и есть реализация педагогического принципа в СДО. Кроме того:

Мультимедиа делают учебный процесс простым для восприятия и понимания. Максимум важной информации излагается компактно в разном формате – аудио- и видео, текст, презентация, мастеркласс, кейс. Форматы помогают запоминать надежнее и учиться эффективнее.

Гибкость ИТ, на которых построена электронная учебная среда, позволяет оперативно изменять учебные программы по требованию законодательства и времени. Внедрение новых систем дистанционного обучения в государственные и частные институты помогает академическому образованию быть актуальным.

Функции интерактивности связывают студентов и преподавателей для обсуждения учебного материала.

Онлайн учеба в вузе доступна всем: холостым, семейным, работающим, в возрасте, с ограниченными возможностями, живущими далеко от города с университетом. Компьютер/планшет/ смартфон с Интернетом – все, что нужно для образования. Подстройте график и темп занятий под свободное время – без поездок на лекции и сессии в аудитории института.

Доступность. Удаленная форма получения знаний в вузе обходится в разы дешевле. Студентдистантник не тратит на проезд, питание, съем жилья в чужом городе.

Электронная система дистанционного обучения Moodle также имеет открытый код. Среда отличается широким функционалом. Платформу нужно устанавливать на хостинг или сервер, при этом на бесплатный хостинг устанавливаются только старые версии.

Система заточена под организацию обучения в вузах, колледжах и др. образовательных учреждений. Для коммерции – не хватает гибкости и разнообразия настроек. Однако есть возможность интегрировать платформу с программой нужных бизнесу решений.

Функционал: готовые модули для проведения тестов, вебинаров, видеоуроков, отслеживание статистики, форумы. Плагины позволяют настроить отчетность для любых нужд, множество шаблонов доступны бесплатно. Соответствует требованиям к организации материала удаленного образования и поддерживает популярные форматы электронных курсов SCORM, AICC, IMS, LTI. Нет встроенного конструктора сбора материалов – для создания курсов и тестов нужно использовать доппрограммы. На поддержку требуется техбригада и сервер (арендованный или собственный).

Elearning Server и iWebinar – также российская разработка системы дистанционного обучения. Она организовывает полноценное дистанционное преподавание академической программы. Подходит для создания частных и корпоративных онлайн-курсов.

Функционал: загрузка курсов, тестирование знаний, выставление оценок, организация тестирования, создание конференций, управление библиотекой материалов. iWebinar легко интегрируется с eLearning Server и помогает проводить вебинары онлайн. Возможность подстроить интерфейс под себя, создать форумы и чаты для общения.

Ispring Online – это российская система дистанционного обучения. Она удобна для организации электронного обучения крупного частного бизнеса и высших учебных заведений. Для того, чтобы начать учиться нужно зарегистрироваться в программе, загрузить материалы, пригласить учащихся. Платформа поддерживает любые форматы контента: текст, аудио, видео. Платная, но в оплату входит техподдержка под ключ.

Функционал: возможность оформить портал в цветах учебного заведения. Преподаватели создают полноценный учебный курс, адаптированный для компьютера, планшета, телефона и даже в режиме «офлайн». Можно загрузить учебные материалы в неограниченном количестве любого формата и проконтролировать успеваемость студента детально: как часто и сколько занимается учащийся на портале, какие курсы он изучил, сколько ошибок допустил в тестах. Система отправляет участникам сообщения о важных событиях учебной недели. Проведенные вебинары сохраняются.

Opigno – электронная учебная платформа написана на Drupal – популярной системе управления контентом, на которой построены миллионы сайтов: от личных блогов до государственных компаний. Программа подходит для организации тренингов, обучения персонала малых и больших компаний. Полноценные академические программы могут перенести в Opigno школы, колледжи, университеты.

Функционал: программа включает все основные компоненты эффективности системы дистанционного обучения. Можно загружать и управлять учебным материалом любого формата, в том числе и в видеогалерею, следить за успеваемостью учащихся, заполнять расписание занятий, вести переписку на форуме, составлять опросы.

Использование системы дистанционного обучения ILIAS изначально предназначалось для немецких университетов. Однако сейчас платформа установлена в учреждениях образования по всему миру. Программа отличается гибкими настройками и интерфейсом, похожую на соцсеть.

Функционал: технические возможности позволяют построить полноценную академическую систему как университет или колледж. Платформа встраивается в портал вуза и содержит: блок со справочной литературой, форумом, кастомизацию учебных модулей, конструктор тестов.

У всех учебных заведений, которые стали на пути развития удаленного обучения, есть выбор:

создать электронную учебную среду под себя или воспользоваться готовой платной или бесплатной программой. Последний вариант позволит университету быстрее и с меньшими затратами ввести технологии обучения в системе дистанционного образования. Функционала готовых платформ достаточно для качественного изложения академического адаптированного материала и полноценного контроля знания.

Порталы, используемые в РГРТУ им. В.Ф. Уткина:

1) edu.rsreu

Образовательный портал, также называемый информационно-образовательной средой (ИОС), использовался на протяжении нескольких лет до пандемии для возможности изучить профили подготовки университета, учебных планов различных специальностей, для посещения онлайнбиблиотеки ВУЗа, просмотра расписания и журнала в личном кабинете студентов. Также студенты выкладывали отчеты по практикам и курсовые работы в личное портфолио портала.

Однако в условиях пандемии использование ИОС студентами и преподавателями увеличилось в несколько раз. Так, например, на специальности «Экономическая безопасность» в разделе «Вопросыответы», студенты могут поддержать связь с преподавателями, задавать вопросы по интересующим темам. Преподаватели в этом разделе публикуют задания для студентов и осуществляют обратную связь. Преподаватель может опубликовать сообщение только для конкретного студента, или для целой группы, потока или факультета. В разделе «портфолио» студенты выкладывают выполненные задания по разным предметам, чтобы преподаватели впоследствии смогли оценить выполнение задания каждым студентом, оставить комментарии, оценить работу.

Данный портал удобен для возможности держать связь между преподавателями и студентами и наглядности и простоте использования при выкладывании и проверке заданий, однако не является абсолютно автоматизированным.

2) cdo.rsreu.ru

В университете существует второй образовательный портал: Дистанционное обучение РГРТУ cdo.rsreu.ru (ДО). Данная платформа использовалась по некоторым дисциплинам до пандемии для того, чтобы студенты могли более детально изучить дисциплины, выполнить соответствующие задания и пройти тестирования при совмещении контактной формы обучения и удаленной. Сейчас ДО используется по каждому предмету на специальности «Экономическая безопасность». Сайт предоставляет возможность преподавателям выкладывать материалы по определенным темам для студентов, дать задания студентам по конкретным темам, провести тестирования, ограниченные по времени выполнения.

Рассмотрим интерфейс ДО на примере предмета «Экономическая безопасность, семестр 3» для специальности «Экономическая безопасность».

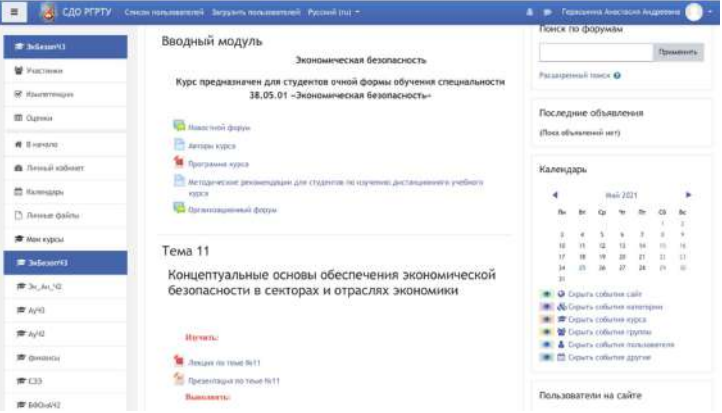

Рис. 1. Интерфейс ДО на примере предмета «Экономическая безопасность, семестр 3» для специальности «Экономическая безопасность»

На рис. 1 видно, что студенты могут изучить материалы лекций. Для них доступны интернетресурсы и другие документы для наиболее полного понимания изучаемой темы. После того, как студент изучил необходимые материалы и выполнил задания, преподаватель может оценить выполненную работу, а также при необходимости оставить комментарии.

Студент в любой момент может исправить выполненное задание, и в системе будет отражено время последнего изменения. Также при необходимости студент может посмотреть все оценки за выполненные задания в разделе «оценки» и связаться с преподавателем во время чат-сессий.

У студентов есть возможность пройти тест по дисциплине за ограниченное время. Тест проверяется системой автоматически, и поэтому нет необходимости выполнять тест в письменном виде, а преподавателю вручную проверять каждый выполненный тест.

Преподаватель имеет возможность самостоятельно выбрать форму теста, дав возможность проходить его повторно или нет, ограничив время, определить шкалу оценивания, интерфейс самого теста, способ ответа на вопросы и многое другое.

Данная платформа имеет множество преимуществ: удобство в использовании преподавателями и студентами, доступность предоставления и изучения материала, возможность классификации данных по предметам, темам, конкретным заданиям и многое другое.

В сложное время пандемии коронавируса ВУЗам как никогда необходимо использовать ресурсы интернета для продолжения образовательного процесса. Каждое учебное заведение для этого использует разные порталы. В данной работе мы рассмотрели платформы, которые используются в РГРТУ для предоставления качественного дистанционного образования студентам.

# **ОСОБЕННОСТИ ДИСТАНЦИОННОГО ОБУЧЕНИЯ В ПЕРИОД И ПОСЛЕ ПАНДЕМИИ: КОНКРЕТНЫЙ ПРИМЕР И НЕКОТОРЫЕ ВЫВОДЫ.**

## **Лобачев С.Л. (lsl7777@mail.ru)**

*Российский университет транспорта, г. Москва*

### **Аннотация**

Перевод системы образования на использование дистанционных образовательных технологий в связи с пандемией, породил процессы, которые требуют внимательного анализа и осмысления.Сегодня можно констатировать, что наблюдается настораживающая тенденция по потере накопленного за годы развития дистанционного обучения опыта. На смену оригинальными качественнымпроектамприходят решения, не способствующие как развитию самого дистанционного обучения, так и обеспечению ранее достигнутого его уровня. Причина видится в принятии решений без учета мнения специалистов. В статье приводится пример подтверждающий высказанный выше тезис и высказывается опасение в потере качества дистанционного обучения в ближайшие годы.

Пандемия 2020 и 2021 года не могла не отразиться на всех сферах общества и, в частности, на системе образования. Массовый и практически моментальный перевод учебного процесса на дистанционное обучение не мог не отразиться на самом дистанционном обучении, его восприятии преподавателями и учащимися и на административных решениях, касающихся роли и места дистанционного обучения в учебном процессе.

Хотя история развития дистанционного обучения в России насчитывает уже более 25 лет, никогда оно не привлекало столько внимания и не имело таких масштабов, как в период последних двух лет. Вполне уместно поставить вопрос о том, как этот период отразился на проводимых ранее работах по реализации дистанционных образовательных технологий в учебный процесс и чего можно ожидать в ближайшие годы?

Уже к середине 2020 года возникли опасения, что административное внедрение дистанционных образовательных технологий повлечет помимо ухудшения качества учебного процесса еще и уничтожение ранее реализованных проектов [1]. Это связано с тем, что у части руководителей сложилось впечатление, что любой преподаватель может самостоятельно освоить и реализовать дистанционные образовательные технологии в рамках преподаваемых им дисциплин. Естественным следствием стало расформирование подразделений много лет профессионально занимавшихся дистанционным обучением. Таким образом, качественный профессиональный подход стал подменяться количественными показателями и отчетами об успешности внедрения дистанционных образовательных технологий.

Понимая, что реализацию дистанционных образовательных технологий необходимо координировать, административные структуры пошли по пути приобретения программных систем, в той или иной степени ориентированных на дистанционное обучение или удаленную работу. Подобные решения часто принимаются на основании рекомендаций специалистов по информационным технологиям или специалистов учебных подразделений вузов. Однако, ни те, ни другие не имеют опыта реализации дистанционного обучения в полном объеме и внедрения его в учебный процесс, а специализированные подразделения дистанционного обучения к тому времени, часто, уже были расформированы или находились на этом этапе и их мнение не принималось во внимание.

Представленная выше ситуация может быть проиллюстрирована конкретным примером одного из институтов Российского университета транспорта. В данном институте с 2012 года успешно развивалось дистанционное обучение, как полное (без посещения вуза), так и смешанное, с преподаванием части дисциплин очно, а части - дистанционно. Следует отметить, что дистанционные технологии были успешно интегрированы во все уровни образования: среднее профессиональное, бакалавриат, специалитет и магистратуру. Существовавшая система дистанционного обучения «ДИОНИС» полностью удовлетворяла всех участников образовательного процесса и, кроме того, стала победителем конкурса журнала «Информатика и образование» в 2017 году [2].

С приходом пандемии, администрация разрешила преподавателям самостоятельно определять технологию проведения занятий и большинство стали активно использовать ZOOM, поскольку в системе дистанционного обучения существовали более строгие требования к проведению занятий и контроль их проведения.

По окончанию весеннего семестра 2020 года, администрация вуза и данного института, понимая, что необходимо наводить порядок, принимает решения о приобретении и внедрении общих для всех программных платформ. Характерно, что платформы, на которых проводилось обучение до пандемии, не рассматривались.

В итоге, на уровне университета была выбрана платформа MS Teams, а на уровне института - СДО Русский Moodle 3KL. При принятии решений мнение специалистов по дистанционному обучению в расчет не принималось. Если обратиться к анализу данных платформ, то сама фирма Microsoft определяет MS Teams как рабочее пространство для корпоративной работы, но никак не систему дистанционного обучения. Платформа СДО Русский Moodle 3KL является в чистом виде системой дистанционного обучения, ориентированной на широкий круг образовательных организаций. Именно в этом состоит ее главный недостаток, поскольку система включает в себя множество функций и настроек, которые никогда не будут использоваться конкретной образовательной организацией, но существенно усложняют работу преподавателей и учащихся. Характерно, что при анализе платформ дистанционного обучения транспортных вузов РФ[3], из 20 вузов только в трех использовалась эта платформа. В конце 2020/21 учебного года был проведен анализ мнения преподавателей и студентов по удобству работы в трех системах дистанционного обучения и результаты оказались достаточно убедительными. Платформа, существовавшая до этого учебного года, существенно превзошла административно внедренную платформу СДО Русский Moodle 3KL и ничем не уступила платформе MS Teams.

Полученный результат является частным случаем, но отражает весьма настораживающую тенденцию по потере накопленного годами опыта и принятии решений без учета специалистов, что, в свою очередь, приводит к потере качества учебного процесса с использованием дистанционных образовательных технологий. Принимаемые сегодня решения определяют уровень дистанционного обучения на ближайшие годы, а именно это и вызывает беспокойство.

### **Литература**

1. Лобачев С.Л. Некоторые проблемы реализации дистанционных образовательных технологий в вузах весной 2020 года.// Материалы XXXI Международной конференции «Современные информационные технологии в образовании», Троицк, 2020, стр. 197-199. https://lk-ito.bytic.ru/ uploads/files/materials.pdf

- 2. Груздева Л.М., Лобачев С.Л., Малыгин О.А., Петровская Е.Ю. Комплексная система дистанционного обучения Юридического института Российского университета транспорта (МИИТ)// Информатика и образование, №1(290), февраль 2018, стр. 27-33
- 3. Лобачев С.Л., Малыгин О.А. Обзор платформ дистанционного обучения транспортных вузов РФ// «Транспортное право и безопасность», 2020, №3(35), стр. 26-33, http://trans-safety.ru/tpb/ articles/2020/pdf/35/02\_lobachev\_malygin.pdf

# **МЕТОДИКА ОРГАНИЗАЦИИ ПОДГОТОВКИ К ОГЭ ПО ИНФОРМАТИКЕ ПОСРЕДСТВОМ ДИСТАНЦИОННЫХ ТЕХНОЛОГИЙ**

**Комиссарова С.А. (sa.k73@bk.ru), Максимова А.В. (anastasiachizh15@bk.ru)**

*ФГБОУ ВО «Волгоградский государственный социально-педагогический университет»*

### **Аннотация**

Рассматриваются вопросы организации подготовки к ОГЭ по информатике средствами дистанционных технологий. Описаны теоретические подходы к разработке онлайн-курса по информатике на примере онлайн-курса «Подготовка школьников к ОГЭ по информатике.

В современной школе, в период пандемии, обучающиеся сдают ОГЭ только по основным предметам – русский язык и математика. Предметы, которые ученики выбирают в соответствии со своими предпочтениями, остаются в стороне. В этом году ученики разных школ региона пробовали свои силы в написании контрольных работ по многим предметам для того, чтобы в последующем определиться с профилем обучения в старших классах. Контрольные работы по информатике были разработаны по принципу ОГЭ. Подготовка к ОГЭ остается наиболее актуальна в онлайн формате.

В данной статье обратимся к вопросу организации подготовки к ОГЭ средствами дистанционных технологий, а именно с использованием онлайн-курсов.

Дистанционные технологии в образовании обеспечивают вариативность подготовки к ОГЭ, тем самым расширяя возможности способов получения образования, облегчая доступ к информации учителей и обучающихся по-новому организуя их взаимодействие, а также развивая познавательный интерес и формируя самостоятельность в учебной деятельности.

Разработка онлайн-курса предполагает использование специальной платформы. В своей работе мы остановились на отечественной платформе Stepik. На данной платформе множество российских ВУЗов разрабатывают свою курсы, именно поэтому выбор пал на данную платформу. Она обладает рядом преимуществ, такими как:

• Публичные курсы являются бесплатными;

• Огромный выбор разрабатываемых заданий (тесты, текстовые, математические, числовые задачи, варианты на сопоставление и др.);

• Возможность внедрения задач по программированию.

Последнее является самым главным преимуществом выбора данной платформы, так как ОГЭ по информатике содержит задания по программированию [1].

Курс «Подготовка школьников к ОГЭ по информатике» разрабатывается для подготовки учащихся школы к сдаче ОГЭ и как курс для отработки определенных тем. Он содержит несколько модулей по обучению, в каждом из которых разработаны уроки по каждому из заданий ОГЭ 2021.

Перед тем как начать обучение, слушателям предлагается описание курса, где представлен авторский видеоролик о курсе, а также раскрыты преимущества данного курса.

Условно на курсе модули разделены на теоретический и практический. Теоретический модуль направлен на решение задач по кодированию и декодированию, нахождение количества информации, на знание законов алгебры логики и языков программирования. Практический модуль направлен на работу с компьютером, где ученик самостоятельно может выбрать то или иное задание, которое он будет выполнять. Так, например, задание 13 «Создание презентации и форматирование текста» состоит из двух частей. Ученик может выбрать либо разработать презентацию, либо поработать с документом по указанной теме.

В каждом из модулей представлены уроки. В них содержится авторский видеоматериал по решению определенного задания ОГЭ по информатике, а также несколько заданий к каждому из уроков: математические, численные и текстовые задачи, установление соответствия, тестирование, табличная форма решения задач и многое другое. Предусмотрена индивидуальная самостоятельная познавательная деятельность. Обучение осуществляется 24/7, в любое удобное время для обучающихся с использованием обратной связи с разработчиком курса. Слушатель курса сам определяет время обучения по каждому из модулей и уроков.

Дистанционное обучение активно вошло в нашу жизнь. С помощью использования ЭОР, ЦОР и авторских онлайн-курсов учебный процесс становится эффективным, интересным, качественным и познавательным.

Исследование выполнено при финансовой поддержке РФФИ в рамках научного проекта №19- 29-14064 «Теоретико-методологические основы и технологическое обеспечение реализации образовательной деятельности в онлайн-сообществах.

### **Литература**

1. Золотухин С. 7 платформ для создания собственного онлайн-курса [Электронный ресурс]. URL:: https://www.eduneo.ru/7-platform-dlya-sozdaniya-sobstvennogo-onlajn-kursa/ (дата обращения: 21.05.2021).

# **ЭФФЕКТИВНОСТЬ ИСПОЛЬЗОВАНИЯ ОНЛАЙН-КУРСА ДЛЯ ИЗУЧЕНИЯ ВИЗУАЛЬНОЙ СРЕДЫ ПРОГРАММИРОВАНИЯ SCRATCH 3.0**

**Малашенкова А.С. (malashenkova.nastya@yandex.ru)**

*Московский государственный педагогический университет*

### **Аннотация**

В данной статье описывается результат апробации онлайн-курса, созданного для изучения визуальной среды программирования Scratch 3.0. В ходе апробации данного онлайн-курса была установлена востребованность созданных учебных материалов по подготовке учащихся основной школы к созданию, как индивидуальных, так и групповых проектов для международной Scratch – олимпиады в разных возрастных группах пользователей: основной школы и будущих учителей математики.

В апробации онлайн - курса «Подготовка к Scratch-олимпиаде» (https://stepik.org/course/59165) участвовало две группы обучающихся параллели 7-ых классов по 27 человек: экспериментальная (изучавшая Scratch при использовании технологии опережающего обучения) и контрольная (изучавшая Scratch в традиционной форме). В качестве критерия оценивания эффективности онлайн –курса по подготовке обучающихся к онлайн-олимпиаде по креативному программированию был принят уровень усвоения обучающимися данного курса: «низкий», «средний», «высокий».

Проведение входного контроля перед началом апробации определило уровень знаний визуальной среды программирования Scratch у обучающихся. После проведения педагогического эксперимента обучающимся было предложено создать итоговый групповой проект в среде Scratch, используя полученные знания. В ходе создания группового проекта обучающиеся показали следующие результаты (см.табл. 1,2):

|           |                   |                    |                     | и контрольной группал до и после апробации |
|-----------|-------------------|--------------------|---------------------|--------------------------------------------|
| Уровень   | Экспериментальная | Контрольная группа | Экспериментальная   | Контрольная группа                         |
| знаний    | группа до начала  | до начала          | группа после начала | после начала                               |
|           | апробации         | апробации          | апробации           | апробации                                  |
| «Низкий»  |                   |                    |                     |                                            |
| «Средний» |                   |                    |                     |                                            |
| «Высокий» |                   |                    | 10                  |                                            |

Таблица 1. Результаты изменения уровня знаний в экспериментальной и контрольной группах до и после апробации

| Уровень   | Экспериментальная | Контрольная группа | Экспериментальная   | Контрольная группа |
|-----------|-------------------|--------------------|---------------------|--------------------|
| знаний    | группа до начала  | до начала          | группа после начала | после начала       |
|           | апробации,%       | апробации, %       | апробации,%         | апробации, %       |
| «Низкий»  | 29.63%            | 37.04%             | $0.00\%$            | 33.33%             |
| «Средний» | 48.15%            | 48.15%             | 62.96%              | 48.15%             |
| «Высокий» | 22.22%            | 14.81%             | 37,04%              | 18.52%             |

Таблица 2. Результаты изменения уровня знаний в экспериментальной и контрольной группах до и после апробации в процентном соотношении

Гипотезой педагогического эксперимента выступает следующее предположение: уровень усвоения визуальной среды программирования Scratch обучающимися экспериментальной группы, кому было предложено изучить данный материал по технологии «Опережающего обучения» статистически значимо отличается от уровня усвоения предложенного материала контрольной группой учащихся.

Для сравнения данных результатов использовался критерий  $\chi^2$  (читается «хи-квадрат»), он же критерий однородности . Все расчёты были проведены по следующей формуле:

$$
\chi^{2} = N * M * \sum_{i=1}^{L} \frac{\binom{n_{i}}{N} - \frac{m_{i}}{M}}{n_{i} + m_{i}},
$$

где *N* – количество обучающихся в экспериментальной группе, *M* - количество обучающихся в контрольной группе,  $L$  - количество уровней усвоения знаний  $(L=3)$ ,  $n_{i}$  - количество участников контрольной группы, находящихся на *i*-ом уровне усвоения знаний (*i* =1,2,3), *mi* - количество участников экспериментальной группы, находящихся на *i*-ом уровне усвоения знаний.

При проведении исследования использовалась статистическая значимость равная 0,05 (то есть достоверность исследования после окончания эксперимента должна была составить 95%). Для уровня значимости 0,05 из таблицы критических значений критерия выбирали значение 5,99. Все значения  $\chi^2$ , которые получались, делились на две группы:

 $\gamma^2$  <5,99. Все результаты, удовлетворяющие данному неравенству, считались статистически неразличимыми. Считалось, что показатели контрольной и экспериментальной групп имели несущественные отличия.

 $\gamma^2$  >5,99. Все результаты, удовлетворяющие данному неравенству, являлись статистически различимыми и свидетельствовали об эффективности созданного онлайн-курса.

Всего проведено 16 измерений, в ходе которых сравнивались две группы до начала и после окончания педагогического эксперимента. В результате была получена следующая таблица значений:

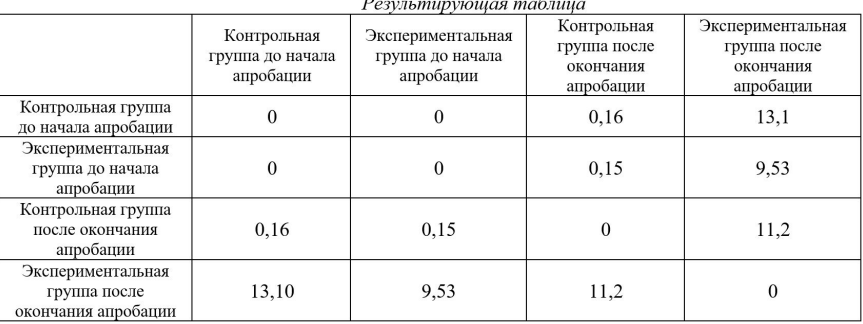

Критическое значение равно 5,99, а эмпирическое – 11,2, т.е.  $\chi^2_{\rm xpm}$ <  $\chi^2_{\rm xmin}$ . Значит, достоверность различий характеристик сравниваемых выборок составляет 95%, что показывает положительный эффект применения экспериментальной методики обучения.

До проведения эксперимента обе группы были статистически неразличимыми, однако после

проведения эксперимента результаты критически отличаются друг от друга. Из полученных результатов был сделать вывод об эффективности использования технологии «Опережающего обучения» предлагаемой для применения в процессе изучения Scratch в основной школе.

Также апробация созданного онлайн-курса проходила на базе МПГУ института математики и информатики в рамках д/в «Дополнительные вопросы методики обучения информатике». В апробации приняли участие 13 студентов группы 508, обучающихся по направлению 44.03.05 «Информатика и математики. Среди студентов, участвующих в апробации был проведен опрос об эффективности применения онлайн –курса для подготовки учащихся основной школы к Scratch- олимпиаде. По результатам опроса было выявлено, что 100% студентов считают разработанный курс удобным для подготовки учеников к Scratch-олимпиадам.

### **Литература**

- 1. Левченко, Ирина Витальевна. Общие вопросы методики обучения информатике в средней школе: Учеб. пособие для студ. педагогических вузов и университетов [текст] / Правительство Москвы. Департамент образования г. Москвы. Гос. образоват. учреждение. Моск. гор. пед. ун-т. Мат. фак. Каф. информатики и прикладной мат.; И.В.\_ Левченко, Н.Н. Самылкина. –М.: [МГПУ], 2003.– 105 с.
- 2. Самылкина Н.Н. Современные средства оценивания результатов обучения. М.: БИНОМ, 2007. − 172 с.
- 3. Беспалько В.П. Педагогика и прогрессивные технологии обучения/В.П. Беспалько. М.: Издательство ИРПО МО РФ, 1995. – 336 с.

### **ОБ ОПЫТЕ ДИСТАНЦИОННОГО ПРЕПОДАВАНИЯ ВЕКТОРНОЙ ГРАФИКИ С ПОМОЩЬЮ СВОБОДНОГО ГРАФИЧЕСКОГО РЕДАКТОРА LIBREOFFICE DRAW НА УРОВНЕ ОСНОВНОГО ОБЩЕГО ОБРАЗОВАНИЯ Маркушевич М.В. (mihael11@yandex.ru)**

*ГБОУ города Москвы № 1352*

### **Аннотация**

В статье кратко описан опыт построения дистанционного обучения учащихся седьмых классов одной из московских общеобразовательных школ векторной компьютерной графике на основе использования свободного векторного редактора LibreOffice Draw. В качестве операционной системы, используемой преподавателем, выбрана отечественная операционная система «Альт Образование» 9. Сформулированы критерии выбора LibreOffice Draw в качестве базового инструмента для изучения компьютерной графики в 6-9 классах, и «Альт Образование» в качестве базовой ОС для реализации дистанционного обучения. Предлагается схема реализации дистанционного урока по обучению векторной графике.

Ситуация, сложившаяся в отечественном образовании в период пандемии коронавируса в 2020 году, акцентировала проблему адаптации имеющихся методик обучения как информатики, так и других учебных предметов, к дистанционной форме обучения. Отметим, что данная проблема крайне актуальна именно в отношении информатики, так как в случае перехода на дистанционное обучение для обеспечения требуемого качества образования возникает необходимость каким-то образом организовывать реализацию практической части курса информатики в «домашних» условиях, что является нетривиальной задачей.

В настоящей работе автор предлагает к рассмотрению один из возможных способов решения поставленной задачи: организации и проведения в дистанционном формате компьютерного практикума по векторной графике на уровне основного общего образования. Соответствующий опыт был получен в период с октября 2020 года по март 2021 года в процессе тотального карантина, введенного в московских школах, а также периодических краткосрочных переводов некоторых классов на дистанционное обучение из-за болезни кого-либо из учащихся.

В качестве возможных программных инструментов рассматривались были отобраны наиболее популярные свободные векторные редакторы, перечисленные в Таблице 1.

| $N_2$ | Название векторного<br>графического редактора | Официальный сайт проекта       | Минимальные системные<br>требования                                                                   |
|-------|-----------------------------------------------|--------------------------------|----------------------------------------------------------------------------------------------------|
| 1.    | OpenOffice.org Draw                           | https://ru.libreoffice.org/    | Оперативная память - от 256 Мб                                                                        |
|       | LibreOffice Draw                              | https://www.openoffice.org/ru/ | Оперативная память - от 256 Мб                                                                        |
| 3.    | Inkscape                                      | https://inkscape.org/ru/       | Частота процессора – от 1,5 ГГц;<br>Видеопамять – от 64 Мб;<br>Оперативная память - от 512 Мб<br>131: |

**Таблица 1.** Популярные свободные векторные графические редакторы

Выбор именно свободных графических редакторов был обусловлен тем, что только программное обеспечение, относящееся к этому типу, является кроссплатформенным и может быть бесплатно скачано с официального сайта проекта, легально установлено на домашние компьютеры как учащихся, так и преподавателей, работающих на компьютерах под управлением разных типов операционных систем (Windows, Linux, Mac OS). Дополнительным фактором, обуславливающим предлагаемый автором выбор, являются низкие минимальные системные требования всех предлагаемых в Таблице 1 графических редакторов, позволяющие использовать их на устаревших домашних компьютерах школьников, имеющие вполне «скромные» характеристики hardware.

С точки зрения автора, наиболее оптимальным вариантом векторного редактора из приведенных в Таблице 1, является LibreOffice Draw. Это связано с рядом причин: LibreOffice Draw распространяется в составе офисного пакета LibreOffice по открытой лицензии GNU LGPL, является проектом, востребованным в настоящее время, развиваемым открытым сообществом The Linux Foundation, в отличие от Inkscape имеет дружественный пользовательский интерфейс, в котором школьники 6-9 классов ориентируются гораздо лучше. Также Inkscape хаарактеризуется более сложной технологией создания векторных изображений.

Что касается выбора операционной системы для ведения дистанционного обучения в 2020 году, то автор использовал отечественную операционную систему «Альт Образование» 9 [5], которую можно свободно скачать и установить с сайта разработчика - компании «Базальт СПО» и установить на домашние компьютеры школьников, учителей, это бесплатно и это законно. В состав «Альт Образование» векторный графический редактор LibreOffice Draw уже включен и будет установлен при инсталляции дистрибутива ОС на компьютер. Данный выбор был обусловлен тем, что в распоряжении автора на момент начала периода дистанционного обучения оказался только ноутбук HP 635 с ОС Windows 7, поддержка которой закончилась в начале 2020 года [4]. Хотелось бы отметить, что операционная система «Альт Образование» показала себя очень хорошо в качестве базового системного программного обеспечения для ведения учебного процесса в условиях дистанционного обучения и позволила приступить к работе, имея в наличии «пустой» персональный компьютер примерно через два часа, которые были затрачены на установку самой операционной системы и программного обеспечения для проведения видео конференций: Microsoft Teams, Skype, ZOOM.

У большинства учащихся седьмых классов в ходе первого онлайн занятия не возникло трудностей со скачиванием, инсталляцией и запуском на домашних компьютерах векторного редактора LibreOffice Draw.

Такой предварительный анализ имеющихся инструментов и программ позволили в сжатые сроки принять решение и приступить уже на первом дистанционном уроке к реализации программы по изучению векторной графики.

В процессе дистанционного обучения векторной графике стандартный урок строился по следующей схеме:

1. Просмотр и анализ работ учащихся, выполненных ими по материалу предыдущего урока и присланных на электронную почту преподавателя в период с окончания прошлого урока до начала текущего – 5 минут;

2. Объяснение нового материала и демонстрация преподавателем технологии выполнения

соответствующего практического задания на своем компьютере в онлайн режиме, запись скринкаста, ответы на вопросы учащихся – 15 минут;

3. Отключение учащихся от дистанционного урока, составление ими письменного конспекта – алгоритма выполнения практического задания, рассматриваемого на данном уроке, отдых от работы на компьютере, фотографирование конспекта на камеру мобильного телефона - 20 минут;

4. Повторное подключение учащихся к онлайн – уроку, отправка ими в чат урока фотографии выполненного конспекта – 5 минут;

5. Преподаватель проверяет выполненные учащимися конспекты, отражающие технологию выполнения практического задания в векторном редакторе LibreOffice Draw, рассматриваемого на данном уроке, в течение дня и выставляет оценки в электронный журнал;

6. Записанный преподавателем скринкаст с записью технологии выполнения практического задания в течение дня выкладывается на Google – диск, ссылка на файл для просмотра предоставляется учащимся;

7. В качестве домашнего задания учащимся предлагается выполнить то задание, технология выполнения которого демонстрировалась преподавателем на уроке с учетом их творческих дополнений и модификаций; выполненные работы учащиеся в течение недели до следующего урока присылают на электронную почту преподавателя для последующего анализа и оценивания.

Заметим, что такой авторский подход позволил организовать и реализовать образовательный процесс по информатике в комфортных условиях как для школьников, так и для учителя.

### **Литература**

- 1. System Requirements for OpenOffice.org 3.0 3.3 // http://www.openoffice.org/dev\_docs/source/ sys\_reqs\_30.html;
- 2. System Requirements // https://www.libreoffice.org/get-help/system-requirements/#windows;
- 3. Минимальные системные требования Inkscape // https://systemrequirements.ru/inkscape/;
- 4. Поддержка Windows 7 закончилась 14 января 2020 г. [Электронный ресурс]. Режим доступа: https://support.microsoft.com/ru-ru/windows/%D0%BF%D0%BE%D0%B4%D0% B4%D0%B5%D1%80%D0%B6%D0%BA%D0%B0-windows-7-%D0%B7%D0%B0%D0% BA%D0%BE%D0%BD%D1%87%D0%B8%D0%BB%D0%B0%D1%81%D1%8C-14-%D-1%8F%D0%BD%D0%B2%D0%B0%D1%80%D1%8F-2020-%D0%B3-b75d4580-2cc7-895a-2c9c-1466d9a53962;
- 5. Альт Образование [Электронный ресурс]. Режим доступа: https://www.basealt.ru/products/alteducation/;

# **УНИКАЛЬНАЯ ВОЗМОЖНОСТЬ ДЛЯ ШКОЛЬНИКОВ ПОЛУЧИТЬ ПРОФЕССИЮ, ИСПОЛЬЗУЯ ИНФОРМАЦИОННЫЕ РЕСУРСЫ ГОРОДА МОСКВЫ Монахова Г.М. (6190014@gmail.com), Бабичек И.А. (babichekil@yandex.ru), Беленкова Т.Н. (belenkova.1966@mail.ru ), Потапова Е.Н. (rfnzg3021@rambler.ru).**

*ГБОУ "Школа № 1391", г.Москва, МАОУ "Гимназия им.Н.В.Пушкова", г. Москва, г.о.Троицк*

### **Аннотация**

Информационные технологии доступны и становится индивидуальной формой обучения по компетенциям.Это уникальная возможность для школьников получить профессию и попробовать себя в разных профессиях и отраслях. Педагогическая команда нашей школы обратила внимание на возможность разработать дорожную карту для дистанционного участия в проекте "Профессиональное обучение без границ" обучающихся 9 - 11 классов.

Дополнительное образование детей - одна из важнейших составляющих образовательного пространства в современном российском обществе.

Информационные технологии доступны и становится индивидуальной формой обучения по компетенциям.Это уникальная возможность для школьников получить профессию и попробовать себя в разных профессиях и отраслях. Педагогическая команда нашей школы обратила внимание на возможность разработать дорожную карту для дистанционного участия в проекте "Профессиональное обучение без границ" обучающихся 9 - 11 классов.

Главный фактор, обеспечивающий рост уровня учебных достижений обучающихся основной школы - это систематическое использование в образовательном процессе многообразных ресурсов города Москвы..

Использование информационных технологий в режиме онлайн позволило учителям приобрели навыки: проведения дистанционных уроков, управления учебным процессом. Появилась возможность дистанционно участвовать в вебинарах и пройти курсы повышения квалификации.

Школьная педагогическая команда обратила внимание на возможность разработать дорожную карту для дистанционного участия в проекте "Профессиональное обучение без границ" обучающихся 9 - 11 классов.

Информационные технологии доступны и становится индивидуальной формой обучения по компетенциям. Профиль индивидуальных компетенций обучающийся получает как в учебной, так и во внеучебной деятельности. Это уникальная возможность для школьников получить профессию и попробовать себя в разных профессиях и отраслях.

Обучающиеся 9 классов проходили обучение в Государственном бюджетном образовательном учреждении города Москвы "Колледж полиции" бесплатно.. Школьники выбрали профессию "Полицейский". Учебный материал изучали дистанционно. И экзамен сдавали дистанционно. Школьники были ознакомлены с критериями оценки результатов тестирования в рамках проекта "Профессиональное обучение без границ" в ГБПОУ колледж полиции в 2020/2021 учебном году.

Для оценки результатов тестирования предусмотрена следующая система оценивания:

- за каждый правильный ответ ставится 1 балл;

- за неправильный ответ – 0 баллов.

Оценки результатов тестирования можно соотнести с общепринятой пятибалльной шкалой:

- оценка **ОТЛИЧНО (5)** выставляется обучающимся за верные ответы, количество которых составляет более 85% от общего количества правильных ответов на тестовые задания;

- оценка **ХОРОШО (4)** выставляется обучающимся за верные ответы, количество которых составляет от 65%-84% от общего количества правильных ответов на тестовые задания;

- оценка **УДОВЛЕТВОРИТЕЛЬНО (3)** выставляется обучающимся за верные ответы, количество которых составляет от 45%-64% от общего количества правильных ответов на тестовые задания;

- оценка **НЕУДОВЛЕТВОРИТЕЛЬНО (2)** выставляются обучающимся за верные ответы, количество которых составляет менее 45% правильных ответов от общего количества правильных ответов на тестовые задания.

Выбранный формат обучения в 2020/2021 учебном году помог обучающимся познакомиться с профессией. Успешно сдать экзамен и получить свидетельство установленного образца.

# **ОСНОВНЫЕ ТЕНДЕНЦИИ В РАЗВИТИИ СИСТЕМЫ ОБРАЗОВАНИЯ ПОСЛЕ ПАНДЕМИИ COVID-19**

**Мухаметзянов И.Ш. (ishm@inbox.ru)**

*ФГБНУ ИСРО РАО, г. Москва*

### **Аннотация**

Пандемия COVID-19 во многом определила развитие всех областей жизни современного человека и интегрировала в нее современные информационные и коммуникационные технологии (ИКТ). Изменилась и система образования, пройдя первичную стадию ее цифровой трансформации в системе управления. Следующим этапом становится изменение подходов к подготовке педагогических кадров к деятельности в новых условиях.

Пандемия значительно повлияла на все параметры здоровья и качества жизни современного общества [1]. Деятельность в условиях самоизоляции и доминирования дистанционной межличностной коммуникации, опосредованной техническими средствами доступа в интернет, соответствующим программным обеспечением, самой интернет-коммуникацией и суммой навыков по использованию ИКТ потребовала и иного качества подготовки кадров для системы образования [2]. Опыт дистанционного обучения (ДО) в период 2019–2020 годов показал, что существующая система ДО и ее ресурсное обеспечение, разработанные для применения в качестве компоненты планового обучения, не подходят для использования в чрезвычайной ситуации и условиях тотального ДО [3]. Дополнительным негативным фактором было явное цифровое неравенство участников учебной деятельности, как в части инфраструктуры [4], так и в навыках ее применения [5]. Соответственно, при всем многообразии существующих технологий цифровой поддержки учебной деятельности (EdTech) эффективность ее по итогам 2020 года оказалась неоптимальной.

Это позволяет говорить о большей эффективности не самогоДО, а смешанного обучения, особенно в условиях труднопреодолимого цифрового неравенства в ближайший период после пандемии [6]. Опыт 2019–2021 годов позволяет определить основные тенденции цифровой трансформации образования в части непосредственно учебной деятельности. Это развитие мобильного обучения (МО) как компоненты общей мобильности современного человека. Оно предусматривает активное использование портативных устройств доступа к учебной информации и коммуникации. Что, в свою очередь, предусматривает и адаптацию контента под возможности мобильных устройств. Социализация МО и ДО за счет реализации его в групповой деятельности, похожей на традиционную систему обучения и коммуникацию. Активное использование иммерсивных технологий (дополненная реальность (AR), виртуальная реальность (VR) и расширенная реальность (XR)), позволяет интегрировать в обучение, особенно для предметов естественно-научного цикла, виртуальных лабораторий. Дозированное обучение или микрообучение, особенно в условиях МО, предусматривает учебную деятельность в короткие промежутки времени, тогда, когда человек может отвлечься от иных видов деятельности и посвятить учебе 5–10 минут.

Такое обучение требует и специализированных ресурсов, ориентированных на представление основной информации в короткий промежуток времени и подразумевающих активную самостоятельную учебную деятельность вне МО. Такие форматы обучения изменяют традиционный уклад учебной деятельности. ДО и МО изменяют как способы учебной коммуникации, так и форматы ее организации. Изменяются и приоритетные навыки, действия, традиционное соотношение «жестких» (hard skills) и «мягких» (soft skills) навыков как в учебной, так и в личной жизни участников учебной деятельности. В процессе обучения происходит переформатирование учебной информации из текстового в видео формат.

Особенно актуально это длямикрообучения. Интерактивное видео является не только компонентой традиционного ДО, но в случае МО становится его основой, базой адаптивного обучения. В его основе персонализированное обучение с учетом возможностей и потребностей конкретного учащегося, как алгоритмическая, так и проектная адаптация. Это невозможно без использования технологий «больших данных» и «искусственного интеллекта» [7]. Сочетание этих технологий с активным применением иммерсивных технологий и интерактивного видео позволяет применять технологию геймификации обучения. Поскольку эти технологии весьма требовательны к качеству содержания, то, естественно, один человек или группа людей уже неспособна создавать его от начала до конца. Возникает необходимость не в создании нового контента, а в оперативном управлении им, расширении и своевременной адаптации его за счет интеграции уже существующих в интернете компонент.

Заключение. Цифровая трансформация образования предусматривает широкую трансформацию, в первую очередь, системы подготовки и переподготовки кадров. Цифровые компетенции становятся не просто инструментом деятельности современного учителя, а его основой. Только на базе цифровых компетенций возможна профессиональная деятельность в условиях смешанного и дистанционного обучения. Они же приоритетны сегодня и в области воспитания и развития учащихся.

### **Литература.**

- 1. Silva, P.G.B., de Oliveira C.A.L., Borges M.M.F., Moreira D.M, Alencar P.N.B., Avelar R.L., Bitu Sousa R.M.R., Sousa F.B. (2021) Distance learning during social seclusion by COVID-19: Improving the quality of life of undergraduate dentistry students. doi: 10.1111/eje.12583.
- 2. Wang, T., Towey, D., Ng, R.Y., Gill, A.S. (2021) Towards Post-pandemic Transformative Teaching and Learning: Case Studies of Microlearning Implementations in two Post-secondary Educational

Institutions. doi: 10.1007/s42979-021-00663-z.

- 3. Toquero, C.M. (2020). Emergency remote education experiment amid COVID-19. pandemic. 162- 172. URL: https://www.researchgate.net/publication/343055340\_Emergency\_remote\_education\_ experiment amid COVID-19 pandemic (дата обращения 18.05.2021).
- 4. Mukhametzyanov, I., (2021) Social aspects of the COVID-19 pandemic in the education system. DOI: https://doi.org/10.1051/shsconf/202110103006
- 5. Distance learning. Digital divide must be tackled before distance learning can improve accessibility and inclusion. 20.04.2021 URL: https://post.parliament.uk/research-briefings/post-pn-0639/ (дата обращения 18.05.2021).
- 6. Lockee, B.B. (2021) Online education in the post-COVID era. https://doi.org/10.1038/s41928-020- 00534-0
- 7. Мухаметзянов И.Ш. Цифровая трансформация образования (большие данные, кибербезопасность, цифровой след учащегося) //Педагогическая информатика. 2020. 4. С. 180– 191.

## **«КОВИДНЫЙ» УЧЕБНЫЙ ГОД. ОПЫТ И ПРОБЛЕМЫ Назаренко Э.Г. (EdwardGrig@gmail.com)**

*ГБОУ ВО МО «Академия социального управления»* (АСОУ), *Москва*

### **Аннотация**

В докладе рассматривается опыт и проблемы дистанционного обучения студентов Академии социального управления в «ковидном» 2020-2021 учебном году с использованием электронной платформы АСОУ и облачных технологий.

Проблемы дистанционного обучения можно условно разделить на организационные, технические и методические. Главной организационной проблемой перехода на дистанционное обучение, она же и техническая, и методическая проблема, было обеспечение доступности программно-технических и информационно-технологических ресурсов поддержки дистанционного обучения. Эта проблема с технической точки зрения была в Академии решена путем разработки и внедрения электронной платформы на базе Moodle задолго до начала пандемии. Она предназначалась, главным образом, для реализуемого дистанционно дополнительного профессионального образования (ДПО) учителей Московской области преподавателями ДПО факультета профессиональной переподготовки. Использование электронной платформы Академии преподавателями высшего образования до начала пандемии было незначительным, оно просто не было востребовано для обучения студентов в режиме Off-line в аудиториях и компьютерных классах Академии.

Так получилось, что студенты Академии оказались готовы к дистанционным формам обучения, потому что, начиная с 2013-2014 учебного года ВСЕ студенты по всем дисциплинам кафедры информационных технологий начали использовать в учебном процессе облачные технологии на регулярной основе, конкретно, облако Dropbox (https://www.dropbox.com/), а это и есть одна из форм дистанционного обучения. Подробно этот наш опыт изложен в статье «Облачные технологии в образовании» [1].

При работе в Dropbox преподаватель ведет обмен комментариями со студентом дистанционно как в режиме on-line, и в режиме off-line. При работе off-line студенты получают оповещение о появлении комментария сразу после включения своего компьютера.

Естественно, что простой обмен комментариями недостаточно эффективен для учебного процесса при дистанционном обучении студентов. Более эффективным является живое общение, которое реализуется системами дистанционного обучения типа Zoom (https://zoom.us/ru-ru/meetings.html). Таких систем десятки, наиболее известные Google Meet, Microsoft Teems, Jitsi, Mirapolis Virtual Room, BigBlueButton, идет успешная апробация отечественного аналога Zoom под названием Сферум (https:// sferum.ru/?p=start).

На настоящий момент Zoom остается самой популярной системой, которую используют 95% университетов США и Европы. Очевидно поэтому фирма Dropbox с целью расширения возможностей своих пользователей интегрировала в свое облако именно сервис Zoom.

Тем не менее, для организации дистанционного обучения Академия выбрала для подключения к платформе Moodle модуль видеоконференций BigBlueButton (https://bigbluebutton.ru/ ). Включение этого модуля в курс портала электронного обучения Moodle оказалось очень эффективным, особенно для проведения лекционных занятий, семинаров, конференций.

Особенностью всех дисциплин, изучающих информационные технологии, является как раз существенно малая доля лекций. Акцент делается на практические занятия, когда нужно мониторить работу каждого студента непосредственно на занятии в режиме online. Это тот случай, когда система BigBlueButton не обеспечивает эффективное взаимодействие преподавателя с каждым студентом в процессе занятия.

Чтобы сделать практические занятия на платформе эффективными, оказалось достаточным использовать одновременно с сервисом BigBlueButton и облачный сервис Dropbox. Поскольку все студенты выполняют все свои практические работы в локальных облачных папках, преподаватель имеет возможность сопровождать работу каждого студента и непосредственно на занятии. Он имеет приоритетный доступ ко всем студенческим папкам. Более того, как только студент создает новый файл в своей тематической облачной папке, преподаватель тут же получает текстовое и звуковое сообщение об этом на своем компьютере в области уведомлений.

Получив сообщение, преподаватель выводит на экран BigBlueButton работу конкретного студента и может ее комментировать, делать замечания, оказывать помощь и, в конце концов, оценивать работу в баллах. Важно, что этот процесс видят и принимаю участие все студенты группы в режиме чата, аудио и видеосвязи.

Студент, файл которого выведен на экран BigBlueButton, продолжает работать, и Dropbox выдает на компьютере преподавателя соответствующее сообщение.

Как только студент сохраняет внесенные в файл изменения, Dropbox выдает сообщение с приглашением «Получить самую последнюю версию файла».

Таким образом, совместное использование платформы Moodle, сервиса BigBlueButton и облака Dropbox реализует сценарий виртуального класса, который отличается от реального класса лишь тем, что преподаватель не видит «вживую» всех своих студентов одновременно [2].

Ряд технических проблем дистанционного обучения связан с наличием дома у студента достаточно современного компьютера (ноутбука), достаточно высокоскоростного интернет и, главное, соответствующего программного обеспечения.

Основной технической проблемой дистанционного обучения по дисциплинам, связанным с информационными технологиями, является отсутствие на домашнем компьютере у студентов изучаемого лицензионного коммерческого программного обеспечения, ограниченное количество лицензий которого закуплено Академией и установлено в компьютерных классах.

Речь идет, прежде всего, о наличии на домашнем компьютере у студентов пакета офисных программ MS Office, который стоит достаточно дорого. К счастью, в последние годы фирма Microsoft, предвидя переход многих стран на офисные пакеты программ собственной разработки, стала предлагать бесплатно множество программ, в том числе и MS Office, в своем магазине:

https://www.microsoft.com/ru-ru/store/top-free/apps/pc

Можно получить бесплатную пробную версию Microsoft Office 365, и у вас будет доступ к новейшим приложениям на базе искусственного интеллекта, облачному хранилищу объемом 1 ТБ на человека и продвинутым мобильным функциям для эффективной работы на любом устройстве независимо от местоположения: https://www.microsoft.com/ru-ru/microsoft-365/try?market=ru

Однако, в учебном процессе Академии по дисциплинам с типовым названием «Информационные системы и технологии в профессиональной деятельности» (менеджмент, ГМУ, туризм, педагогика и т.д.) кроме пакета MS Office используются профессиональные программы, которые у студентов на домашнем компьютере, как правило, отсутствуют, например, MS Access, MS Visio, MS Project, Project Expert и ряд других. Конечно, в сети есть множество работающих ссылок для «незаконного» скачивания профессиональных программ, но преподаватель не может их рекомендовать, ибо это нарушение закона о защите авторских прав.

Один их выходов из этой ситуации – рекомендовать ссылки на пробные официальные версии программ, которые работают обычно 30 дней, что вполне достаточно для изучения одной конкретной темы. Пример такой ссылки: https://www.microsoft.com/ru-ru/evalcenter/evaluate-visio/.

В заключение можно сказать, что вынужденный переход Академии социального управления на дистанционное обучение в 2020-2021 учебном году оказался вполне успешным, инфраструктура ни разу не подвела, а преподаватели Академии существенно повысили свою квалификацию и готовы к новым вызовам.

### **Литература**

- 1. 1. Назаренко Э.Г. Облачные технологии в образовании / Э.Г. Назаренко // Инновационные проекты и программы в образовании. – 2020. – №3. – С. 63-69.
- 2. 2. Назаренко Э.Г. Эффективный альянс: Moodle–BigBlueButton–Dropbox / Э.Г. Назаренко // Конференциум АСОУ. Сборник научных трудов и материалов научно-практических конференций. Москва. – 2021. – выпуск 1. – С. 67-73. [Электронный ресурс] – Режим доступа: https://asou-mo.ru/media/download/2899/ (дата обращения 21.04.2021).

## **ЦИФРОВАЯ МАТЕМАТИЧЕСКАЯ ШКОЛА НА БАЗЕ ПЛАТФОРМЫ УЧИ.РУ Пухальская Н.М. (nmpuhalskaya@gmail.com)**

*БУ ОО ДПО «Институт развития образования», г.Орёл*

С октября 2019 года в Орловской области организована работа региональная инновационная площадка «Цифровая математическая школа». Группа педагогов направила свою деятельность на мотивацию обучающихся в области использования цифровой образовательной среды и достижение планируемых результатов обучения по математике через применение интерактивных курсов российских цифровых ресурсов, а именно платформы Учи.ру.

В эпидемиологический период сервисы платформы обеспечивали дистанционное обучение. Эффективная просветительская деятельность региональной инновационной площадки (далее РИП) «Цифровая математическая школа» в октябре-декабре 2019 года помогла учителям области освоить сервисы платформы и организовать дистанционное обучение.

Совершенствование цифровых компетенций педагогов разных специальностей и обучающихся является одной из задач для участников площадки.

Опыт работы педагогов был представлен на 3 конференциях разного уровня, региональном фестивале инновационных площадок, на курсах повышения квалификации учителей, вебинарах, семинарах и мастер-классах.

Крупные образовательные события для обучающихся:

- 5 ноября 2019 года организация участия обучающихся Орловской области в онлайн олимпиаде «Юный предприниматель»: торжественное открытие олимпиады в Орловской области, награждение участников.
- 15 декабря 2020 года команда обучающихся приняла участие в онлайн олимпиаде по алгоритмизации для обучающихся 4 классов из 10 регионов Российской Федерации. Участники олимпиады создавали простые дискретные алгоритмы, писали и редактировали программные коды для исполнителей.
- В феврале 2021 года на образовательной платформе Учи.ру прошел математического марафона «Кубок Учи.ру в г. Орел». В котором приняло участие более 20 % обучающихся города Орла.

Проводился мониторинг качества образования по математике в классах, включенных в деятельность РИП.

В апреле 2021 года на курсах Платформы Учи.ру занимались 28 054 обучающихся Орловской области, что в 2,7 раза больше по сравнению с маем 2019 года.

## **ПЕДАГОГИЧЕСКАЯ НАУКА ОПЯТЬ ОПОЗДАЛА, ПРОГРАММИСТАМ НЕ ДО ШКОЛЫ. МОЖЕТ, ВСЕХ ДЕТЕЙ ОСТАВИТЬ НА «ВТОРОЙ ГОД» В НАДЕЖДЕ — О НИХ ВСПОМНЯТ?**

**Радченко Н.П. (sch311nadezhda@yandex.ru)**

*ГБОУ Школа №1095, г. Москва*

#### **Аннотация**

Ситуация с пандемией ввергла систему образования в непредусмотренный бесплатный эксперимент. У технологий дистанционного, смешанного и гибридного обучения серьёзные проблемы. Задержка с их решением тормозит и ограничивает использование указанных технологий в отечественном школьном образовании. Дети взрослеют, не дождавшись помощи ни от педагогической науки, ни от ИТ специалистов.

В результате пандемии образование вынуждено было перейти в дистанционный формат. В результате личностное общение, которое служило целям передачи знаний и, что немаловажно, способствовало решению воспитательных задач, свелось к общению «в режиме говорящих голов». В способности находить информацию любая система типа Яндекс победит учителя. Но для успешности образовательного процесса получаемую информацию еще надо объяснить, причём так, чтобы обучающийся понял. К дистанционному обучению можно прибегнуть только в критических ситуациях: болезнь ученика или недоступность образовательного учреждения. Во всех остальных случаях образовательный процесс должен происходить при непосредственном контакте учителя и обучающихся у него детей. Без человеческих отношений и эмоций, без известных докомпьютерных педагогических технологий с их индивидуальным подходом, учётом возрастных особенностей вырастить и социализировать новое поколение россиян мы не сможем. Разумеется, так реализуемый образовательный процесс должен быть адекватен современному уровню информационнокоммуникационных технологий (ИКТ).

Для сглаживания последствий дистанционного обучения школы обратились к педагогическим технологиям, называемым смешанной и гибридной. Зачастую эти два понятия ошибочно считают идентичными. Понятие технологии подразумевает владение учителем соответствующими приёмами, методами и их использование в педагогической деятельности. Ещё одна общая черта всех образовательных технологий — нацеленность на совместную деятельность учителя и обучаемых им учеников. Любая современная образовательная технология может так или иначе, в той или иной степени использовать арсенал ИКТ. С другой стороны, смешанное и гибридное обучение как образовательные технологии инициированы развитием ИКТ, которые изначально не были ориентированы на использование в образовательной деятельности. Утверждаем: дальнейшее развитие смешанной и гибридной технологий возможно только с опорой на традиционные педагогические технологии с учётом беспрерывного совершенствования ИКТ и расширяющегося повсеместного доступа к глобальным компьютерным сетям. На основе обозначенных положений дадим определение смешанному и гибридному обучению.

Смешанное обучение включает два компонента: обучение онлайн и обучение в классе. Исходя из минусов дистанционного обучения, основная составляющая — обучение в классе. Онлайн-часть используется для домашней работы, которая отнюдь не ограничивается только домашними заданиями в привычном варианте. В качестве примера вспомним технологию перевернутого класса. Правда, чтобы ученик играл роль активно действующего субъекта образовательного процесса, он должен быть в достаточной мере мотивирован для такой деятельности и не в менее достаточной степени обучен для её самостоятельной домашней реализации, причем совсем не обязательно с использованием исключительно сети Интернет.

Гибридное обучение требует специальной организации образовательного процесса, при котором группы учащихся одновременно работают в различных режимах. Например, одна группа обучается в учебном классе при непосредственном контакте с учителем, в то время как другая изучает материал в домашних условиях благодаря наличию специального технического оснащения. Здесь возможна модификация учебного процесса, когда обучающиеся в школе дети делятся, предположим, на 3 группы, которые одновременно заняты различающимися видами учебной деятельности. Одна группа работает в непосредственном контакте с учителем, другая — на компьютерах с использованием соответствующей программной среды, а третья, как и вторая, трудится автономно, но группой, решая, например, какой-либо квест или что-то подобное. Такая технология обучения согласуется с требованиями СанПиНа и при этом позволяет за урок каждому из обучающихся одну и ту же тему «пройти» не один раз. Еще раз подчеркнём, все такого рода новейшие технологии реализуются при соответствующем техническом и программном оснащении учебных кабинетов, демонстрируя непривычные для сегодняшнего дня возможности.

Эту радужную картину портит, по мнению авторитетных учёных, например, члена-корреспондента РАО, директора Института когнитивных исследований СПбГУ Татьяны Владимировны Черниговской, тот факт, что при работе за компьютером, в сети мы имеем дело с новым типом функционирования мозга, отличающимся от развившегося в процессе эволюции, которая не могла предусмотреть способность человека «общаться с квадратиками экранов. Идет перестройка нейронной сети». Учёные отмечают, что предметом серьезного научного исследования должна стать степень участия зрительных зон коры головного мозга, слуховых зон, отсутствие эмоций или наоборот. Человечество впервые оказалось в такой ситуации, поэтому список необходимых научных исследований не короток.

Есть ещё одно обстоятельство, объединяющее технологии смешанного и гибридного обучения, серьёзные совпадающие проблемы. Решение этих проблем чрезвычайно актуально, т.к. задержка с их решением тормозит и ограничивает использование указанных технологий в отечественном школьном образовании:

- Библиотеки типа МЭШ, РЭШ критично для их работоспособности переполнены. А состояние большинства предлагаемых материалов требует от учителя или отказаться от их применения, или потратить массу времени на их доработку.
- Отсутствие программного обеспечения, предназначенного для преподавания с использованием сети Интернет.
- Урок с использованием дистанционных технологий любого формата увеличивает время на изучение абсолютно каждой из тем. Уже одно это требует пересмотра и синхронизации содержания учебников, рабочих программ и разрабатываемого на их основе календарнотематического планирования (КТП).
- Введение в педагогическую практику ИКТ требует создания новых педагогических технологий, их практическую апробацию, несмотря на многолетнее успешное их «чистое» применение в бескомпьютерном варианте.

Приходится констатировать, что многочисленные представители педагогической науки абсолютно не ориентированы на решение этих актуальных для организации образовательного процесса задач. Во всяком случае у меня, практикующего учителя-предметника, нет никаких сведений об исследованиях в указанной области, ведущихся или уже завершенных и доказано пригодных для педагогической практики. Это подтверждает и отсутствие программ курсового повышения квалификации педагогических кадров, основанных на этих исследованиях и результатах их практической апробации. А между тем ещё десятилетней давности статьи с различных конференций и сайтов отмечали недостаток научных, т.е. доказательных, исследований дистанционного, смешанного и гибридного обучения. Индифферентно к этому процессу, бессистемно, хаотично, без должной научной и экспериментальной проработки шло внедрение в педагогическую практику новых образовательных технологий с использованием ИКТ, просто потому, что нельзя детей обучать оторвано от окружающего школу внешнего компьютерного мира. В результате мы вошли в пандемию неподготовленными, с массой сложностей, свалившихся на учителей, учеников и их родителей. Ситуация с пандемией ввергла систему образования в непредусмотренный эксперимент. Он должен быть доведен до получения аргументированных выводов, практических рекомендаций. Задержки с оснащением школ необходимой в сложившихся условиях техникой можно объяснить объективными экономическими проблемами и понять. Отсутствие качественного программного контента в школах РФ, государства с наилучшим, высочайшим в мире уровнем отечественных профессиональных программистов, оправдать нельзя.

Школы рискуют застрять у перманентно разбитого корыта. Вряд ли учителя, обучающиеся у них дети, их родители будут при этом испытывать удовлетворение — одни от несвойственной им работы, другие от уровня полученного образования, — если озвученные выше проблемы останутся без своего решения в самое ближайшее время. Детство не повторяется.

# **1С:КЛУБ ПРОГРАММИСТОВ - ШКОЛЬНЫЕ КУРСЫ ПО ПРОГРАММИРОВАНИЮ ОТ ФИРМЫ «1С». ОНЛАЙН ФОРМАТ С СОХРАНЕНИЕМ КЛУБНОЙ АКТИВНОСТИ-НОВЫЙ ТРЕНД РАБОТЫ В СФЕРЕ ДОПОЛНИТЕЛЬНОГО ОБРАЗОВАНИЯ ШКОЛЬНИКОВ.**

**Семенова Н.В. (nsem@1c.ru)**

*Фирма «1С», г. Москва*

### **Аннотация**

Тезисы посвящены развитию проекта 1С:Клуб программистов, а особенно онлайн формату в обучении школьников и талантливой молодежи- основному тренду развития системыдополнительного образования на современном этапе. Особенностью онлайн программ в 1С:Клубе программистов является объединение непосредственно образовательного процесса с клубной деятельностью, необходимой для полноценного развития школьников и становления их как всесторонне развитой личности. Также освещаются вопросы деятельности 1С:Клуба программистов для ранней профориентации школьников и талантливой молодежи.

Кружковый, клубныйформат, развиваемыйфирмой «1С» в рамках проекта 1С:Клуб программистов (http://club.1c.ru), в течение более 9 лет демонстрирует эффективность в формировании у молодежи интереса к профессиям в ИТ-отрасли прямо со школьной скамьи. Важнейший результат обучения на курсах в 1С:Клубах программистов – появление у школьников живого интереса к информатике, гордость от освоения «взрослых» средств и методов программирования. Наша цель- помочь ребятам определиться с будущей профессией и выбрать ИТ-индустрию. Фирма «1С» открыла и продолжает развивать проект, чтобы у каждого школьника в России была возможность познакомиться с ИТпрофессиями, получить современное образование, поступить в ведущие IT-вузы и выстроить карьерную стратегию.

Таким образом, проект 1С:Клуб программистов выполняет одну из ключевых задач Цифровой экономики - подготовку кадрового резерва.

За 9 лет количество филиалов 1С:Клубов программистов выросло до 247 в более чем 50 регионах России, что дало проекту статус федерального.

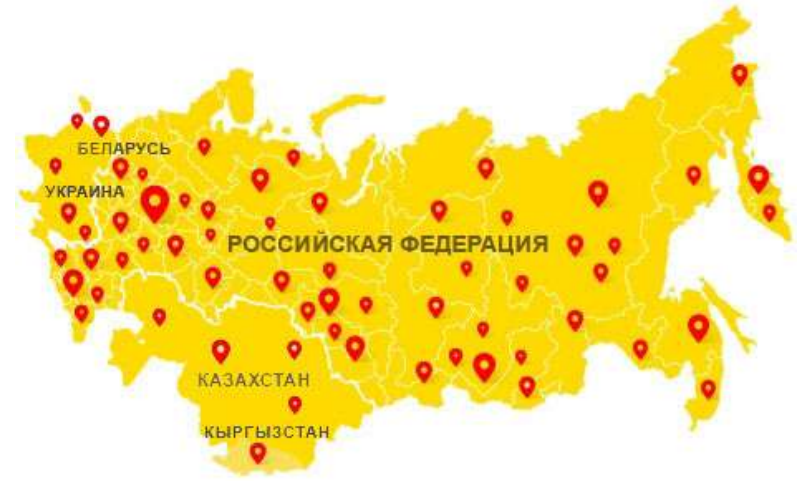

Рис.1 1С:Клубы программистов на карте

За годы работы проекта подготовлено более 35 000 школьников, которые влились в ряды специалистов сферы Цифровых технологий. Разработано 16 авторских курсов, полностью обеспеченных методически.

В сложной эпидемиологической ситуации особое значение в развитии всех сфер образования
приобретает возможность легкого и быстрого перевода образовательного процесса в онлайн формат, с возможностью такого же быстрого перевода обратно в офлайн. При этом потеря качества образования недопустима.

Открытая в 2018 г. в 1С:Клубе программистов онлайн школа (http://club.1c.ru/dist) продолжает развиваться. Количество обученных в ней детей из городов России, Белоруссии и республики Крым постоянно растет. В 2020 году значительно увеличен набор курсов, что позволило сильно расширить возрастной состав аудитории. Мы проводим от 5 до 8 разнообразных курсов по ИТ и близкой к ней тематике одновременно в каждой онлайн школе. Это позволяет детям разного возраста, от 8 до 17 лет выбрать для себя интересное направление. За 2020 г. было проведено 6 онлайн школ и уже 3 –за 2021.

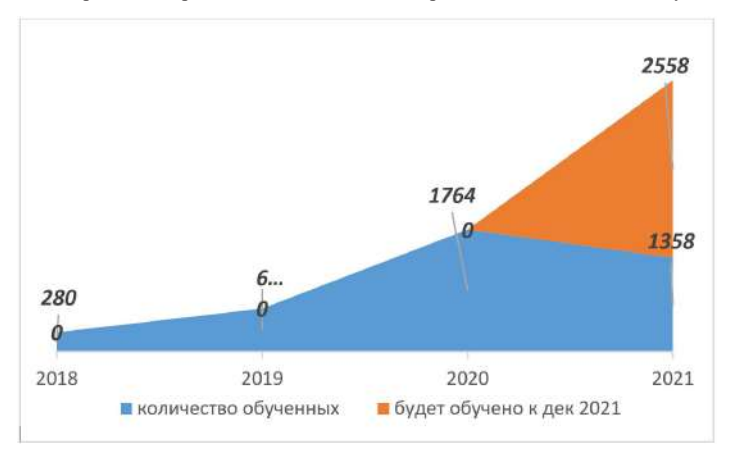

Рис. 2 Рост числа обученных в формате онлайн школьников 1С:Клуба программистов.

Для школьников огромное значение имеет не только сам процесс обучения, но и развитие софтскиллс: возможность общения, социализации, проектная деятельность. 1С:Клуб программистов справился с решением трудной задачи, предложив не только успешную и динамичную онлайн школу, но и добавив в учебный процесс онлайн досуговую программу, включающую в себя как проектную деятельность, так и виртуальные квизы, викторины, круглые столы и даже виртуальные экскурсии в музеи и на производство. Досуговая программа позволяет детям развивать свои социальные навыки, придумывать и выполнять интересные проекты под руководством опытных наставников, а также получать новые знания как в сфере ИТ технологий, так и в области общего образования. Круглые столы и викторины, которые ведет профессиональный аниматор, позволяют ребенку в привычном и приятном ему игровом формате расширять свой кругозор, развивать коммуникативные навыки, что, несомненно, пригодится каждому школьнику не только в будущей профессии, но и поможет стать успешным в жизни. Мы следим, чтобы тематики наших программ были разнообразны и интересны. Все возрастающее количество школьников, которые приходят в наши онлайн школы, говорит о том, что свою цель мы выполнили.

Фирма «1С» продолжает поддерживать школьное олимпиадное движение. В 2019 году совместно с Кружковым движением НТИ создан олимпиадный профиль «Автоматизация бизнес-процессов», и 1С:Клуб программистов в своей онлайн школе успешно готовит школьников к победам в данном профиле.

1С:Клубы программистов активно принимают участие в федеральных программах ранней профориентации школьников. Так, в 2019-2020 гг в сотрудничестве с федеральным проектом ранней профориентации школьников «Билет в будущее» 15 филиалов Клуба стали площадками проекта, преподаватели филиалов были задействованы в реализации проекта как наставники. Программа призвана помочь детям определиться с будущей профессией, более 600 тыс. детей получили личные карьерные рекомендации.

Стартовала федеральная программа обучения школьников по государственным сертификатам. В ее рамках уже более 1000 школьников смогли получить знания по самым востребованным курсам 1С:Клуба программистов- «Основы программирования на языке Джава» и «Системное администрирование».

Фирма «1С» продолжает уделять особое внимание распространению языка программирования 1С. В 2019-20 гг силами фирмы 1С был запущен важный социальный проект- «1С- школьникам России». 12 ведущих филиалов Клуба организуют бесплатные кружки по Программированию 1С на базе школ. За 2 года обучено более 3000 школьников из 12 регионов России. Фирма поддерживает и расширяет данный проект.

Таким образом, фирма «1С» посредством созданного ею проекта «1С:Клуб программистов» активно способствует развитию дополнительного образования школьников в сфере Цифровых технологи и вносит весомый вклад в подготовку кадрового резерва Цифровой экономики.

#### **ПРИМЕНЕНИЕ ДИСТАНЦИОННЫХ ТЕХНОЛОГИЙ ПРИ ОБУЧЕНИИ МАТЕМАТИКЕ Сидельник А.И. (AnnaSi89@yandex.ru)**

*Ростовский технологический техникум сервиса, г. Ростов-на-Дону*

#### **Аннотация**

Статья рассматривает пример применения дистанционных образовательных технологий на уроке, переход образования к дистанционной форме, контроль обученности студентов и школьников в период дистанционного обучения, тестирование, как один из методов контроля, типы и виды программ для осуществления тестового контроля.

Технологии дистанционного обучения — информационные технология, обеспечивающих доставку обучаемым основного объема изучаемого материала, интерактивное взаимодействие обучаемых и преподавателей в процессе обучения, предоставление обучаемым возможности самостоятельной работы по освоению изучаемого материала, атаке в процессе обучения.

Для проведения дистанционного обучения по дисциплине «Математика» использовались современные Интернет-технологии: веб-страницы и сайты, образовательные платформы, социальные сети и мессенджеры, электронная почта; теле- и видеоконференции.

Неотъемлемой частью учебного процесса является контроль знаний. Задача преподавателя, особенно при дистанционном обучении, подобрать наиболее актуальные формы и методы контроля, опираясь на знания и индивидуальные особенности студентов и школьников.

Нельзя не упомянуть один из самых распространенных методов контроля – тестовый контроль знаний. Для выбора наиболее удобного способа контроля мною были рассмотрены следующие программы:

• Google Формы – часть офисного инструменты Google, позволяет быстро и просто создавать тесты или опросы с различными типами ответов. После создания такие тесты могут быть прикреплены на собственный сайт с помощью персонального кода, либо отправлены по электронной почте.

• Конструктор тестов – программа, которая позволяет создавать и редактировать тесты любой сложности.

• MyTest - это система программ для создания и проведения компьютерного тестирования, сбора и анализа результатов, выставления оценки по указанной в тесте. В отличие от предыдущей программы имеет более обширный набор инструментов для создания и редактирования заданий.

• ТесТ&РедактоР — программа для создания и проведения тестирования. Достаточно простая в использовании программа, однако не позволяет добавлять созданный тестовый продукт на свой персональный сайт.

• Proprofs – программа для создания тестов с различными типами ответов, позволяет также написать развернутый ответ на вопрос, вставить в задание картинки, текстовые или видеофайлы. После создания тест может быть прикреплен к своему личному сайту.

• EasyTestMaker - программа для создания тестов, позволяет выбирать различные типы заданий, а также перемешивать вопросы и варианты ответов.

Изучив все программы, проанализировав плюсы и минусы каждой, в своей практике использовала программу MyTest, достаточно удобную в применении, а также конструктор тестов, который встроен в мой персональный сайт проекта Мультиурок. Конструктор позволяет создавать тесты с тремя вариантами ответов, вставлять картинки, а также перемешивать вопросы и варианты ответов при прохождении. По окончании теста сразу появляются данные по количеству верно выполненных заданий, времени прохождения и процентная составляющая заданий.

В качестве примера применения дистанционных технологий по дисциплине «Математика» хотелось бы привести пример. Урок учебной дисциплины «Математика» на тему «Геометрический смысл производной» проводится с помощью дистанционных технологий. Цель урока - сформировать знания по теме «Геометрический смысл производной», уметь составлять уравнения касательной и нормали. Были применены следующие средства обучения: платформа ZOOM, цифровая образовательная платформа «Российская электронная школа» (Предмет Алгебра и начала математического анализа 11 класс Урок 14. Геометрический смысл производной), презентация PowerPoint «Геометрический смысл производной», раздаточный материал, онлайн тест по теме «Геометрический смысл производной» (на сайте преподавателя).

Урок начинается с повторения пройденного материала. Преподаватель задает обучающимся вопросы, используя слайды презентации и предлагает обучающимся ответить на вопросы и соотнести функцию и ее производную.

Обучающиеся записывают тему в тетрадь. Преподаватель предлагает перейти на цифровую образовательную платформу РЭШ

Происходит объяснение чертежа на сайте. Затем обучающимся предлагается посмотреть видео по теме урока.

Посмотрев видеоролик и получив подробное его объяснение, обучающиеся записывают краткий конспект урока, используя презентацию и имеющийся у них раздаточный материал.

Затем преподаватель на примере объясняет, как составляются уравнения касательной и нормали данной функции (расположив камеру над листом где происходит запись примеров и уравнений). Обучающиеся внимательно следят за записью преподавателя, после этого задают вопросы и записывают к себе в тетрадь.

После этого преподаватель показывает еще три примера для закрепления умения составлять уравнения касательной и нормали.

Затем преподаватель показывает условие примера и просит самостоятельно составить уравнение касательной данной функции. Обучающиеся составляют, а затем сверяют с педагогом.

Далее преподаватель предлагает обучающимся закрепить полученные знания, пройдя онлайнтест по теме. (Тест состоит из 7 вопросов и примеров, максимальное время прохождения – 15 минут, по окончанию теста каждый обучающийся сразу видит свой результат, количество правильных и неправильных ответов, и в каких вопросах были допущены ошибки).

После завершения теста преподаватель отвечает на возникшие в ходе изучения темы вопросы, выставляет оценки за урок и задает домашнее задание.

- 1. Колягин Ю.М., Ткачева М.В, Федорова Н.Е. и др., под ред. Жижченко А.Б. Алгебра и начала математического анализа (базовый и профильный уровни) 10 кл.– М.: Просвещение, 2014.
- 2. Цифровая образовательная платформа «Российская электронная школа» Предмет Алгебра и начала математического анализа 11 класс Урок 14. Геометрический смысл производной, режим доступа [https://resh.edu.ru/subject/ lesson/3976/start/201105/]
- 3. Тест по теме «Геометрический смысл производной», режим доступа [https://multiurok.ru/tests/ geometricheskii-smysl-proizvodnoi.html]

#### **ПРОБЛЕМЫ ИСПОЛЬЗОВАНИЯ И ИНТЕГРАЦИИ СЕТЕВЫХ ОТКРЫТЫХ ОНЛАЙН КУРСОВ ОБРАЗОВАТЕЛЬНЫМИ ОРГАНИЗАЦИЯМИ ВЫСШЕГО ОБРАЗОВАНИЯ**

### **Лавренова Е.В. (lavrenovaev@mgpu.ru), Теплякова А.Ю. (teplyakovaAYu@mgpu.ru)**

*Московский городской педагогический университет*

#### **Аннотация**

В докладе освещаются ключевые риски и проблемы при использовании открытых онлайн курсов, а также приведен анализ российской нормативной правой базы использования и интеграции сетевых открытых онлайн курсов образовательными организациями высшего образования.

Применение сетевых открытых онлайн курсов становится неотъемлемым компонентом учебного процесса в российских и зарубежных вузах. Процесс идет не один год и накопленный опыт позволяет выделить ряд проблем.

- 1. Снижение качества образования при использовании открытых онлайн курсов ненадлежащего качества.
- 2. Необходимость регулярного обновления онлайн курсов вплоть до полной замены при изменении содержания обучения, развития предметной области и т.д.
- 3. Необходимость в серьезной переработке учебных программ дисциплин и их адаптации к содержанию используемых сторонних онлайн курсов.
- 4. Сокращение профессорско-преподавательского и учебно-вспомогательного состава при снижении нагрузки, что обусловлено переходом на использование и интеграцию открытых онлайн курсов, в том числе сторонних, без учета необходимости обязательного интерактивного взаимодействия со студентами (вебинары, онлайн консультации, онлайн дискуссии и т.д.).
- 5. Проблемы с идентификацией личностей студентов.
- 6. Нарушение авторского права при использовании заимствованных материалов в онлайн курсах.
- 7. Технические проблемы, связанные как с техническим обеспечением образовательных организаций, так и с техническим обеспечением студентов и преподавателей.
- 8. Проблемы выполнения требований лицензирования и аккредитации при интеграции открытых онлайн курсов.
- 9. Отсутствие рекомендаций Министерства науки и высшего образования по вопросам зачетов онлайн курсов, финансовых взаиморасчетов, гражданско-правовых отношений между образовательными организациями.

Остановимся подробнее на правовом регулировании вопроса. Нормативно-правовая база, регулирующая применение и интеграцию открытых онлайн курсов вузами представлена федеральными законами, постановлениями Правительства Российской Федерации, Федеральными государственными образовательными стандартами, ведомственными нормативно-правовыми актами и локальными нормативно-правовыми актами образовательных организаций высшего образования.

#### *Федеральные законы*

Федеральный закон № 273-ФЗ «Об образовании в Российской Федерации» от 29.12.2012 г.; Федеральный закон № 152-ФЗ «О персональных данных» от 27.07.2006 г.; Федеральный закон № 149- ФЗ «Об информации, информационных технологиях и о защите информации» от 27.06.2006 г.

*Постановления правительства Российской Федерации*

Постановление правительства Российской Федерации № 966 «О лицензировании образовательной деятельности» № от 28.10.2013 г.; Постановление правительства Российской Федерации № 1039 «О государственной аккредитации образовательной деятельности» от 18.11.2013 г..

#### *Национальные проекты и программы*

Паспорт национального проекта «Национальная программа «Цифровая экономика Российской Федерации», утв. президиумом Совета при Президенте РФ по стратегическому развитию и национальным проектам, протокол от 04.06.2019 г. N 7.; Паспорт приоритетного проекта «Современная цифровая образовательная среда в Российской Федерации», утв. президиумом Совета при Президенте Российской Федерации по стратегическому развитию и приоритетным проектам, протокол от 25 октября 2016 г. № 9.

#### *Ведомственные нормативно-правовые акты*

Приказ Министерства образования и науки Российской Федерации от 23.08.2017 № 816 «Об утверждении Порядка применения организациями, осуществляющими образовательную деятельность, электронного обучения, дистанционных образовательных технологий при реализации образовательных программ».

Приказ Министерства образования и науки Российской Федерации от 05.04.2017 № 301 «Порядок организации и осуществления образовательной деятельности по образовательным программам высшего образования – программам бакалавриата, программам специалитета, программам магистратуры».

Методические рекомендации Министерства науки и высшего образования от 18.03.2020 «Экспертные разъяснения по вопросам, возникающим в связи с использованием онлайн-курсов в целях предупреждения распространения коронавирусной инфекции».

#### *Национальные стандарты (ГОСТ Р)*

ГОСТ Р 52653–2006. Информационно-коммуникационные технологии в образовании. Термины и определения: утвержден Приказом Федерального агентства по техническому регулированию и метрологии № 419-ст от 27.12.2006 г., ГОСТ Р 55751-2013. Информационно-коммуникационные технологии в образовании. Электронные учебно-методические комплексы. Требования и характеристики: утвержден Приказом Федерального агентства по техническому регулированию и метрологии № 1500-ст от 08.11.2013 г.

На основании выше перечисленных нормативно-правовых актов образовательной организацией высшего образования разрабатываются локальными нормативно-правовыми документы [1]. Набор таких нормативно-правовых документов определяется концепцией интеграции и использования открытых онлайн курсов в конкретной образовательной организации. К числу обязательных нормативно-правовых документов относятся:

- 1. Положение об организации образовательного процесса с применением электронного обучения, дистанционных образовательных технологий.
- 2. Документированная процедура организация учебного процесса с использованием открытых онлайн-курсов.
- 3. Регламент использования открытых онлайн-курсов.
- 4. Распоряжение об утверждении перечня онлайн-курсов, результаты которых могут быть зачтены в рамках основных образовательных программ.

Если образовательная организация планирует использовать онлайн курсы вуза –партнера, то необходим сетевой договор с университетом-партнером.

Анализ нормативно-правой базы выявил:

- отсутствие официальной единой терминологической базы электронного обучения, учитывающей современный понятий (онлайн курс, открытый онлайн курс, массовый открытый онлайн курс (MOOC), онлайн платформа, виртуальная среда, прокторинг, проктор и т.д.
- отсутствие методических рекомендаций по организации образовательной деятельности образовательных организаций высшего образования с использованием различных моделей интеграции онлайн курсов, в том числе методик расчета нагрузки профессорскопреподавательского состава, регламента организации онлайн взаимодействия, взаиморасчеты между организациями (в случае сетевого взаимодействия) и т.д.

#### **Литература**

1. Научно-обоснованные рекомендации по использованию онлайн-курсов при реализации образовательных программ высшего образования [Электронный ресурс]. – URL: http://itoo.urfu. ru/uploadfiles/ckfinder/files/%D0%A0%D0%B5%D0%BA%D0%BE%D0%BC%D0%B5%D0%BD %D0%B4%D0%B0%D1%86%D0%B8%D0%B8.pdf (дата обращения: 28.03.2021).

# **РОЛЬ ОБРАТНОЙ СВЯЗИ В ОНЛАЙН-ОБУЧЕНИИ**

**Устинова Т.А. (ustinova-t-a@yandex.ru), Нагаева К.Е. (rofkomkk@mail.ru)**

*НАО «Университет имени Шакарима города Семей», г. Семей, Республика Казахстан*

#### **Аннотация**

Раскрывается понятие обратной связи, приемы и правила, а также достоинства и недостатки использования разнообразных видов обратной связи при онлайн-обучении.

Сегодня при переходе на онлайн-обучение актуальным становится вопрос получения обратной связи. Онлайн-режим обязал преподавателей использовать в своей практической деятельности оптимальные и различные виды обучения. На занятиях применяются сервисы для организации видеоконференций, онлайн-встреч, платформы для совместной работы распределенных команд, многофункциональные образовательные онлайн-сервисы и интернет-платформы и т.д. Но онлайн обучение зависит еще от нескольких не менее важных критериев, одним из которых является эффективная обратная связь между преподавателя к обучающемуся.

Как видно, точное и правильное функционирование обратной связи в заданном временном режиме является непременным условием эффективного процесса обучения.

Обратными связями (ОС) называются связи, идущие от обучаемого к обучающему и от него к обучаемому (внешняя обратная связь) или идущие от обучаемого к нему самому (внутренняя обратная связь), по которым проходит информация о ходе процесса и результатах обучения. В первую очередь обратная связь осуществляется через электронные журналы, мессенджеры (WhatsApp и Telegram), интернет-платформы, e-mail, мобильнуют и стационарную телефонные связи (соглассно Инструкции МОН РК от 2020 года, пукты 2,5,6).

Обратная связь – это один из самых мощных элементов, влияющих на обучение и достижения. Но она может иметь как положительные, так и отрицательные последствия. Обратная связь в широком смысле означает отзыв, отклик, ответную реакцию на какое-либо действие или событие. В контексте онлайн-обучения это может быть информация, предоставляемая, например, преподавателем и обучающимся относительно аспектов своей работы или понимания материала.

При офлайн-обучении преподаватели могут предоставлять непосредственную личную обратную связь обучающимся в режиме реального времени. Это и словесное выражение, и невербальные проявления (доброжелательный взгляд, улыбка, одобряющие кивки головой и др.). В условиях онлайн-обучения, когда обучающиеся самостоятельно выполняют модули, делают задания, не выходя из дома, содержательную обратную связь предоставить гораздо сложнее. А значимость ее, наоборот, возрастает.

В научных исследованиях описываются характеристики обратной связи, такие как адресность, конструктивность, полезность, своевременность, ясность и достоверность.

Отмечая особенности эффективной обратной связи, нельзя не упомянуть ее задачи: контроль и оценка, мотивация, развитие, закрепление пройденного, формирование ответственности у обучающихся. Этапами изменения в поведении являются сопротивление, эмоциональный всплеск, исполнение, принятие новой модели.

Мы не замечает ошибок обратной связи, таких как приукрашивание, совмещение с «НО», учет заслуг прошлого, совмещение с просьбой, субъективность, негативный эмоциональный фон, загадывание. Игнорирование – самый опасный инструмент обратной связи. Оно бывает эффективным только в том случае, если у обучающегося высокая саморегуляция и то, в качестве негативной оценки.

Действующие приемы и правила эффективной обратной связи при онлайн-обучении:

- Правильно или неправильно, всегда объясняйте почему.
- Поощряйте взаимную обратную связь.
- Трансформируйте обучение в реальный опыт.
- Задействуйте игровые стимулы gamification.
- Используйте мотивационный язык.

Предоставлять обратную связь в условиях онлайн-образования можно на всех этапах обучения:

- во время изучения онлайн-курса;
- сразу после завершения курса;
- спустя время после окончания курса.

Возможности, преимущества и недостатки различных типов обратной связи показаны в таблице 1.

Таблица 1. Особенности разных типов обратной связи

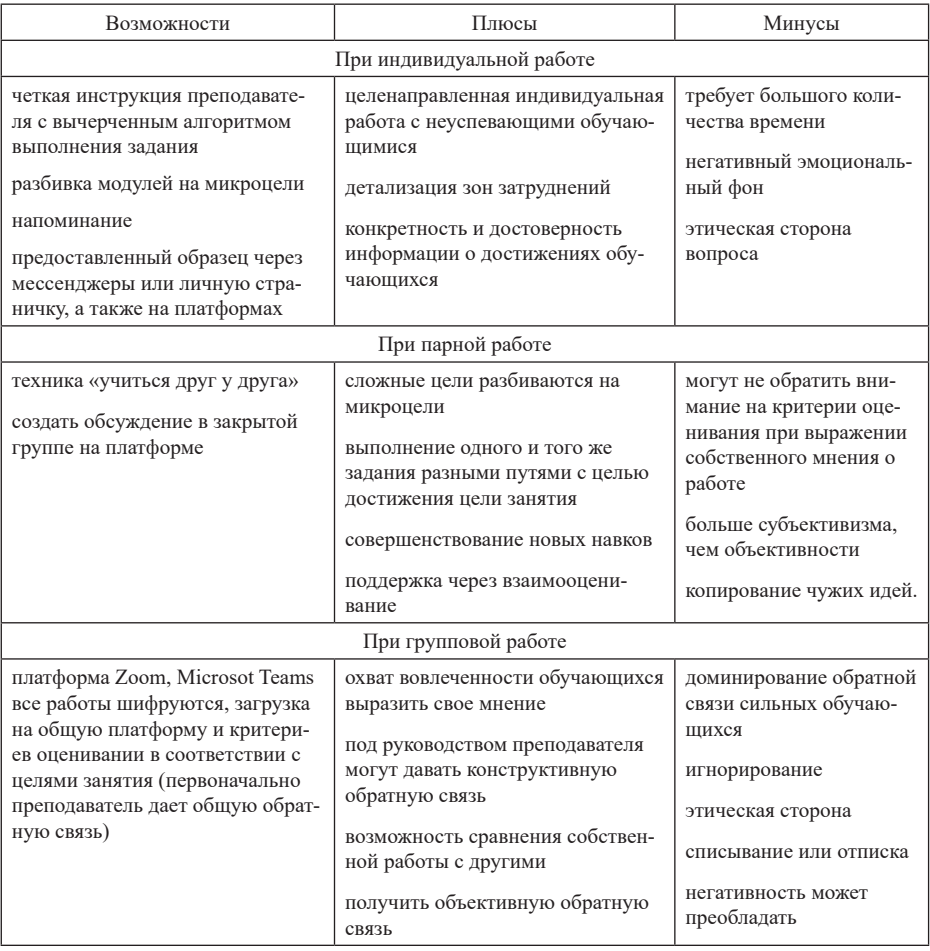

В условиях онлайн-обучения, когда обучащиеся самостоятельно выполняют модули, делают залания, не выхоля из лома, солержательную обратную связь прелоставить горазло сложнее. А значимость ее, наоборот, возрастает.

- 1. Роль обратной связи в дистанционном обучении [Электронный ресурс]. URL: https://www.b17. ru/article/obratnaya-svyaz-v-onlain-obychenii/ (дата обращения: 25.04.2021).
- 2. Жаксылыкова Г.Т. Эффективная обратная связь залог успешности дистанционного обучения [Электронный ресурс]. – URL: https://bilimdinews.kz/?p=103848 (дата обращения: 15.05.2021).
- 3. Как организовать эффективную обратную связь и минимизировать время проверки при дистанционном обучении обучения [Электронный ресурс]. - URL: https://rosuchebnik.ru/ material/kak-organizovat-effektivnuyu-obratnuyu-svyaz/ (дата обращения: 31.05.2021).
- 4. Роль обратной связи в электронном обучении обучения [Электронный ресурс]. URL: https:// edu-russian.ru/rol-obratnoj-svyazi-v-elektronnom-obuchenii.html (дата обращения: 20.05.2021).

# **ОБ ОДНОМ АСПЕКТЕ ЦИФРОВОЙ ТРАНСФОРМАЦИИ УЧЕБНОГО ПРОЦЕССА Федосеев А. А. (a.a.fedoseyev@gmail.com)**

*ФИЦ «Информатика и управление» РАН, г. Москва*

#### **Аннотация**

Рассмотрены проблемы удаленного и очного обучения в плане осуществляющейся цифровой трансформации образования и учебного процесса, в частности. Описаны системные недостатки создаваемых в огромном количестве цифровых образовательных ресурсов. Предложена концепция электронного репетитора, реализация которой позволит устранить отмеченные проблемы.

Неожиданно настигшая нас пандемия оказала серьезнейшее воздействие на все стороны нашей жизни в плане их переосмысления. Не избежала этой участи и система образования в части цифровой трансформации. Пандемия ярко высветила те проблемы, которые были известны много лет назад, но спрятанные за быстрым, можно даже сказать лихорадочным, созданием и внедрением все большего количества цифровых (электронных) образовательных ресурсов, включая среды, лаборатории и учебники, до поры не проявляли себя. Но внезапный массовый переход на удаленное обучение сразу показал абсолютную неготовность системы образования к такому новшеству. По нескольким причинам.

- 1. Процесс удаленного обучения сильно отличается от очного учебного процесса.
- 2. Мы никогда не знаем, тот ли ученик выполняет домашние задания, который должен это делать, если только выполнение заданий не контролируется видеосъемкой.
- 3. Несмотря на то, что методы доказательства усвоения учащимся материалов урока существуют, известны и могут быть реализованы в цифровом виде, они все еще не используются в традиционном учебном процессе, что делает его неполным, и, как следствие, кормит армию репетиторов.

Ошибка создателей электронных образовательных ресурсов и их заказчиков заключается в том, что цифровому преобразованию подвергаются те аспекты учебного процесса, которые, с одной стороны, понятно, как оцифровывать, а с другой – оцифровывать в большинстве случаев незачем. Учителю не составляет никакого труда рассказать и объяснить всему классу смысл и суть нового учебного материала. Однако в своем подавляющем большинстве электронные ресурсы содержат именно предъявляемые учащимся для восприятия учебные материалы. Что же касается оценки степени усвоения материала, здесь все значительно печальнее. Во-первых, даже полностью и правильно выполненное домашнее задание не является гарантией, что учебный материал полностью и правильно усвоен. Дело в том, что имеющиеся в наличии у учителя сборники заданий и задач очень слабо коррелируют с деталями знания, подлежащего усвоению. Во-вторых, учитель никогда не может быть уверен, что домашнее задание ученик выполнил самостоятельно, если только не проводит устный опрос, которому подвергаются далеко не все. И в третьих, оценка до сих пор проводится учителем, хотя педагогическая наука давным-давно доказала, что это должен делать незаинтересованный объективный автомат [1]. Лучше всего компьютер. Лучше всего непосредственно по выполнении каждого задания (формирующее оценивание [2]). При этом, предъявление материала учителем осуществляется всему классу одновременно, а оценивание производится индивидуально. Причем у каждого ученика могут быть свои индивидуальные недочеты, которые должны быть исправлены

Проблема выполнения заданий самим учащимся решается элементарно просто использованием фронтальной камеры и программы распознавания лиц. Разумеется для этого должен быть создан специальный софт, его использование должно быть встроено в программу, отслеживающую выполнение заданий, при несовпадении лиц должно уходить сообщение учителю, но принципиально здесь никаких сложностей нет.

Непохожесть очного и удаленного обучений является следствием того, что использование компьютера в учебном процессе еще не стало обычным делом. Учителю то, что предлагается разработчиками образовательных ресурсов не нужно. Учитель сам с блеском доводит учебный материал до своих подопечных. А вот доведение всех учащихся класса до полноценного усвоения учебного материала каждого урока является проблемой. Как в связи с необходимостью затрат времени на каждого ученика, так и в связи с отсутствием соответствующих пособий и ресурсов, позволяющих эту операцию регулярно осуществлять.

Выходом из создавшегося положения может стать реализация концепции электронного репетитора [3] с помощью перевернутого урока [4]. Следует отметить, что в западных странах уже несколько лет уделяется пристальное внимание доказательству усвоения материала студентами в связи с широким распространением массовых онлайновых курсов. Подход повсеместно статистический: есть множество электронных учебников, множество заланий, которые необходимо выполнить и есть множество стулентов, изучающих учебники и выполняющих залания. Некоторые из них выполняют задания правильно и получают соответствующие оценки. Теперь надо создать метод, по возможности, с использованием искусственного интеллекта, который позволил бы предупредить каждого студента, ошибочно выполняющего задание, о его ошибке, а в идеальном случае вернуть его в правильное русло. Залача не тривиальная, поскольку учебники создавались без учета возможности построения на их основе интеллектуальных систем, способствующих усвоению учебного материала студентами.

Концепция электронного репетитора предполагает создание системы электронных репетиторов, состояних из:

- электронных учебников с поурочной разбивкой предмета на фрагменты с точно определенным и ограниченным количеством элементов информации, подлежащих усвоению;
- комплектов заданий к каждому фрагменту учебного материала, правильное выполнение которых гарантированно свидетельствует об усвоении материала соответствующего фрагмента;
- собственно репетитора, отсылающего учащегося к тому аспекту учебного материала, который вызвал затрулнения (в том числе, и из прошлых уроков, и лаже из лругих предметов), с последующей выдачей нового задания;
- системы связи с учителем, информирующей его о состоянии дел с выполнением заданий учащимися класса до начала урока с тем, чтобы учитель мог осуществить корректирующие воздействия;
- системы обеспечения лоступа к учебным материалам и сбора статистики, в том числе, лля сохранения достигнутых результатов при переходе из одной школы в другую;
- основанной на статистике системы корректировки и совершенствования учебников и заланий.

Предполагается, что учащиеся пользуются электронным репетитором дома или в другом удобном месте во внеурочное время (перевернутый урок), а в класс приходят с полностью усвоенным материалом, готовые к восприятию следующей порции знаний.

Реализованный на основе концепции электронного репетитора учебный процесс приучает учащихся работать самостоятельно. При этом удаленное обучение практически не отличается от очного. Посешение класса оказывается непосредственно не связанным с учебным процессом и может быть заполнено проектной деятельностью и другими сопутствующими учебному процессу действиями, которые в случае необходимости удаленного обучения могут с легкостью реализовываться на основе использования различных средств связи.

Таким образом, предложение реализации концепции электронного репетитора, во-первых, делает удаленный учебный процесс практически идентичным очному, во-вторых, делает учебный процесс полным в смысле обеспечения усвоения всего учебного материала всеми учащимися и, в-третьих, обеспечивает объективное оценивание приобретенных учащимися знаний. Что решает все, обозначенные выше проблемы.

- 1. Писарев, В. Е. Теория педагогики / В. Е. Писарев, Т. Е. Писарева. // Воронеж: Кварта. 2009. 611 с.
- 2. Федосеев, А. А. Формирующее оценивание: пристальный взгляд/А. А. Федосеев. Текст: непосредственный // Новые информационные технологии в образовании и науке, 2018, Вып. 1. - С. 83 - 85.
- 3. Фелосеев, А. А. От электронного учебника к электронному репетитору / А. А. Фелосеев. Текст: непосредственный // Новые информационные технологии в образовании и науке. 2019. Выпуск  $2. - C. 131-134.$
- 4. Bergmann, J. Flip Your Classroom: Reach Every Student in Every Class Every Day / J. Bergmann, A. Sams // ISTE ISTD. 2012. Текст: непосредственный.

# **ШКОЛЬНАЯ ИНФОРМАТИКА И КЛАССНЫЕ ЧАСЫ В «ЦИФРЕ» Черняев М.А. (moscowmax911@gmail.com)**

*Московский государственный областной университет*

#### **Аннотация**

Методические особенности проведения уроков информатики и классных часов в дистанционном формате.Сучётомпостоянноменяющейся эпидемиологической обстановки вмире именно этотформат обучения и взаимодействия с учащимися является наиболее актуальным и быстро развивающимся.

Что касается правовых тонкостей, в законе №3266-1 «Об образовании» чётко дано определение понятия «Дистанционные образовательные технологии». Согласно нему, под дистанционными образовательными технологиями понимаются образовательные технологии, реализуемые в основном с применением информационных и телекоммуникационных технологий при опосредованном (то есть, на расстоянии) или не полностью опосредованном взаимодействии обучающегося и педагогического работника. В этом же законе отмечается право образовательного учреждения использовать дистанционные образовательные технологии при всех формах получения образования.

Еслинеобходимостьпереходаобразованияв«цифру»напериоднестабильнойэпидемиологической обстановки очевидна, то в каких ещё случаях возможно использовать дистанционные образовательные технологии? Хорошим примером применения их может послужить использование какой-либо формы дистанционного обучения на очных занятиях для отсутствующих по каким-либо причинам учащихся. Такой подход поддержит идею инклюзивности образования, то есть даст возможность получения качественного образования тем, кто не может по своим физическим, социальным, эмоциональным, языковым и другим показателям посетить или в полном объёме усвоить очную форму урока. Почему я указал на языковые показатели? В последнее время появилась возможность компьютерного синхронного перевода речи с синтезом речи на другом языке. Примером этого может послужить сервис Google Переводчик или активно внедряющийся переводчик голоса в аудио- и видео- звонках Skype, способный переводить беседы с 60 на 11 языков, включая английский, испанский, французский, немецкий, китайский, итальянский, португальский, арабский и русский.

С целями применения и правовыми нормами, регулирующими дистанционные образовательные технологии понятно. А какие формы дистанционного обучения можно применить на уроках информатики и классных часах в школе? Это могут быть занятия в форме чата, в форме электронного образовательного ресурса, в форме телеконференции с односторонней, или двусторонней связью.

При выборе учителем формы проведения урока или классного часа в виде онлайн-чата, может использоваться огромное количество мессенджеров вроде WhatsApp, Telegram, Viber, ICQ, социальные сети «Вконтакте», «Одноклассники», игровые серверы Discord, и даже профильные сайты вроде Школьного портала Московской области. Помимо этого, на базе школы вполне возможно организовать электронную площадку для ведения текстовых диалогов с учащимися. Это не вызовет значительных затрат вычислительных мощностей и не требует высокоскоростного подключения к сети Интернет как со стороны учащихся, так со стороны образовательного учреждения.

При выборе учителем формы проведения урока или классного часа в виде электронного образовательного ресурса учитель не всегда сможет в короткий срок качественно подготовиться сразу к нескольким урокам по разным темам, так как это требует достаточных трудозатрат. Однако, возможно использовать уже существующие электронные образовательные ресурсы, разработанные ранее вами или другими учителями. Что подразумевается под электронным образовательным ресурсом? Это комплекс учебных материалов, собранных на одной площадке. Помимо обучающих видеороликов ресурс может содержать теоретический материал в виде текста, картинок и аудио (опять же, поддерживается инклюзивность образования), практические задания, предоставляющие результат сразу после их выполнения, онлайн-опросы на рефлексию и многое другое. ЭОР можно построить на идее обучения в форме квеста. Такое образовательное приключение, разбитое на этапы, повысит интерес у обучающихся к новому материалу. ЭОР можно разработать на любом конструкторе сайтов, вроде Google Сайт, WIX, А5, и других. Элементами этого сайта могут стать скрипты виджетов сервисов LearningApp, Google Формы, YouTube и других.

Наиболее часто используемой формой проведения занятий и классных часов остаются

телеконференции. Учитель демонстрирует экран с презентацией и собственное изображение подключённому классу. Реализуется такая форма в сервисах Zoom, Skype, Discord, Google DUO и многих других. Каждый из них отличается по своей функциональности, где-то возможен синхронный перевод речи, где-то возможно комментирование в режиме реального времени экрана учителя.

В моей практике были использованы смешанные формы проведения онлайн-уроков информатики. Для всех была доступна видеотрансляция материалов урока, изображения учителя (так как для достижения заинтересованности в получении нового материала детям немаловажно улавливать эмоции учителя), для детей с низким качеством связи использовался чат. После проведения уроков детям рассылалась ссылка на упрощённый ЭОР с элементами тестирования. Использовались такие сервисы, как Discord, Google Сайт и другие.

При проведении классного часа на патриотическую тематику мной был выбран сервис Google Формы. В нём был составлен поэтапный квест, который пройден всеми без исключения учащимися класса. При выборе верного ответа, учащийся переходил на новый этап, при ошибке учащемуся давалась подсказка в виде определений, стихотворений, картинок и видеороликов. С материалами для проведения такого квеста вы можете ознакомиться по ссылке https://forms.gle/NSehJ6SZY8LXwt9z5. Создание аналогичного квеста, онлайн-тестирования или анкетирования не вызывает затруднений. Данный сервис имеет интуитивно понятный интерфейс и нацелен на решение задач простого пользователя.

Опыт проведения дистанционных уроков был мной представлен педагогическому сообществу на Всероссийском педагогическом конкурсе «Творческий учитель – 2020», опыт проведения дистанционного классного часа на Всероссийском конкурсе социально активных технологий воспитания обучающихся «Растимгражданина».Взавершении хотелось бысказать, что дистанционное обучение крайне актуально в настоящее время. Задача сделать обучение непрерывным для всех очень важна. Дистанционные технологии обучения позволяют реализовать многие упомянутые задачи. Реализация в виде электронных курсов, видеоконференций, чатов, форумов будет интересна и полезна для учащихся.

#### **Литература**

- 1. Бутаков Г.А. Внедрение электронного обучения и дистанционных образовательных технологий в образовательной организации [Электронный ресурс]. URL: http://elearn.irro.ru/upload/files/ personal folders/8252/SDO\_obschaya/Vnedrenie\_EO\_i\_DOT\_2020\_25-02.pdf
- 2. Бухова Н.В. Электронные образовательные ресурсы в условиях цифровизации образовательной среды [Электронный ресурс]. URL: https://cyberleninka.ru/article/n/elektronnye-obrazovatelnyeresursy-v-usloviyah-tsifrovizatsii-obrazovatelnoy-sredy Дата обращения: 01.11.2020.
- 3. Приказ Минпросвещения России от 28.12.2018 № 345 [Электронный ресурс]. URL: http://fpu. edu.ru/files/contentfile/155/prikaz-345-ot-28.12.2018-fpu.pdf/ Дата обращения: 11.03.2020.
- 4. Терин В.П. Переход к обучению в соответствии с электронно- коммуникационным окружением – приоритетная задача [Электронный ресурс]. URL: https://cyberleninka.ru/article/n/perehod-kobucheniyu-v-sootvetstvii-s-elektronno-kommunikatsionnym-okruzheniem-prioritetnaya-zadacha.
- 5. Федеральный закон от 29.12.2012 г. №273-ФЗ «Об образовании в Российской Федерации» [Электронный ресурс]. URL: http://www.kremlin.ru/acts/bank/36698 Дата обращения: 11.03.2020.
- 6. Якубицкая А.С. Дистанционное обучение с использованием электронных ресурсов. [Электронный ресурс]. URL: https://infourok.ru/statya-distancionnoe-obuchenie-s-ispolzovaniemelektronnyh-resursov-4226569.html Дата обращения: 11.04.2020.

# **РАЗРАБОТКА ОНЛАЙН-КУРСА ДЛЯ ПОДГОТОВКИ БУДУЩИХ УЧИТЕЛЕЙ ИНФОРМАТИКИ В ОБЛАСТИ ИСКУССТВЕННОГО ИНТЕЛЛЕКТА Шемелова Т.В. (shtv2009@mail.ru), Маркович О.С. (omarkovich@yandex.ru)**

*Волгоградский государственный социально-педагогический университет*

#### **Аннотация**

Рассматриваются вопросы построения онлайн-курса для обучения основам искусственного интеллекта будущих учителей информатики с использованием сервиса Google Colab и системы Jitsi Meet.

Изучение основ искусственного интеллекта является одной из важнейших задач подготовки будущих учителей информатики. Это обусловлено той чрезвычайно важной ролью, которую играет искусственный интеллект как одно из наиболее актуальных научных направлений в современной информатике и постоянным расширением сферы использования интеллектуальных систем [3]. Кроме того, изучение основ искусственного интеллекта осуществляется и в школьном курсе информатики на углубленном уровне [1]. В этой связи актуальным становится вопрос подготовки будущих учителей информатики в области искусственного интеллекта.

Анализ научных работ и практики подготовки бакалавров по направлению «Педагогическое образование» (профиль «Информатика») позволяет выделить следующие направления для включения в содержание курса по основам искусственного интеллекта:

искусственный интеллект как направление в информатике (предмет и задачи, история развития, современное состояние);

современные направления искусственного интеллекта (анализ и обработка данных, компьютерное зрение, обработка естественного языка);

инструментальные средства искусственного интеллекта (программные средства, языки программирования).

Учитывая вышесказанное, при планировании соответствующего онлайн-курса мы исходили из следующих принципов:

содержание и структура курса должны быть направлены на то, чтобы дать как можно более широкое представление об идеях и методах данного направления информатики, о его роли в современной информатике;

выбор языков программирования и онлайн-сервисов, демонстрирующих возможности современных технологий искусственного интеллекта, внедряемых в повседневную жизнь;

выбор онлайн-инструментов, позволяющих организовывать совместную работу обучающихся и преподавателей.

Онлайн-курс по основам искусственного интеллекта разрабатывается на портале электронного обучения ВГСПУ. Портал является частью образовательного портала (социальной образовательной сети) и предназначен для размещения электронных материалов учебных дисциплин. Данный ресурс позволяет создавать учебные курсы различной структуры (одностраничный курс; курс, состоящий из заглавной страницы и нескольких разделов; курс, состоящий из заглавной страницы, разделов и учебных занятий), размещать электронные материалы курса, организовывать доступ к материалам для обучающихся, осуществлять контроль учебных достижений обучающихся, вести учет рейтинговых баллов системы текущего контроля успеваемости [2]. Возможности портала позволяют осуществлять взаимодействие с обучающимися: на странице курса участники могут оставлять комментарии, прикреплять отчеты, проходить тестирование.

В качестве образовательных онлайн-сервисов для реализации курса могут быть использованы система для организации онлайн-конференций Jitsi Meet, облачный сервис Google Colab для изучения технологий искусственного интеллекта.

Бесплатная система с открытым исходным кодом Jitsi Meet позволяет проводить онлайнлекции в браузере без установки дополнительного программного обеспечения. Для открытия сессии преподавателю достаточно создать ее на сайте https://meet.jit.si/ и предоставить ссылку обучающимся.

Сервис Google Colab позволяет писать и выполнять произвольный код Python через браузер и хорошо подходит для решения задач машинного обучения, анализа данных, распознавания образов с использованием искусственных нейронных сетей. С технической точки зрения Colab представляет собой платформу Jupyter Notebook , развернутую в облаке, которая не требует настройки для использования, но при этом предоставляет бесплатный доступ к вычислительным ресурсам, включая графические процессоры.

Сервис Google Colab предоставляет возможность совместного написания кода программы, при этом при организации занятия в режиме видеоконференции можно использовать звук/видео и чат для обсуждения всех этапов работы как с одним обучающимся, так и со всеми участниками.

Таким образом, разрабатываемый онлайн-курс будет являться поддержкой для проведения занятий не только в очном, но и в дистанционном формате.

Исследование выполнено при финансовой поддержке РФФИ в рамках научного проекта № 19-29-14064.

- 1. Калинин И. А ., Самылкина Н. Н. Информатика. 11 класс. Углубленный уровень: учебник. М.: БИНОМ. Лаборатория знаний, 2013. 216 с.
- 2. Сергеев А.Н. Социальная сеть и сервисы учебного назначения образовательного портала ВГСПУ//Грани познания. 2015. № 6 (40). С. 17-22.
- 3. Усольцев В. Л. Перспективные технологии искусственного интеллекта в подготовке магистров образования по программе «Информационные технологии в физико-математическом образовании» // Современные информационные технологии и ИТ-образование / Сб. научных трудов VIII Междунар. научно-практ. конф. / под ред. В.А. Сухомлина. Т.1. М.: МГУ, 2013. С. 234-240.

# Список авторов

# $\overline{\mathbf{A}}$

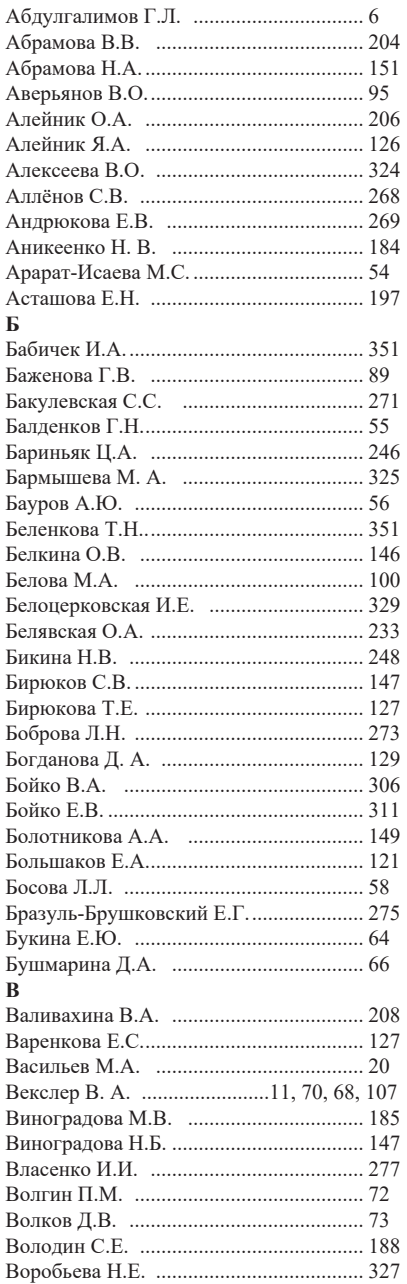

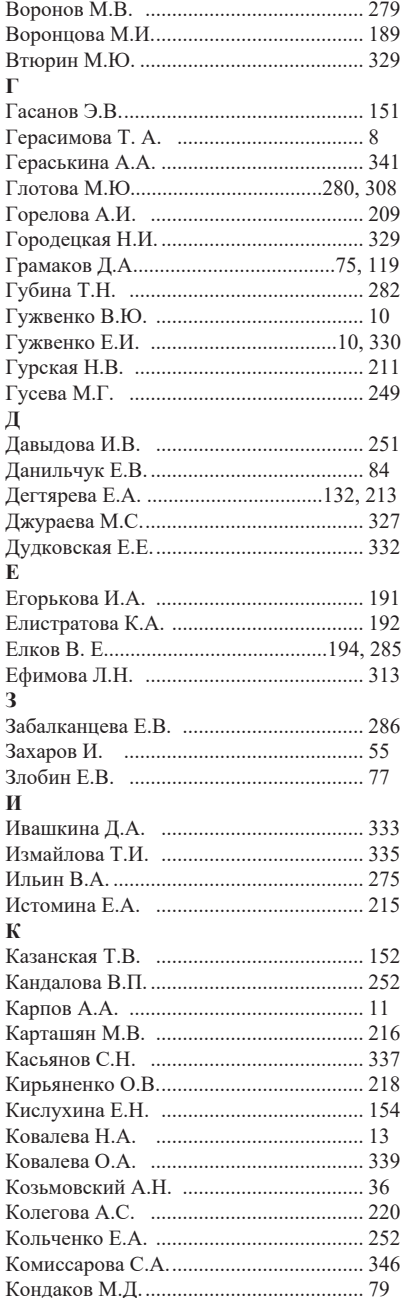

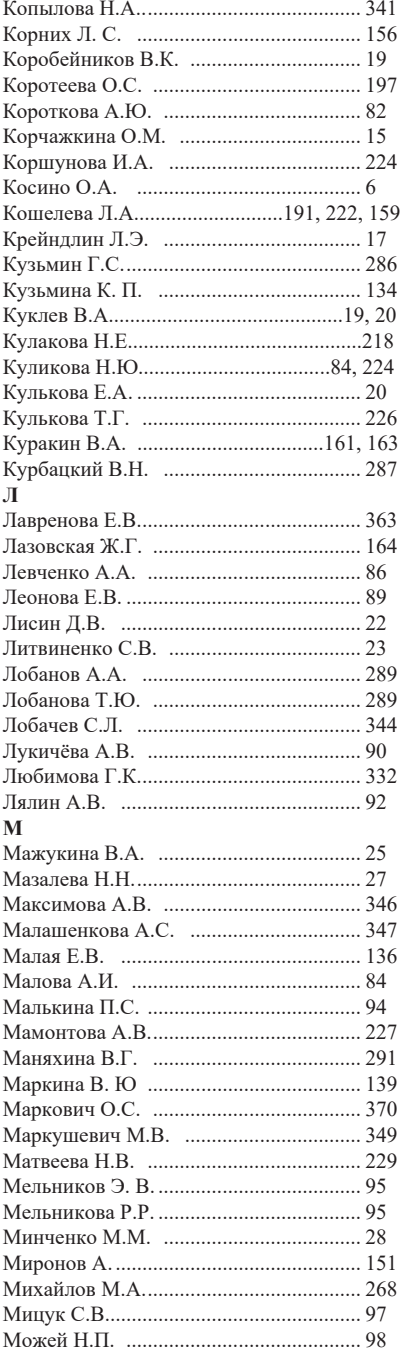

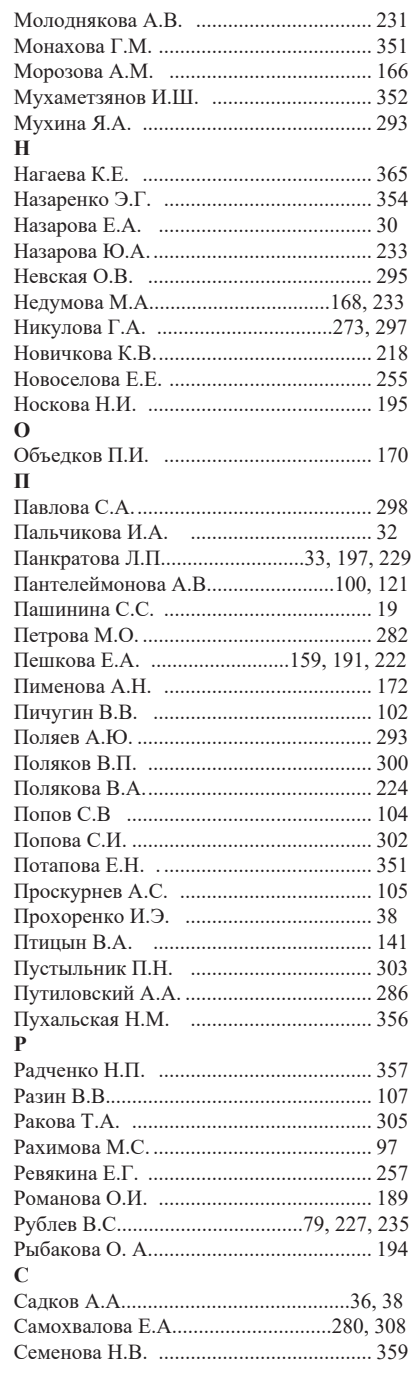

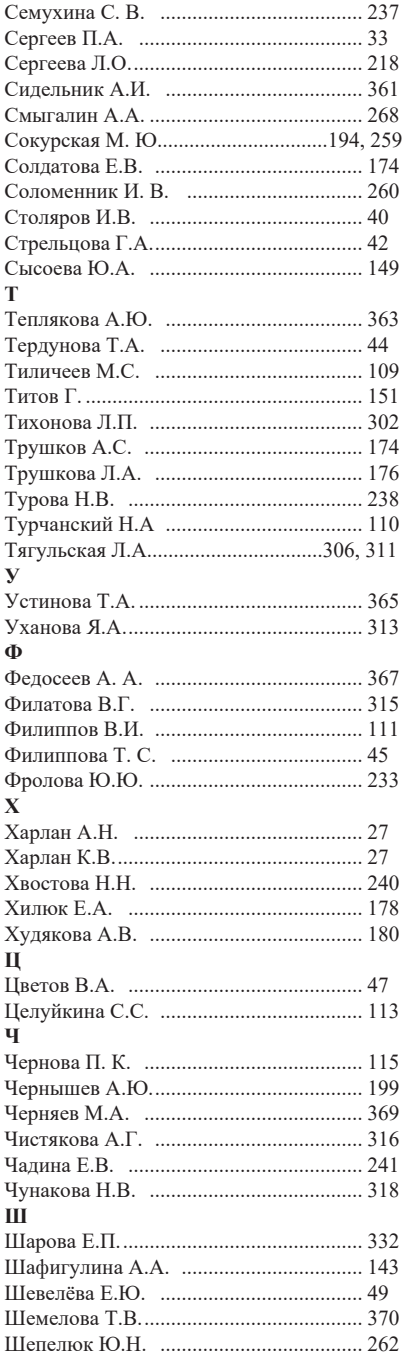

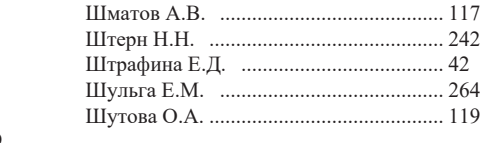

# **СОДЕРЖАНИЕ**

# Подготовка инженеров будущего

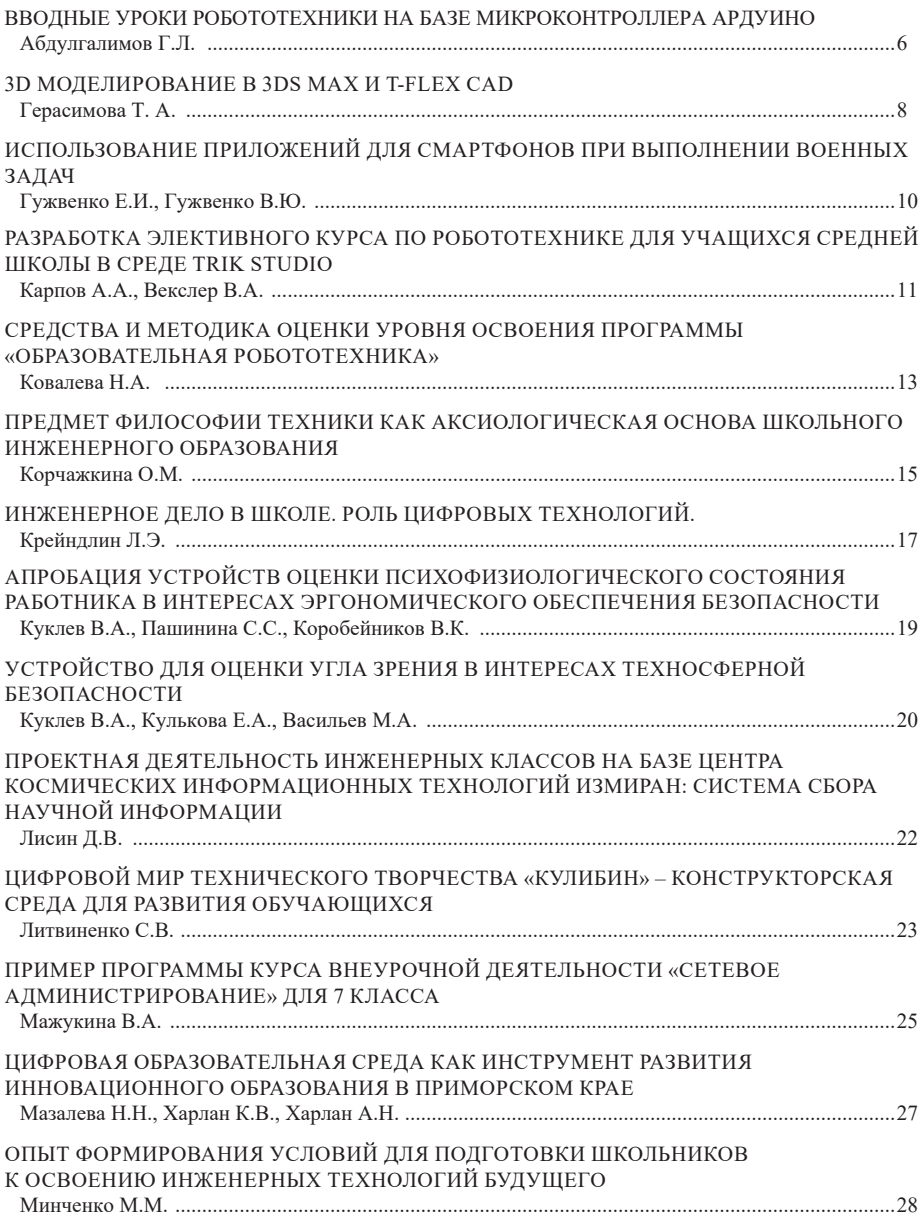

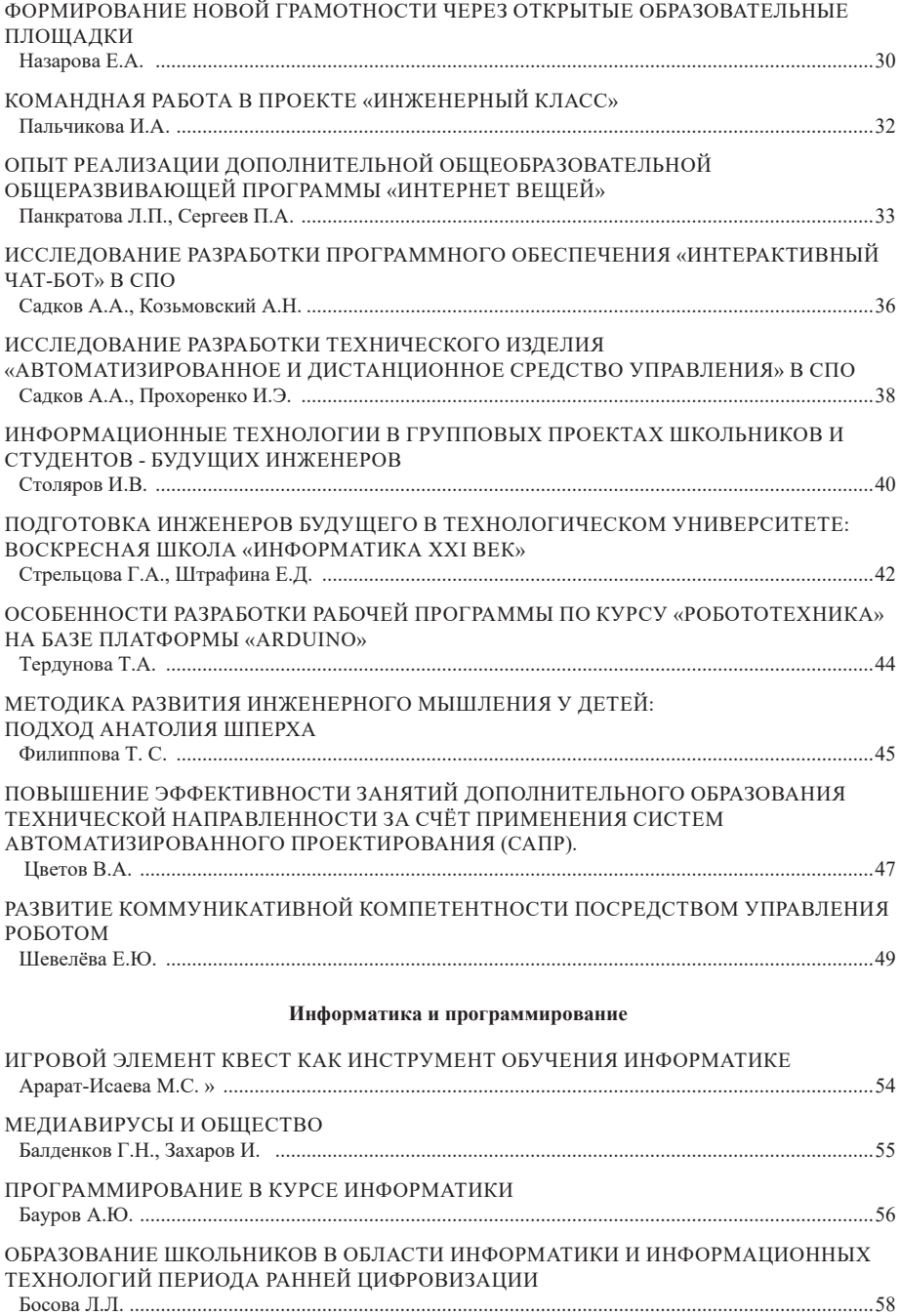

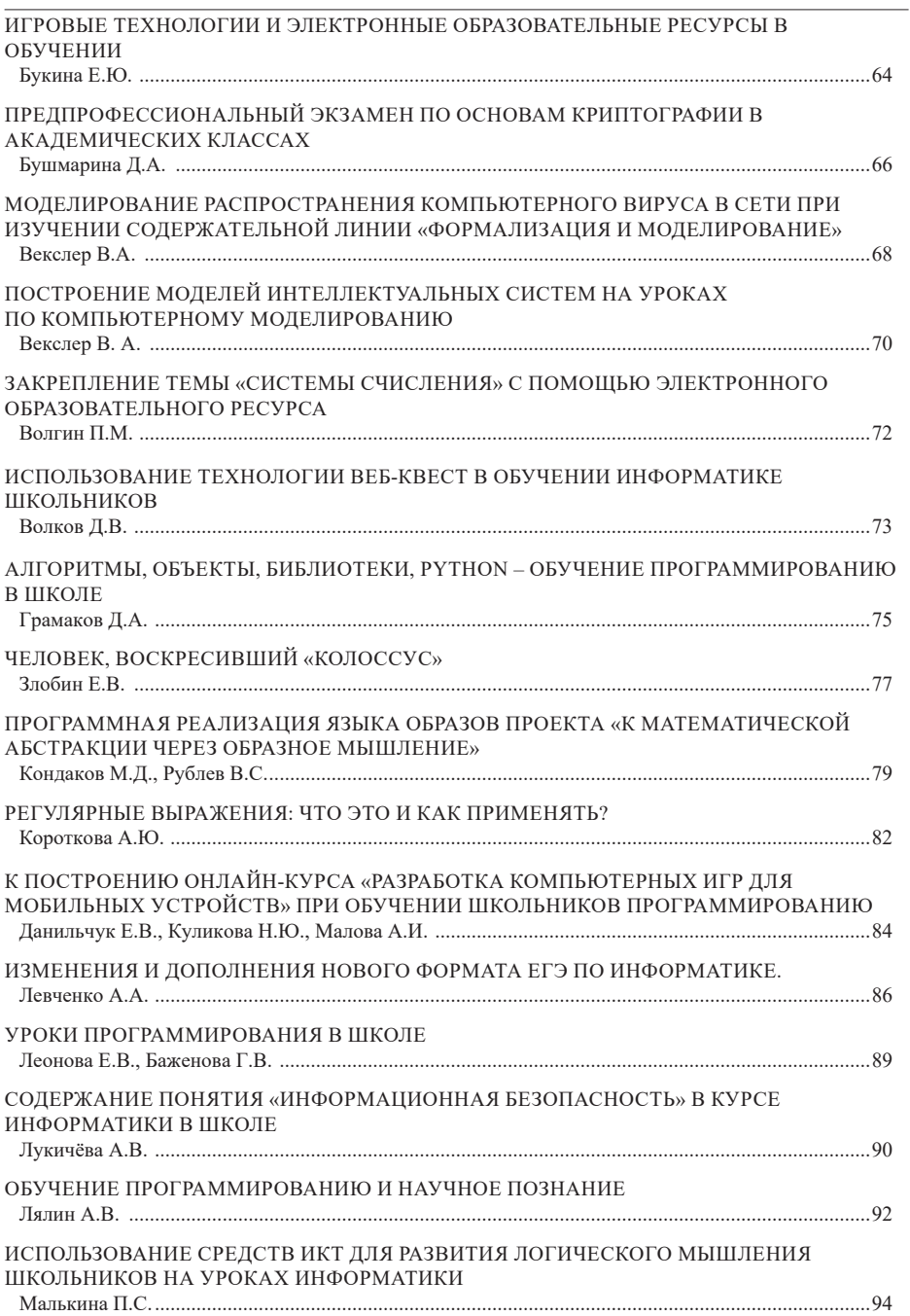

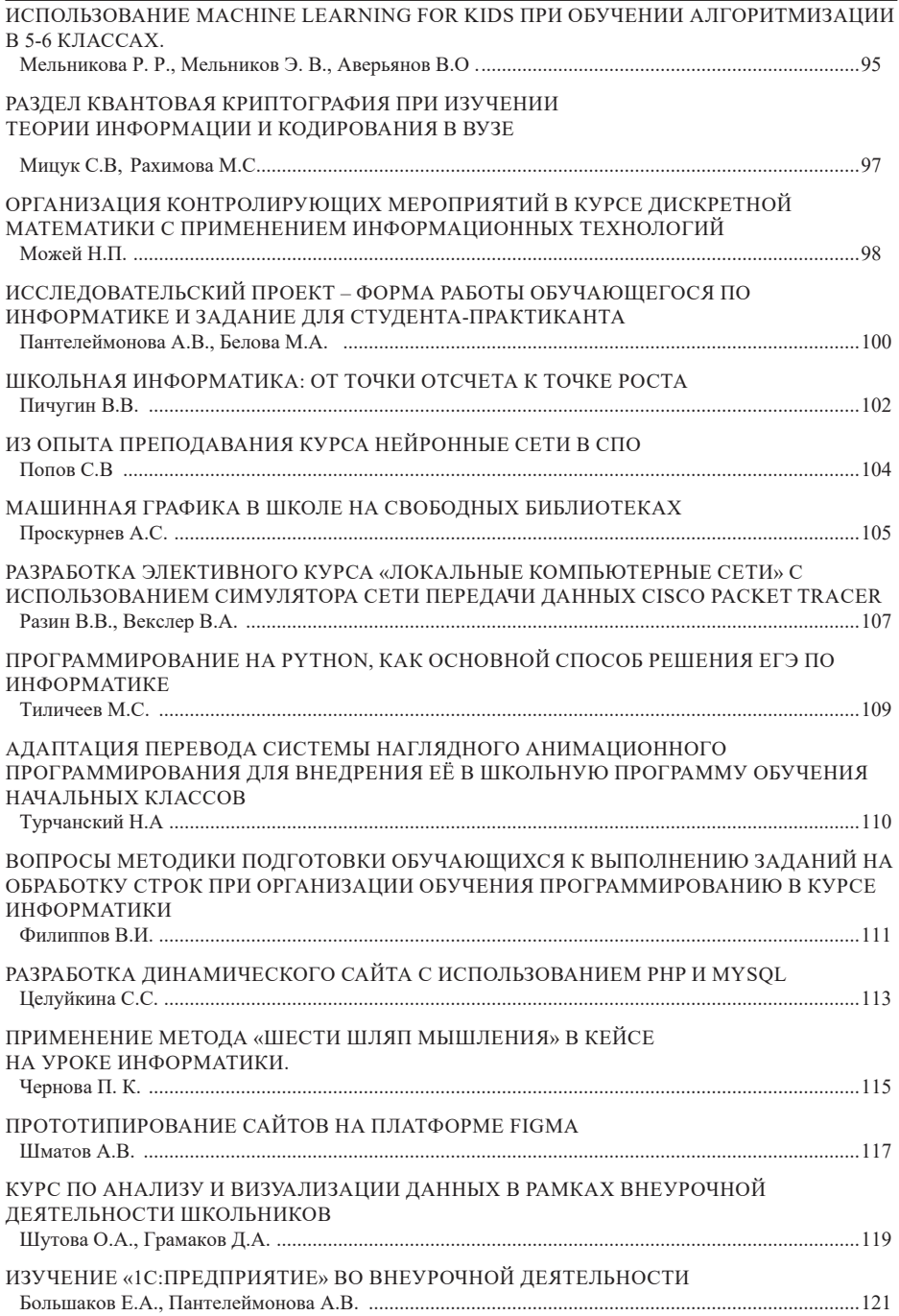

# **Графика, дизайн, архитектура**

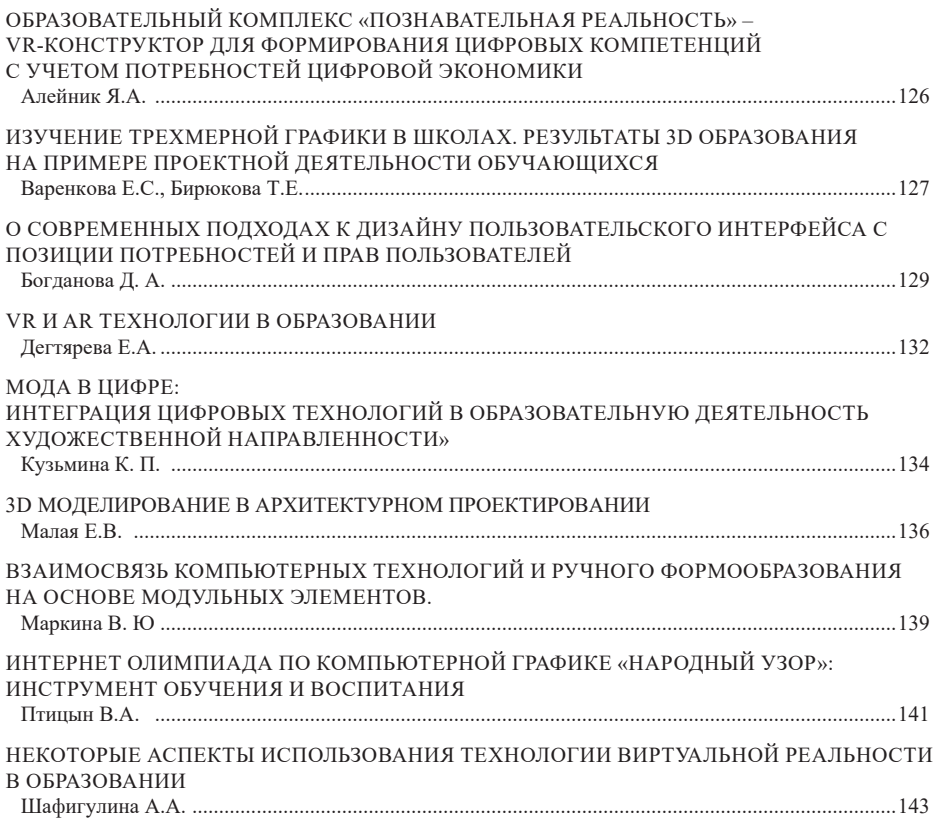

# **IT для учителей естественно-научного цикла**

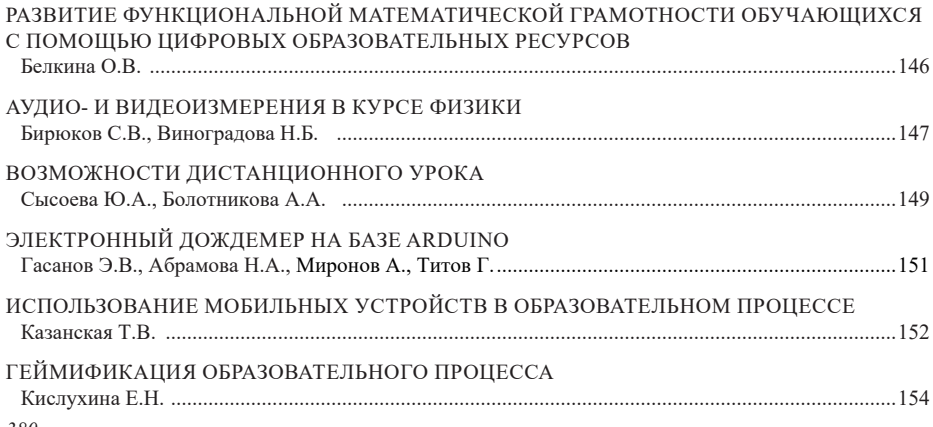

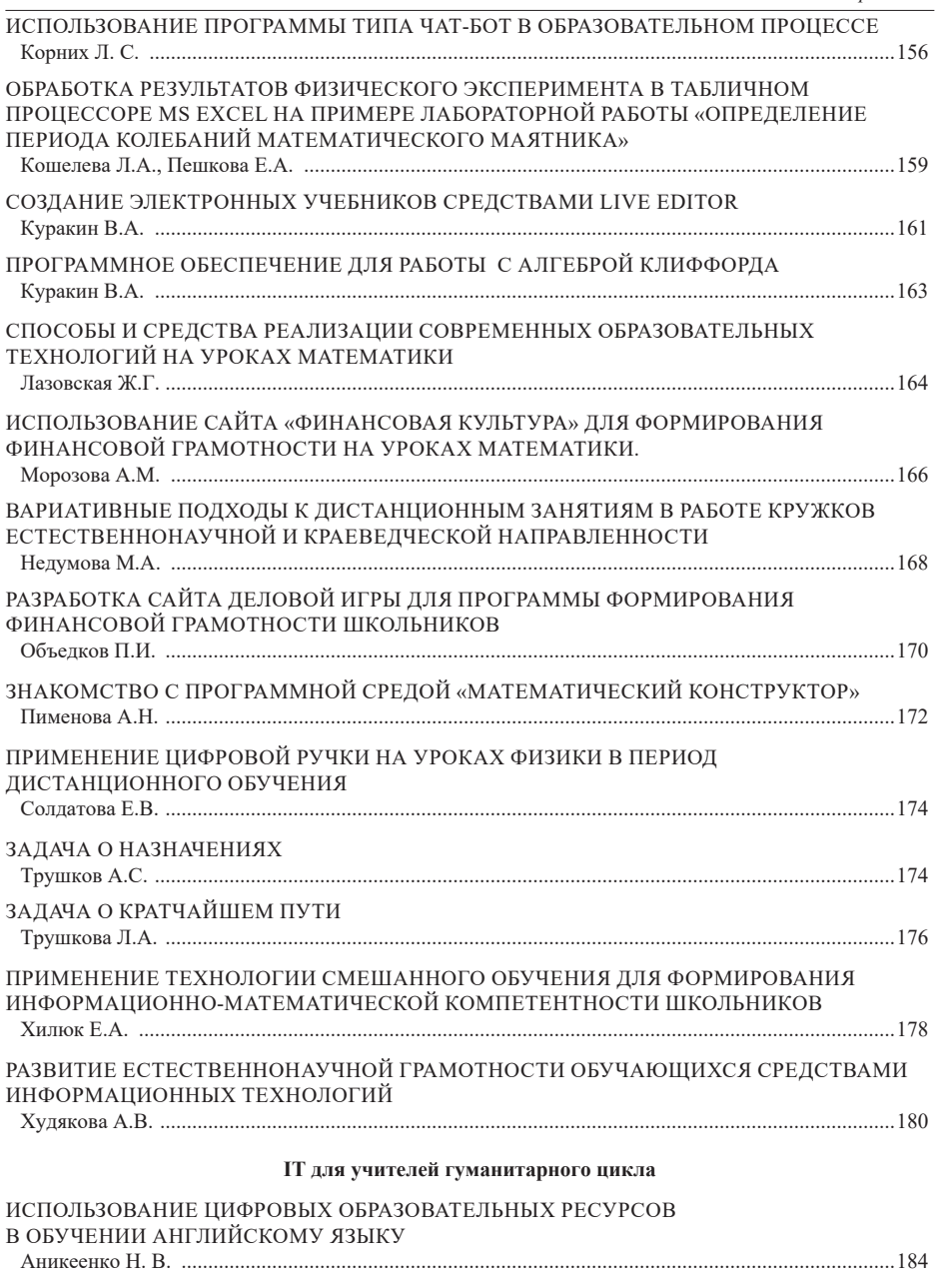

НОВЫЕ ПОДХОДЫ К ФОРМЕ И СОДЕРЖАНИЮ ДОМАШНЕГО ЗАДАНИЯ ПО ИСТОРИИ И ОБЩЕСТВОЗНАНИЮ. ИЗ ОПЫТА РАБОТЫ В СИТУАЦИИ ОНЛАЙН И ГИБРИДНОГО ОБУЧЕНИЯ Виноградова М.В. ...................................................................................................................................185

*381*

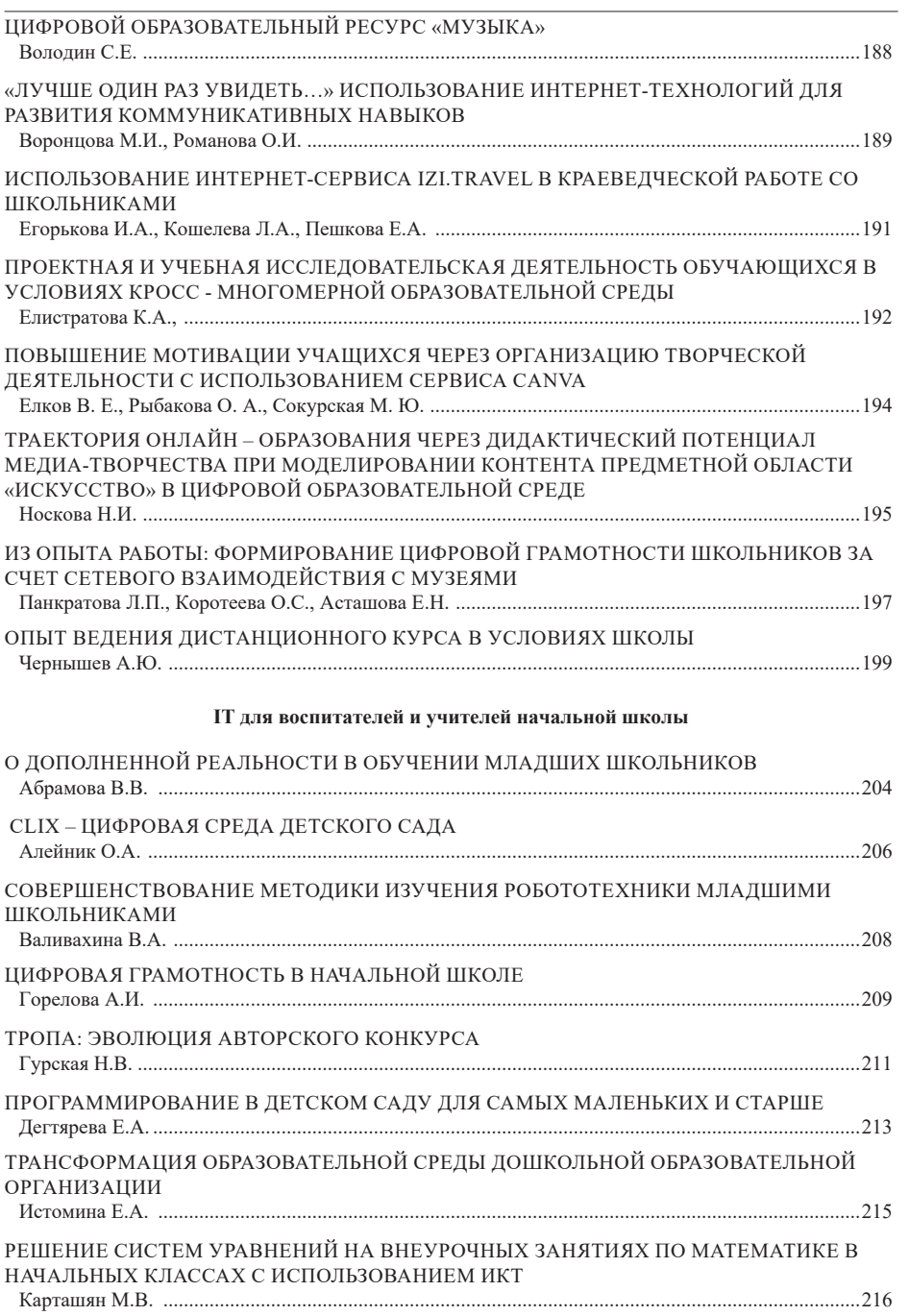

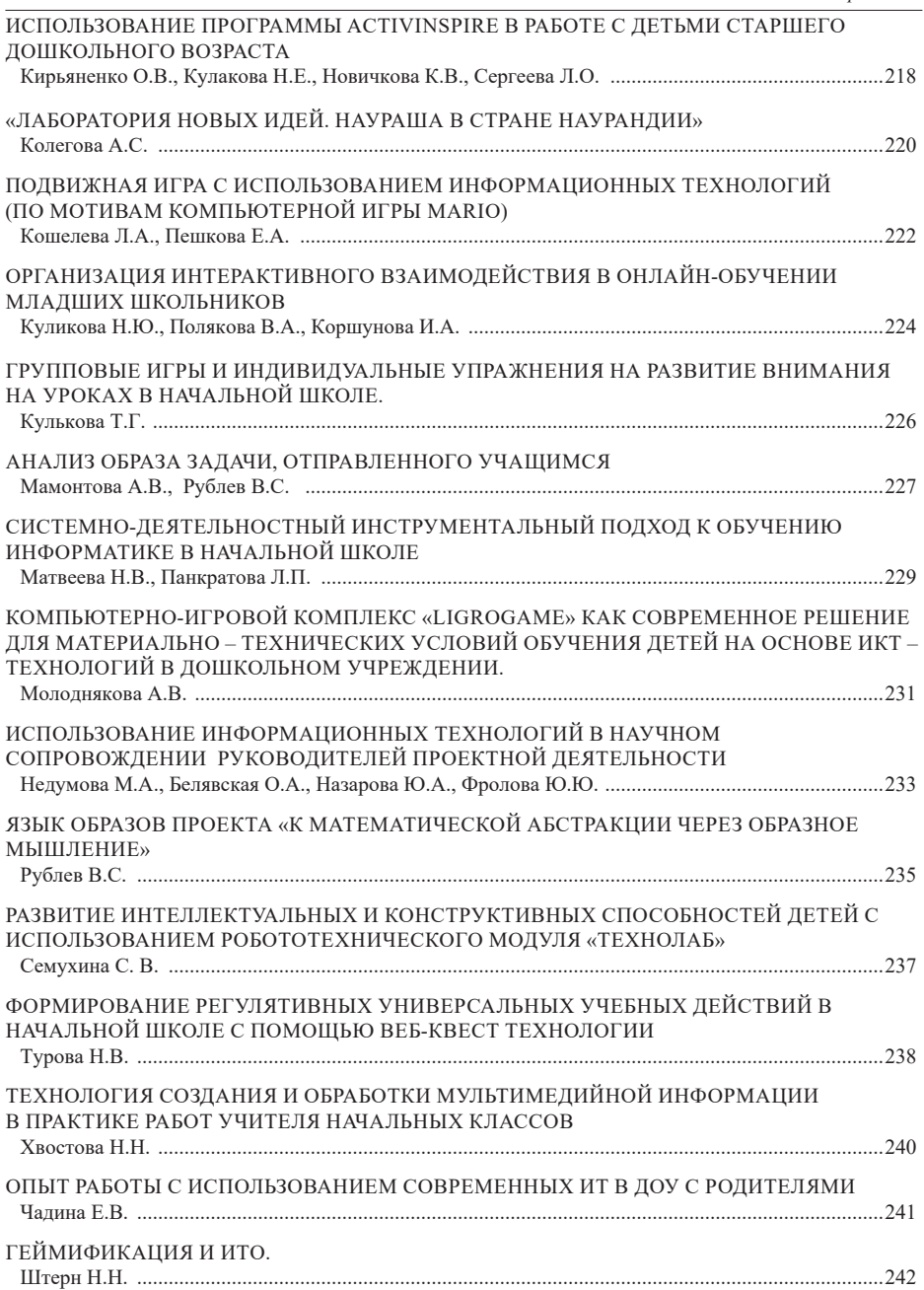

# **IT в инклюзивном образовании**

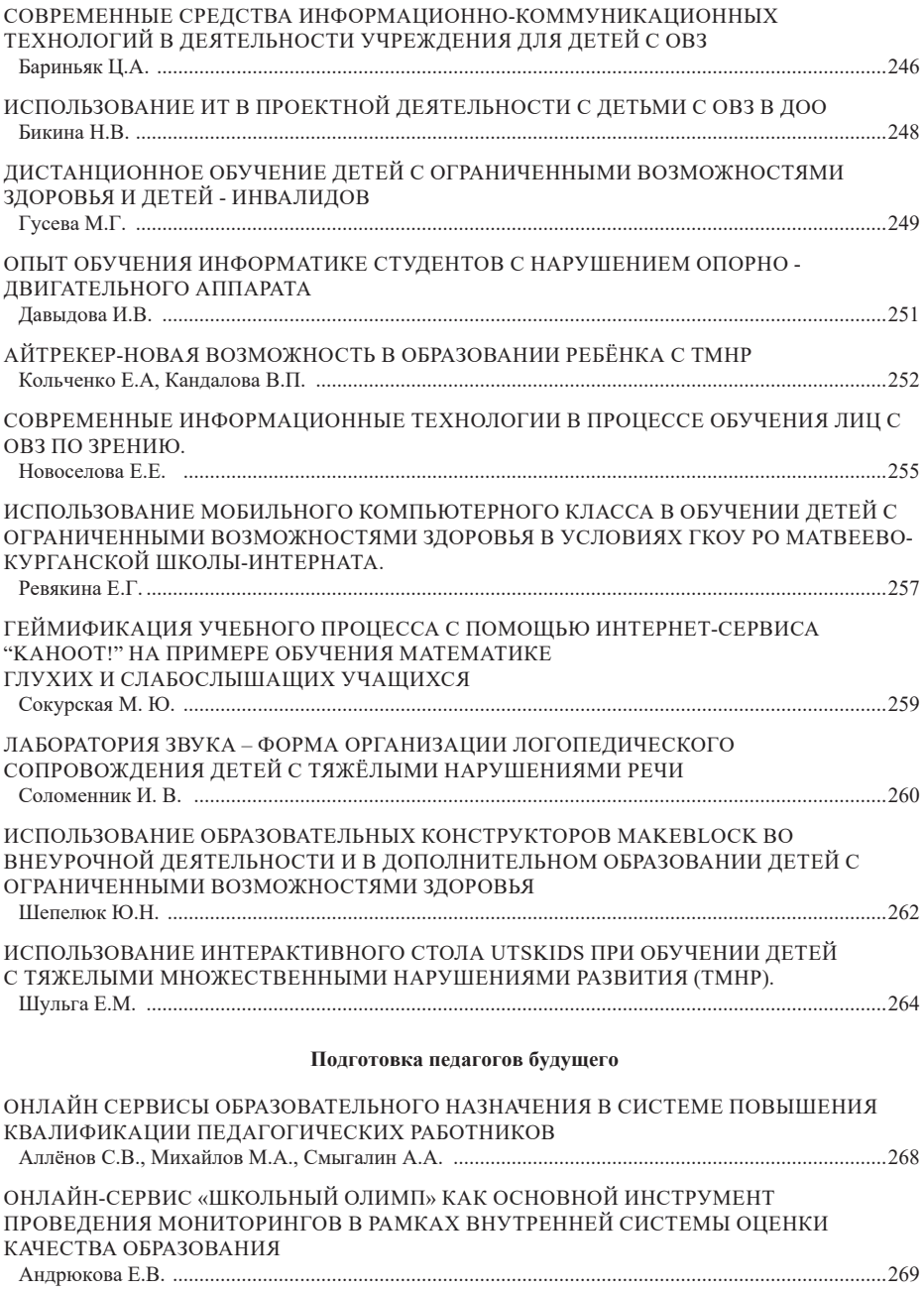

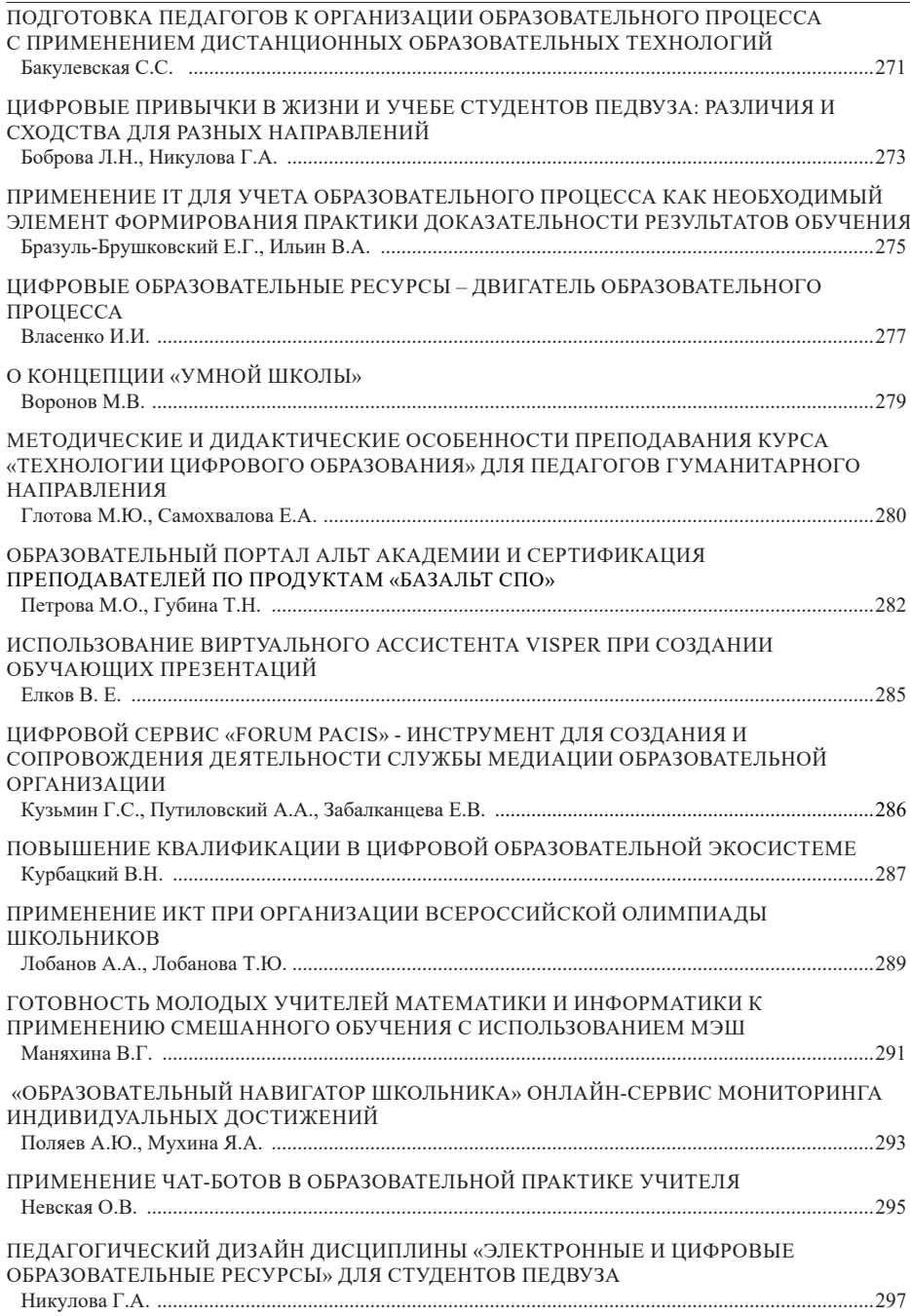

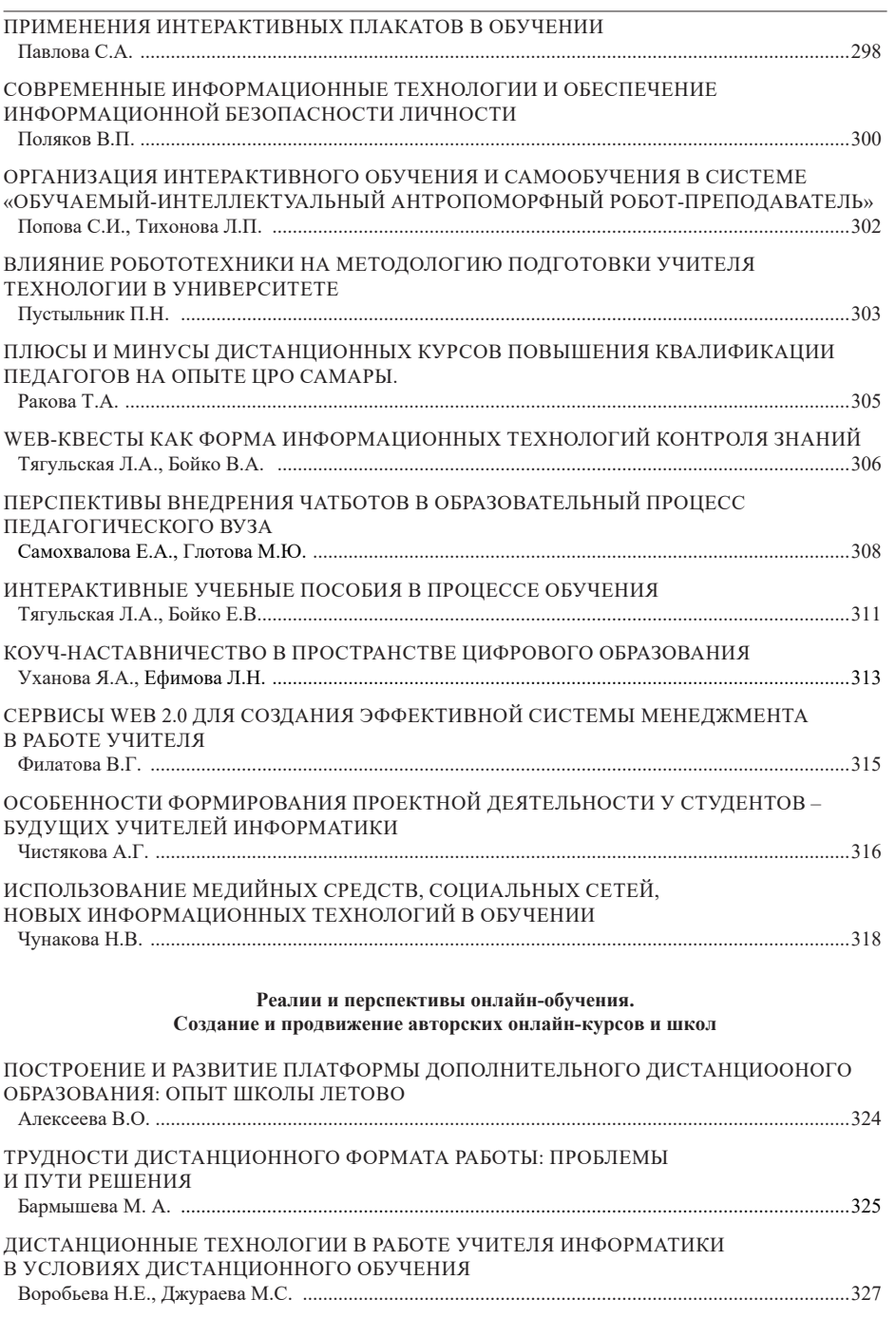

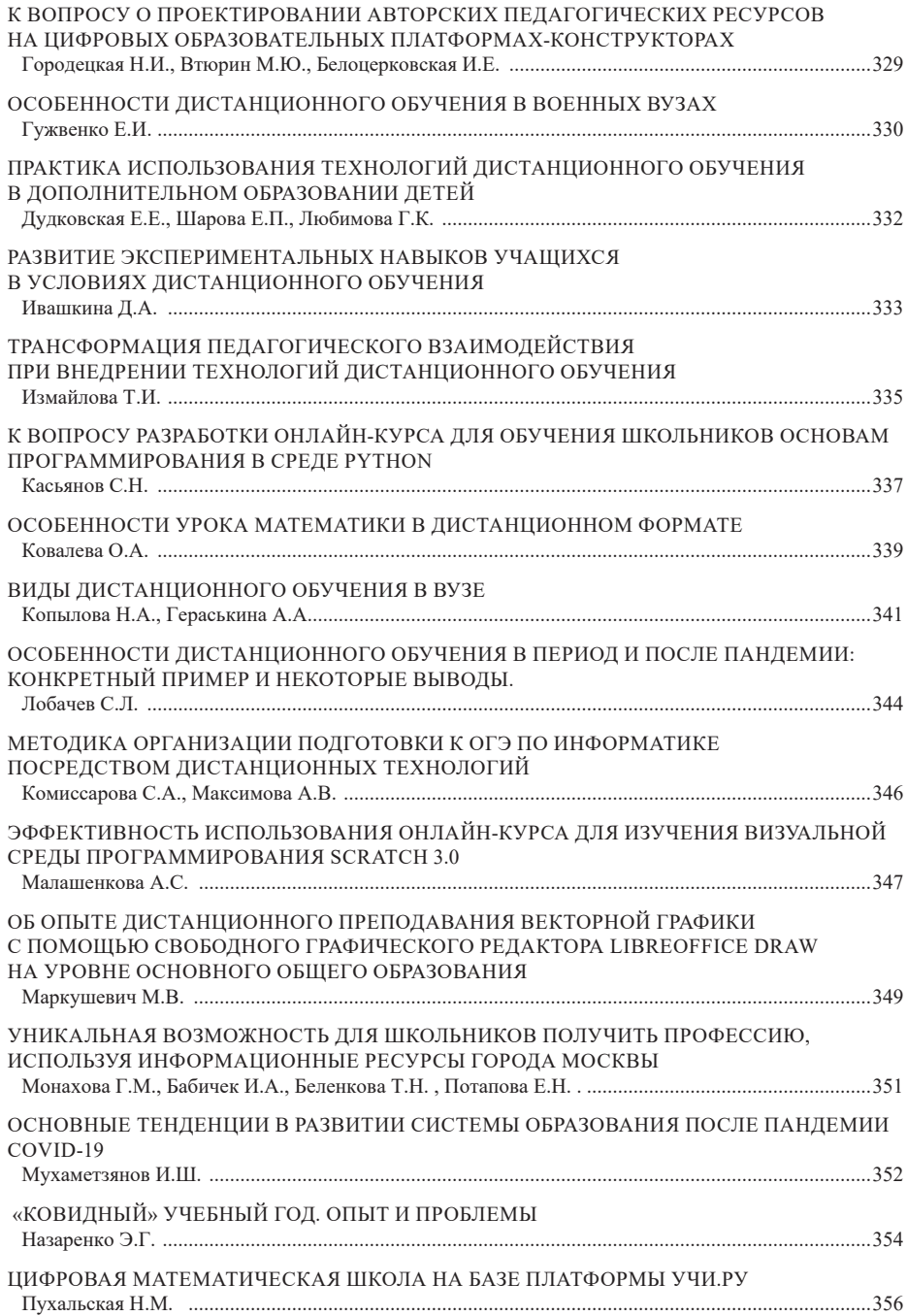

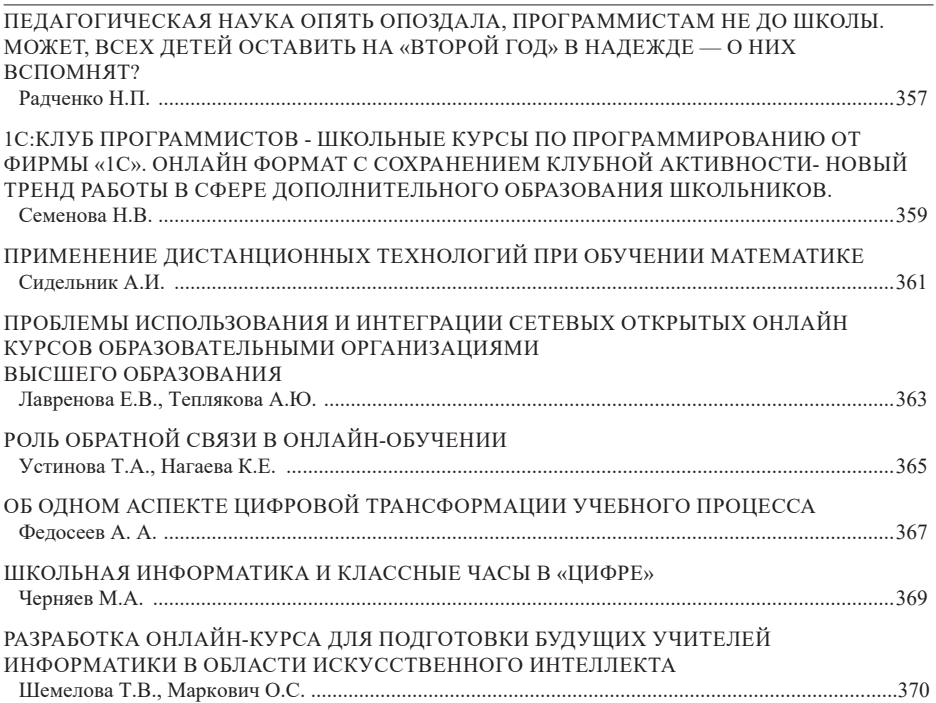